# **BANDAS PLUVIGRAFICAS**

### **Precipitaciones Maximas para diferentes Duraciones (mm) DATOS PLUVIOGRAFOS (1998 - 2008) ESTACION AASANA**

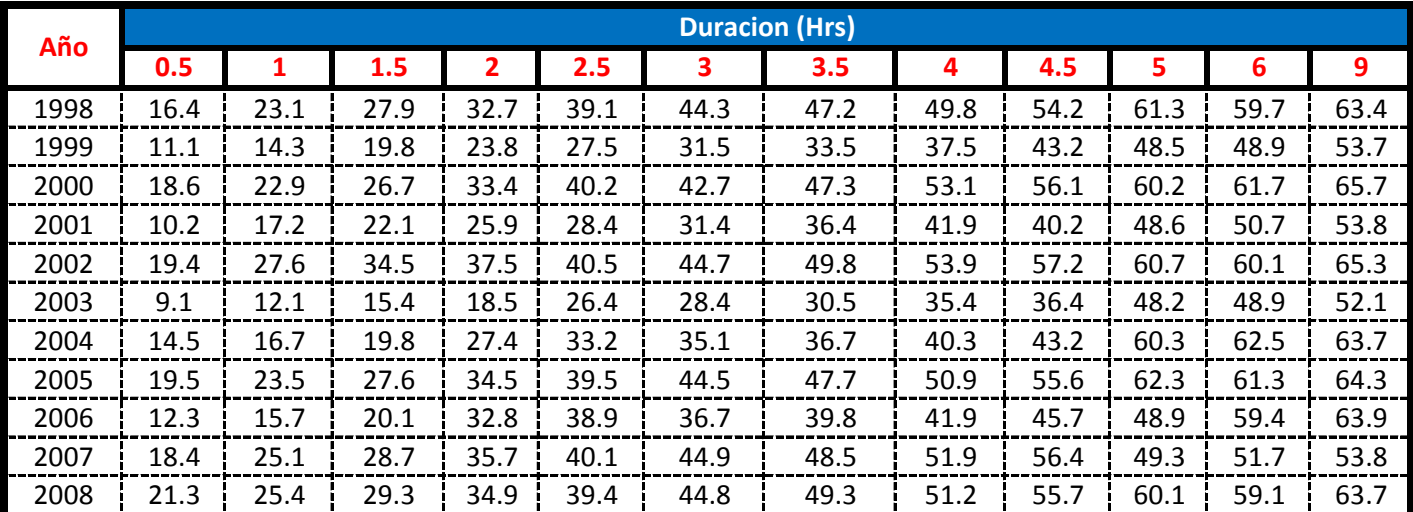

Fuente: Servico Meteorologico e Hidrologico del Aeropuerto AASANA - Tarija

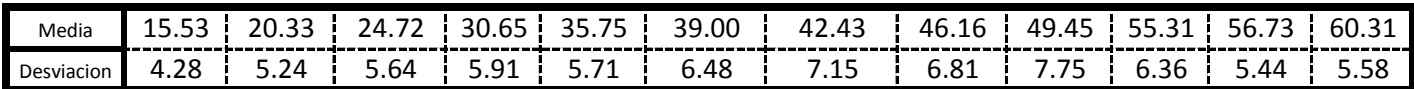

Años de Registro =  $11$  años

# **BANDAS PLUVIGRAFICAS**

### **DATOS PLUVIOGRAFOS Precipitaciones Maximas para diferentes Duraciones (mm) El Tejar SENANMHI**

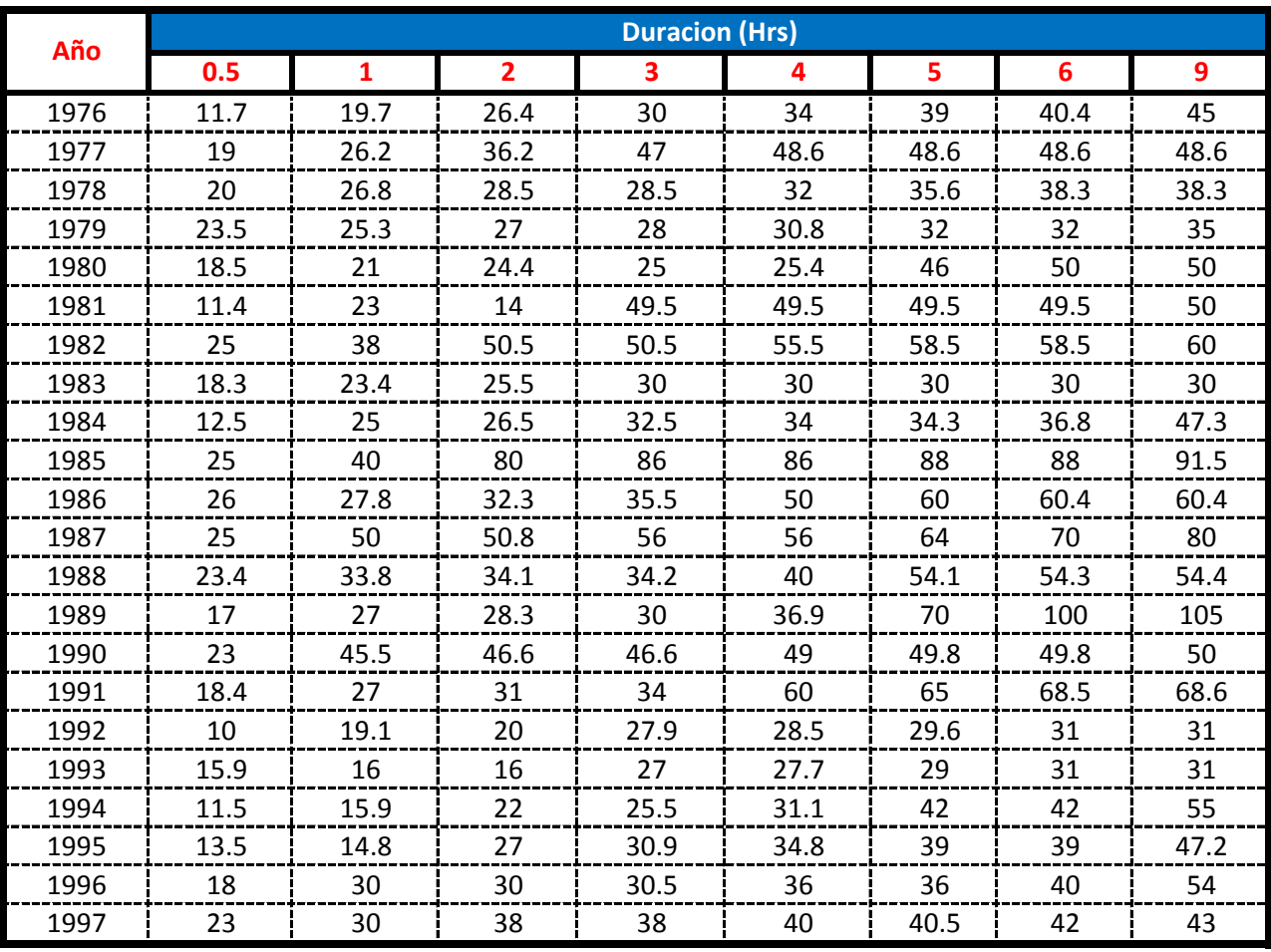

Fuente: Métodos para la estimación de caudales máximos aplicados a cuencas regionales de Gonzalo Trigo Frigerio

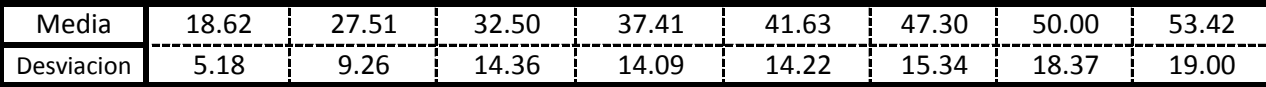

Años de Registro = años

Se realizara la zonificación para poder obtener cuales de mis estaciones seran tomadas para el estudio pertenecen a mi zona pluviométrica.

La ciudad de Bermejo esta ubicada en la Provincia Arce - Tarija a una altitud de:

Altura: 385 m.s.n.m. Long. W.: 64º 18'42'' Lat. S.: 22º 46'15''

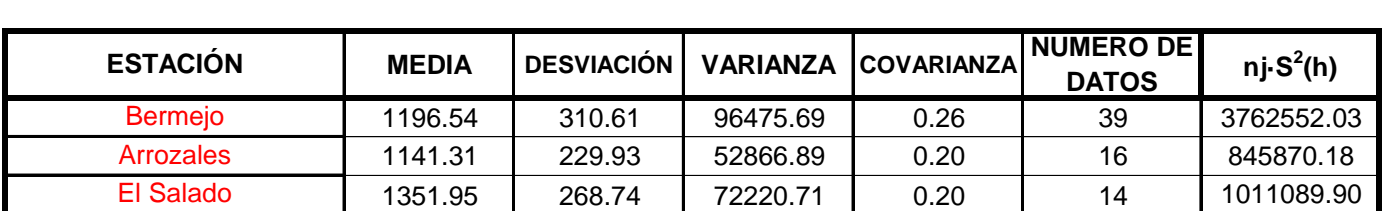

Para realizar la zonificación se tendra que tener en cuenta los siguientes parametros:

- Que las varianzas obtenidas en las estaciones, del área de estudio se encuentren dentro de las franjas de control

- Que todas las estaciones que se encuentran fuera de las franjas de control perteneceran a otra zona publiométrica.

#### **Calculo de la varianza ponderada.**

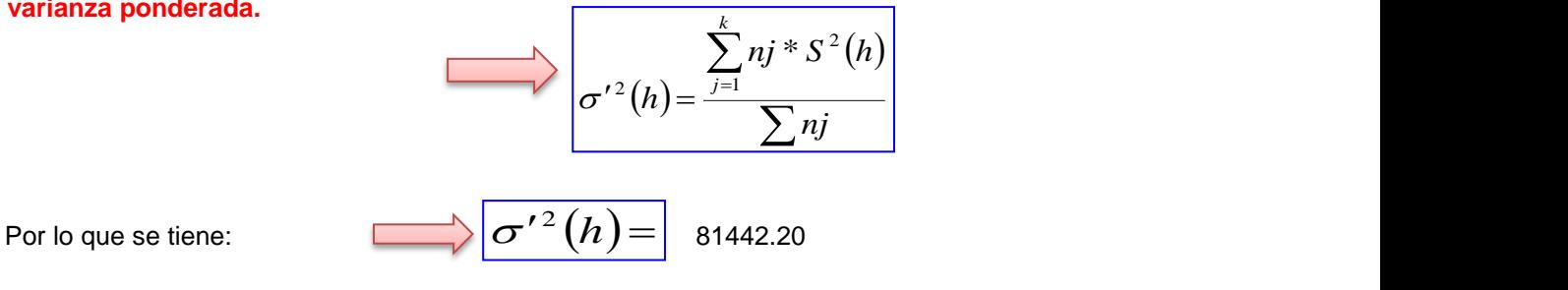

**Donde:**

*k=* Nro de estaciones

*S 2 (h)=* Varianza de cada estación

$$
\bigotimes \sigma^2_{(0.025)}(h) = \sigma'^2(h) * \frac{0.025 * \chi^2}{n-1}
$$

$$
\sigma^{2}(\cos^{2}(h)) = \sigma'^{2}(h) * \frac{0.975 * \chi^{2}}{n-1}
$$

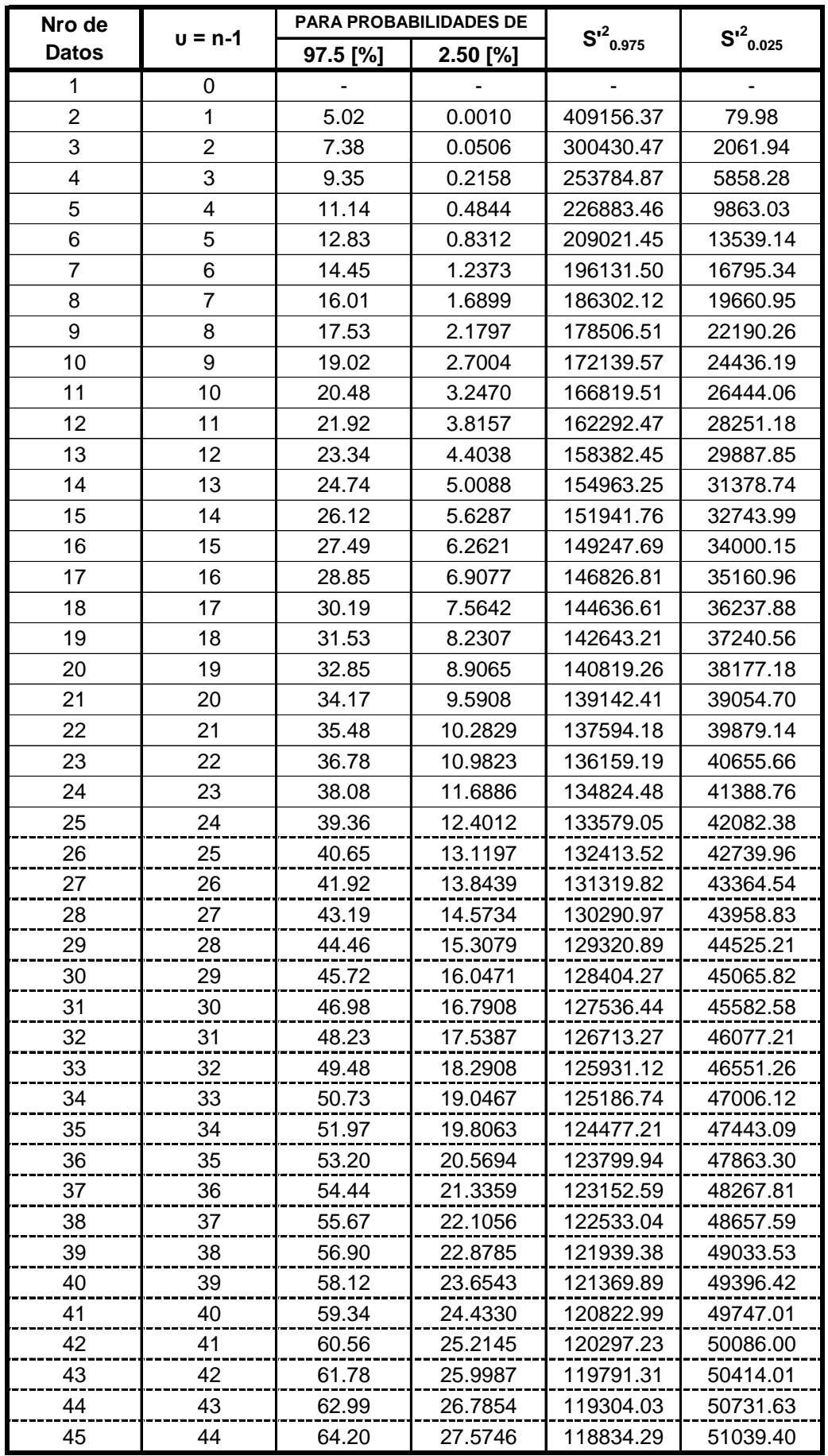

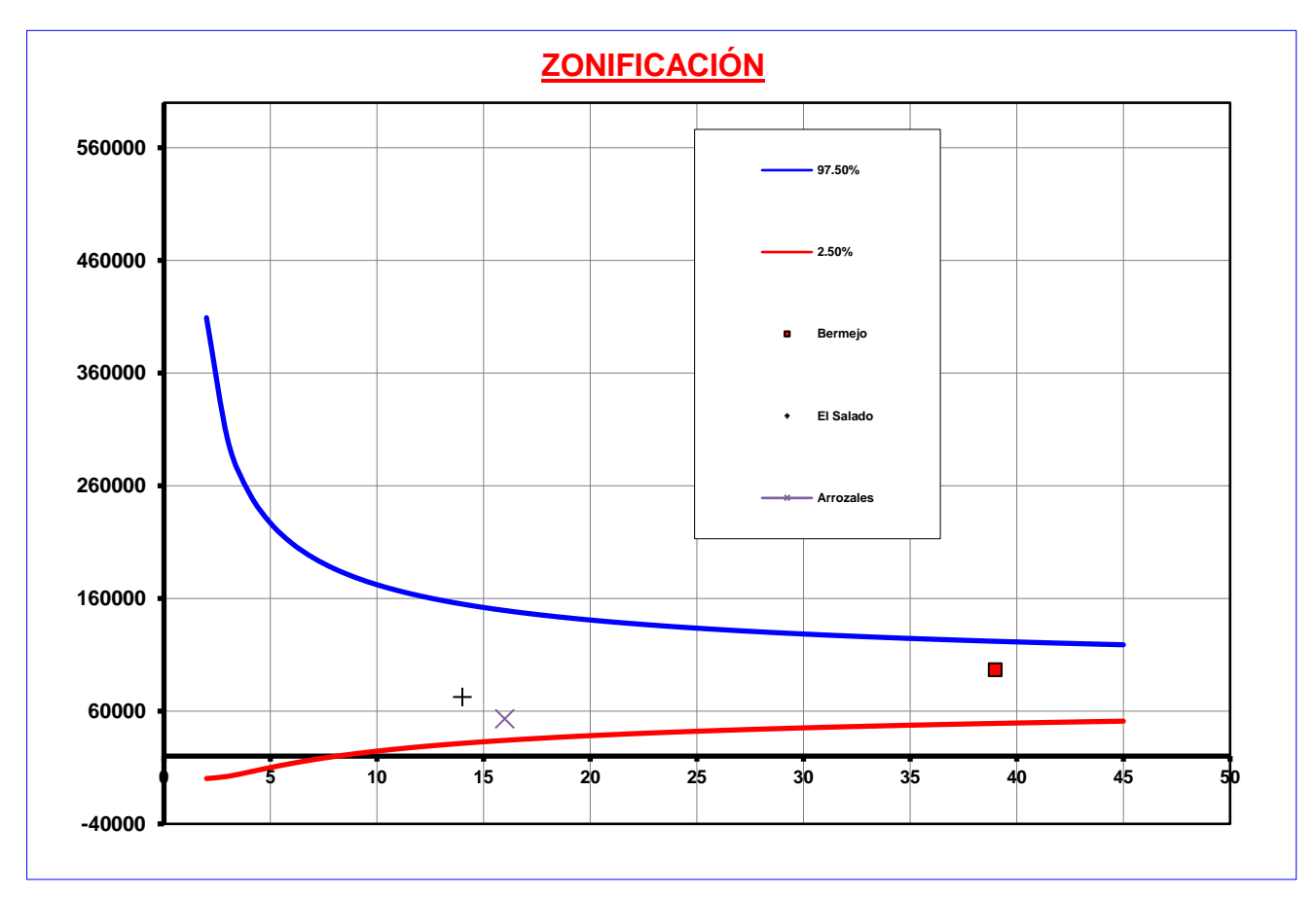

Al observar nuestro grafico podremos decir que las estaciones para la ciudad de Bermejo son todas ellas que están dentro de una sola **ZONA** denominada 3

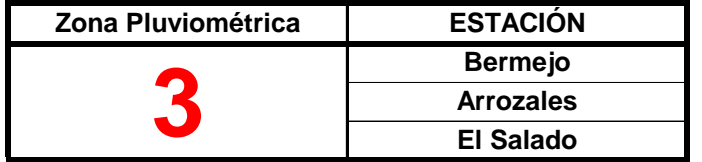

Se realizara la zonificación para poder obtener cuales de mis estaciones seran tomadas para el estudio pertenecen a mi zona pluviométrica.

La ciudad de Carapari esta ubicada en la Provincia Gran Chaco - Tarija a una altitud de:

Altura: 760 m.s.n.m Long. W.: 63º 44' Lat. S.: 21º 49'

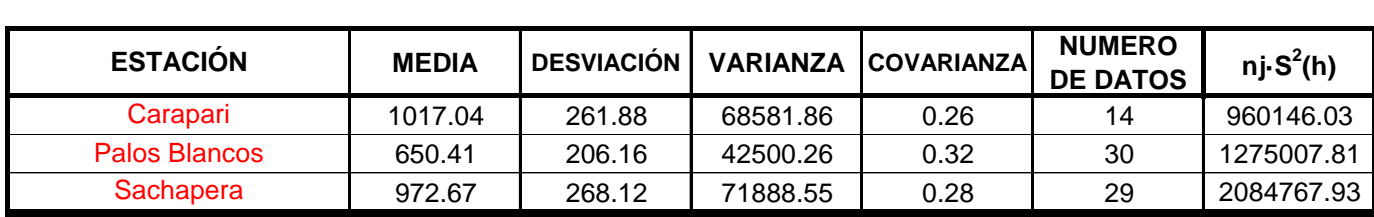

Para realizar la zonificación se tendra que tener en cuenta los siguientes parametros:

- Que las varianzas obtenidas en las estaciones, del área de estudio se encuentren dentro de las franjas de control

- Que todas las estaciones que se encuentran fuera de las franjas de control perteneceran a otra zona publiométrica.

### **Calculo de la varianza ponderada.**

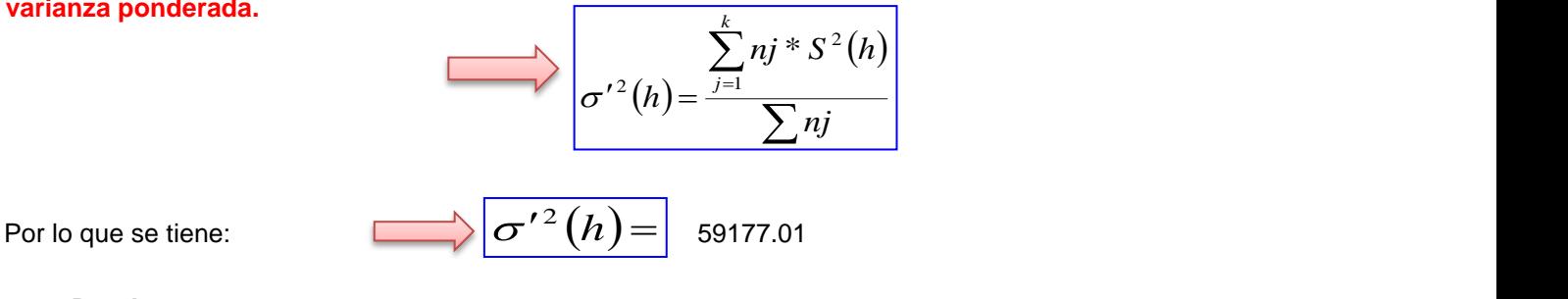

**Donde:**

*k=* Nro de estaciones

*S 2 (h)=* Varianza de cada estación

$$
\phi^2(0.025)}(h) = \sigma'^2(h) * \frac{0.025 * \chi^2}{n-1}
$$

$$
\int \sigma^2_{(0.975)}(h) = \sigma'^2(h) * \frac{0.975 * \chi^2}{n-1}
$$

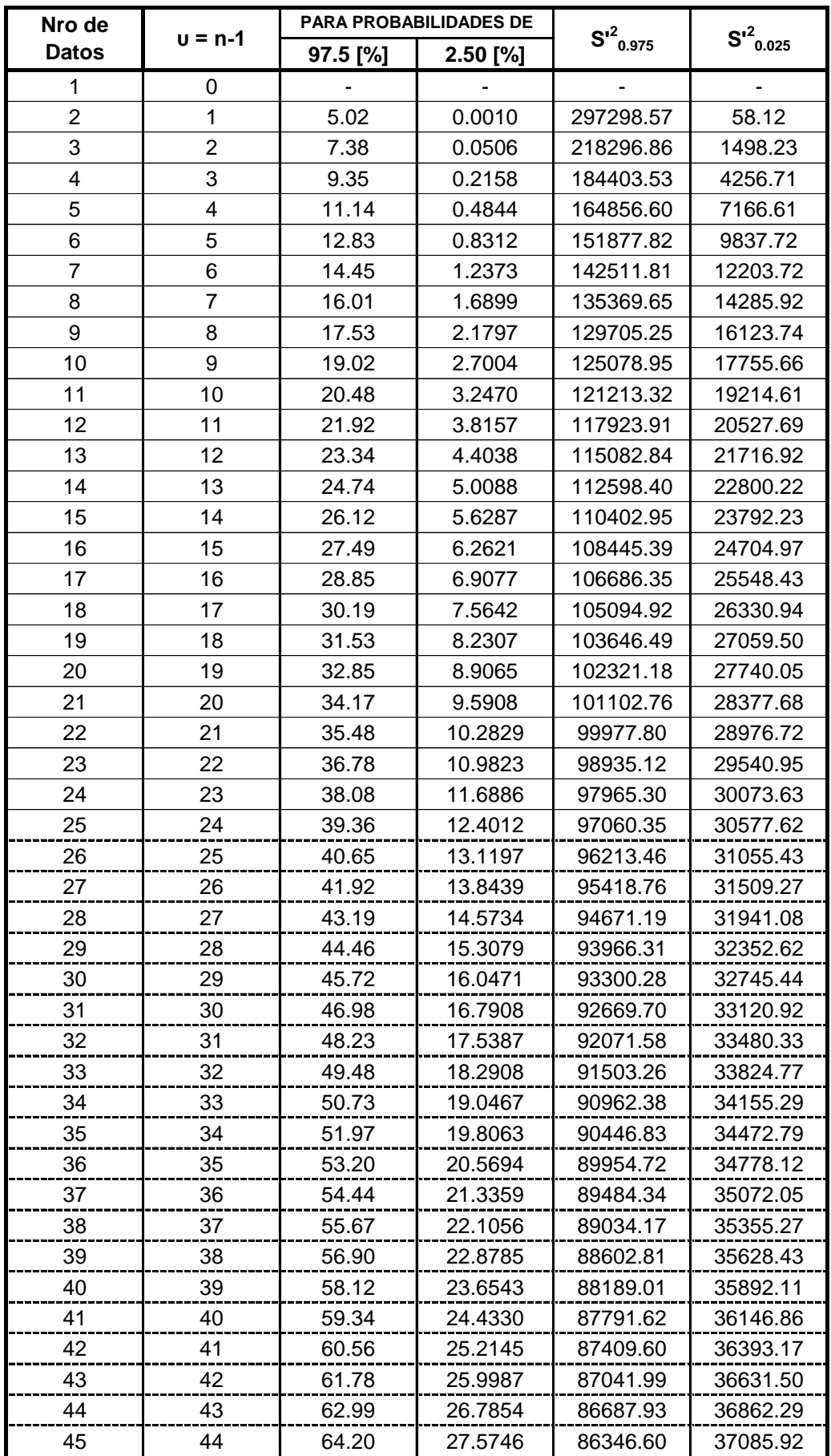

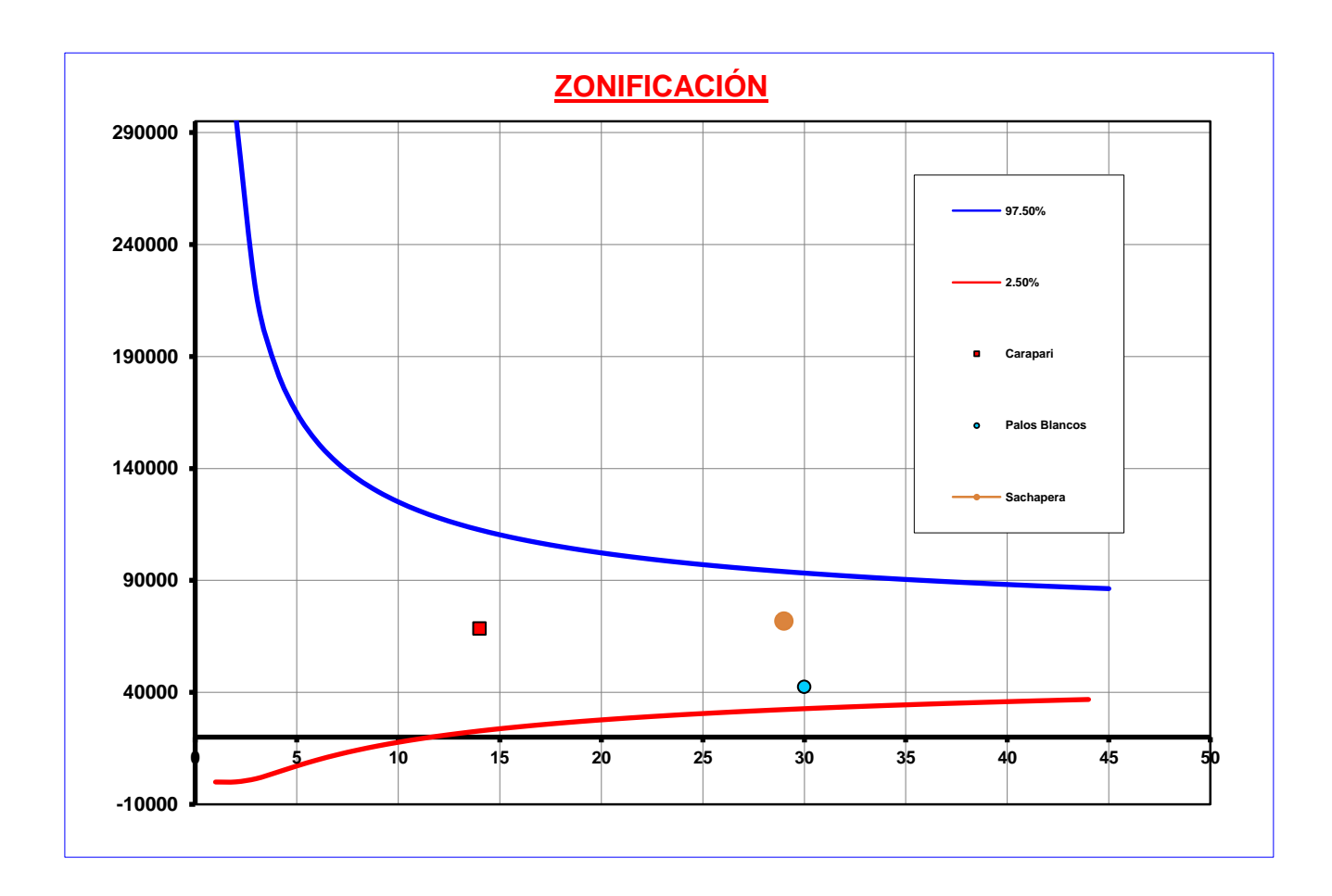

Al observar nuestro grafico podremos decir que las estaciones para la ciudad de Carapari son todas ellas que están dentro de una sola **ZONA** denominada 9

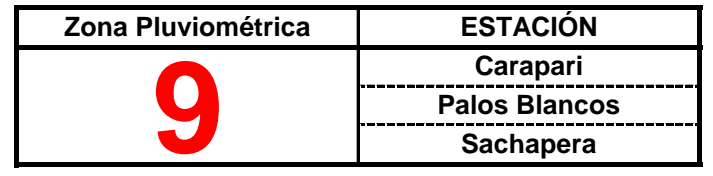

Se realizara la zonificación para poder obtener cuales de mis estaciones serán tomadas para el estudio pertenecen a mi zona pluviométrica.

La comunidad de El Puente esta ubicada en la Provincia Mendez - Tarija.

Altura: 2345 m.s.n.m Long. W.: 65º12'00'' Lat. S.: 21º 45'00''

Y en función a su altitud y cercanía al lugar se escogieron las siguientes estaciones:

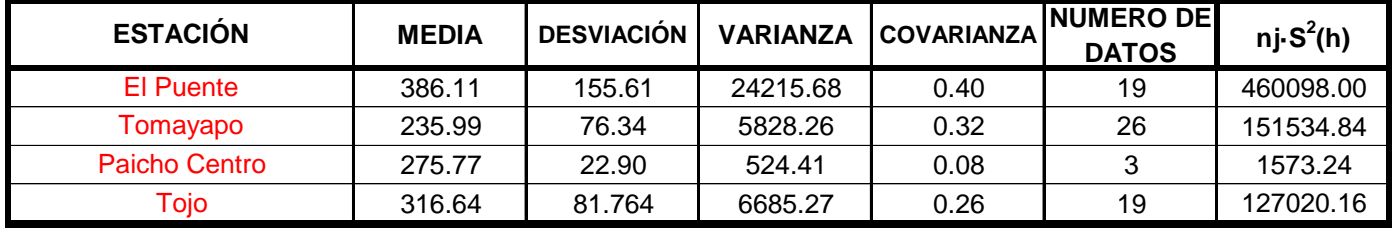

Para realizar la zonificación se tendrá que tener en cuenta los siguientes parámetros:

- Que las varianzas obtenidas en las estaciones, del área de estudio se encuentren dentro de las franjas de control

- Que todas las estaciones que se encuentran fuera de las franjas de control pertenecerán a otra zona pluviométrica.

#### **Calculo de la varianza ponderada.**

l

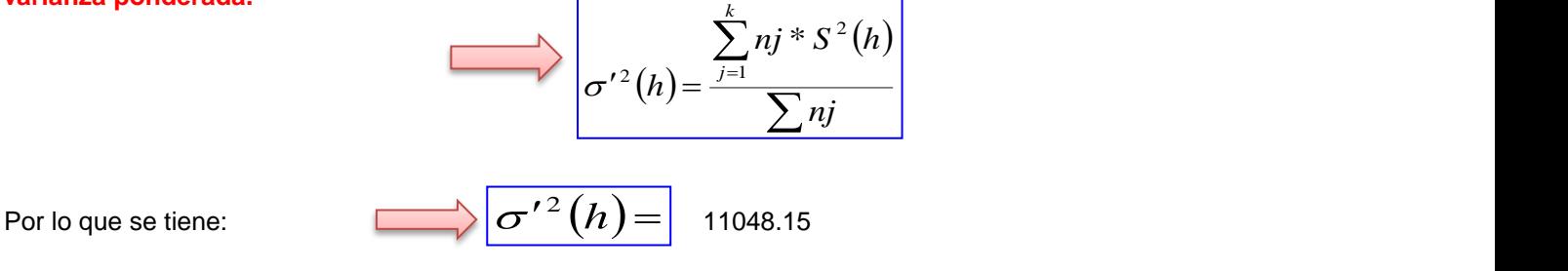

**Donde:**

*k=* Nro de estaciones

*S 2 (h)=* Varianza de cada estación

$$
\phi^2_{(0.025)}(h) = \sigma'^2(h) * \frac{0.025 * \chi^2}{n-1}
$$

$$
\sigma^{2}(\cos^{2}(h)) = \sigma'^{2}(h) * \frac{0.975 * \chi^{2}}{n-1}
$$

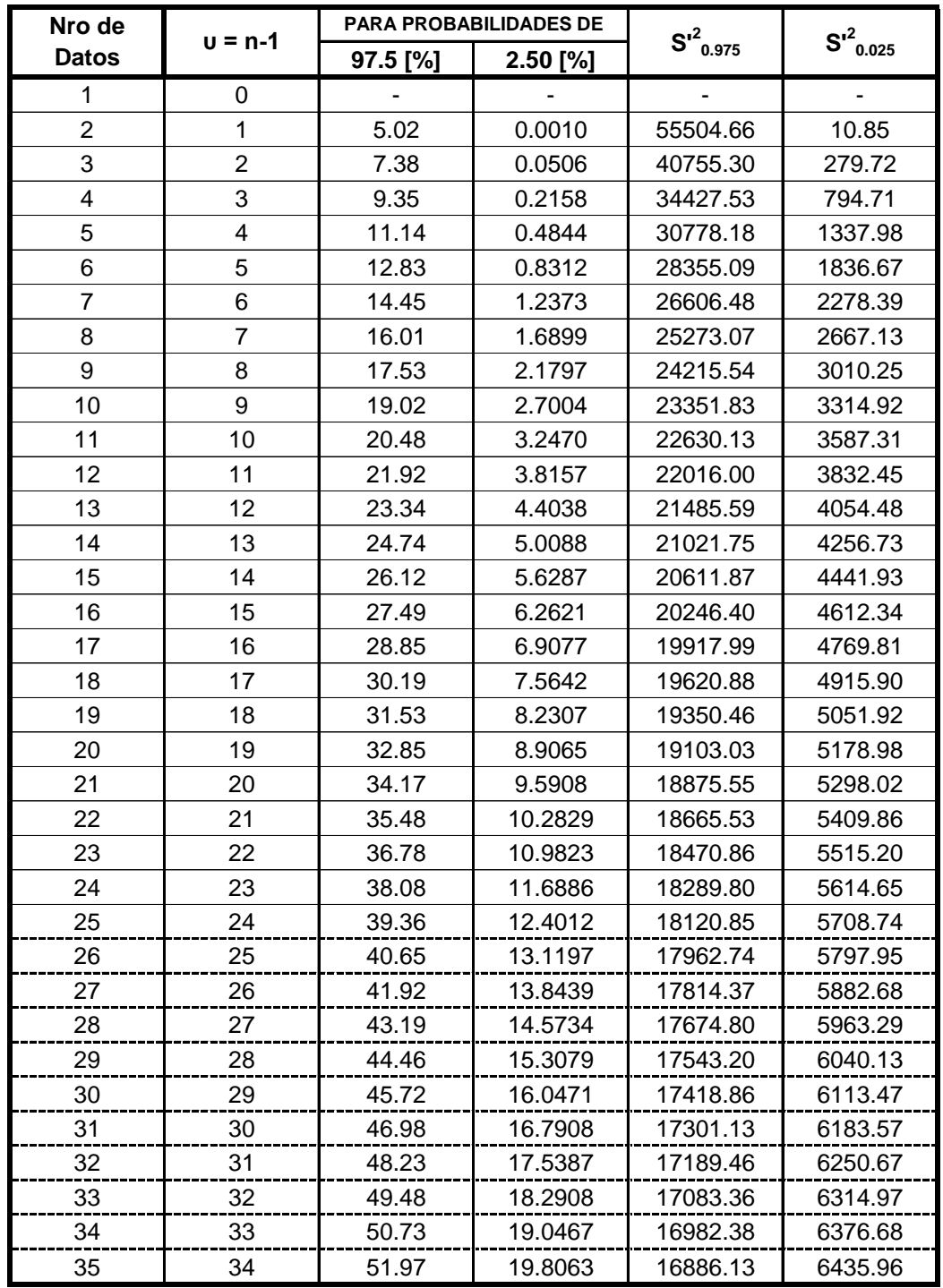

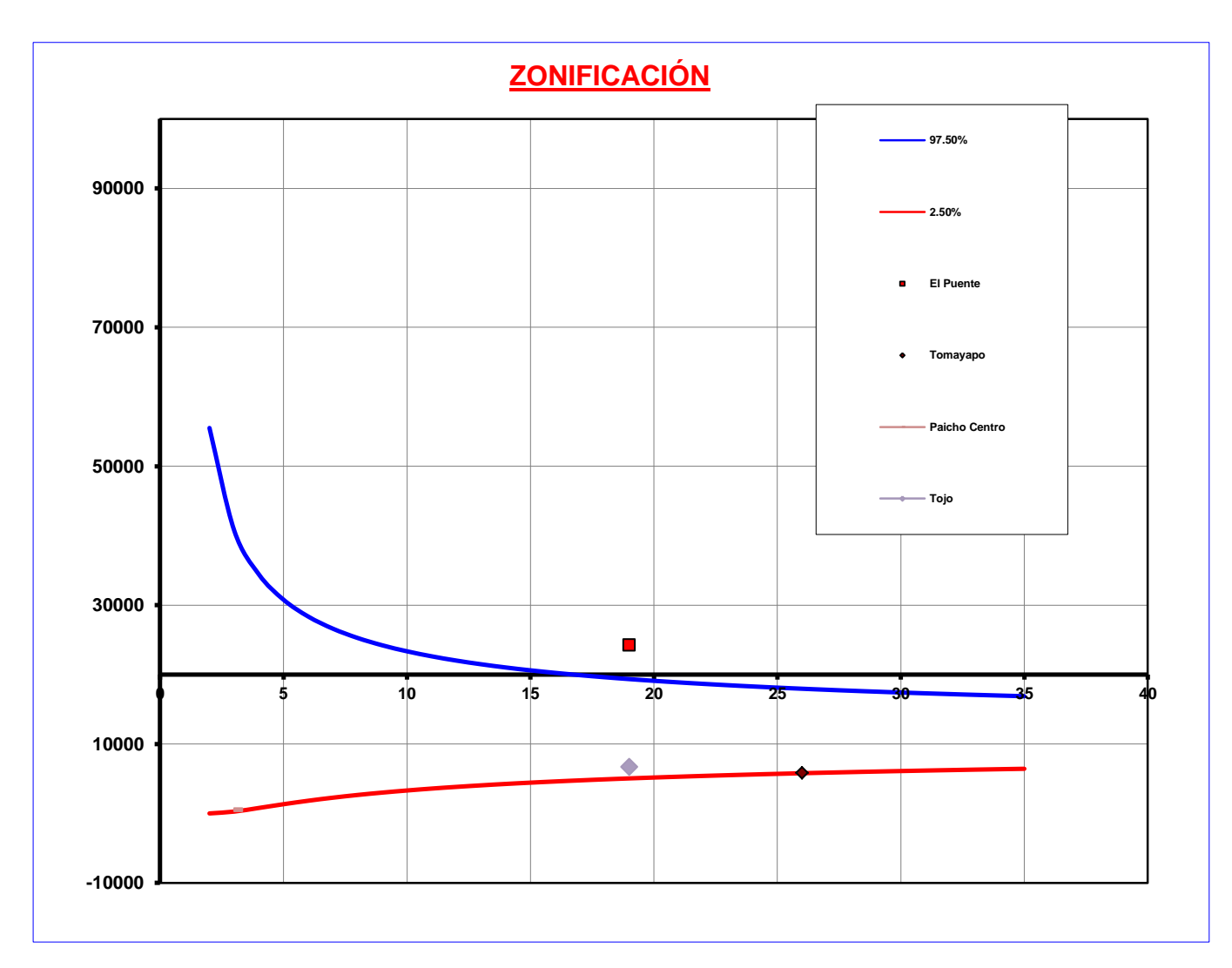

Al observar nuestro grafico podremos decir que las estaciones para El Puente son todas ellas que estan dentro de una sola **ZONA** denominada **11**

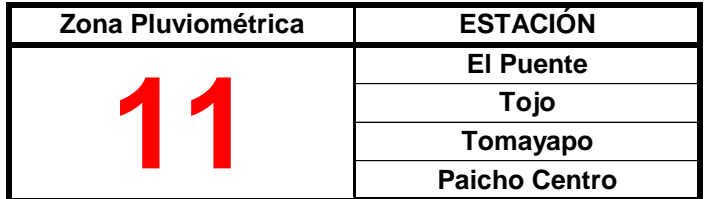

Se realizara la zonificación para poder obtener cuales de mis estaciones seran tomadas para el estudio pertenecen a mi zona pluviométrica.

La ciudad de Entre Rios esta ubicada en la Provincia O'Connor - Tarija a una altitud de:

Altura: 1260 m.s.n.m Long. W.: 64º 10'14'' Lat. S.: 21º 30'11''

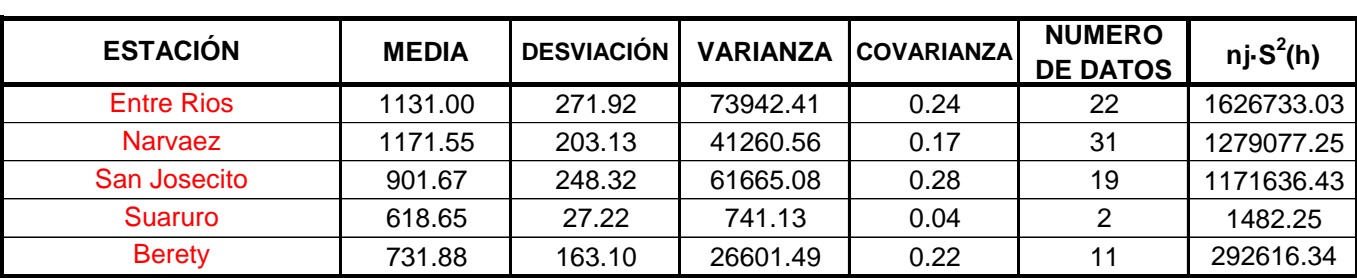

Para realizar la zonificación se tendra que tener en cuenta los siguientes parametros:

- Que las varianzas obtenidas en las estaciones, del área de estudio se encuentren dentro de las franjas de control

- Que todas las estaciones que se encuentran fuera de las franjas de control perteneceran a otra zona publiométrica.

### **Calculo de la varianza ponderada.**

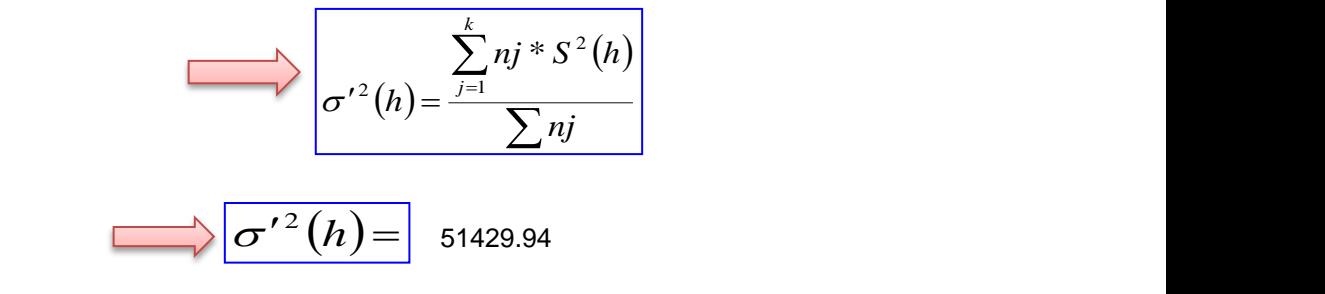

Por lo que se tiene:

**Donde:**

*k=* Nro de estaciones

*S 2 (h)=* Varianza de cada estación

$$
\bigotimes \sigma^2_{(0.025)}(h) = \sigma'^2(h) * \frac{0.025 * \chi^2}{n-1}
$$

$$
\bigotimes \sigma^2_{(0.975)}(h) = \sigma'^2(h) * \frac{0.975 * \chi^2}{n-1}
$$

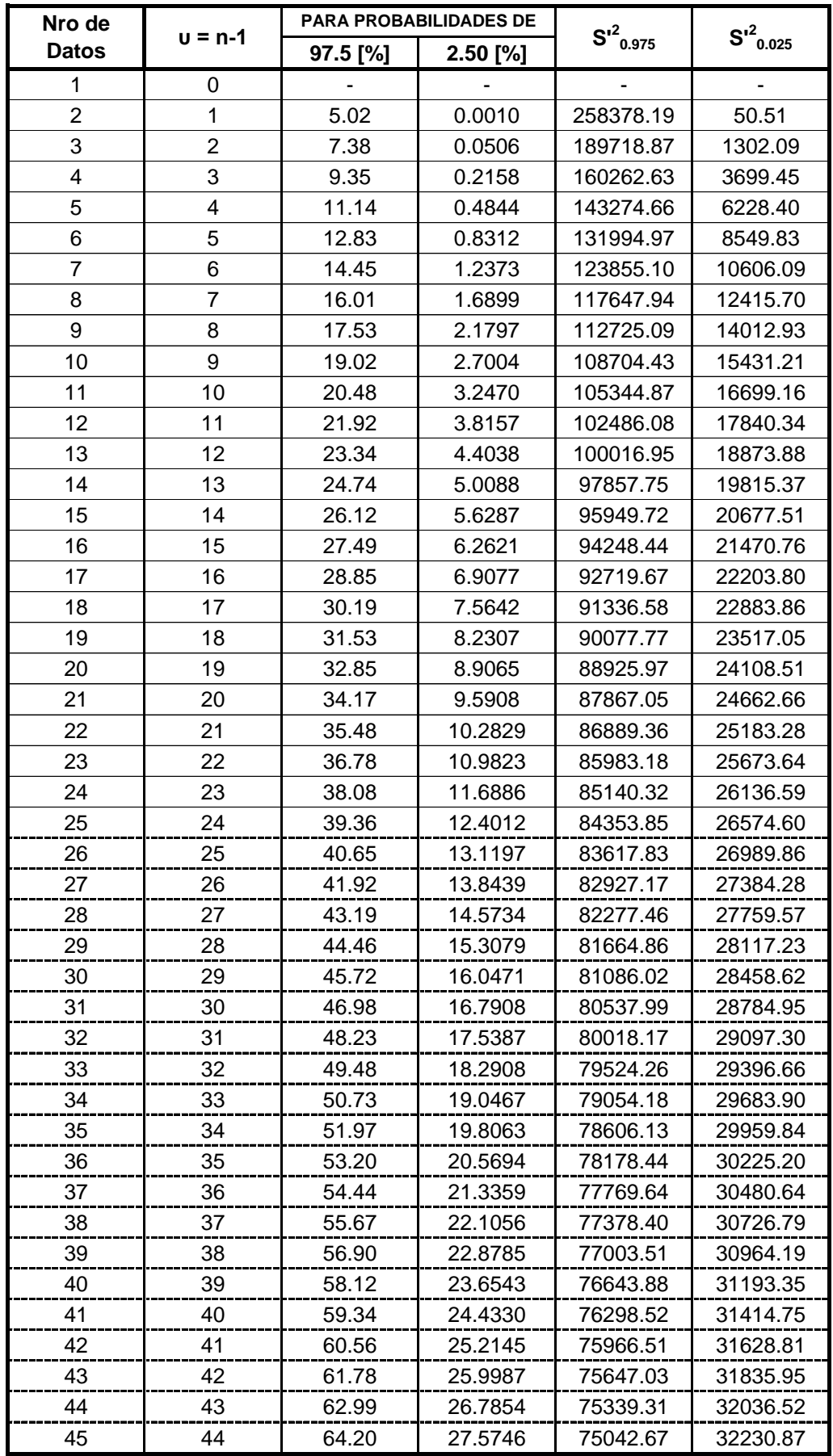

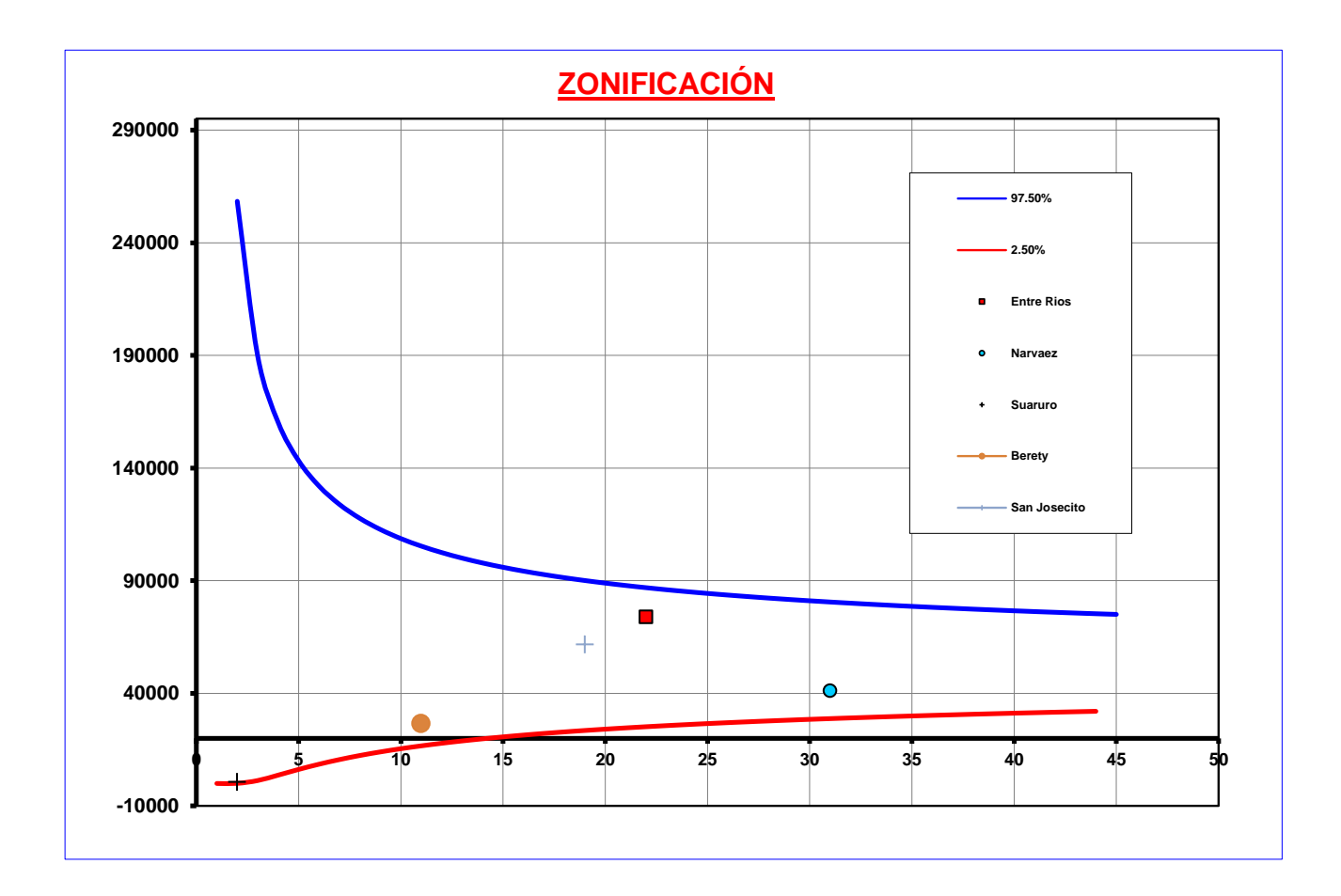

Al observar nuestro grafico podremos decir que las estaciones para la ciudad de Entre Rios son todas ellas que están dentro de una sola **ZONA** denominada 8

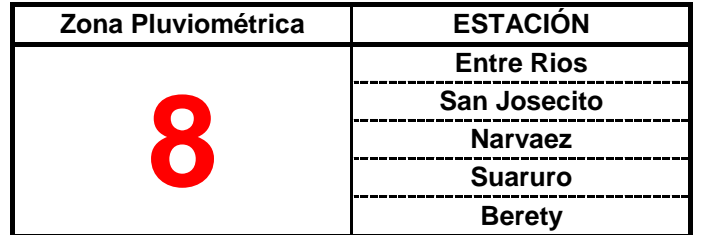

Se realizara la zonificación para poder obtener cuales de mis estaciones seran tomadas para el estudio pertenecen a mi zona pluviométrica.

La ciudad de Iscayachi esta ubicada en la Provincia Mendez - Tarija a una altitud de:

Altura: 3200 m.s.n.m. Long. W.: 64º 57' Lat. S.: 21º 22'

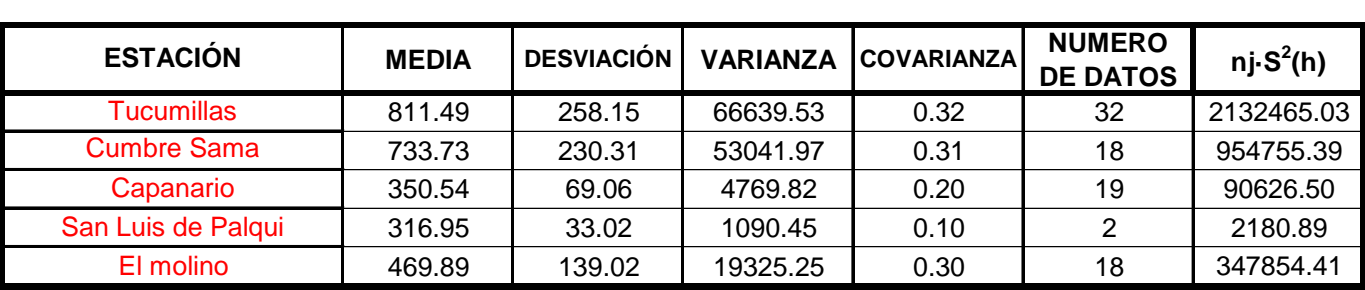

Para realizar la zonificación se tendra que tener en cuenta los siguientes parametros:

- Que las varianzas obtenidas en las estaciones, del área de estudio se encuentren dentro de las franjas de control

- Que todas las estaciones que se encuentran fuera de las franjas de control perteneceran a otra zona publiométrica.

#### **Calculo de la varianza ponderada.**

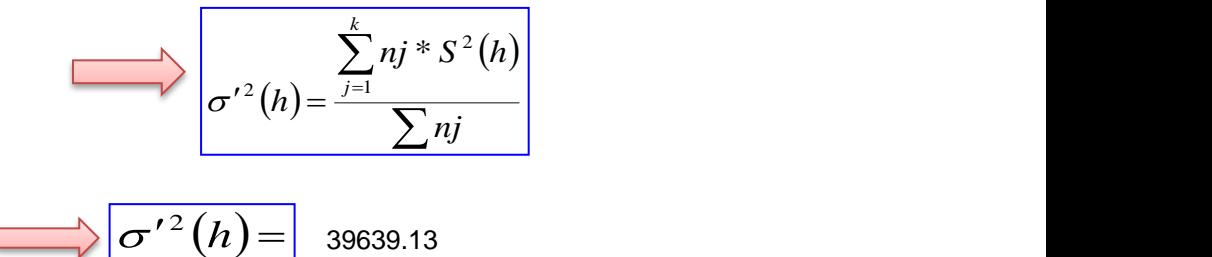

1

2

 $0.975 *$ 

*n*

Por lo que se tiene:  $\Box$   $\sigma$ <sup>' 2</sup> (*h*)

#### **Donde:**

*k=* Nro de estaciones

*S 2 (h)=* Varianza de cada estación

$$
\Rightarrow \sigma^{2}_{(0.025)}(h) = \sigma'^{2}(h) * \frac{0.025 * \chi^{2}}{n-1}
$$

$$
\Rightarrow \quad \sigma^2_{(0.975)}(h) = \sigma'^2(h) * \frac{0.975 * \chi}{n-1}
$$

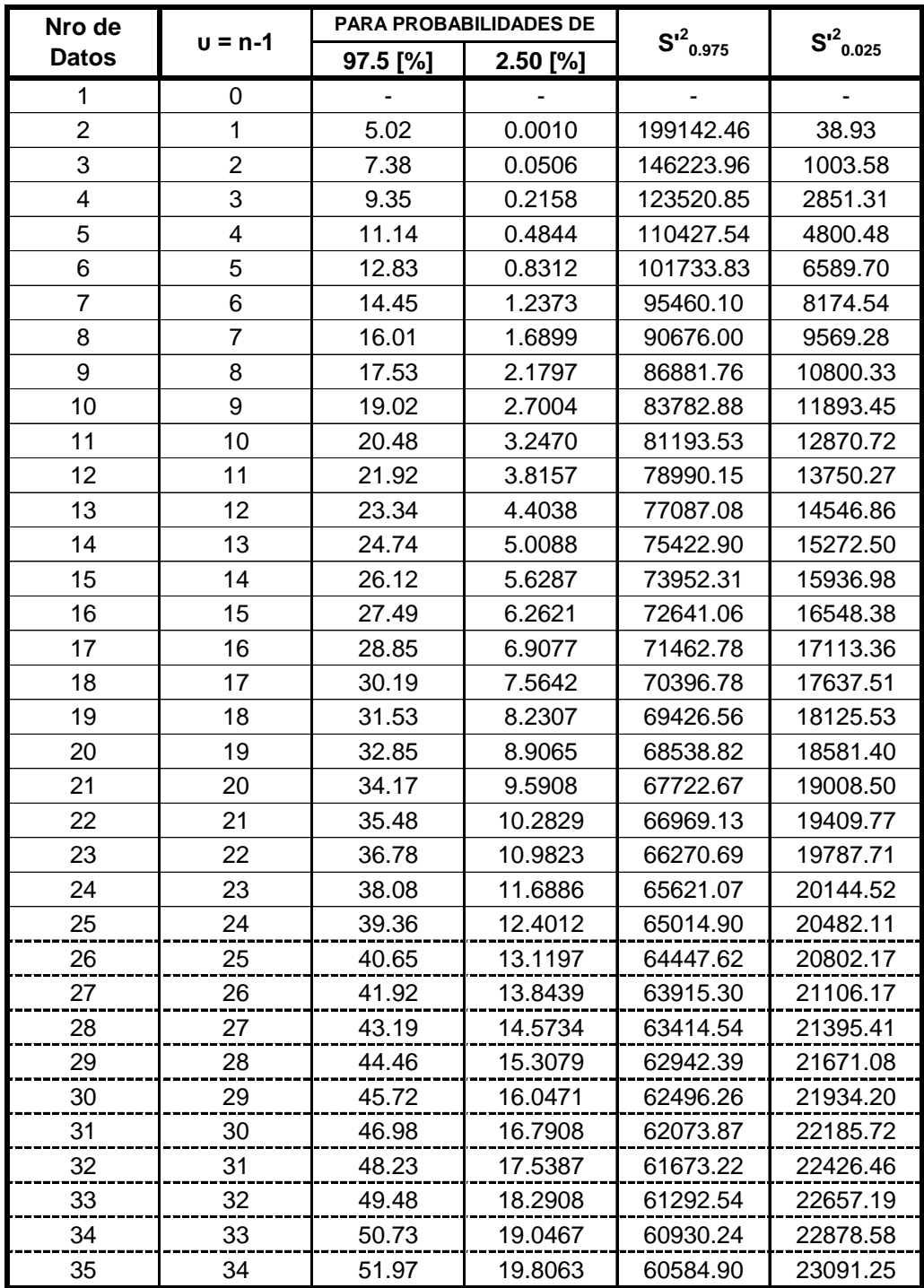

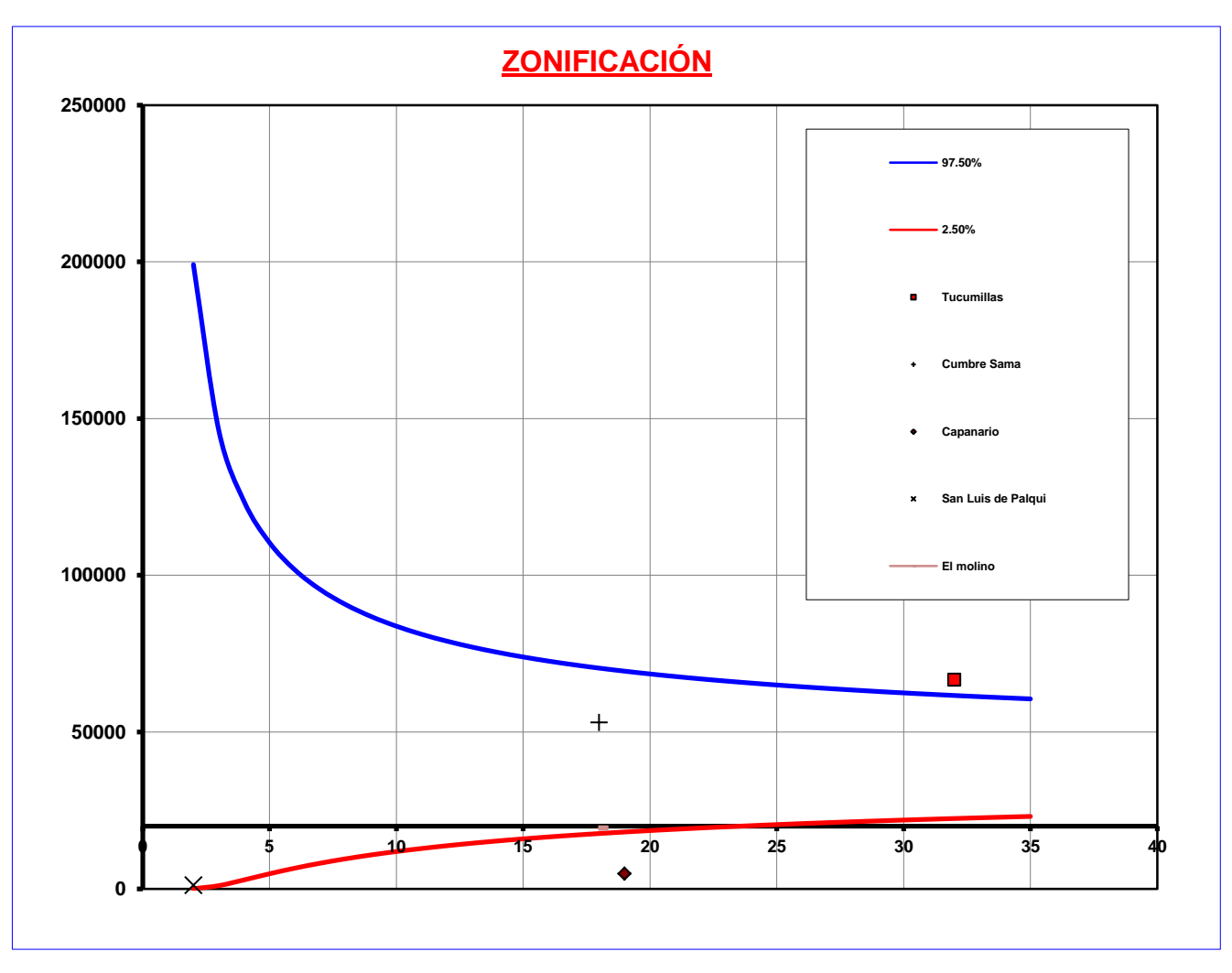

Al observar nuestro grafico podremos decir que las estaciones para la ciudad de Iscayachi son todas ellas que están dentro de una sola **ZONA** denominada 5

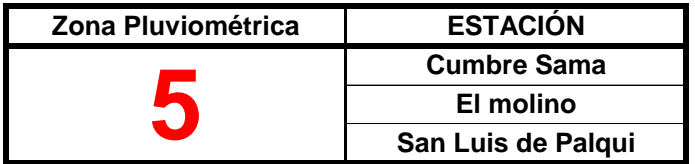

Se realizara la zonificación para poder obtener cuales de mis estaciones seran tomadas para el estudio pertenecen a mi zona pluviométrica.

La ciudad de Padcaya esta ubicada en la Provincia Arce - Tarija a una altitud de:

Altura: 2010 m.s.n.m. Long. W.: 64º 43' Lat. S.: 21º 53'

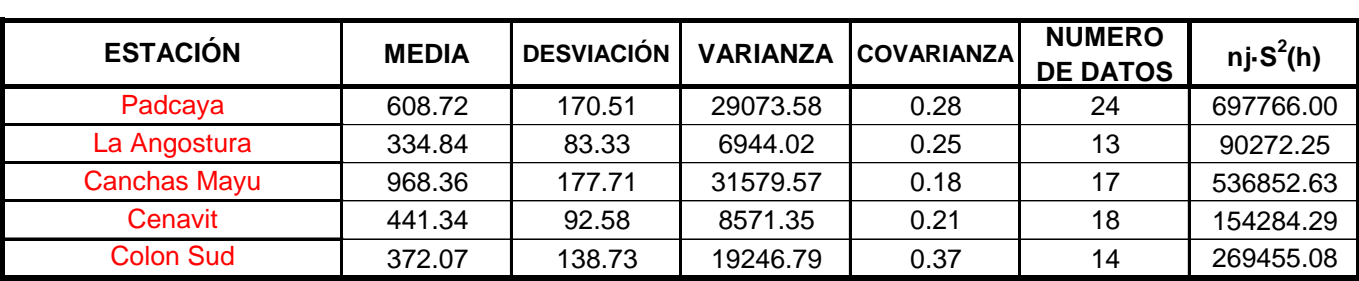

Para realizar la zonificación se tendra que tener en cuenta los siguientes parametros:

- Que las varianzas obtenidas en las estaciones, del área de estudio se encuentren dentro de las franjas de control

- Que todas las estaciones que se encuentran fuera de las franjas de control perteneceran a otra zona publiométrica.

#### **Calculo de la varianza ponderada.**

$$
\sigma'^{2}(h) = \frac{\sum_{j=1}^{k} nj * S^{2}(h)}{\sum nj}
$$

 $\sigma'^2(h)$  = 20332.91

Por lo que se tiene:  $\Box$   $\sigma'^2(h) =$  20332.91

**Donde:**

*k=* Nro de estaciones

*S 2 (h)=* Varianza de cada estación

$$
\bigotimes \sigma^2_{(0.025)}(h) = \sigma'^2(h) * \frac{0.025 * \chi^2}{n-1}
$$

$$
\sigma^{2}_{(0.975)}(h) = \sigma'^{2}(h) * \frac{0.975 * \chi^{2}}{n-1}
$$

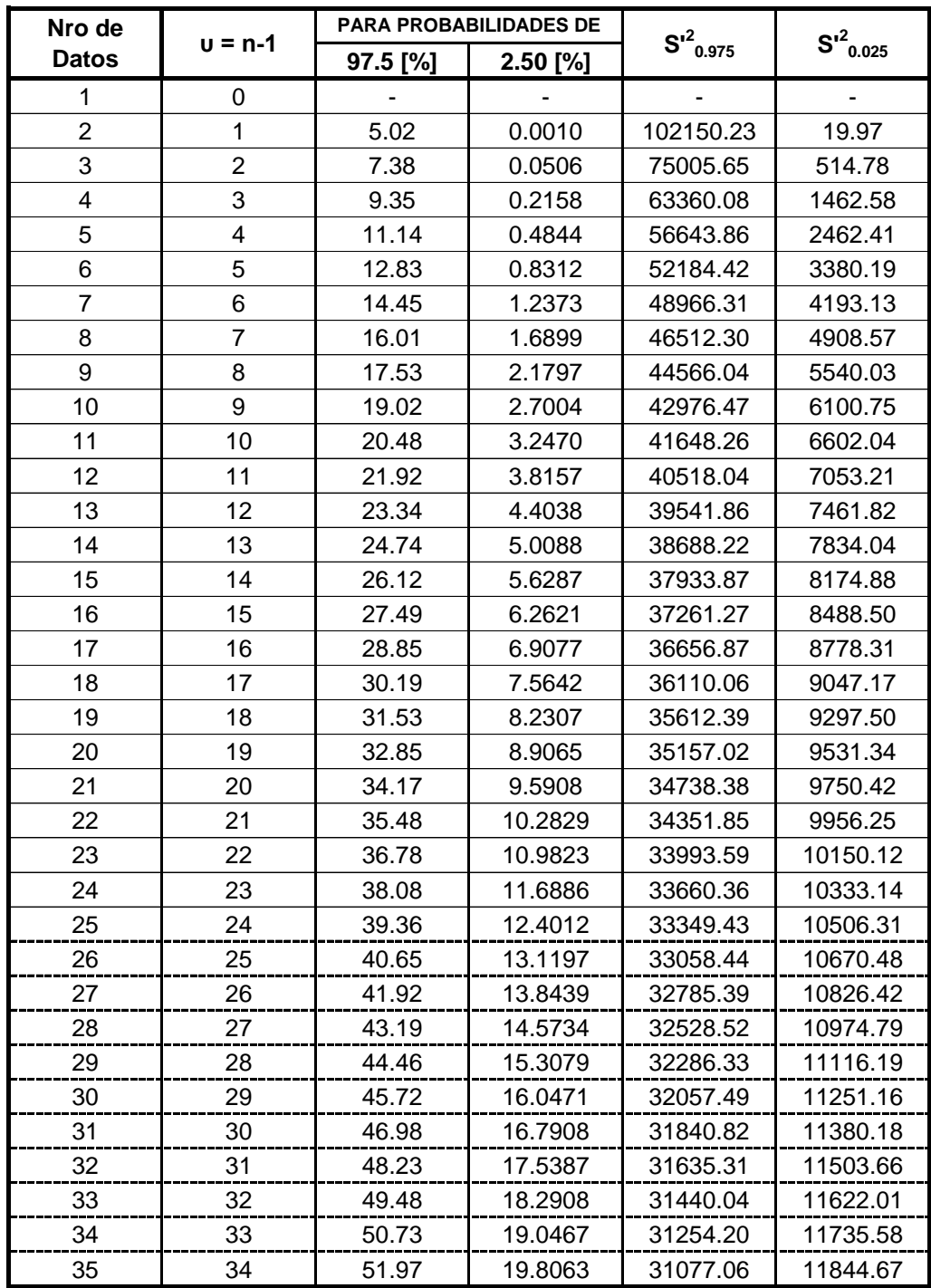

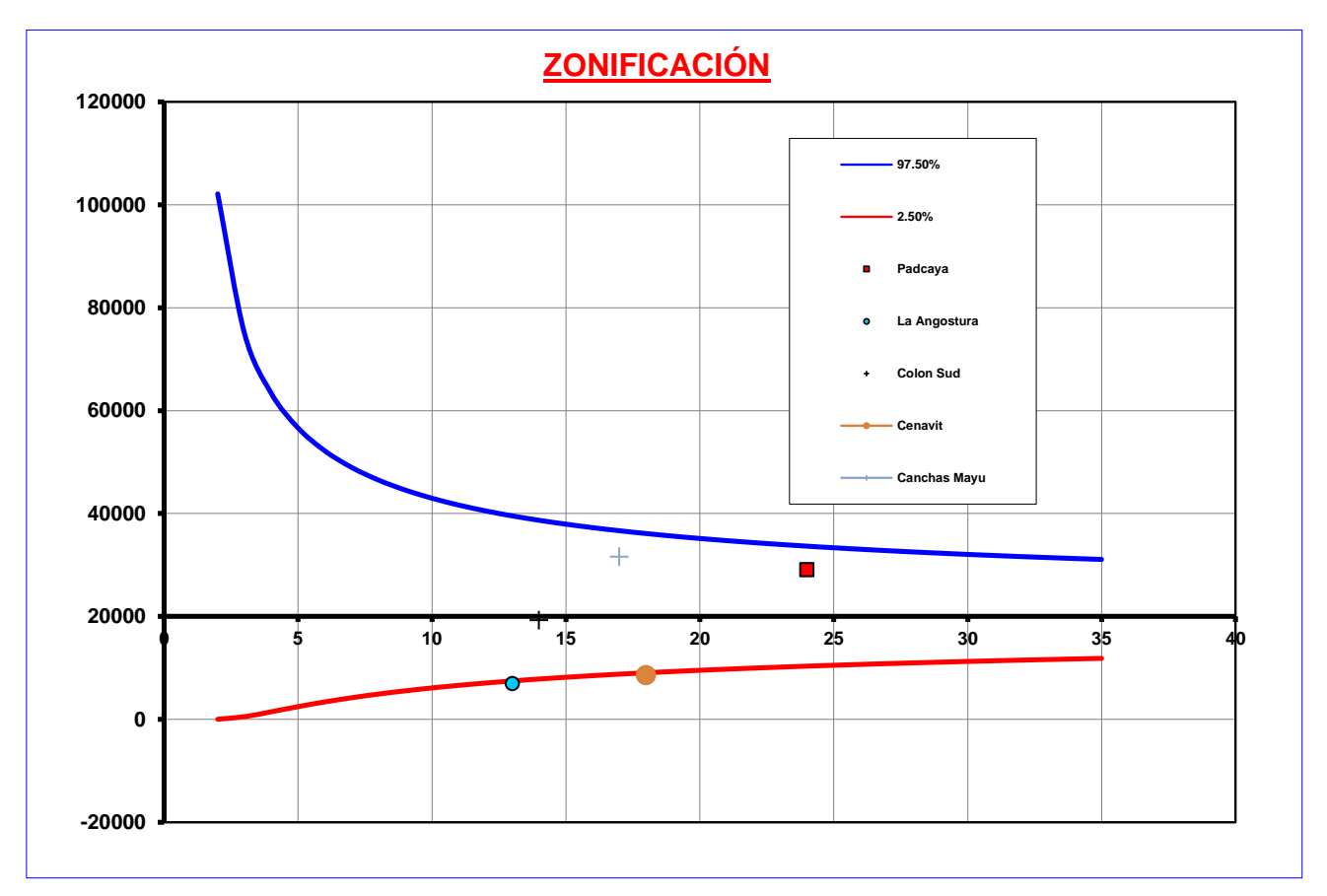

Al observar nuestro grafico podremos decir que las estaciones para la ciudad de Padcaya son todas ellas que están dentro de una sola **ZONA** denominada 4

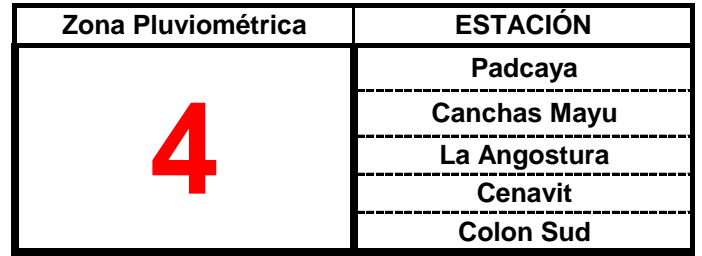

Se realizara la zonificación para poder obtener cuales de mis estaciones serán tomadas para el estudio pertenecen a mi zona pluviométrica.

La ciudad de San Lorenzo esta ubicada en la Provincia Mendez - Tarija a una altitud de:

Altura: 1900 m.s.n.m. Long. W.: 64º 45' Lat. S.: 21º 25' Y en función a su altitud y cercanía al lugar se escogieron las siguientes estaciones:

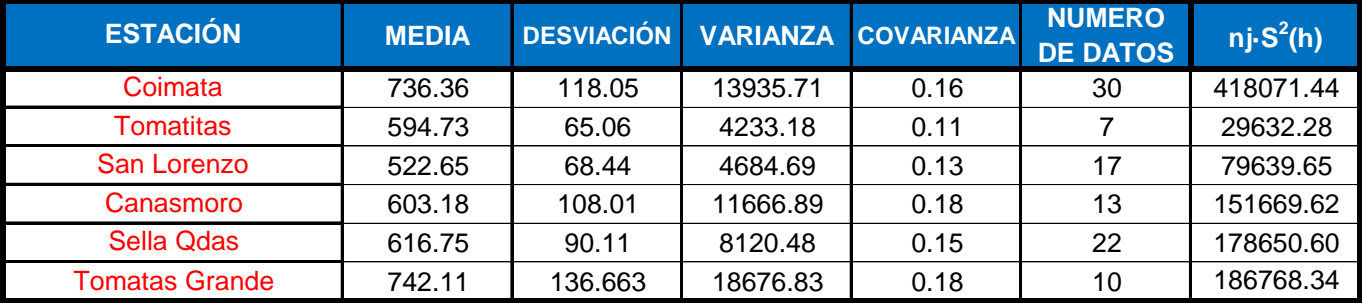

Para realizar la zonificación se tendrá que tener en cuenta los siguientes parámetros:

- Que las varianzas obtenidas en las estaciones, del área de estudio se encuentren dentro de las franjas de control

- Que todas las estaciones que se encuentran fuera de las franjas de control pertenecerán a otra zona pluviométrica.

#### **Calculo de la varianza ponderada.**

$$
\sigma'^2(h) = \frac{\sum_{j=1}^k n j^* S^2(h)}{\sum n j}
$$

Por lo que se tiene:  $\Box$ 

$$
\sigma'^2(h) = \begin{array}{c} 10549.82 \end{array}
$$

**Donde:**

*k=* Nro de estaciones

*S 2 (h)=* Varianza de cada estación

$$
\Rightarrow \sigma^{2}_{(0.025)}(h) = \sigma'^{2}(h) * \frac{0.025 * \chi^{2}}{n-1}
$$

$$
\int \sigma^2_{(0.975)}(h) = \sigma'^2(h) * \frac{0.975 * \chi^2}{n-1}
$$

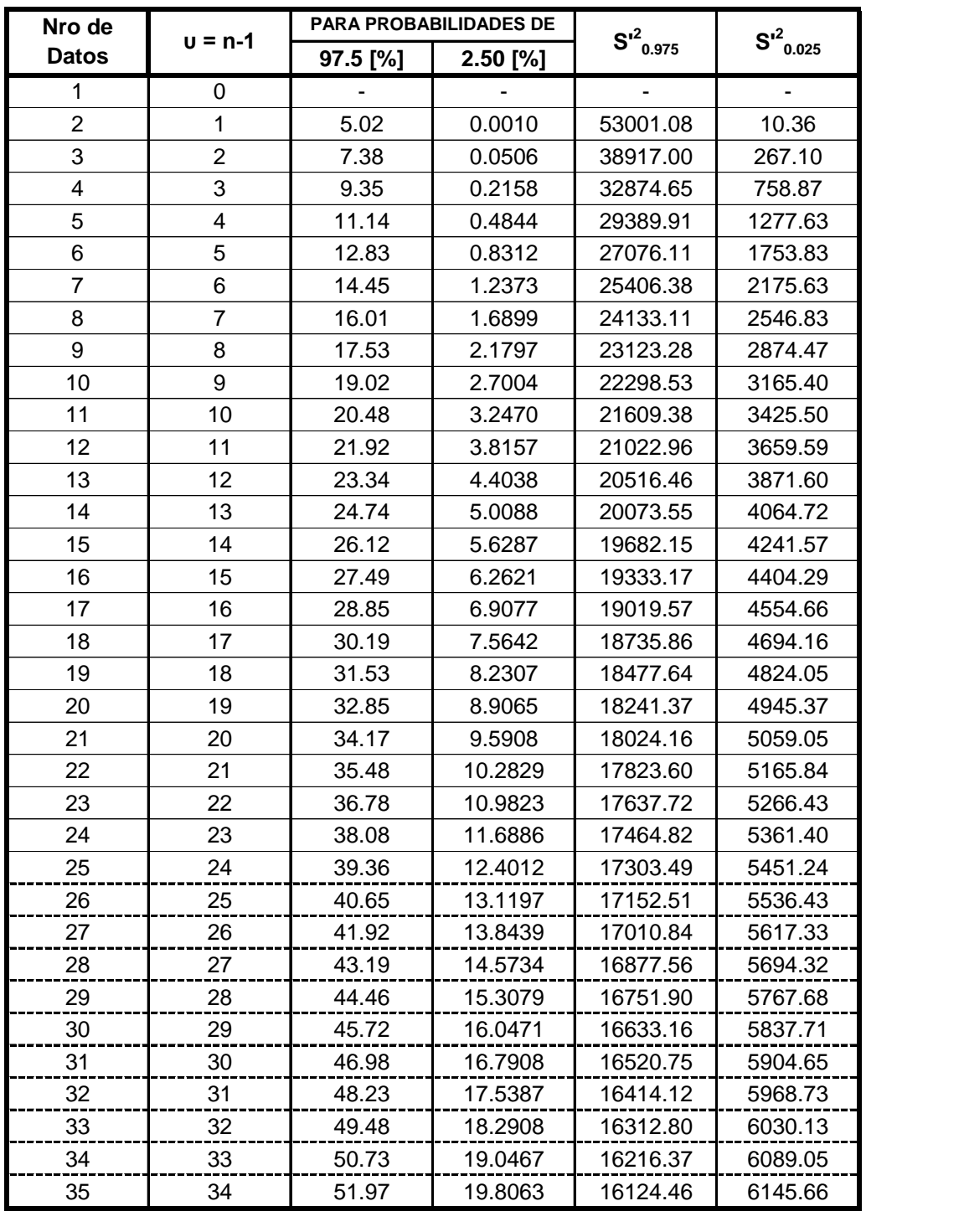

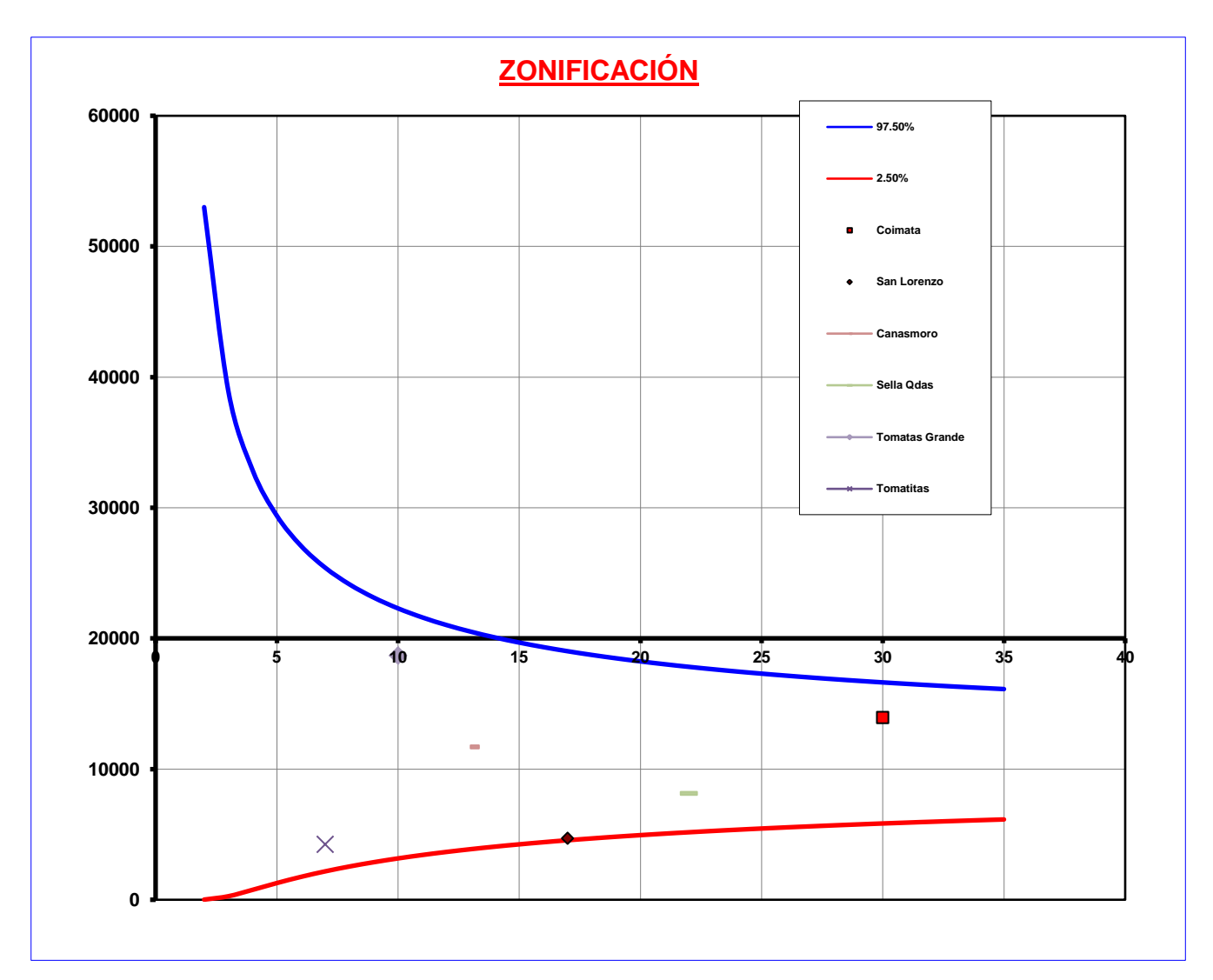

Al observar nuestro grafico podremos decir que las estaciones para la ciudad de San Lorenzo son todas ellas que están dentro de una sola **ZONA** denominada **1**

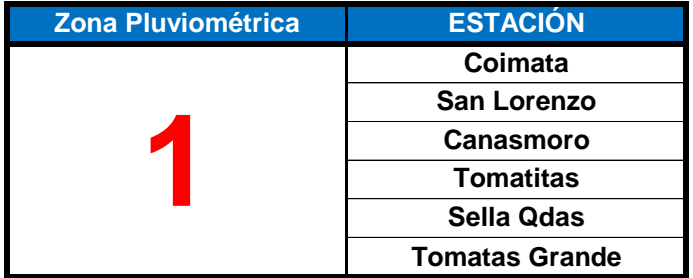

Se realizara la zonificación para poder obtener cuales de mis estaciones seran tomadas para el estudio pertenecen a mi zona pluviométrica.

La ciudad de Tarija esta ubicada en la Provincia Cercado - Tarija a una altitud de:

Altura: 1864 m.s.n.m. Long. W.: 64º 43'37'' Lat. S.: 21º 32'18''

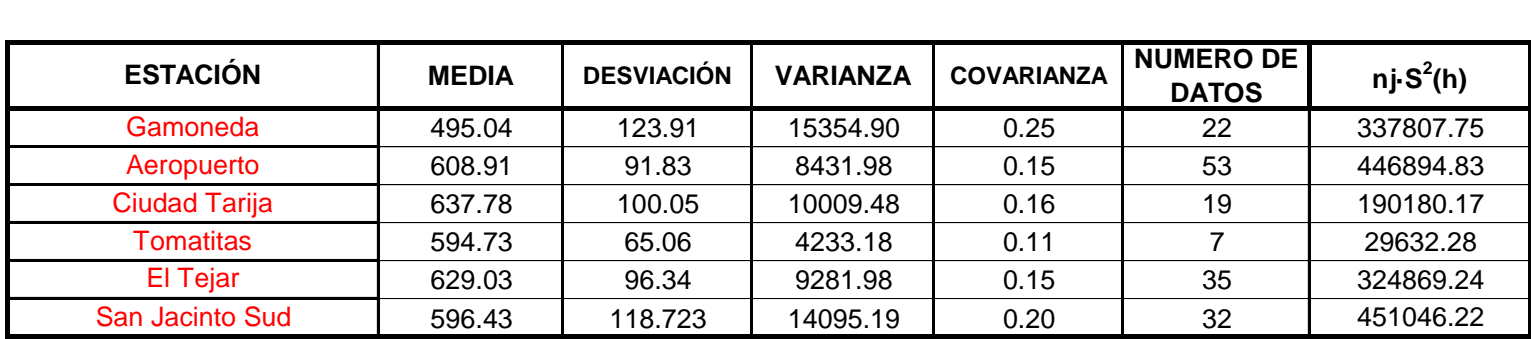

Para realizar la zonificación se tendra que tener en cuenta los siguientes parametros:

- Que las varianzas obtenidas en las estaciones, del área de estudio se encuentren dentro de las franjas de control

- Que todas las estaciones que se encuentran fuera de las franjas de control perteneceran a otra zona publiométrica.

### **Calculo de la varianza ponderada.**

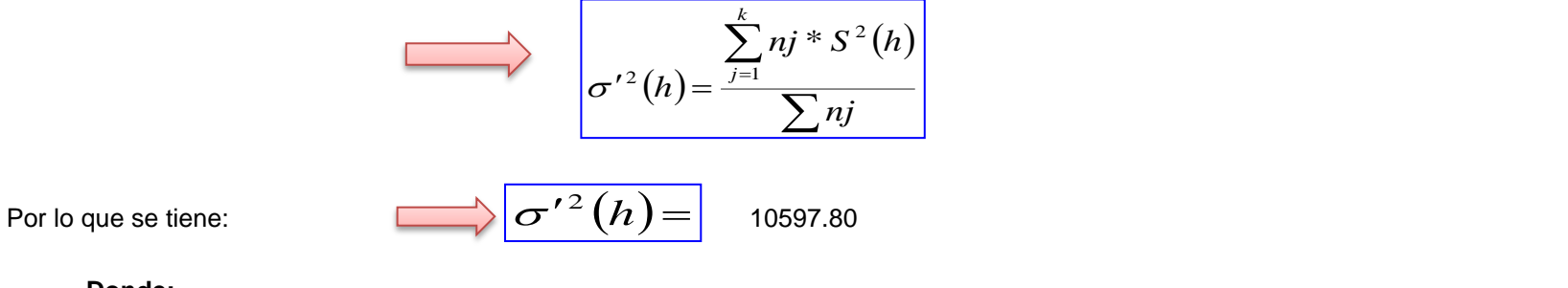

**Donde:**

*k=* Nro de estaciones

*S 2 (h)=* Varianza de cada estación

$$
\sigma^{2}(\theta_{0.025})}(h) = \sigma'^{2}(h) * \frac{0.025 * \chi^{2}}{n-1}
$$

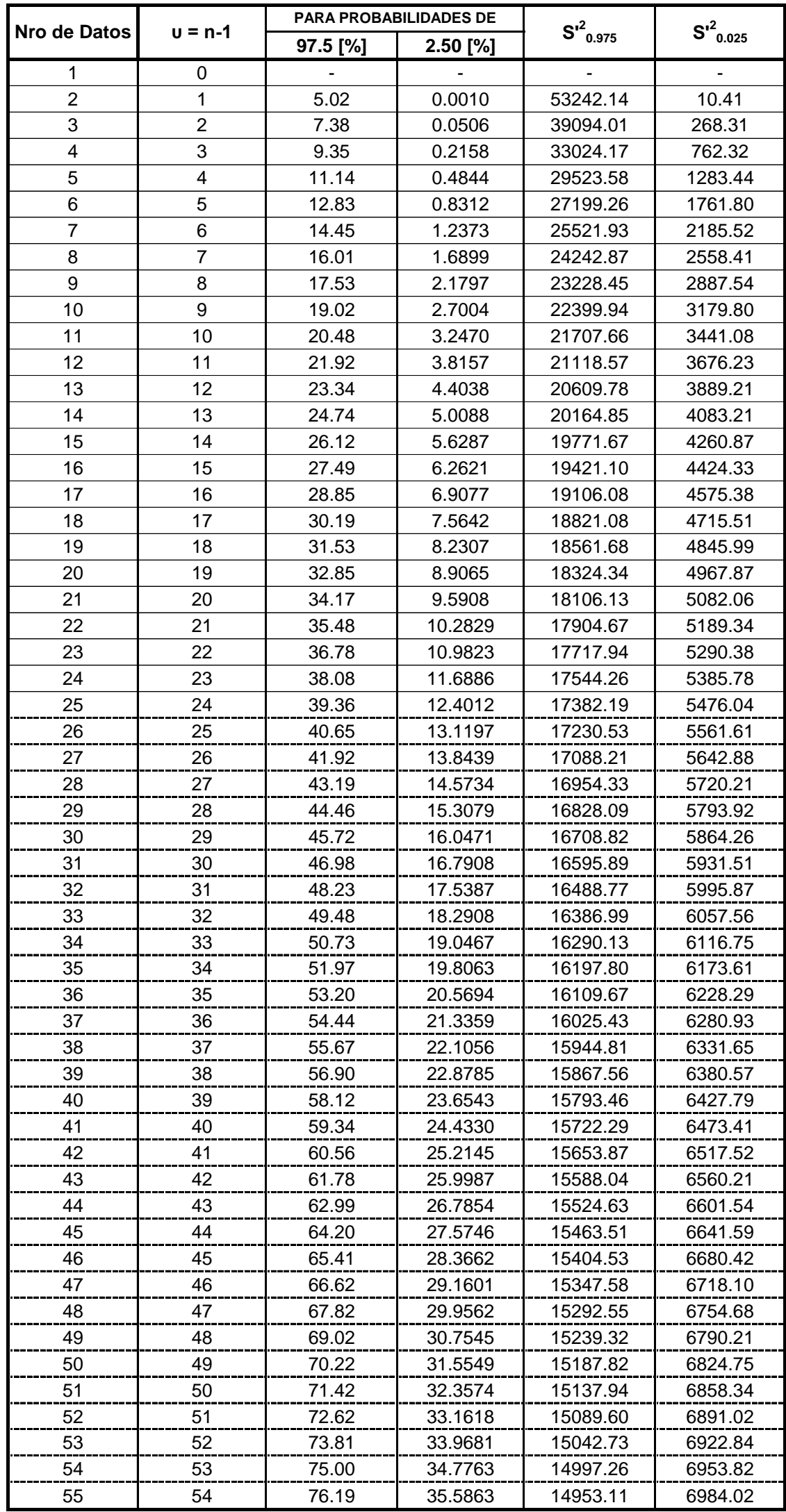

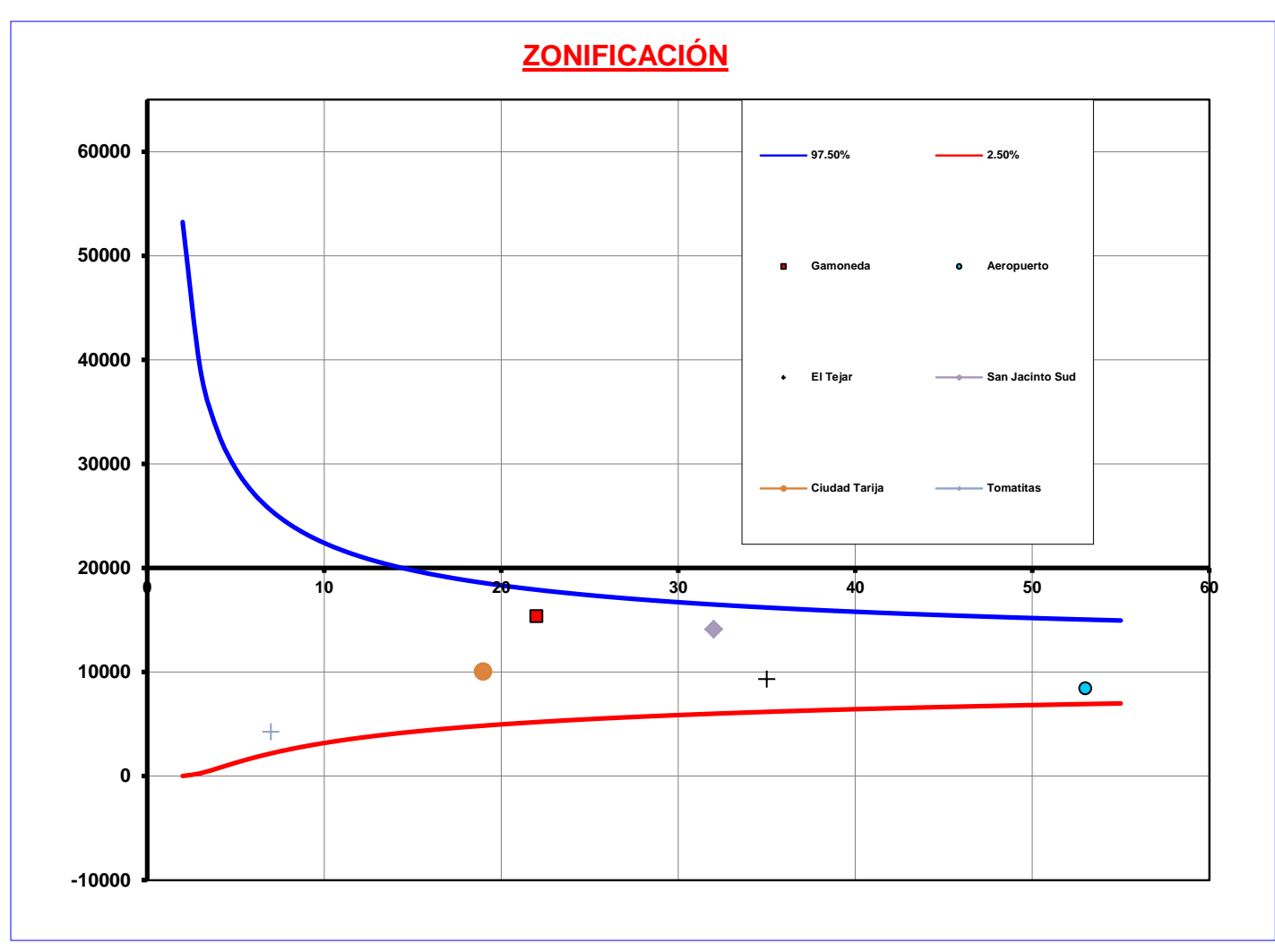

Al observar nuestro grafico podremos decir que las estaciones para la ciudad de Tarija son todas ellas que están dentro de una sola **ZONA** denominada 2

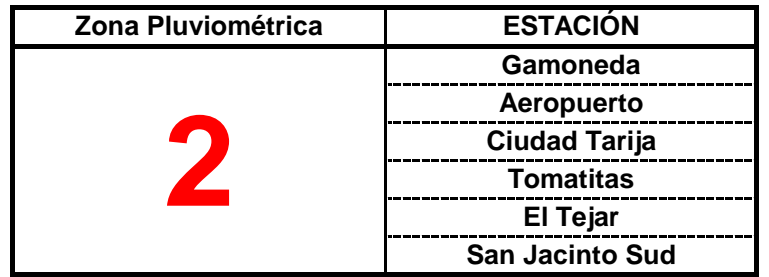

Se realizara la zonificación para poder obtener cuales de mis estaciones serán tomadas para el estudio pertenecen a mi zona pluviométrica.

La comunidad del Valle de la Concepcion esta ubicada en la Provincia Avilez - Tarija.

Altura: 1800 m.s.n.m Long. W.: 64º 44' Lat. S.: 21º 45'

Y en función a su altitud y cercanía al lugar se escogieron las siguientes estaciones:

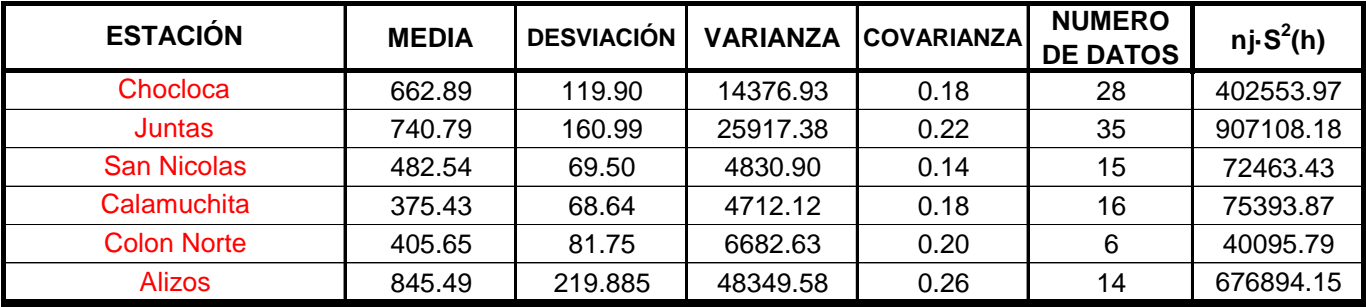

Para realizar la zonificación se tendrá que tener en cuenta los siguientes parámetros:

- Que las varianzas obtenidas en las estaciones, del área de estudio se encuentren dentro de las franjas de control

- Que todas las estaciones que se encuentran fuera de las franjas de control pertenecerán a otra zona pluviométrica.

### **Calculo de la varianza ponderada.**

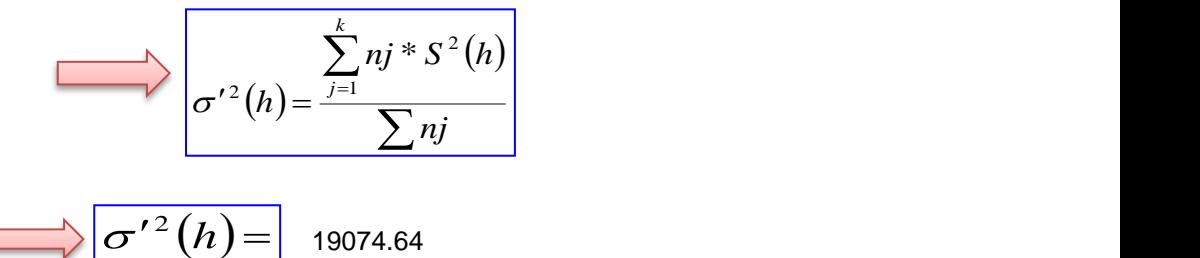

Por lo que se tiene:  $\Box$   $\sigma'^2(h)$ 

**Donde:**

*k=* Nro de estaciones

*S 2 (h)=* Varianza de cada estación

$$
\bigotimes \sigma^2_{(0.025)}(h) = \sigma'^2(h) * \frac{0.025 * \chi^2}{n-1}
$$

$$
\bigotimes \sigma^2_{(0.975)}(h) = \sigma'^2(h) * \frac{0.975 * \chi^2}{n-1}
$$

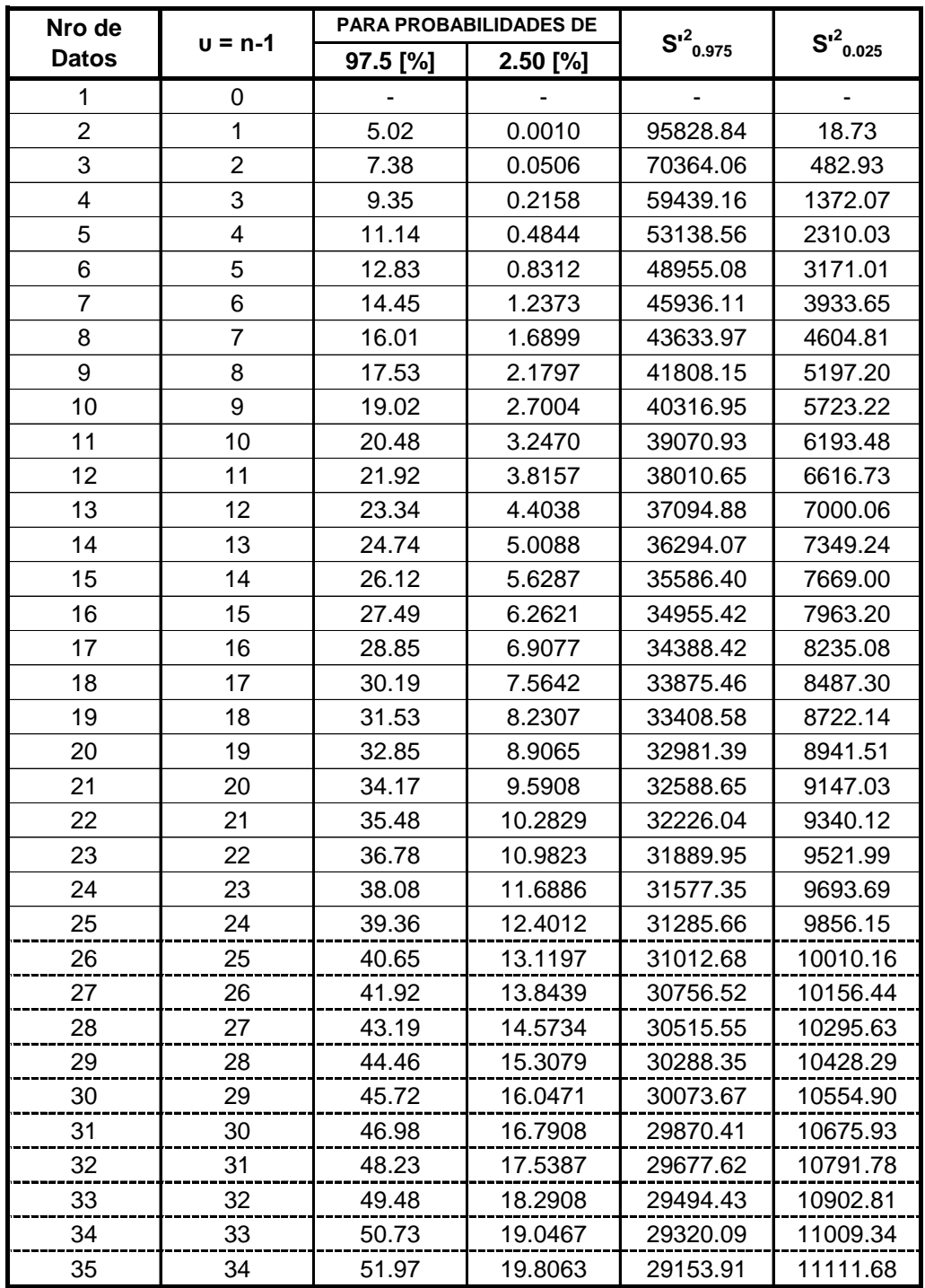

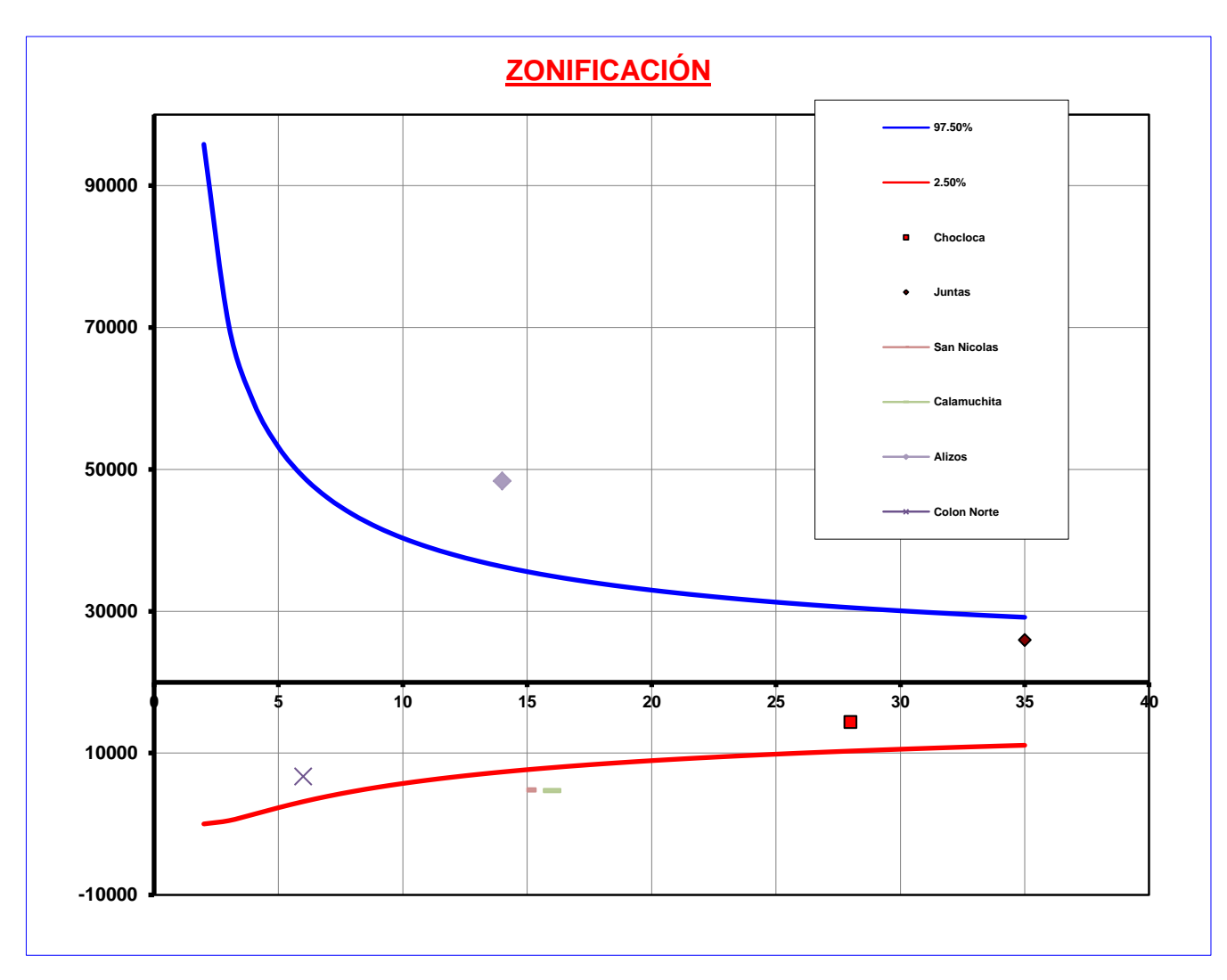

Al observar nuestro grafico podremos decir que las estaciones para el Valle de la Concepcion son todas ellas que están dentro de una sola **ZONA** denominada **10**

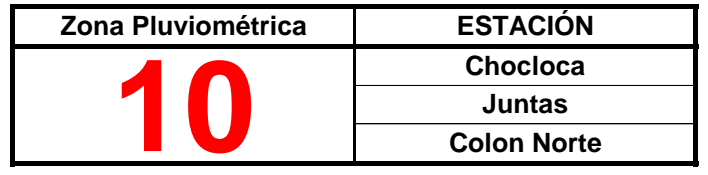

Se realizara la zonificación para poder obtener cuales de mis estaciones seran tomadas para el estudio pertenecen a mi zona pluviométrica.

La ciudad de Villamontes esta ubicada en la Provincia Gran Chaco - Tarija a una altitud de:

Altura: 403 m.s.n.m. Long. W.: 63º 24'27'' Lat. S.: 21º 15'17''

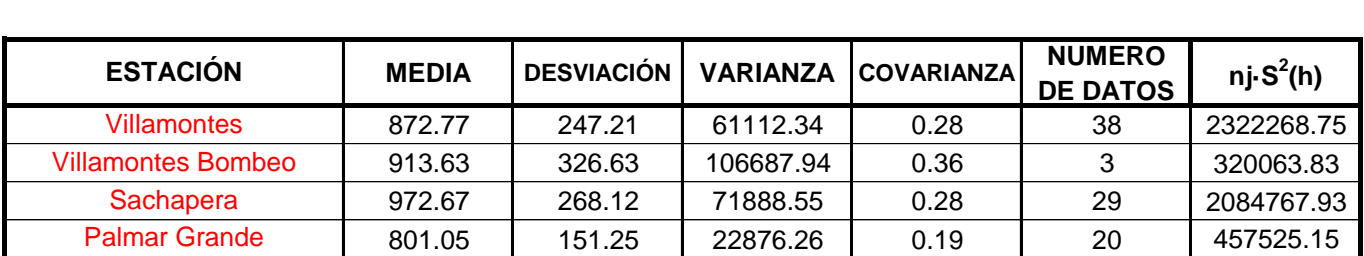

Para realizar la zonificación se tendra que tener en cuenta los siguientes parametros:

- Que las varianzas obtenidas en las estaciones, del área de estudio se encuentren dentro de las franjas de control

- Que todas las estaciones que se encuentran fuera de las franjas de control perteneceran a otra zona publiométrica.

#### **Calculo de la varianza ponderada.**

$$
\sigma'^2(h) = \frac{\sum_{j=1}^k n j^* S^2(h)}{\sum n j}
$$

Por lo que se tiene:  $\boxed{\qquad \qquad}$   $\sigma'^{\,2}\,(h)$   $=$   $\boxed{ }$  57606.95

**Donde:**

*k=* Nro de estaciones

*S 2 (h)=* Varianza de cada estación

$$
\int \sigma^2_{(0.025)}(h) = \sigma'^2(h) * \frac{0.025 * \chi^2}{n-1}
$$

$$
\bigotimes \sigma^2_{(0.975)}(h) = \sigma'^2(h) * \frac{0.975 * \chi^2}{n-1}
$$

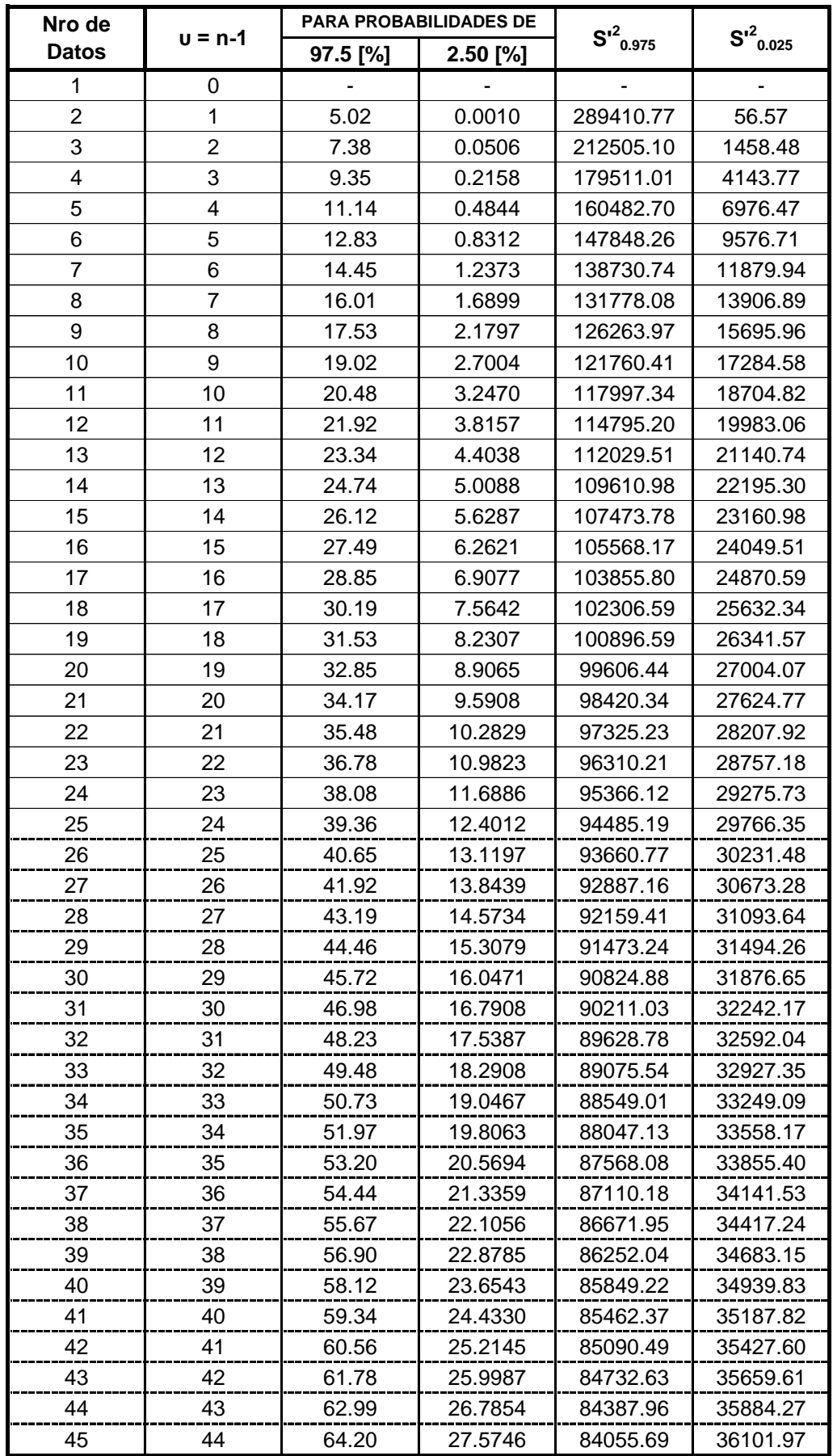

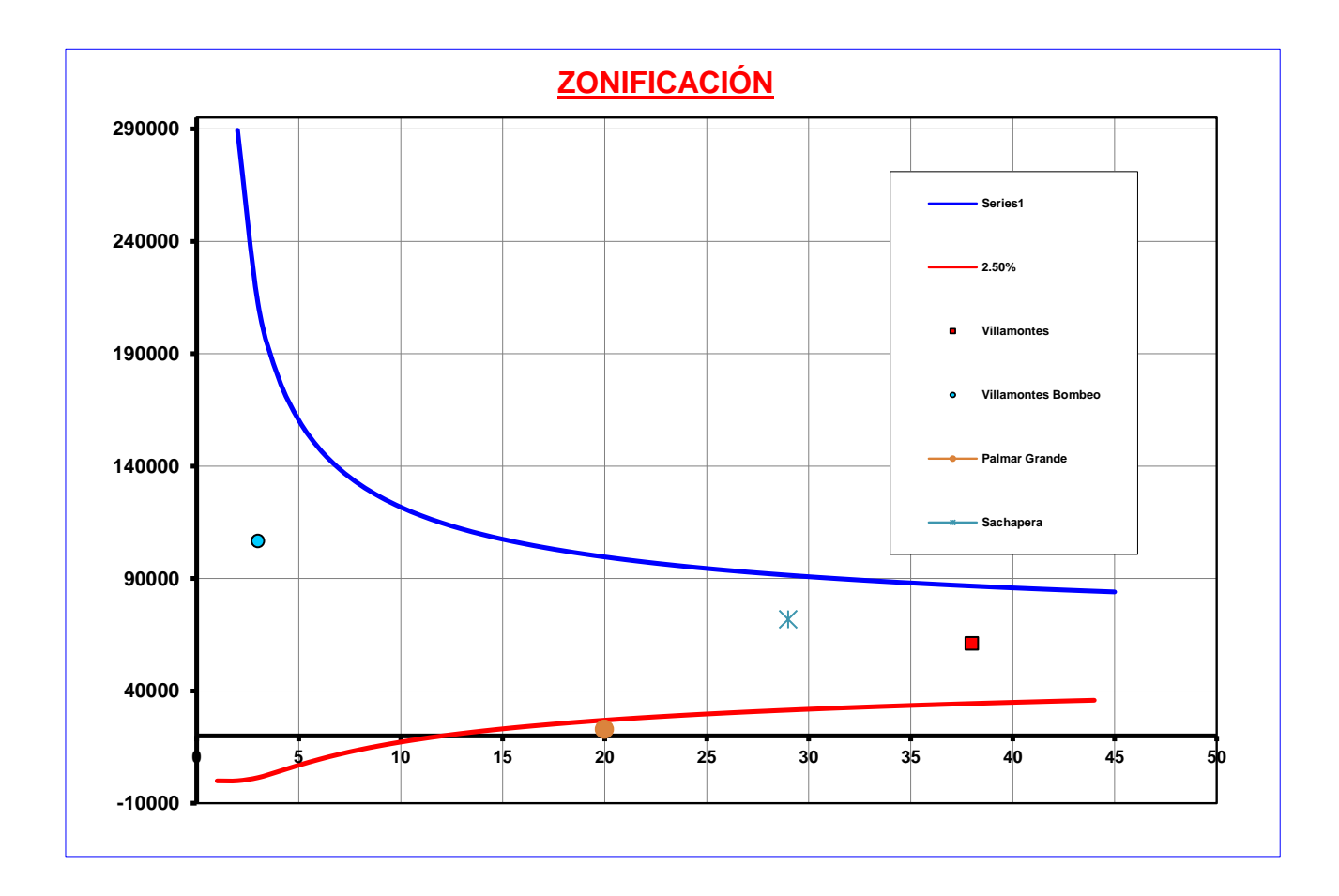

Al observar nuestro grafico podremos decir que las estaciones para la ciudad de Villamontes son todas ellas que están dentro de una sola **ZONA** denominada 7

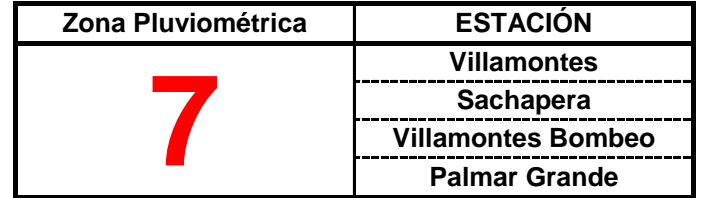

Se realizara la zonificación para poder obtener cuales de mis estaciones seran tomadas para el estudio pertenecen a mi zona pluviométrica.

La ciudad de Yacuiba esta ubicada en la Provincia Gran Chaco - Tarija a una altitud de:

Altura: 645 m.s.n.m. Long. W.: 63º 38'53'' Lat. S.: 21º 56'58''

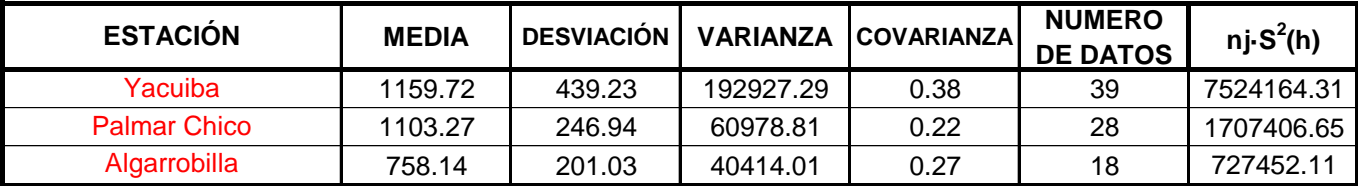

Para realizar la zonificación se tendra que tener en cuenta los siguientes parametros:

- Que las varianzas obtenidas en las estaciones, del área de estudio se encuentren dentro de las franjas de control

- Que todas las estaciones que se encuentran fuera de las franjas de control perteneceran a otra zona publiométrica.

#### **Calculo de la varianza ponderada.**

$$
\sigma'^{2}(h) = \frac{\sum_{j=1}^{k} nj * S^{2}(h)}{\sum nj}
$$

$$
Por lo que se tiene: \qquad \qquad \overbrace{\hspace{1.5cm}}^{}
$$
 2 (h) = 117164.98

**Donde:**

*k=* Nro de estaciones

*S 2 (h)=* Varianza de cada estación

$$
\sigma^{2}_{(0.025)}(h) = \sigma'^{2}(h) * \frac{0.025 * \chi^{2}}{n-1}
$$

$$
\int \sigma^2_{(0.975)}(h) = \sigma'^2(h)^* \frac{0.975 * \chi^2}{n-1}
$$

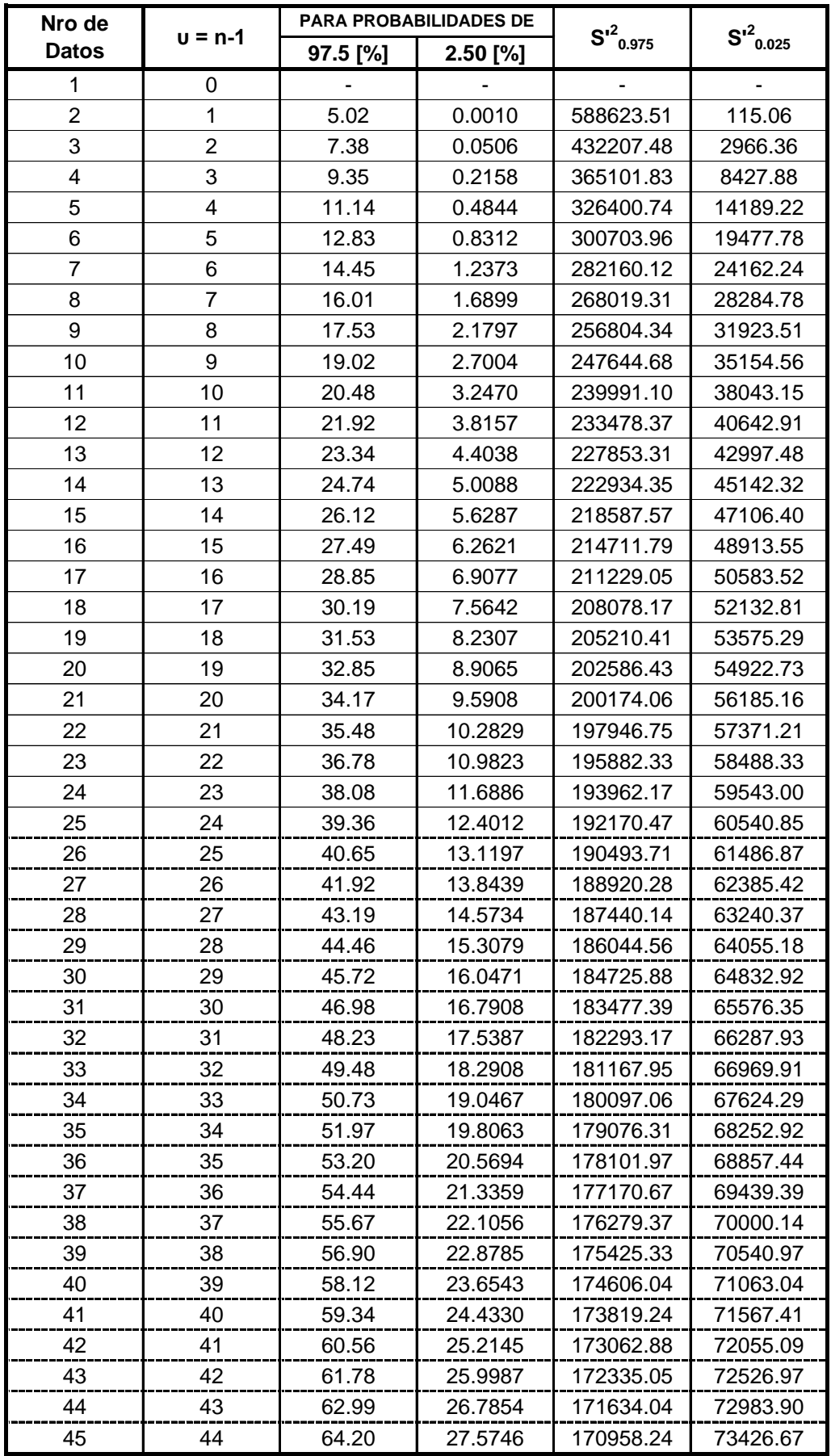

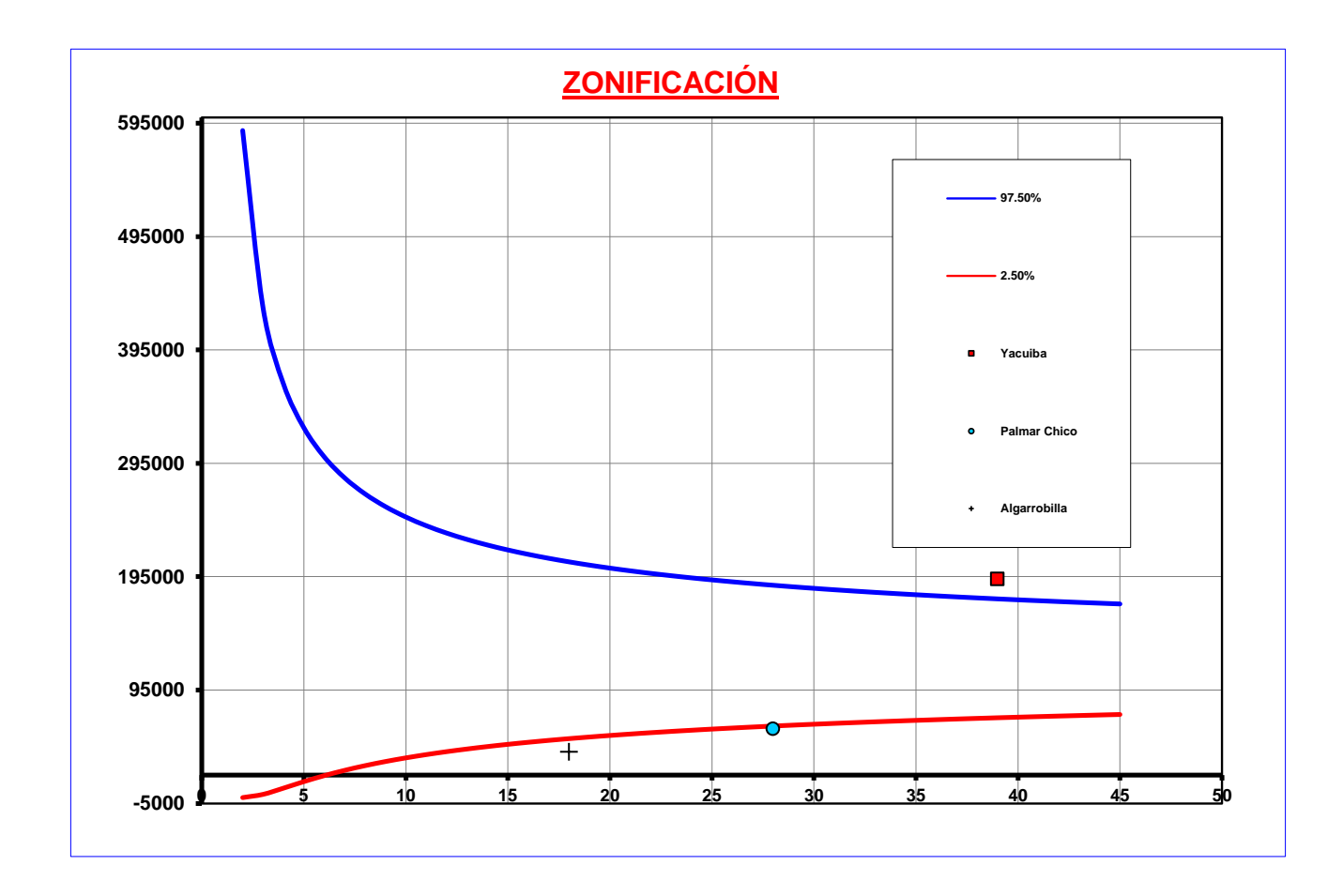

Al observar nuestro grafico podremos decir que las estaciones para la ciudad de Yacuiba son todas ellas que están dentro de una sola **ZONA** denominada 6

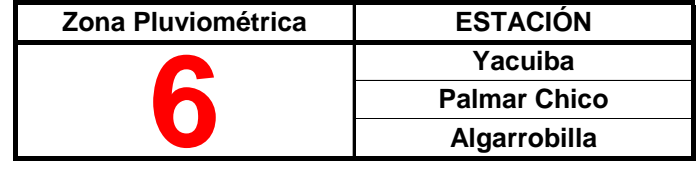
#### **Estación de Arrozales**

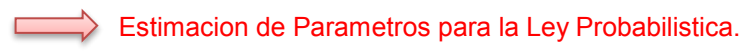

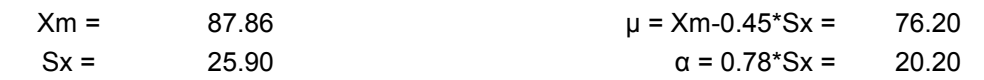

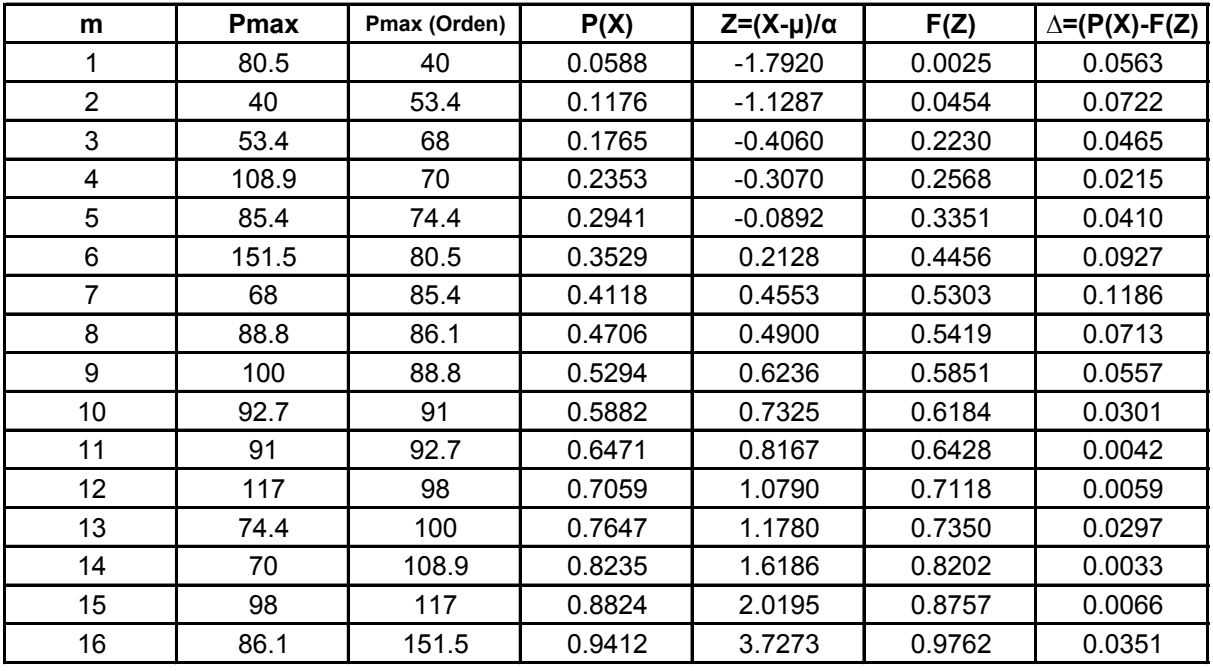

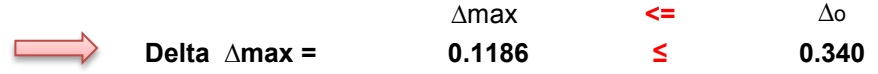

### **Estación de Aeropuerto Bermejo**

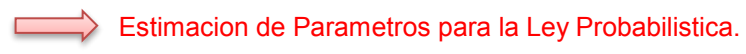

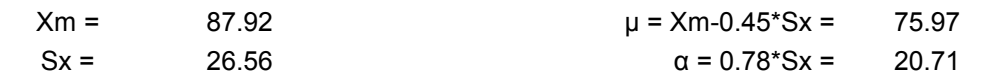

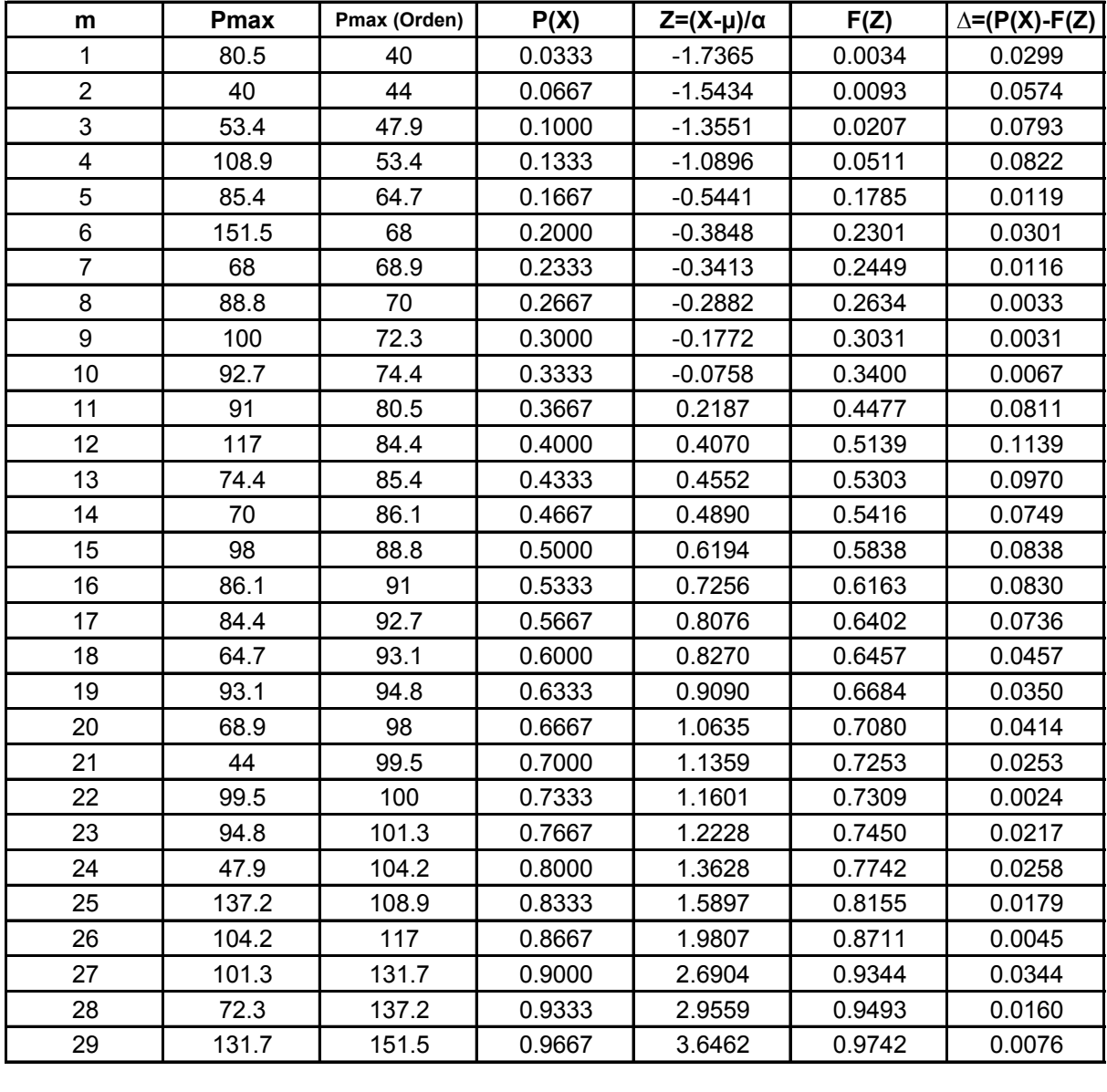

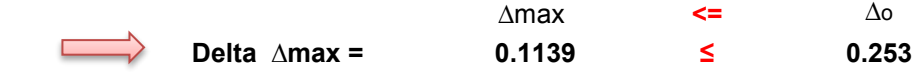

#### **Estación de El Salado**

Estimacion de Parametros para la Ley Probabilistica.

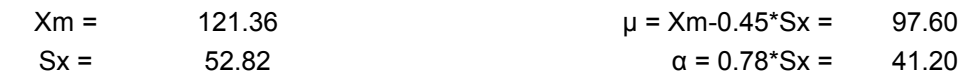

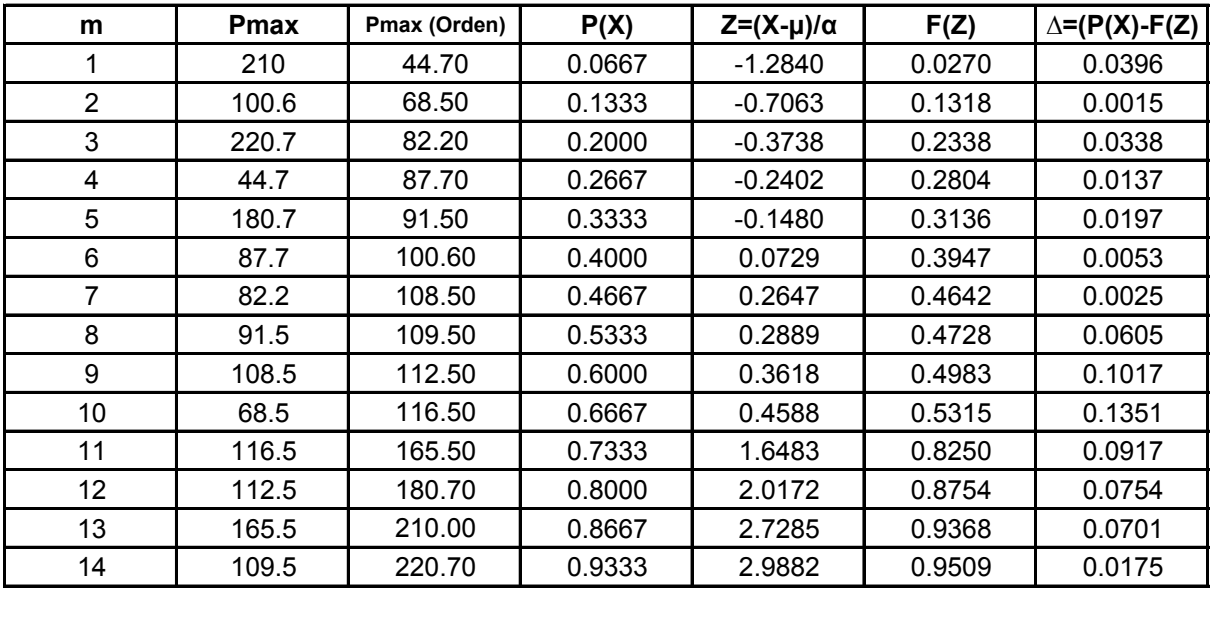

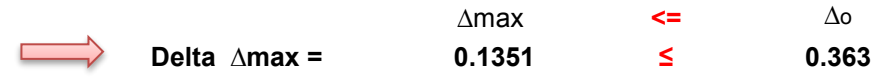

### **Estación de Carapari**

Estimacion de Parametros para la Ley Probabilistica.

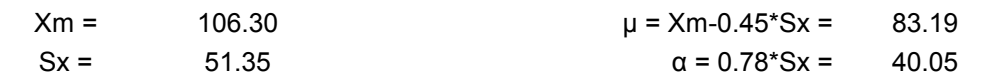

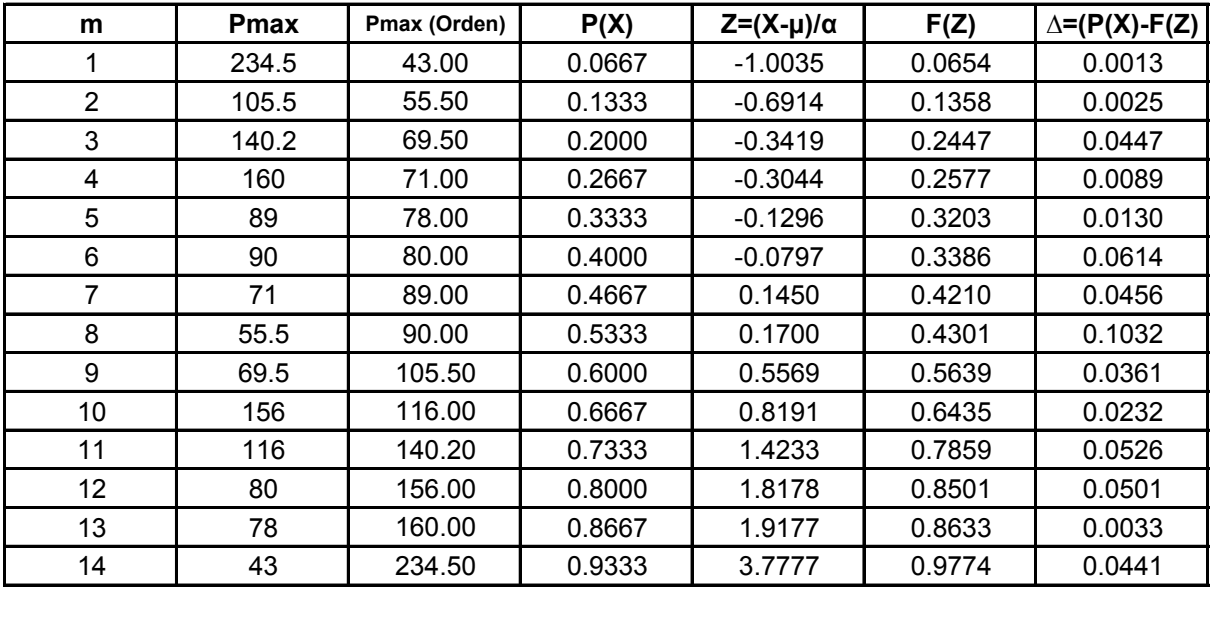

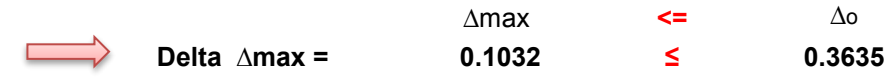

#### **Estación de Itau**

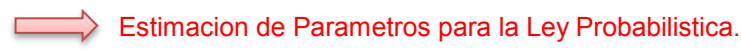

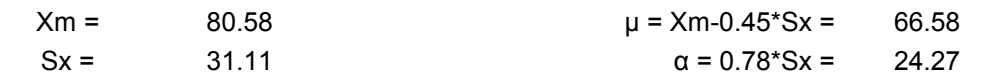

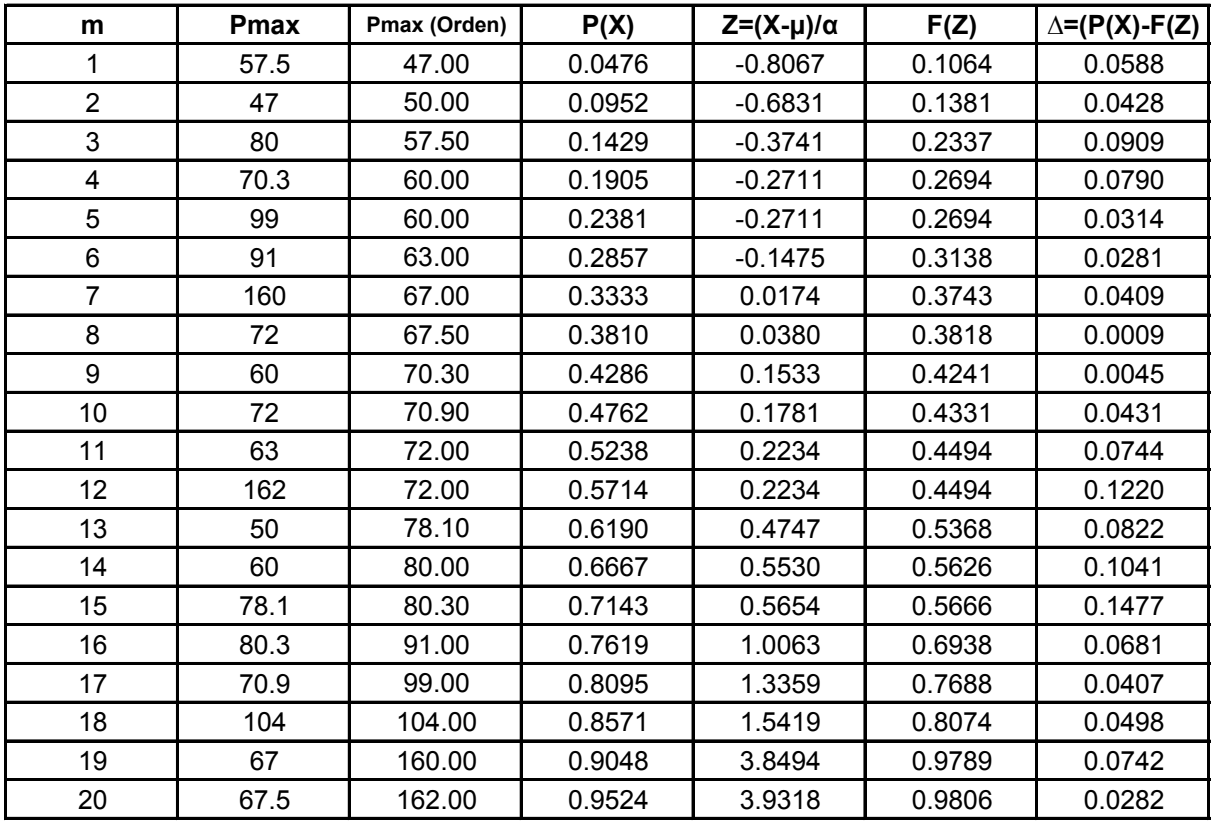

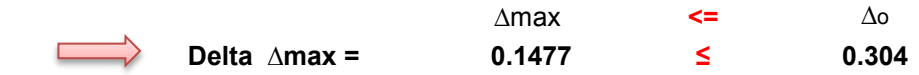

#### **Estación de Palos Blancos**

Estimacion de Parametros para la Ley Probabilistica.

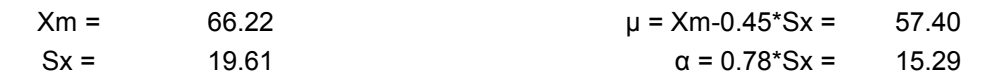

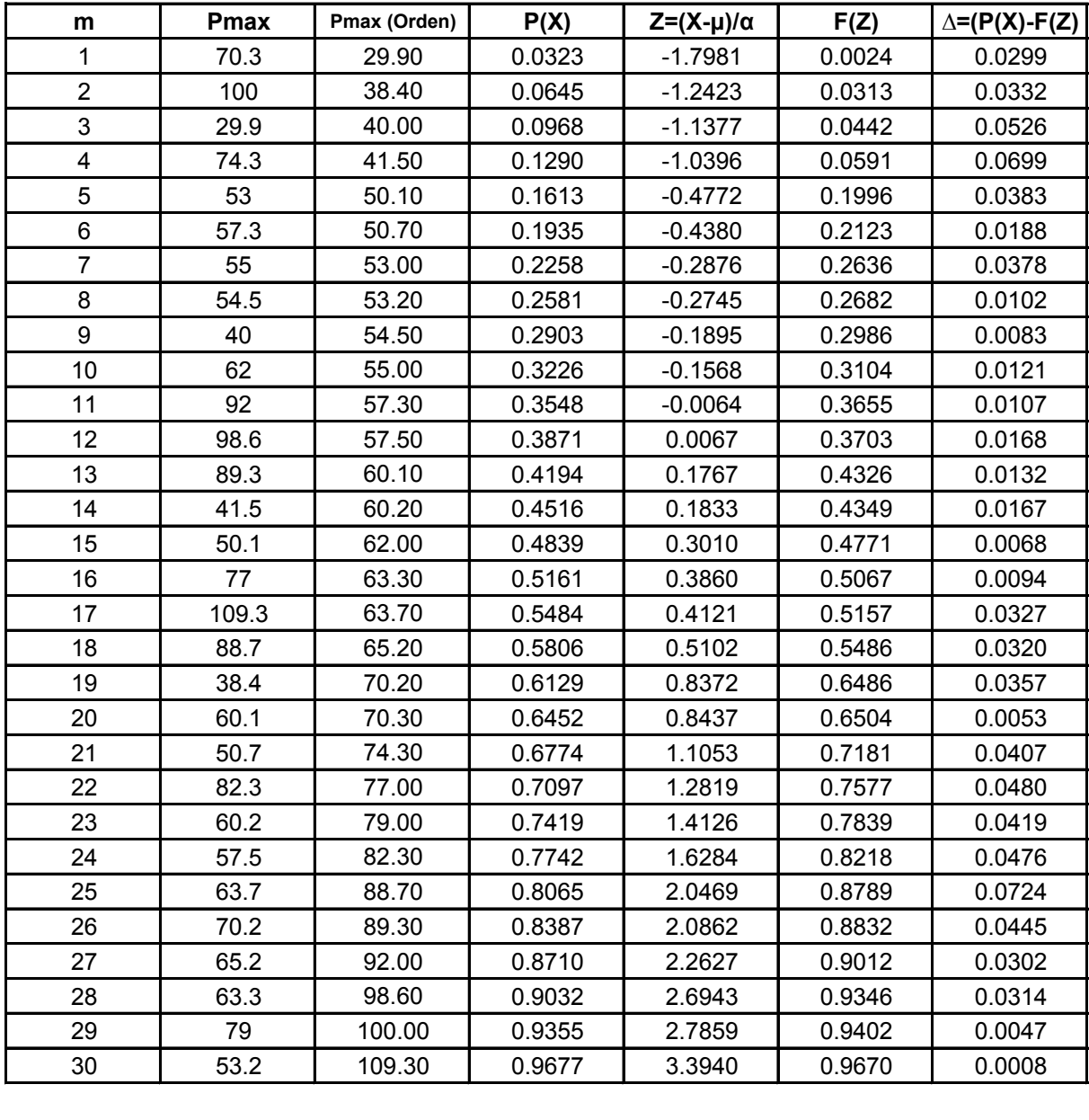

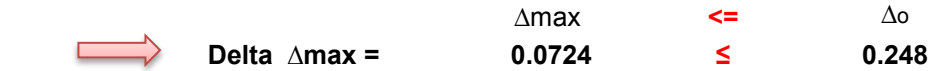

#### **Estación de El Puente**

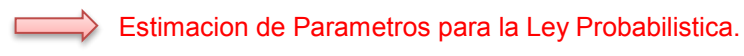

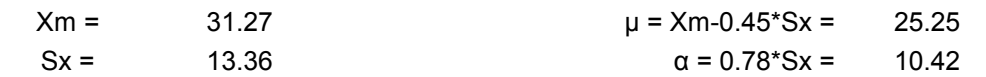

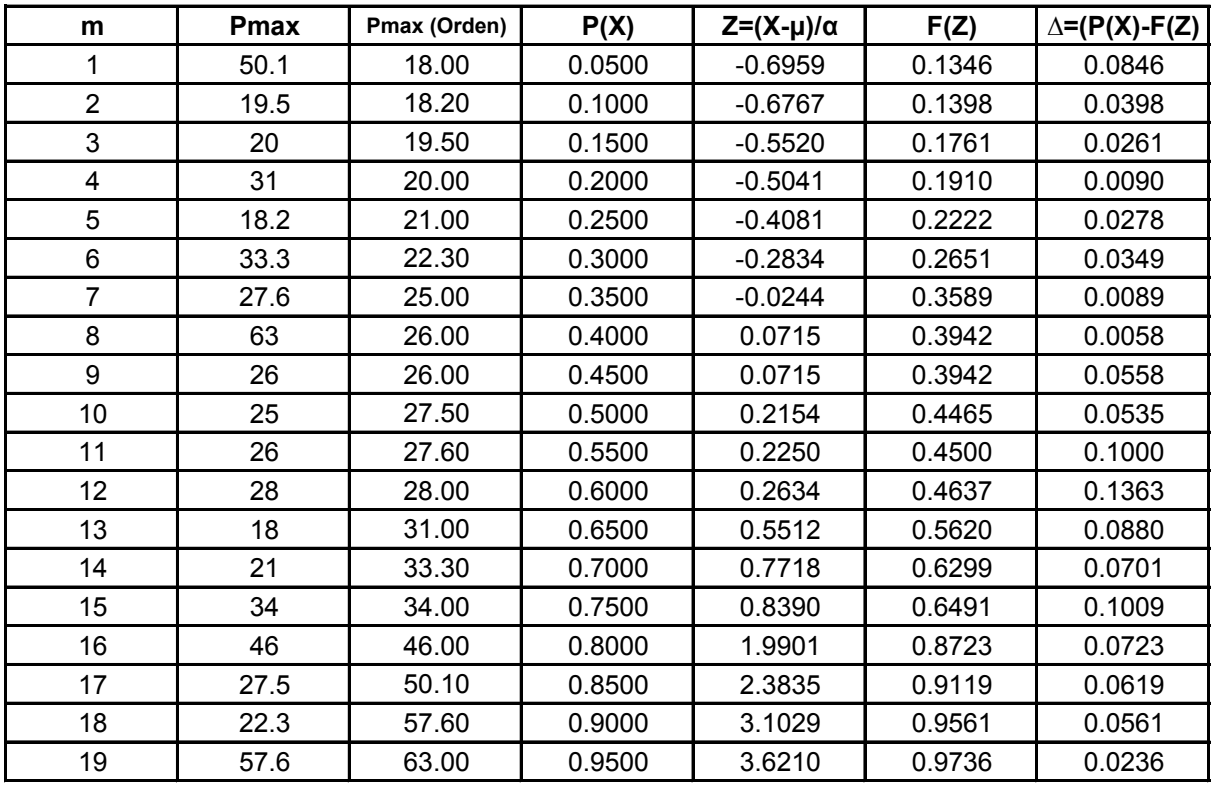

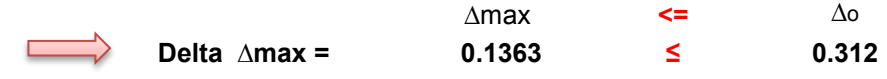

## **Estación de Tojo**

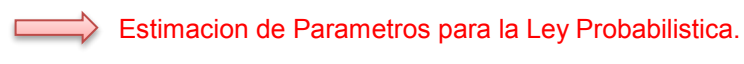

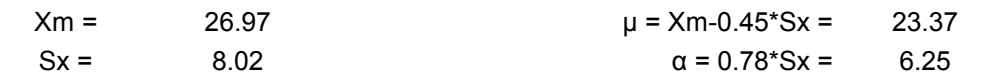

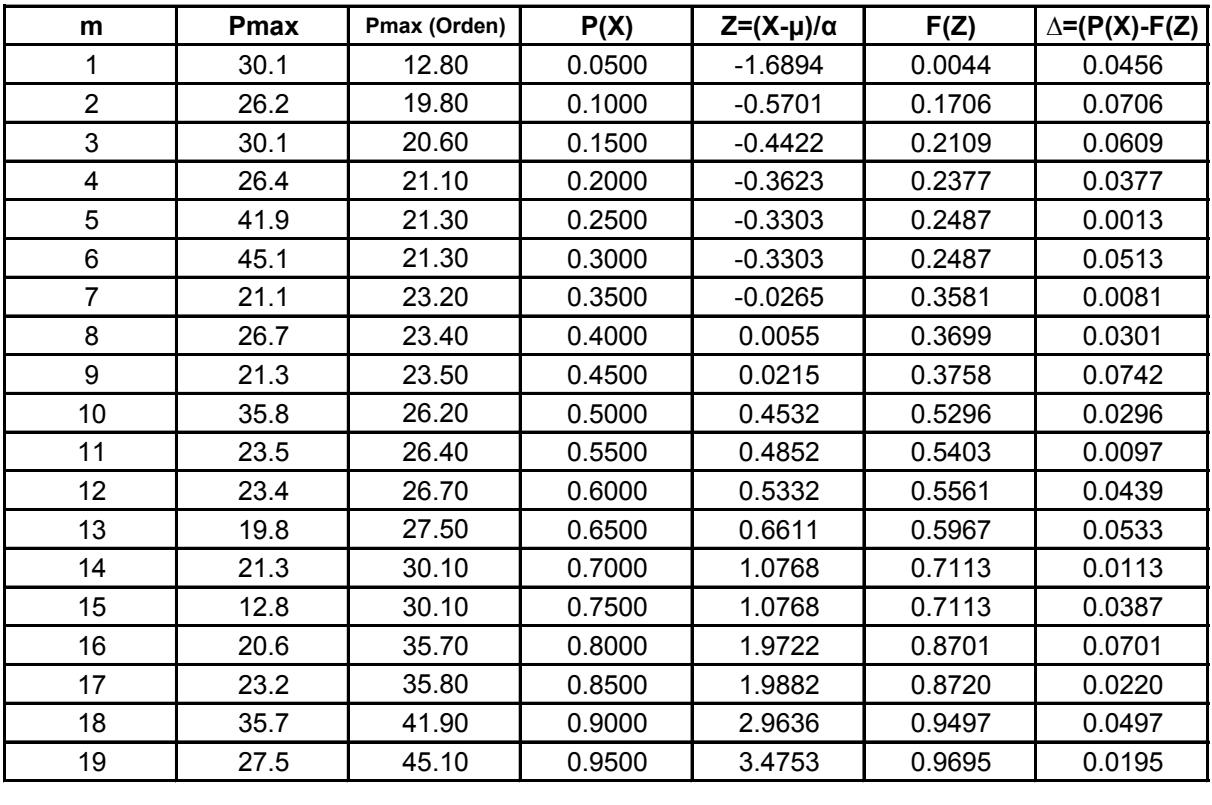

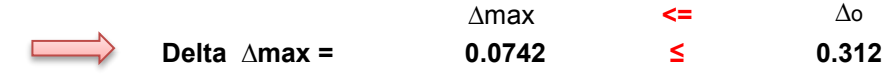

### **Estación de Tomayapo**

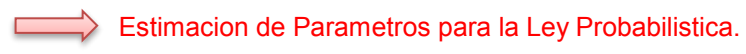

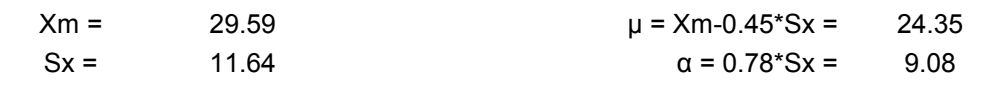

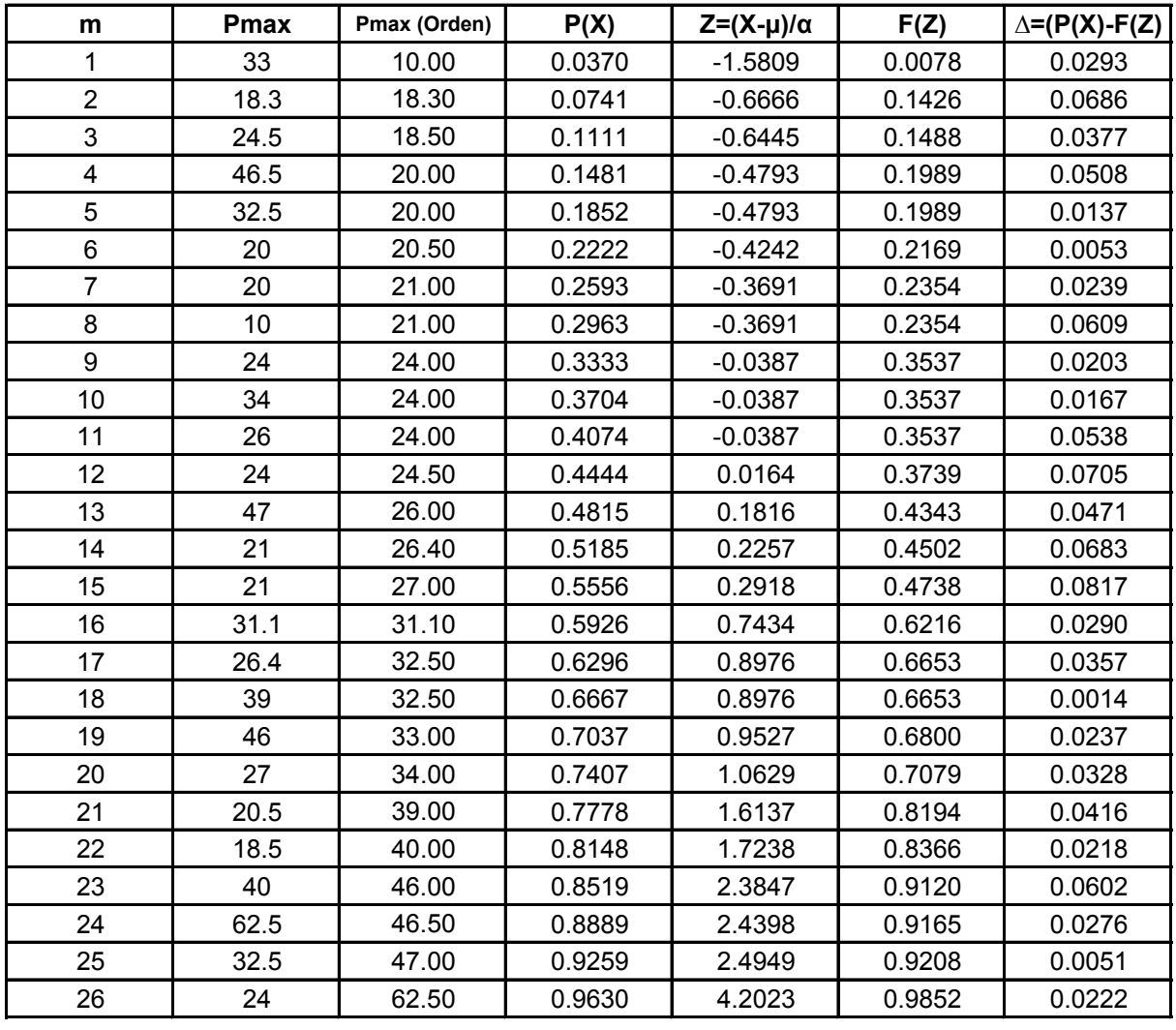

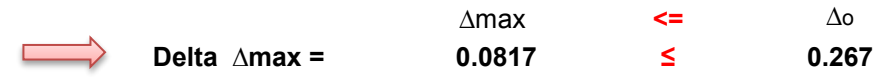

#### **Estación de Chocloca**

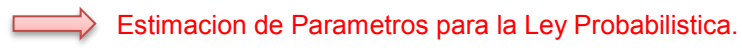

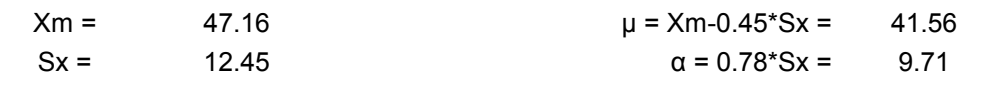

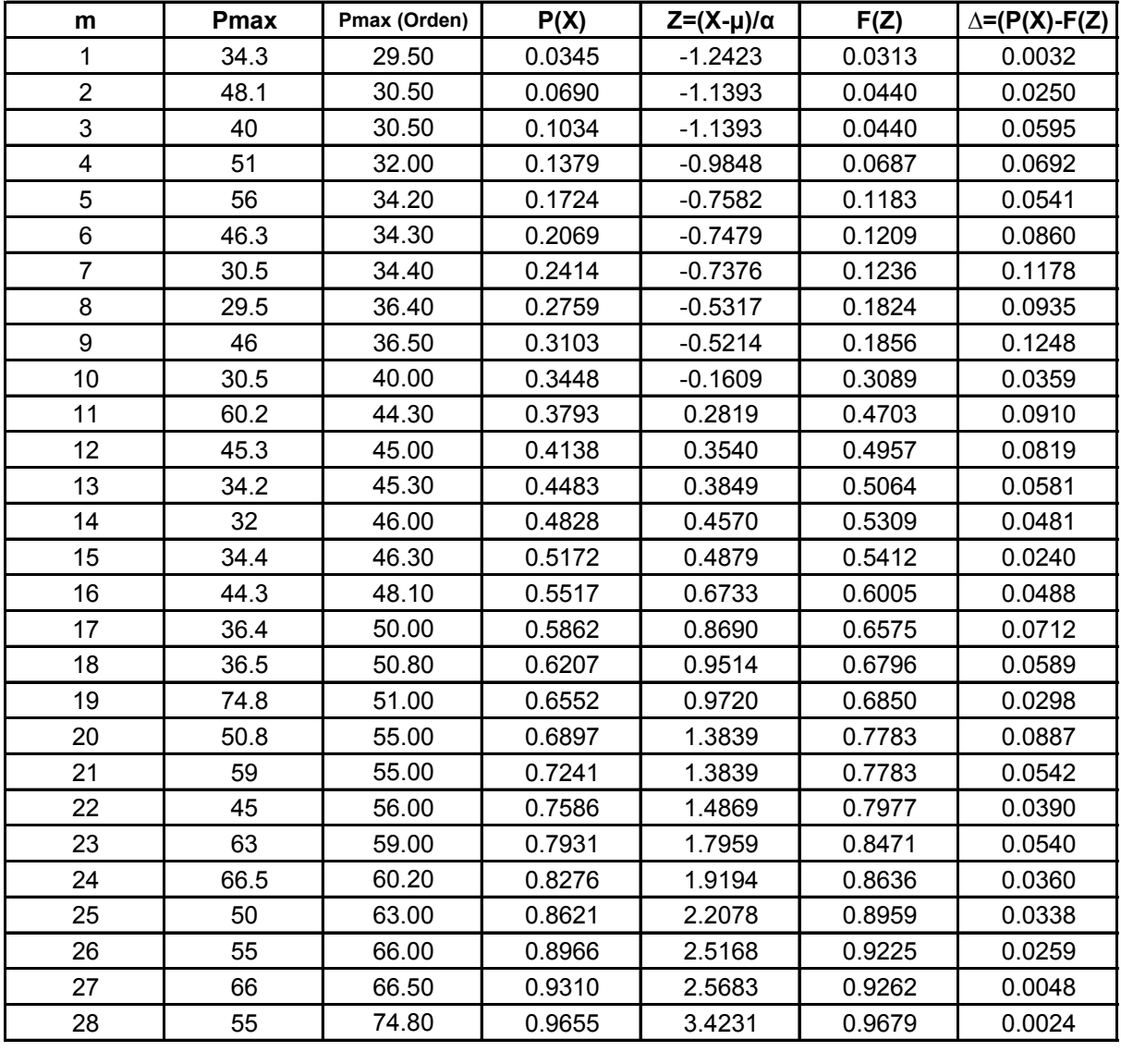

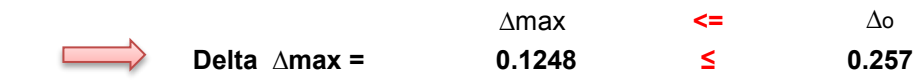

#### **Estación de Colon Norte**

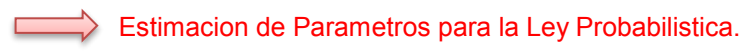

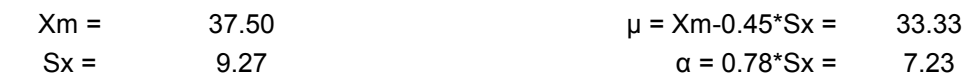

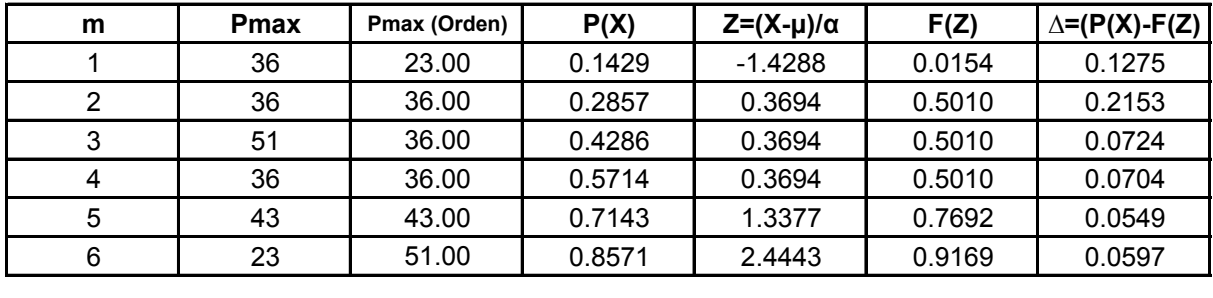

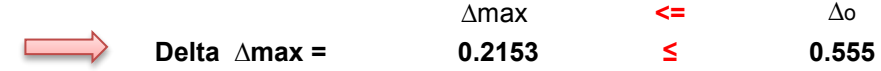

#### **Estación de Juntas**

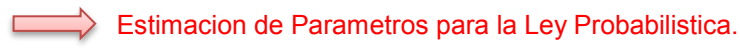

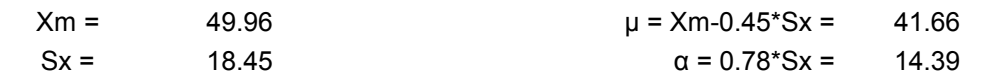

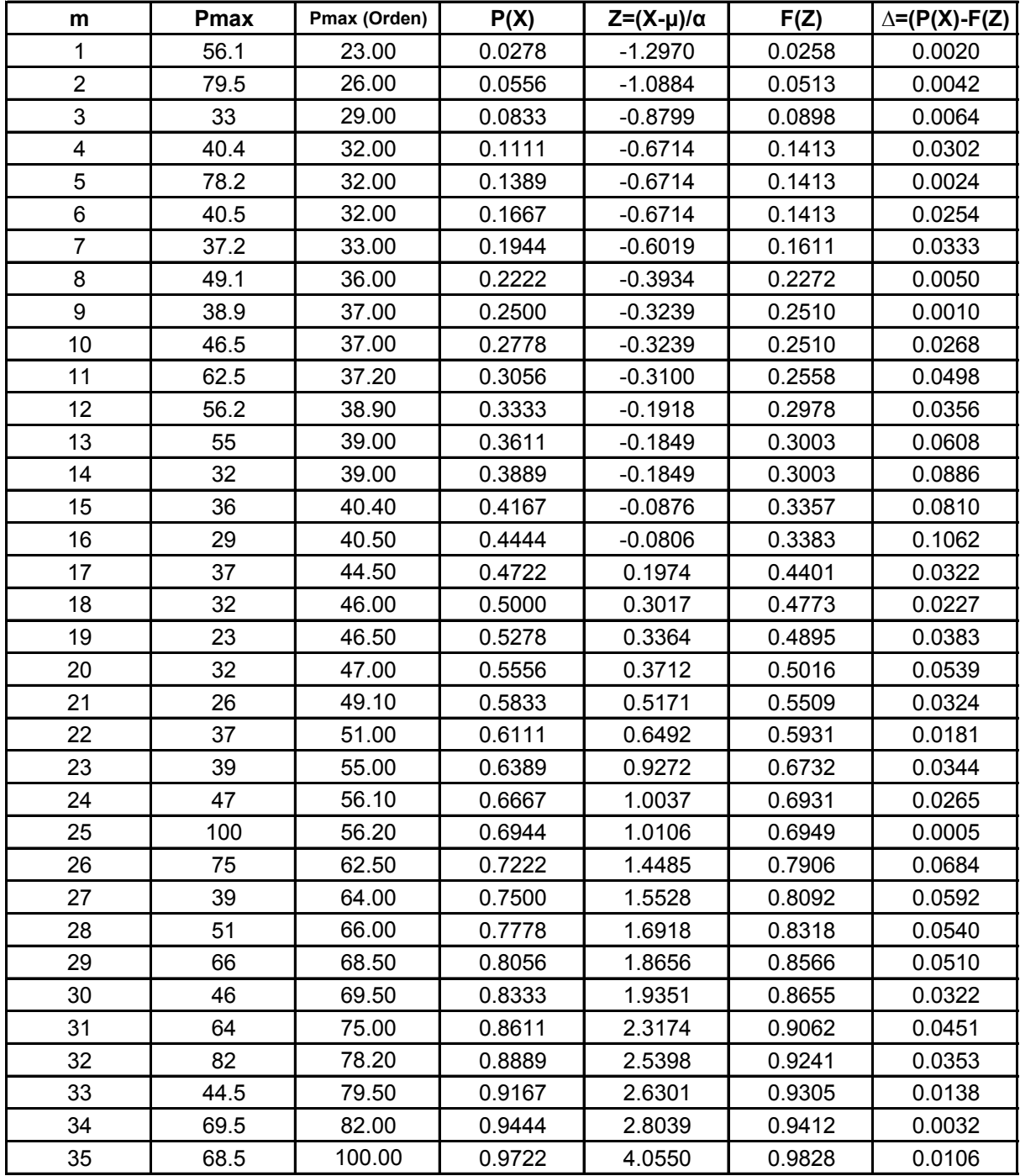

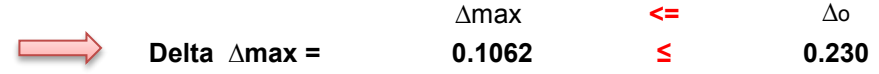

### **Estación de Berety**

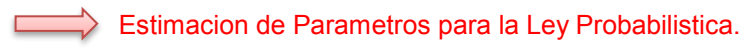

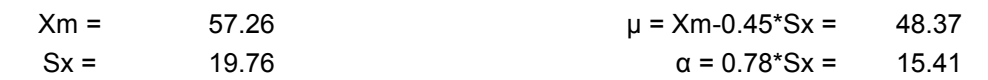

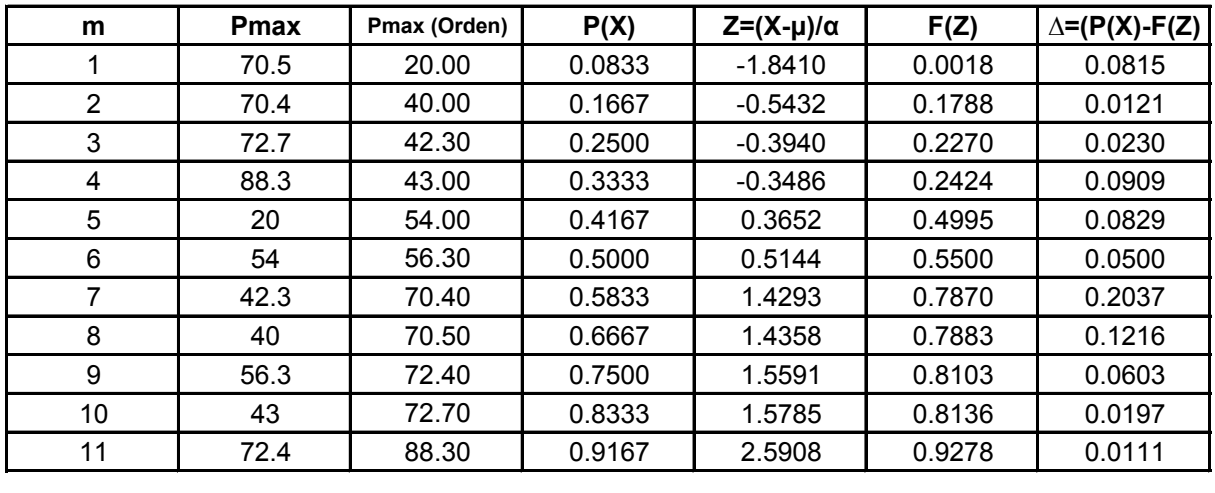

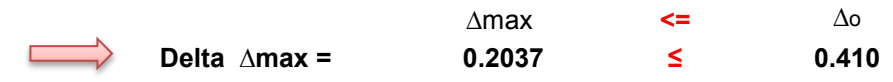

### **Estación de El Pajonal (Entre Rios)**

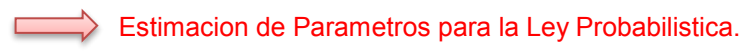

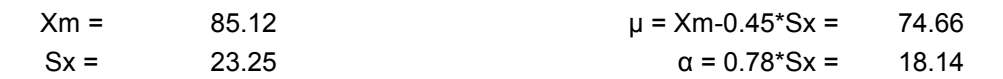

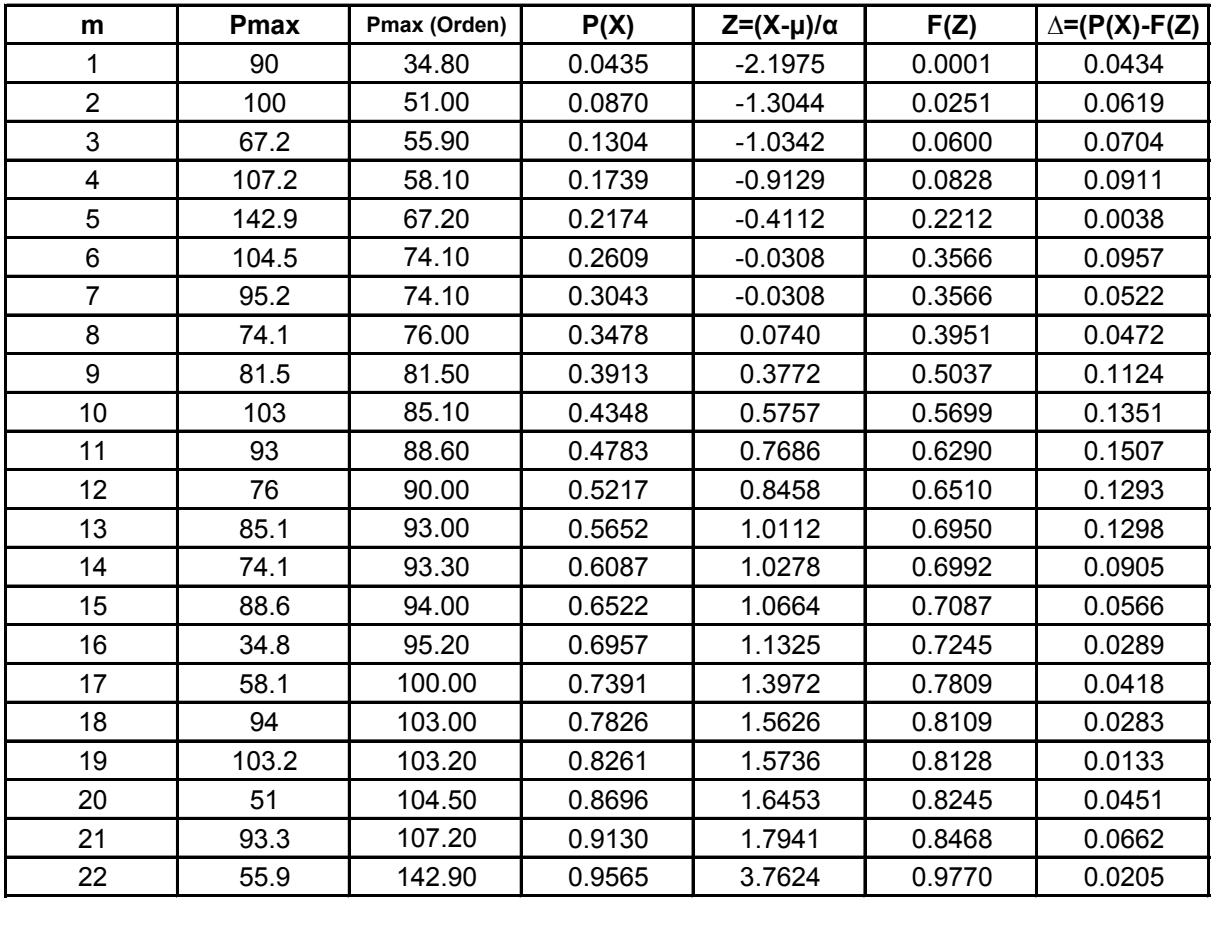

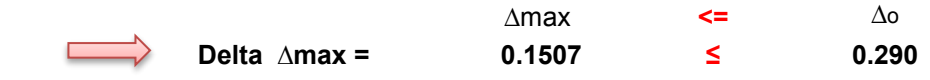

#### **Estación de Narvaez**

**Estimacion de Parametros para la Ley Probabilistica.** 

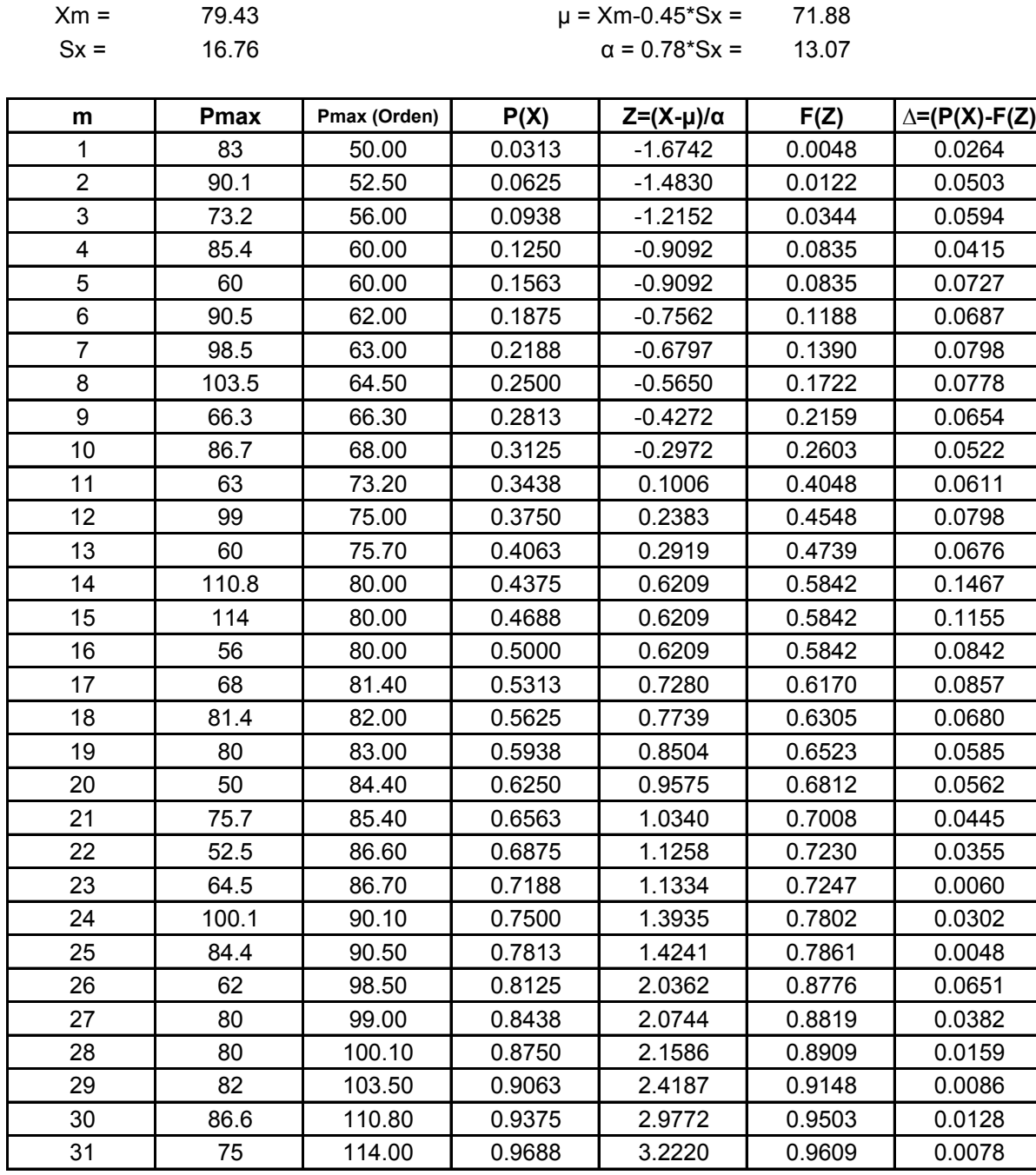

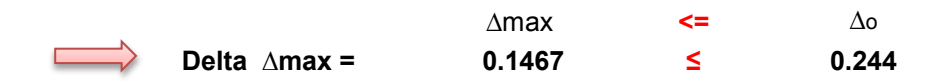

#### **Estación de San Josecito**

Estimacion de Parametros para la Ley Probabilistica.

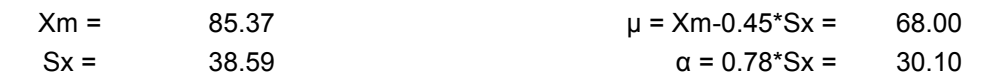

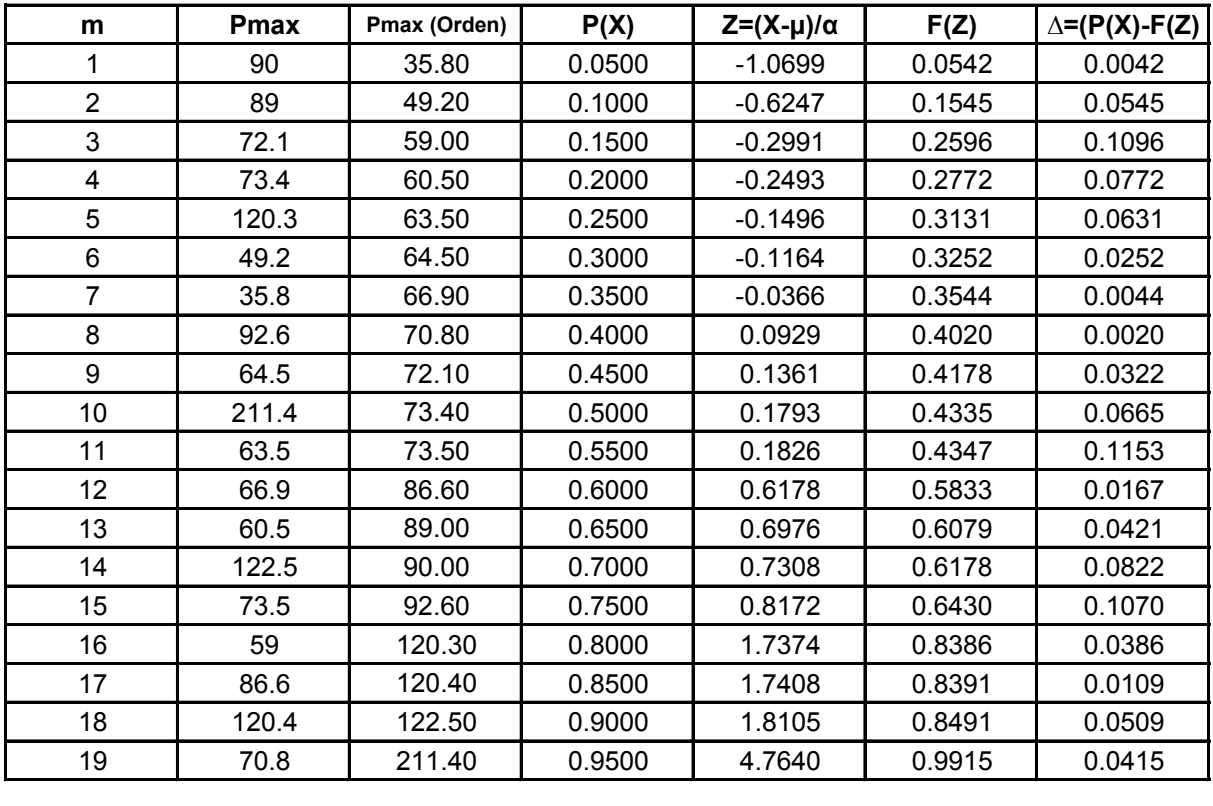

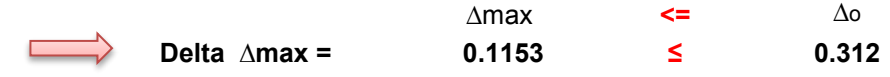

#### **Estación de Cumbre Sama**

Estimacion de Parametros para la Ley Probabilistica.

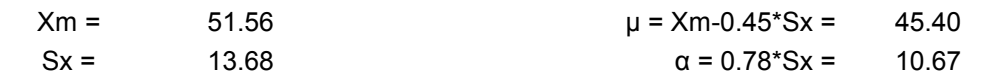

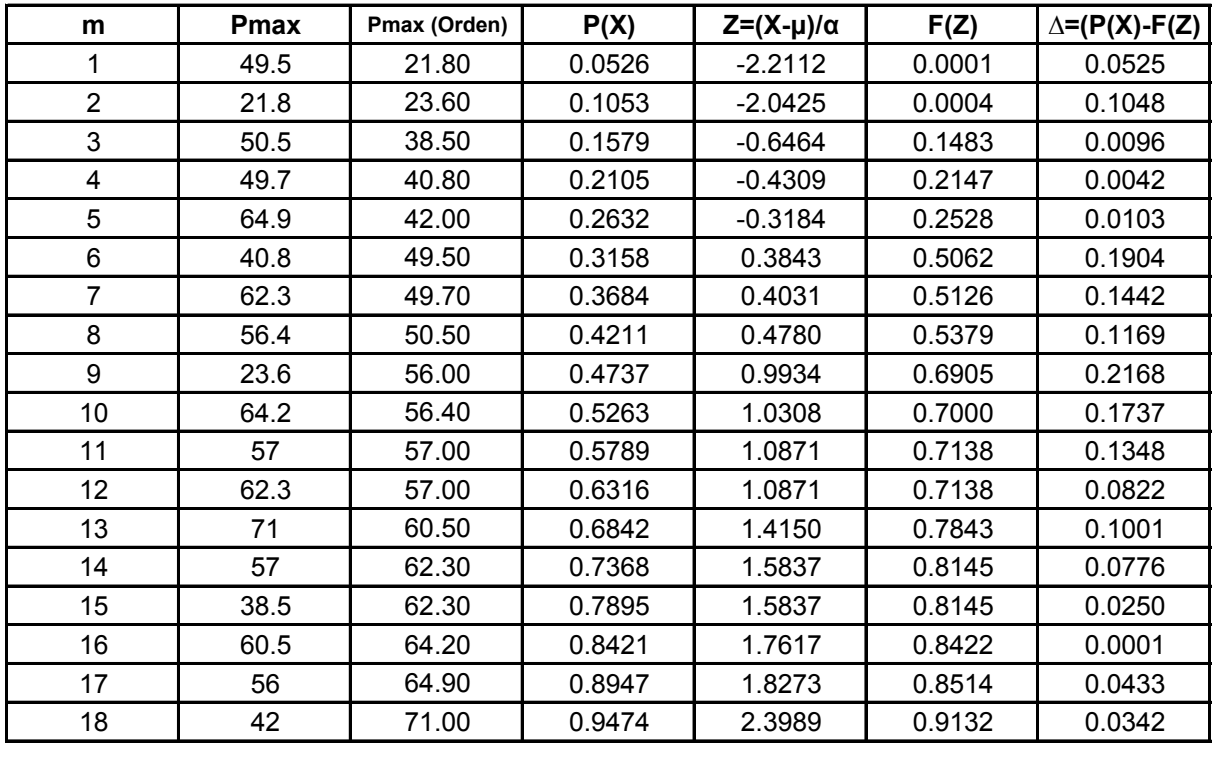

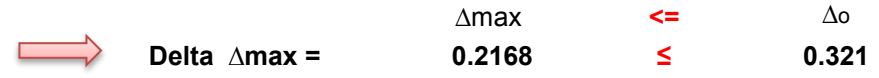

#### **Estación de El Molino**

Estimacion de Parametros para la Ley Probabilistica.

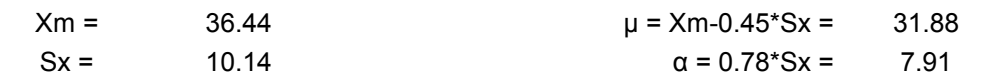

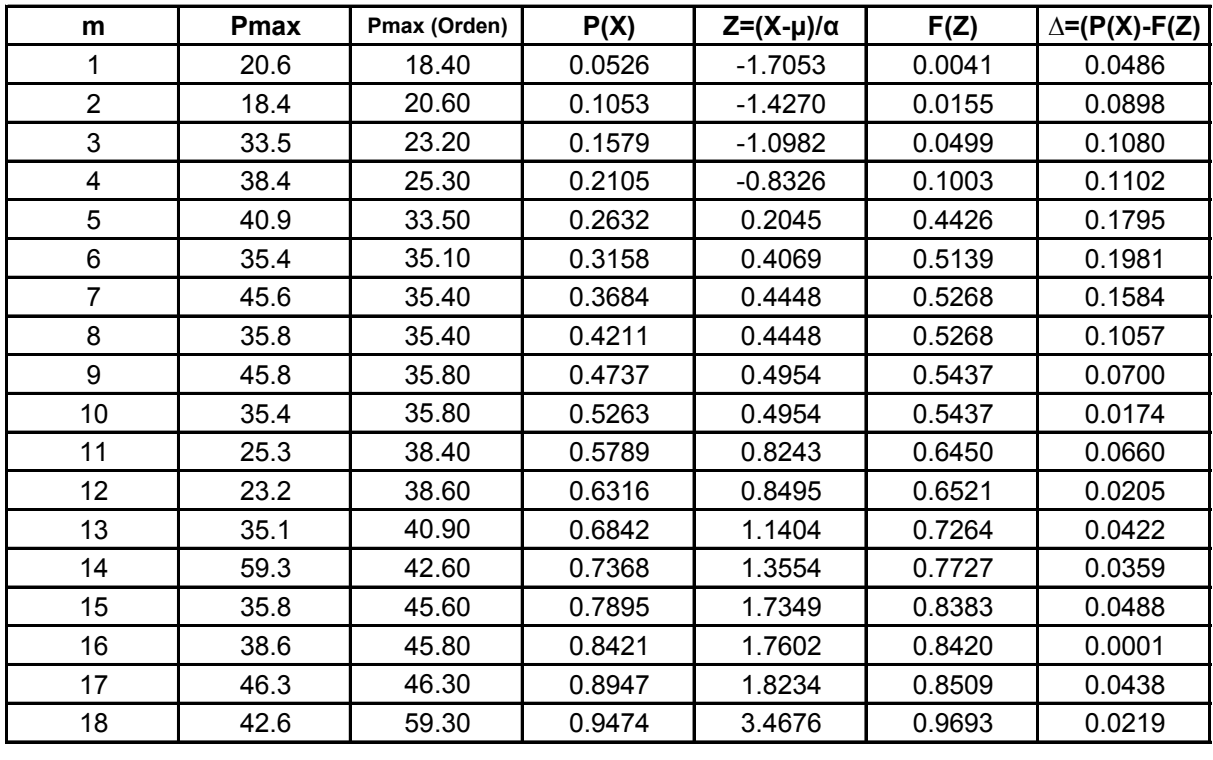

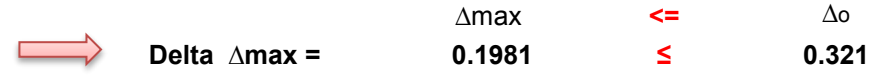

### **Estación de Canchas Mayu**

Estimacion de Parametros para la Ley Probabilistica.

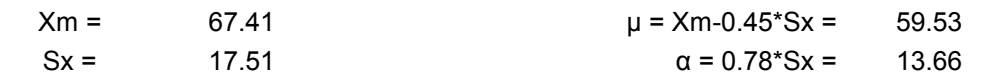

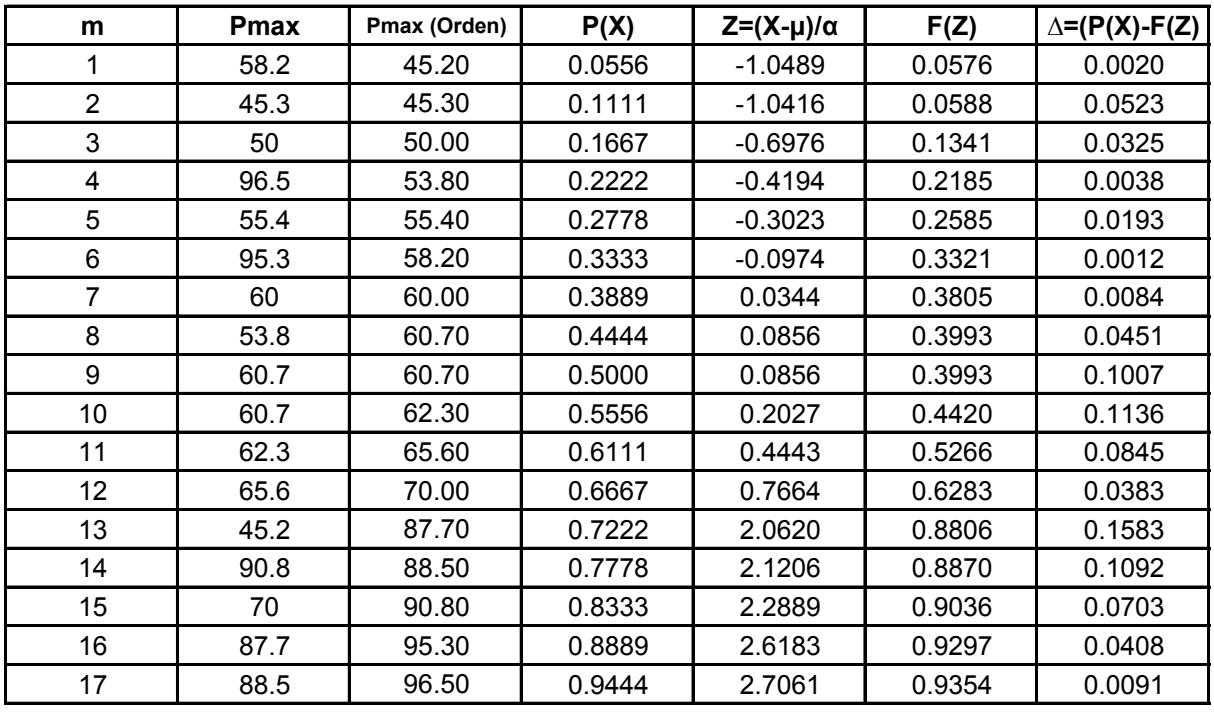

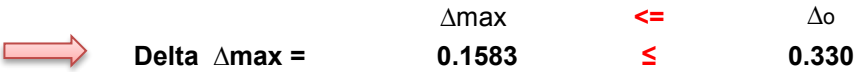

#### **Estación de Cenavit**

Estimacion de Parametros para la Ley Probabilistica.

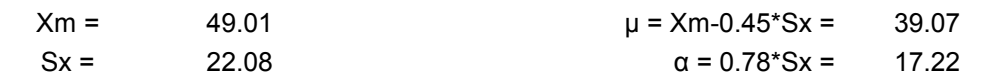

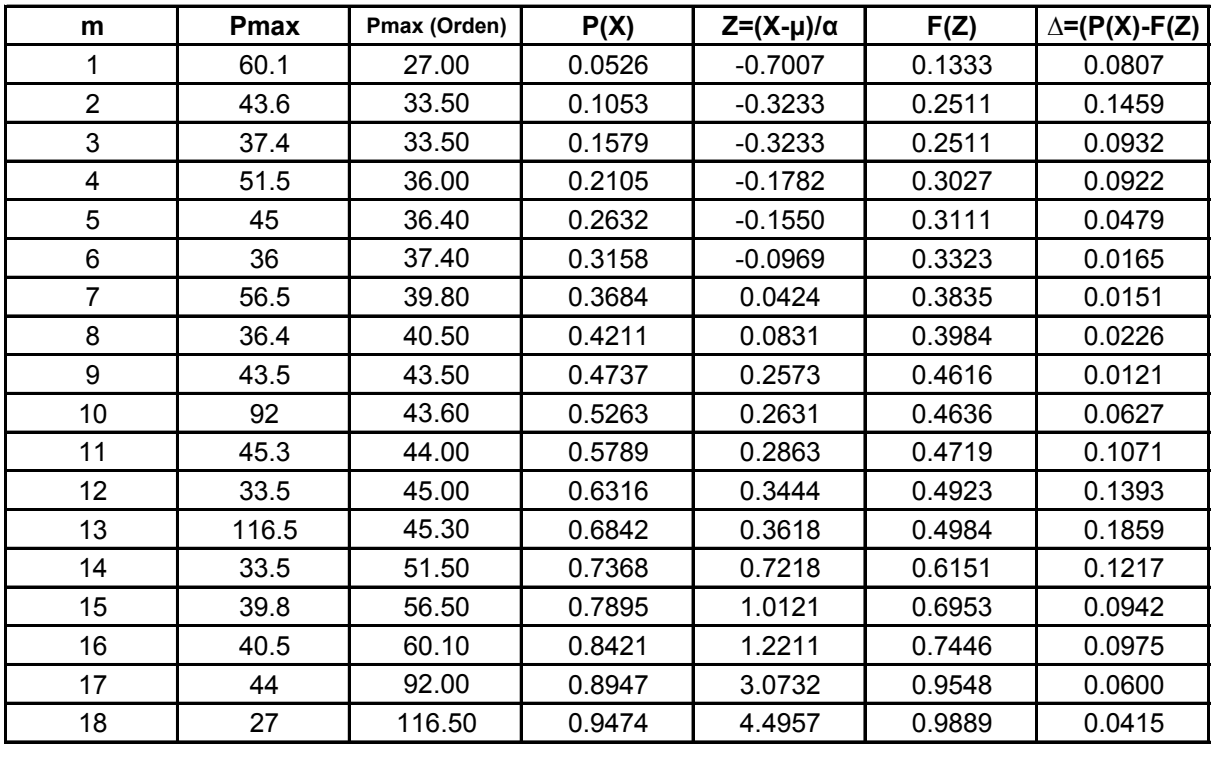

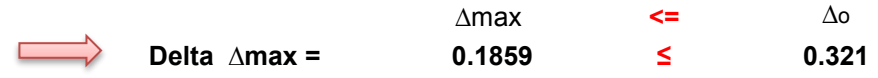

#### **Estación de Colon Sud**

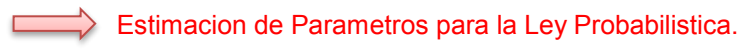

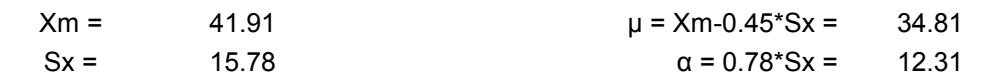

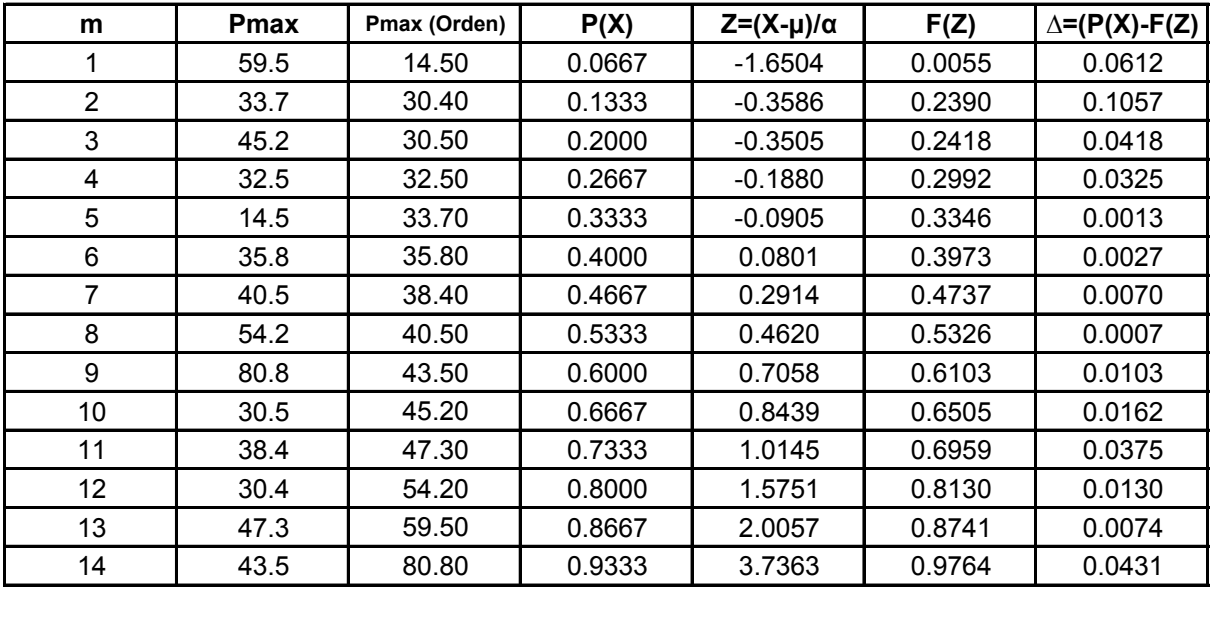

∆max **<=** ∆o **Delta ∆max = 0.1057 ≤ 0.363**  $\overline{\phantom{a}}$ 

#### **Estación de La Angostura**

Estimacion de Parametros para la Ley Probabilistica.

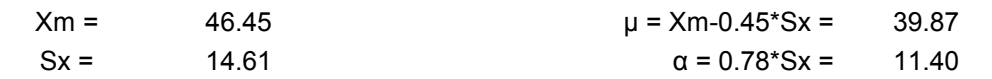

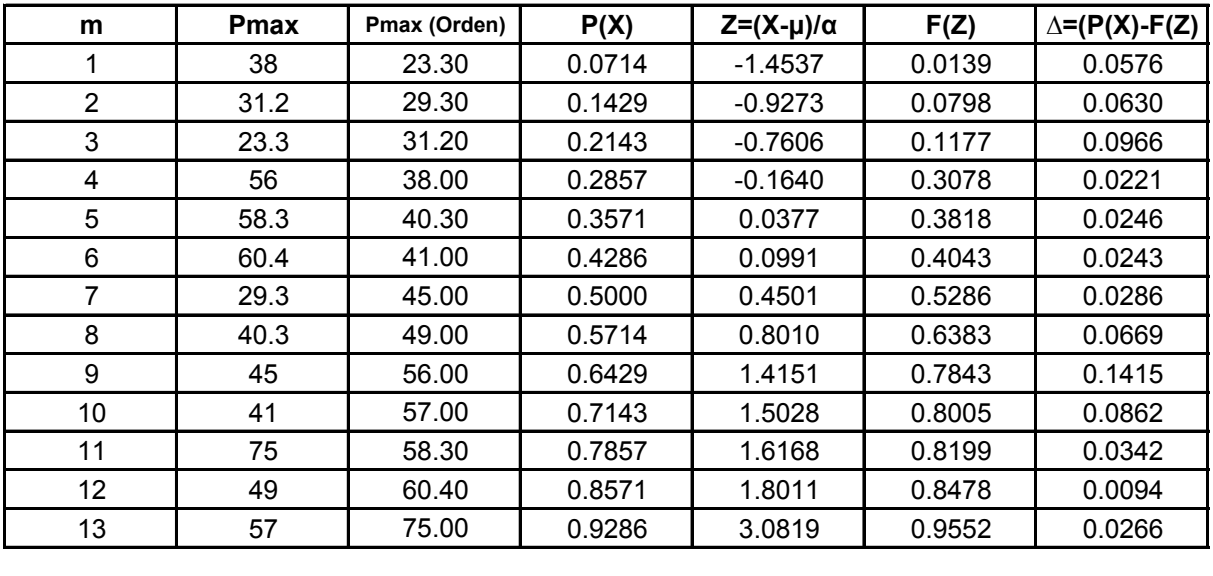

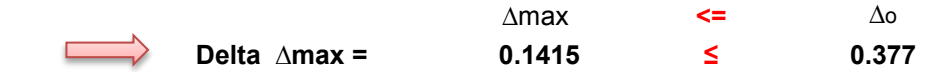

### **Estación de Padcaya**

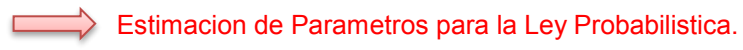

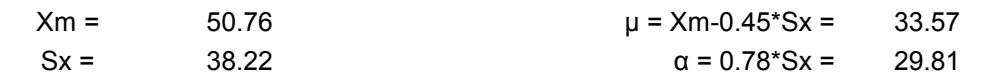

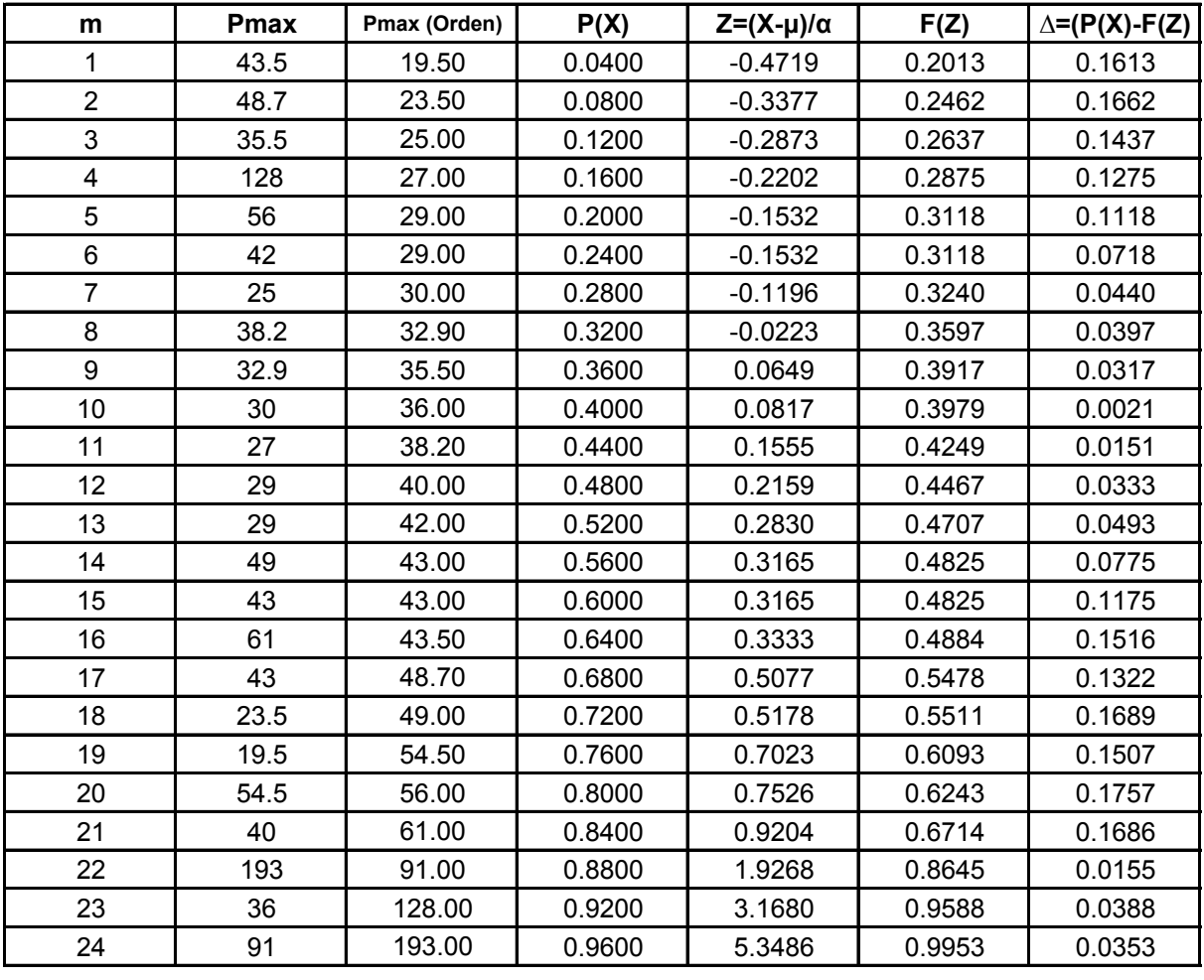

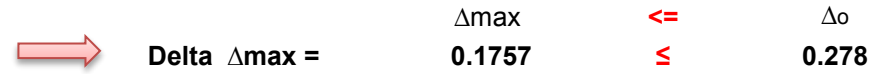

#### **Estación de Canasmoro**

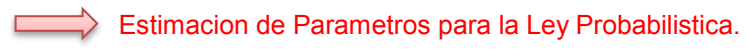

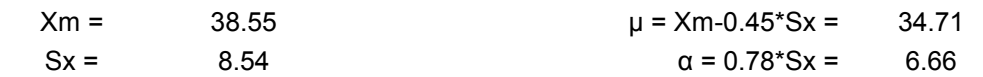

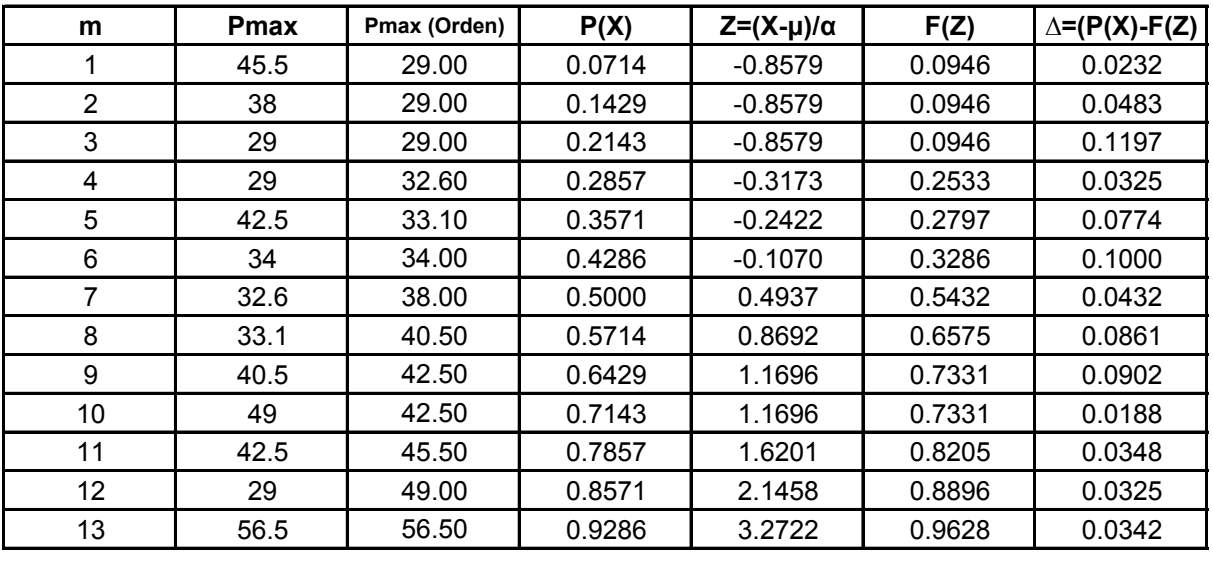

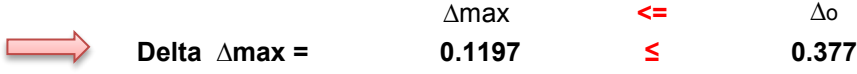

### **Estación de Coimata**

 $\mathcal{L}_{\text{max}}$ 

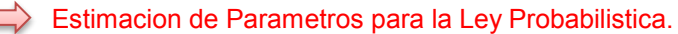

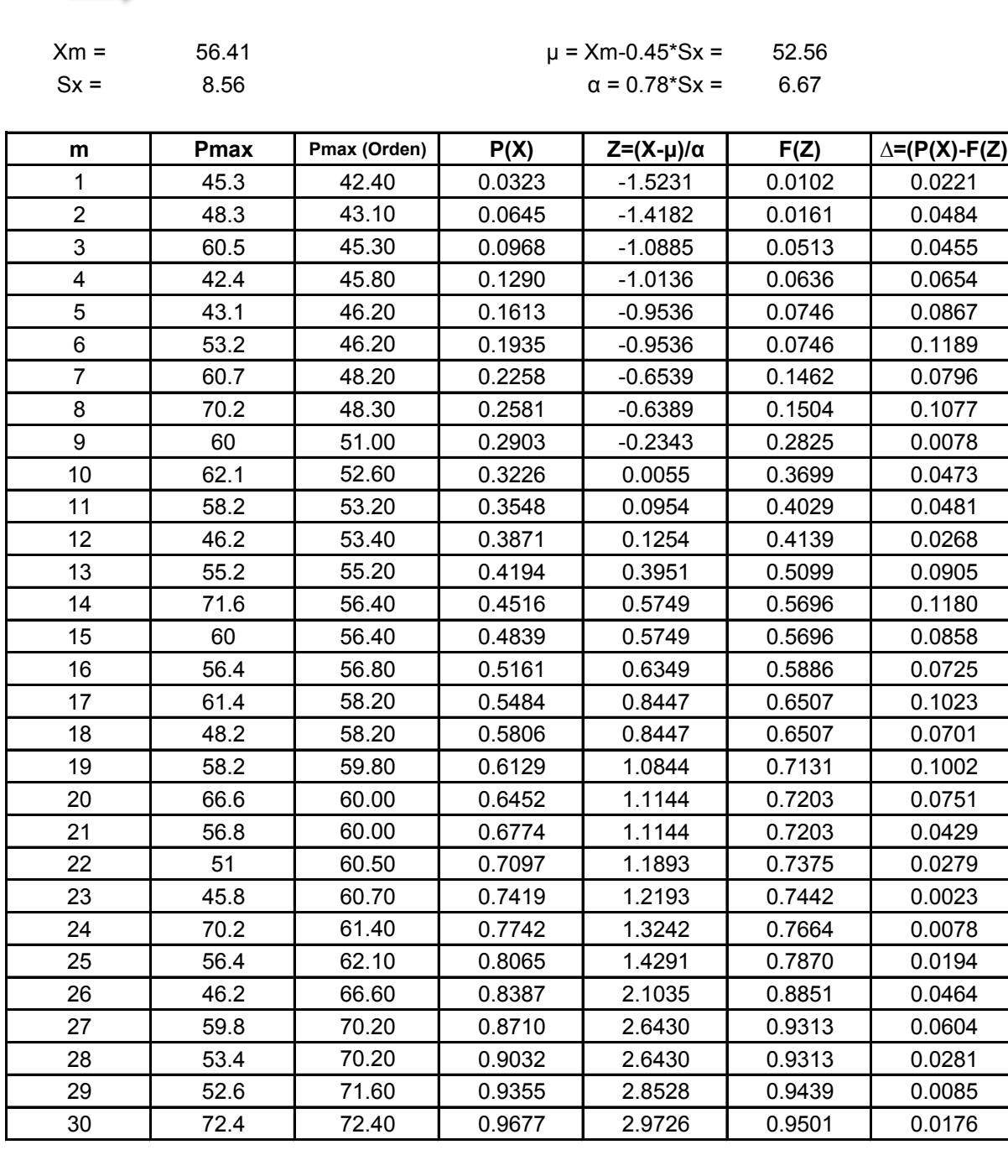

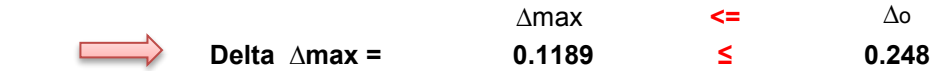

### **Estación de San Lorenzo**

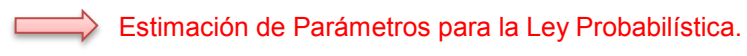

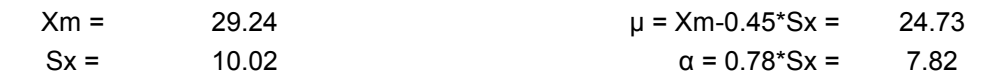

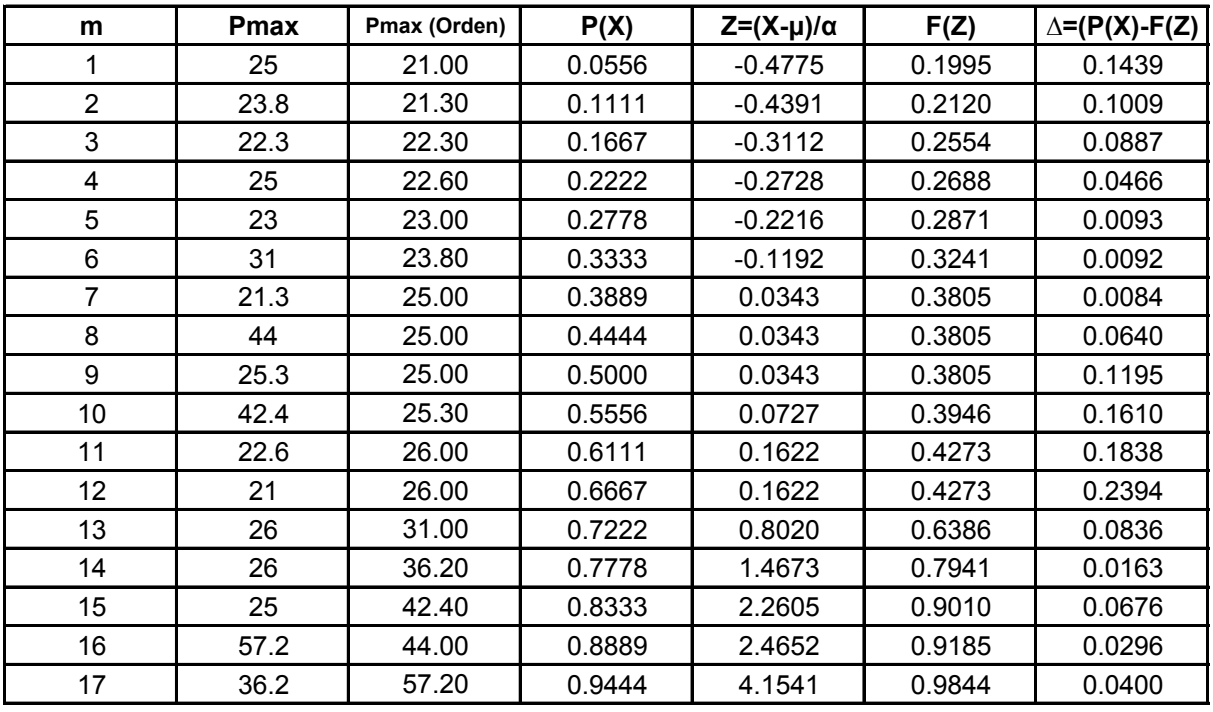

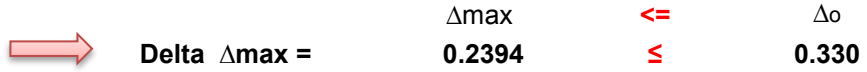

#### **Estación de Sella Qdas**

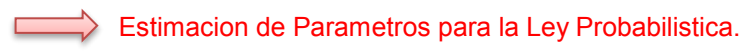

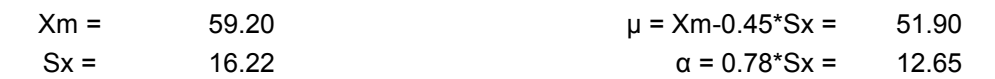

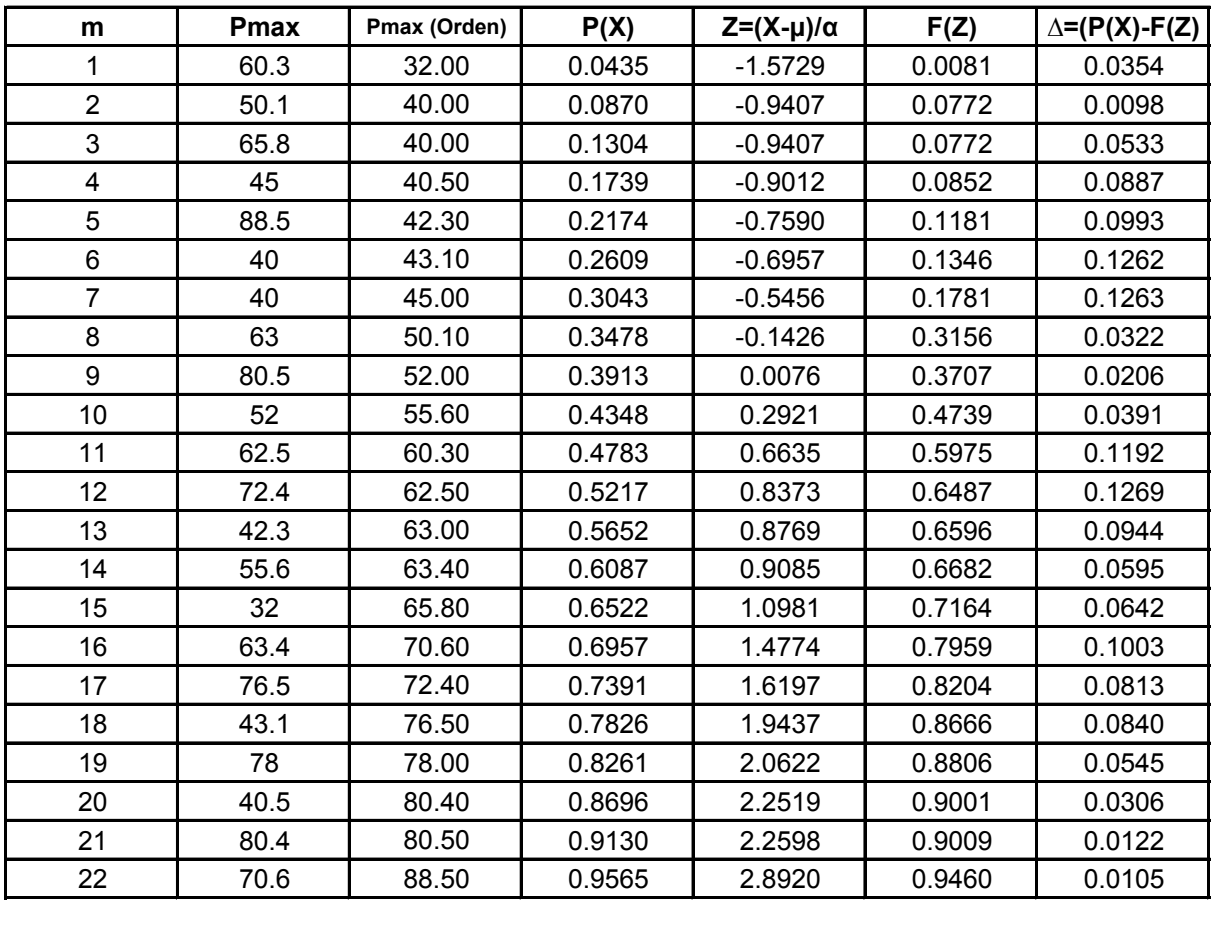

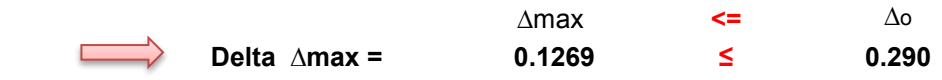

#### **Estación de Tomatas Grande**

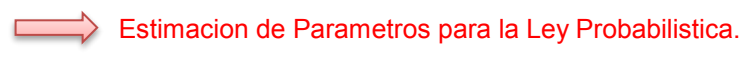

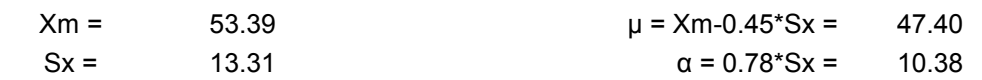

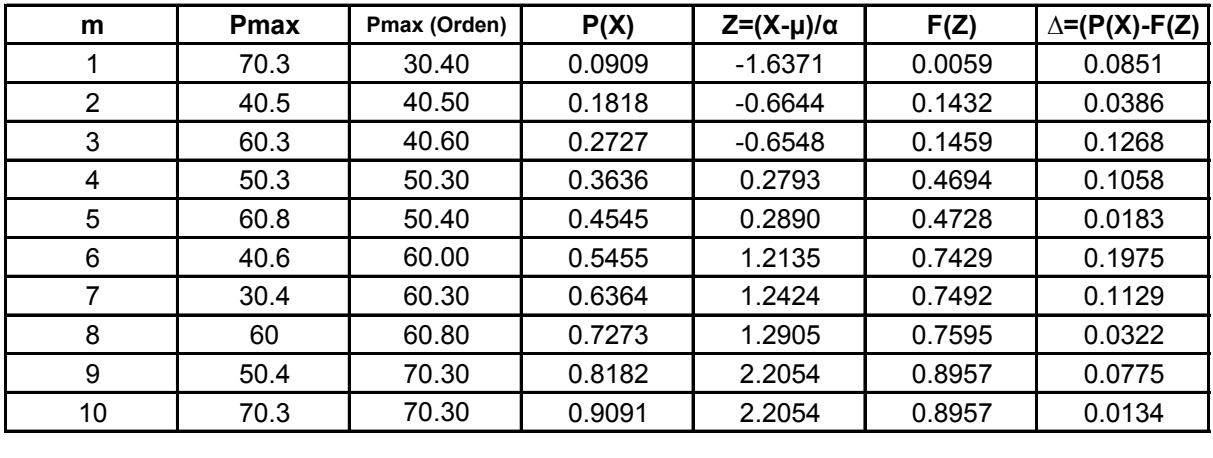

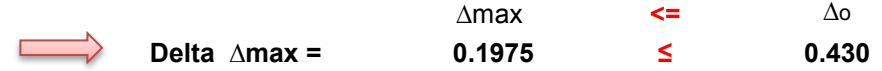

### **Estación de Aeropuerto Tarija**

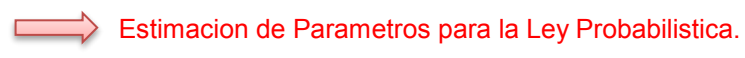

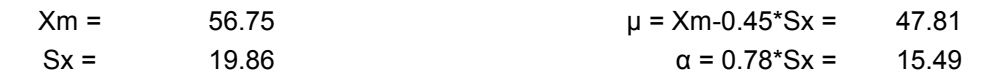

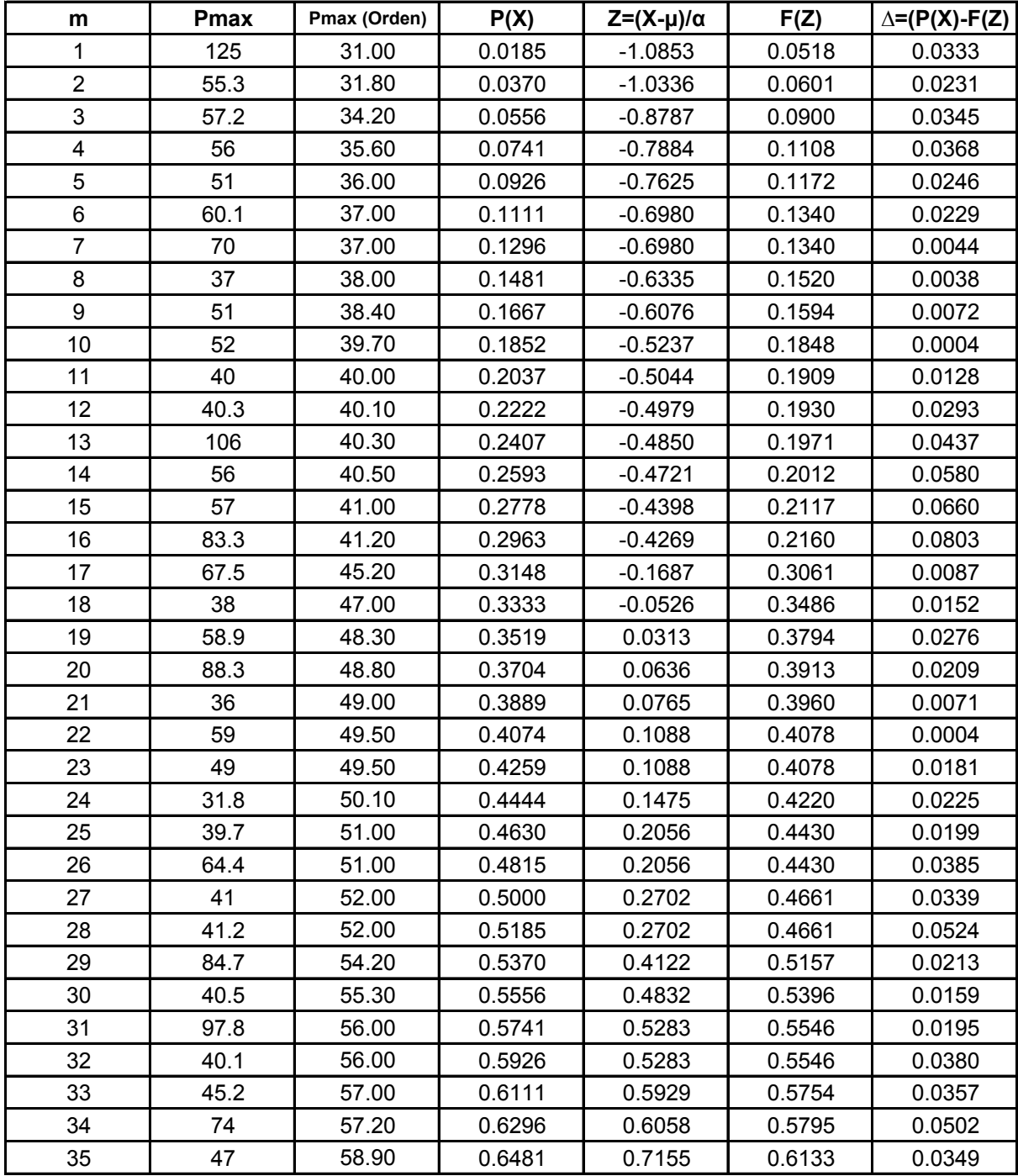

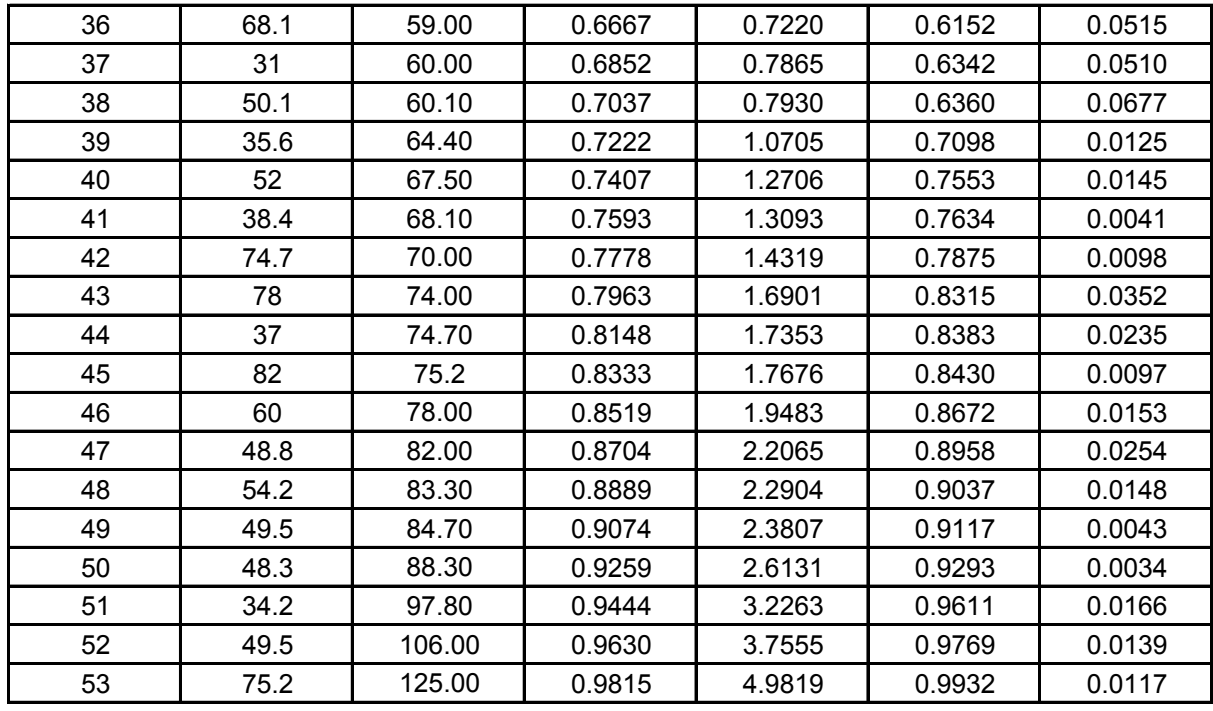

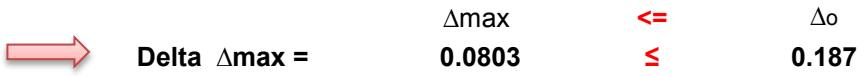

### **Estación de Ciudad Tarija**

Estimacion de Parametros para la Ley Probabilistica.

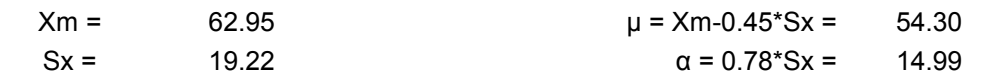

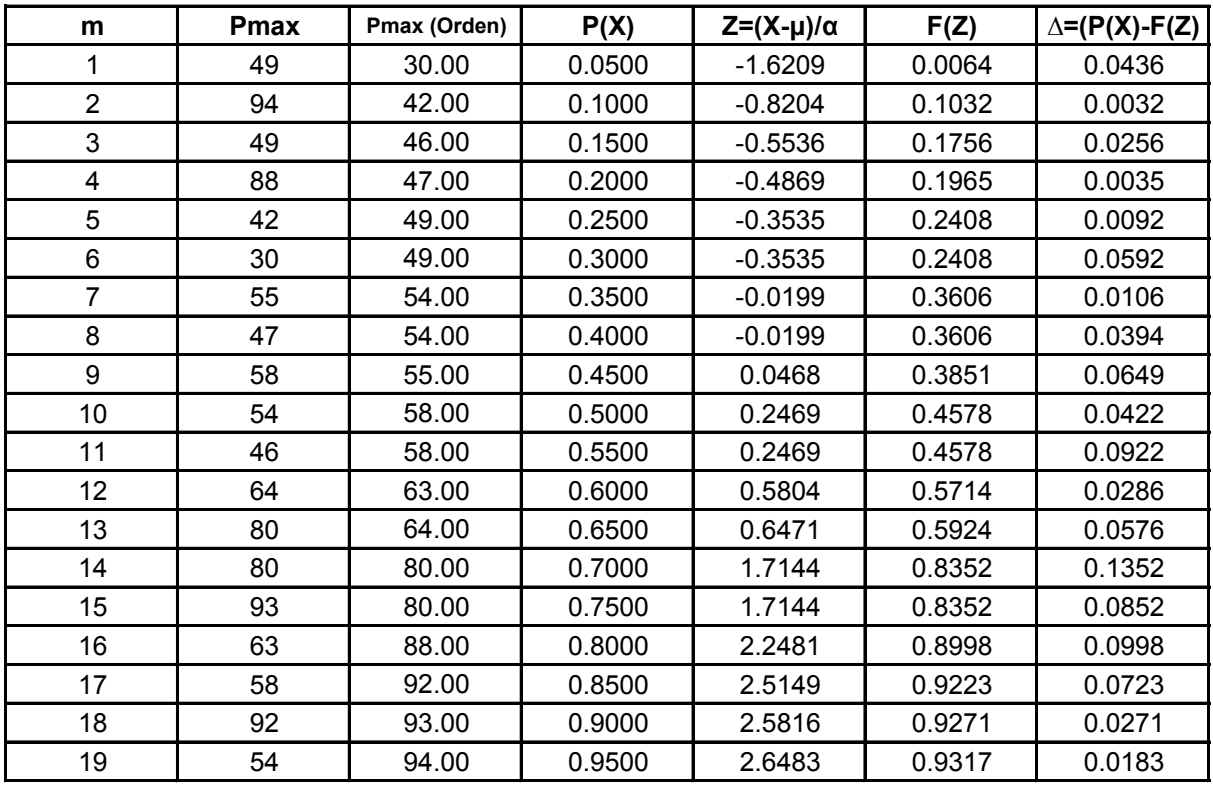

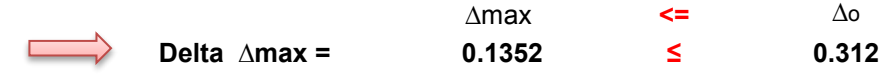

# **Estación de El Tejar**

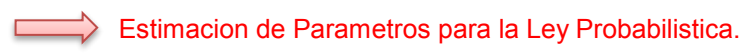

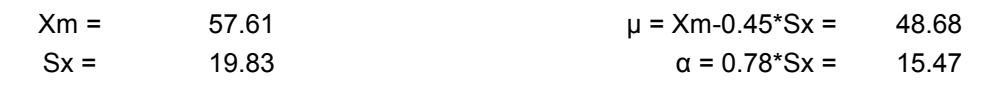

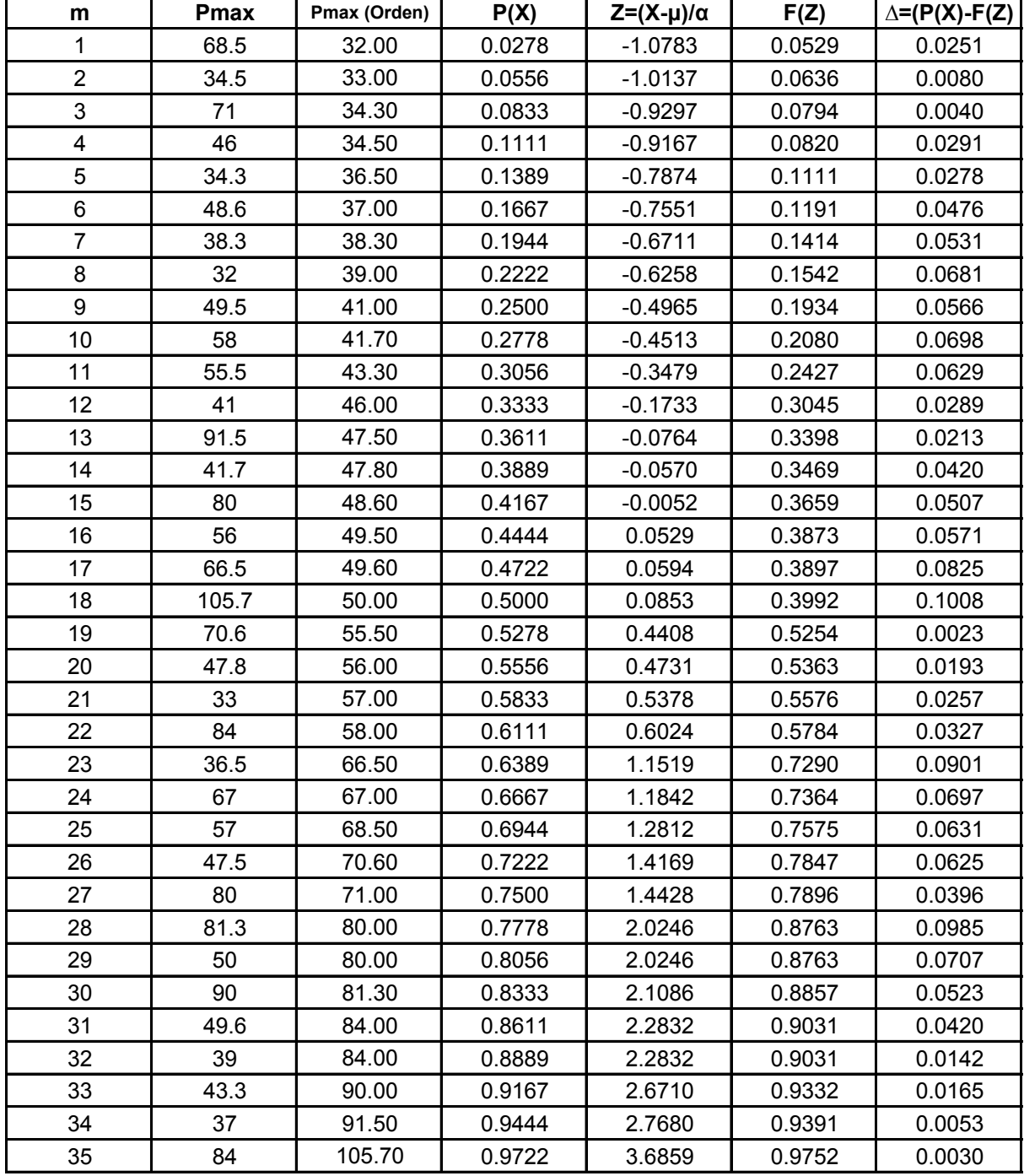

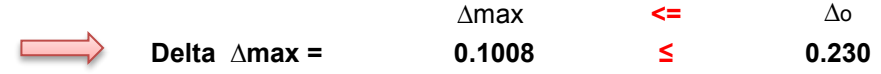

#### **Estación de La Gamoneda**

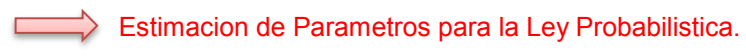

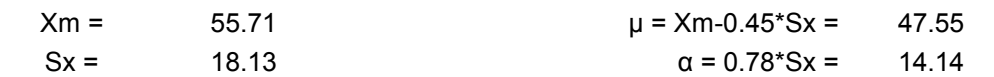

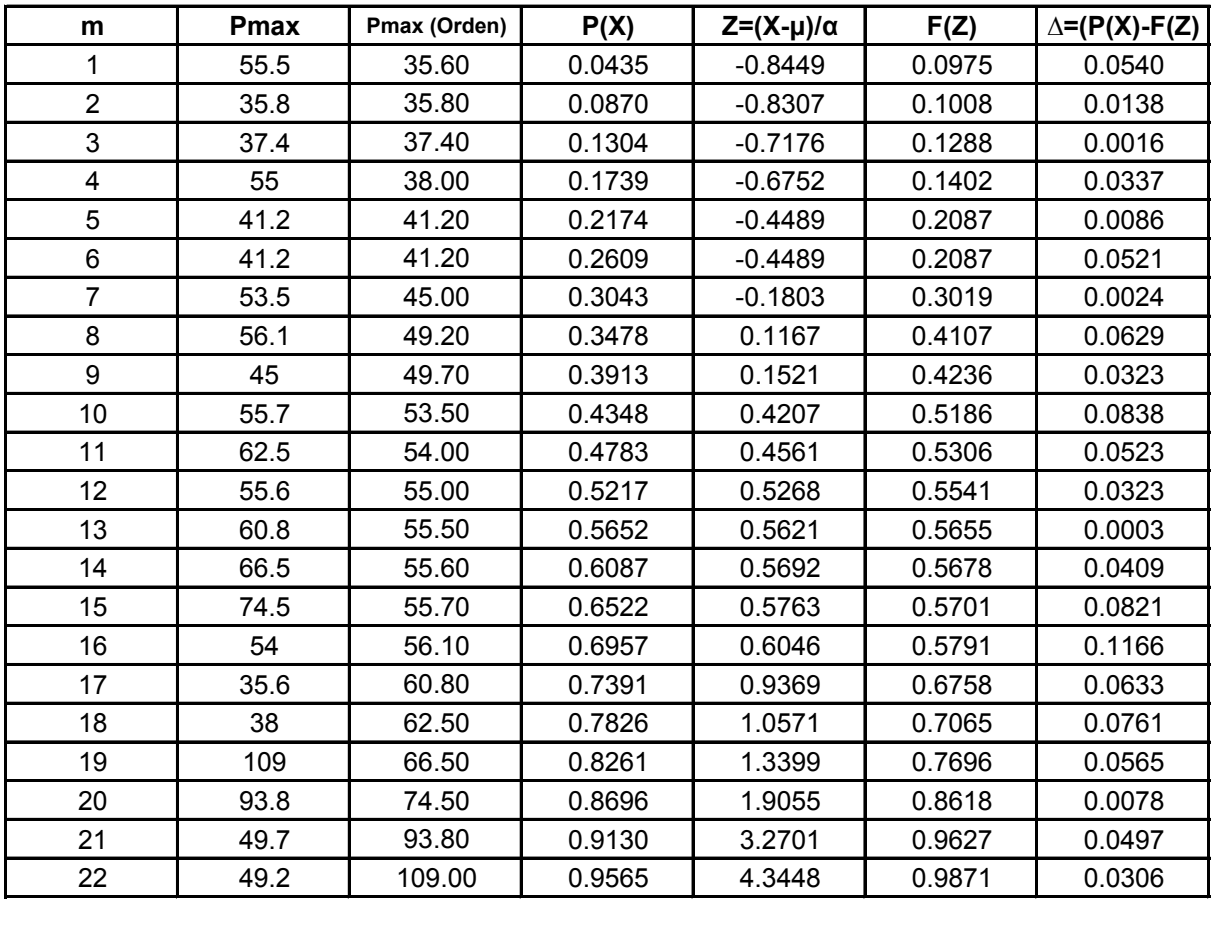

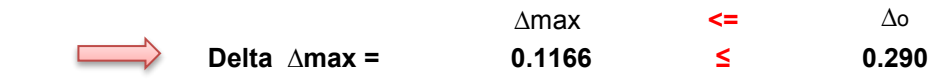

### **Estación de San Jacinto Sud**

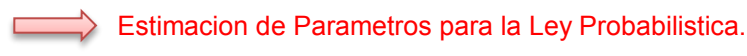

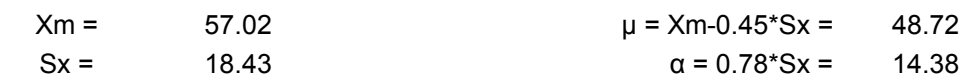

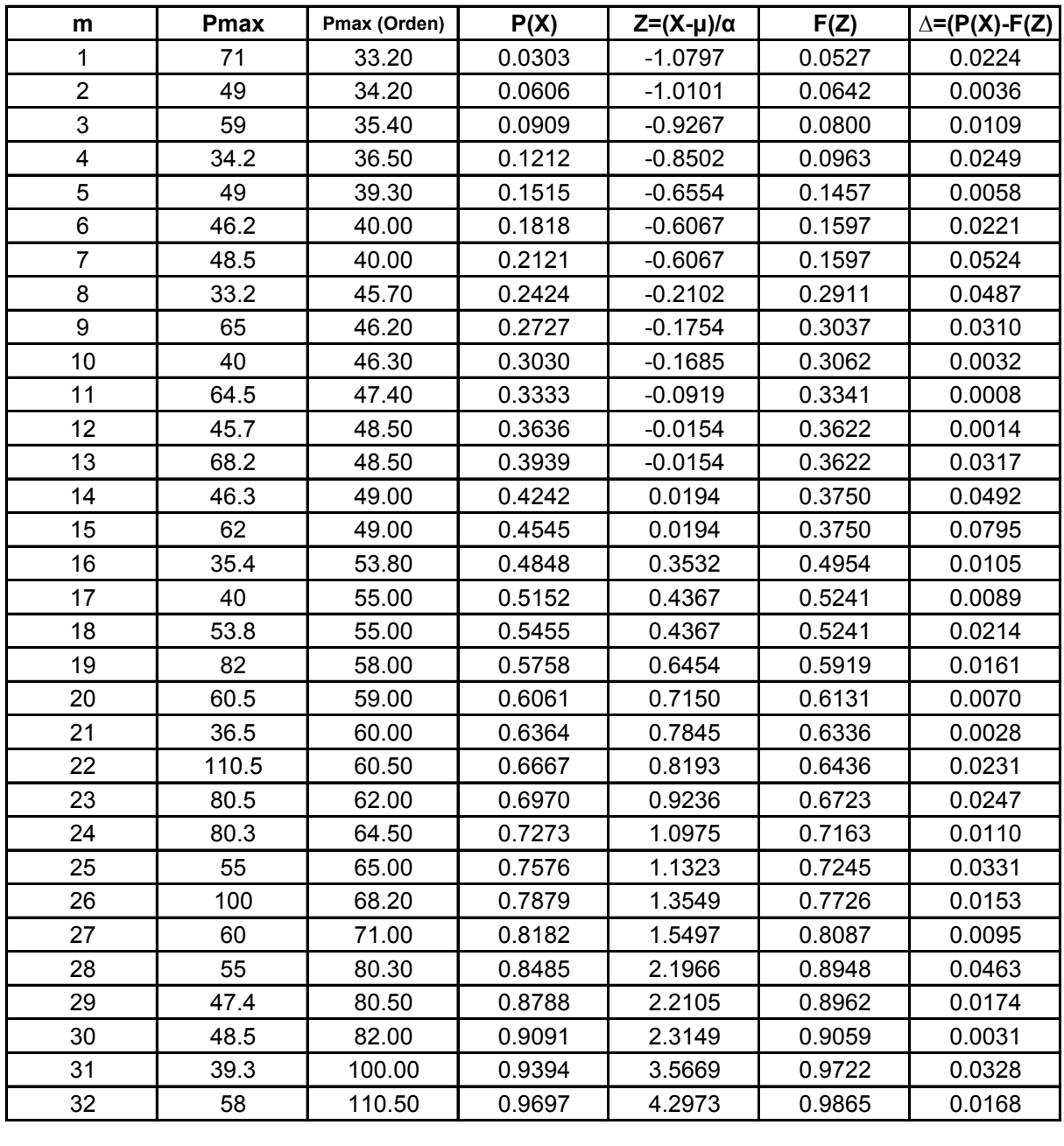

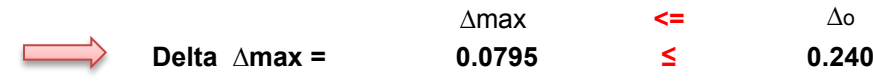
### **Estación de Tomatitas**

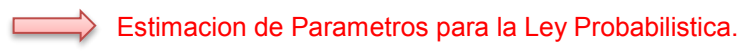

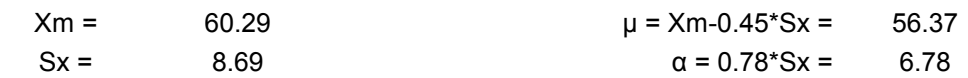

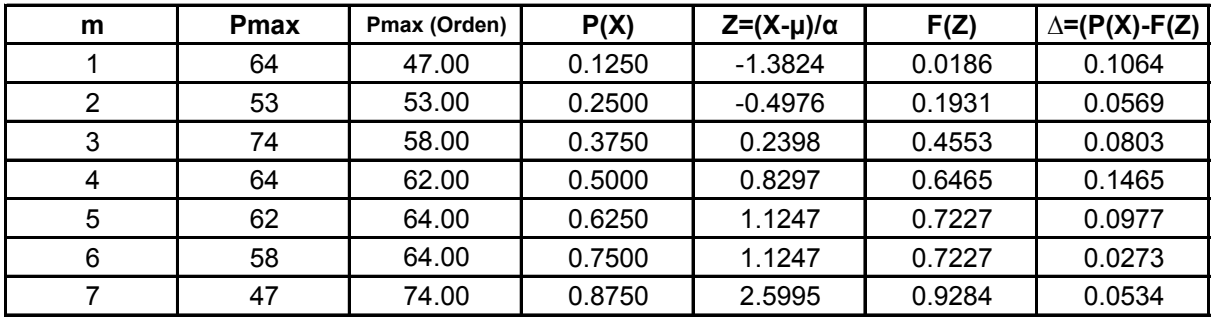

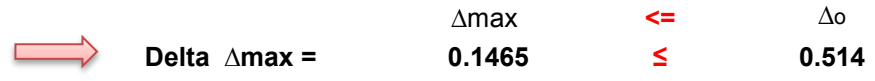

### **Estación de Palmar Grande**

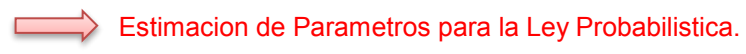

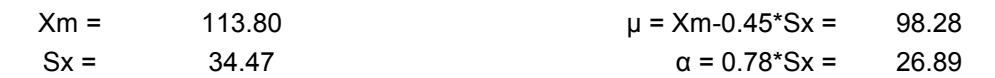

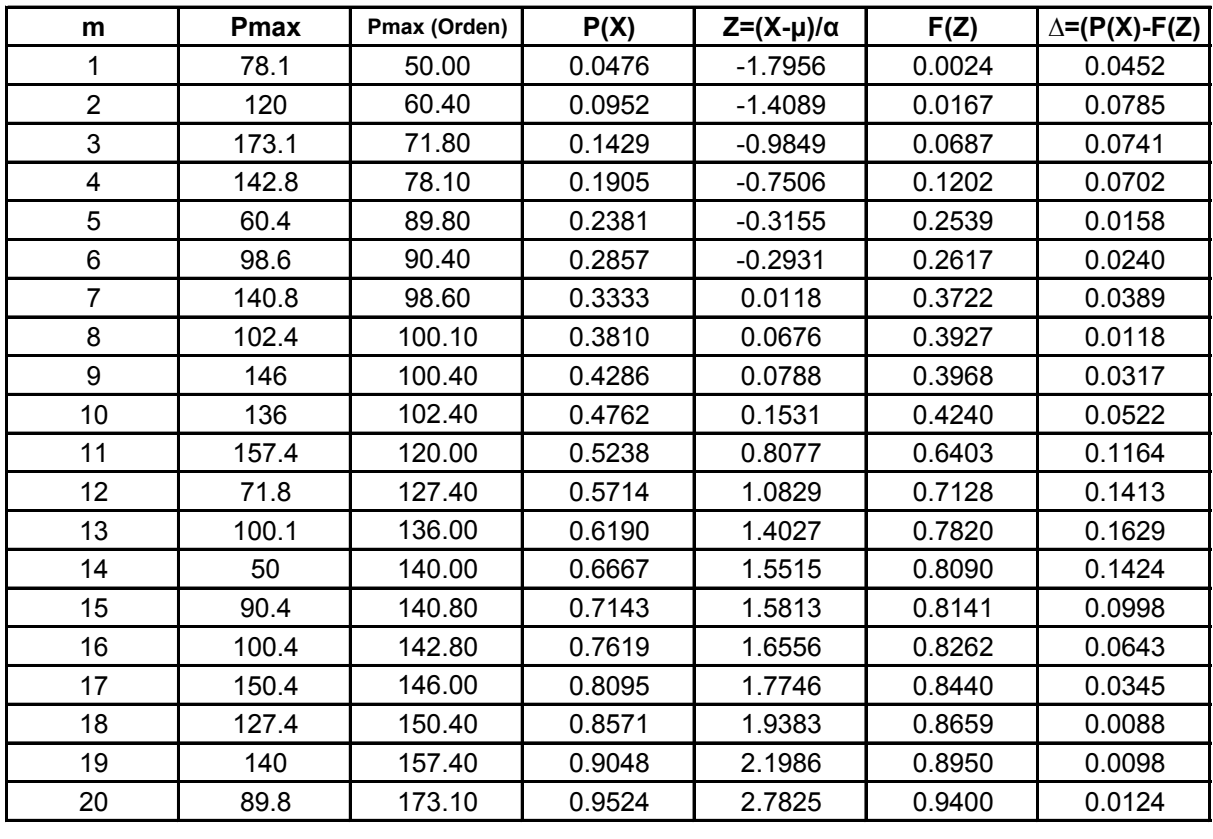

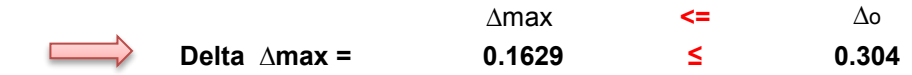

# **Estación de Sachapera**

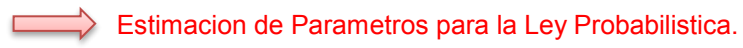

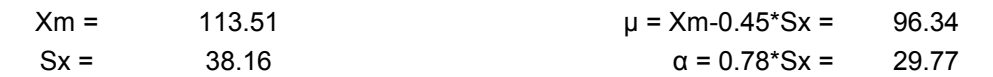

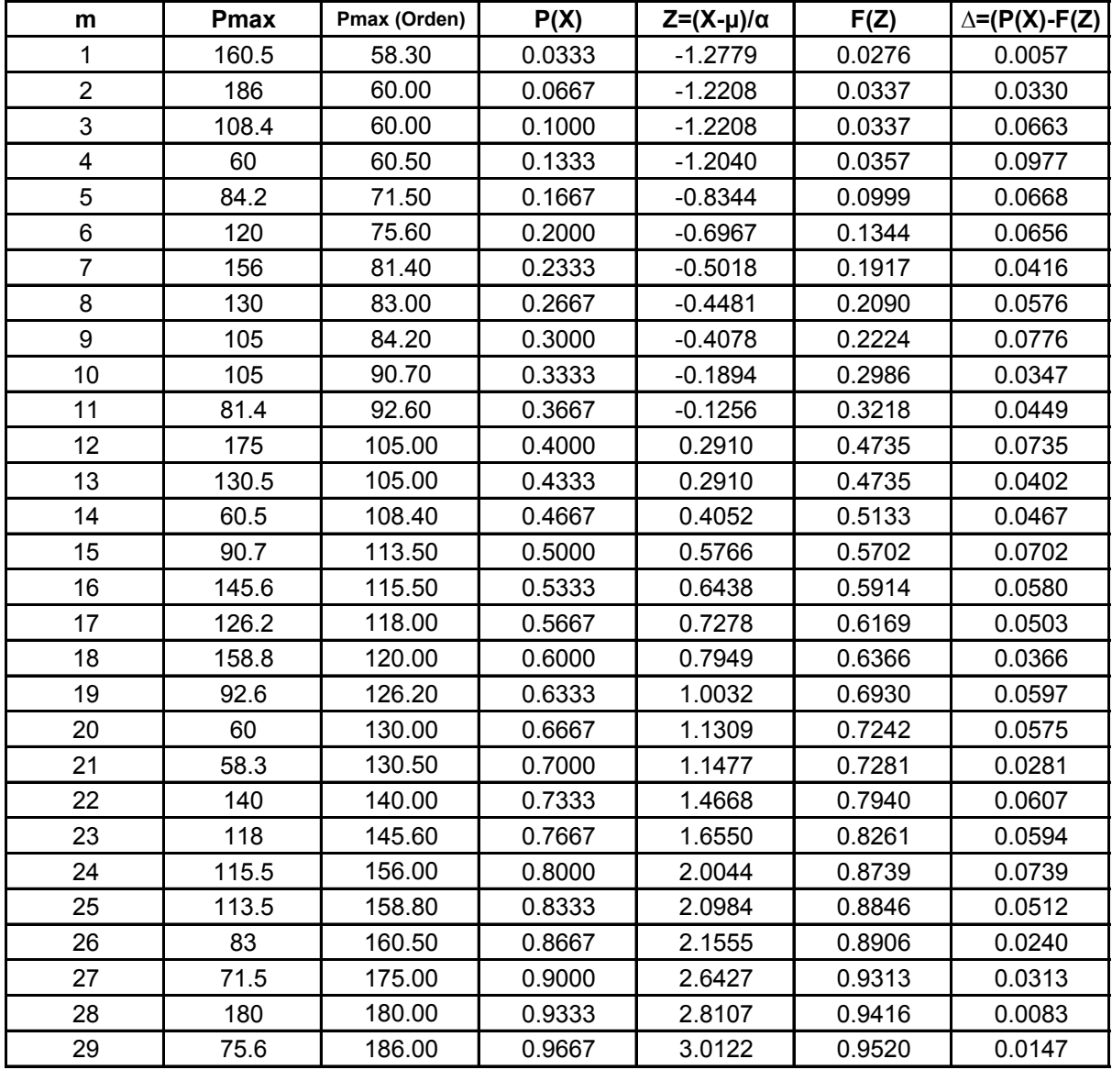

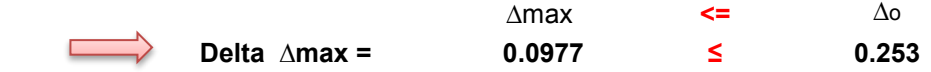

### **Estación de Villamontes**

Estimacion de Parametros para la Ley Probabilistica.

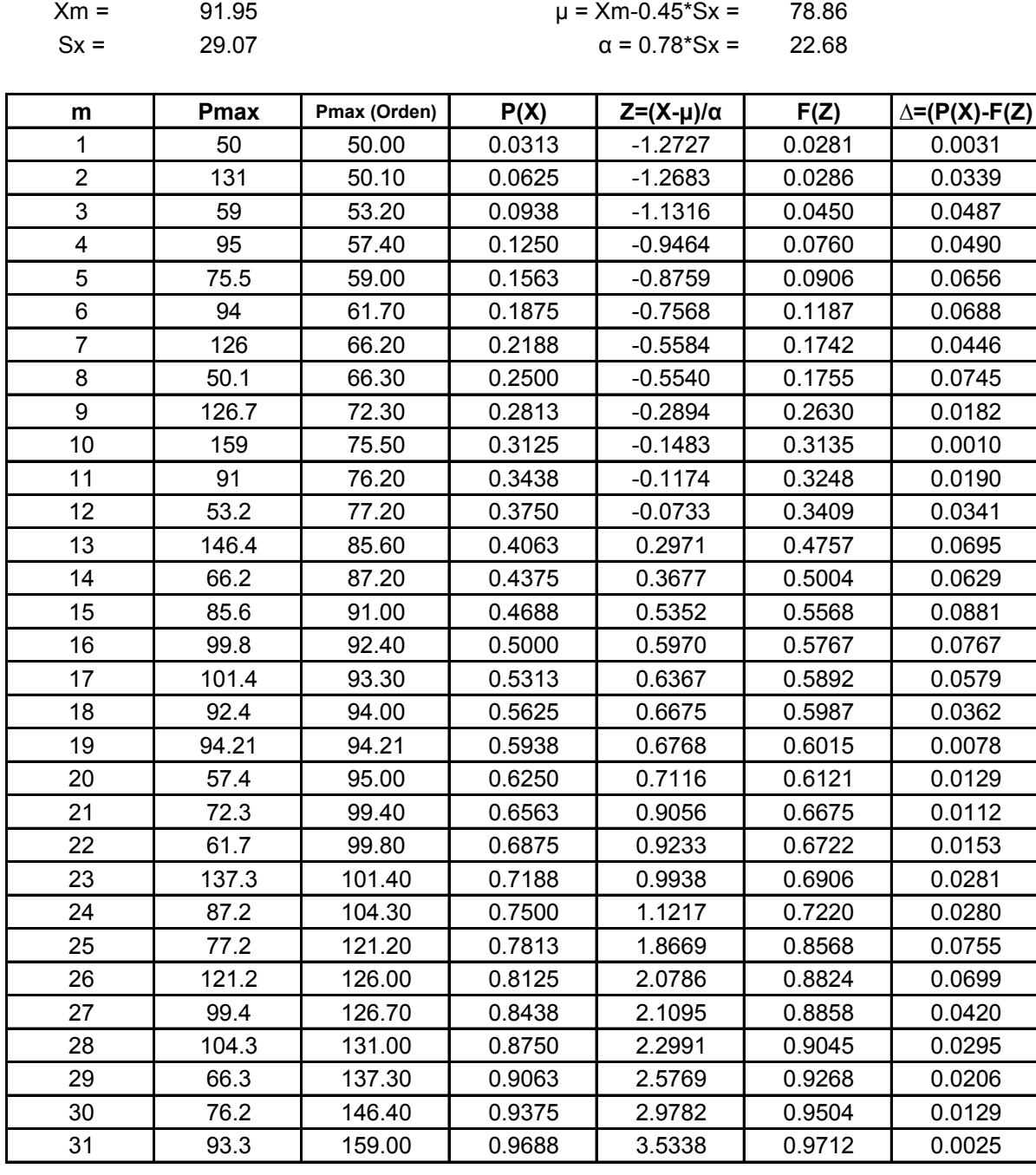

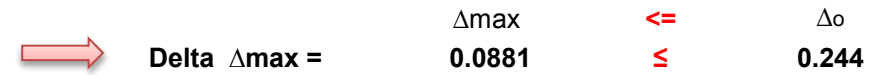

# **Estación de Algarrobillas**

Estimacion de Parametros para la Ley Probabilistica.

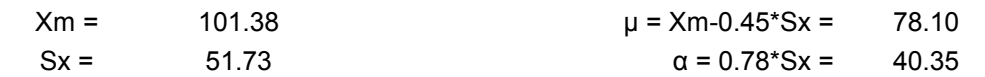

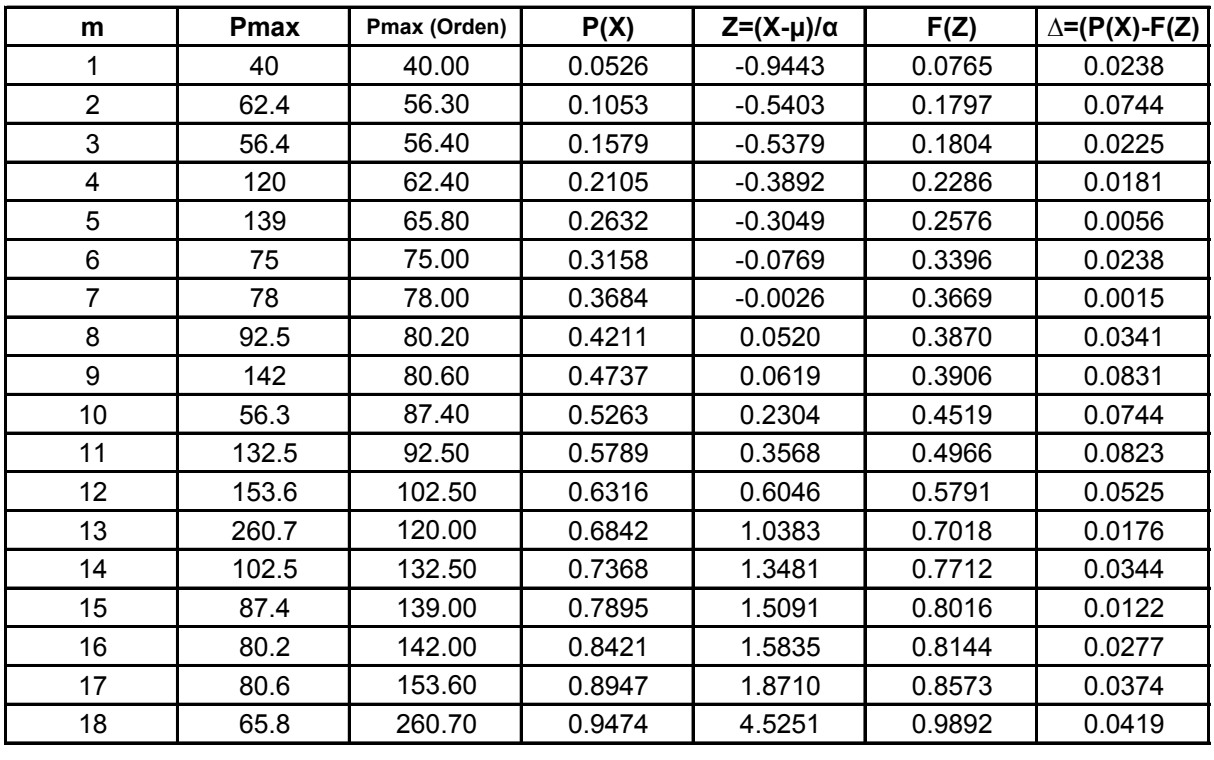

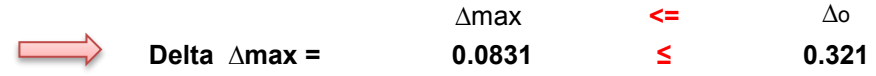

### **Estación de Palmar Chico**

Estimacion de Parametros para la Ley Probabilistica.

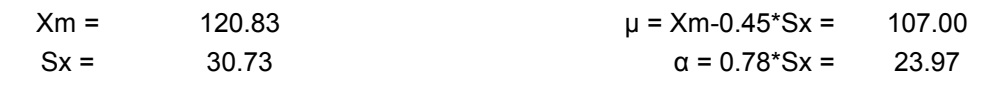

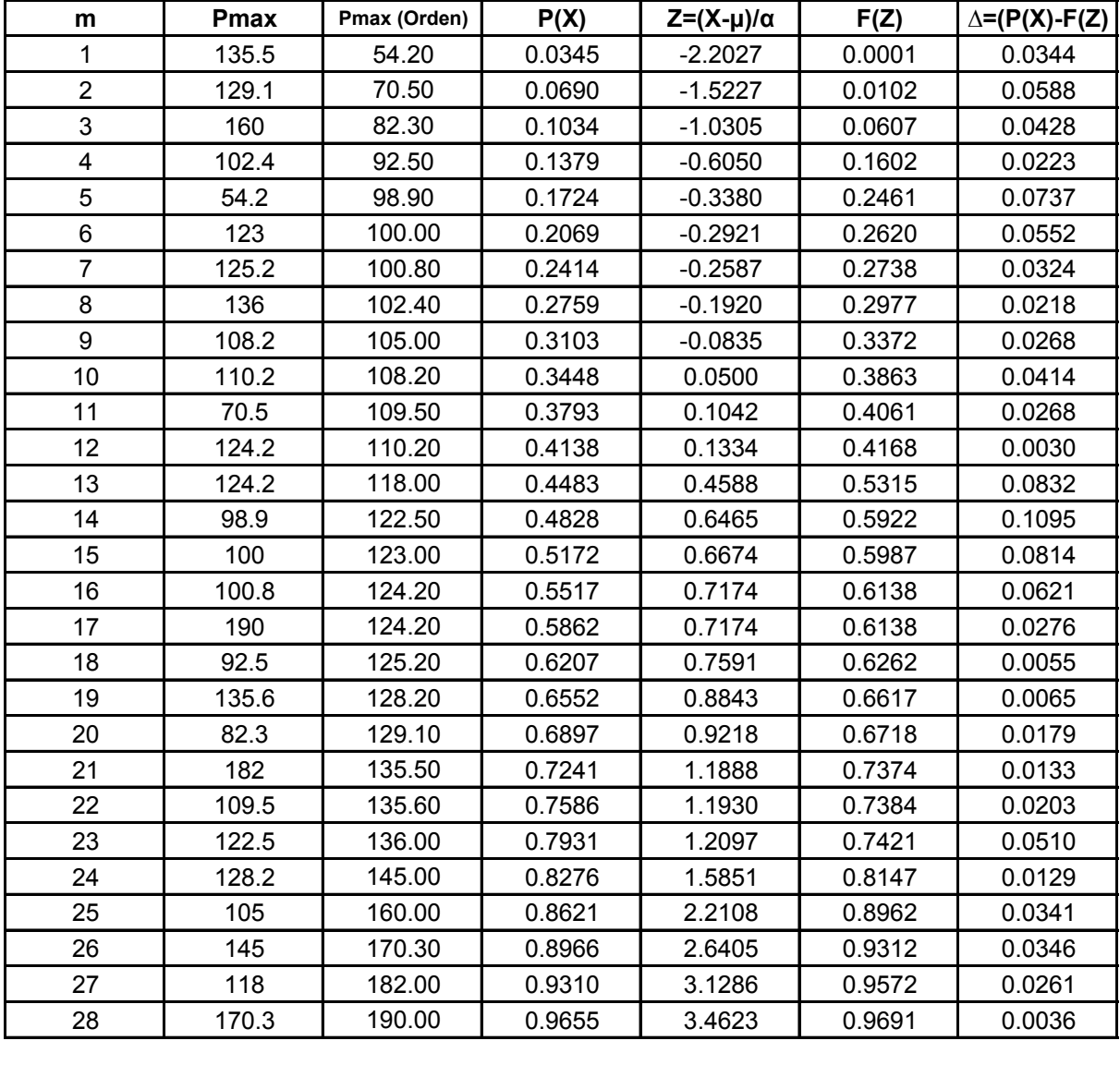

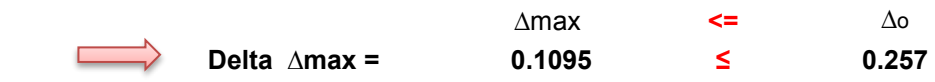

# **Estación de Yacuiba**

Estimacion de Parametros para la Ley Probabilistica.

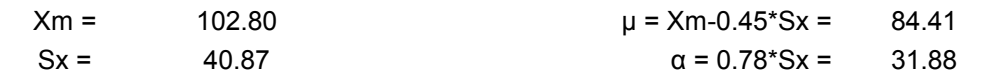

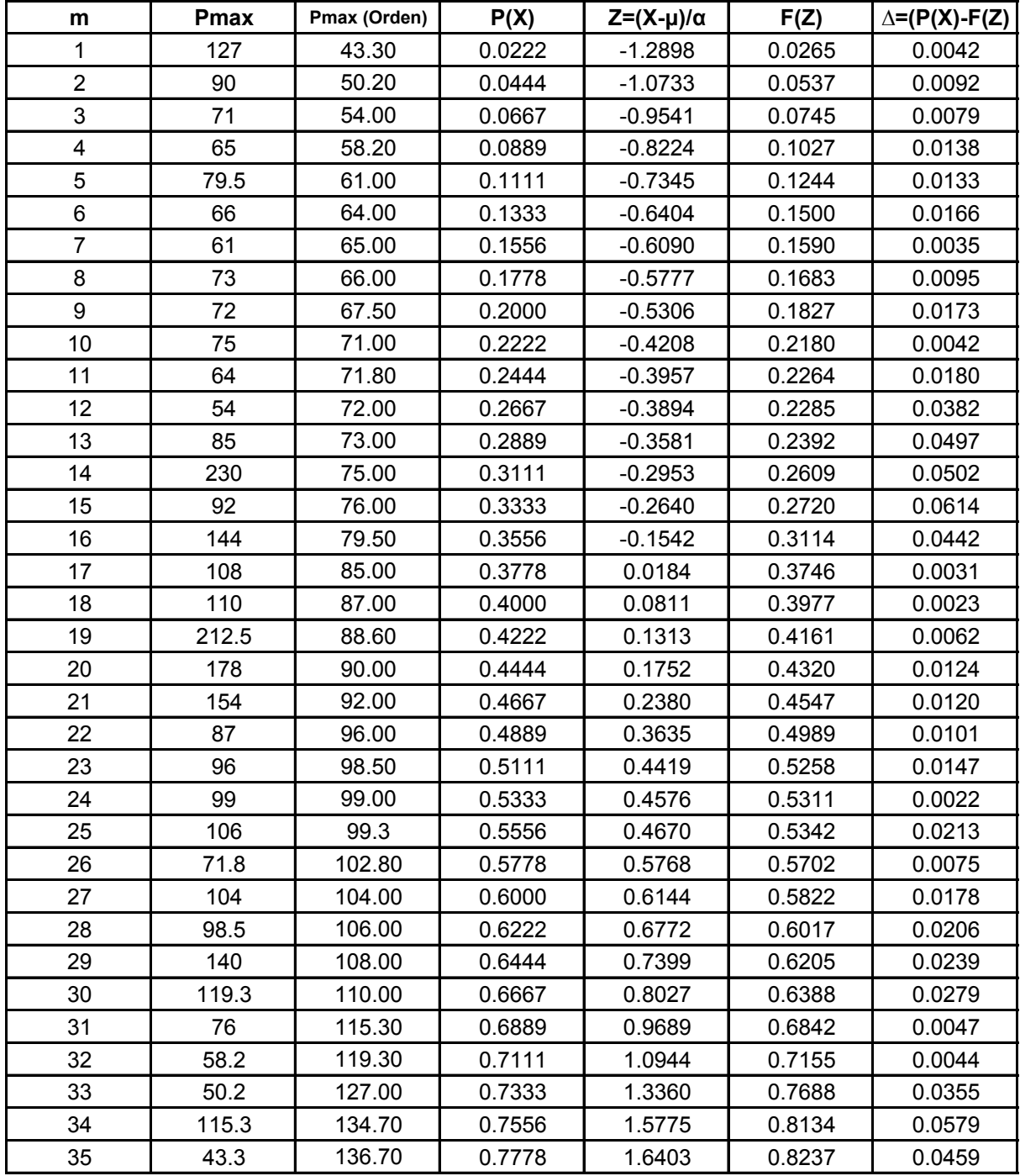

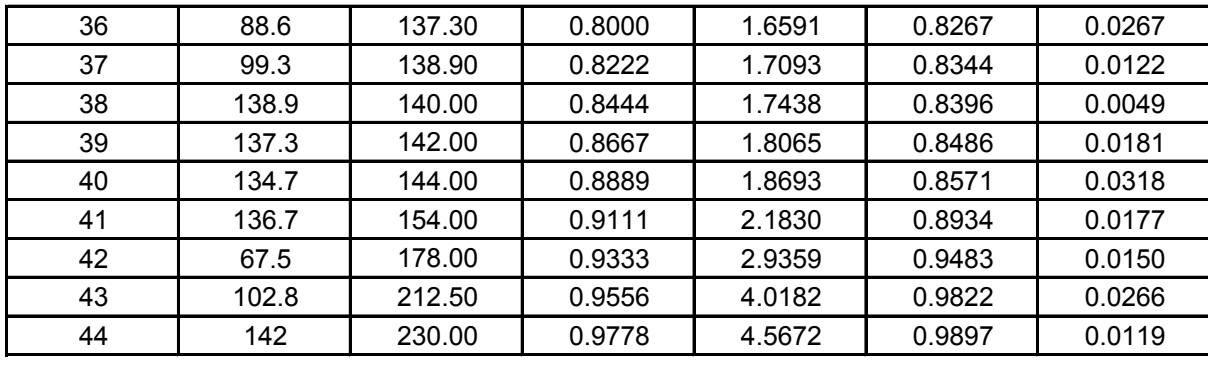

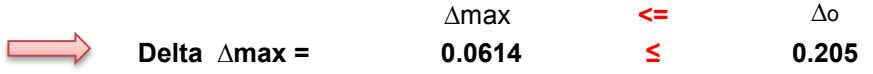

### **Estación Arrozales**

#### **Estimacion de Parametros para la Ley Log Normal**

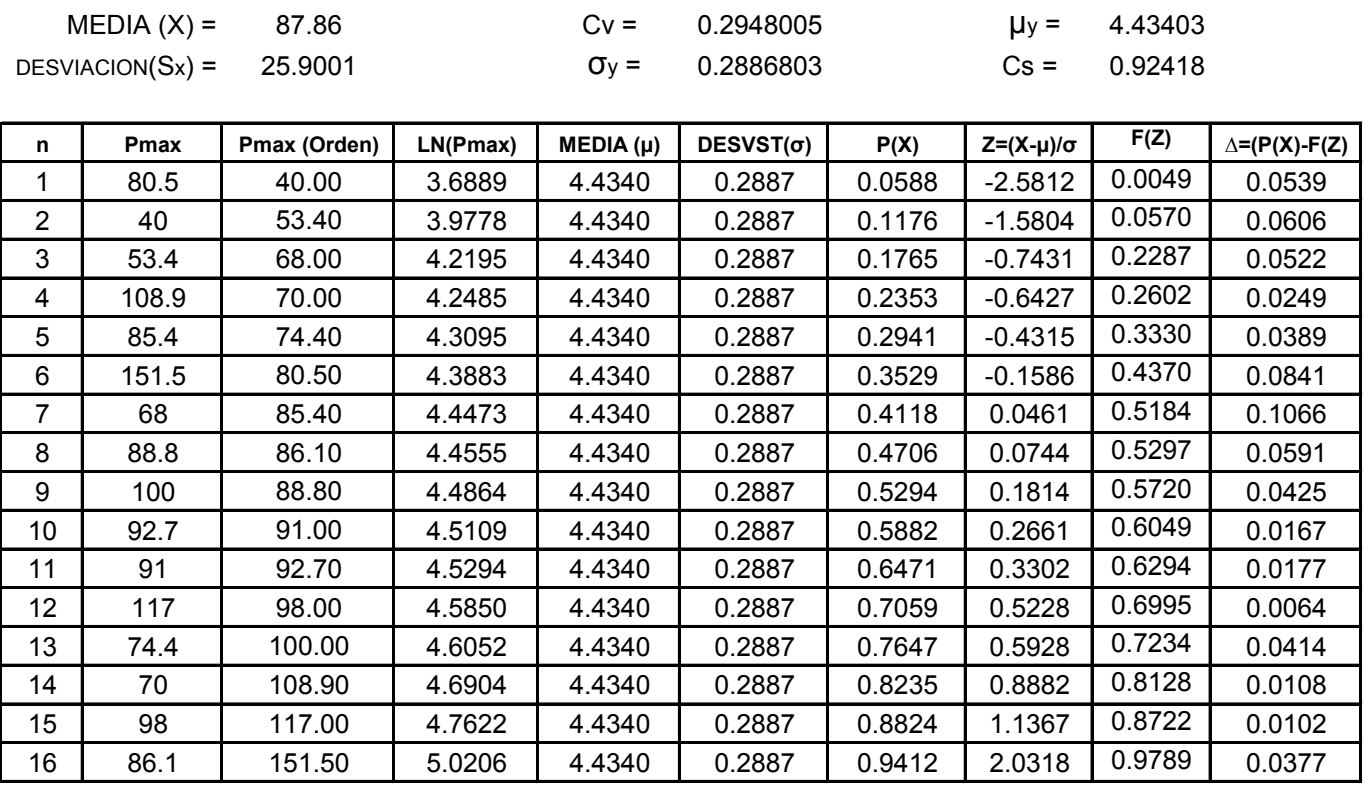

Delta **∆max =**

**0.1066 ≤ 0.3400** ∆o

# **Estación Ciudad de Bermejo**

#### **Estimacion de Parametros para la Ley Log Normal**

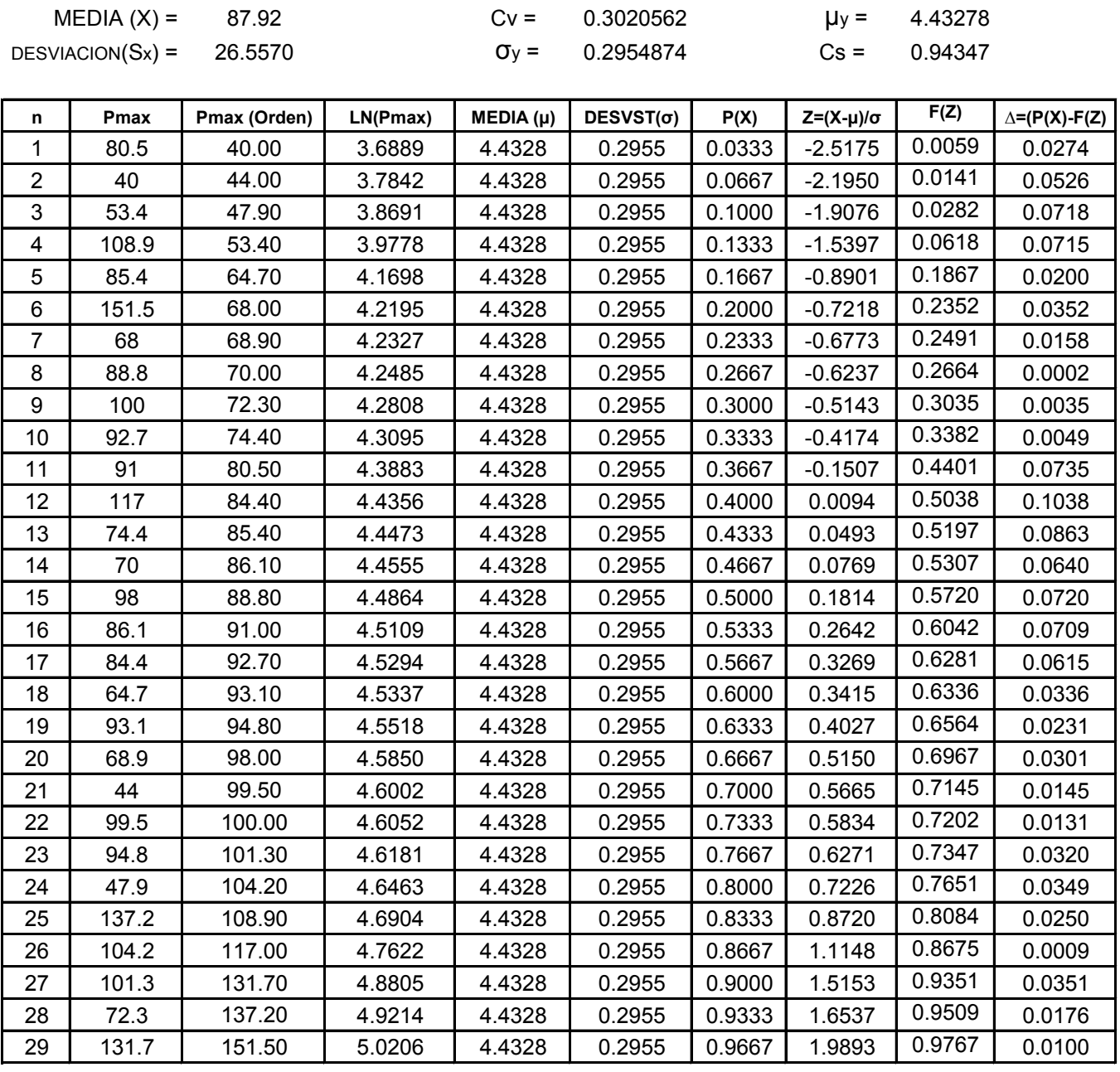

Delta **∆max =**

**0.1038 ≤ 0.2525** ∆o

### **Estación El Salado**

#### **Estimacion de Parametros para la Ley Log Normal**

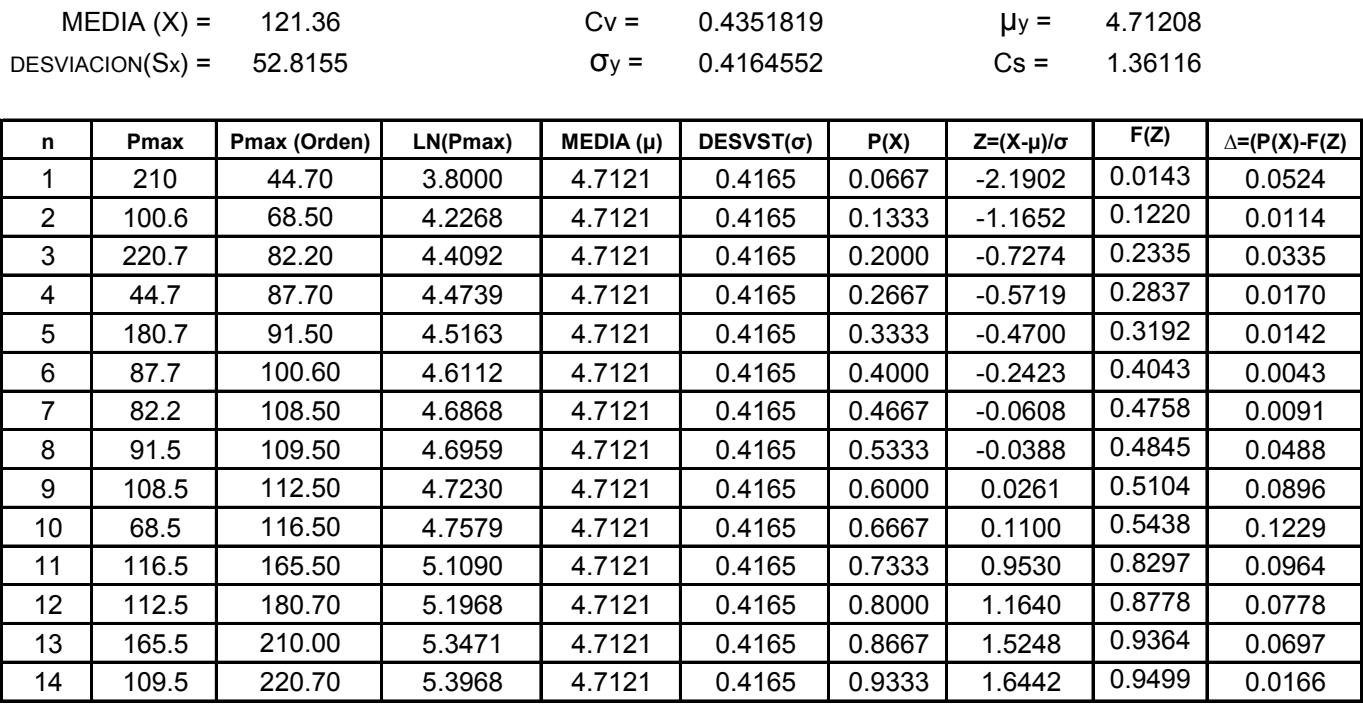

Delta **∆max =**

**0.1229 ≤ 0.3635** ∆o

# **Estación Carapari**

#### **Estimacion de Parametros para la Ley Log Normal**

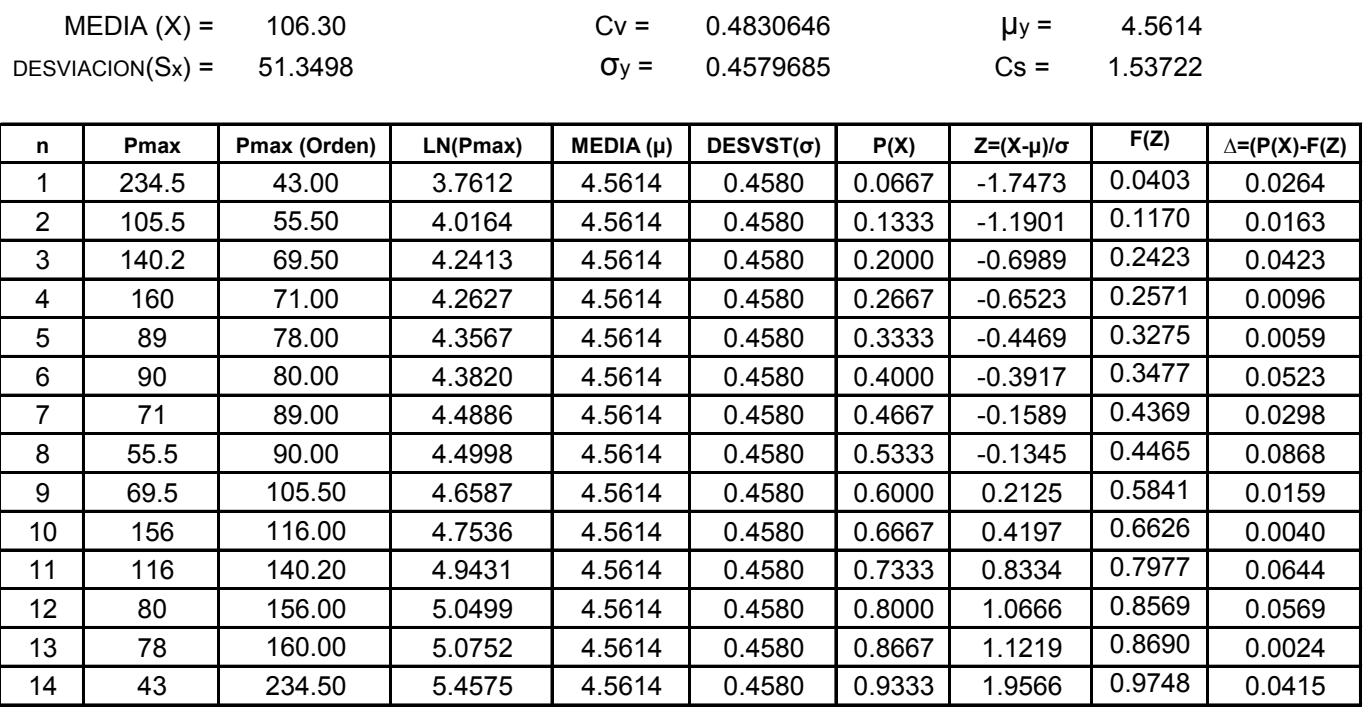

Delta **∆max =**

**0.0868 ≤ 0.3635** ∆o

### **Estación Itau**

#### **Estimacion de Parametros para la Ley Log Normal**

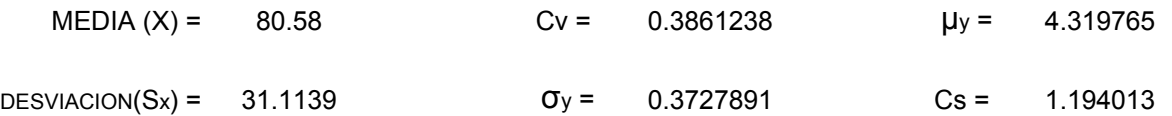

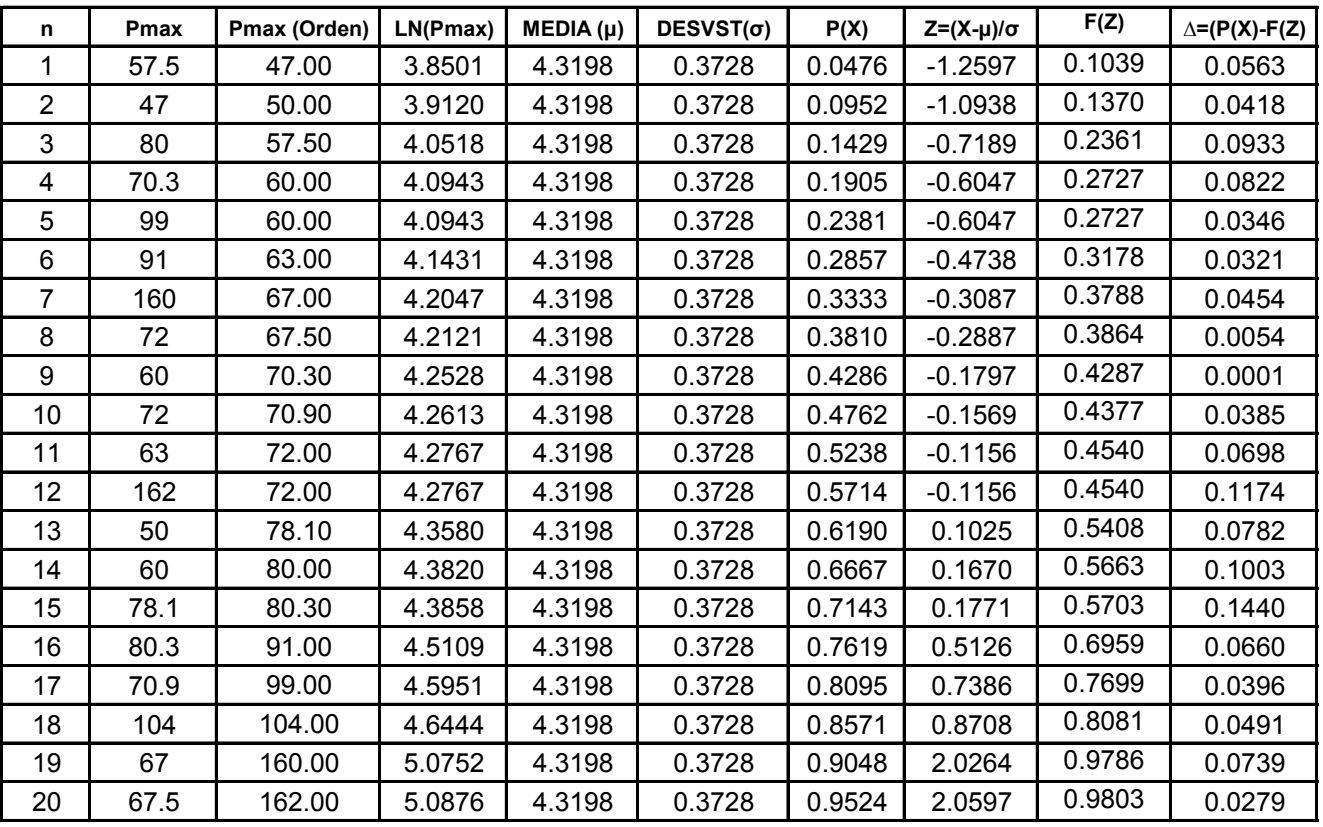

Delta **∆max =**

**0.1440 ≤ 0.3041** ∆o

### **Estación Palos Blancos**

#### **Estimacion de Parametros para la Ley Log Normal**

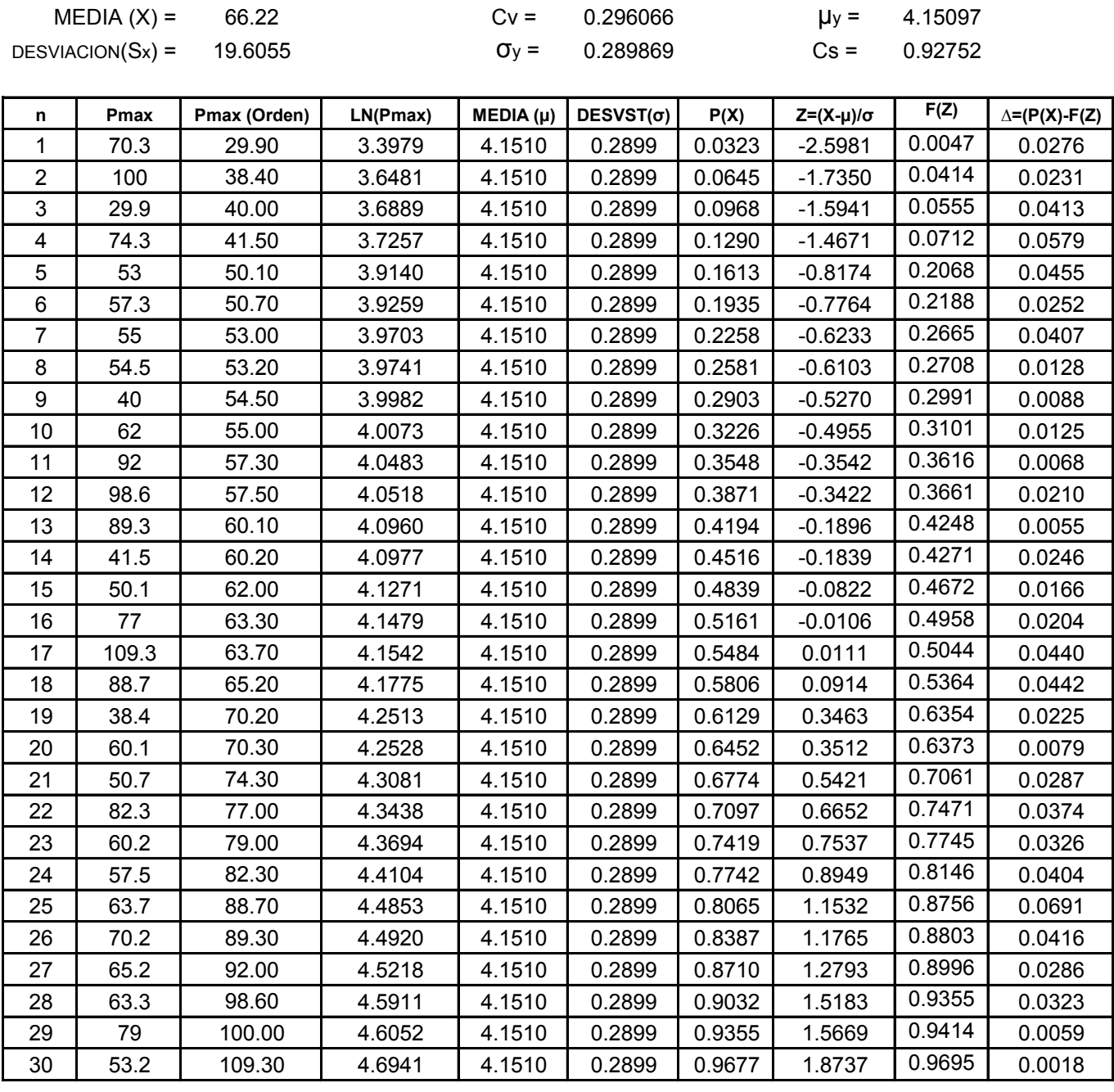

Delta **∆max =**

**0.0691 ≤ 0.2483** ∆o

### **Estación El Puente**

#### **Estimacion de Parametros para la Ley Log Normal**

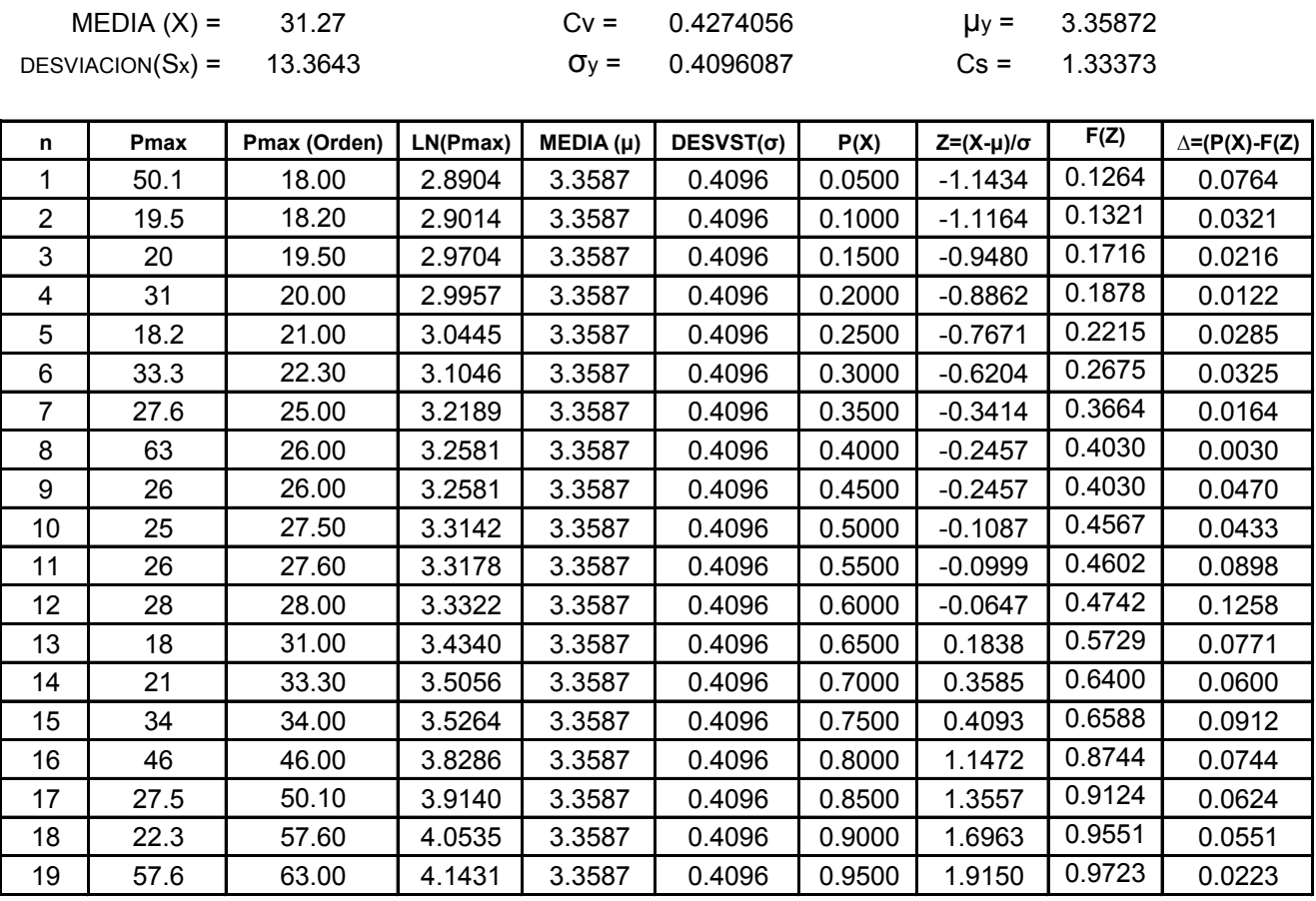

**0.1258 ≤ 0.3120** ∆o Delta **∆max =**

# **Estación Tojo**

#### **Estimacion de Parametros para la Ley Log Normal**

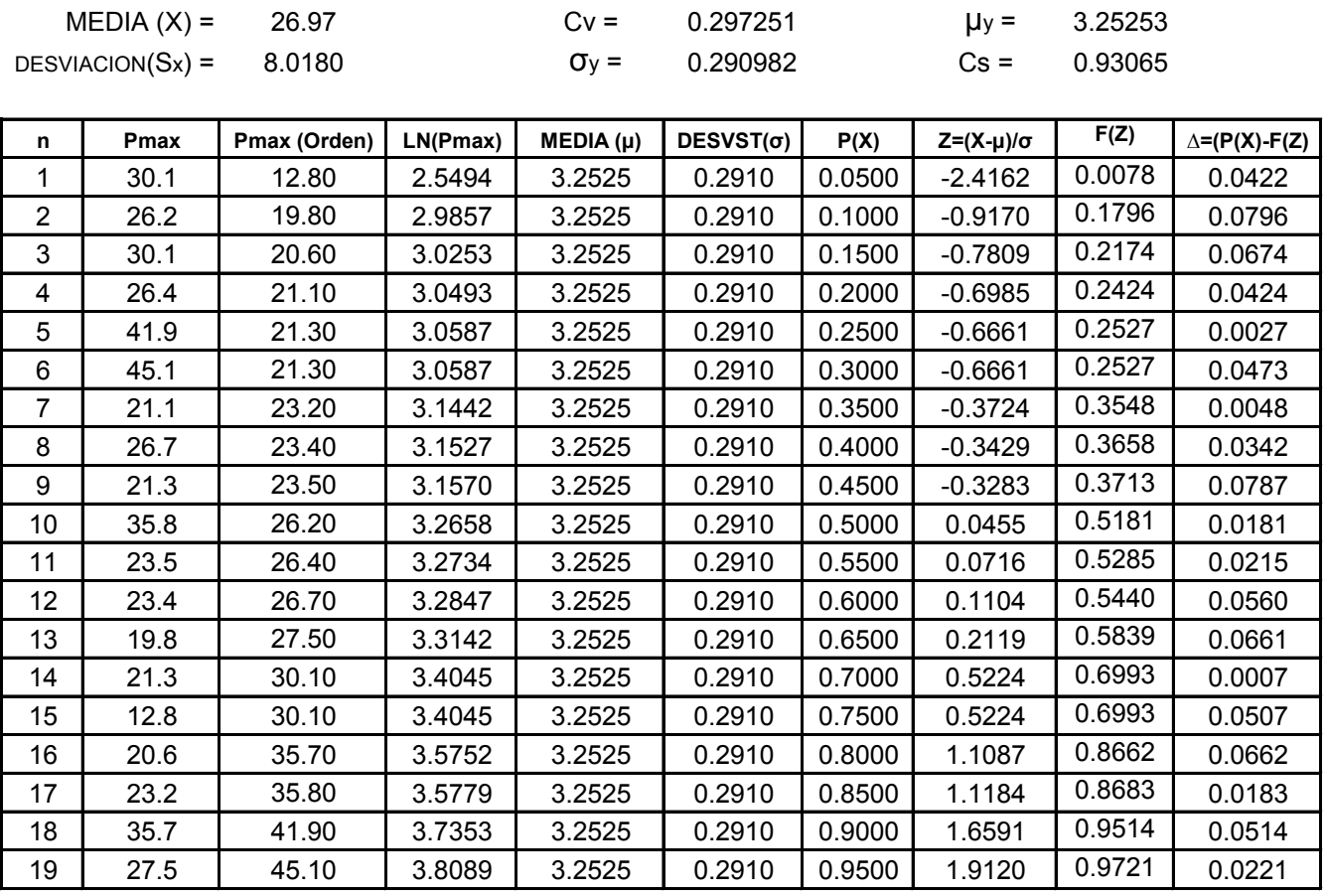

Delta **∆max =**

**0.0796 ≤ 0.3120** ∆o

# **Estación Tomayapo**

#### **Estimacion de Parametros para la Ley Log Normal**

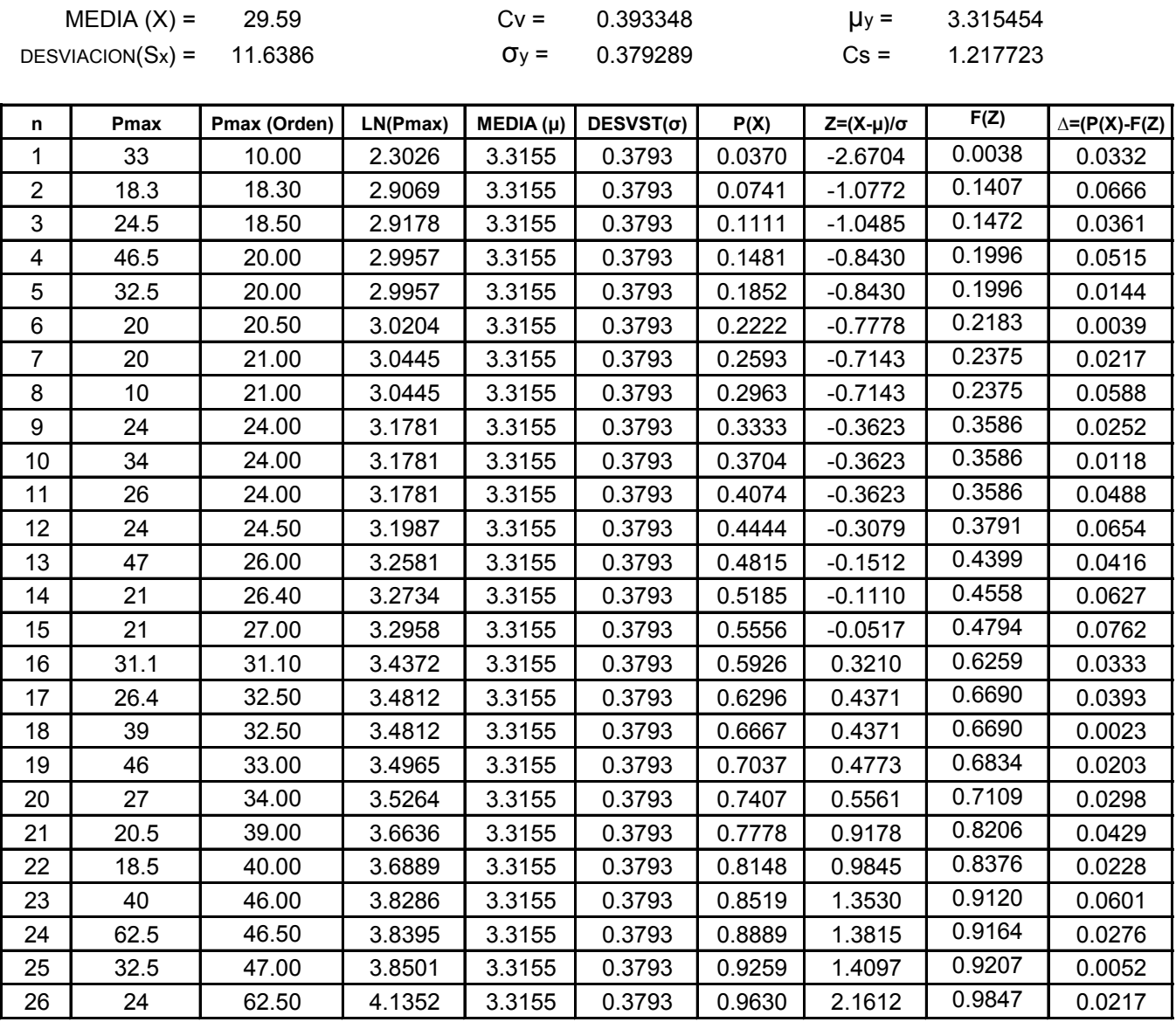

Delta **∆max =**

**0.0762 ≤ 0.2667** ∆o

# **Estación Chocloca**

#### **Estimacion de Parametros para la Ley Log Normal**

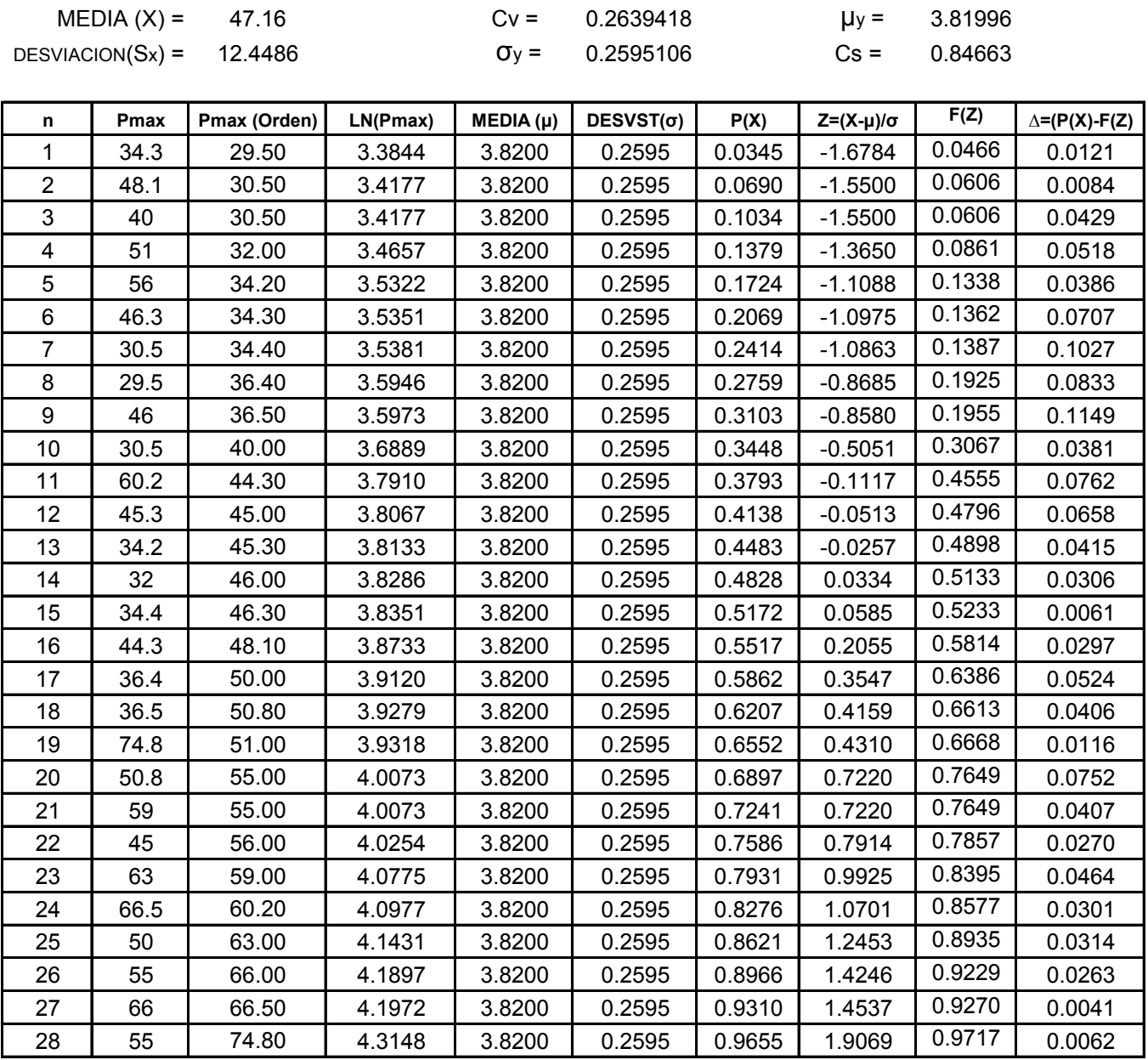

Delta **∆max =**

**0.1149 ≤ 0.2570** ∆o

### **Estación Colon Norte**

#### **Estimacion de Parametros para la Ley Log Normal**

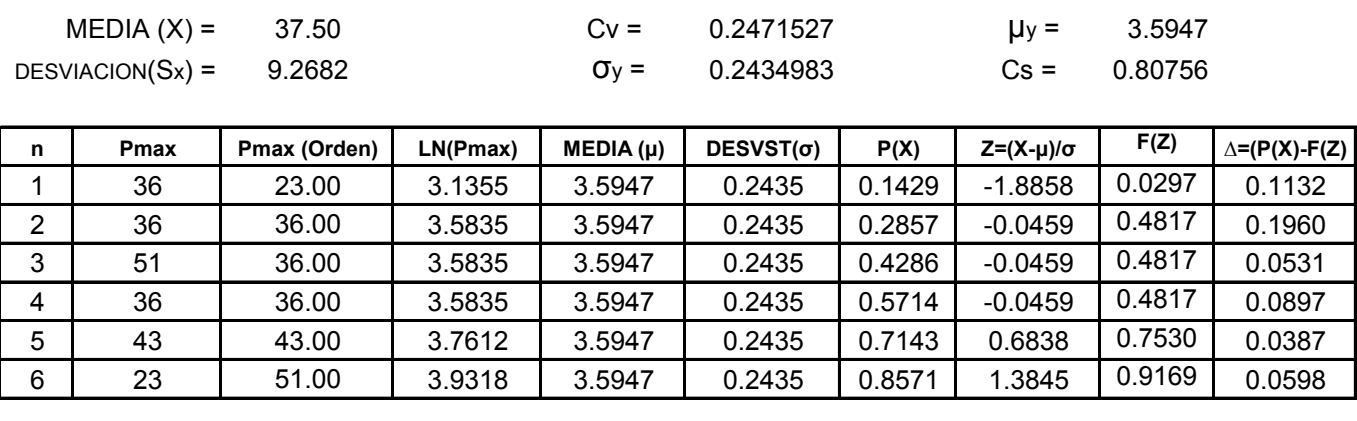

**0.1960 ≤ 0.5552** ∆o Delta **∆max =**

# **Estación Juntas**

### **Estimacion de Parametros para la Ley Log Normal**

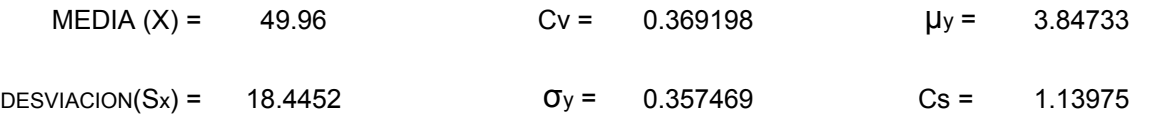

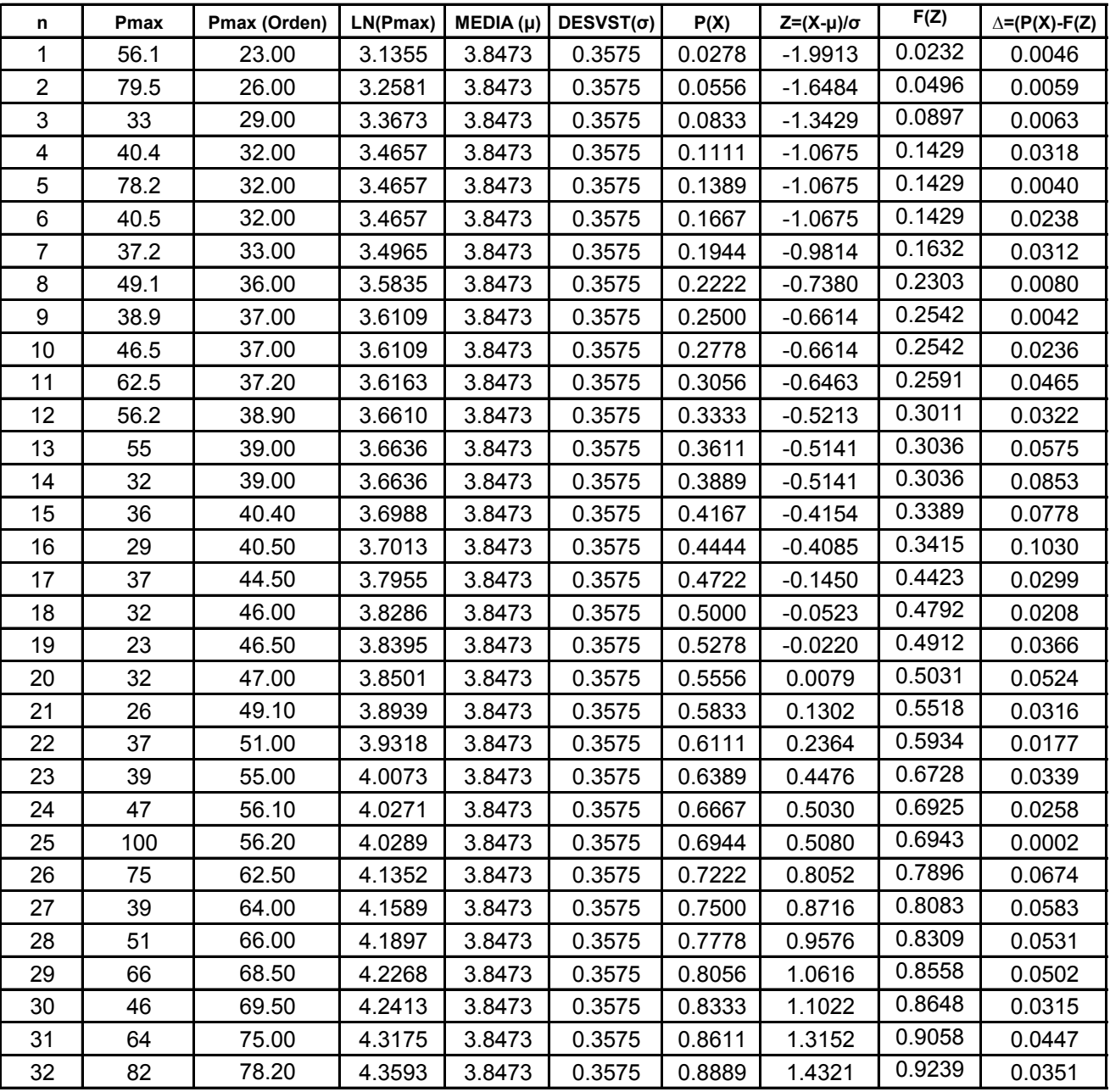

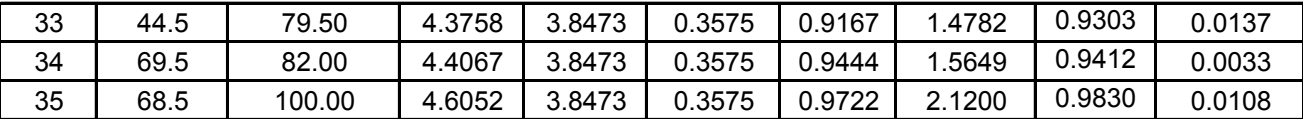

Delta **∆max = 0.1030 ≤ 0.2299** ∆o

# **Estación Berety**

#### **Estimacion de Parametros para la Ley Log Normal**

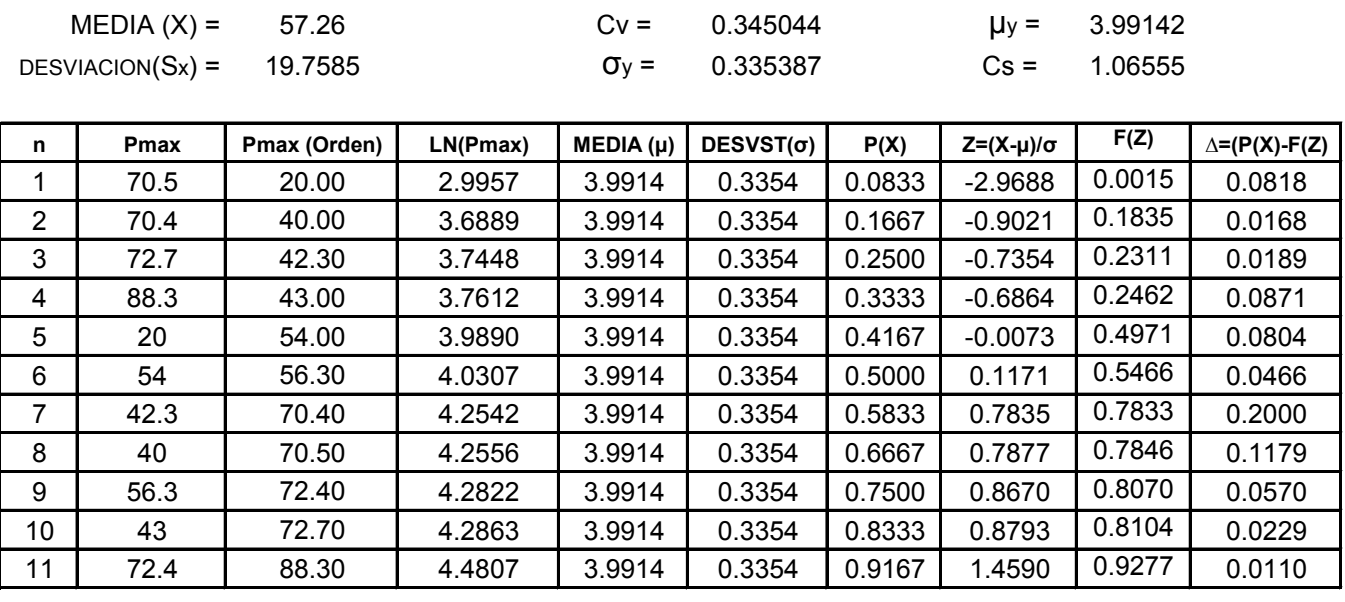

Delta **∆max =**

**0.2000 ≤ 0.4101** ∆o

### **Estación Entre Rios**

#### **Estimacion de Parametros para la Ley Log Normal**

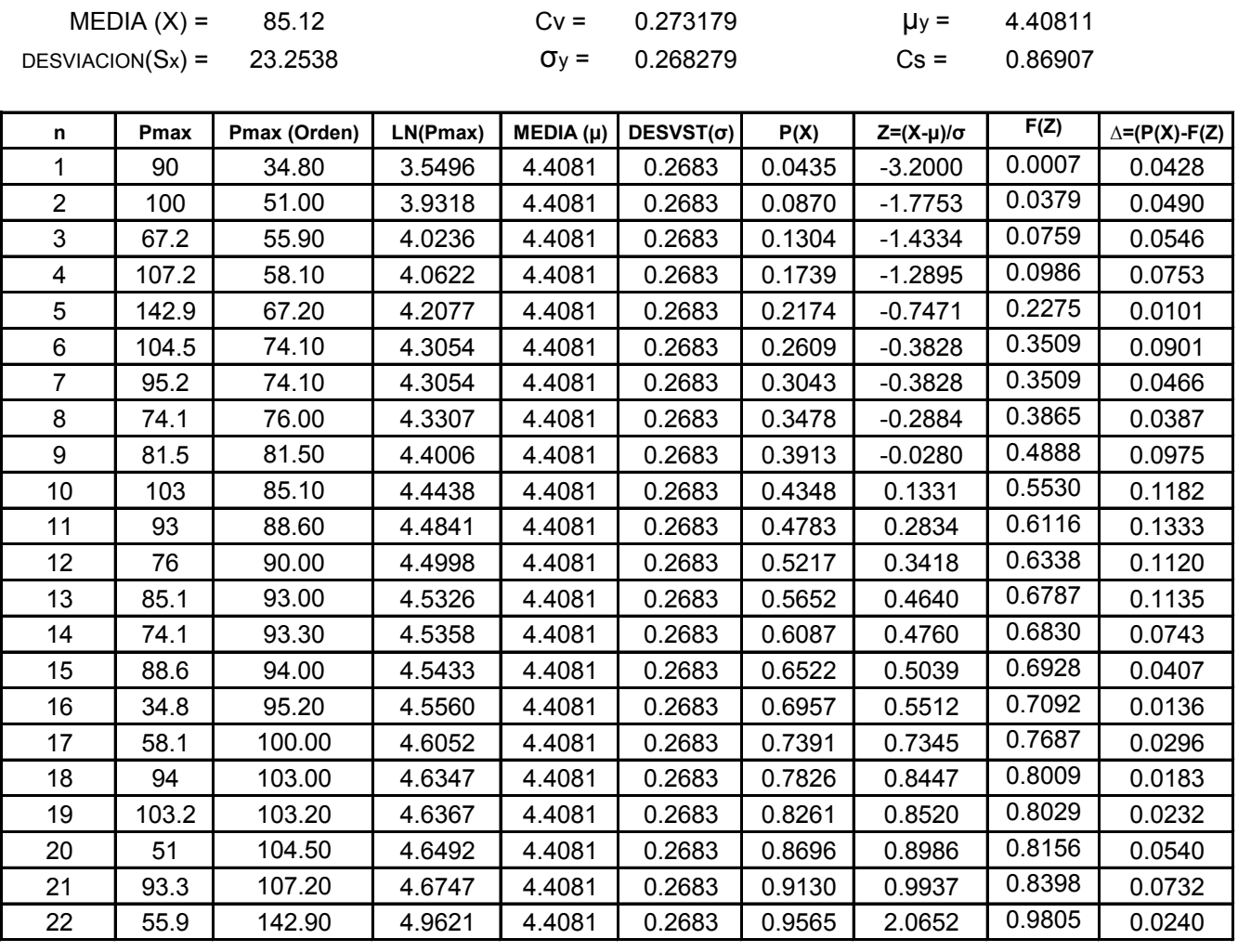

Delta **∆max =**

**0.1333 ≤ 0.2900** ∆o

### **Estación Narvaez**

#### **Estimacion de Parametros para la Ley Log Normal**

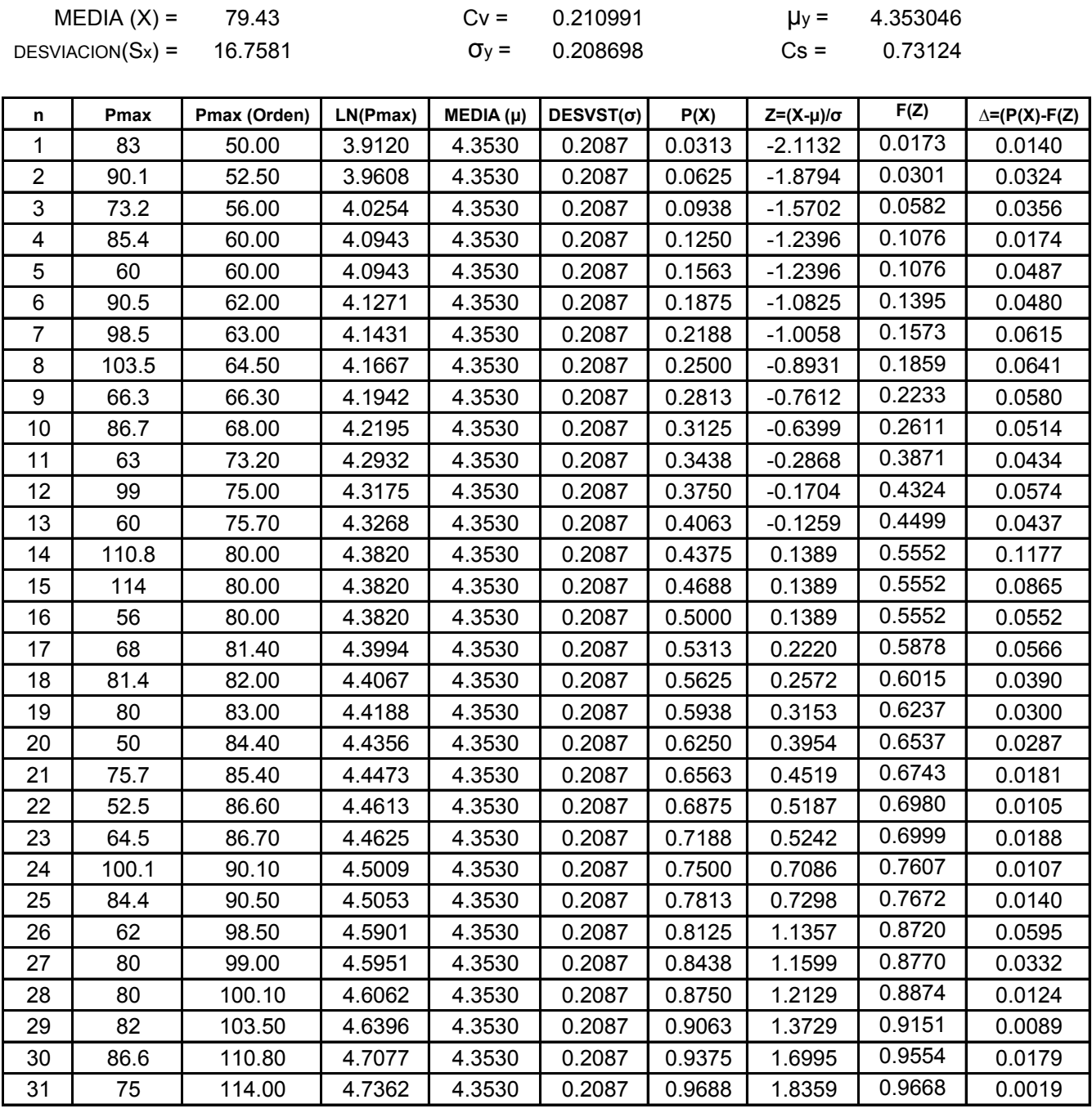

Delta **∆max =**

**0.1177 ≤ 0.2443** ∆o

### **Estación San Josecito**

#### **Estimacion de Parametros para la Ley Log Normal**

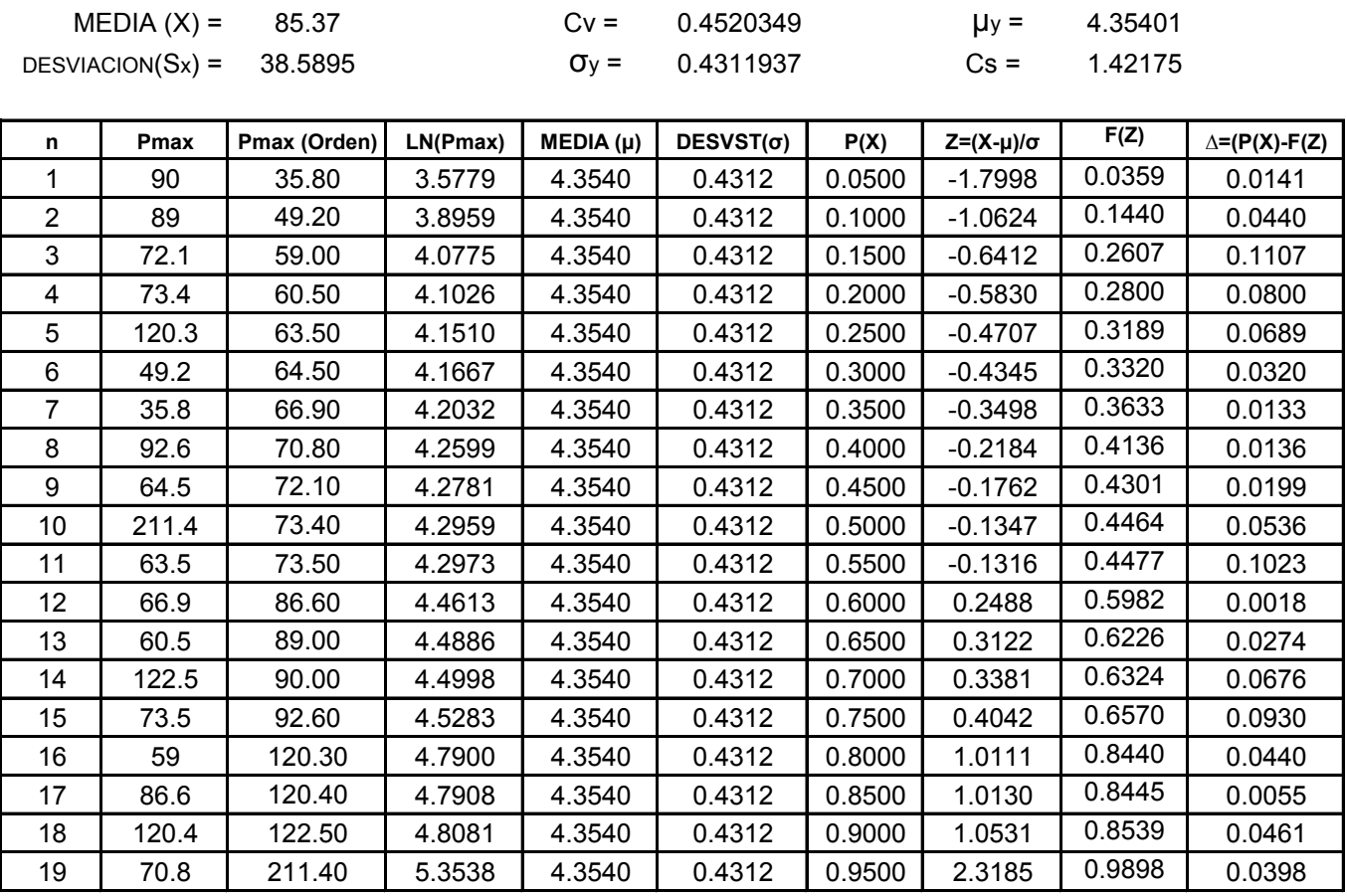

**0.1107 ≤ 0.3120** ∆o Delta **∆max =**

### **Estación Cumbre Sama**

#### **Estimacion de Parametros para la Ley Log Normal**

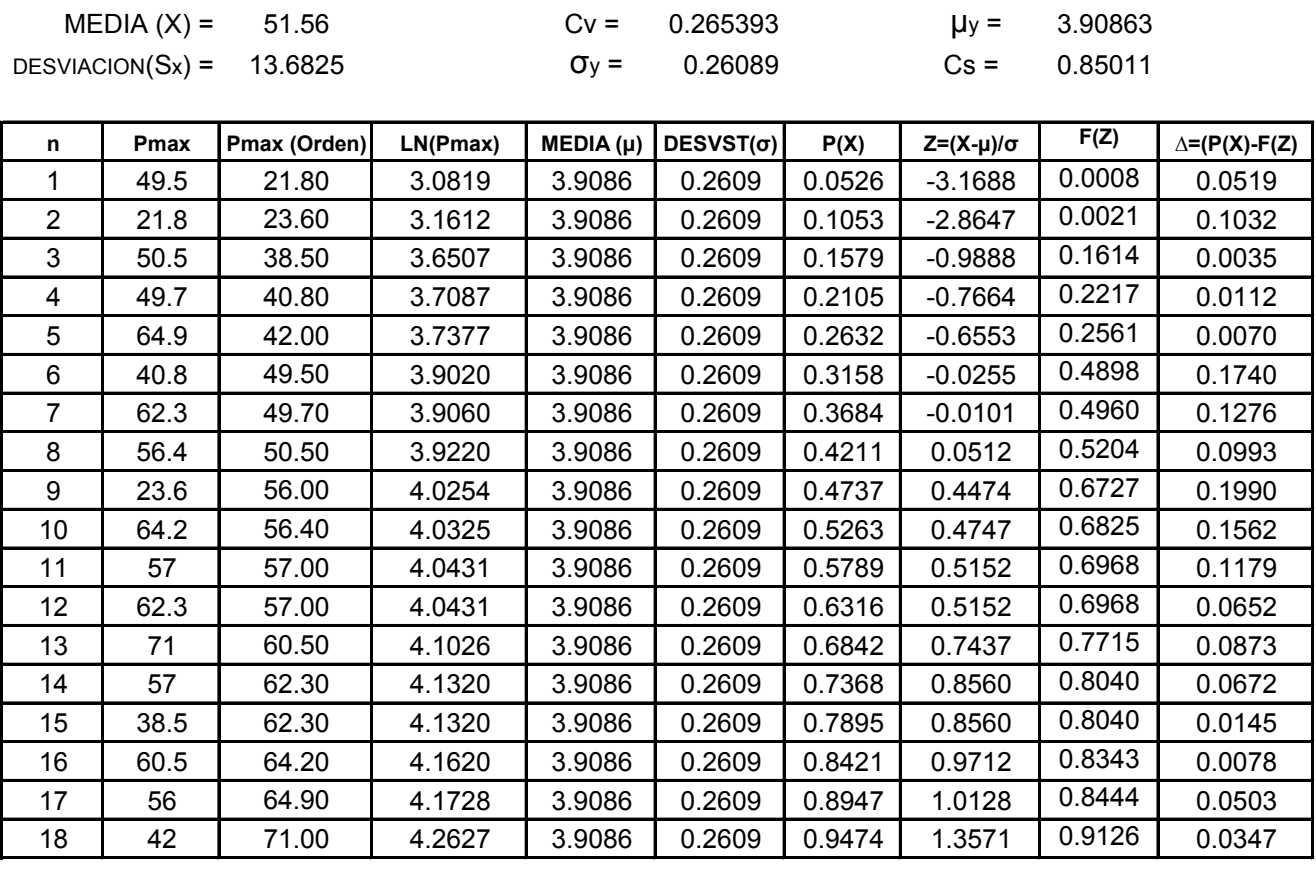

**0.1990 ≤ 0.3206** ∆o Delta **∆max =**

### **Estación El Molino**

#### **Estimacion de Parametros para la Ley Log Normal**

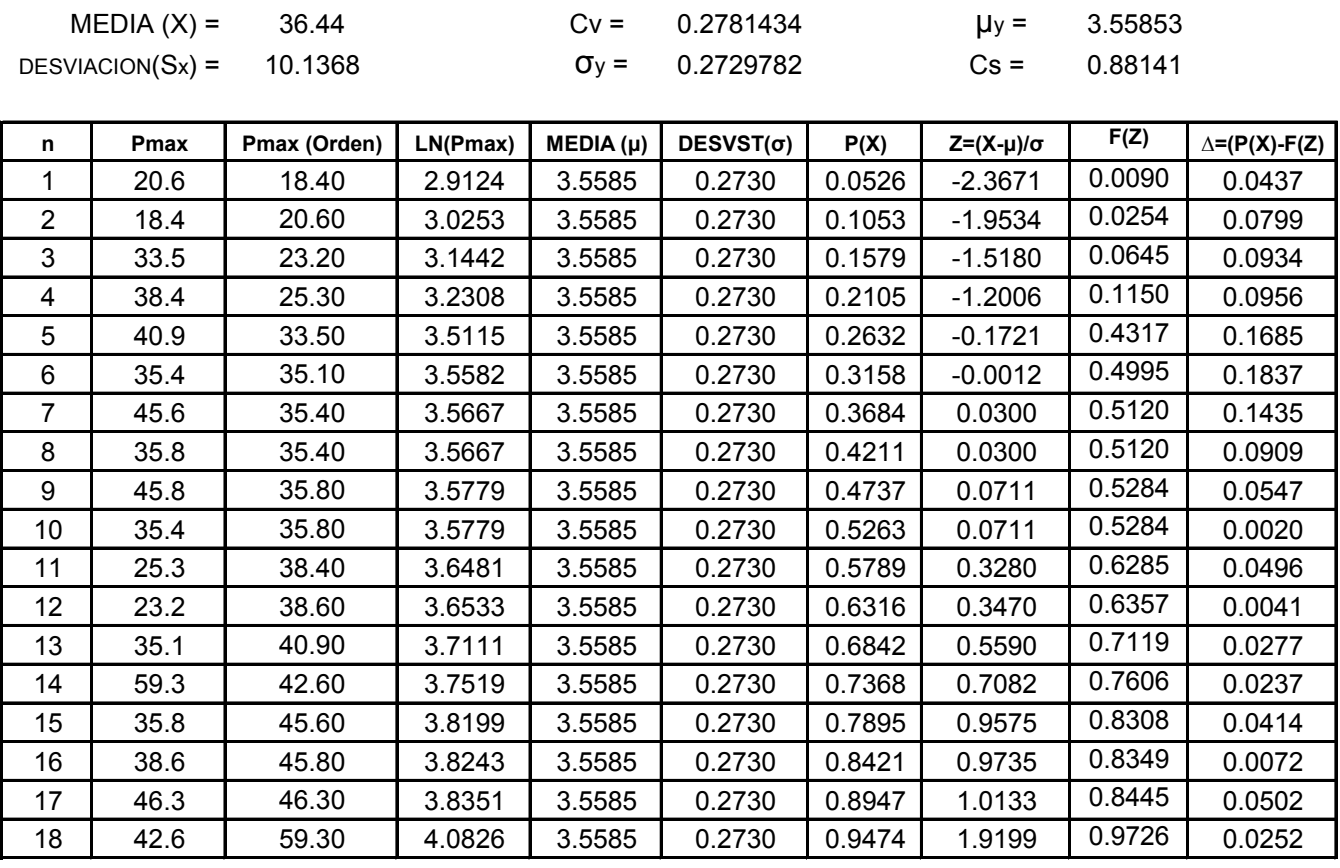

**0.1837 ≤ 0.3206** ∆o Delta **∆max =**

# **Estación Canchas Mayu**

#### **Estimacion de Parametros para la Ley Log Normal**

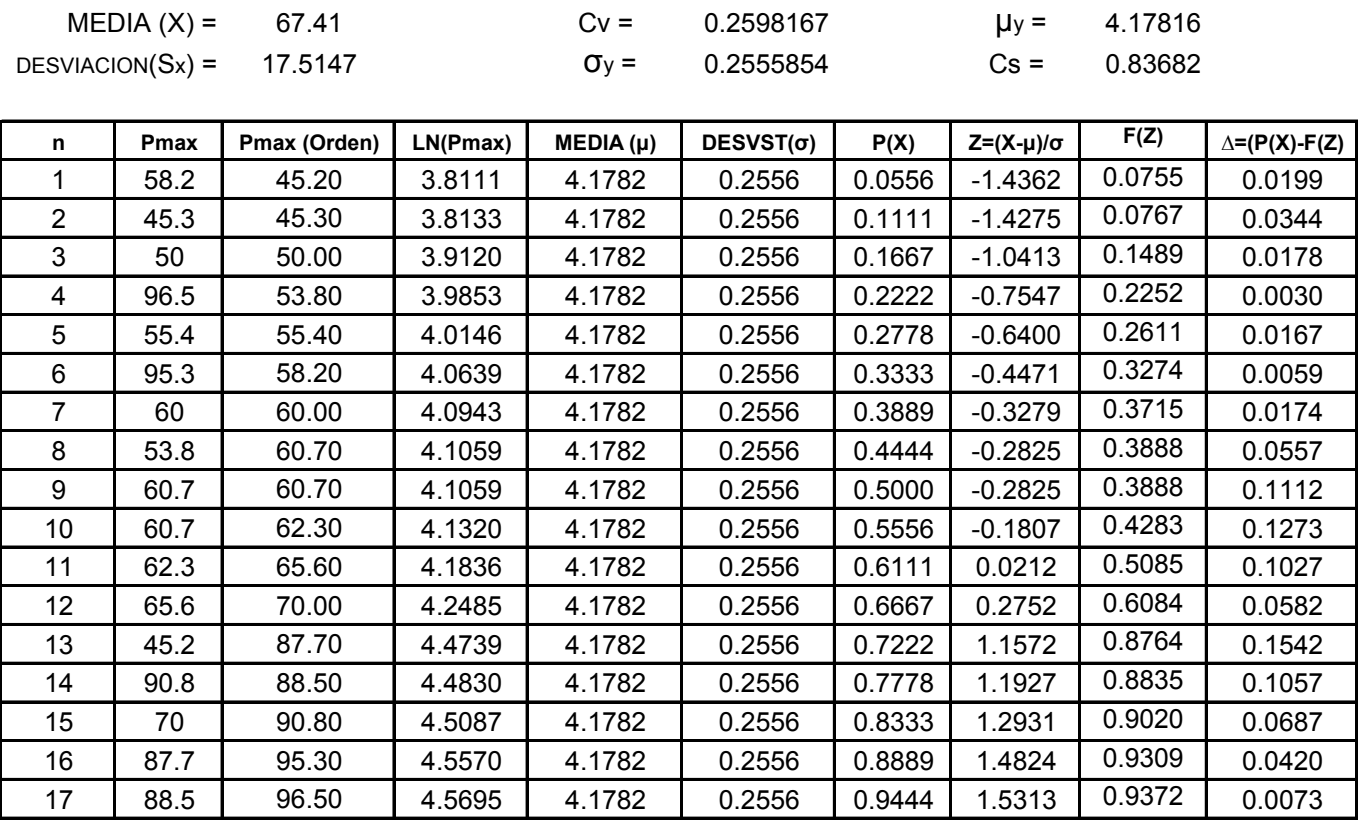

Delta **∆max =**

**0.1542 ≤ 0.3298** ∆o

### **Estación Cenavit**

#### **Estimacion de Parametros para la Ley Log Normal**

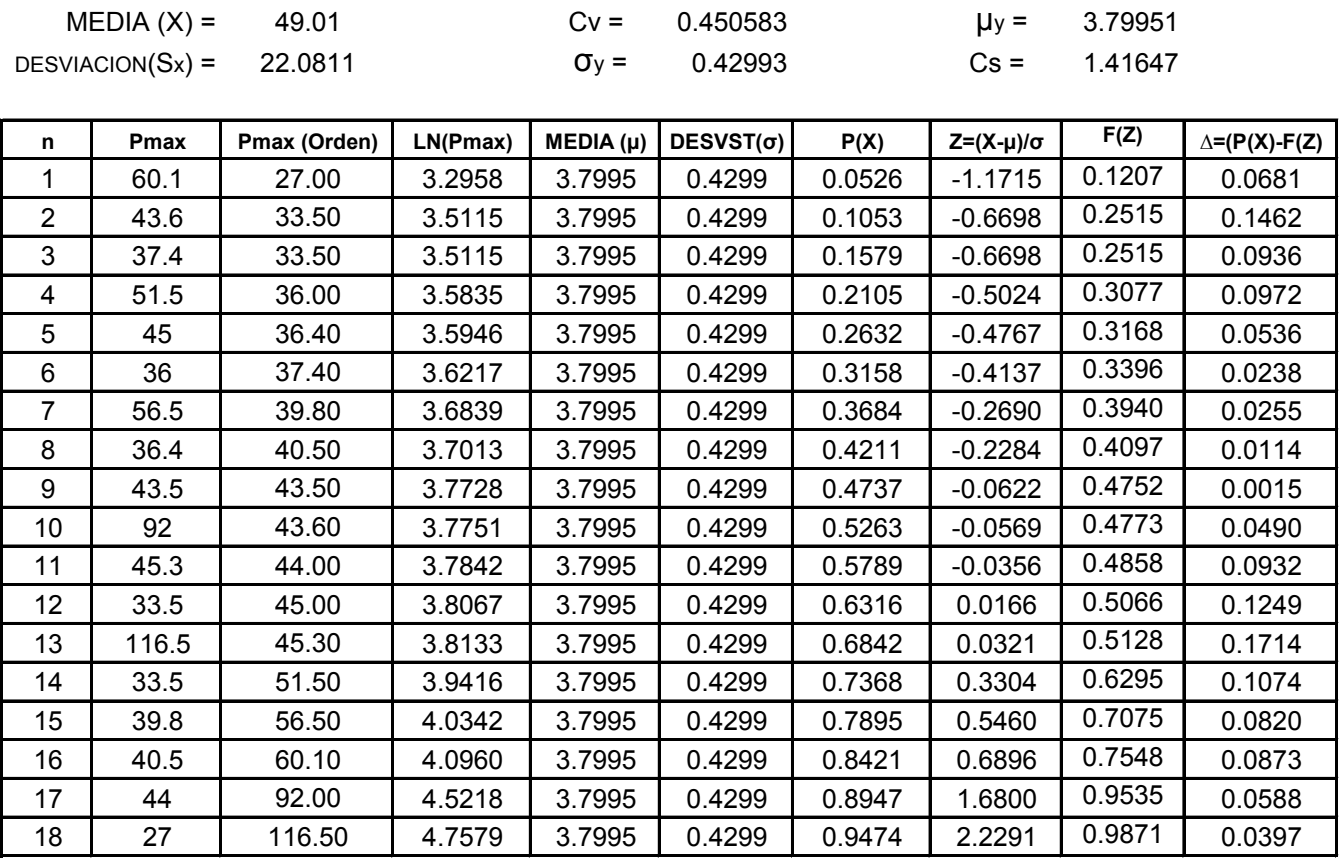

Delta **∆max =**

**0.1714 ≤ 0.3206** ∆o

# **Estación Colon Sud**

#### **Estimacion de Parametros para la Ley Log Normal**

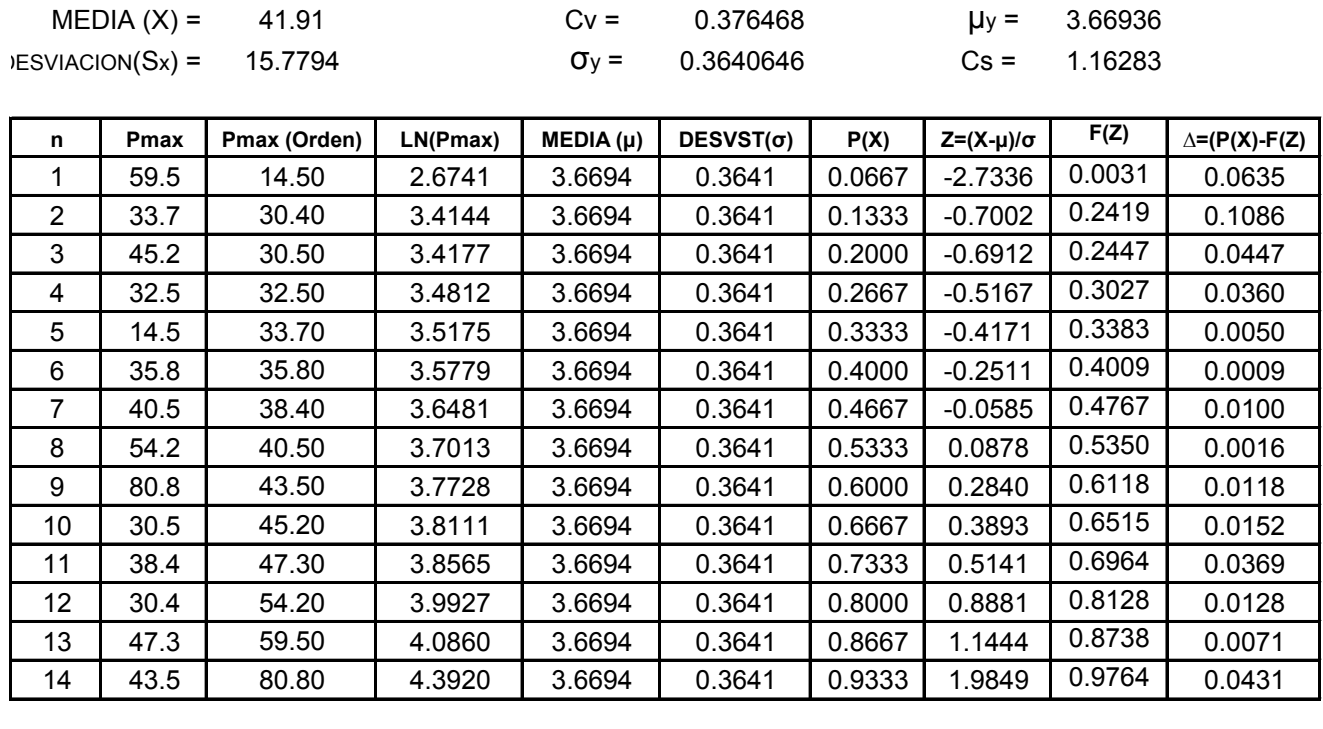

Delta **∆max =**

**0.1086 ≤ 0.3635** ∆o

# **Estación La Angostura**

#### **Estimacion de Parametros para la Ley Log Normal**

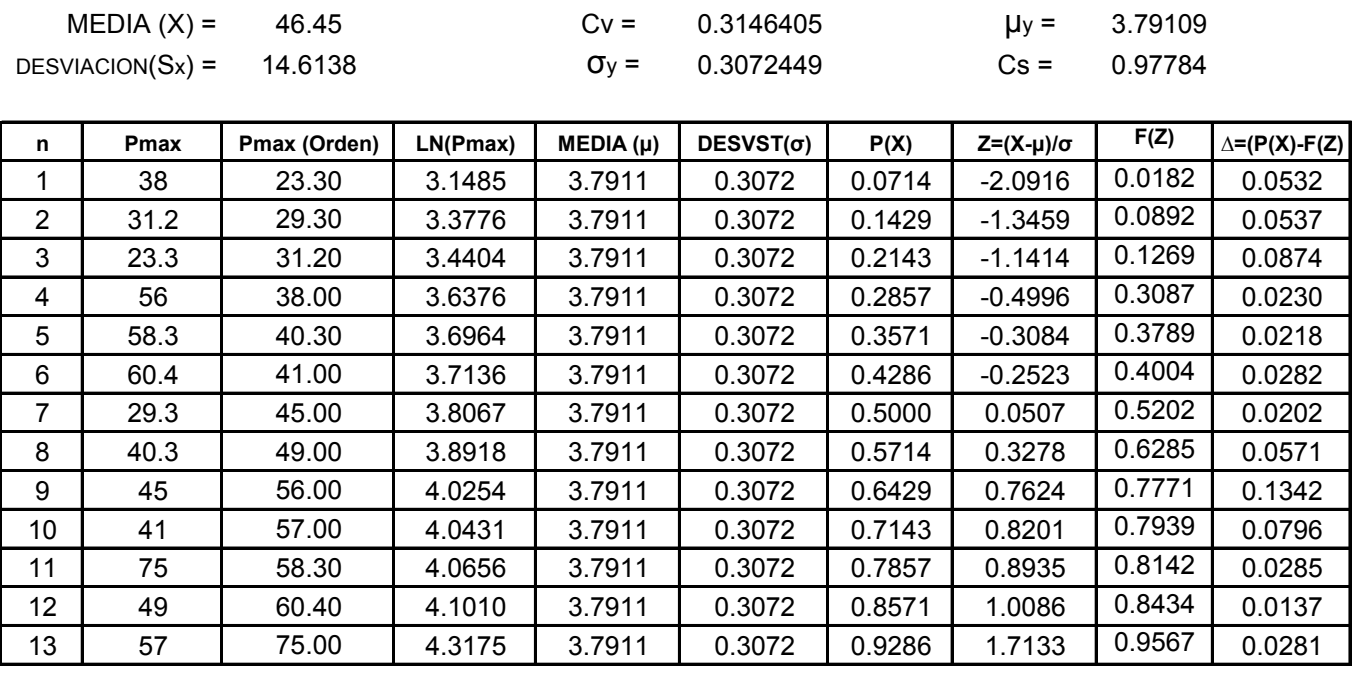

Delta **∆max =**

**0.1342 ≤ 0.3772** ∆o

# **Estación Padcaya**

#### **Estimacion de Parametros para la Ley Log Normal**

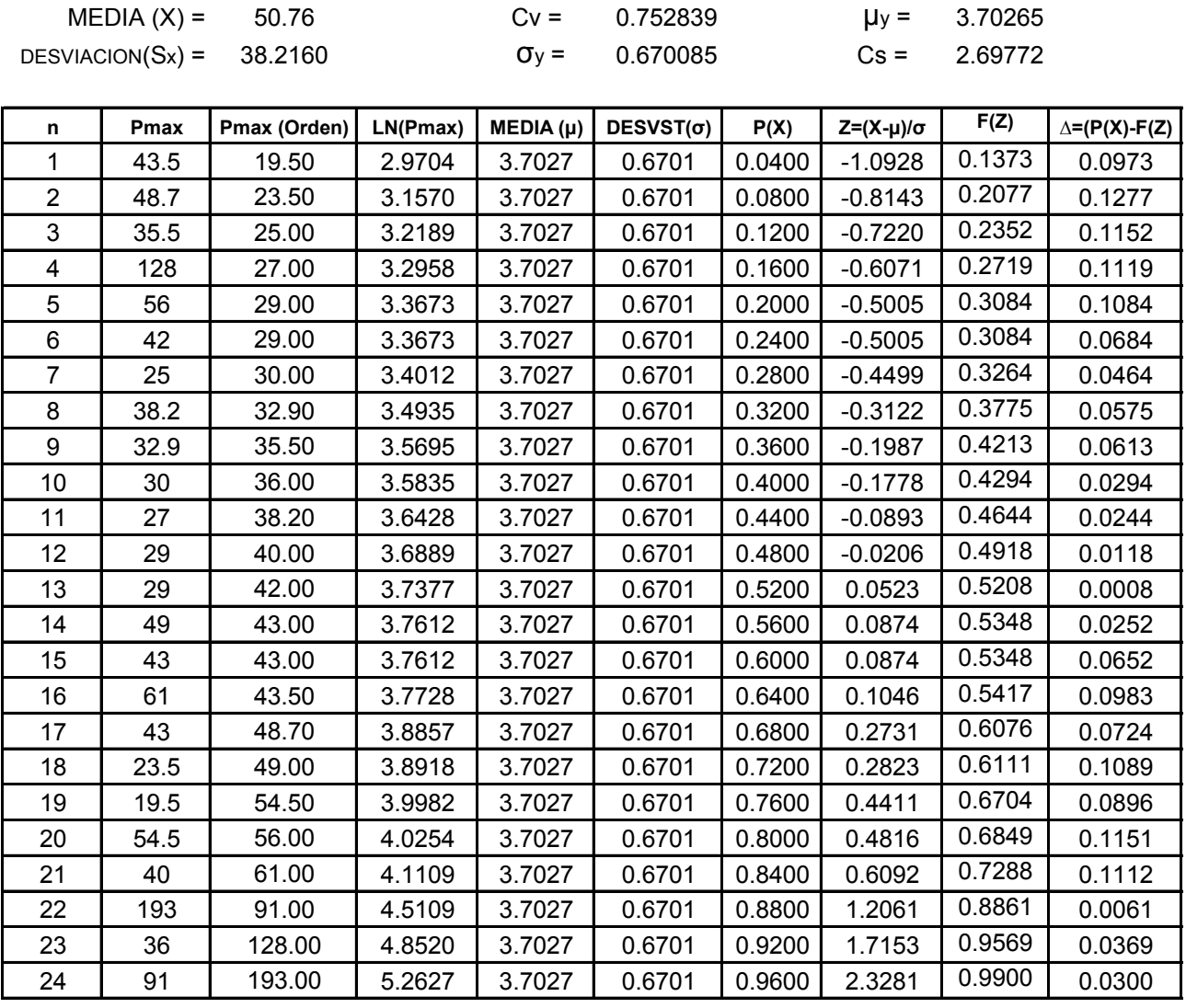

Delta **∆max =**

**0.1277 ≤ 0.2776** ∆o

### **Estación de Canasmoro**

### **Estimacion de Parametros para la Ley Log Normal**

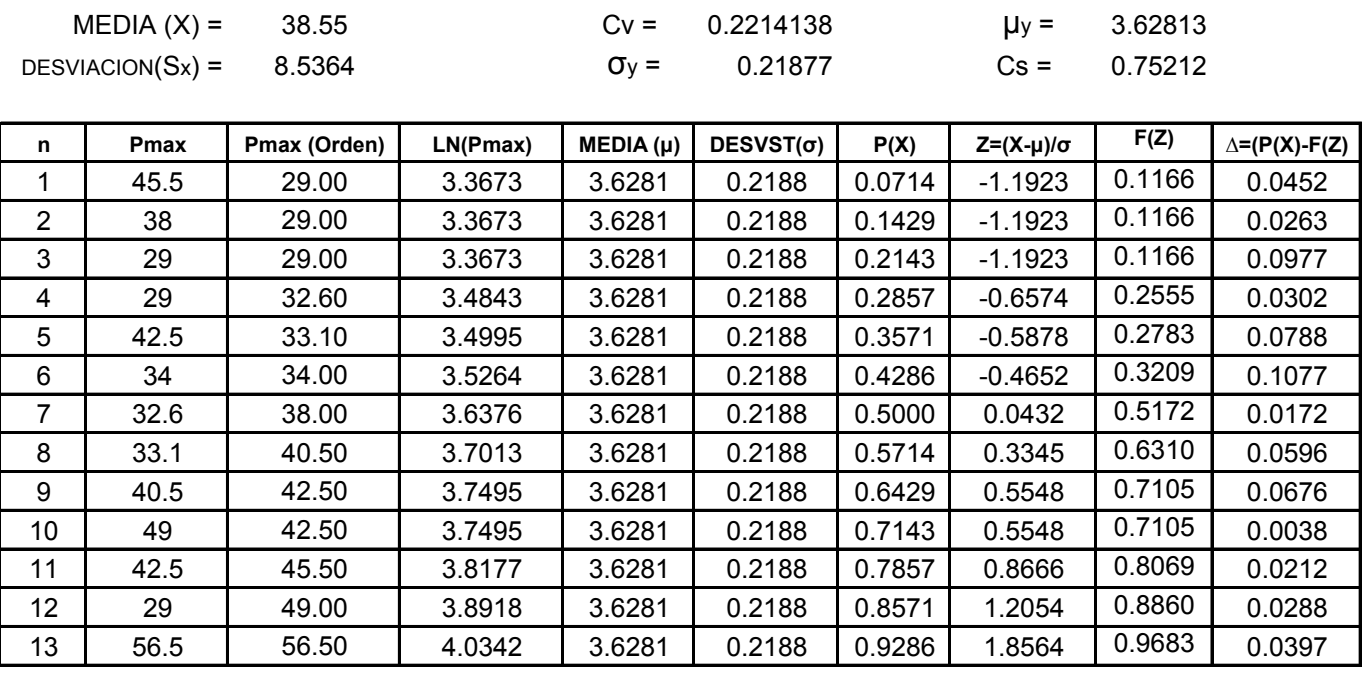

Delta **∆max =**

**0.1077 ≤ 0.3772** ∆o

### **Estación de Coimata**

#### **Estimacion de Parametros para la Ley Log Normal**

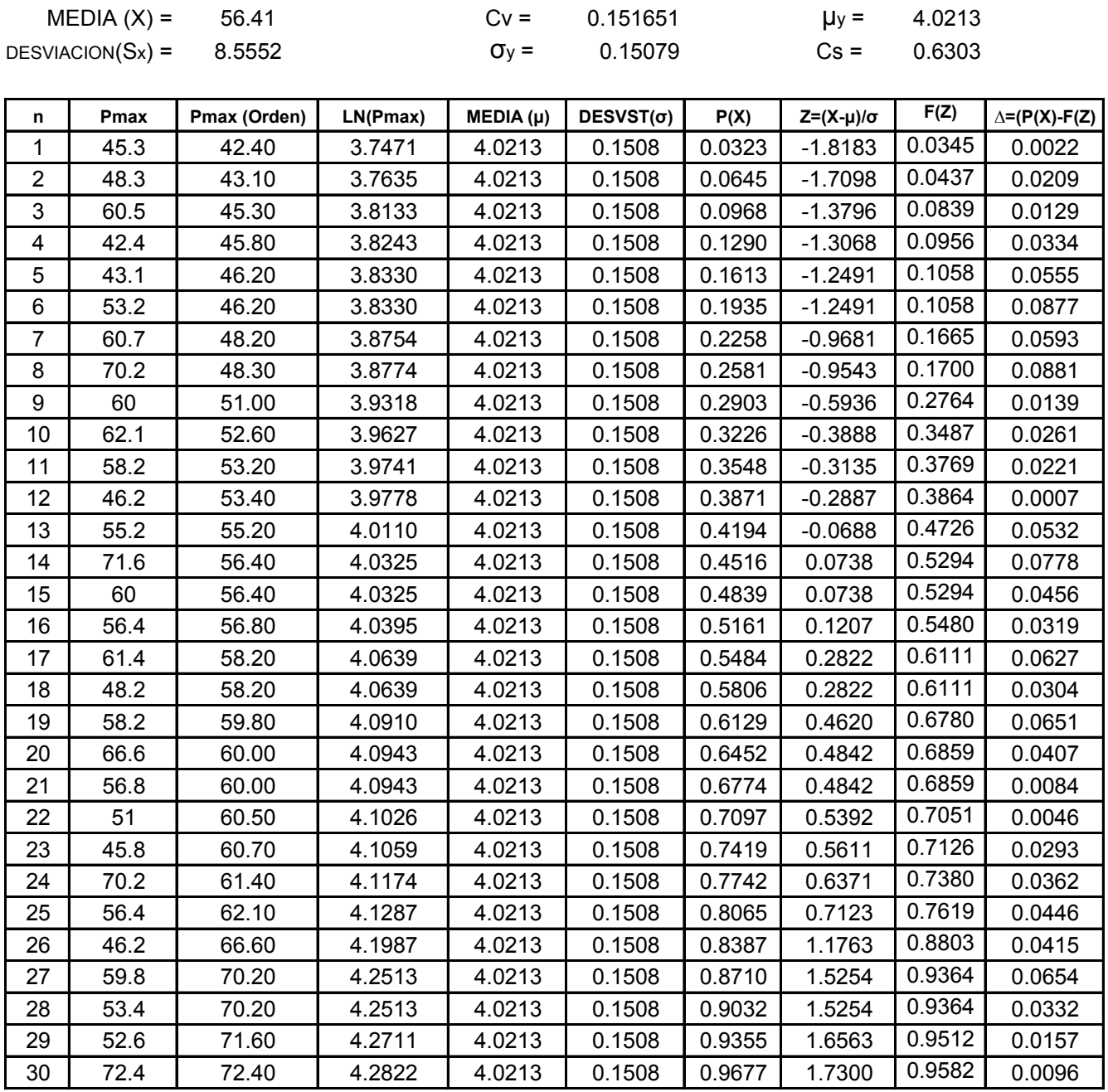

Delta **∆max =**

**0.0881 ≤ 0.2483** ∆o

### **Estación de San Lorenzo**

#### **Estimacion de Parametros para la Ley Log Normal**

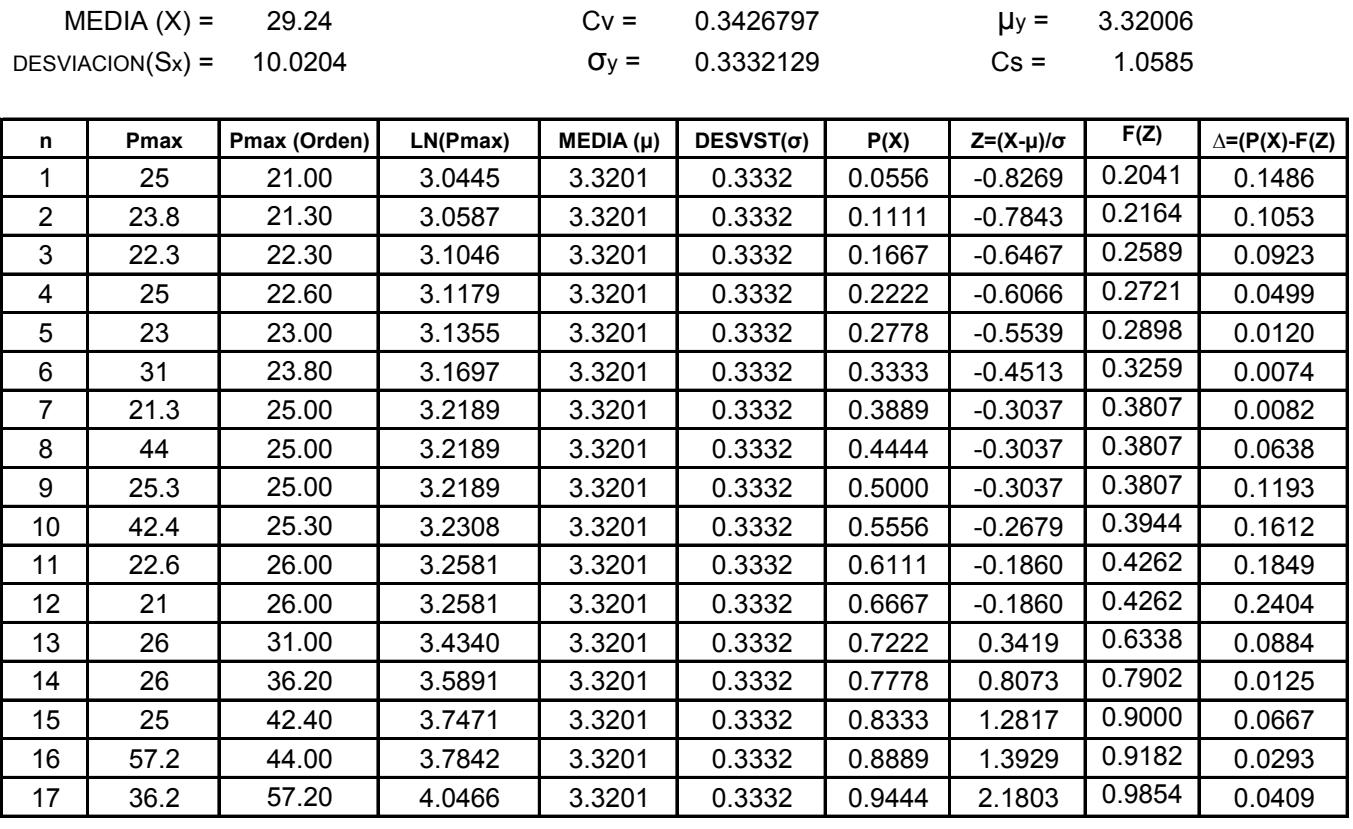

Delta **∆max =**

**0.2404 ≤ 0.3298** ∆o

### **Estación de Sella Qdas.**

#### **Estimacion de Parametros para la Ley Log Normal**

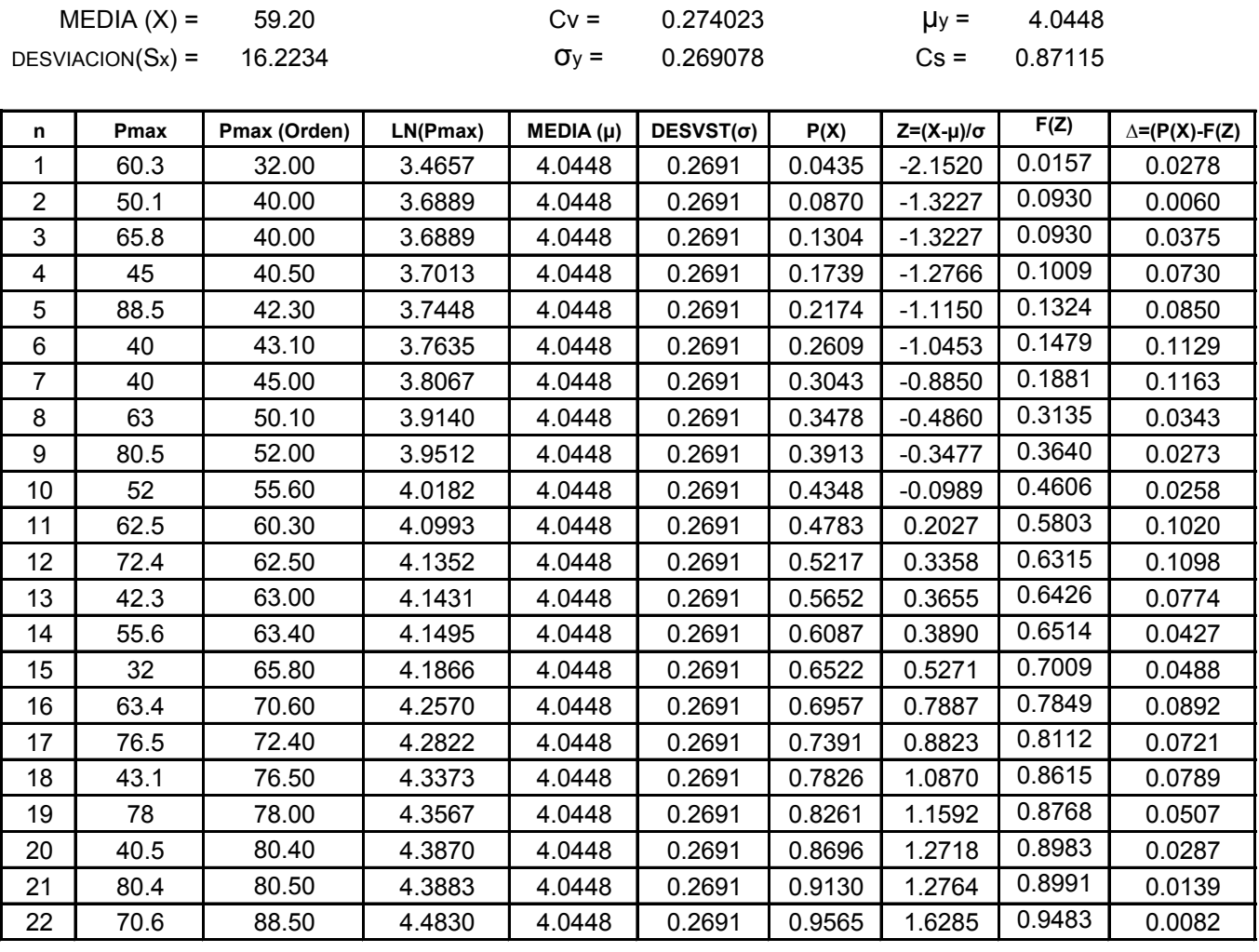

Delta **∆max =**

**0.1163 ≤ 0.2900** ∆o
### **Estación de Tomatas Grande**

#### **Estimacion de Parametros para la Ley Log Normal**

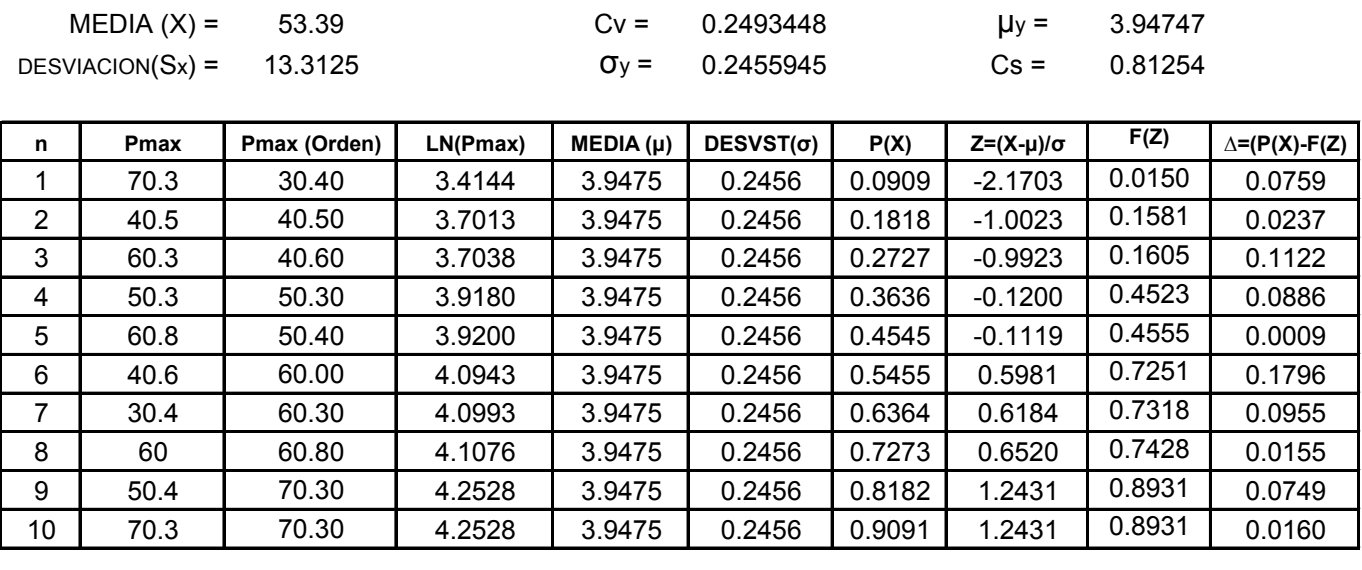

Delta **∆max =**

**0.1796 ≤ 0.4301** ∆o

## **Estación de Aeropuerto Tarija**

#### **Estimacion de Parametros para la Ley Log Normal**

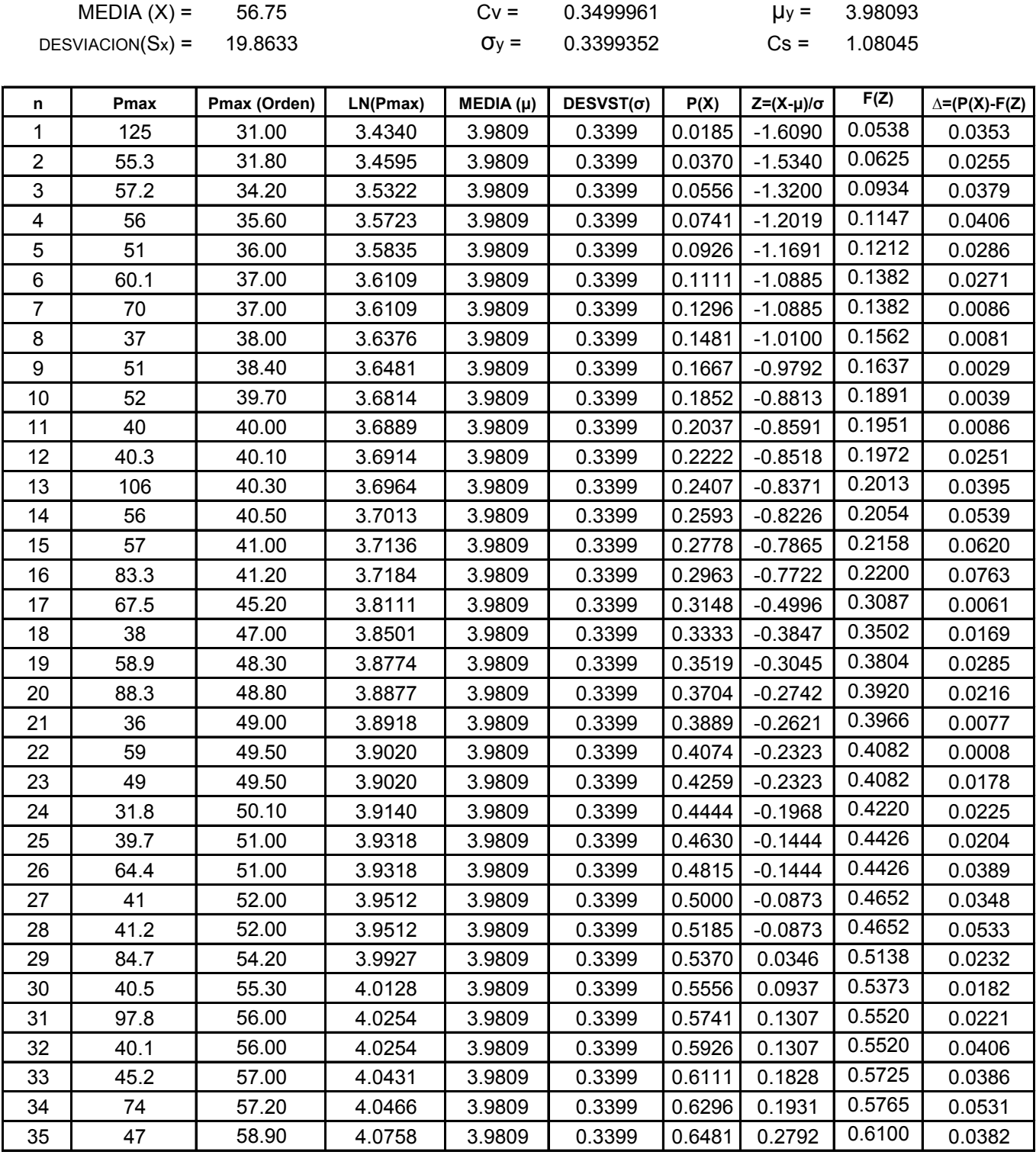

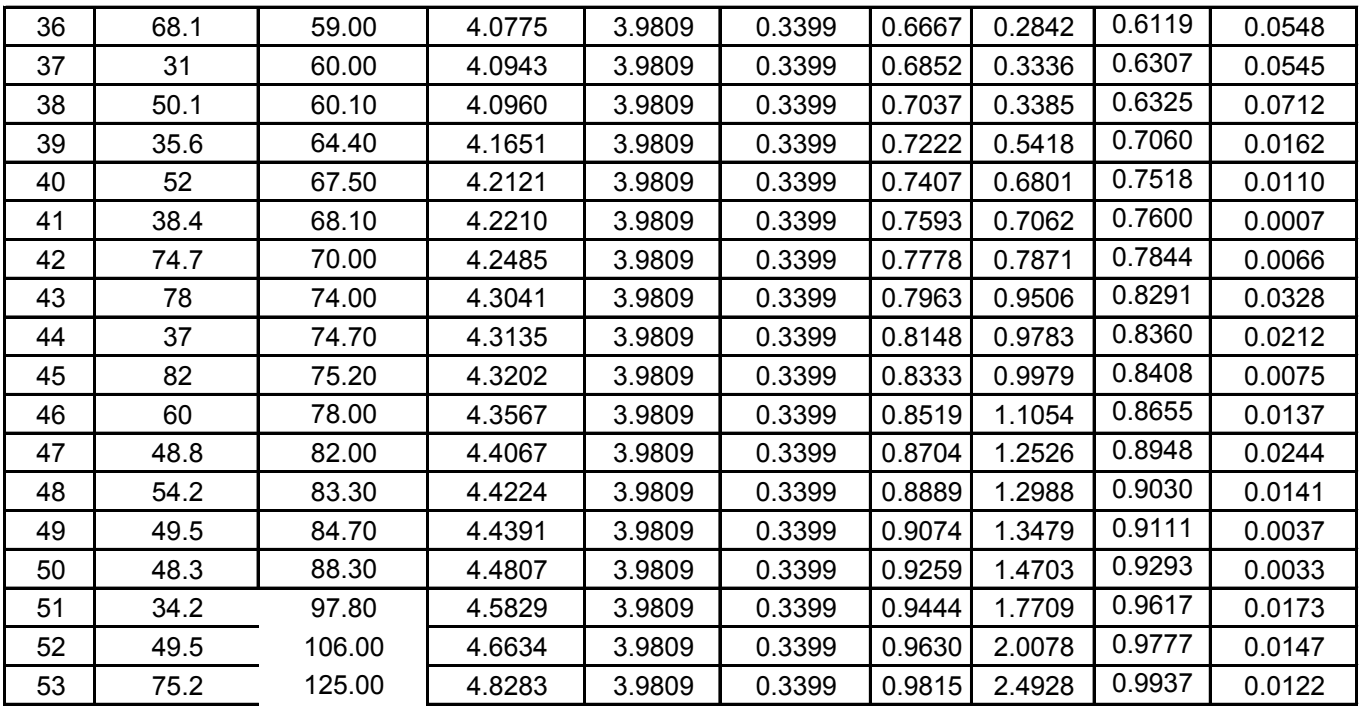

Delta **∆max = 0.0763 ≤ 0.1868** ∆o

## **Estación Ciudad de Tarija**

#### **Estimacion de Parametros para la Ley Log Normal**

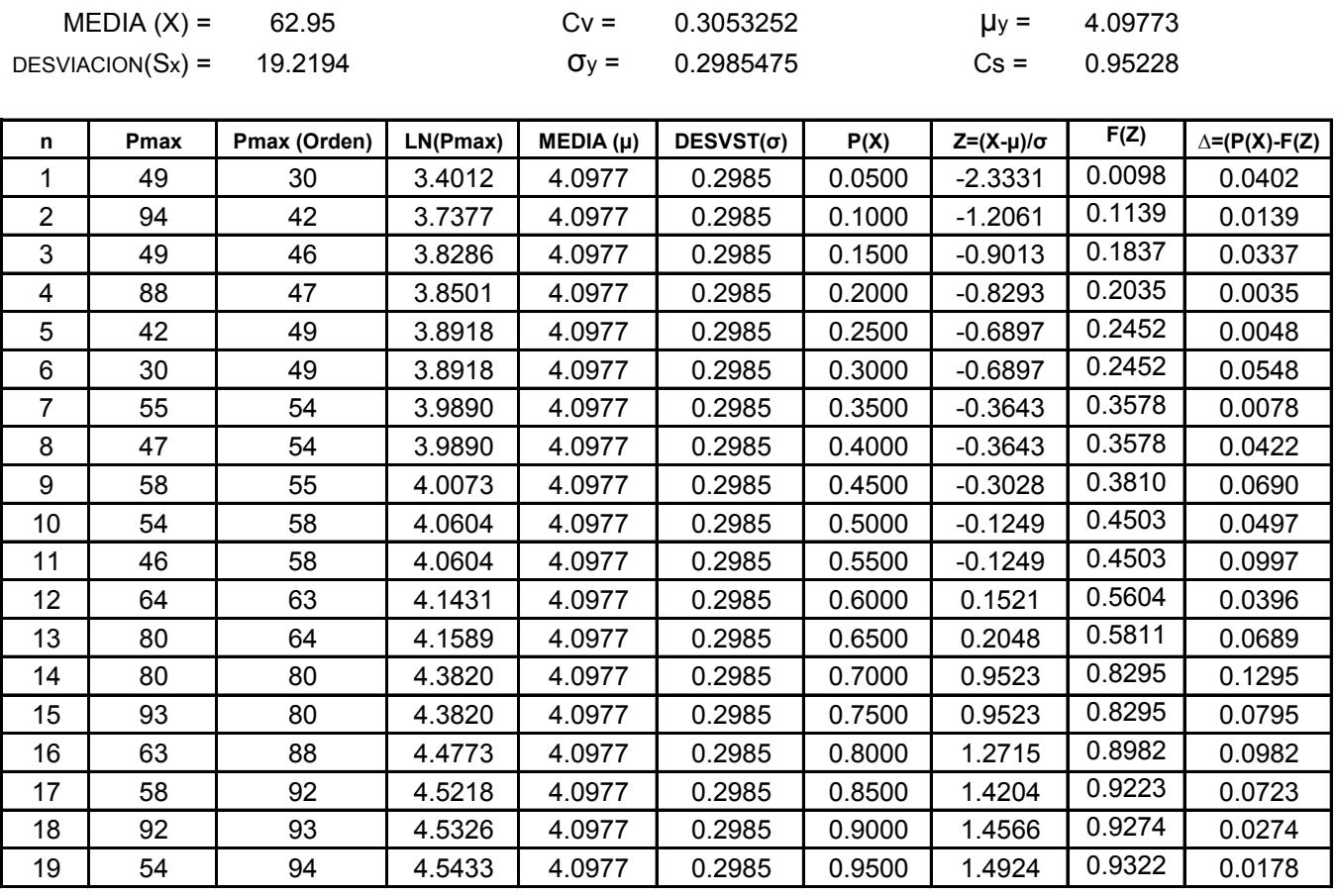

Delta **∆max =**

**0.1295 ≤ 0.3120** ∆o

### **Estación de El Tejar**

### 57.61 Cv = 0.3442783 μy = 3.99762 19.8324 σy = 0.3346837 Cs = 1.06326 **n Pmax Pmax (Orden) LN(Pmax) MEDIA (μ) DESVST(σ) P(X) Z=(X-μ)/σ F(Z) ∆=(P(X)-F(Z)** 1 | 68.5 | 32.00 | 3.4657 | 3.9976 | 0.3347 | 0.0278 | -1.5892 | 0.0560 | 0.0282 2 | 34.5 | 33.00 | 3.4965 | 3.9976 | 0.3347 | 0.0556 | -1.4973 | 0.0672 | 0.0116 3 | 71 | 34.30 | 3.5351 | 3.9976 | 0.3347 | 0.0833 | -1.3818 | 0.0835 | 0.0002 4 | 46 | 34.50 | 3.5410 | 3.9976 | 0.3347 | 0.1111 | -1.3644 | 0.0862 | 0.0249 5 | 34.3 | 36.50 | 3.5973 | 3.9976 | 0.3347 | $0.1389$  |-1.1961 | $0.1158$  | 0.0231 6 | 48.6 | 37.00 | 3.6109 | 3.9976 | 0.3347 | 0.1667 | -1.1554 | 0.1240 | 0.0427 7 | 38.3 | 38.30 | 3.6454 | 3.9976 | 0.3347 | 0.1944 | -1.0522 | 0.1463 | 0.0481 8 | 32 | 39.00 | 3.6636 | 3.9976 | 0.3347 | 0.2222 | -0.9981 | 0.1591 | 0.0631 9 | 49.5 | 41.00 | 3.7136 | 3.9976 | 0.3347 |0.2500 |-0.8487 | $0.1980$  | 0.0520 10 | 58 | 41.70 | 3.7305 | 3.9976 | 0.3347 | 0.2778 | -0.7981 | 0.2124 | 0.0654 11 | 55.5 | 43.30 | 3.7682 | 3.9976 | 0.3347 | 0.3056 | -0.6856 | 0.2465 | 0.0591 12 | 41 | 46.00 | 3.8286 | 3.9976 | 0.3347 | 0.3333 | -0.5049 | 0.3068 | 0.0265 13 | 91.5 | 47.50 | 3.8607 | 3.9976 | 0.3347 | 0.3611 | -0.4090 | 0.3413 | 0.0198 14 | 41.7 | 47.80 | 3.8670 | 3.9976 | 0.3347 | 0.3889 | -0.3902 | 0.3482 | 0.0407 15 | 80 | 48.60 | 3.8836 | 3.9976 | 0.3347 | 0.4167 | -0.3406 | 0.3667 | 0.0500 16 56 49.50 3.9020 3.9976 0.3347 0.4444 -0.2858 0.3875 0.0569 17 66.5 49.60 3.9040 3.9976 0.3347 0.4722 -0.2797 0.3898 0.0824 18 105.7 50.00 3.9120 3.9976 0.3347 0.5000 -0.2557 0.3991 0.1009 19 70.6 55.50 4.0164 3.9976 0.3347 0.5278 0.0561 0.5224 0.0054 20 47.8 56.00 4.0254 3.9976 0.3347 0.5556 0.0829 0.5330 0.0225 21 | 33 | 57.00 | 4.0431 | 3.9976 | 0.3347 | 0.5833 | 0.1358 | 0.5540 | 0.0293 22 84 58.00 4.0604 3.9976 0.3347 0.6111 0.1877 0.5745 0.0367 23 | 36.5 | 66.50 | 4.1972 | 3.9976 | 0.3347 | 0.6389 | 0.5963 | 0.7245 | 0.0856 24 67 67.00 4.2047 3.9976 0.3347 0.6667 0.6187 0.7320 0.0653 25 57 68.50 4.2268 3.9976 0.3347 0.6944 0.6849 0.7533 0.0588 26 47.5 70.60 4.2570 3.9976 0.3347 0.7222 0.7751 0.7809 0.0586 27 80 71.00 4.2627 3.9976 0.3347 0.7500 0.7920 0.7858 0.0358 28 | 81.3 | 80.00 | 4.3820 | 3.9976 | 0.3347 | 0.7778 | 1.1486 | 0.8746 | 0.0969 29 50 80.00 4.3820 3.9976 0.3347 0.8056 1.1486 0.8746 0.0691 30 90 81.30 4.3981 3.9976 0.3347 0.8333 1.1967 0.8843 0.0510 31 49.6 84.00 4.4308 3.9976 0.3347 0.8611 1.2944 0.9022 0.0411 32 39 84.00 4.4308 3.9976 0.3347 0.8889 1.2944 0.9022 0.0133 33 | 43.3 | 90.00 | 4.4998 | 3.9976 | 0.3347 | 0.9167 | 1.5005 | 0.9333 | 0.0166 34 | 37 | 91.50 | 4.5163 |3.9976 | 0.3347 |0.9444 | 1.5499 | $0.9394$  | 0.0050 35 84 105.70 4.6606 3.9976 0.3347 0.9722 1.9809 0.9762 0.0040 DESVIACION(Sx) = **Estimacion de Parametros para la Ley Log Normal**  $MEDIA(X) =$

Delta **∆max = 0.1009 ≤ 0.2299** ∆o **Se Ajusta a la Ley Log Nomal ¡¡** 

### **Estación La Gamoneda**

#### **Estimacion de Parametros para la Ley Log Normal**

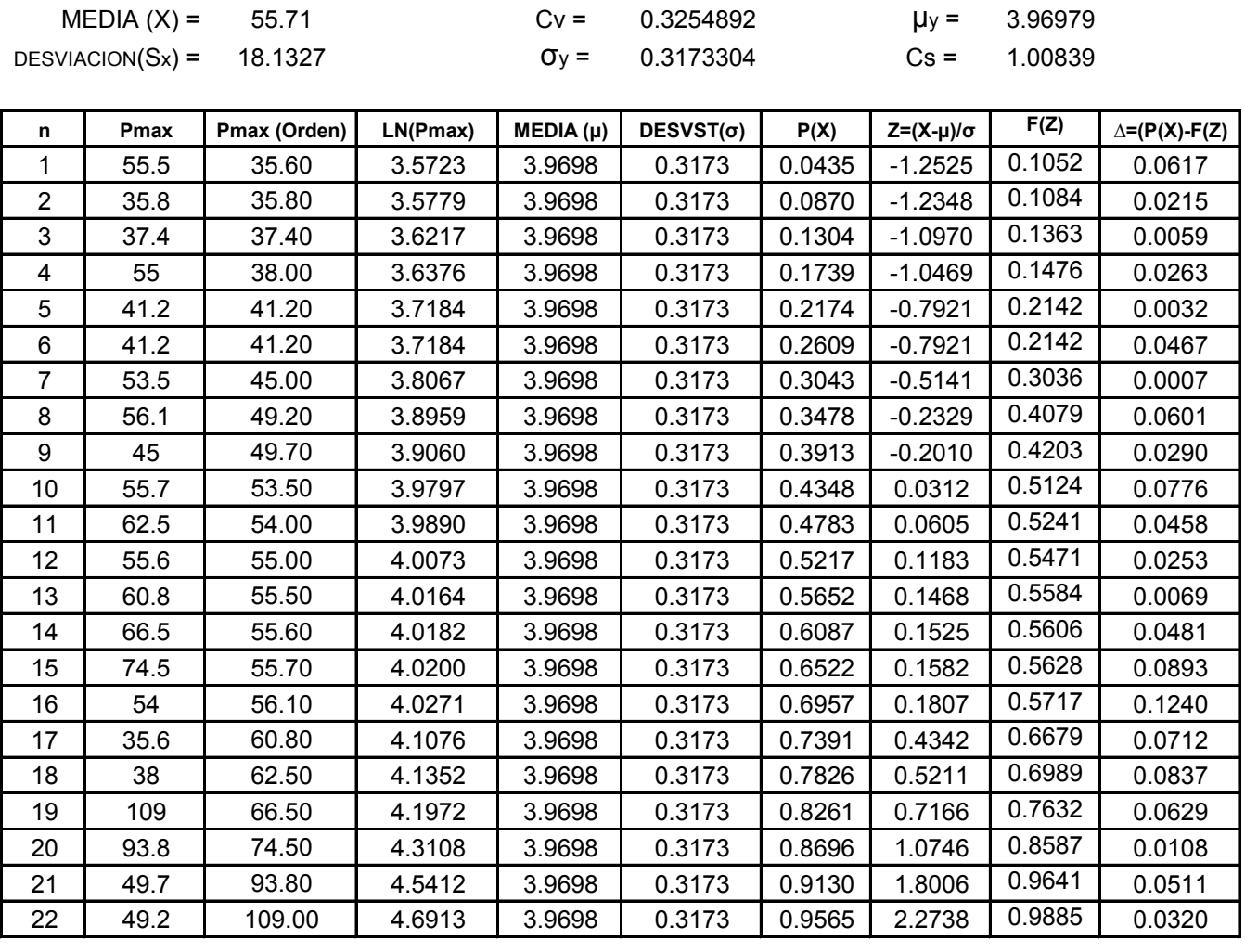

Delta **∆max =**

**0.1240 ≤ 0.2900** ∆o

#### **Estación San Jacinto Sud**

#### **Estimacion de Parametros para la Ley Log Normal**

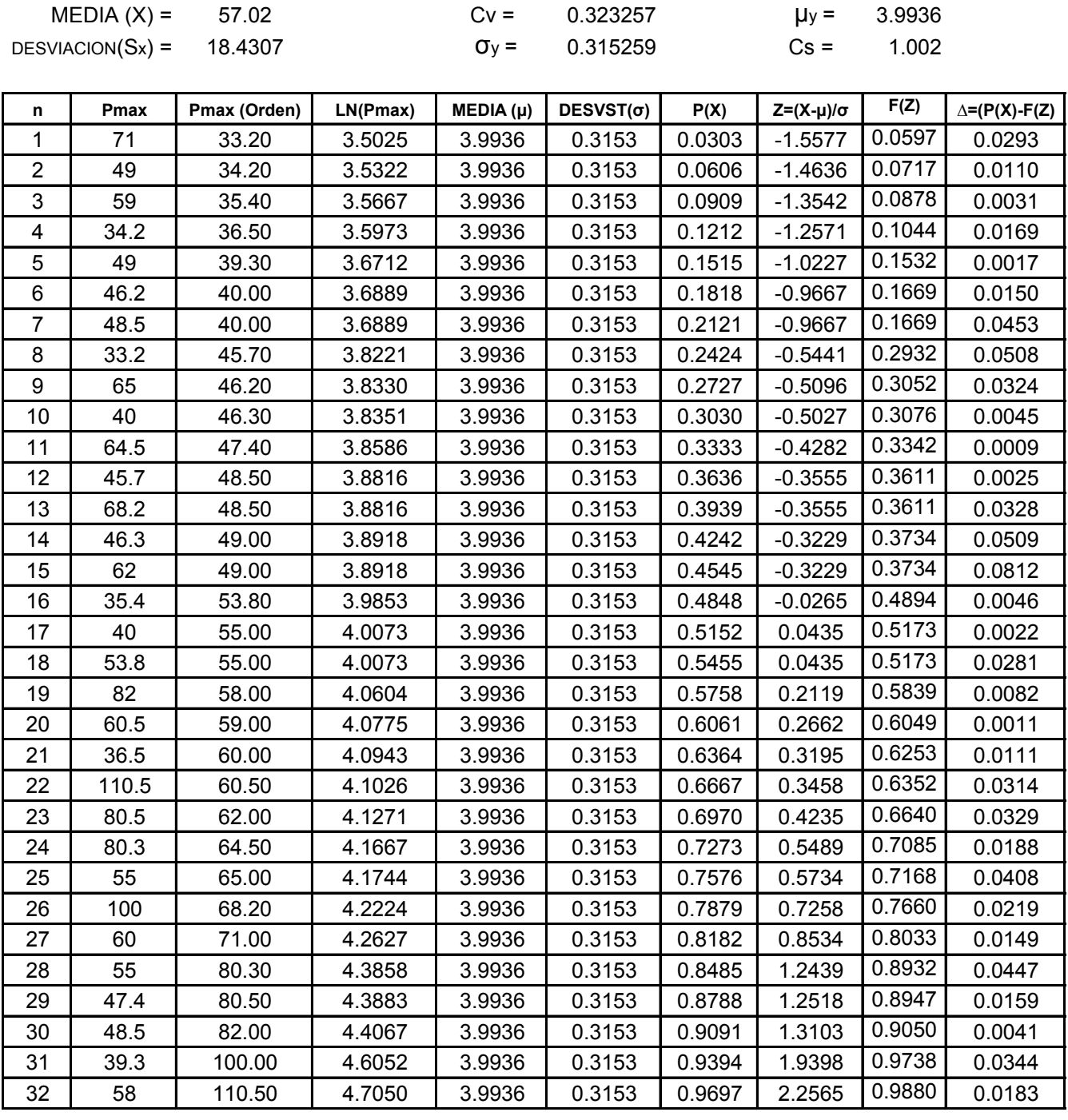

Delta **∆max =**

**0.0812 ≤ 0.2404** ∆o

## **Estación de Tomatitas**

#### **Estimacion de Parametros para la Ley Log Normal**

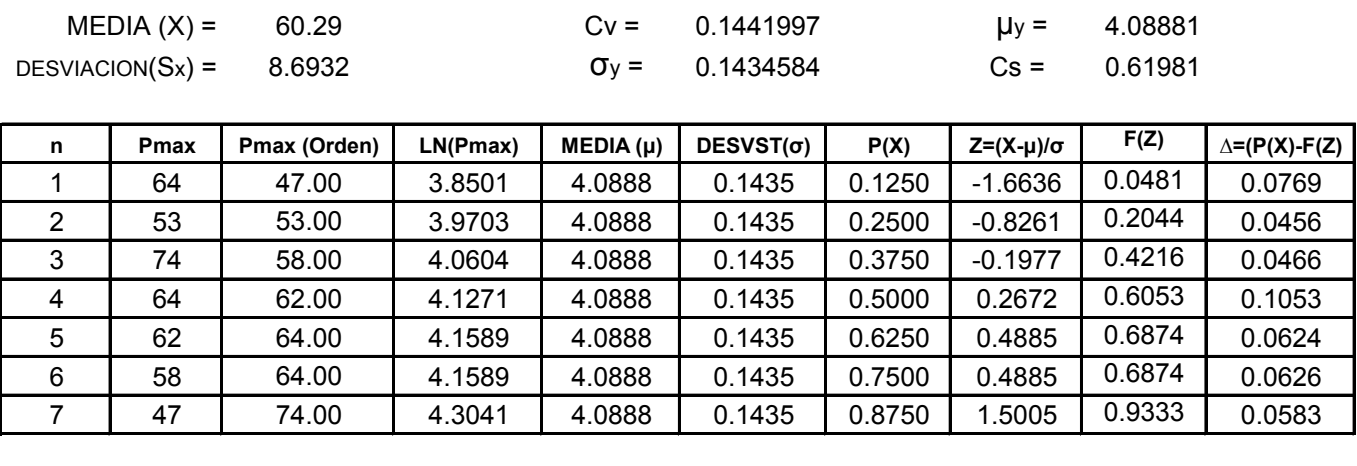

**0.1053 ≤ 0.5140** ∆o Delta **∆max =**

### **Estación Palmar Grande**

#### **Estimacion de Parametros para la Ley Log Normal**

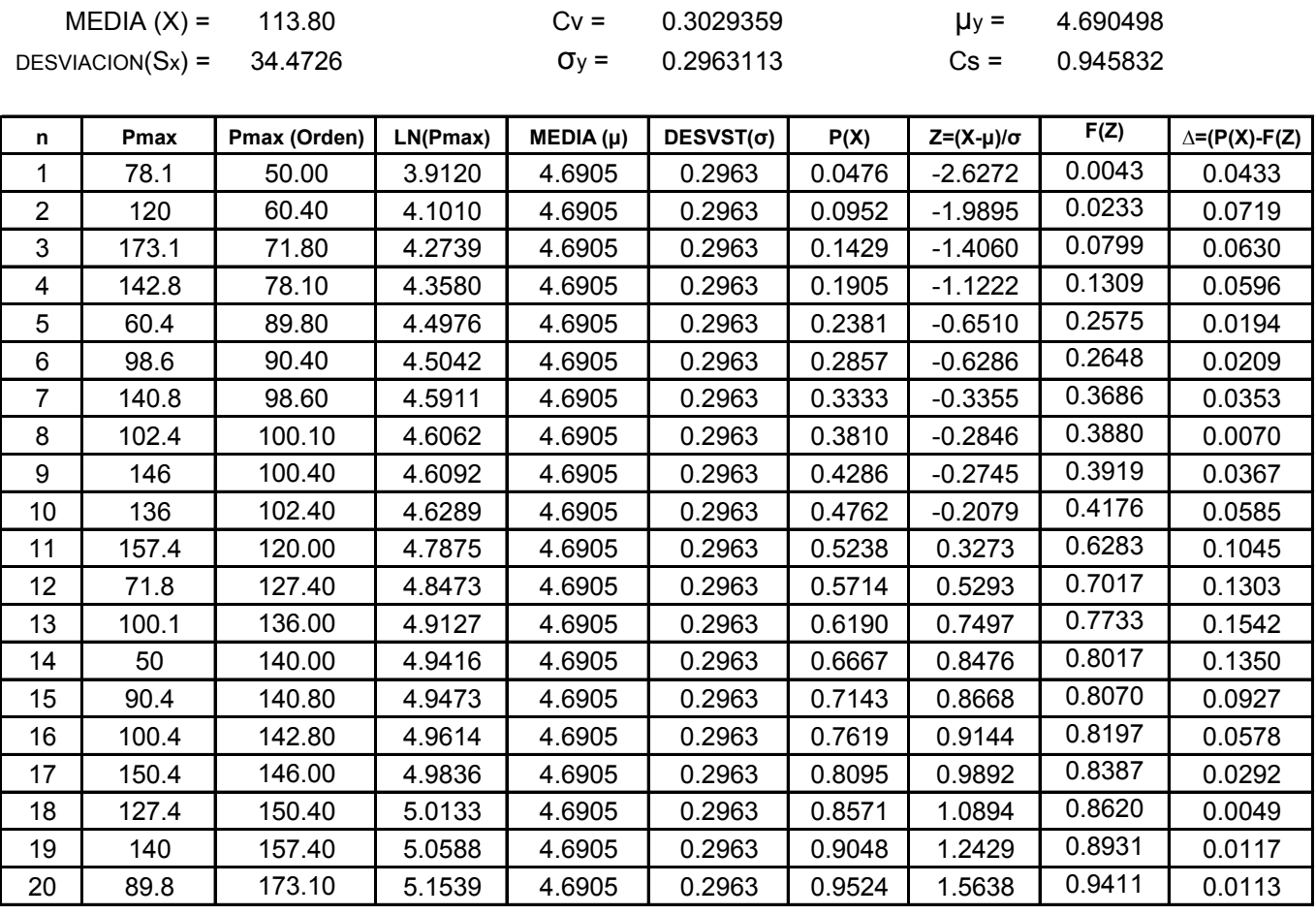

Delta **∆max =**

**0.1542 ≤ 0.3041** ∆o

## **Estación Sachapera**

#### **Estimacion de Parametros para la Ley Log Normal**

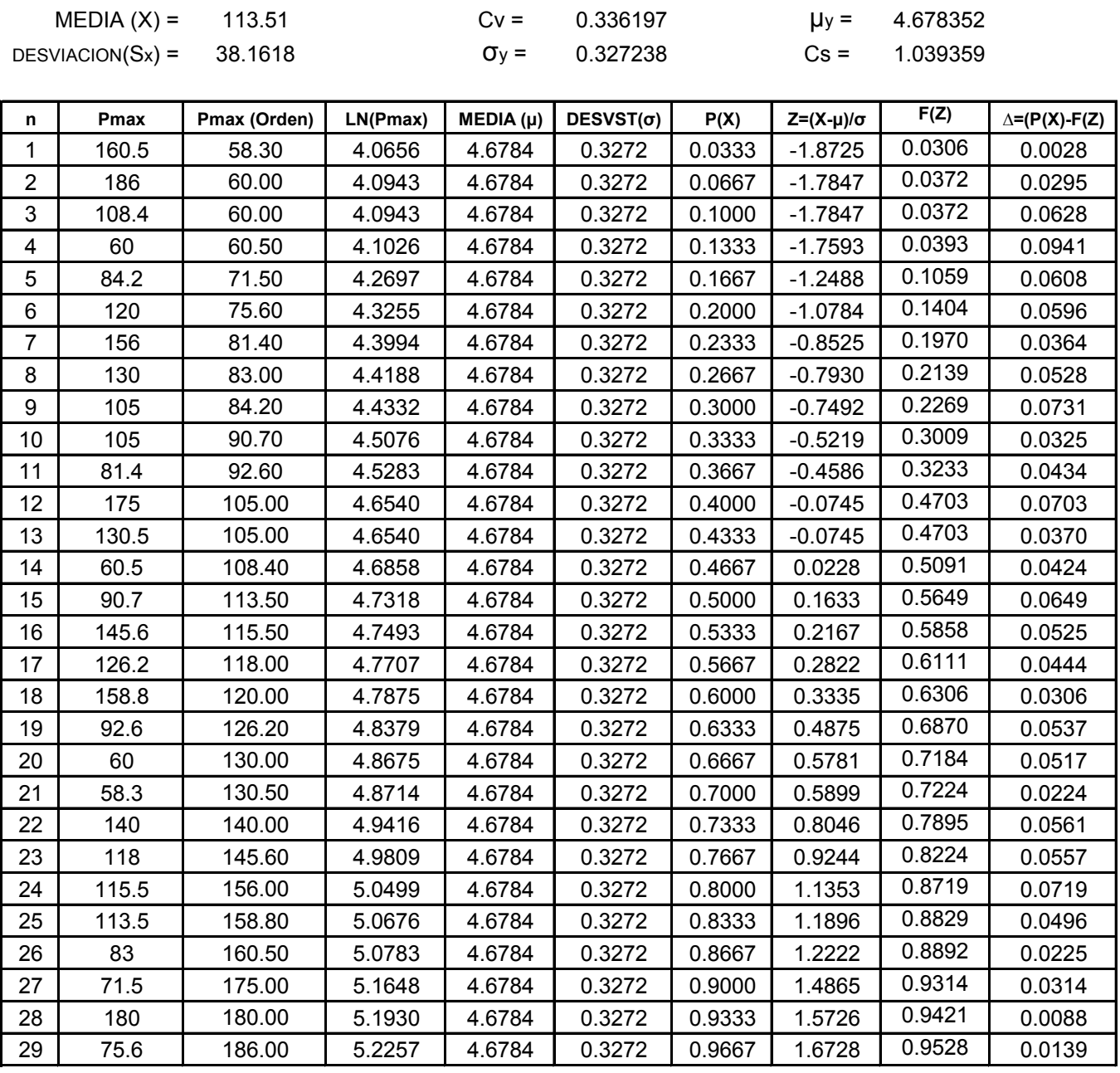

Delta **∆max =**

**0.0941 ≤ 0.2525** ∆o

#### **Estación Villamontes**

#### **Estimacion de Parametros para la Ley Log Normal**

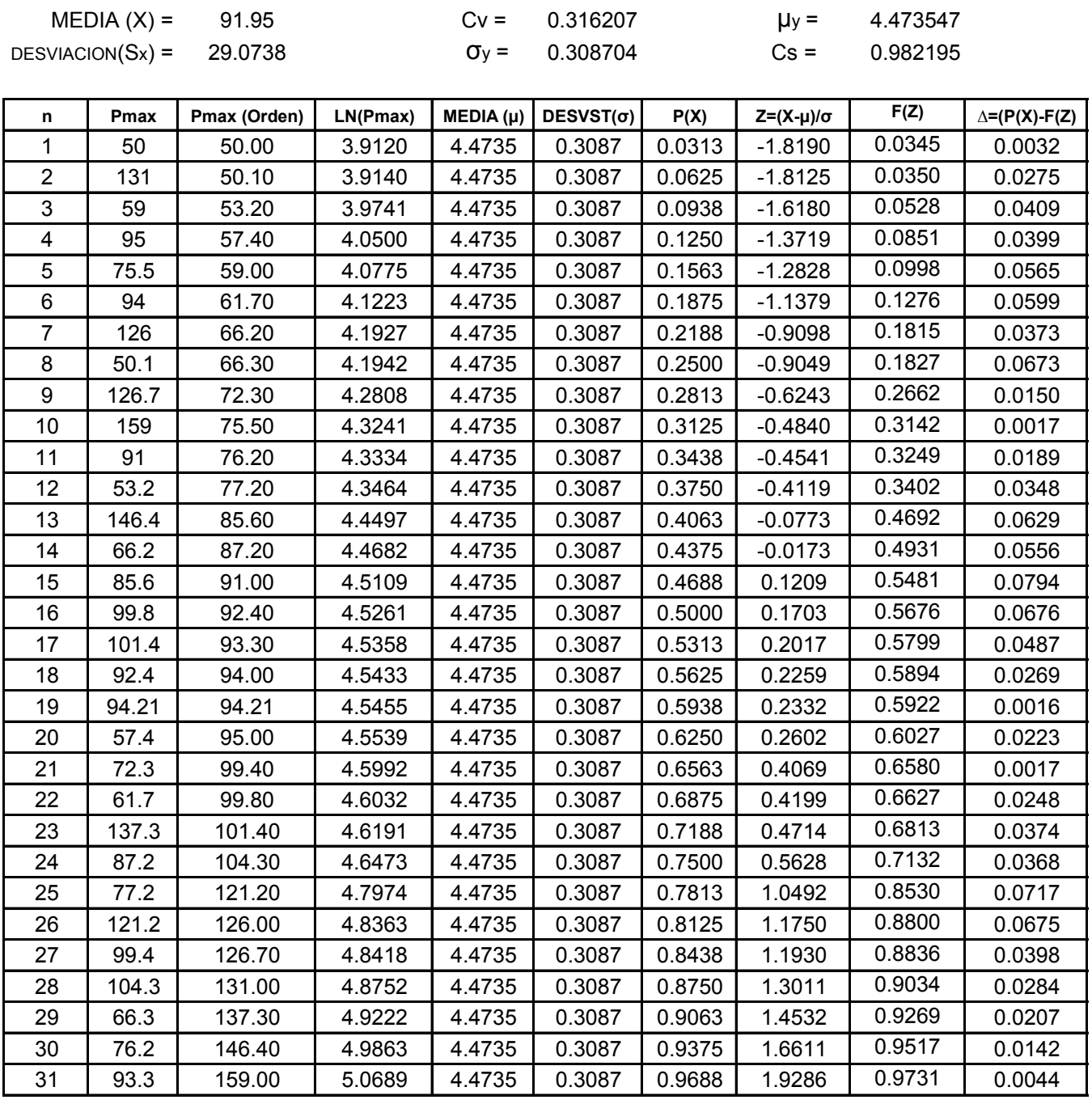

Delta **∆max =**

**0.0794 ≤ 0.2443** ∆o

## **Estación Algarrobillas**

#### **Estimacion de Parametros para la Ley Log Normal**

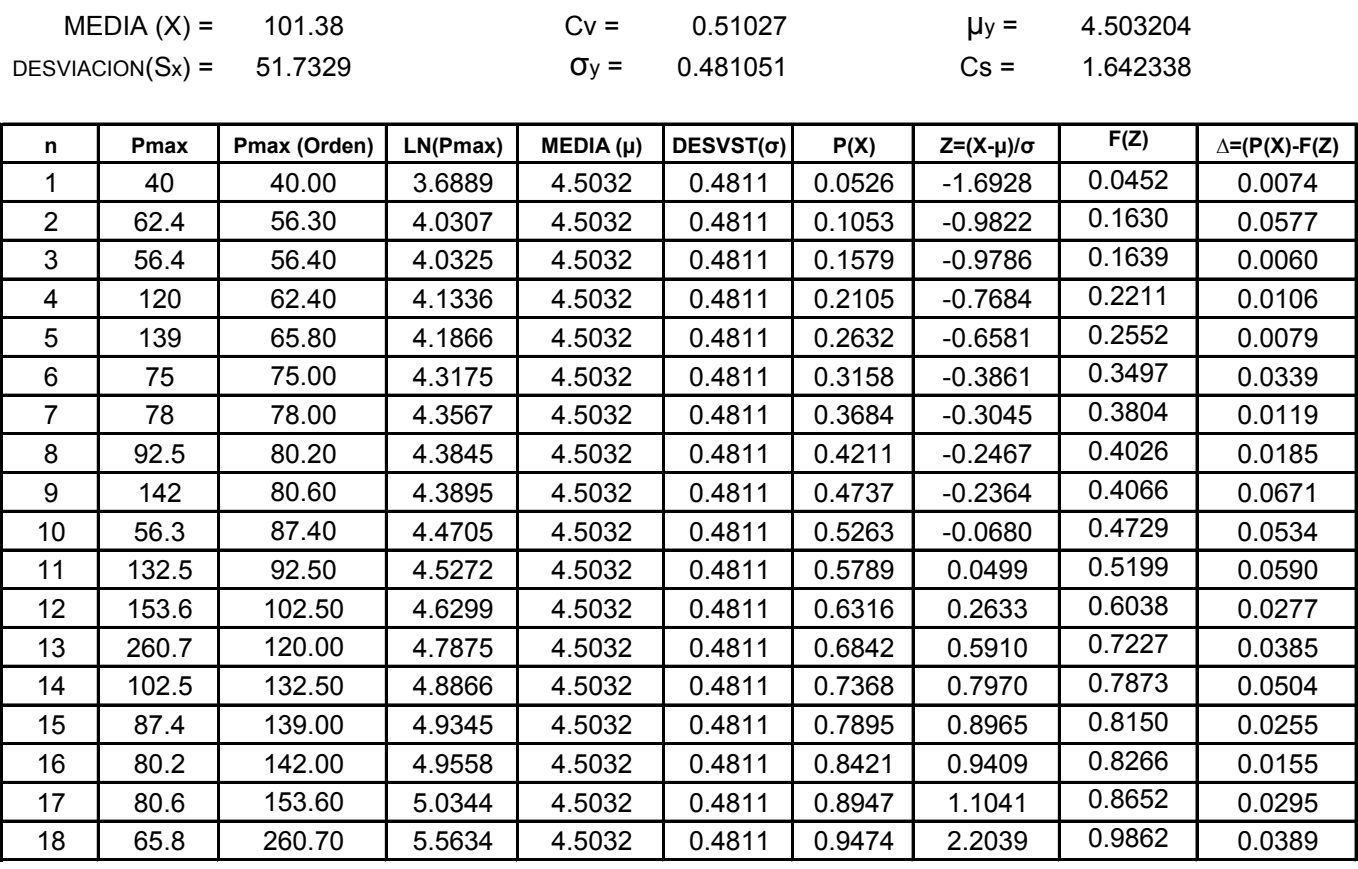

**0.0671 ≤ 0.3206** ∆o Delta **∆max =**

### **Estación Palmar Chico**

#### **Estimacion de Parametros para la Ley Log Normal**

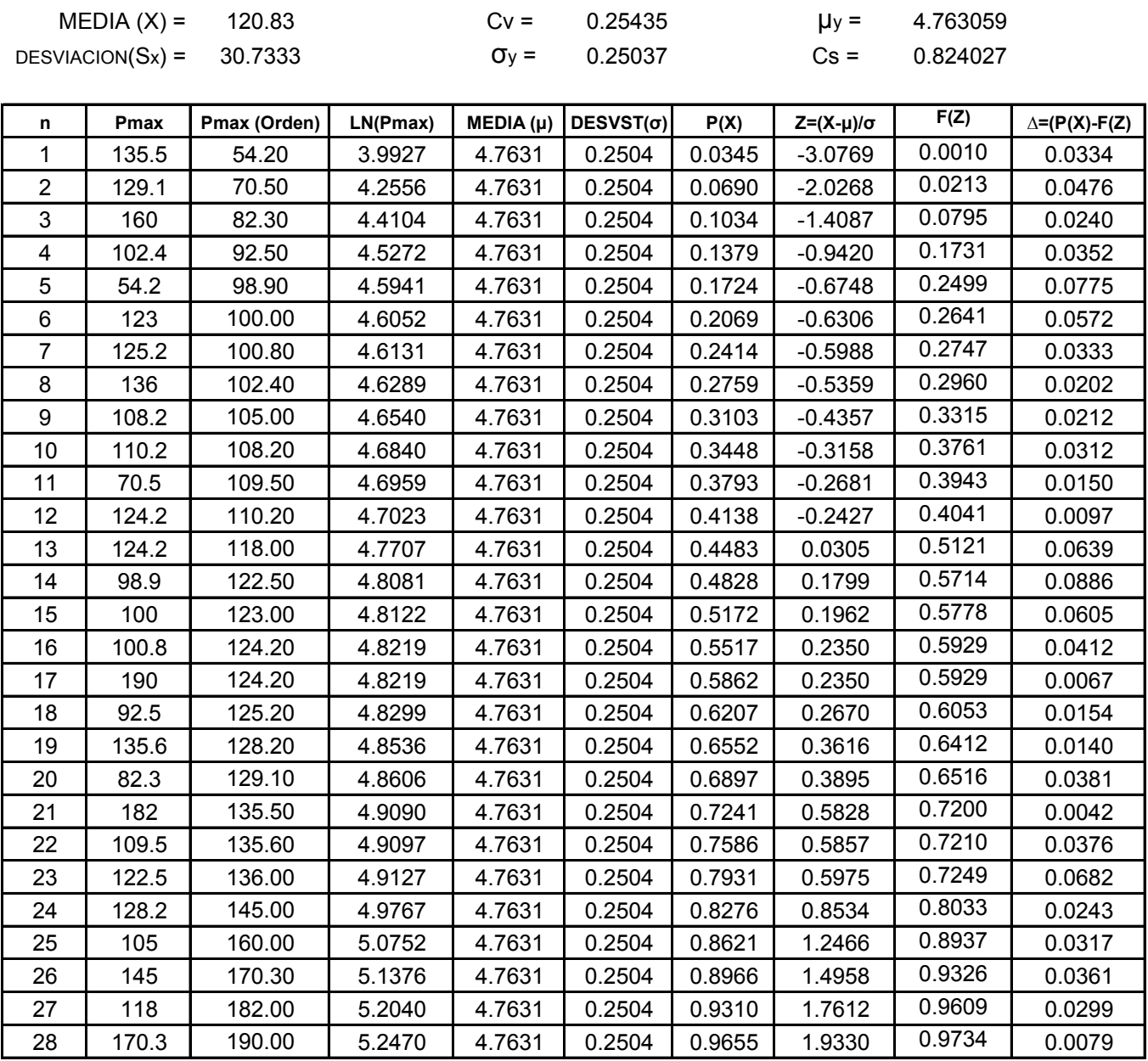

Delta **∆max =**

**0.0886 ≤ 0.2570** ∆o

## **Estación Yacuiba**

#### **Estimacion de Parametros para la Ley Log Normal**

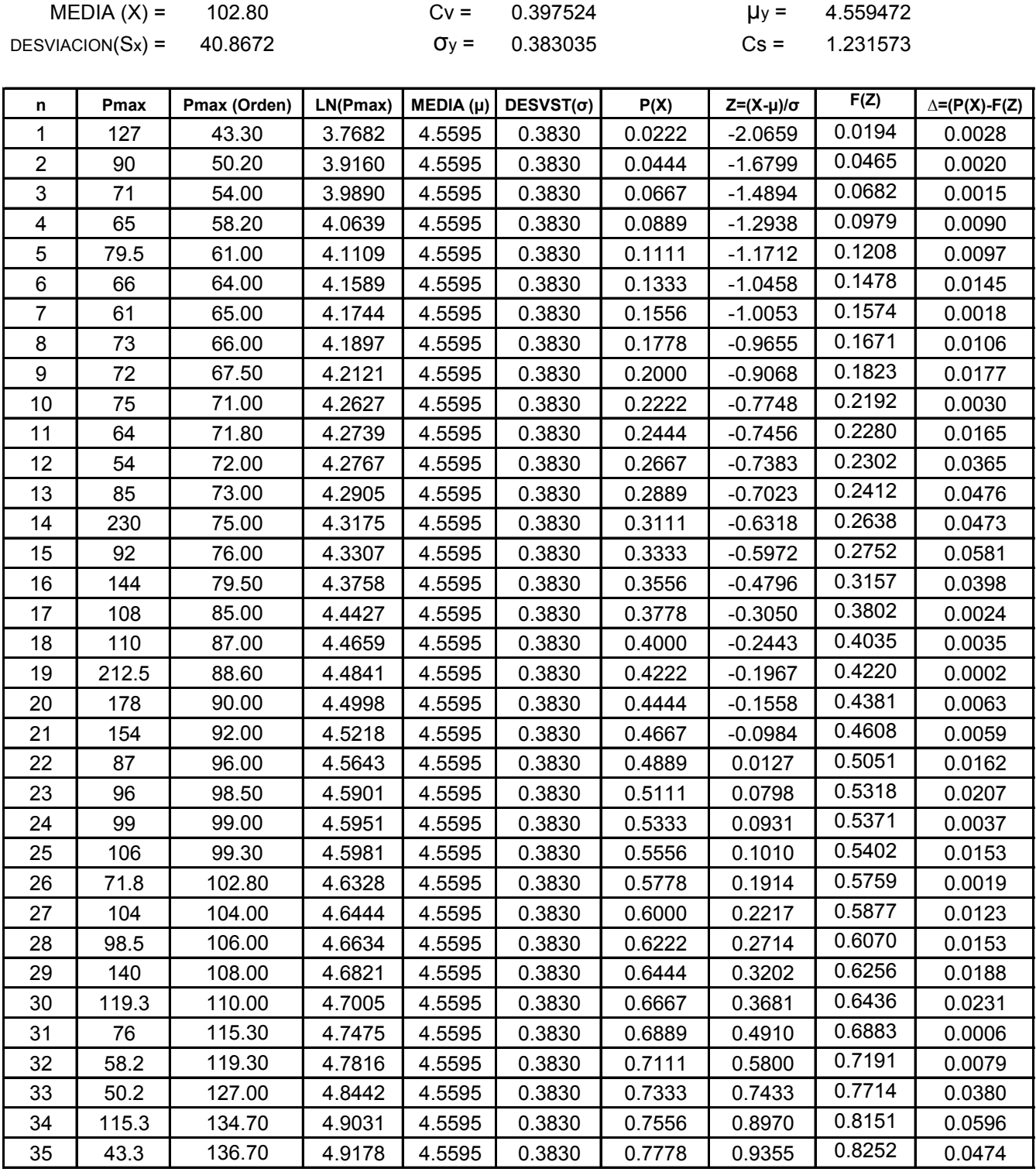

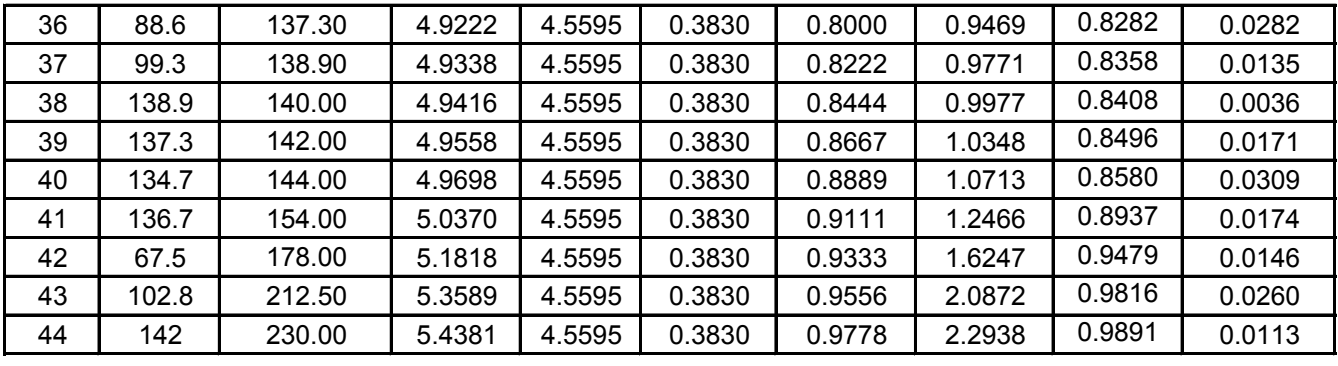

Delta **∆max = 0.0596 ≤ 0.2050** ∆o

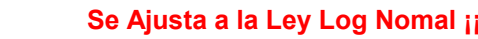

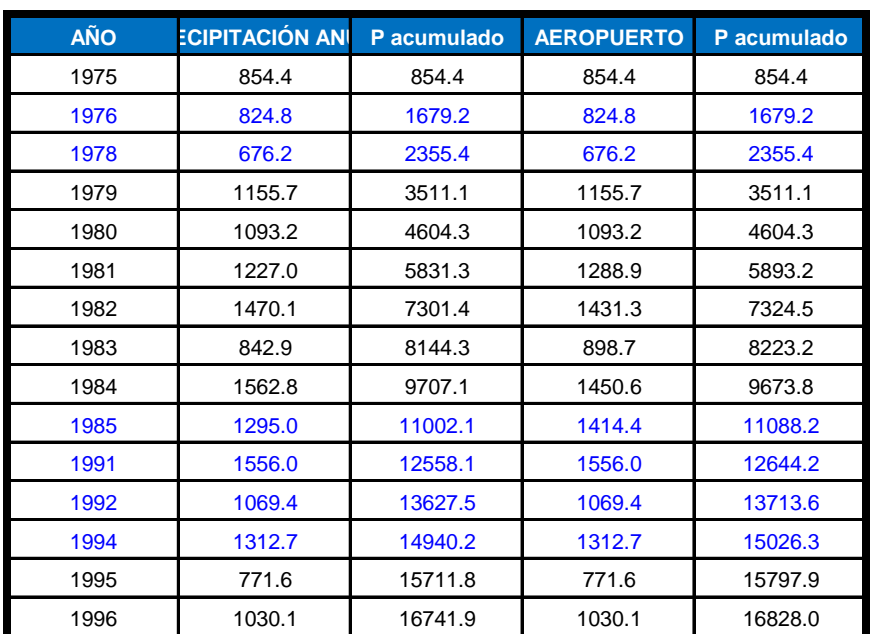

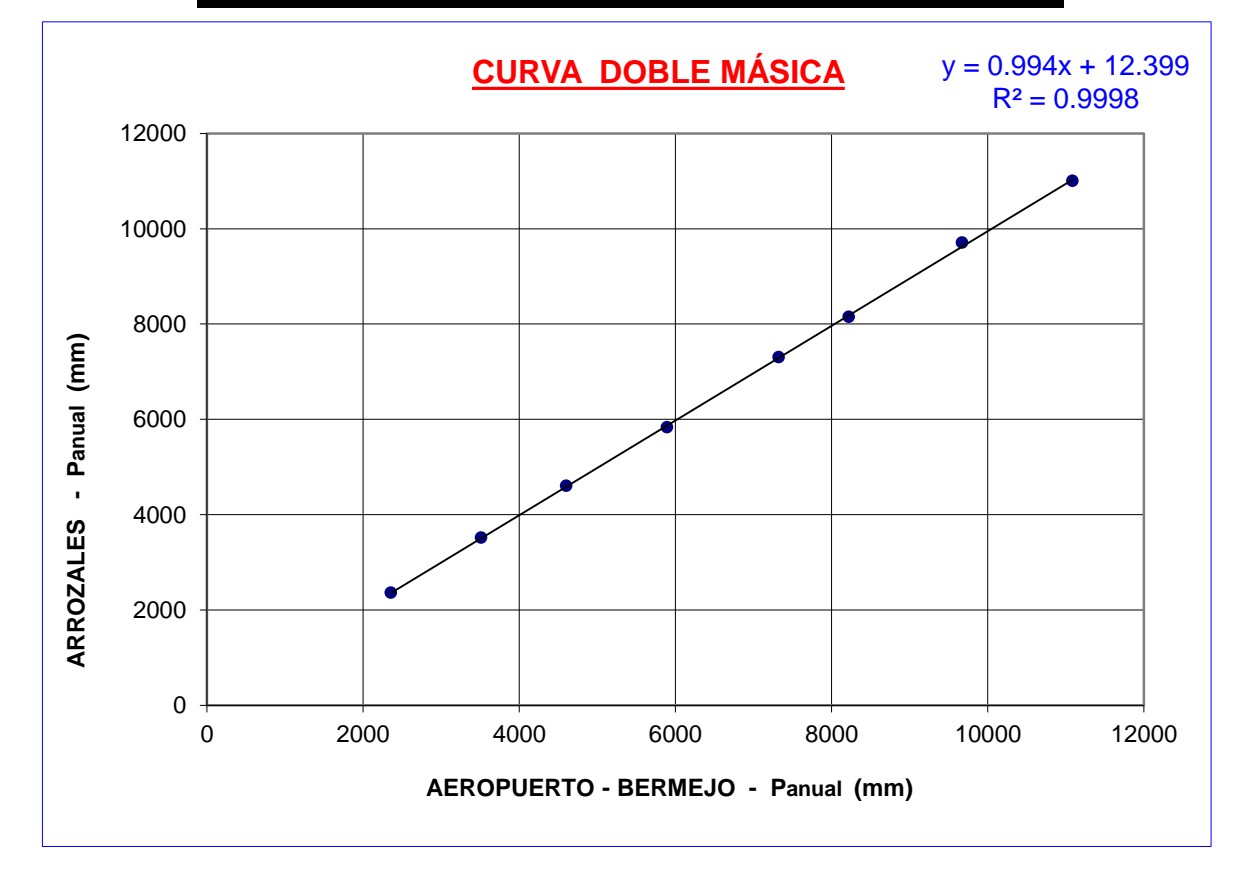

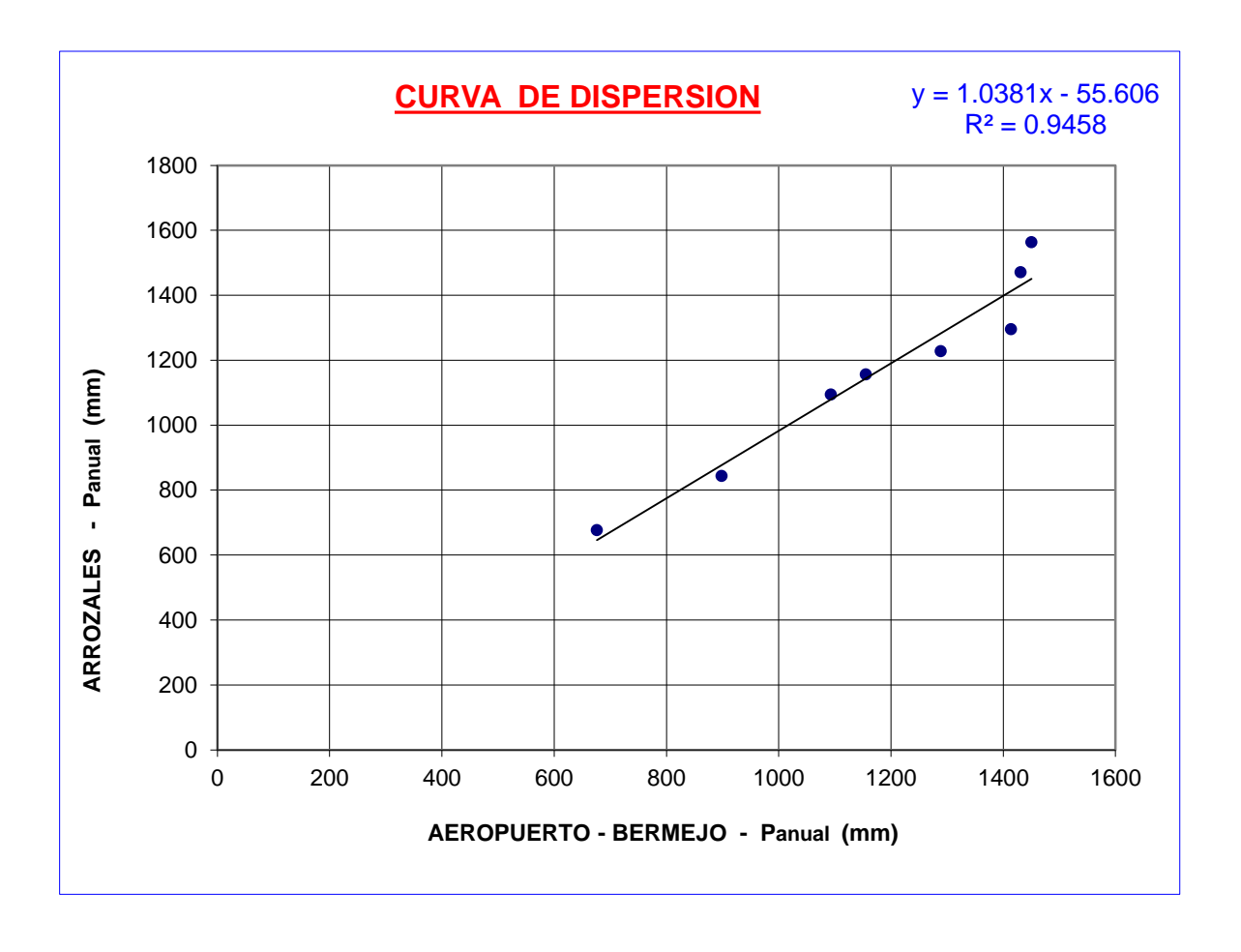

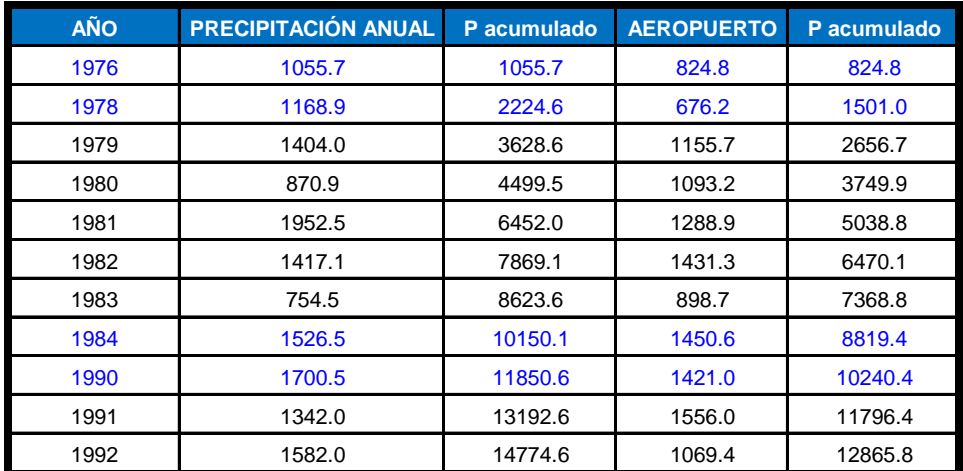

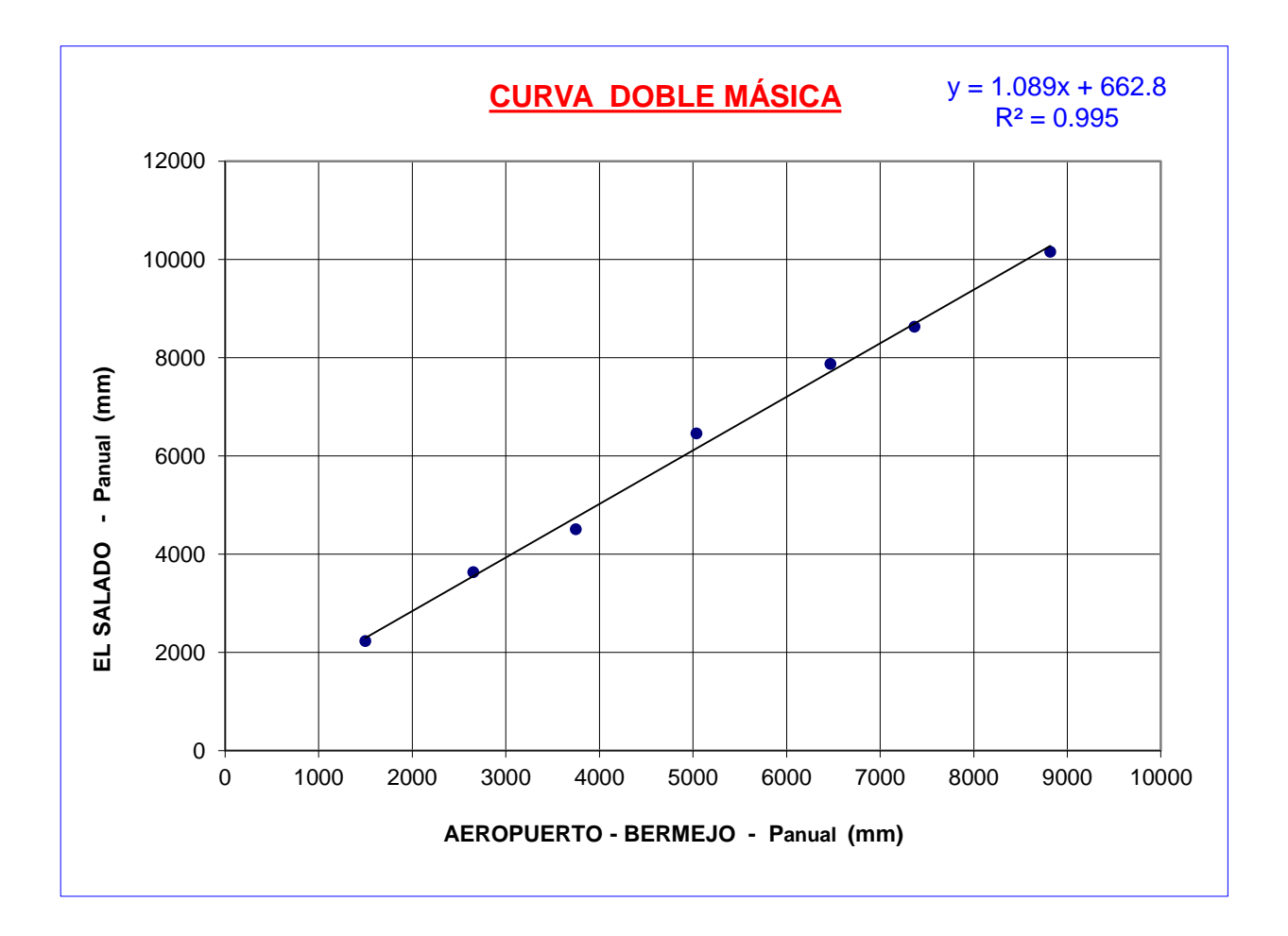

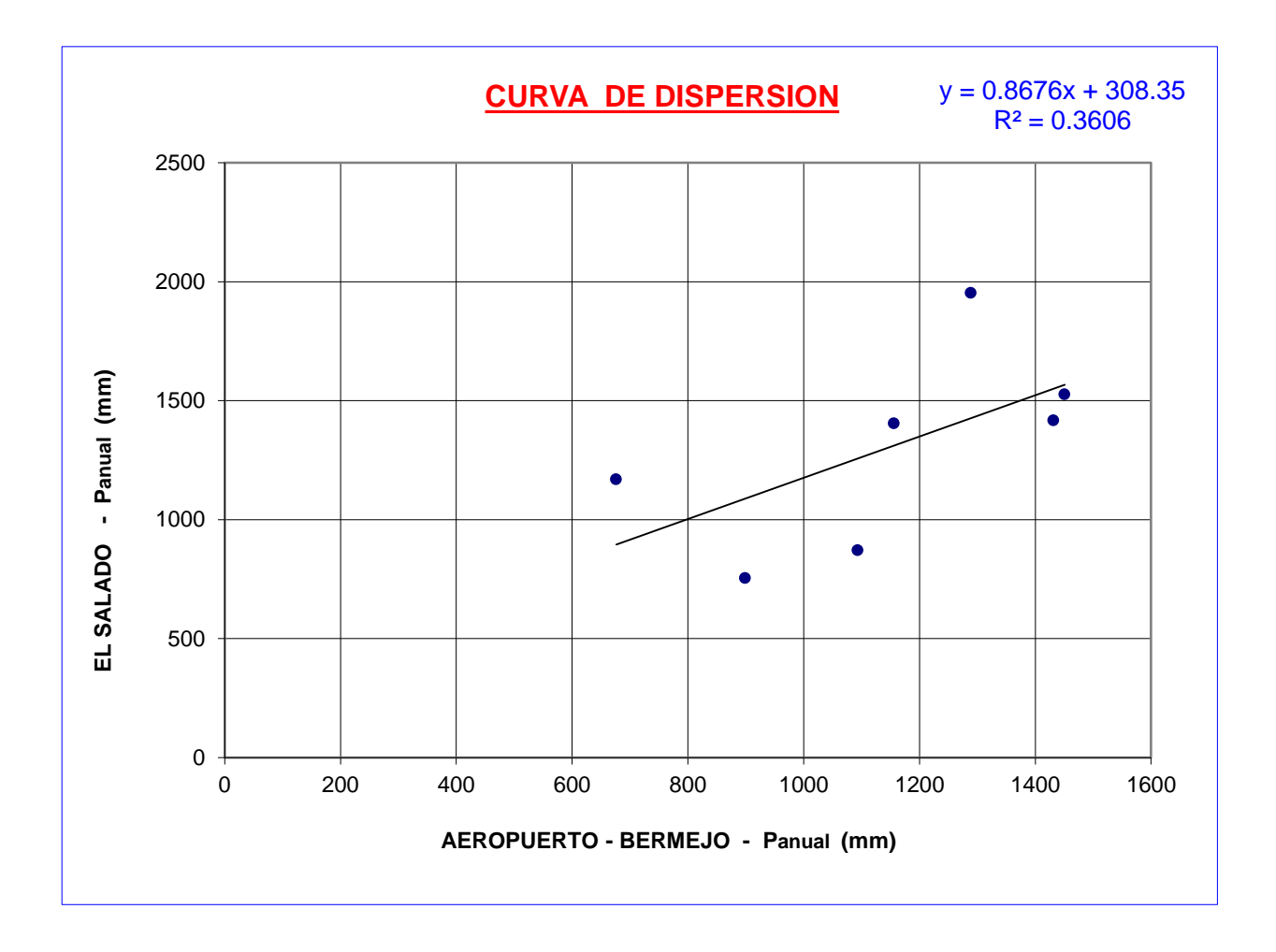

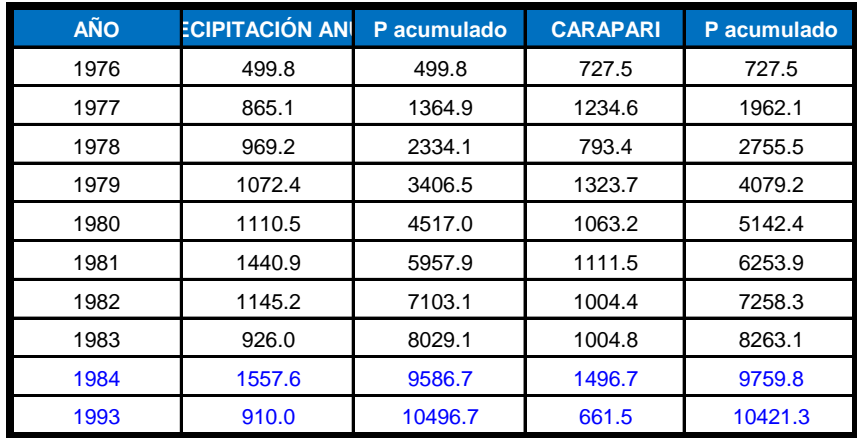

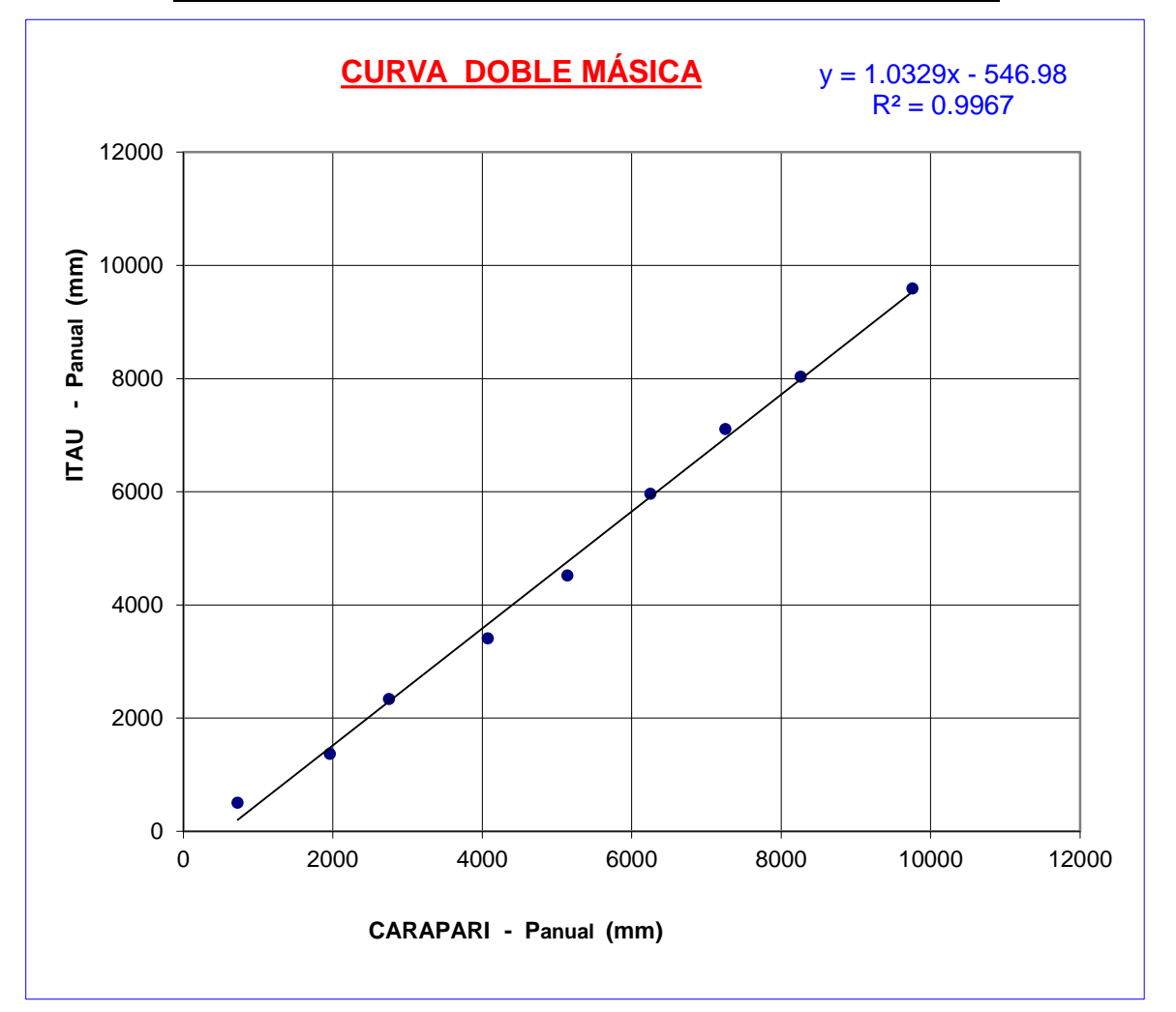

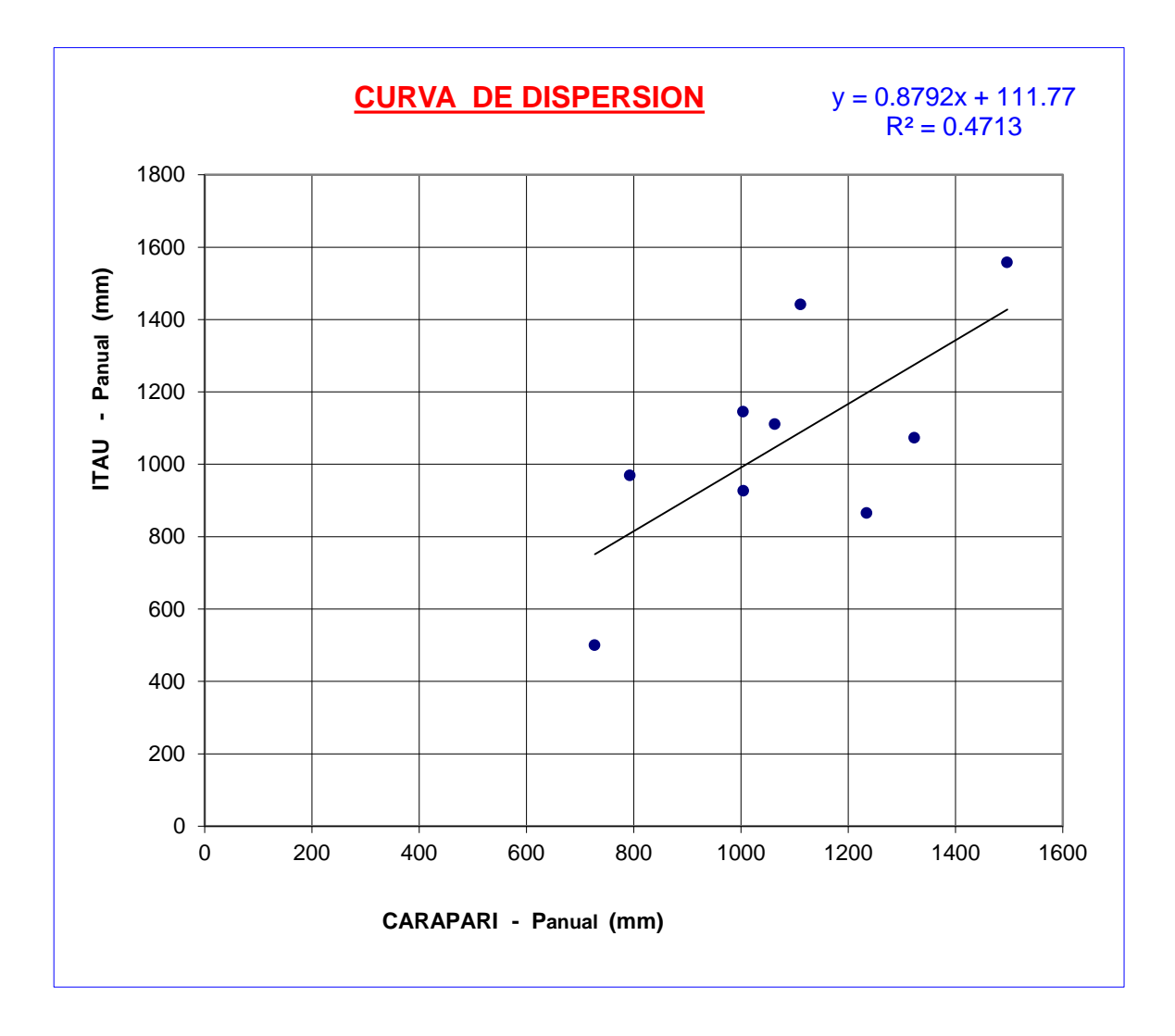

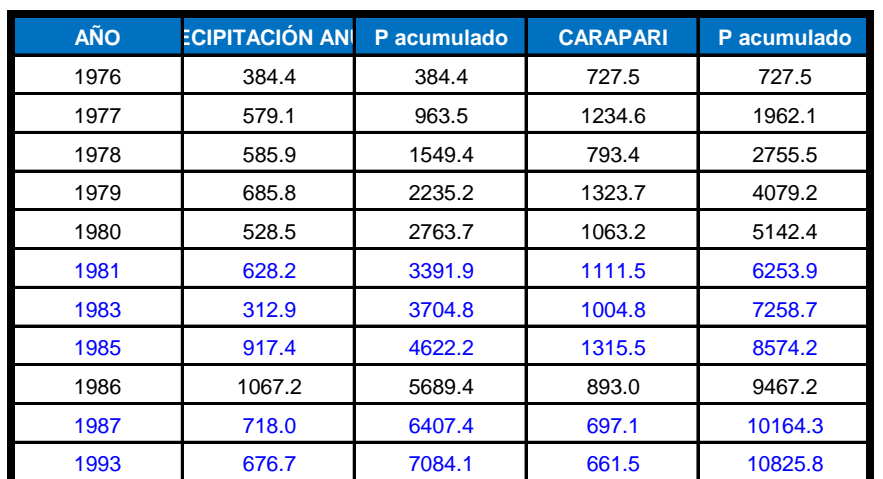

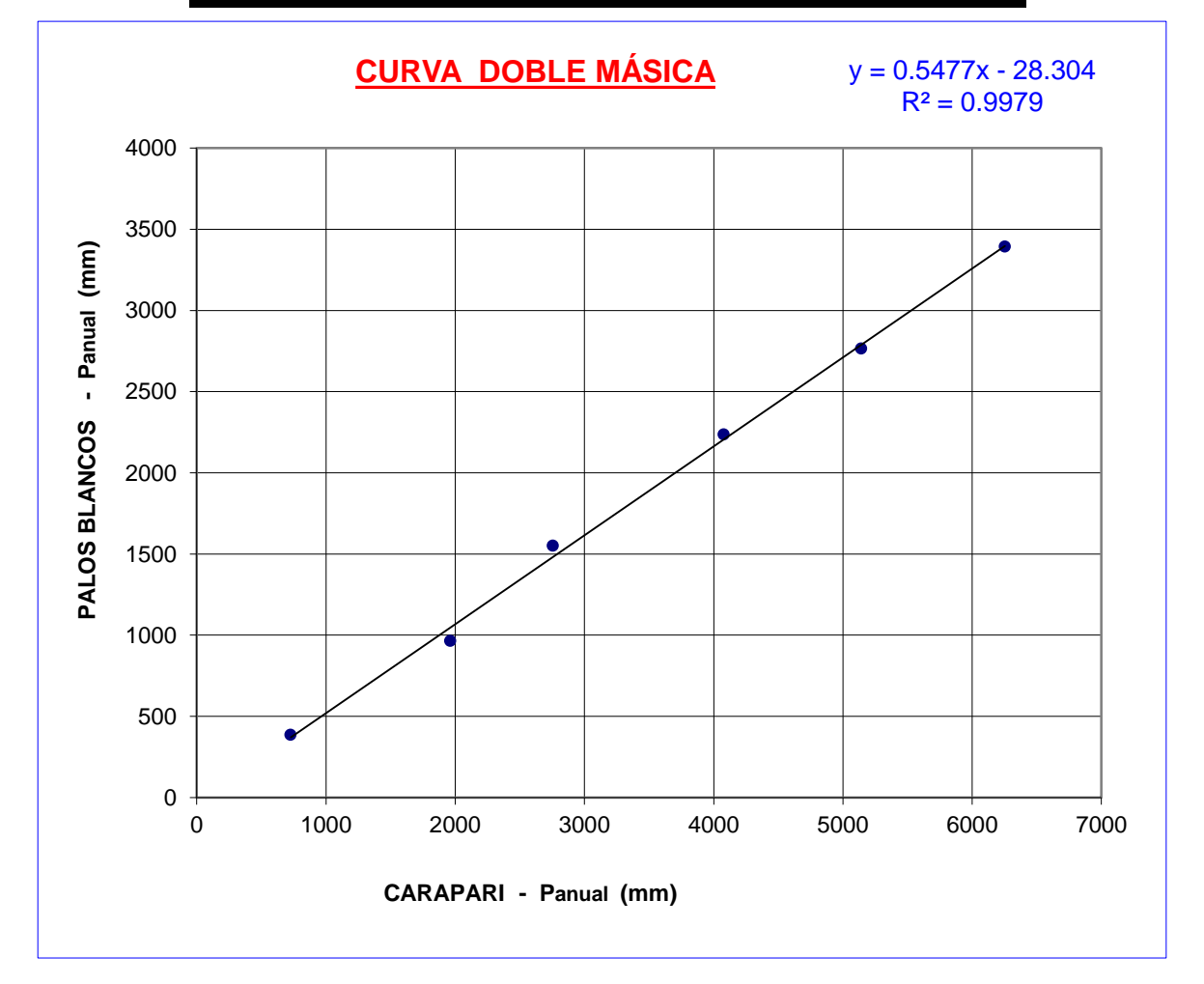

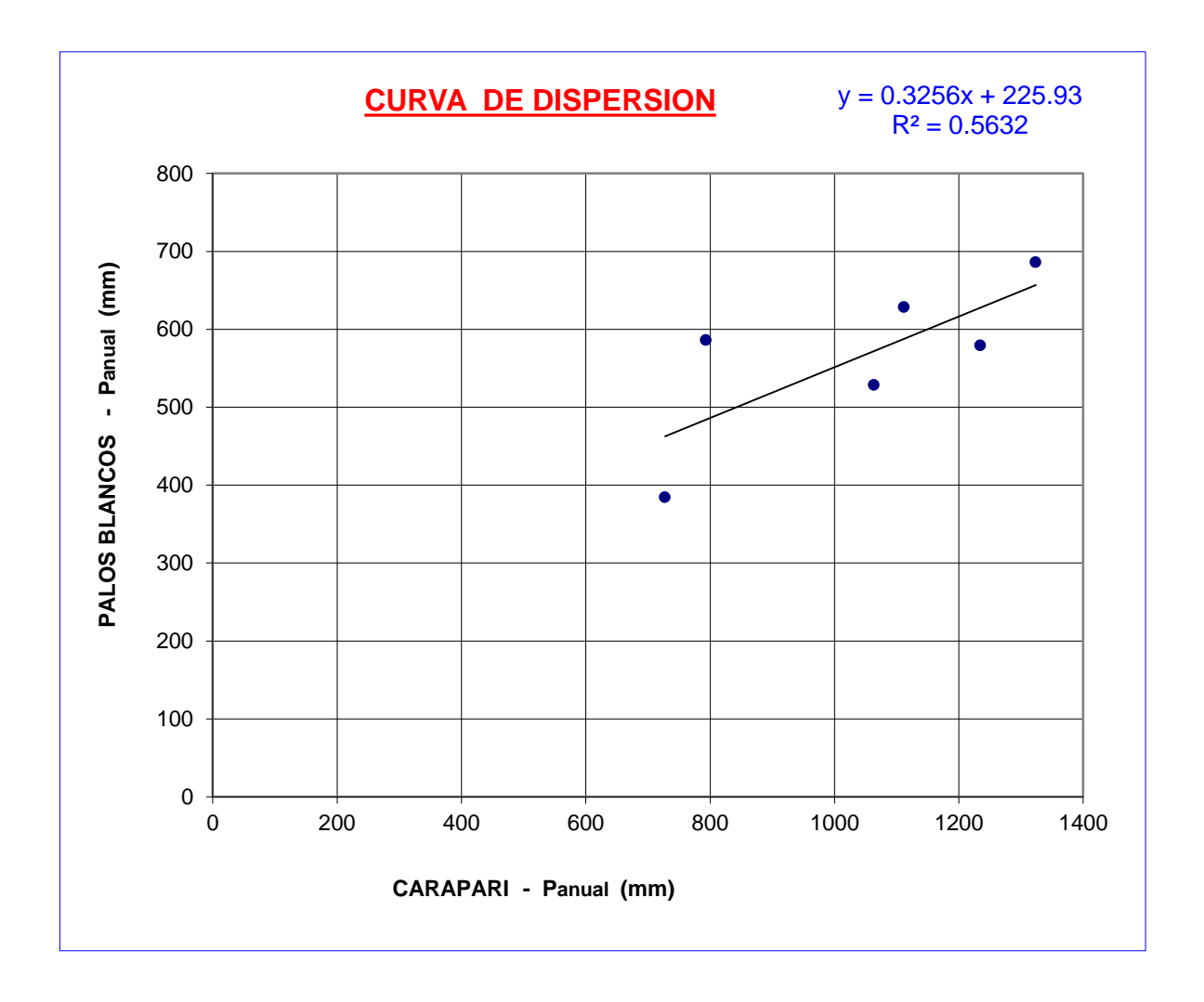

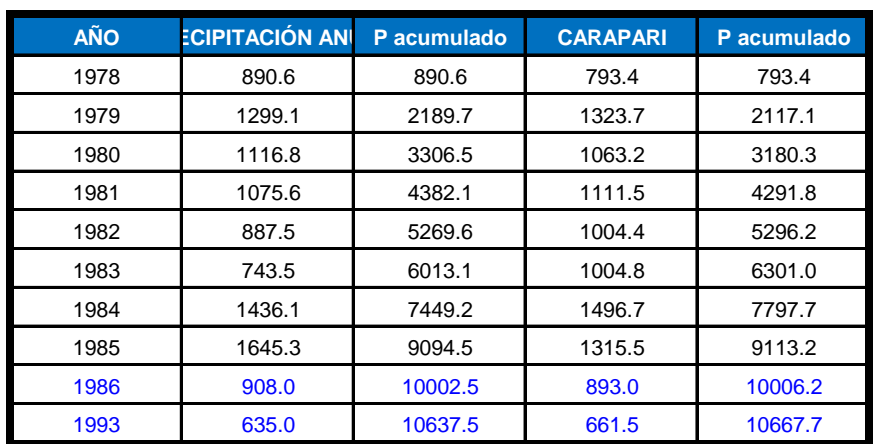

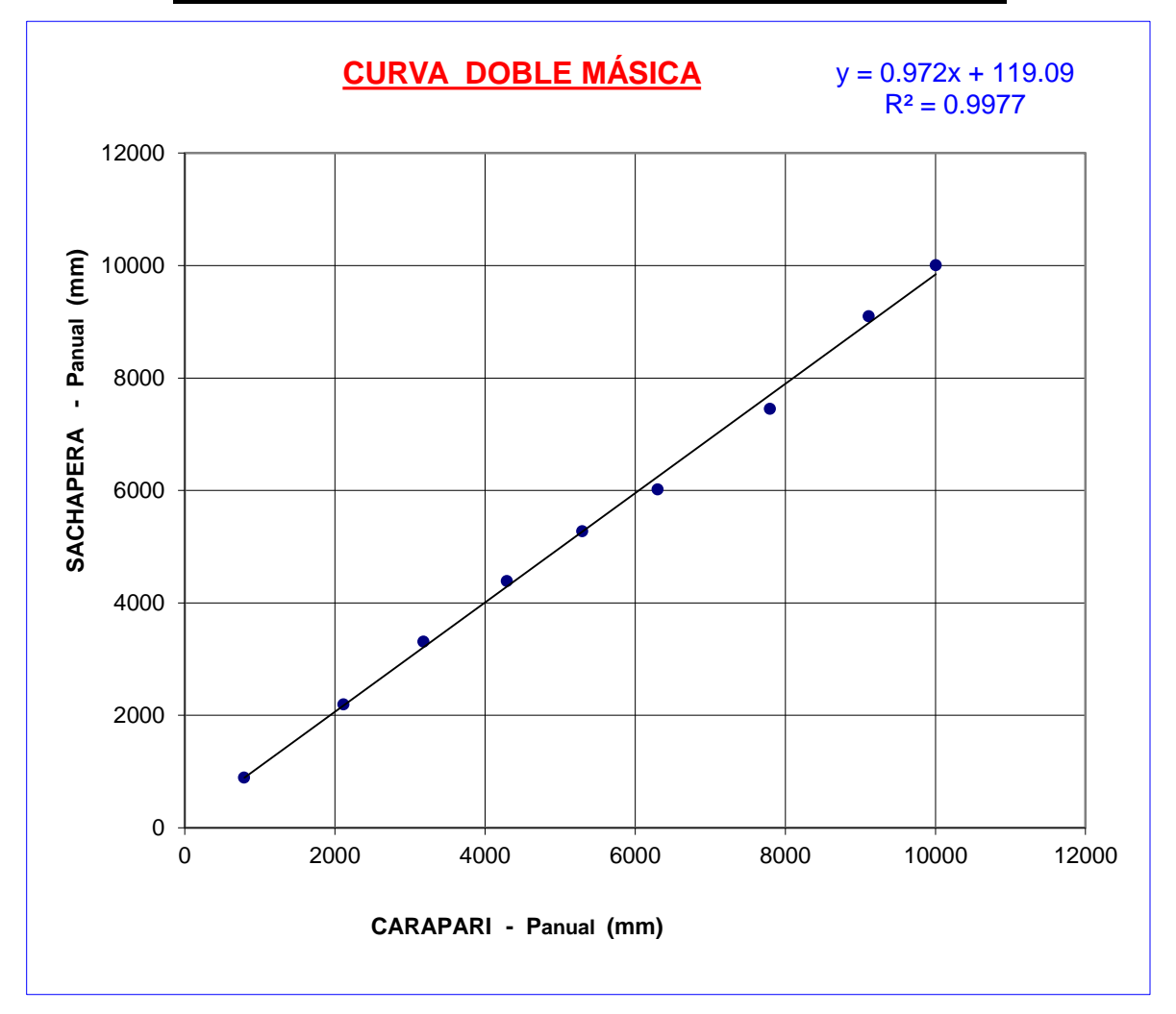

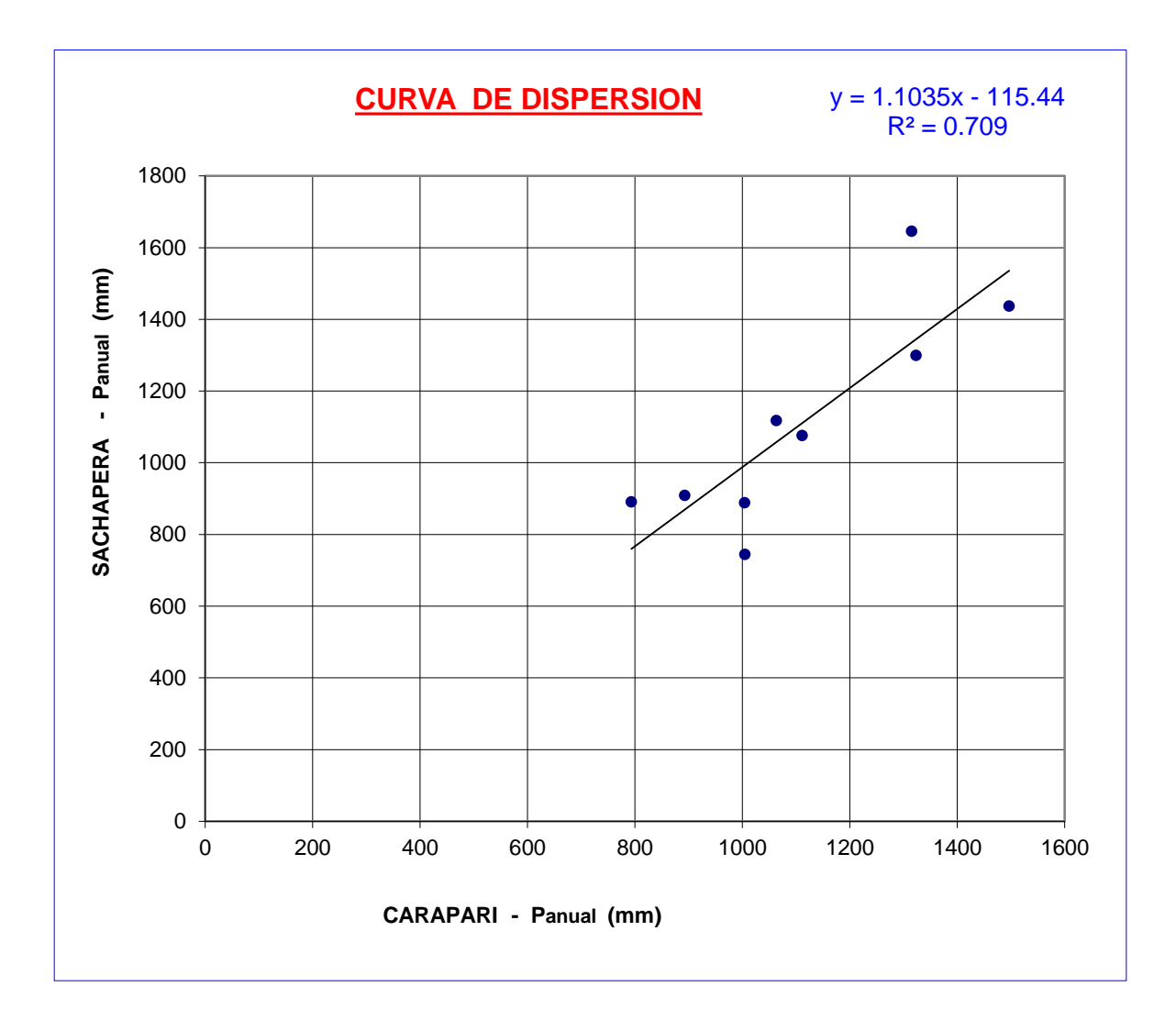

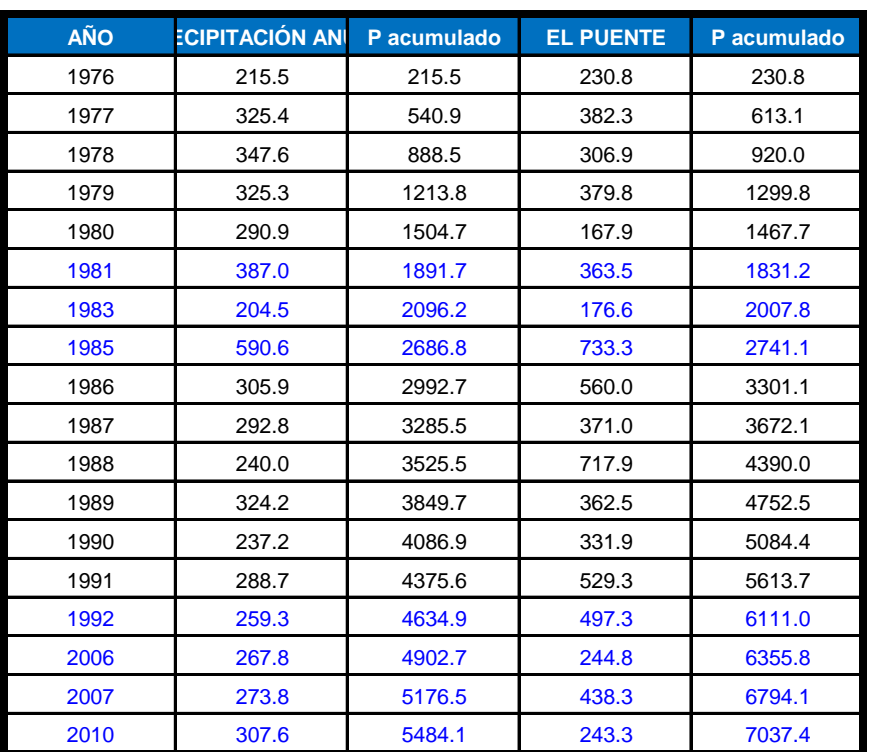

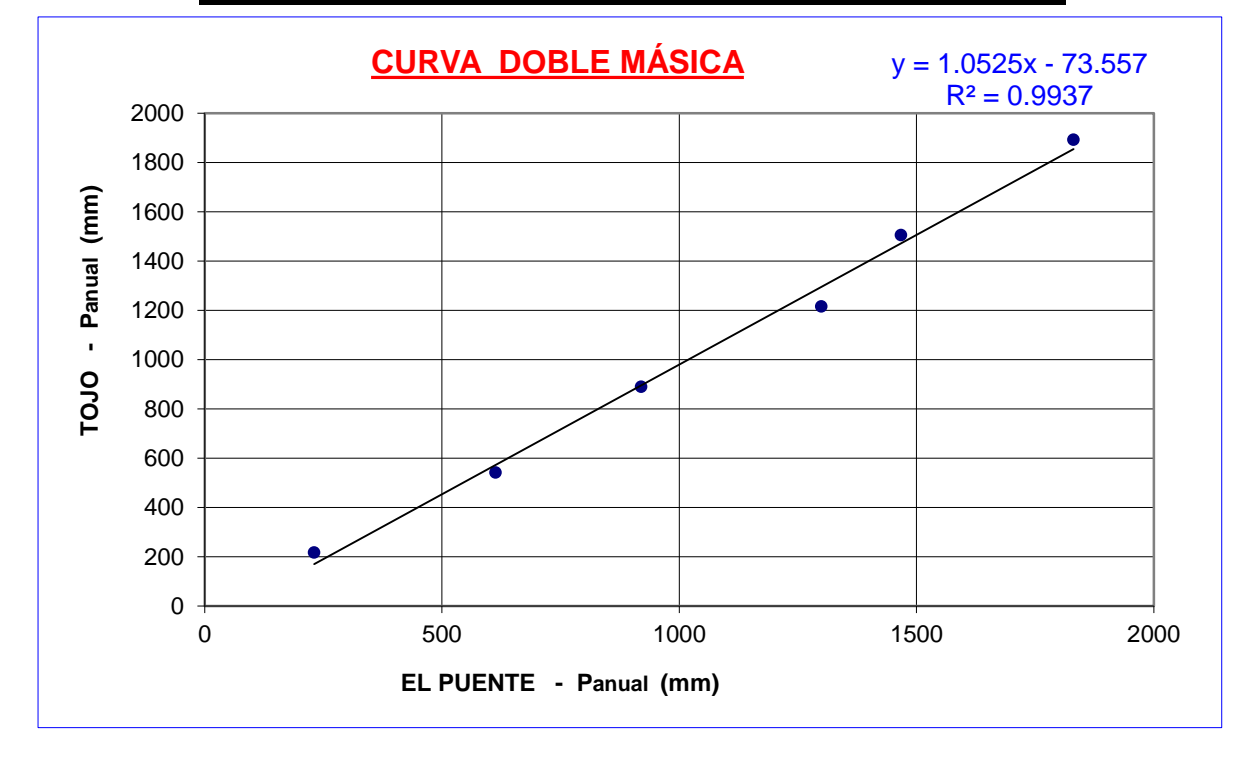

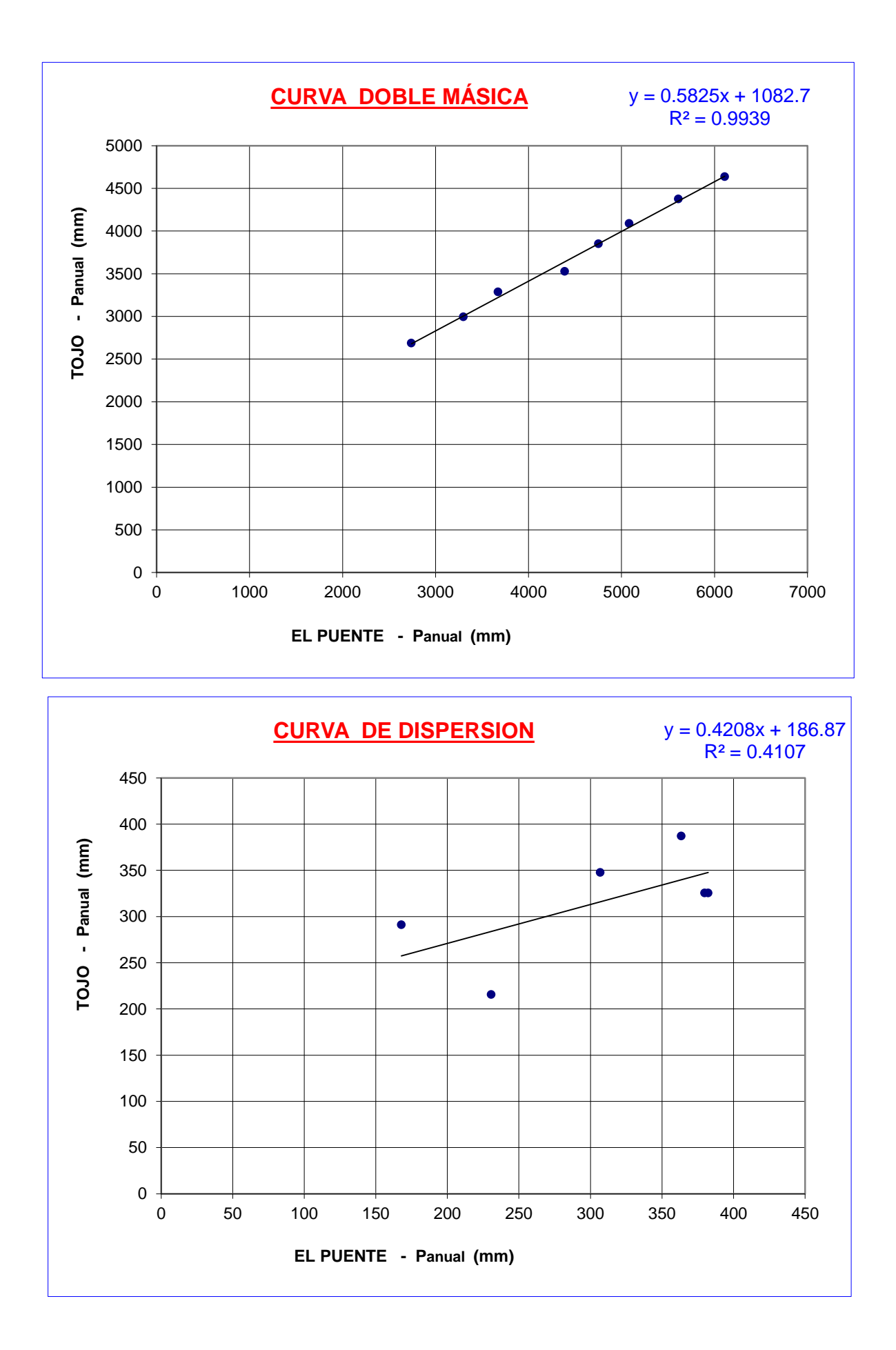

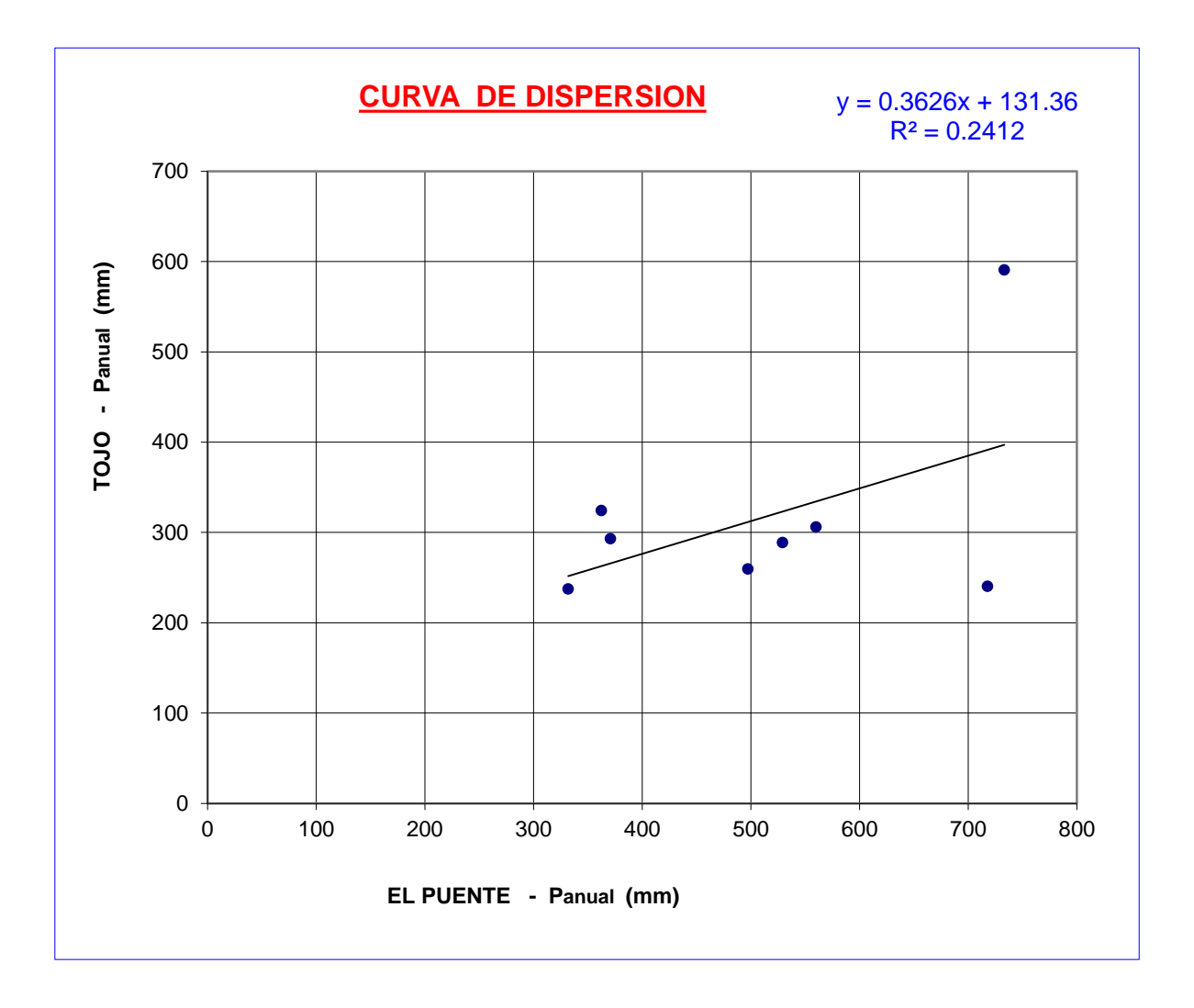

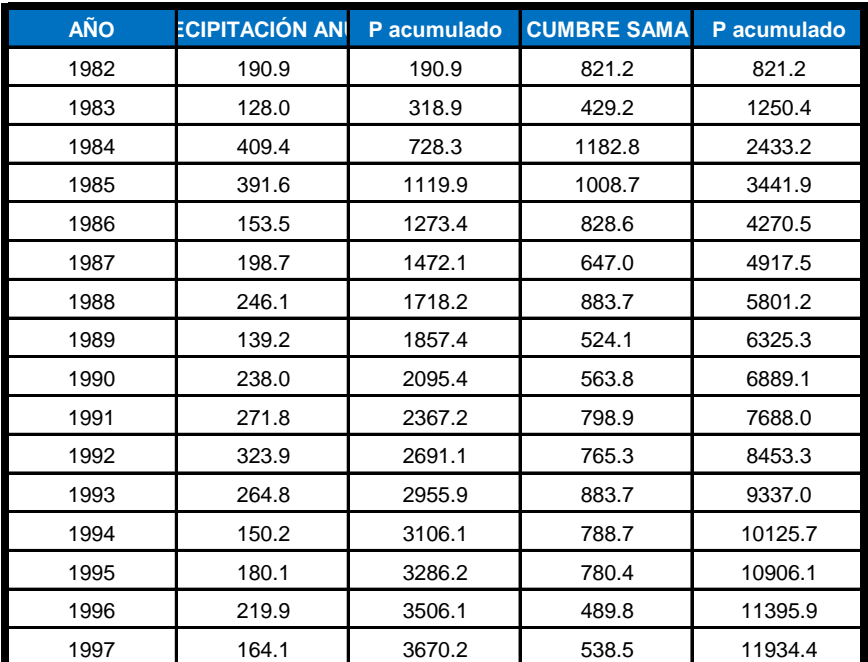

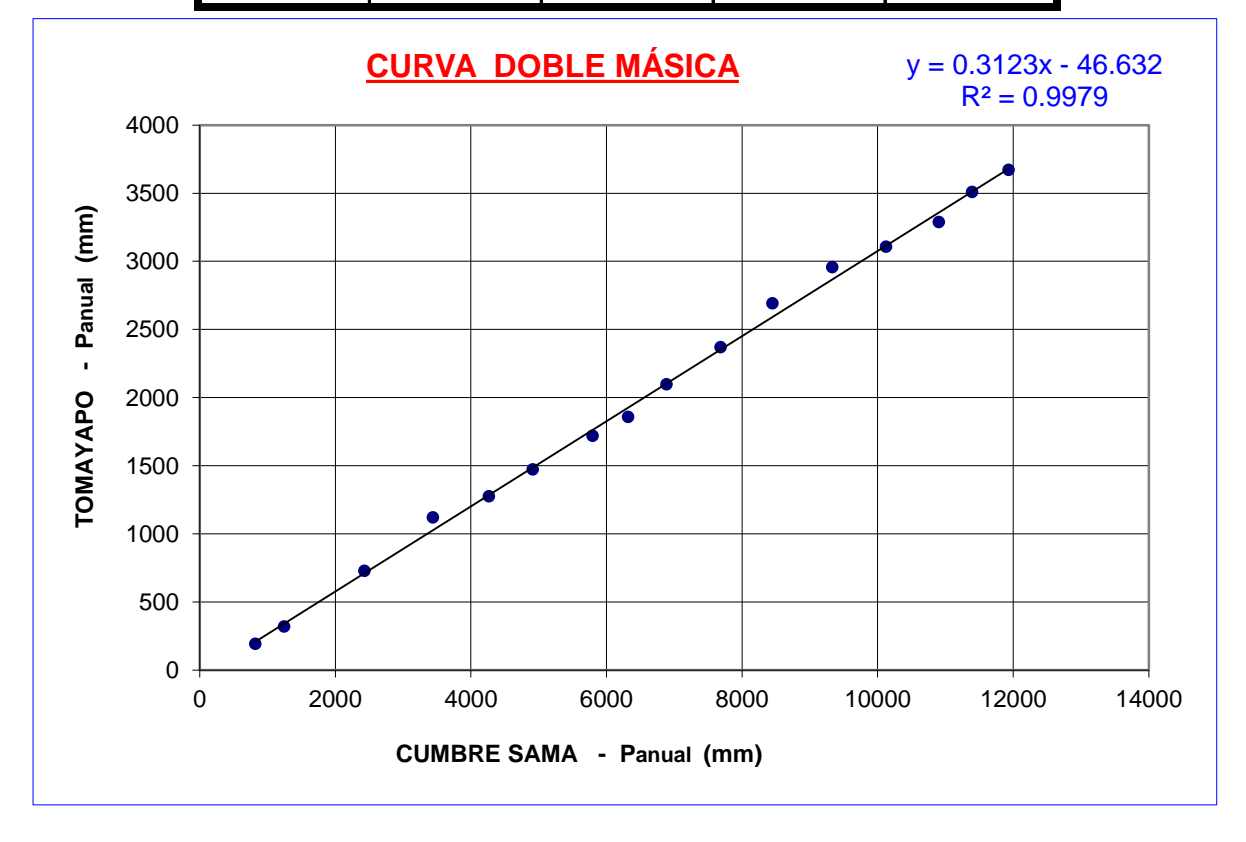

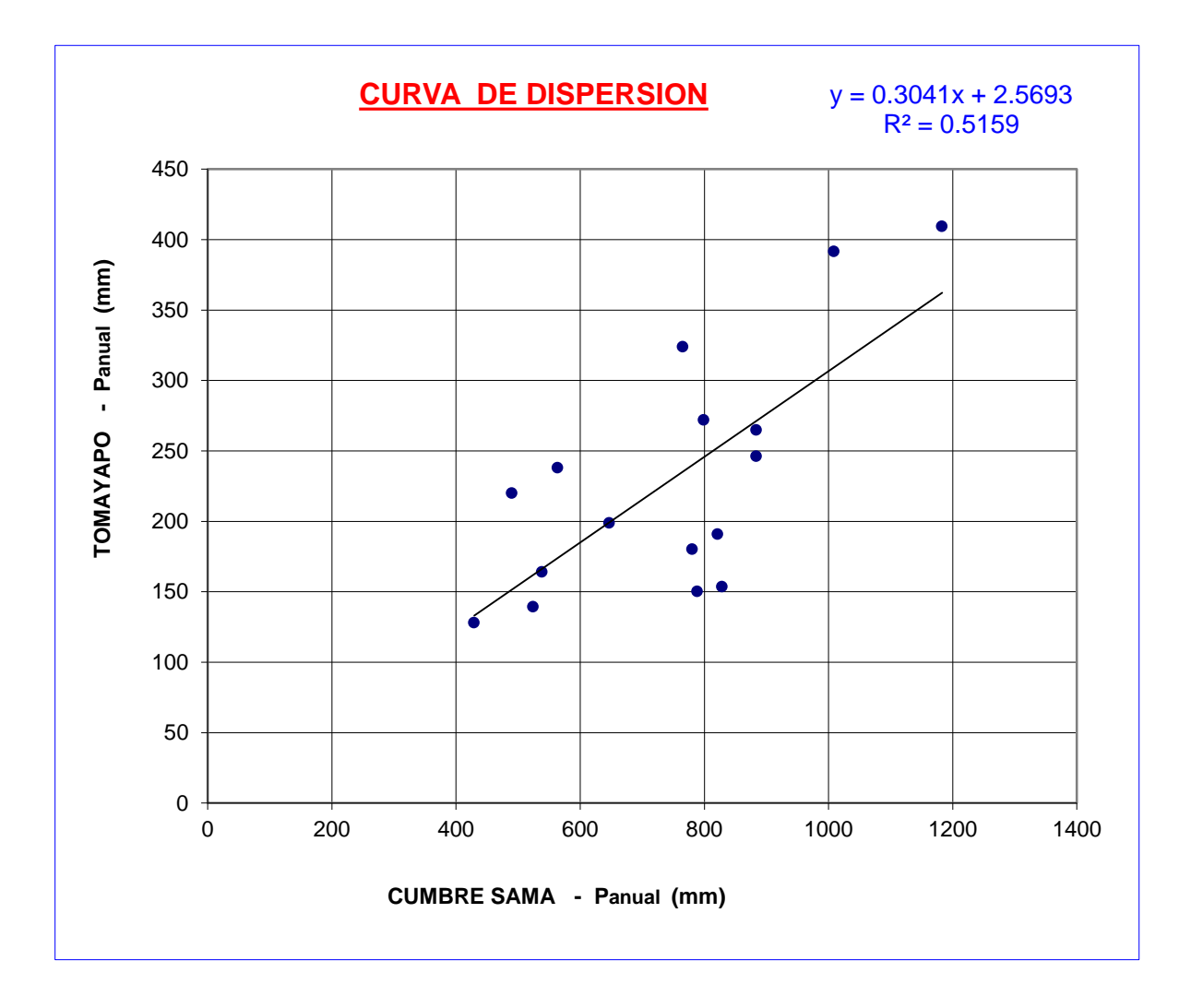

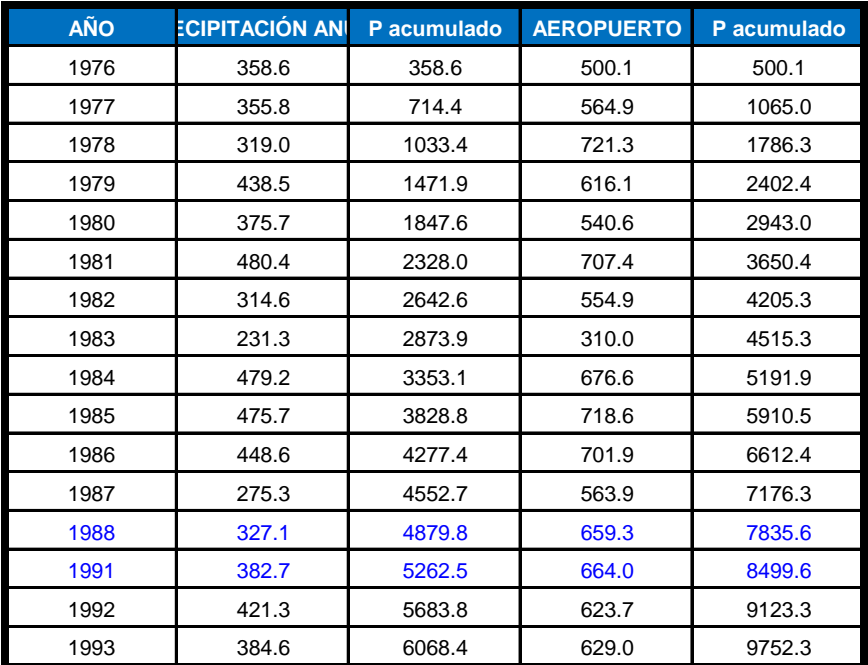

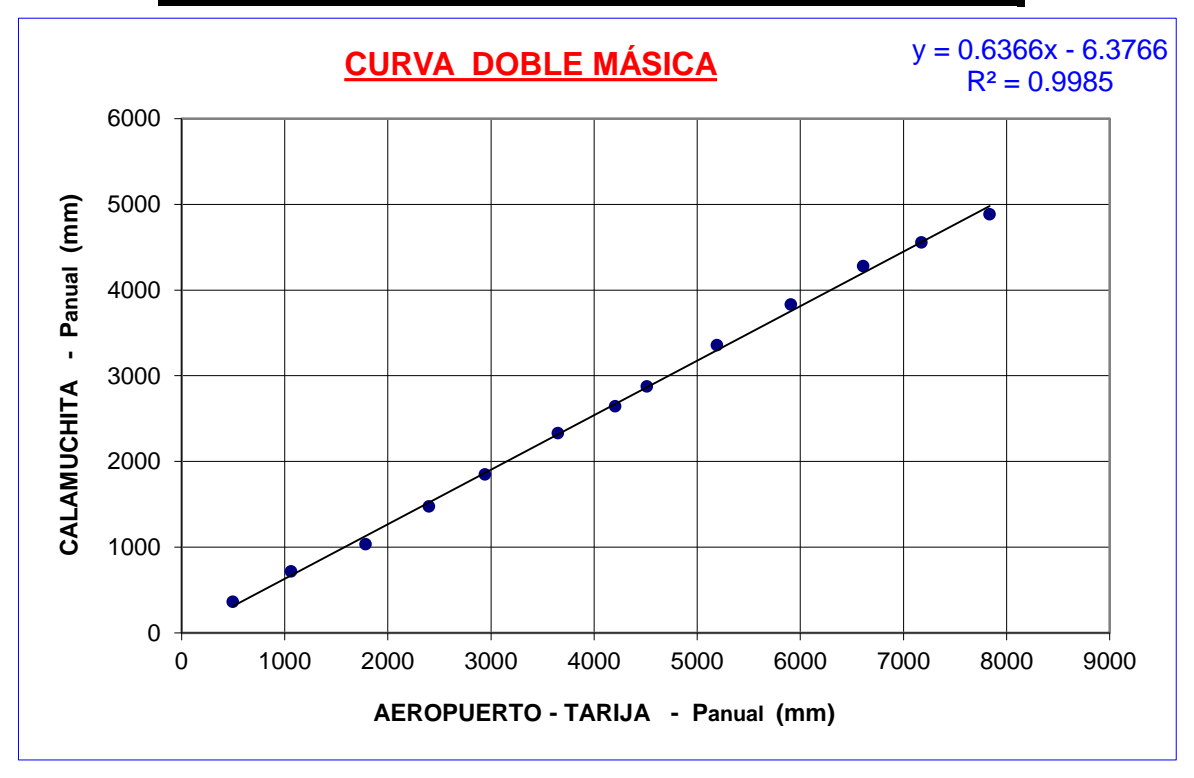

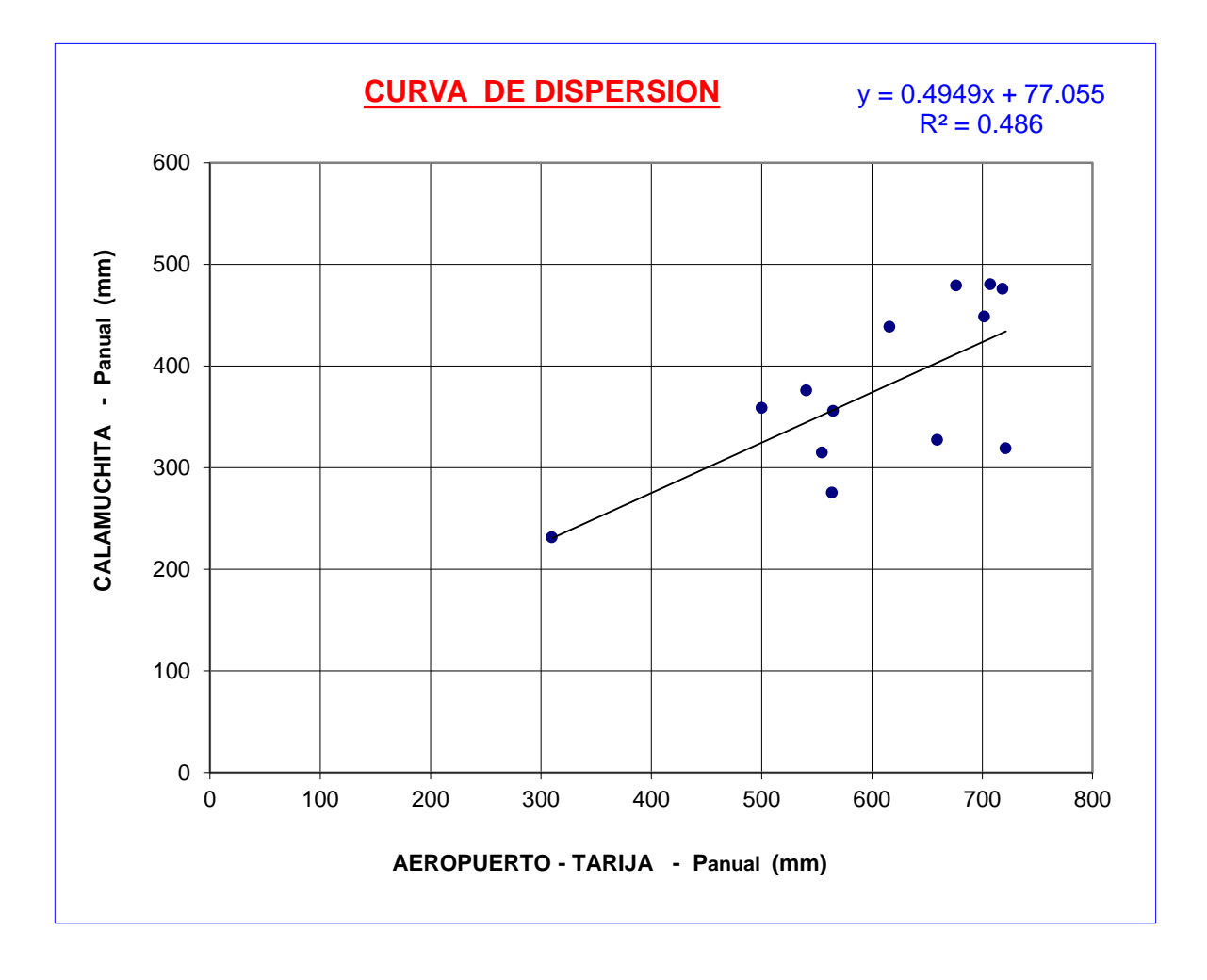

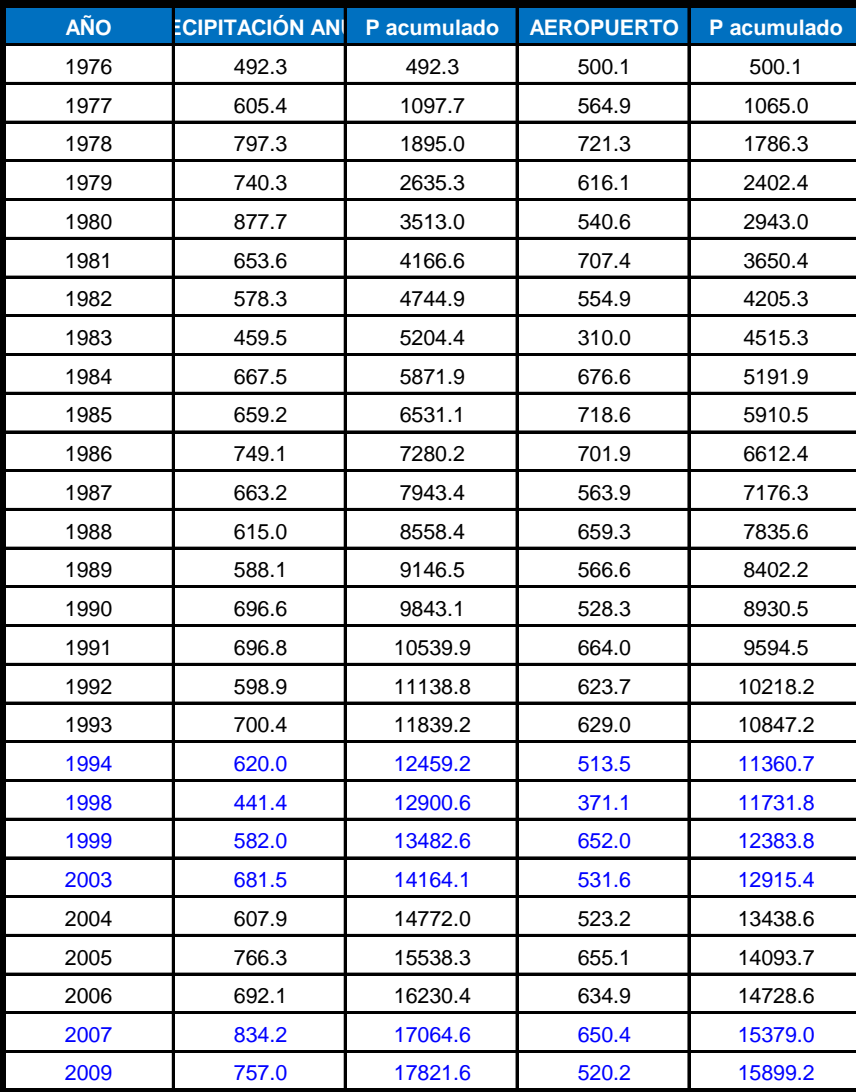

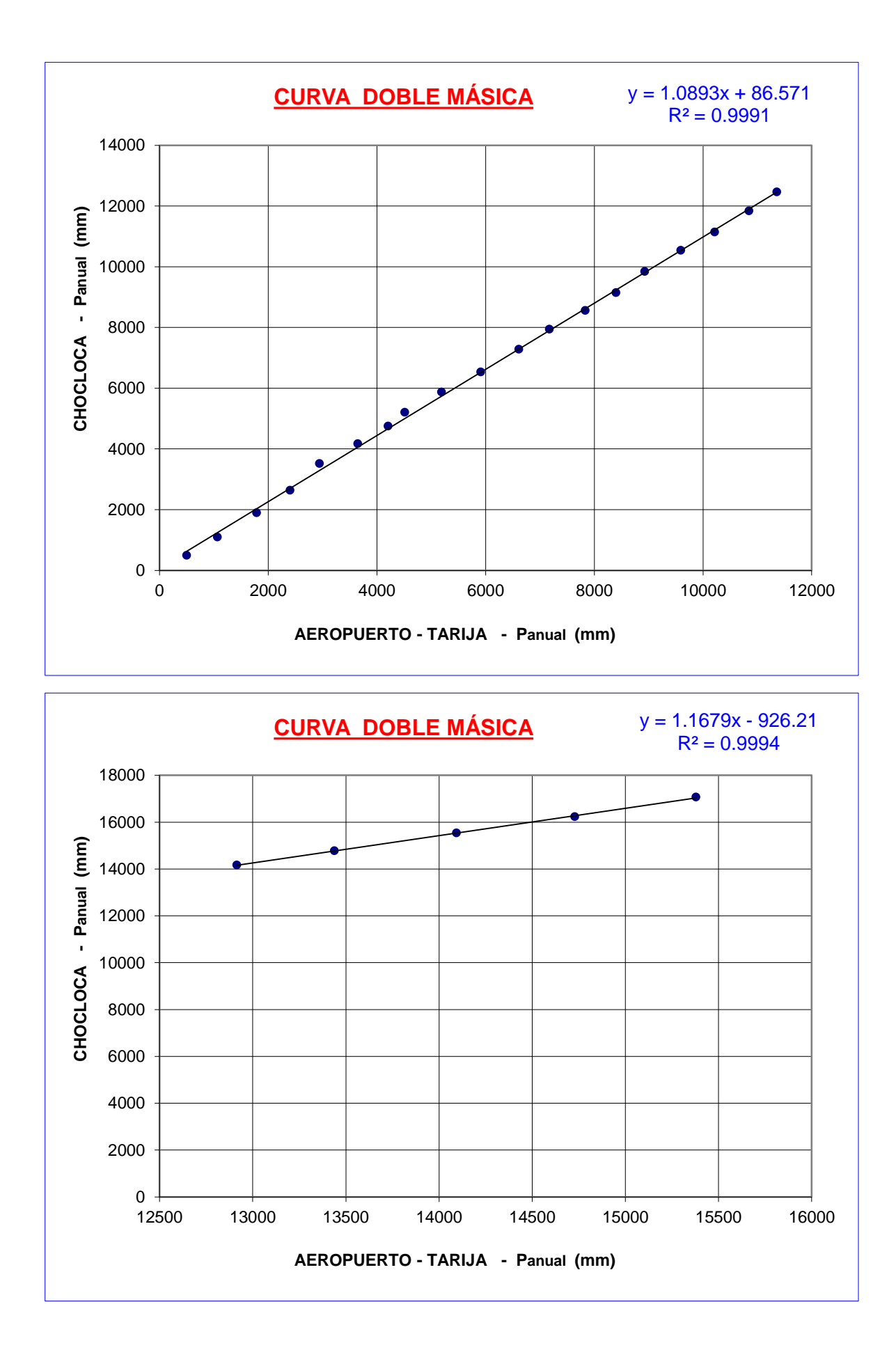

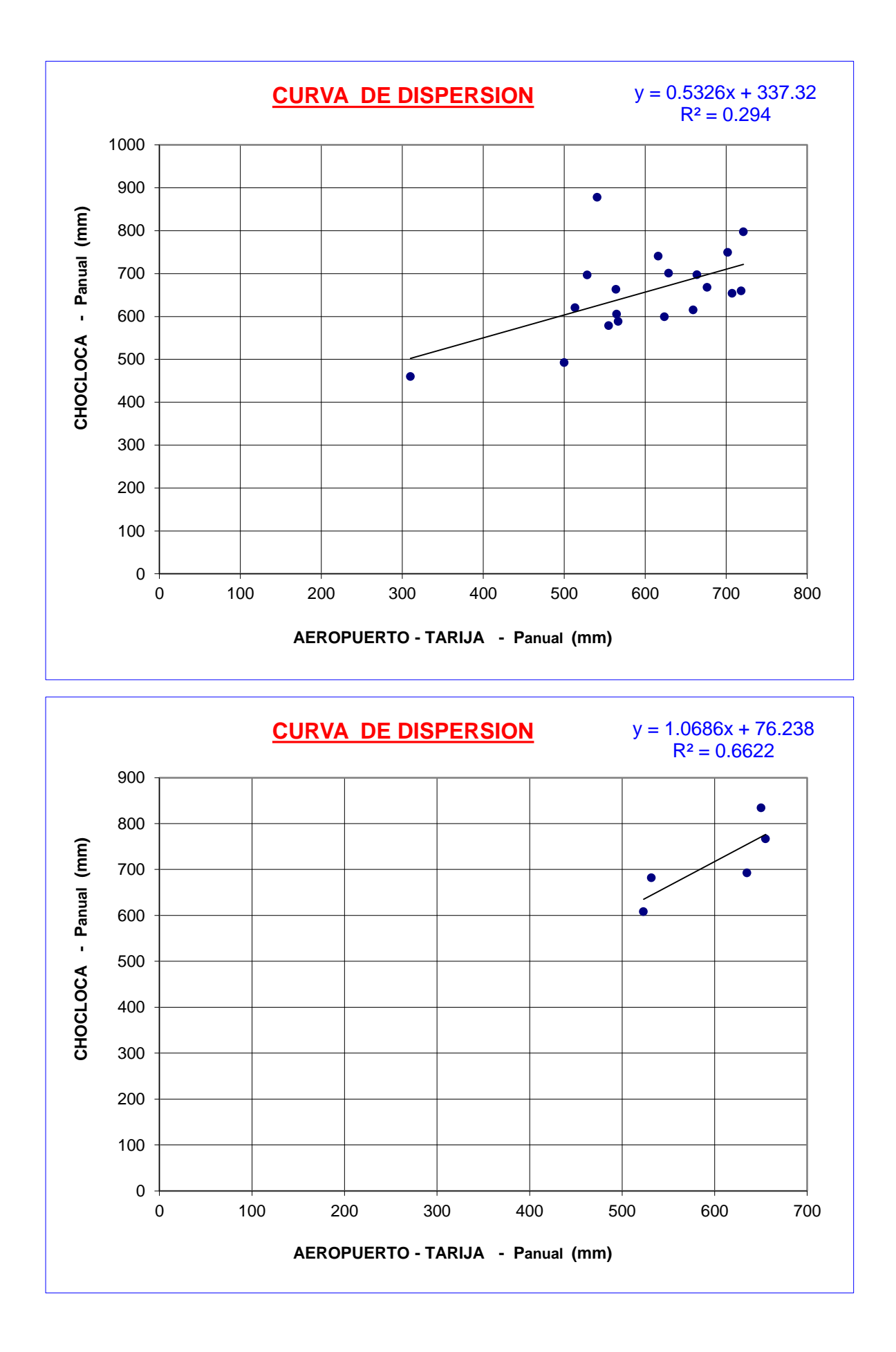
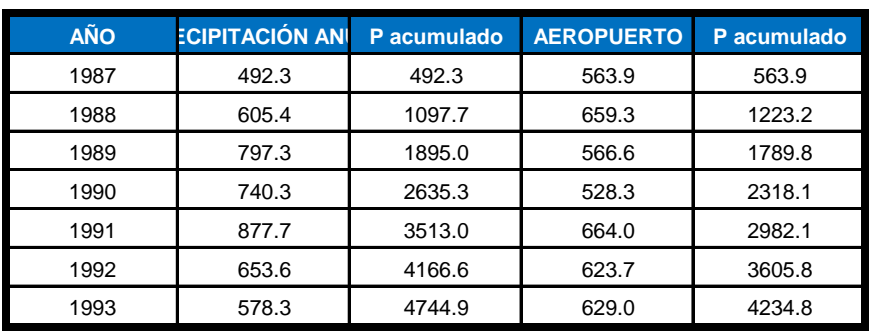

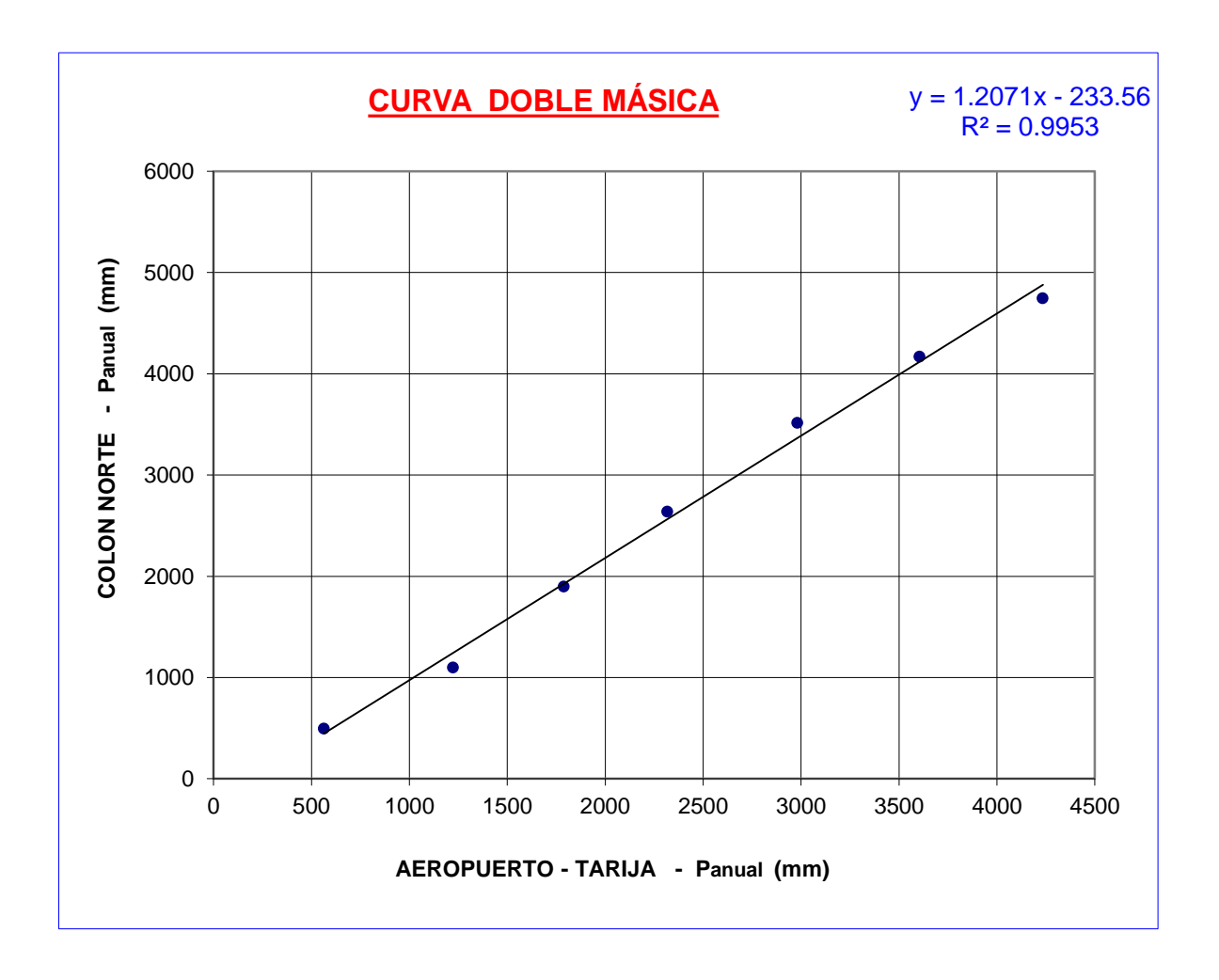

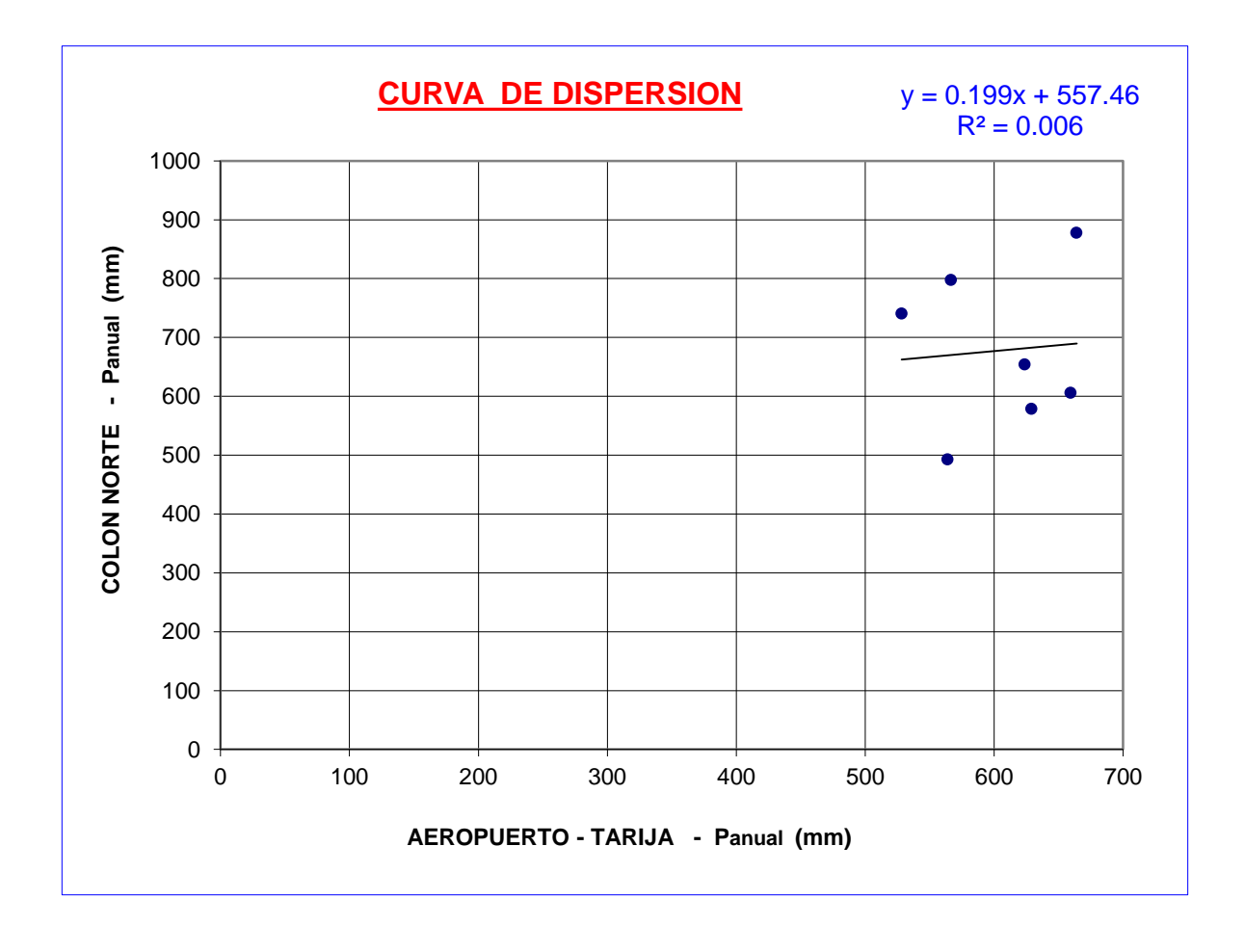

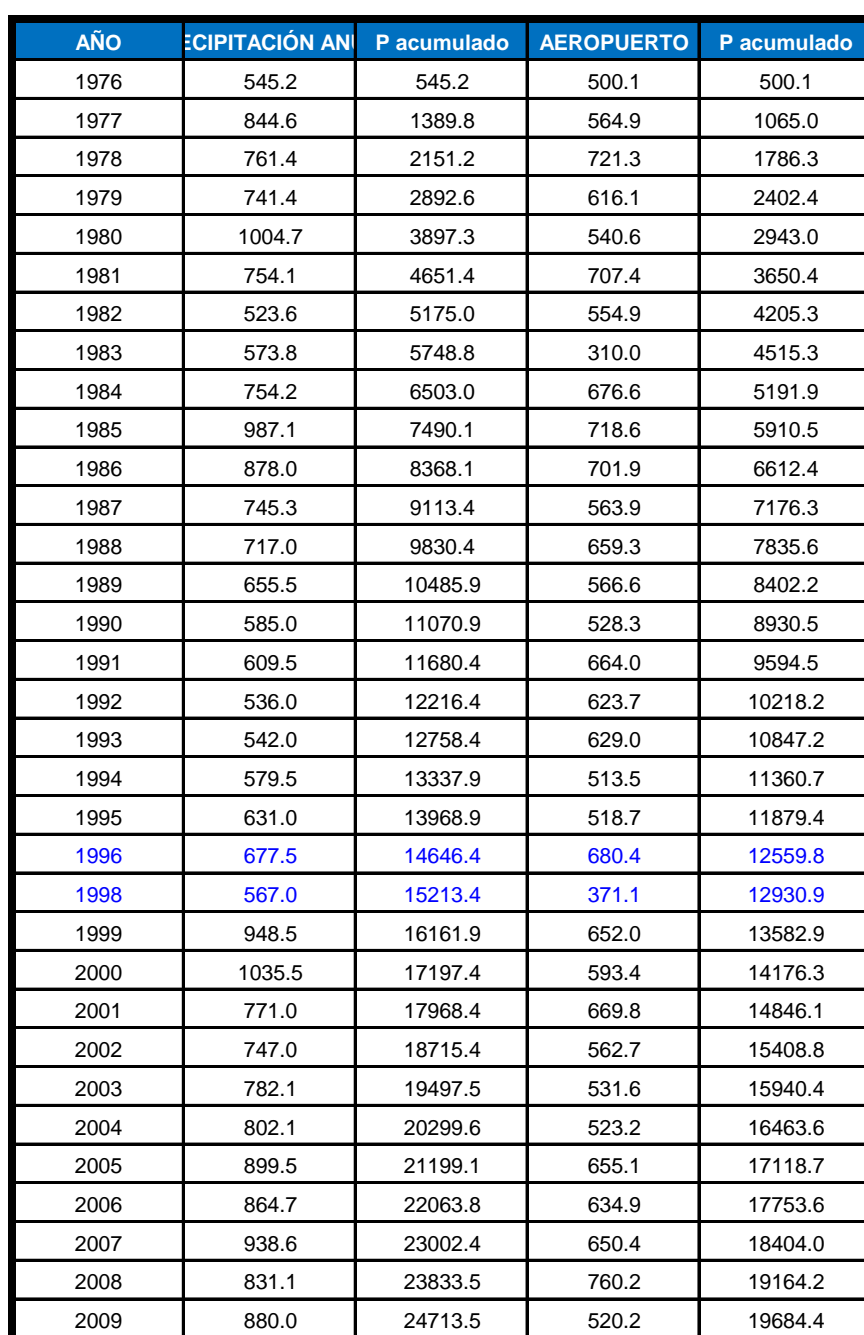

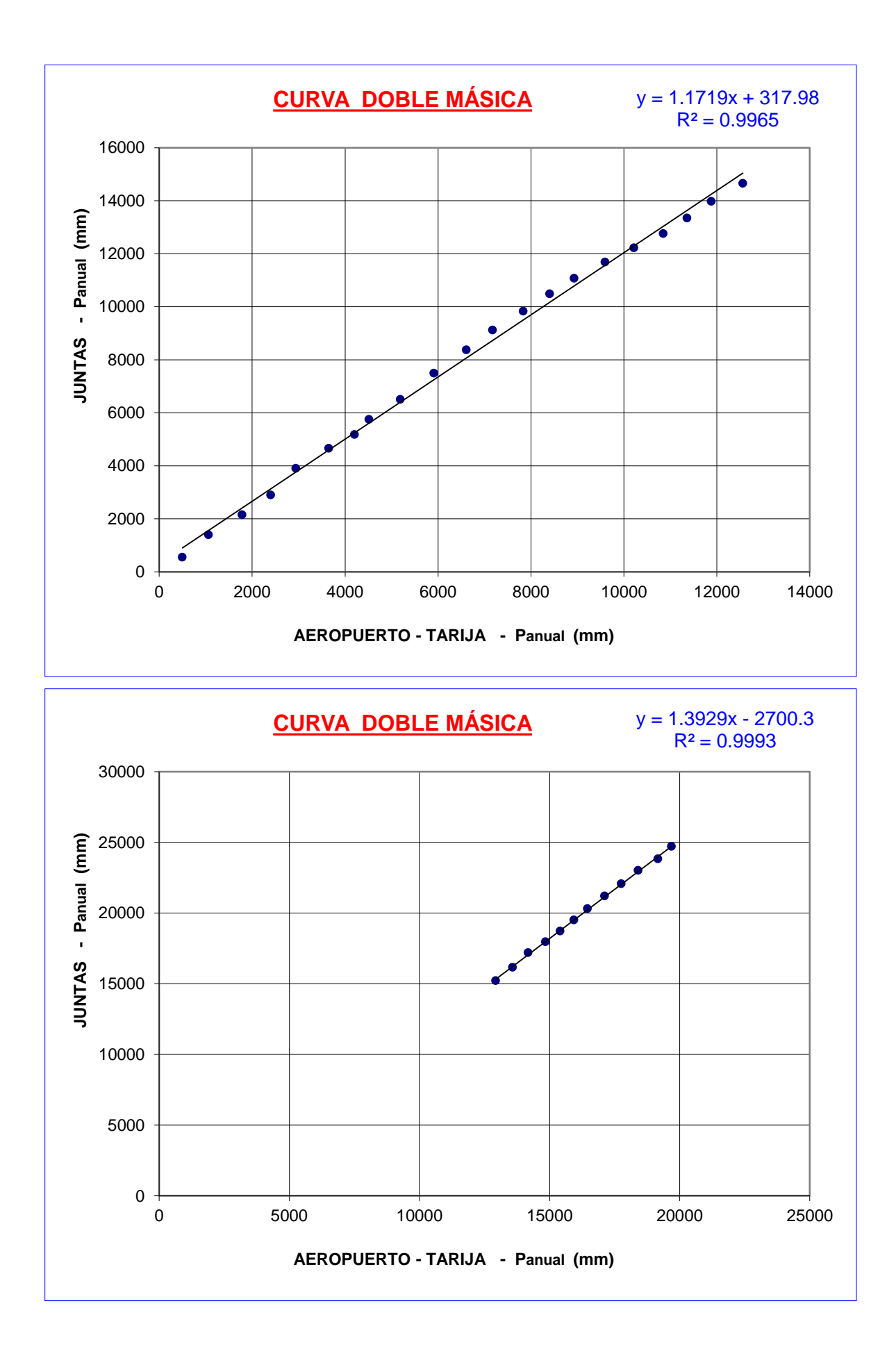

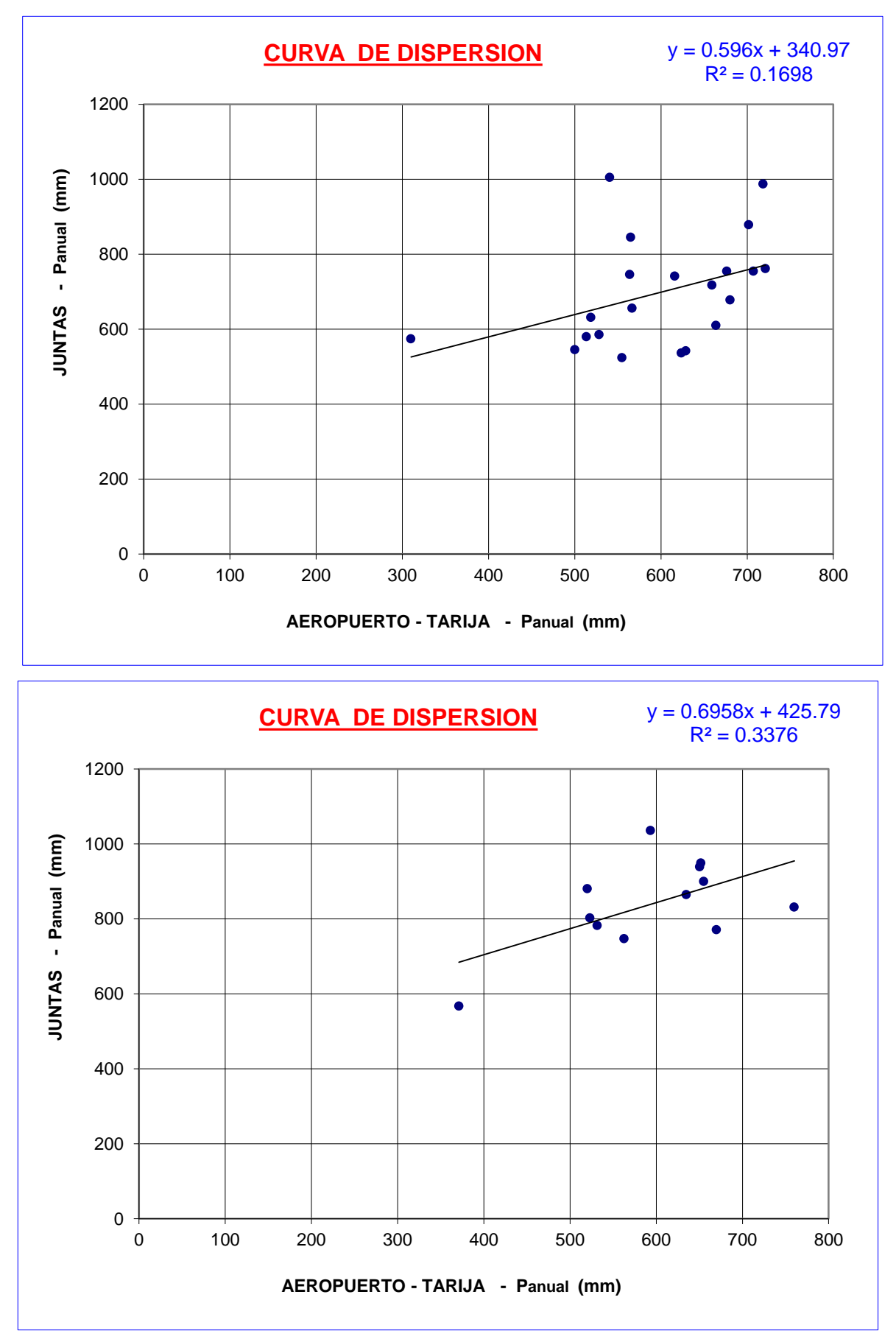

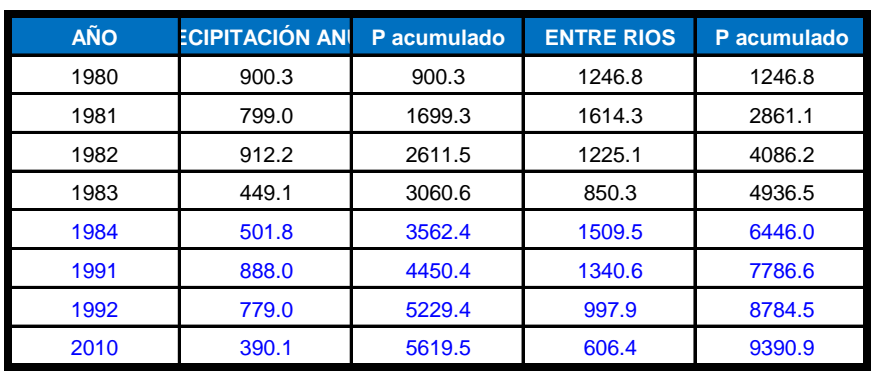

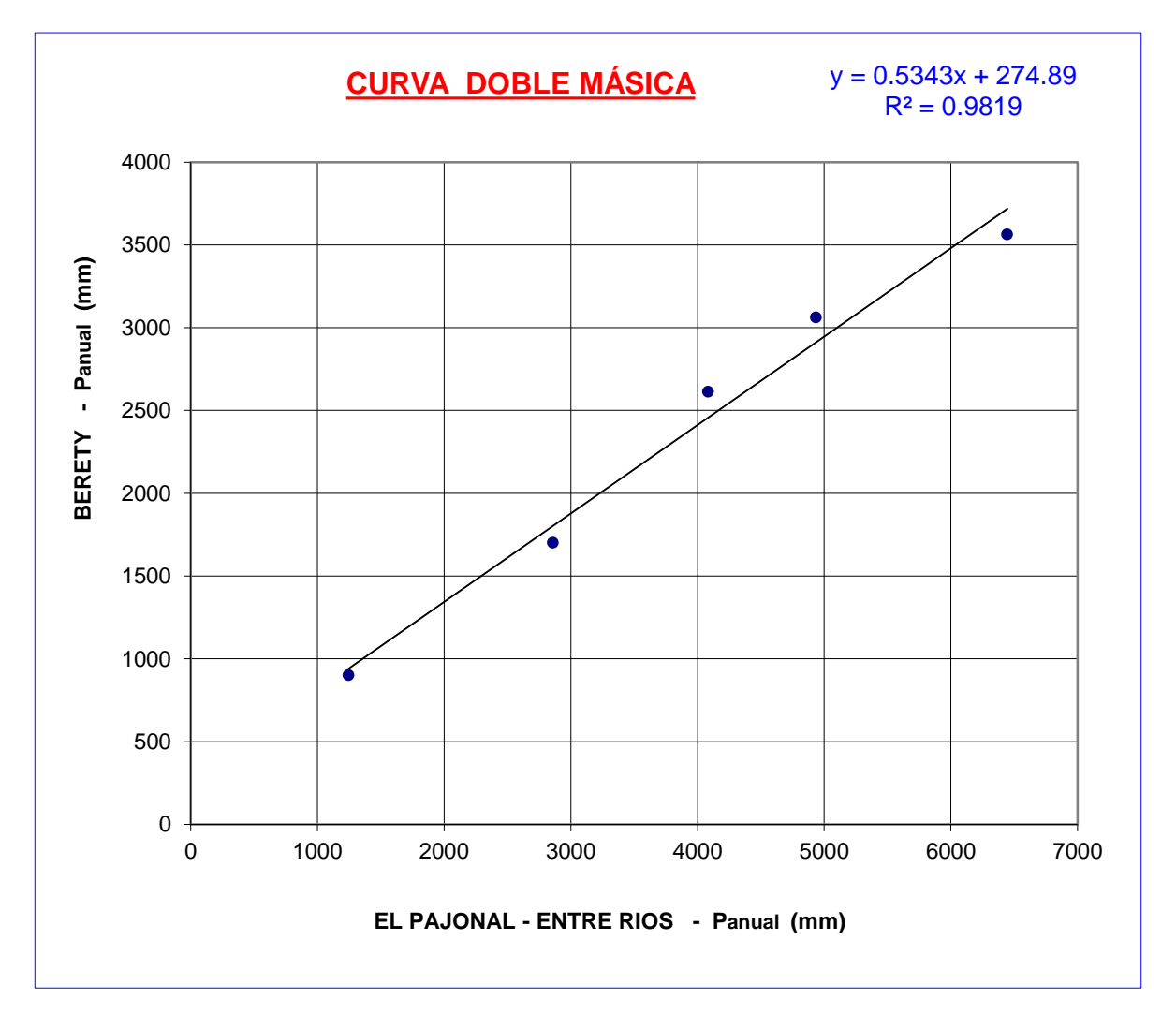

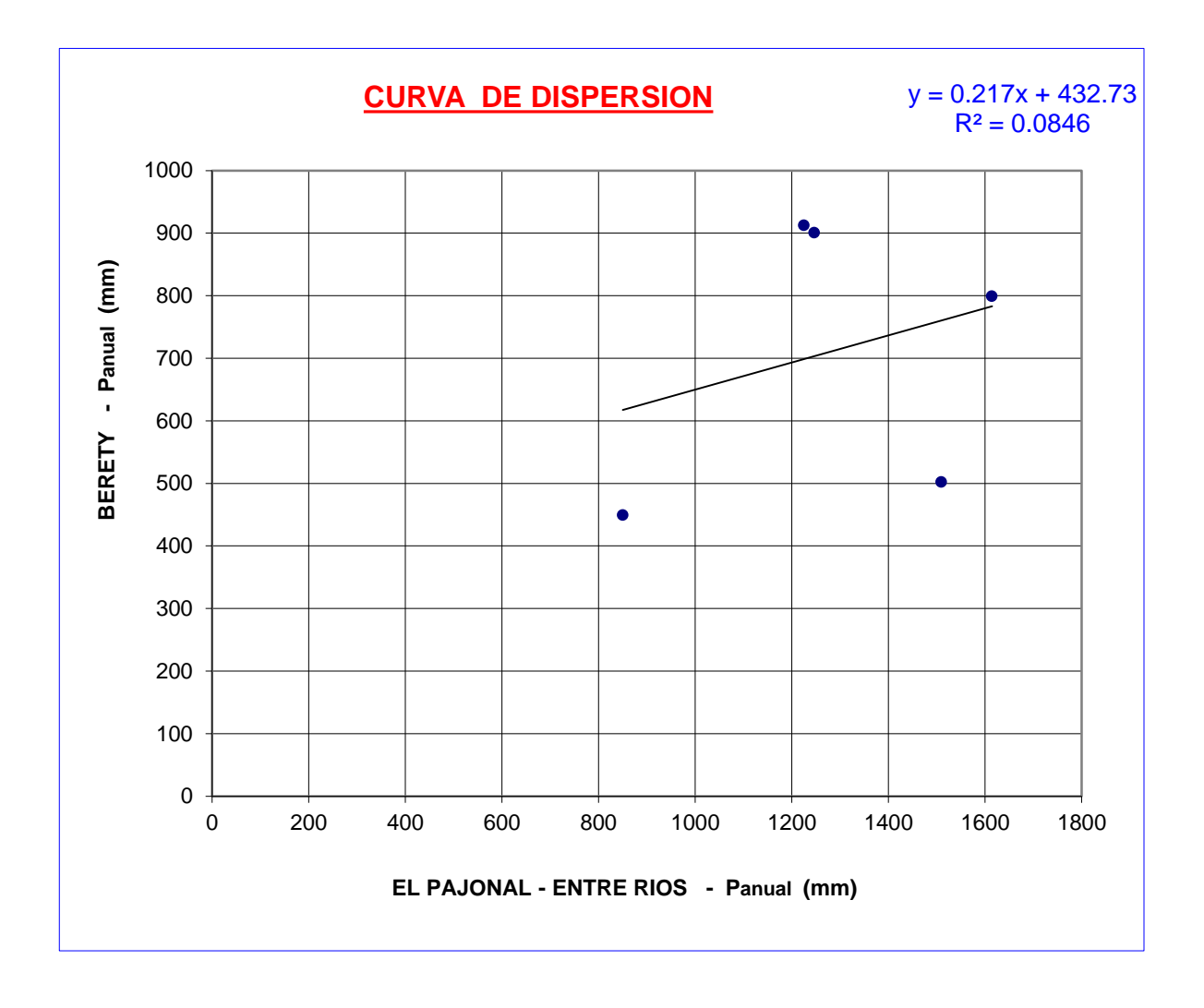

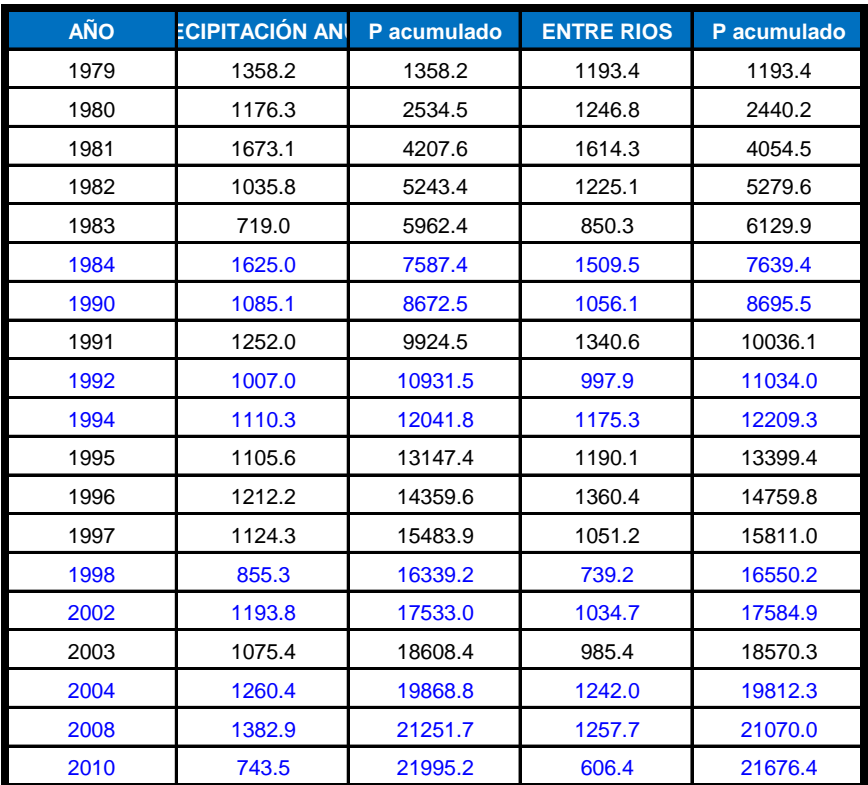

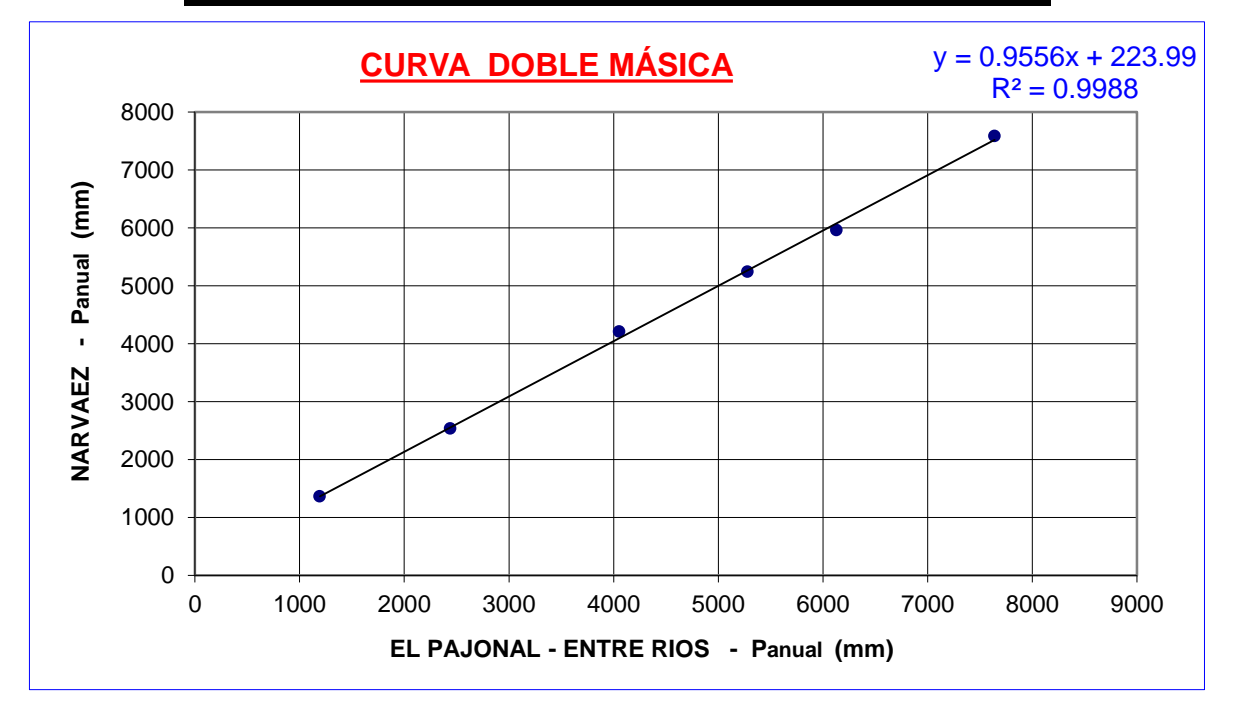

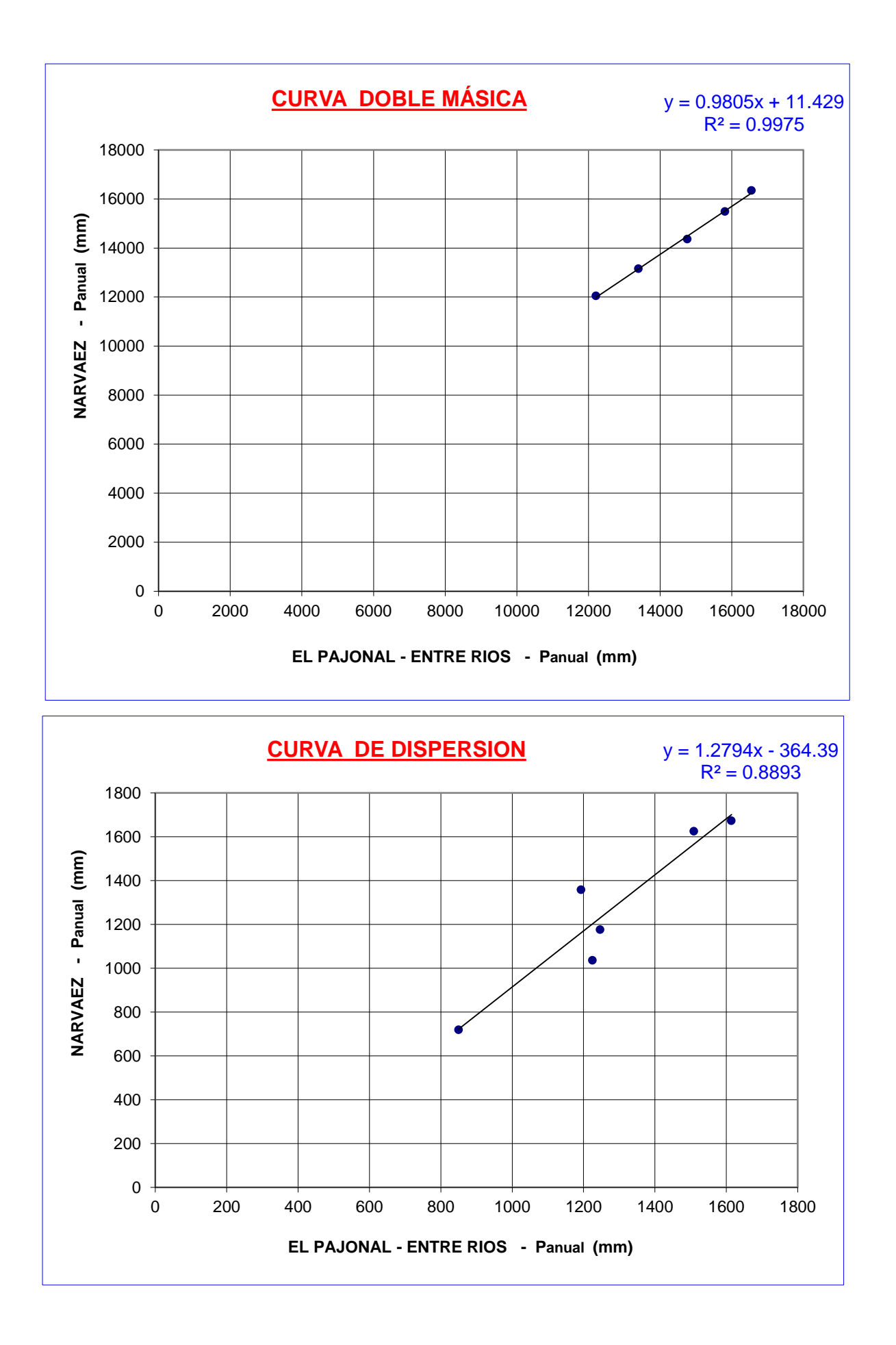

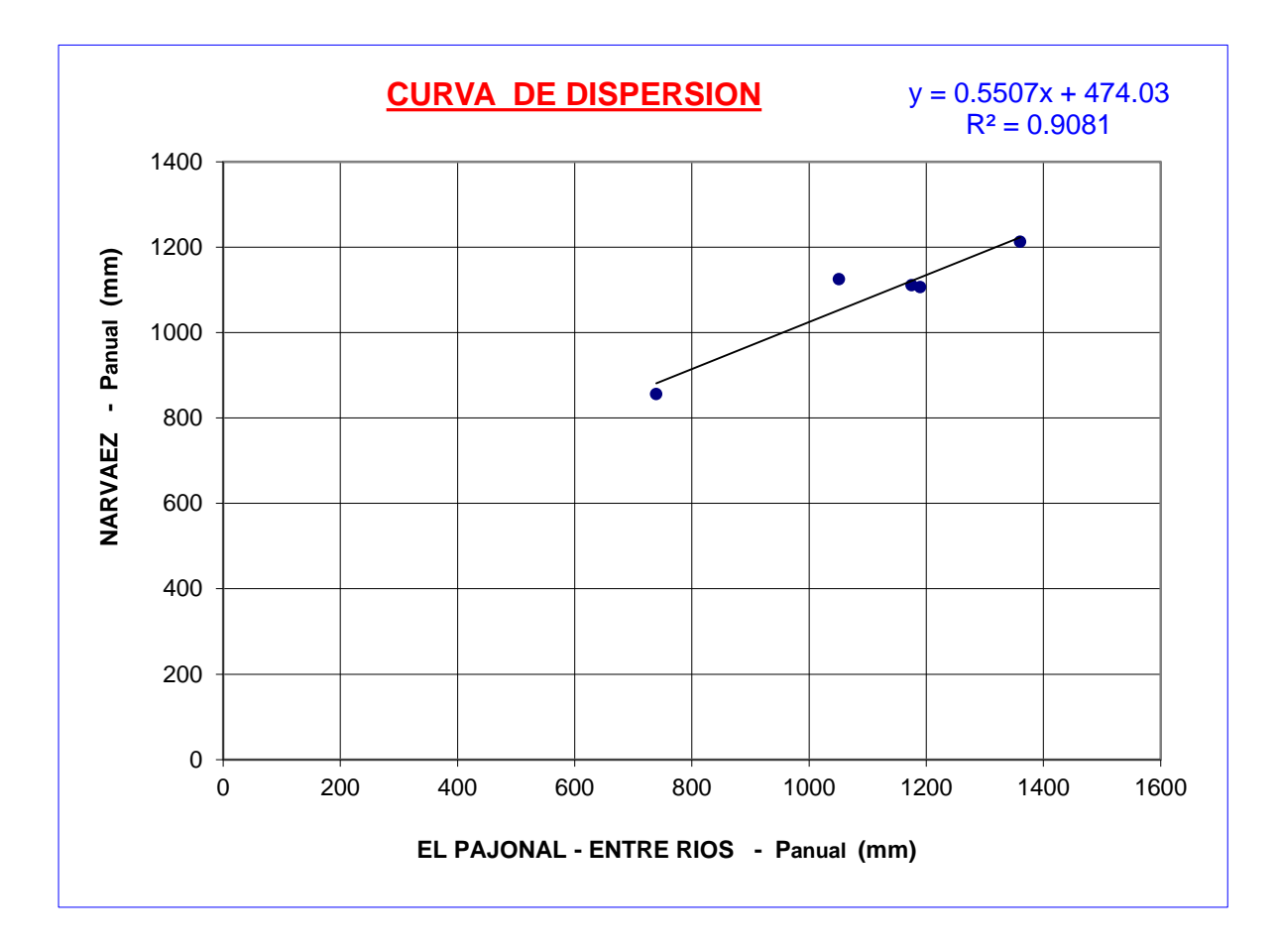

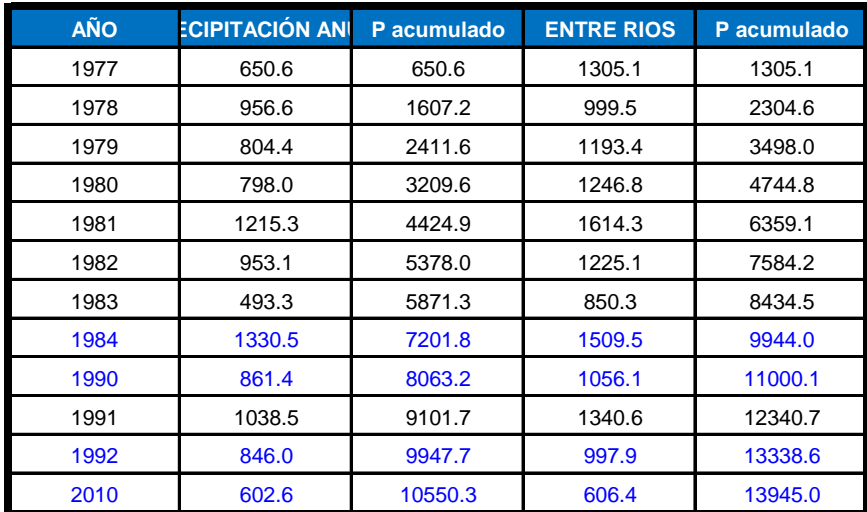

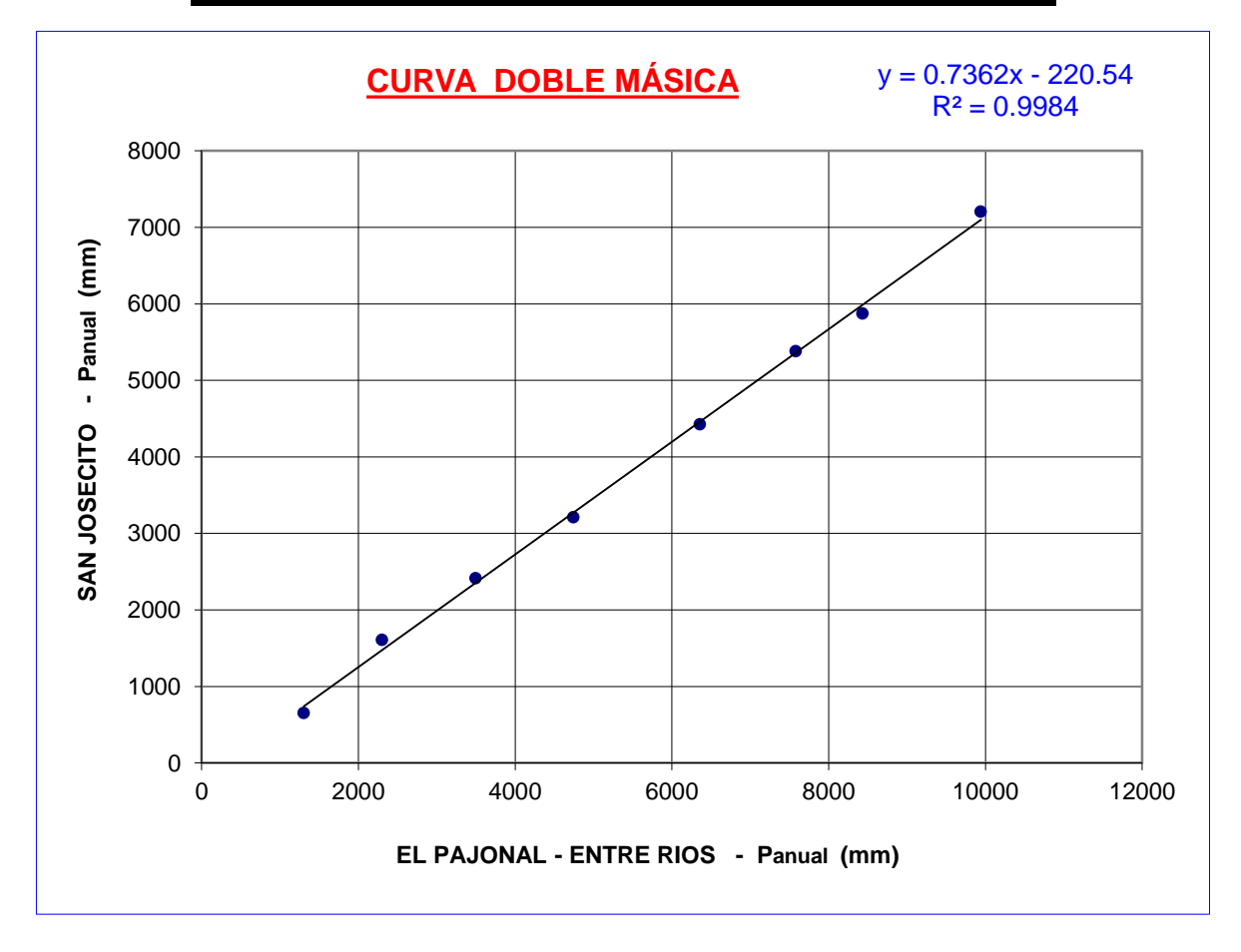

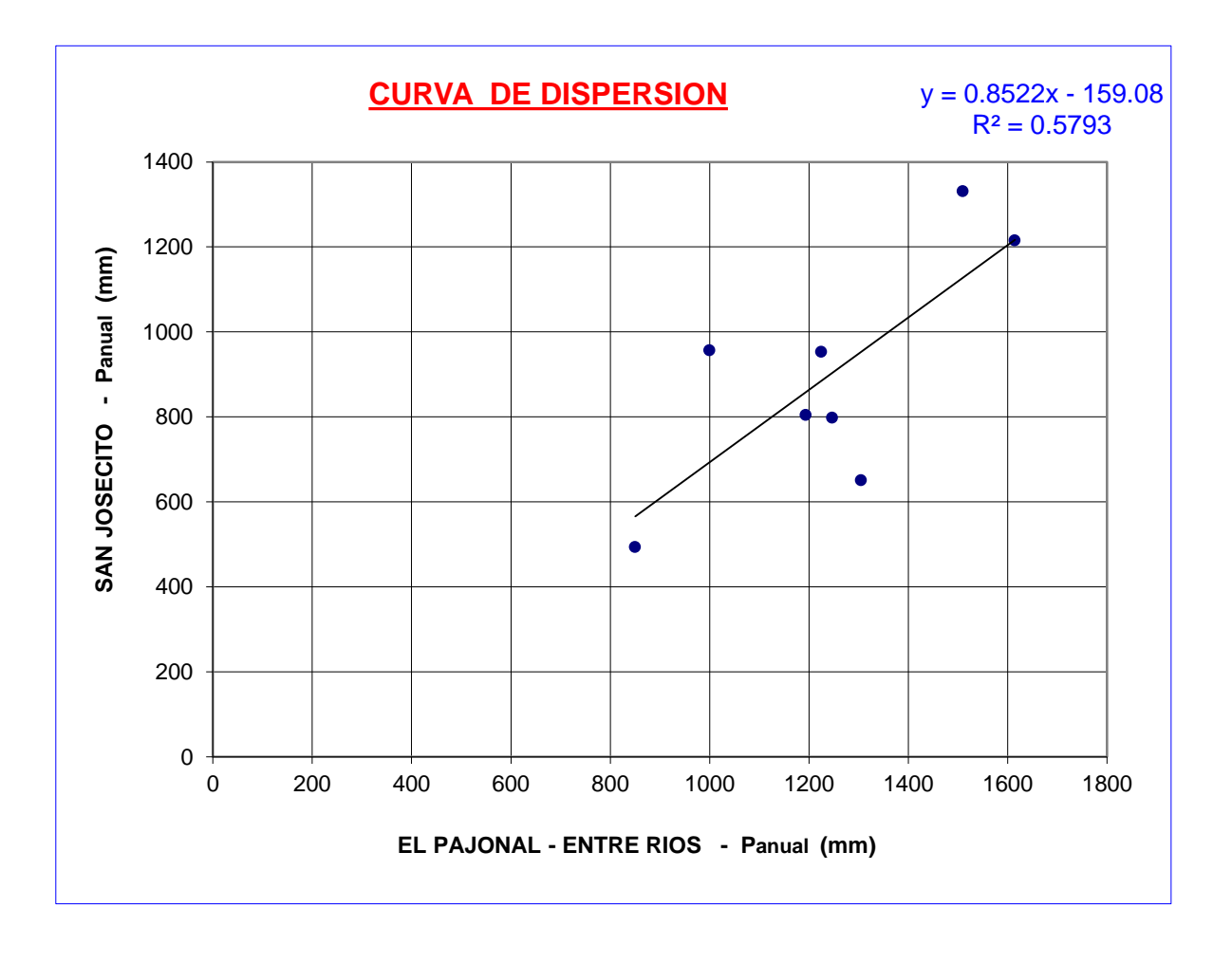

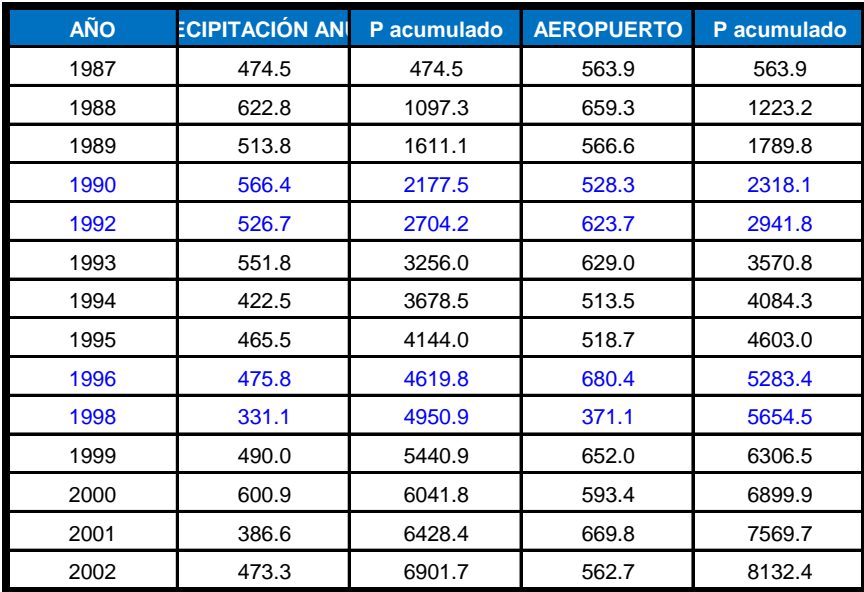

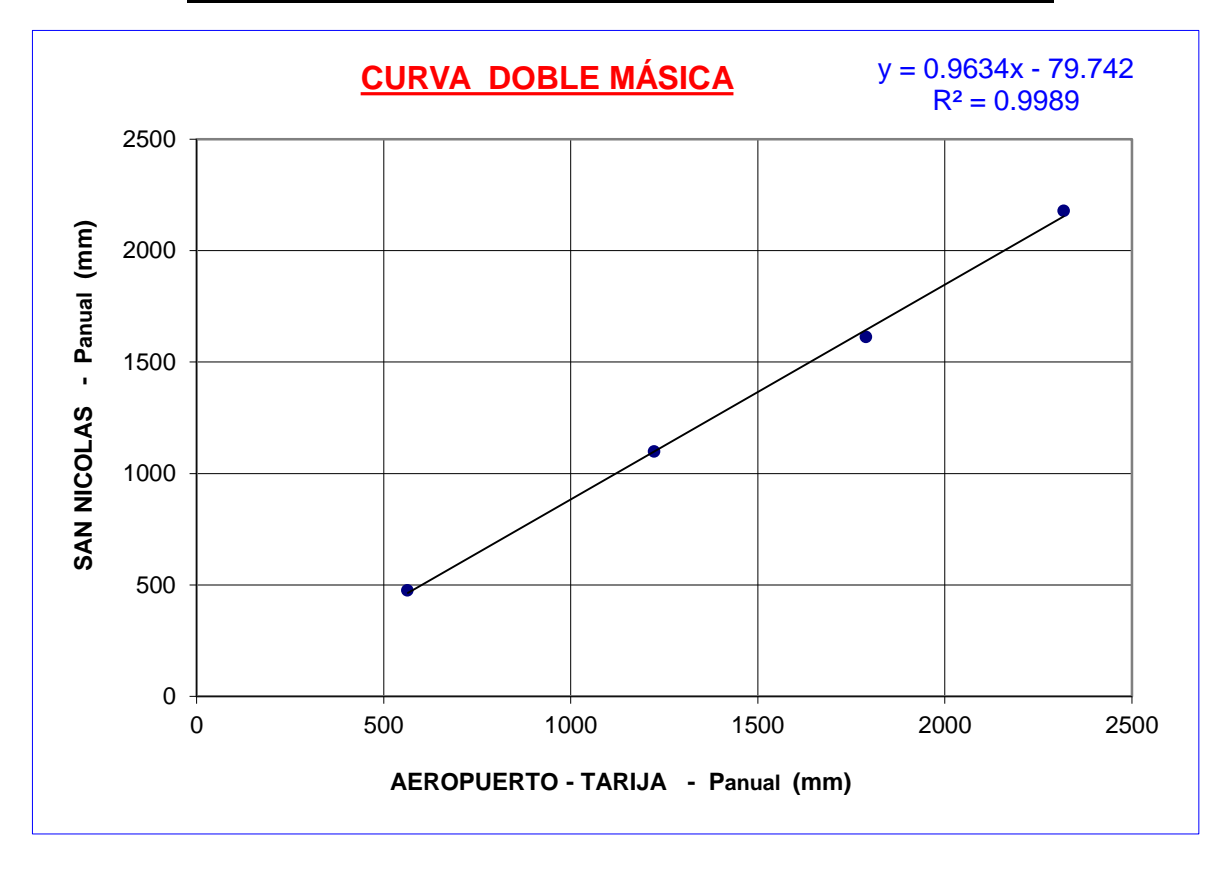

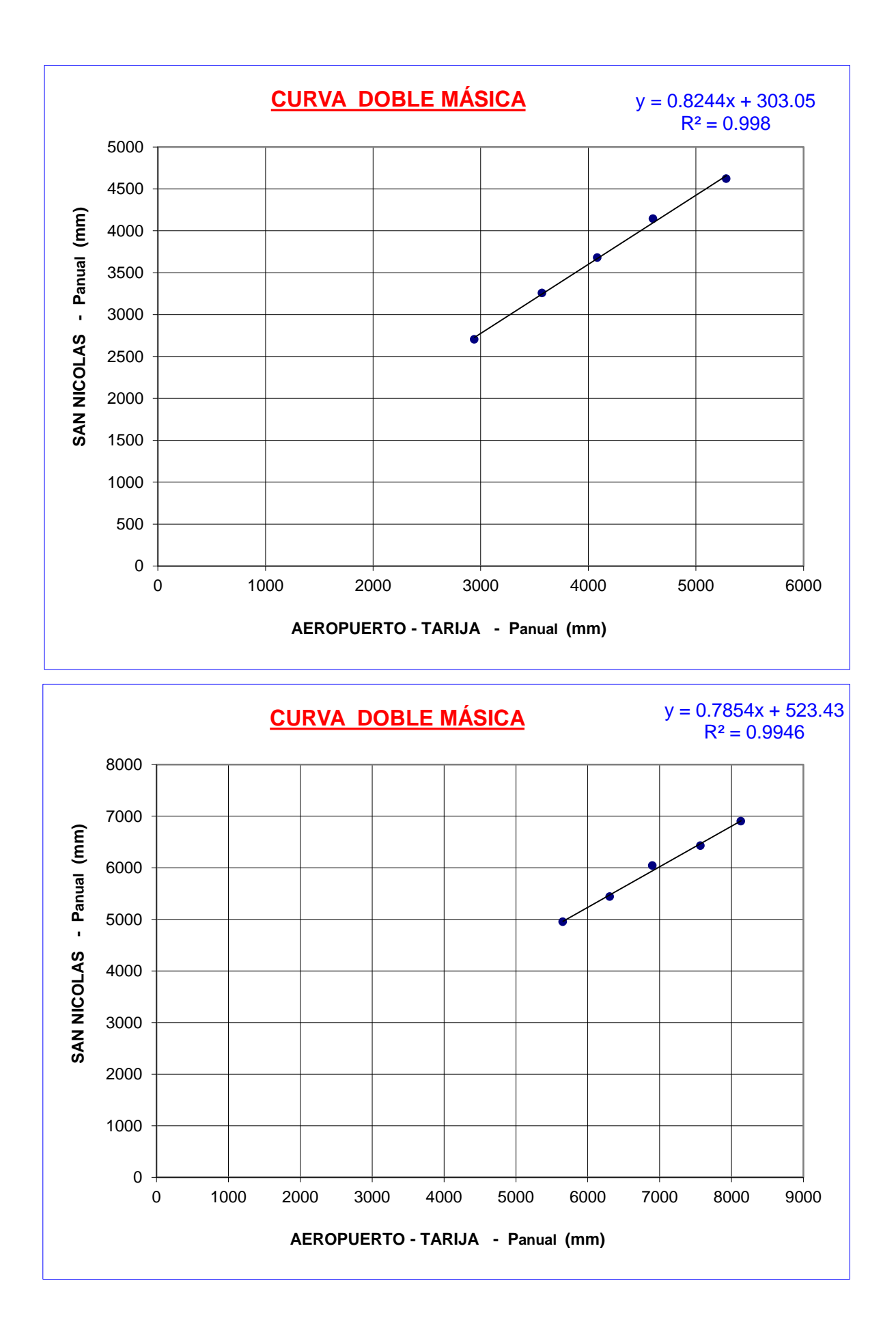

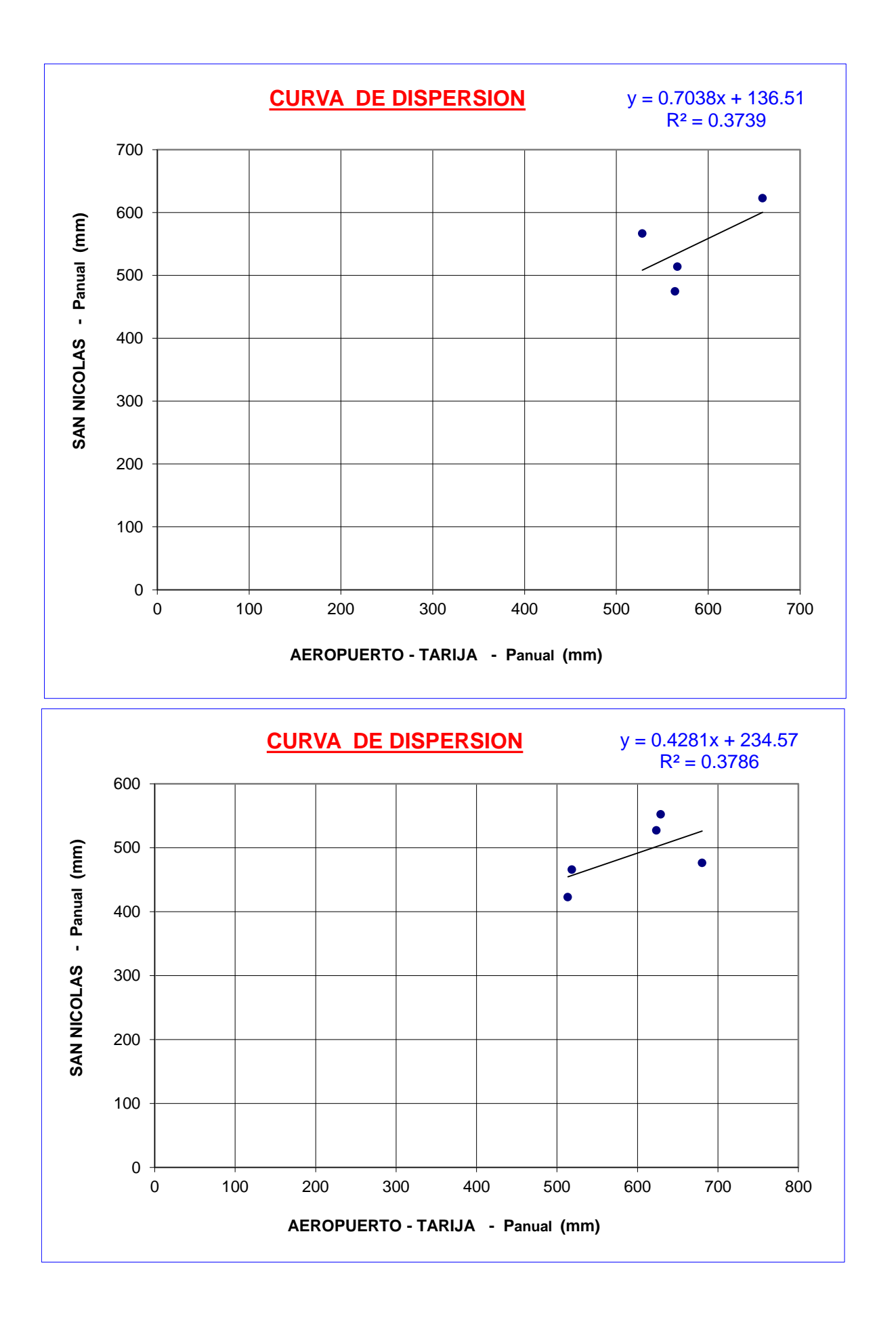

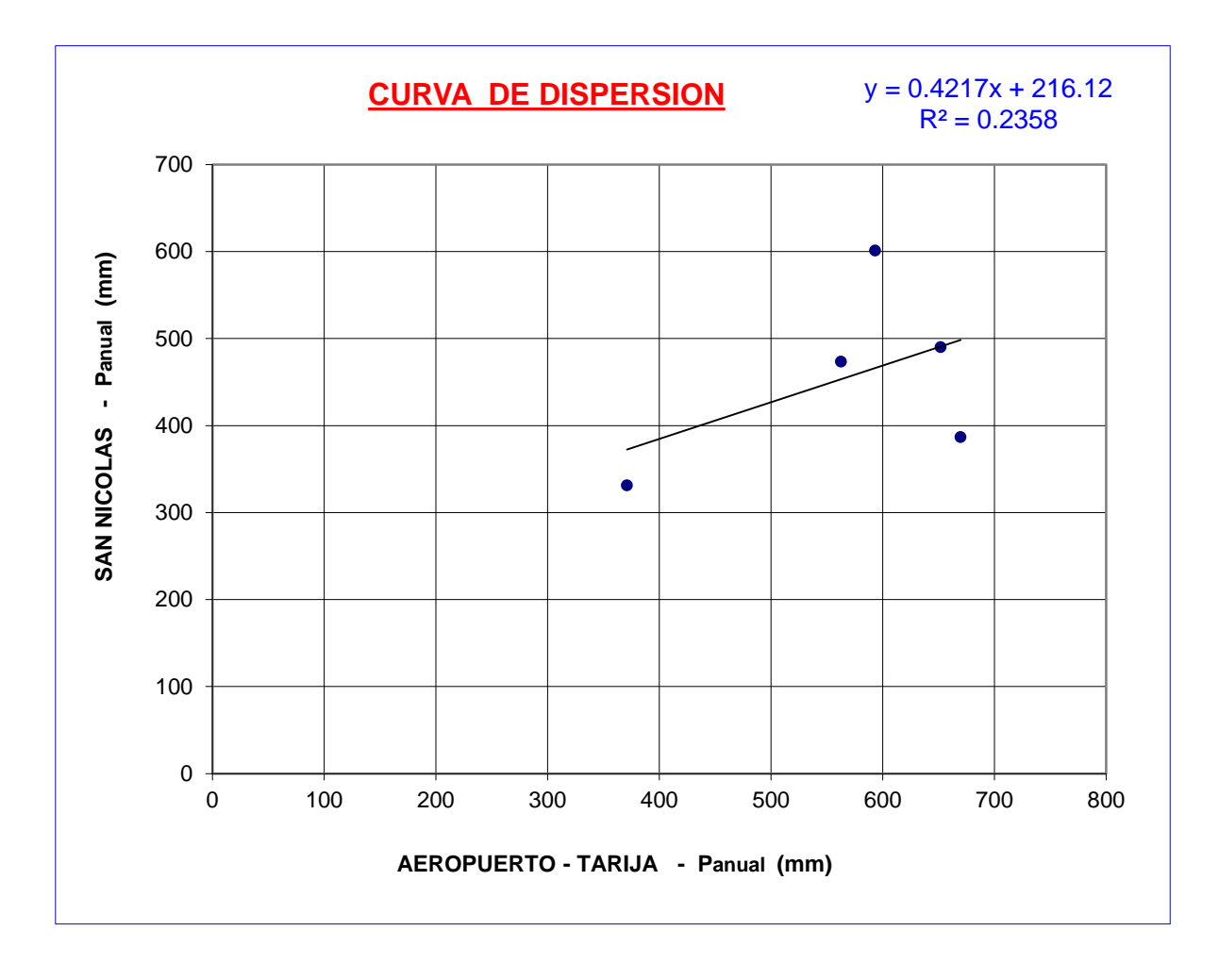

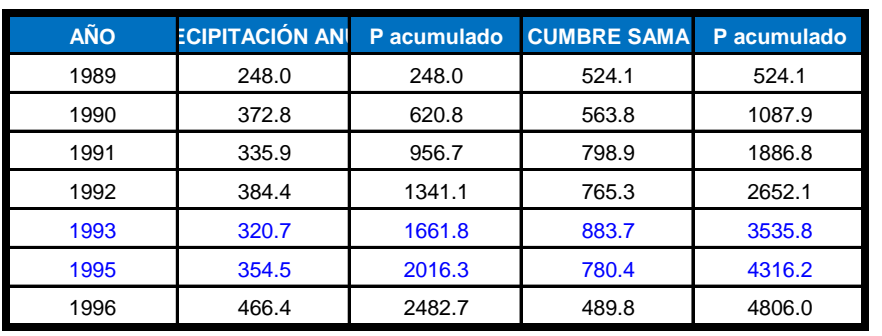

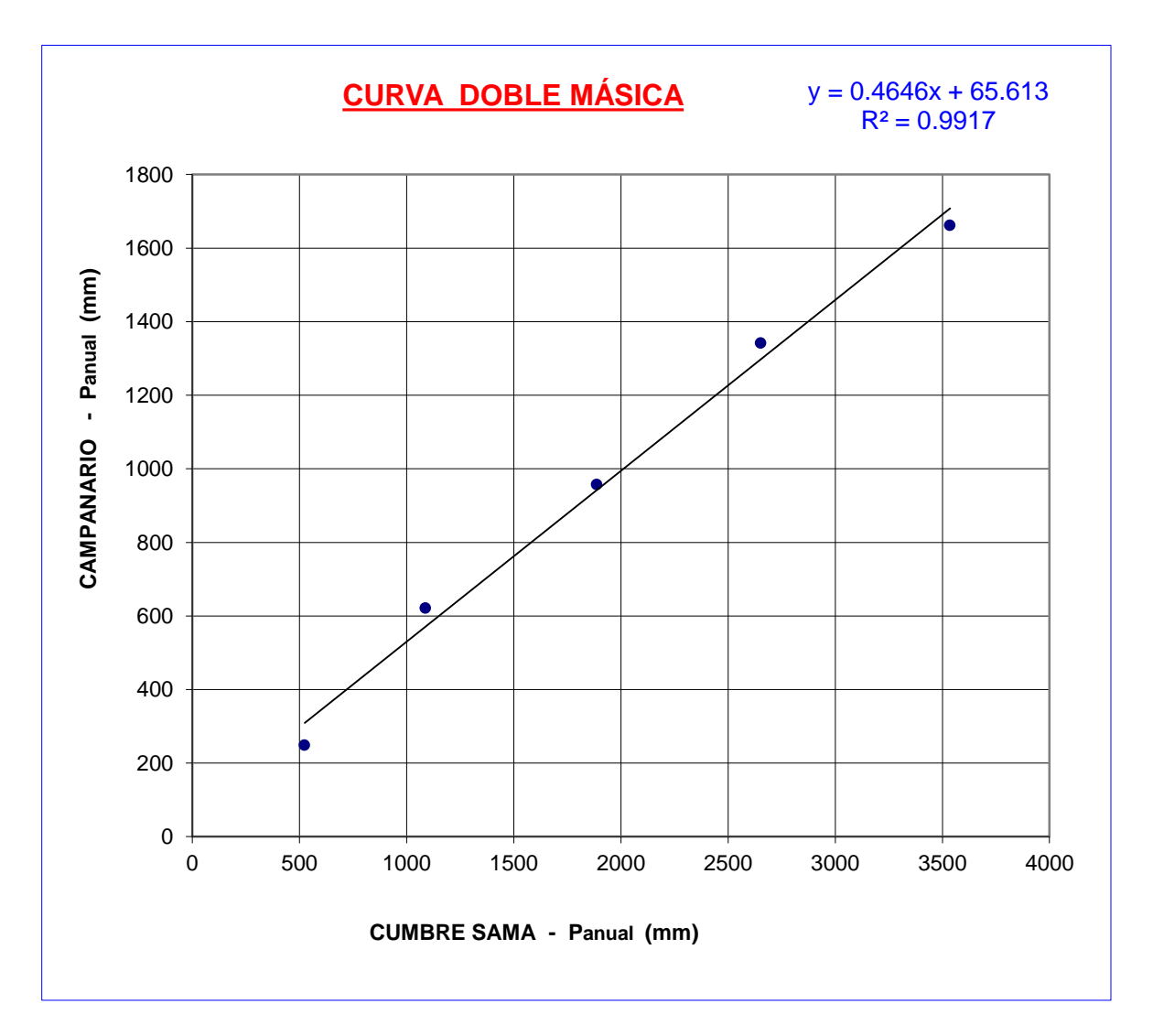

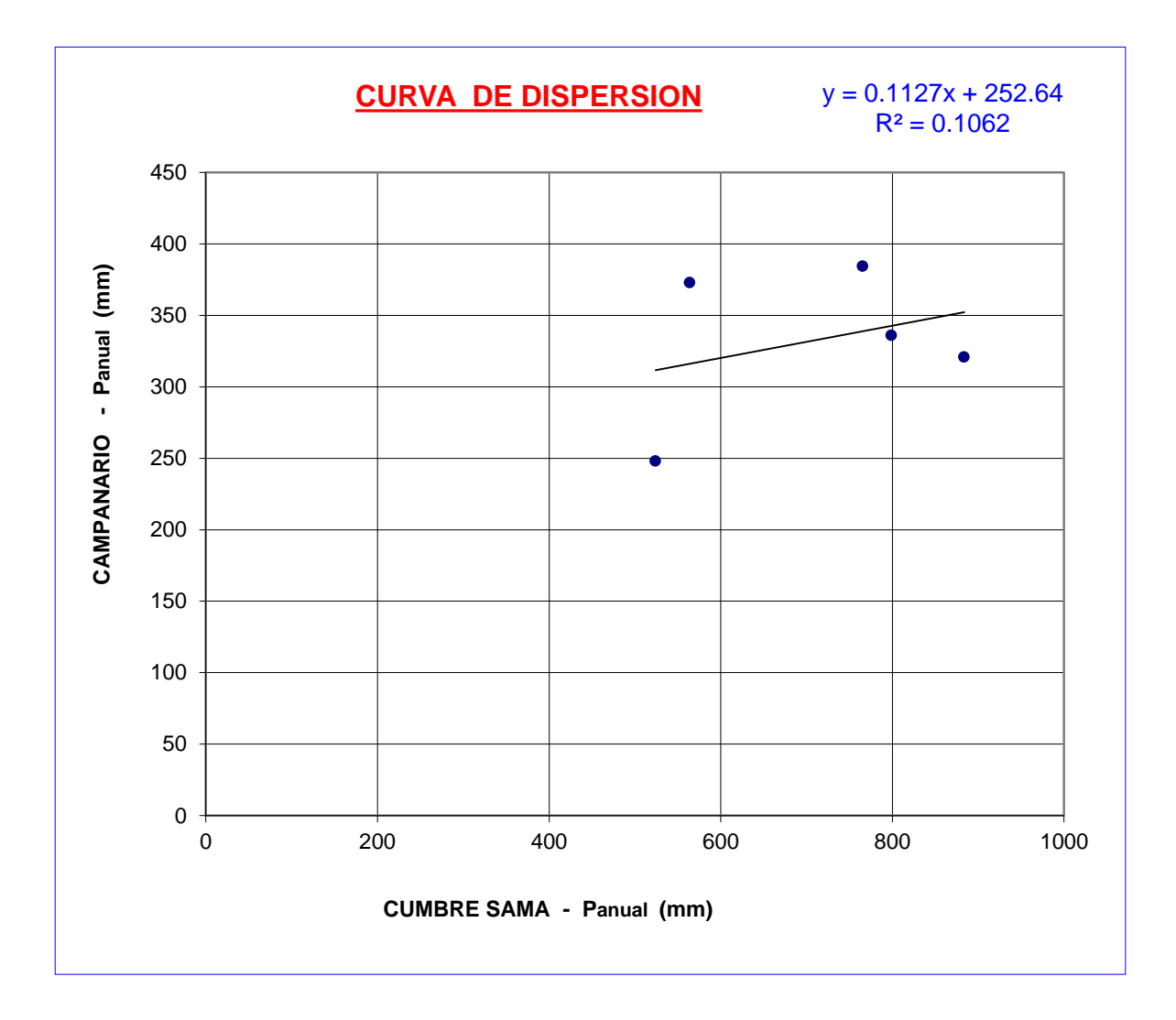

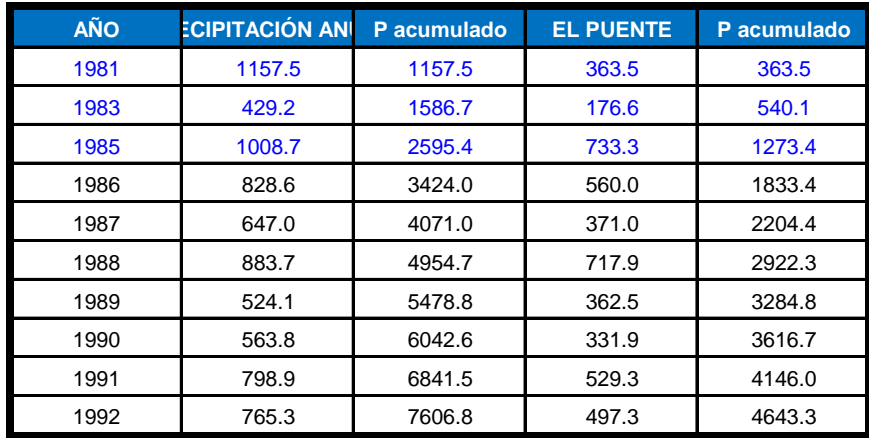

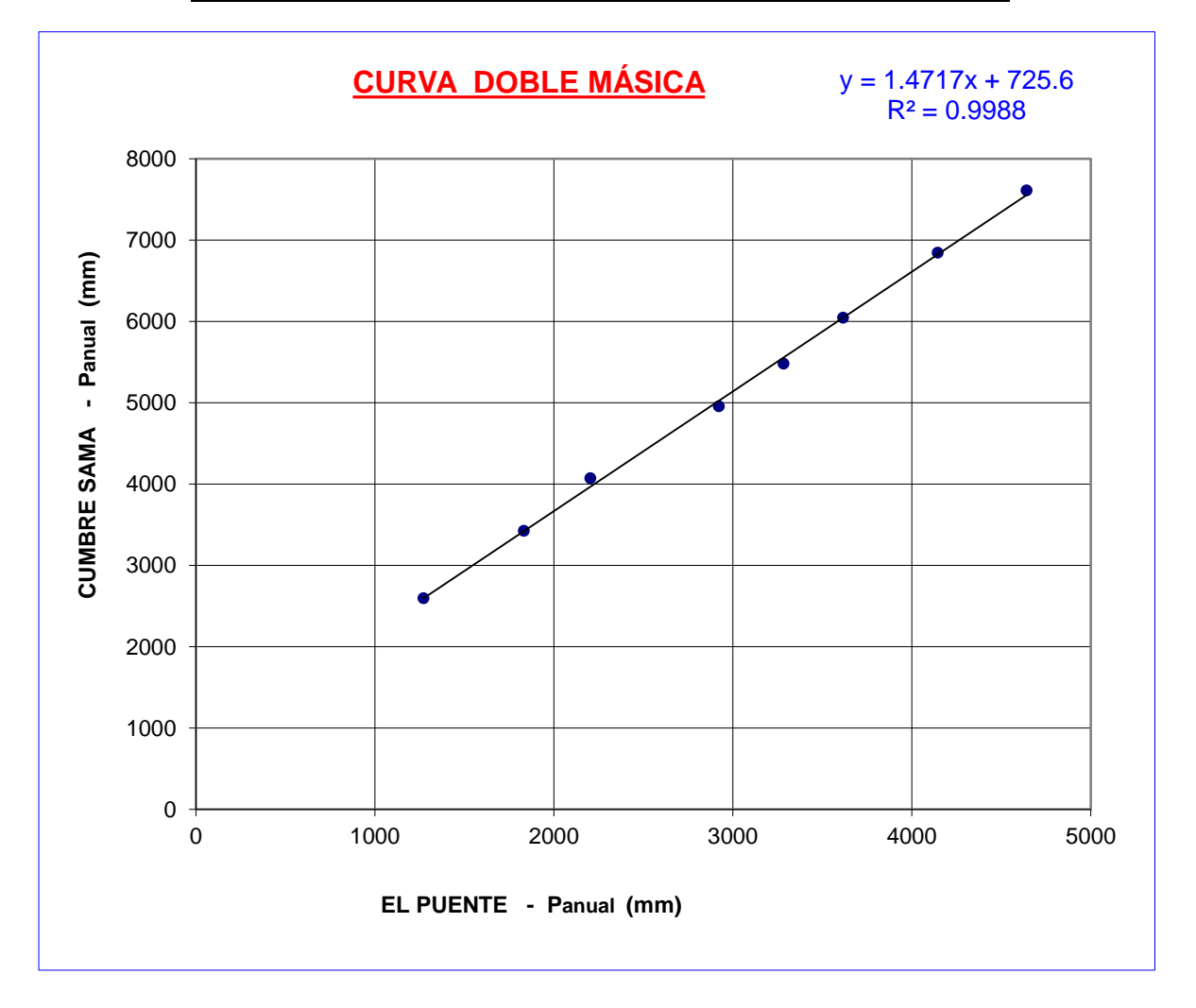

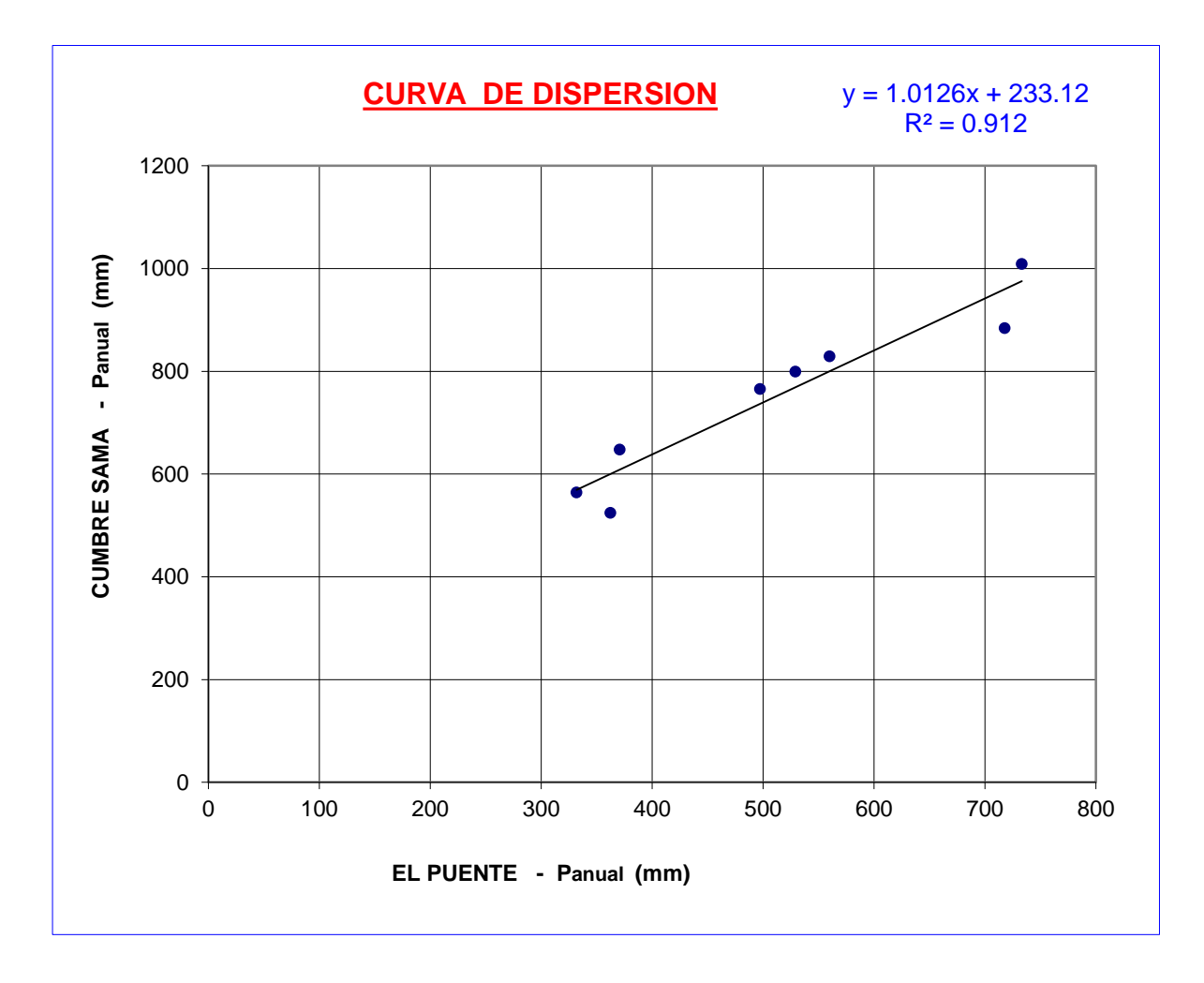

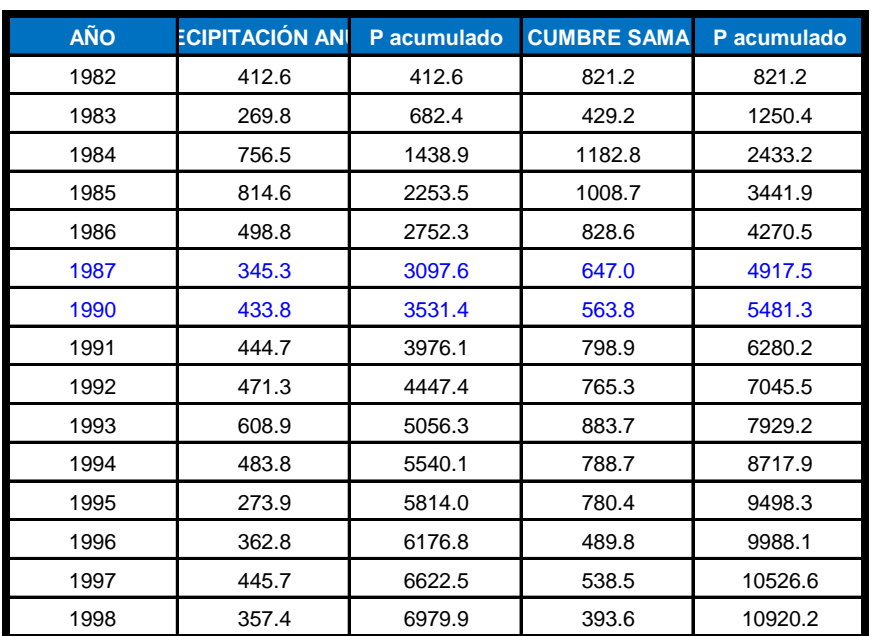

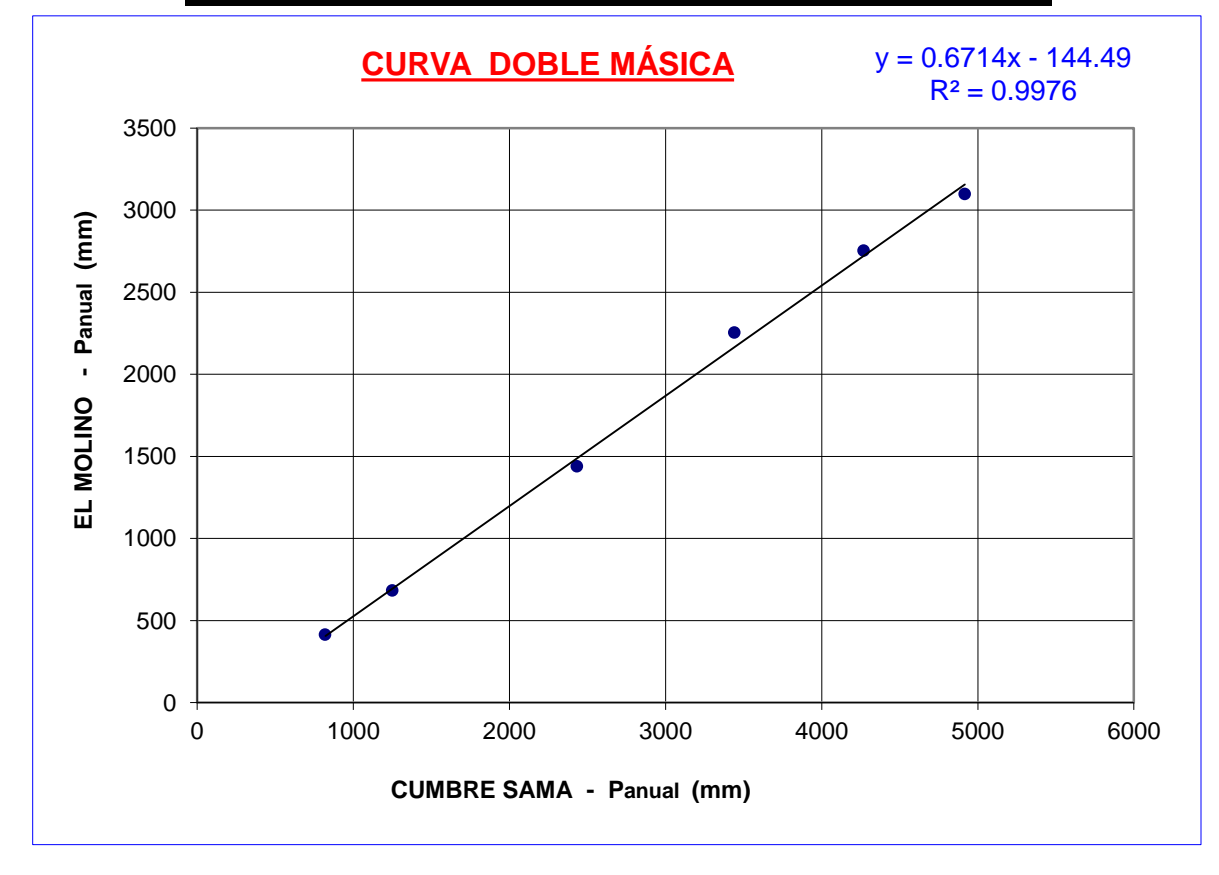

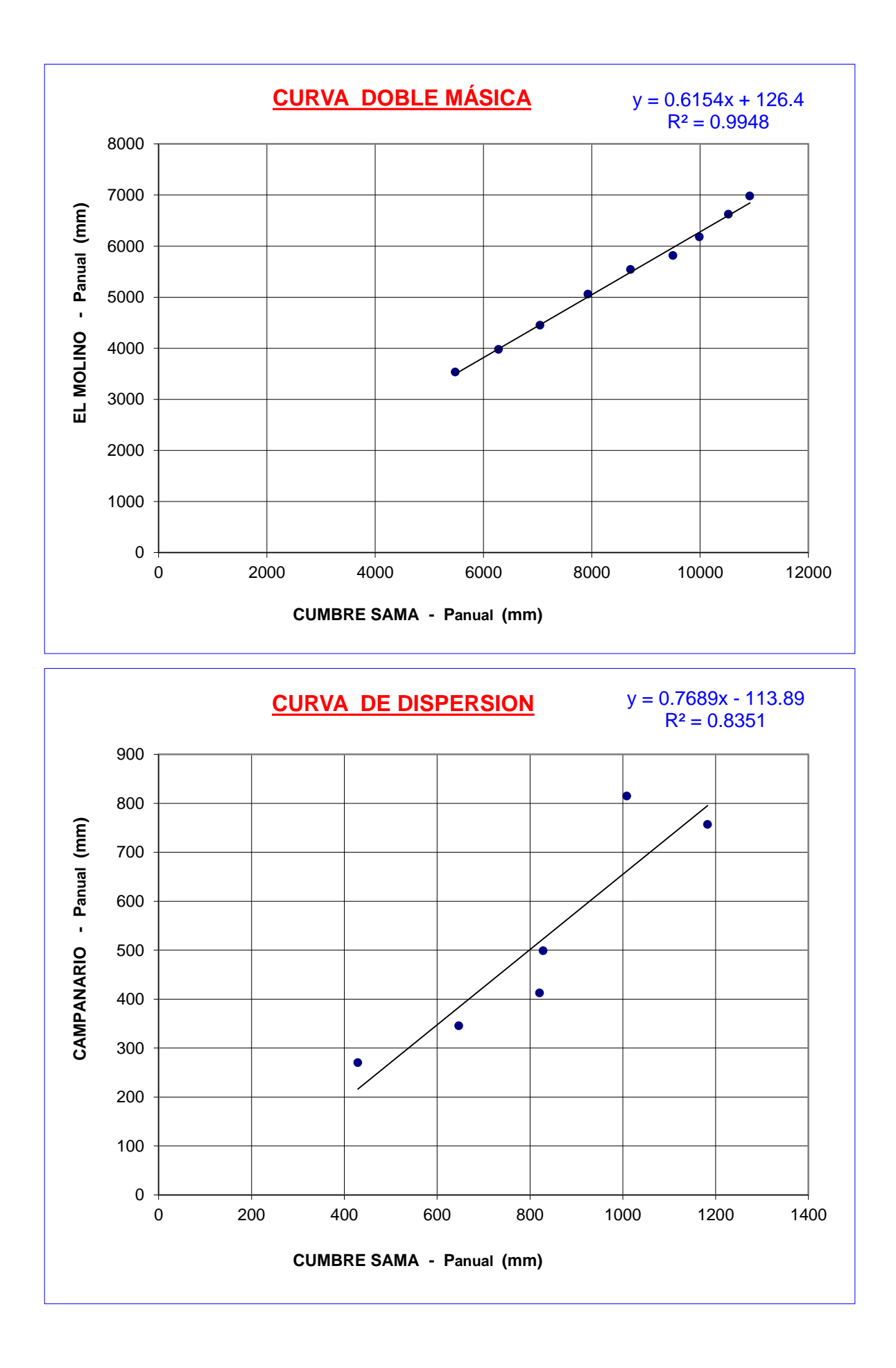

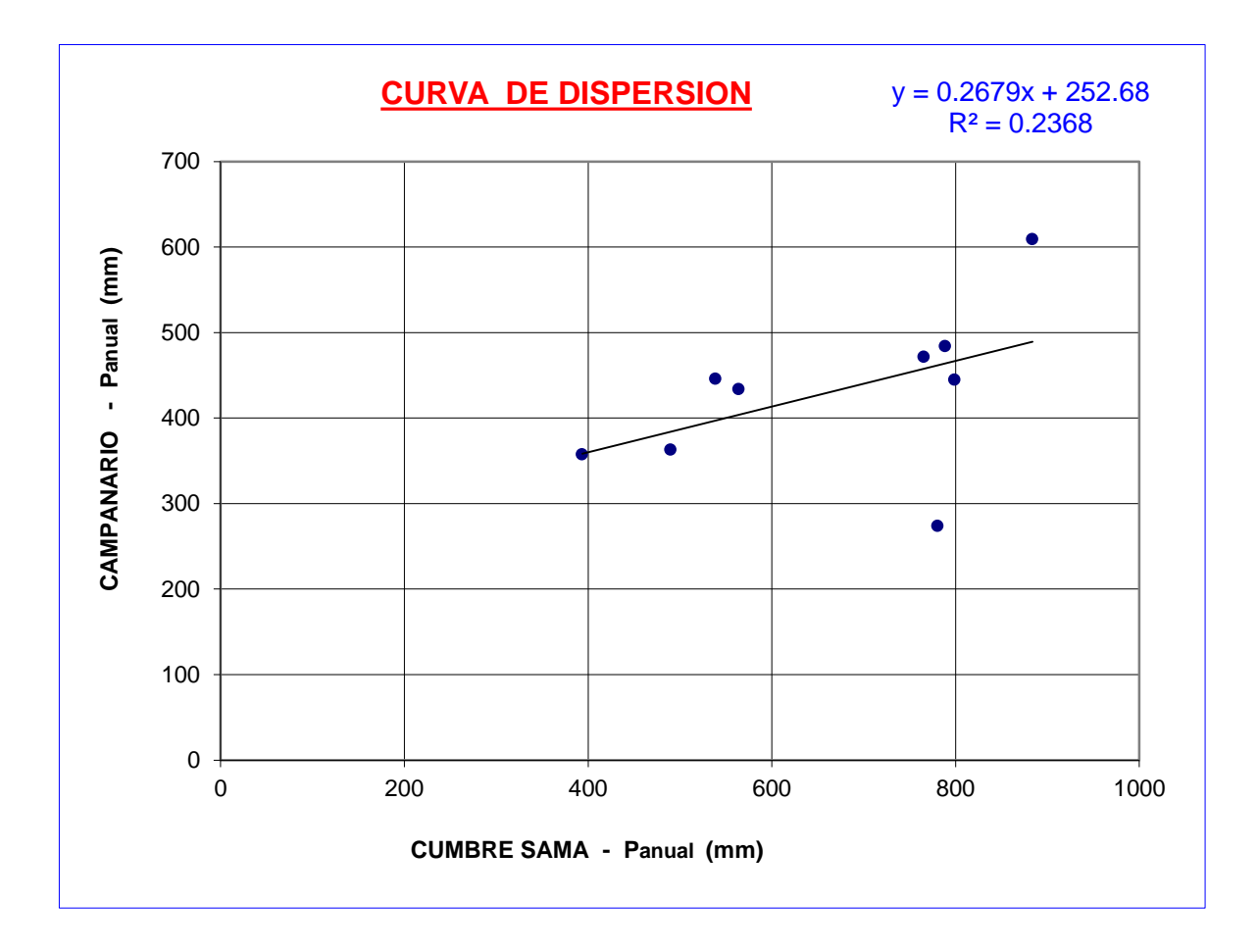

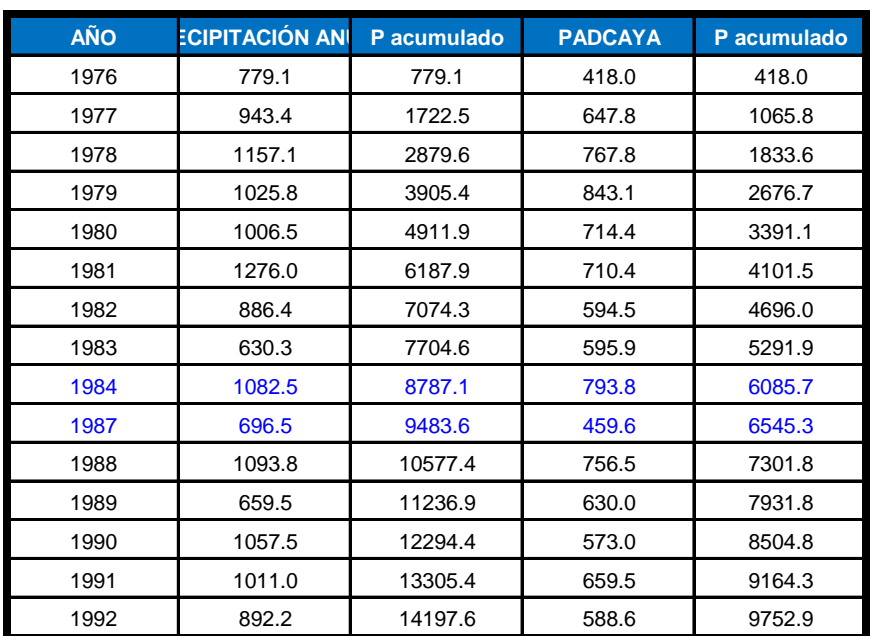

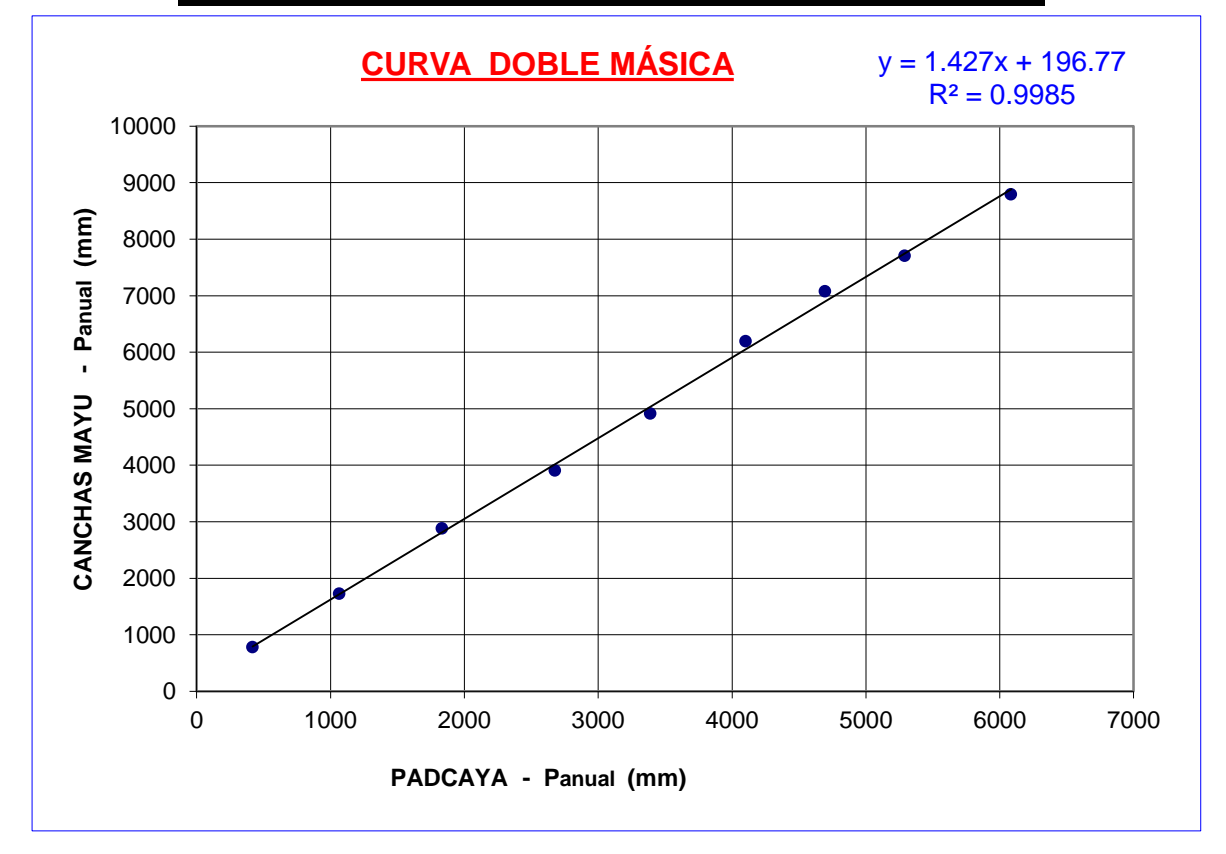

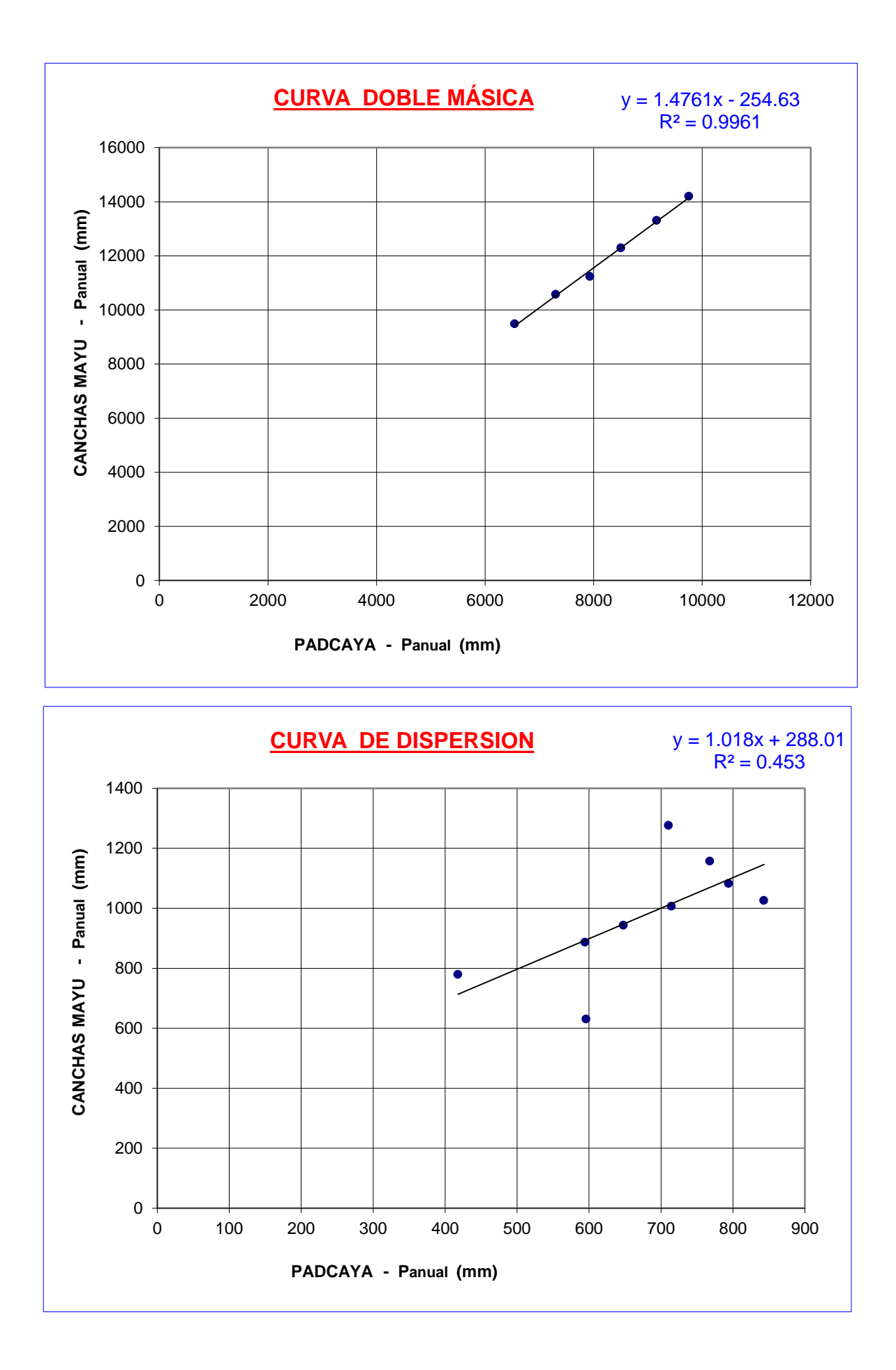

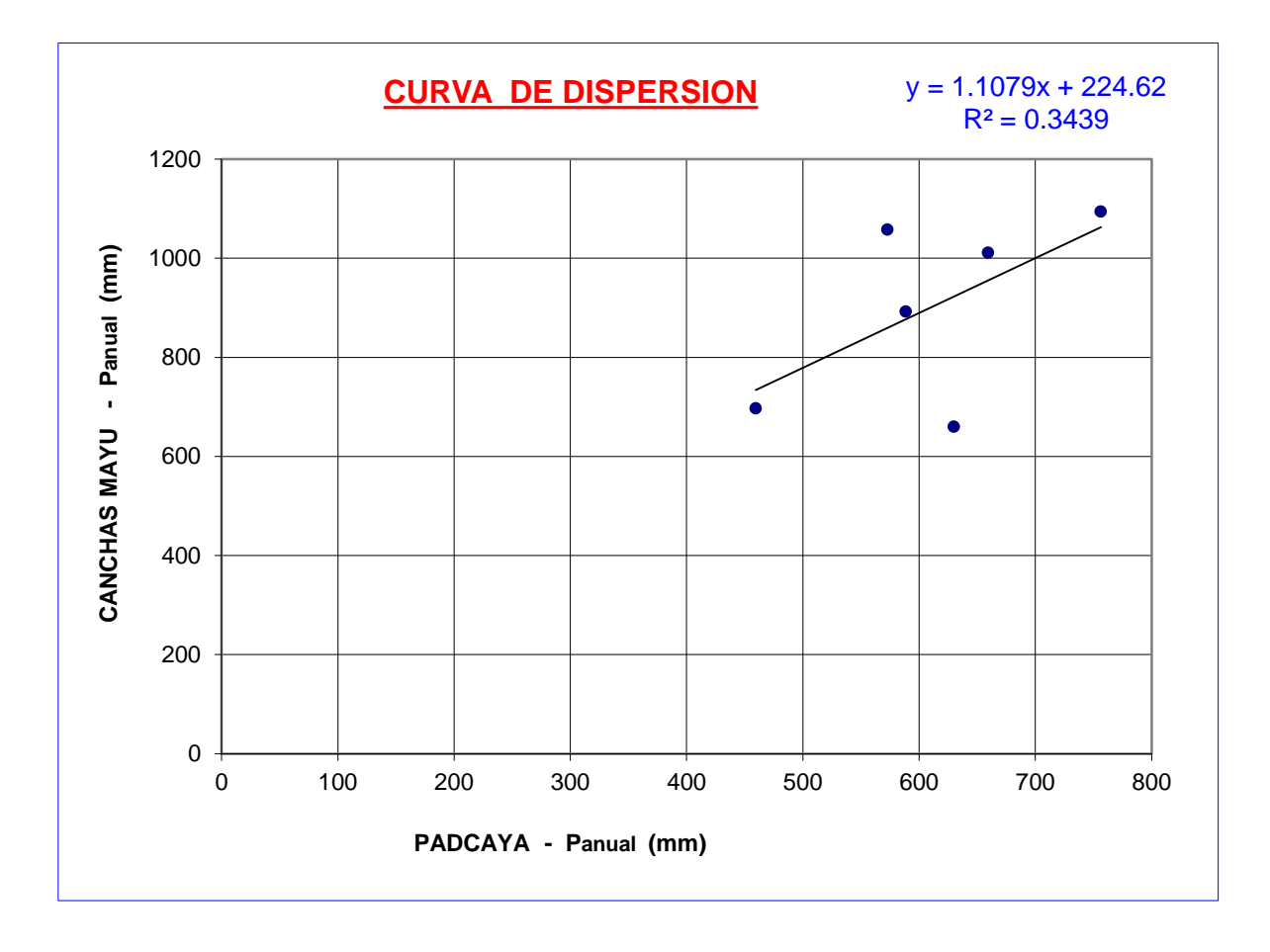

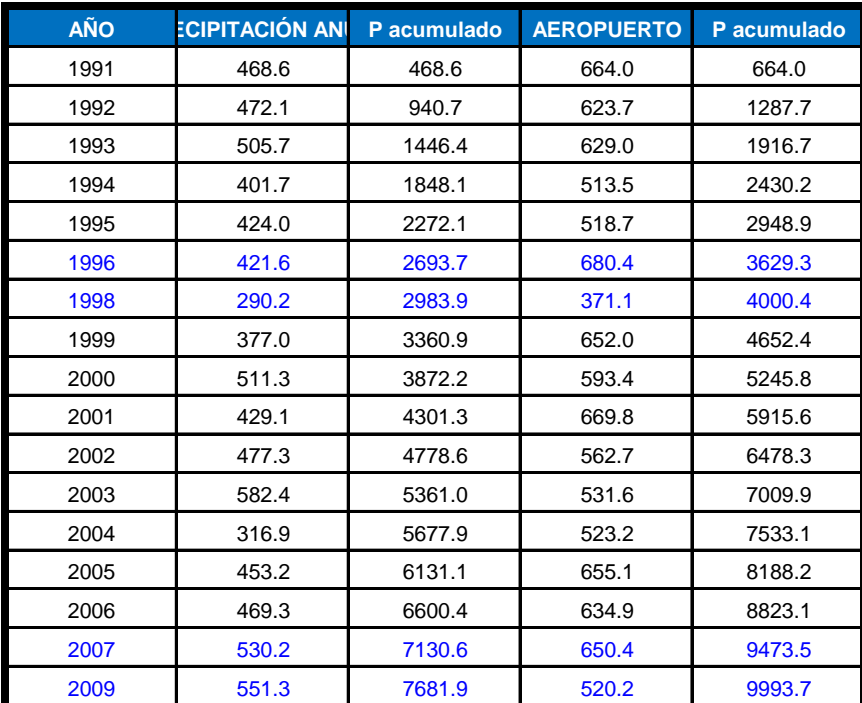

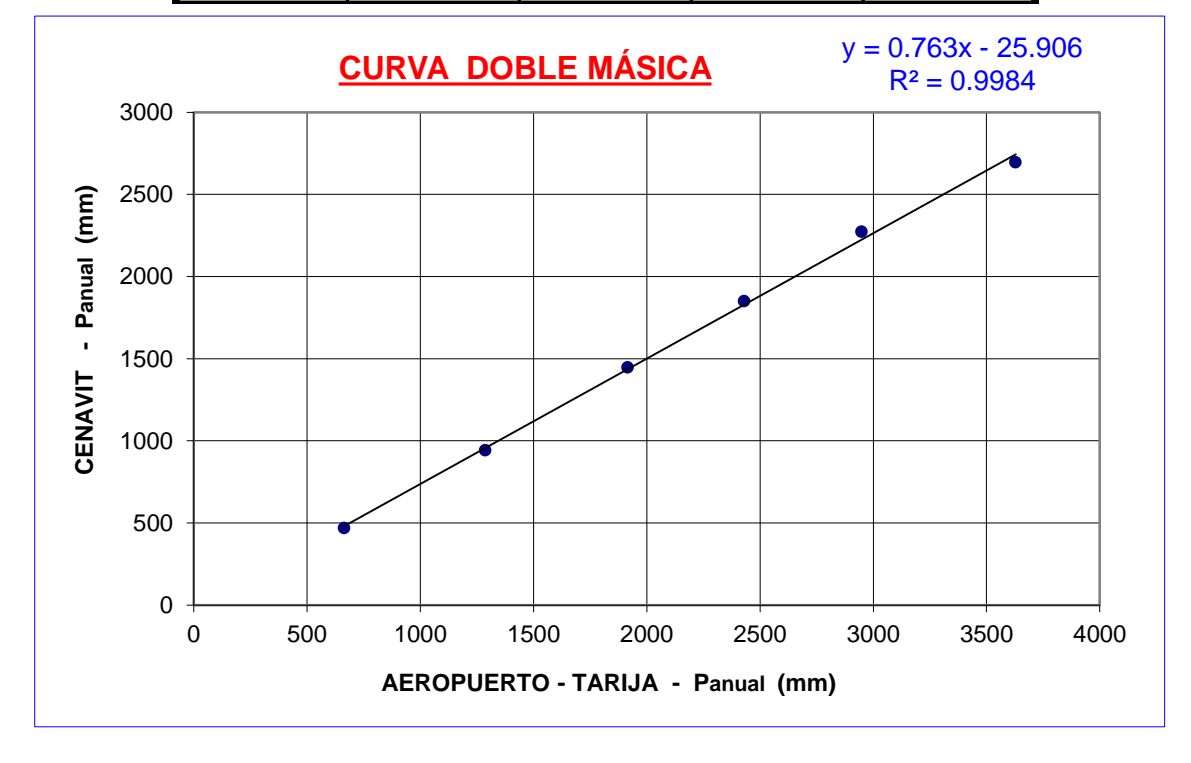

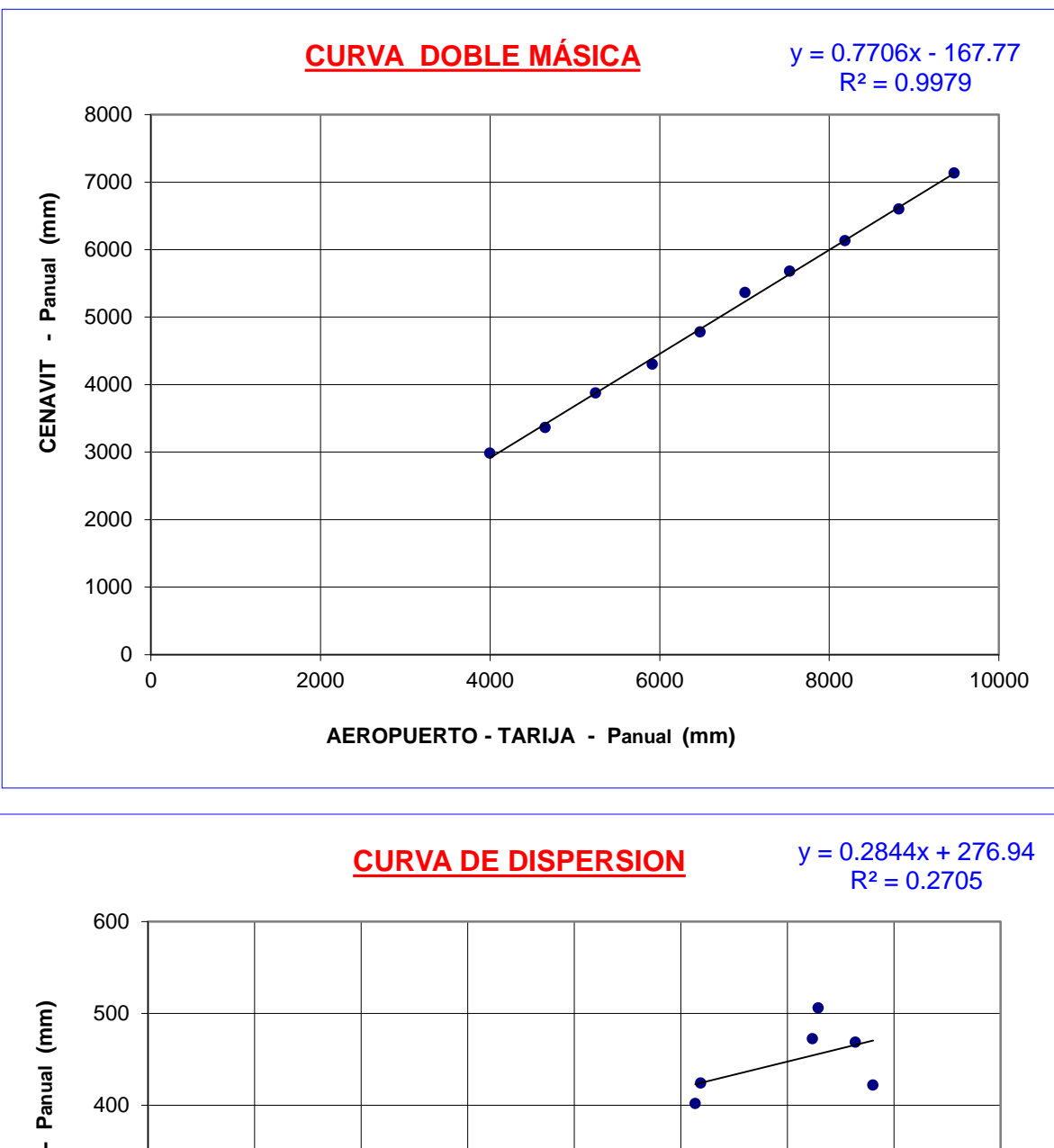

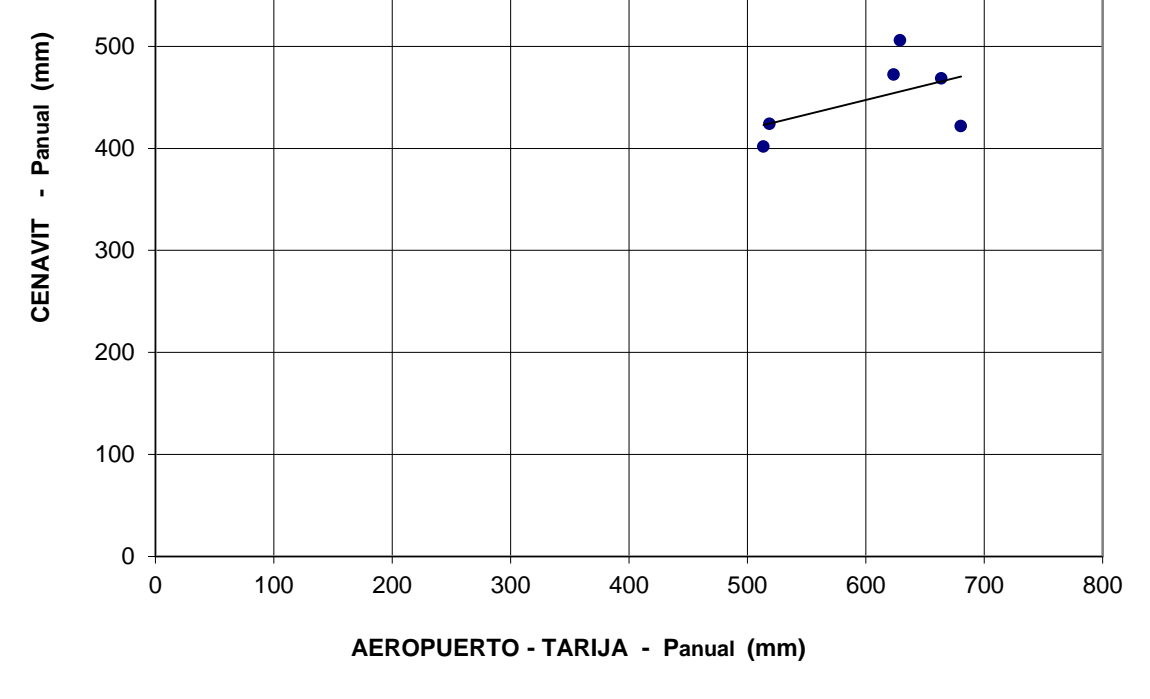

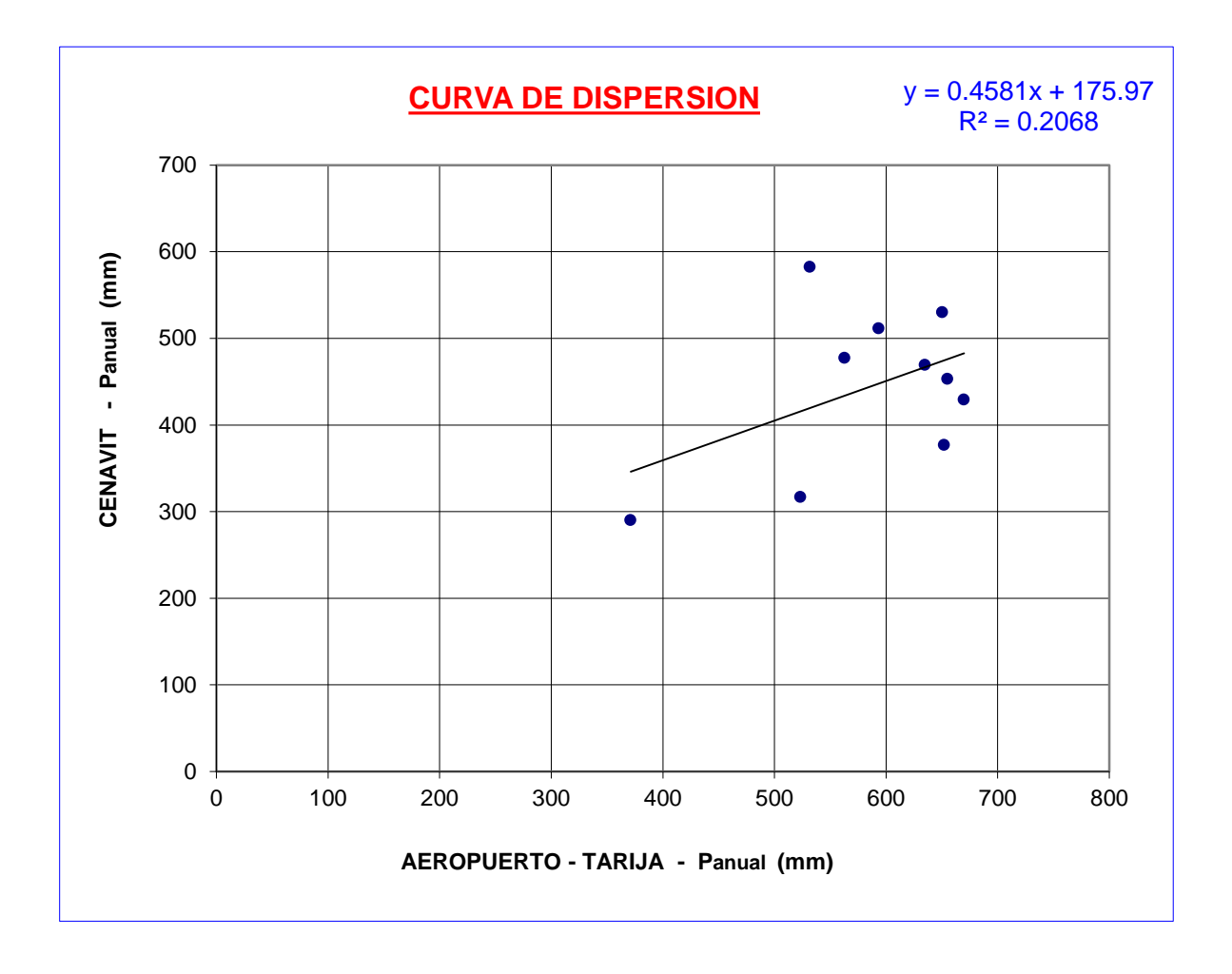

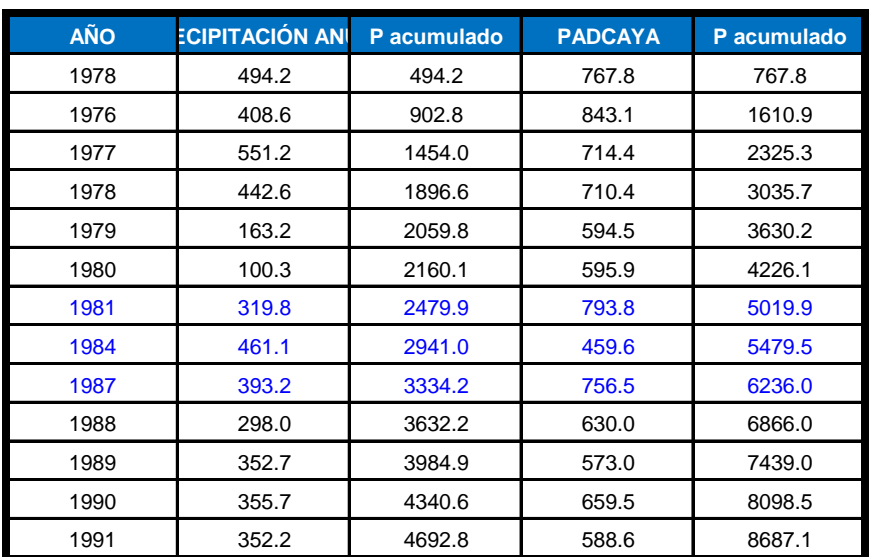

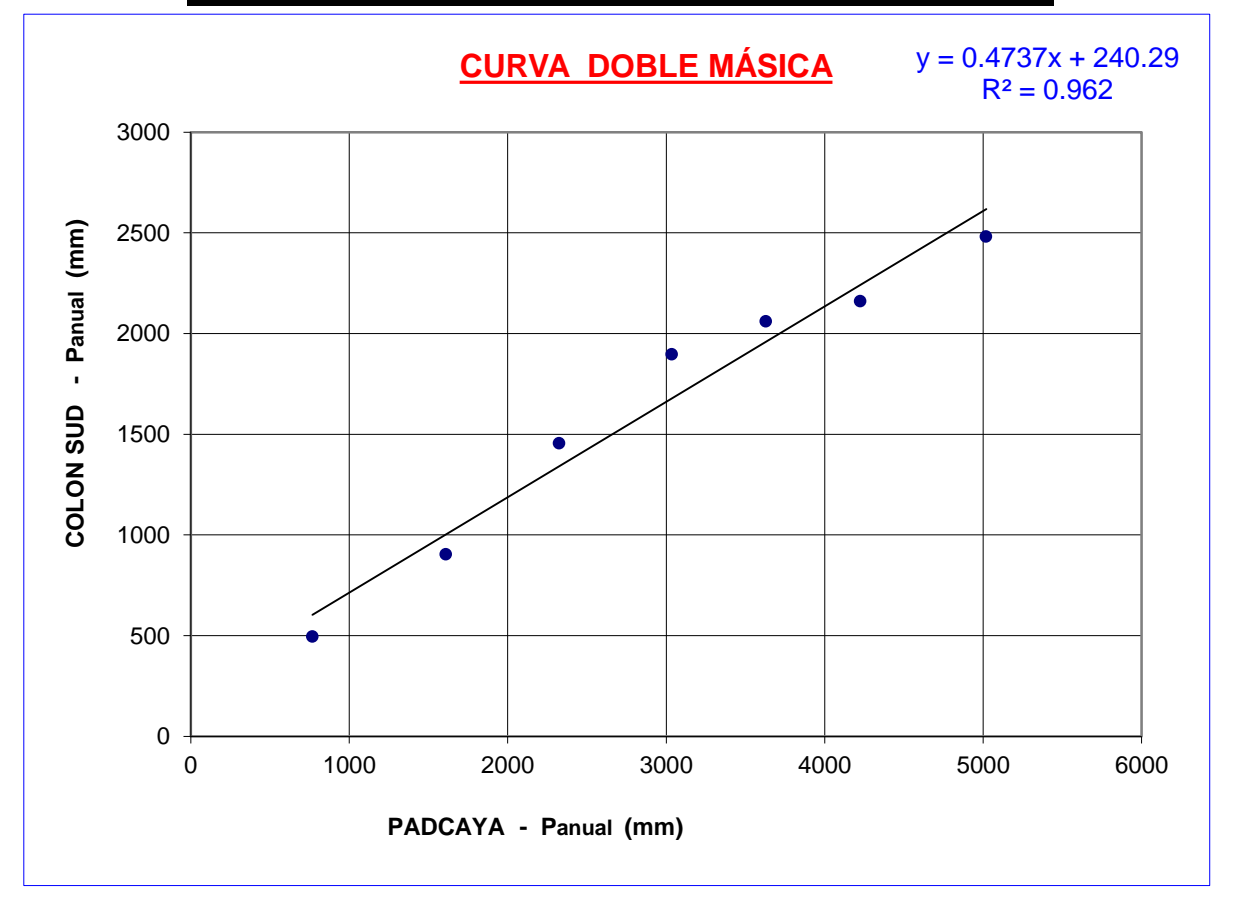

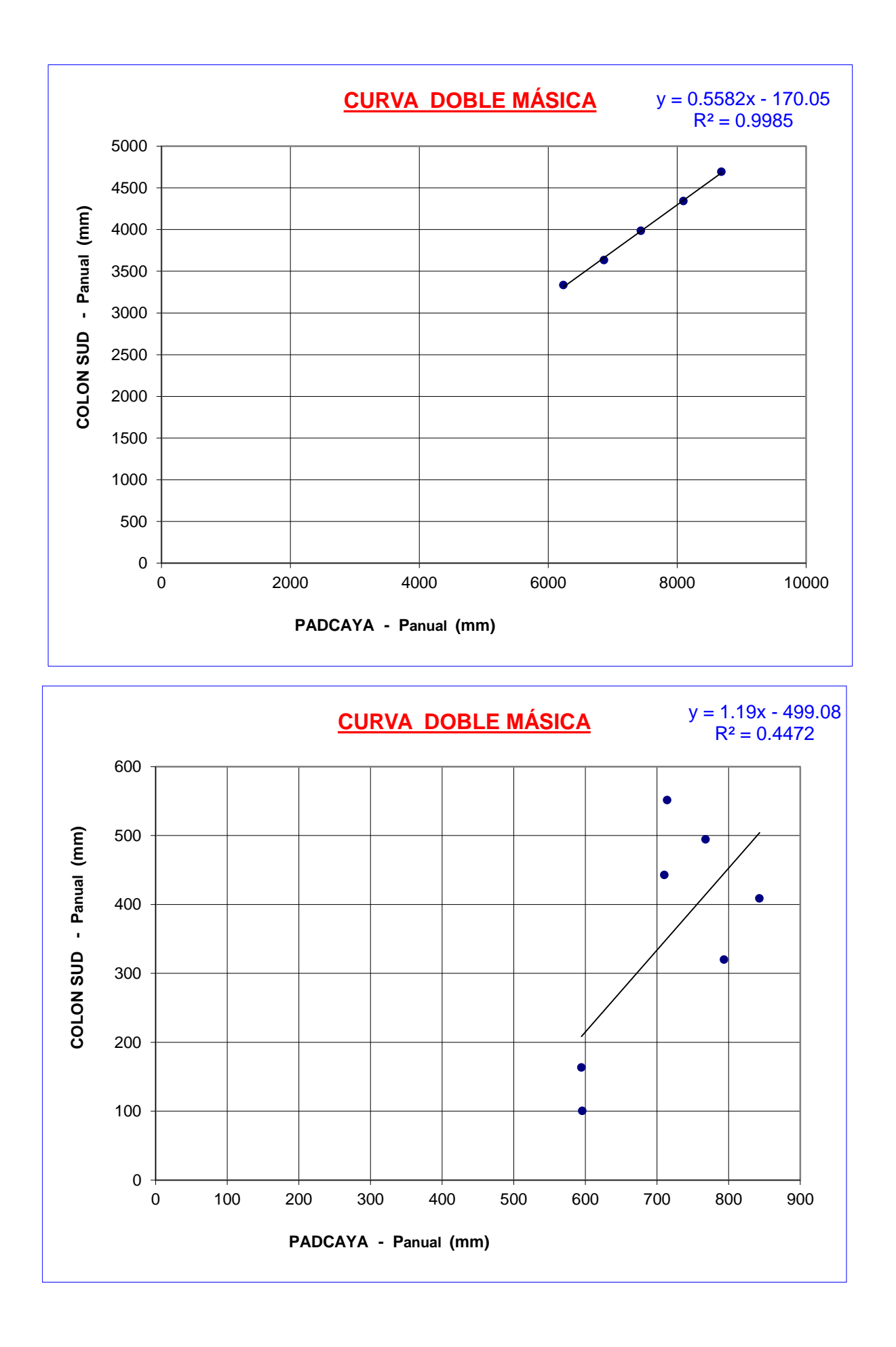

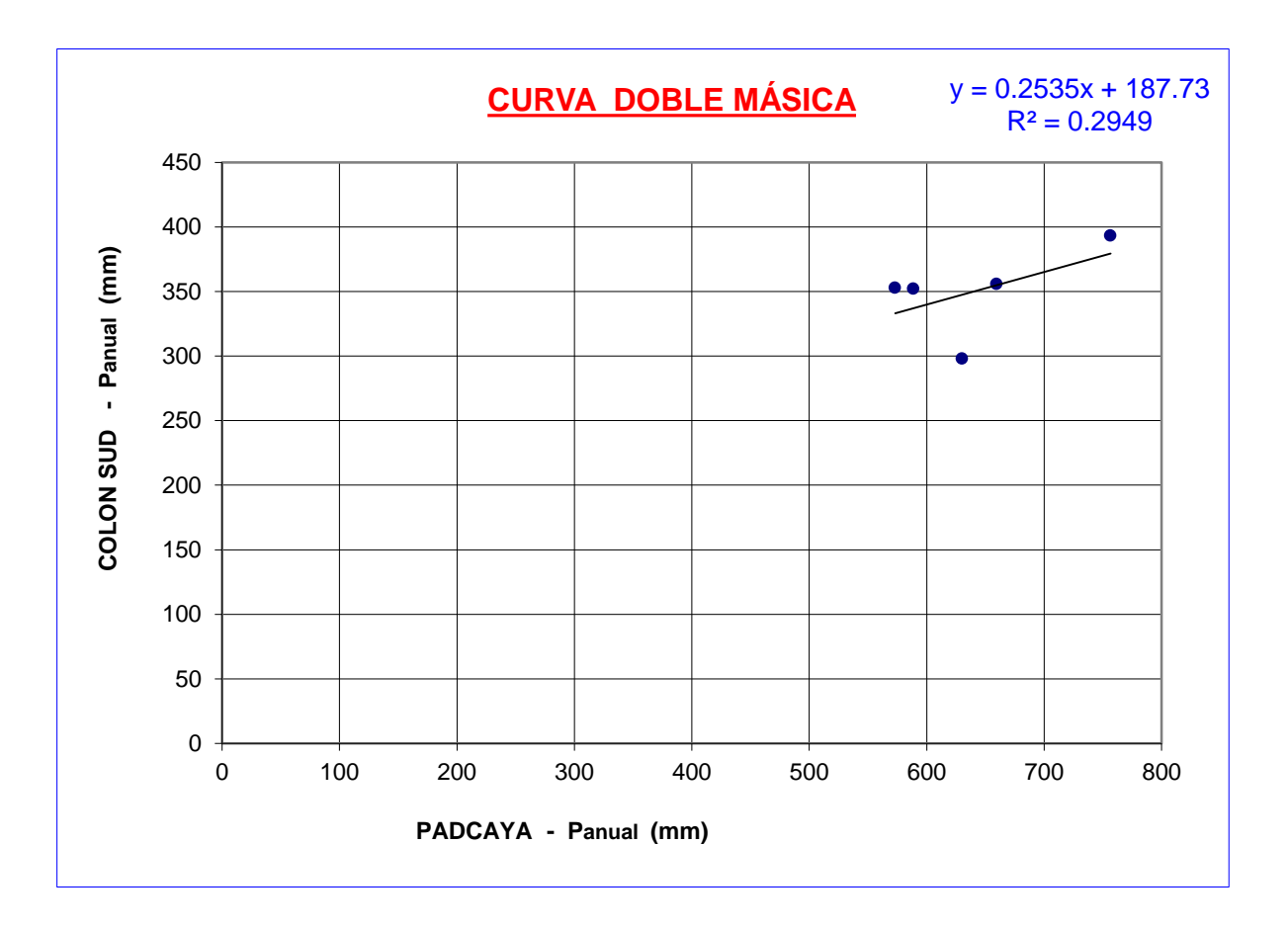

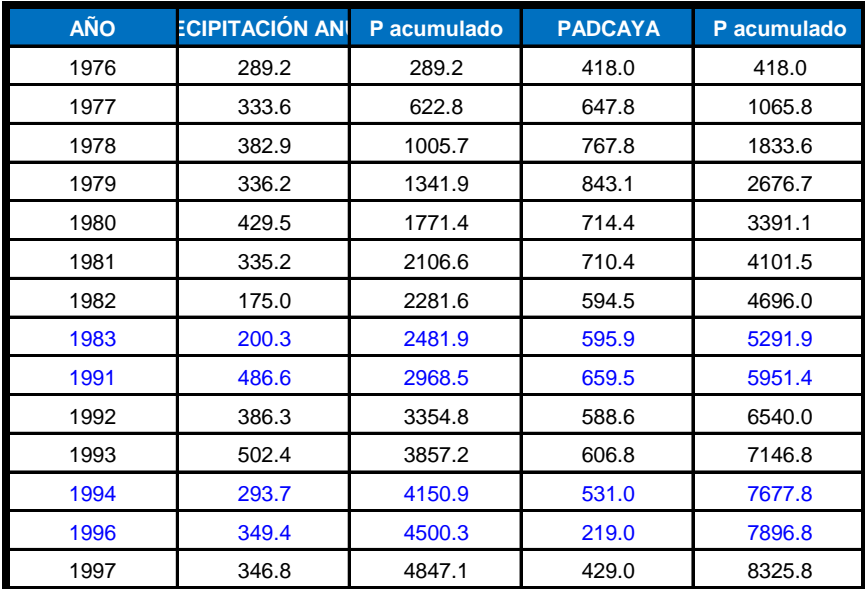

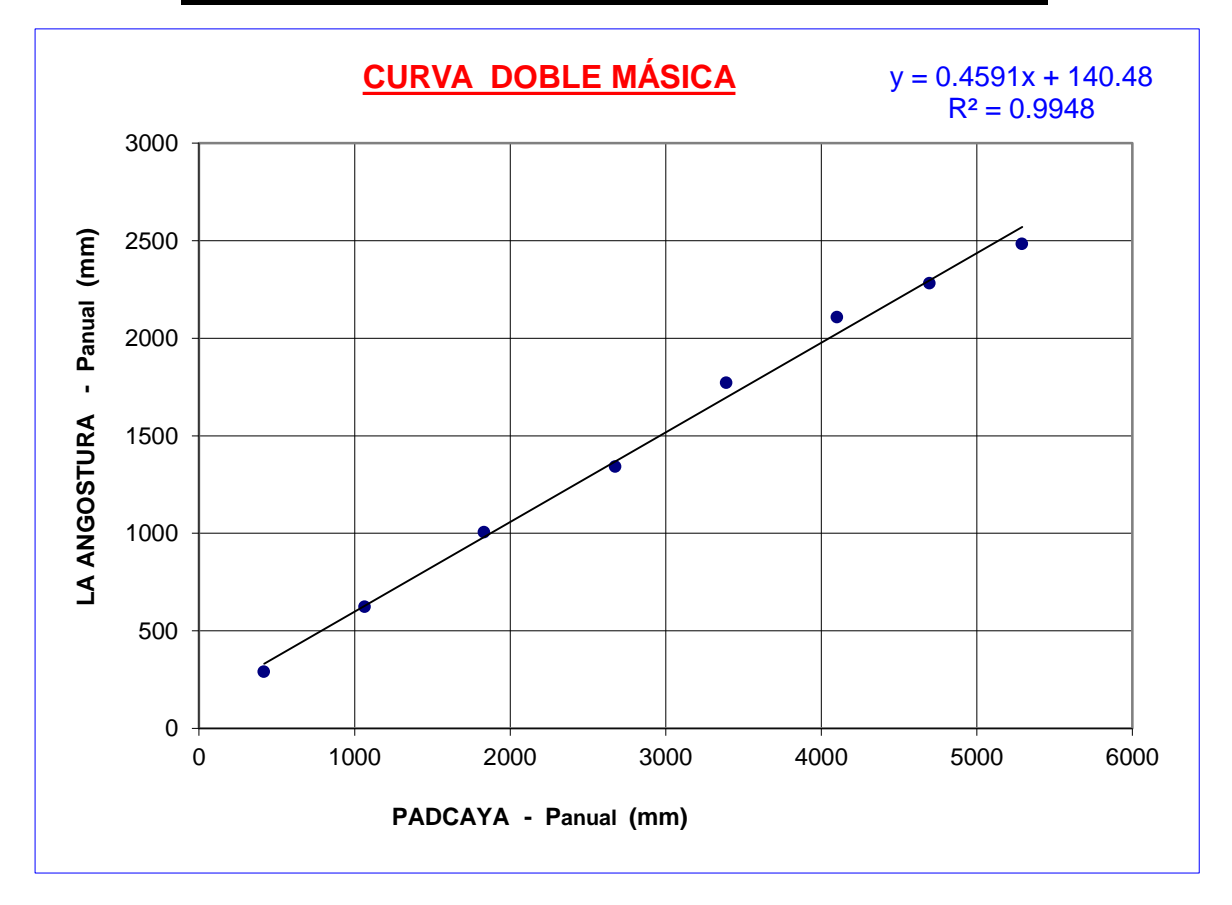

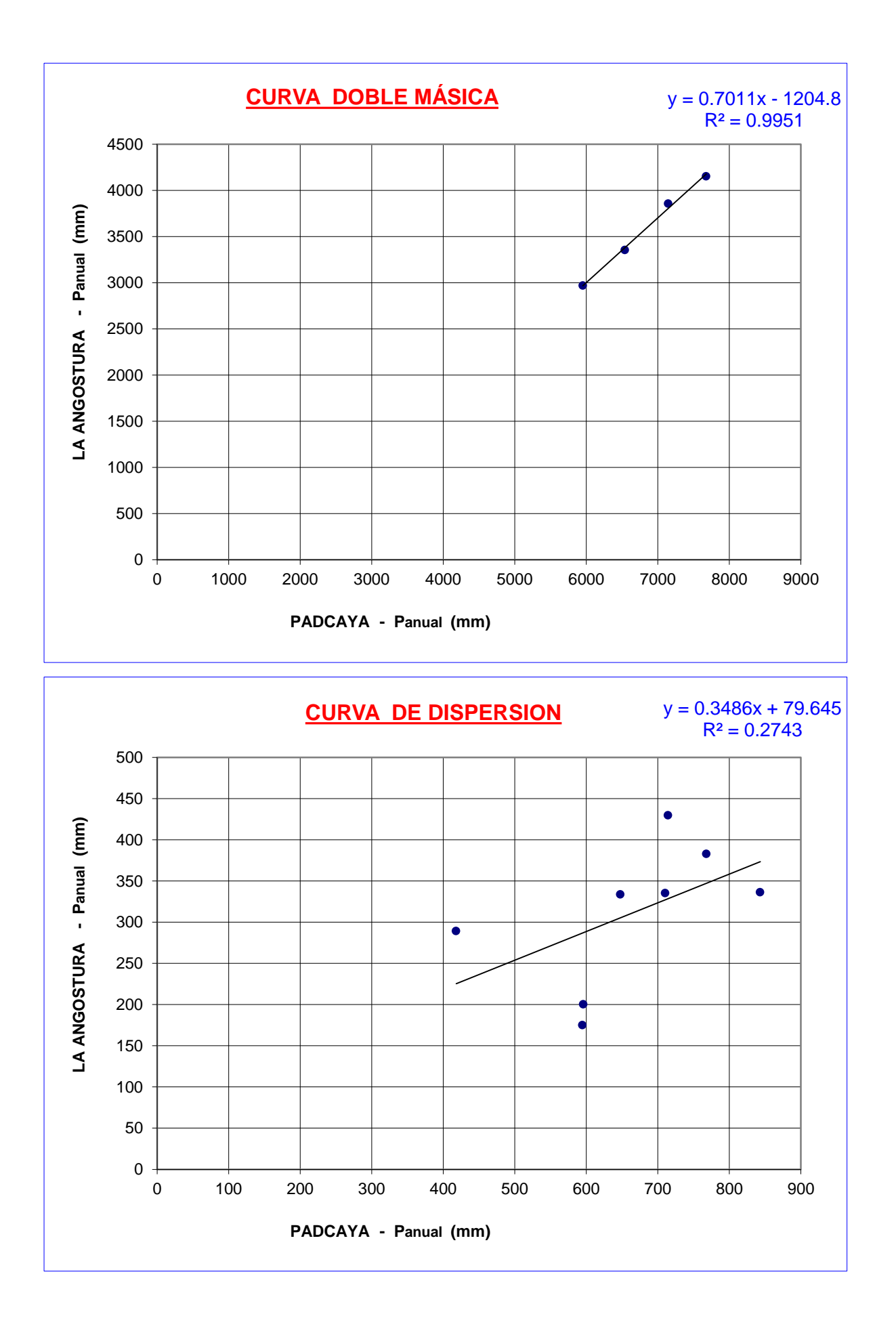

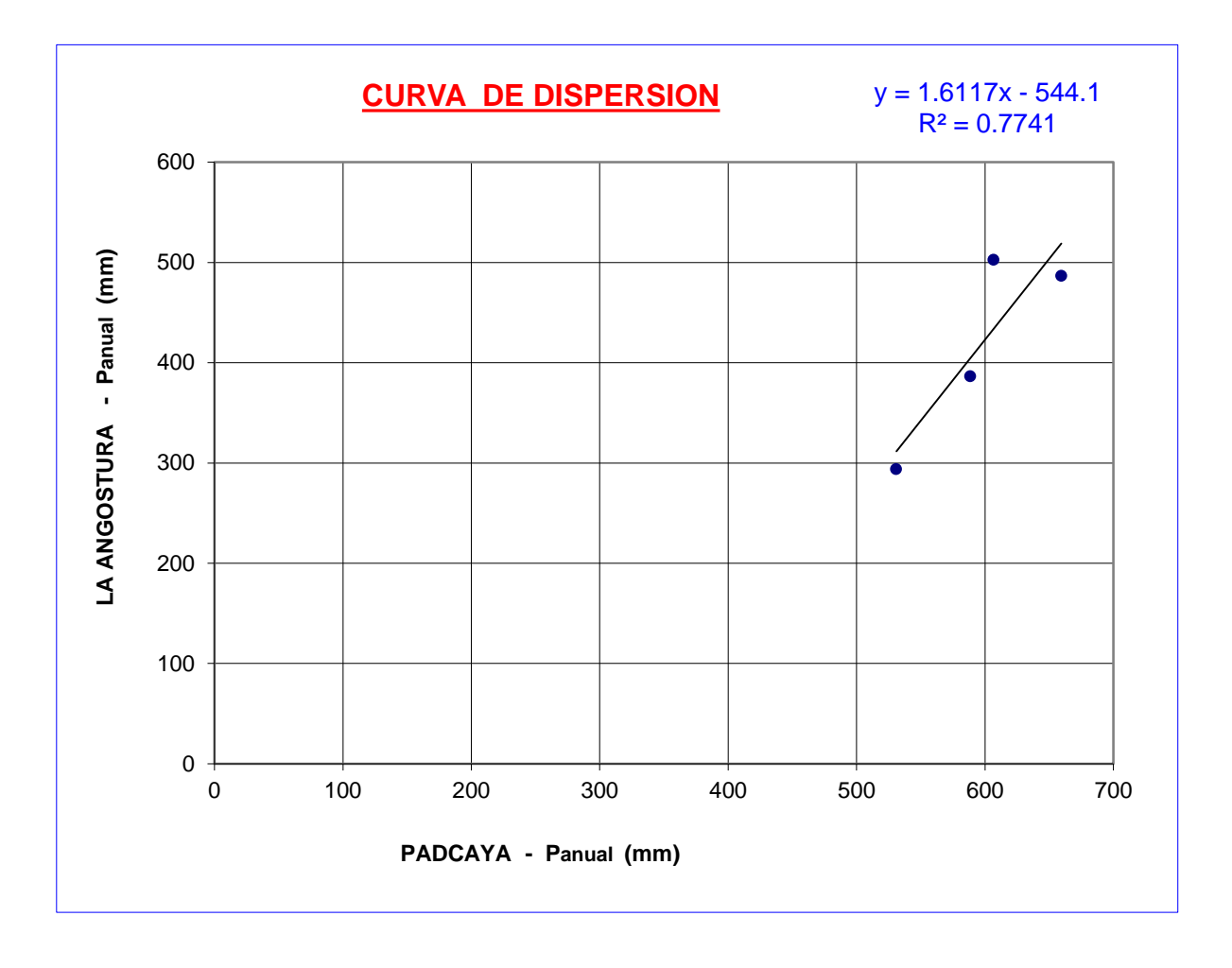

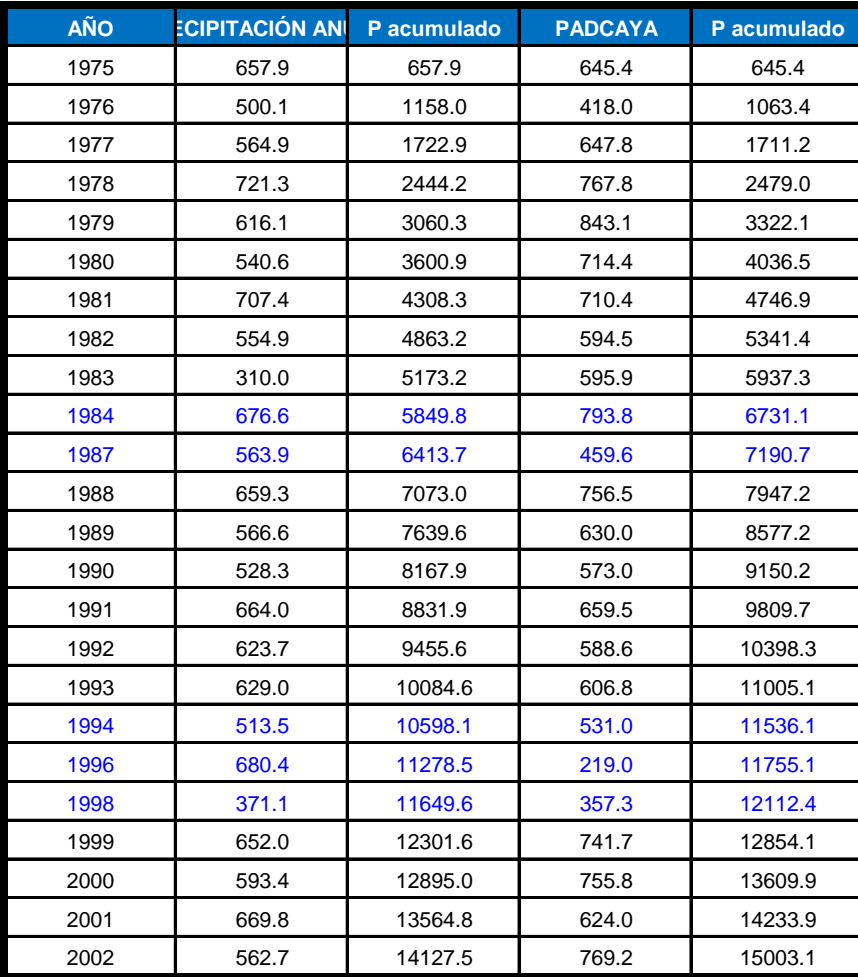
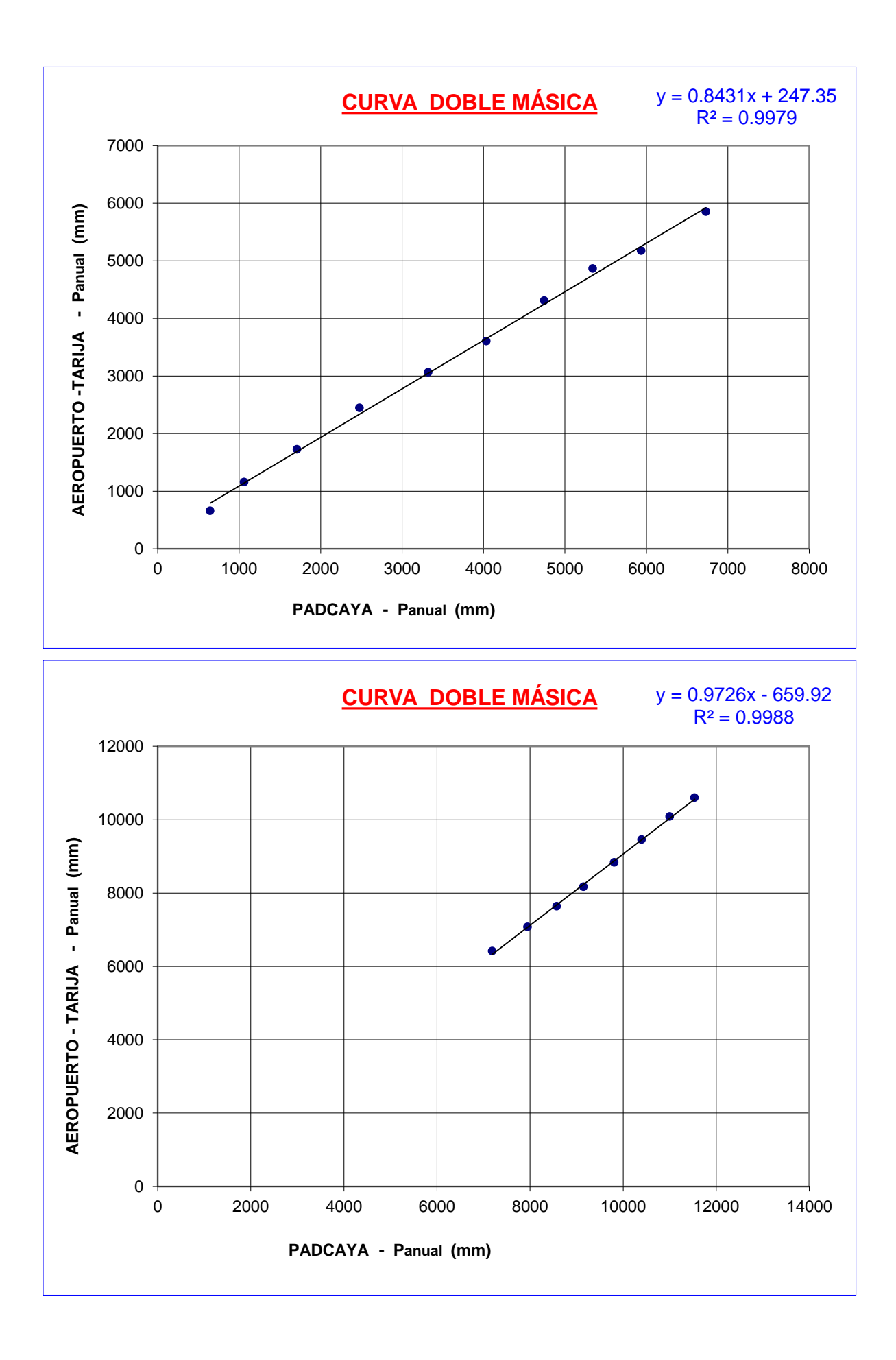

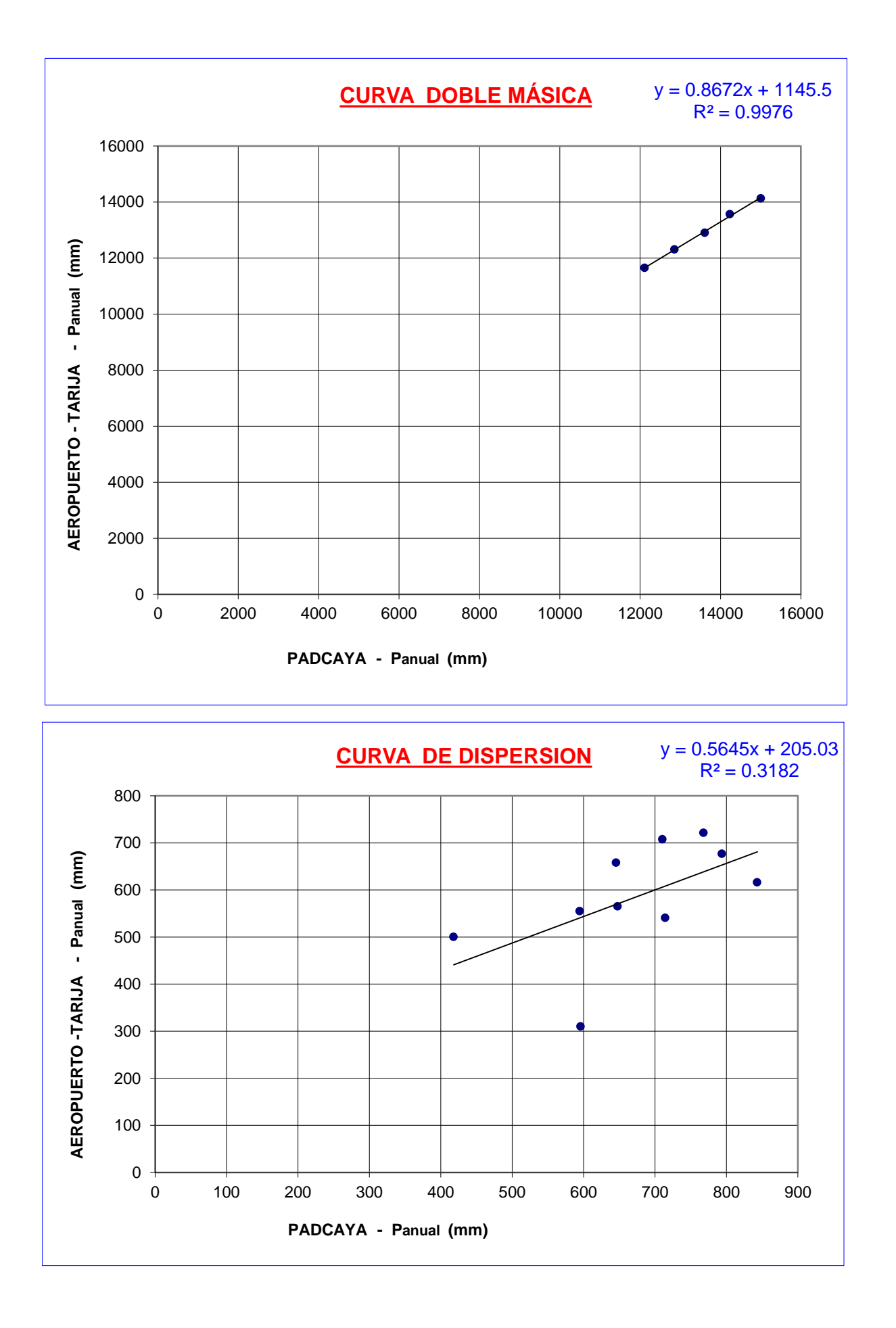

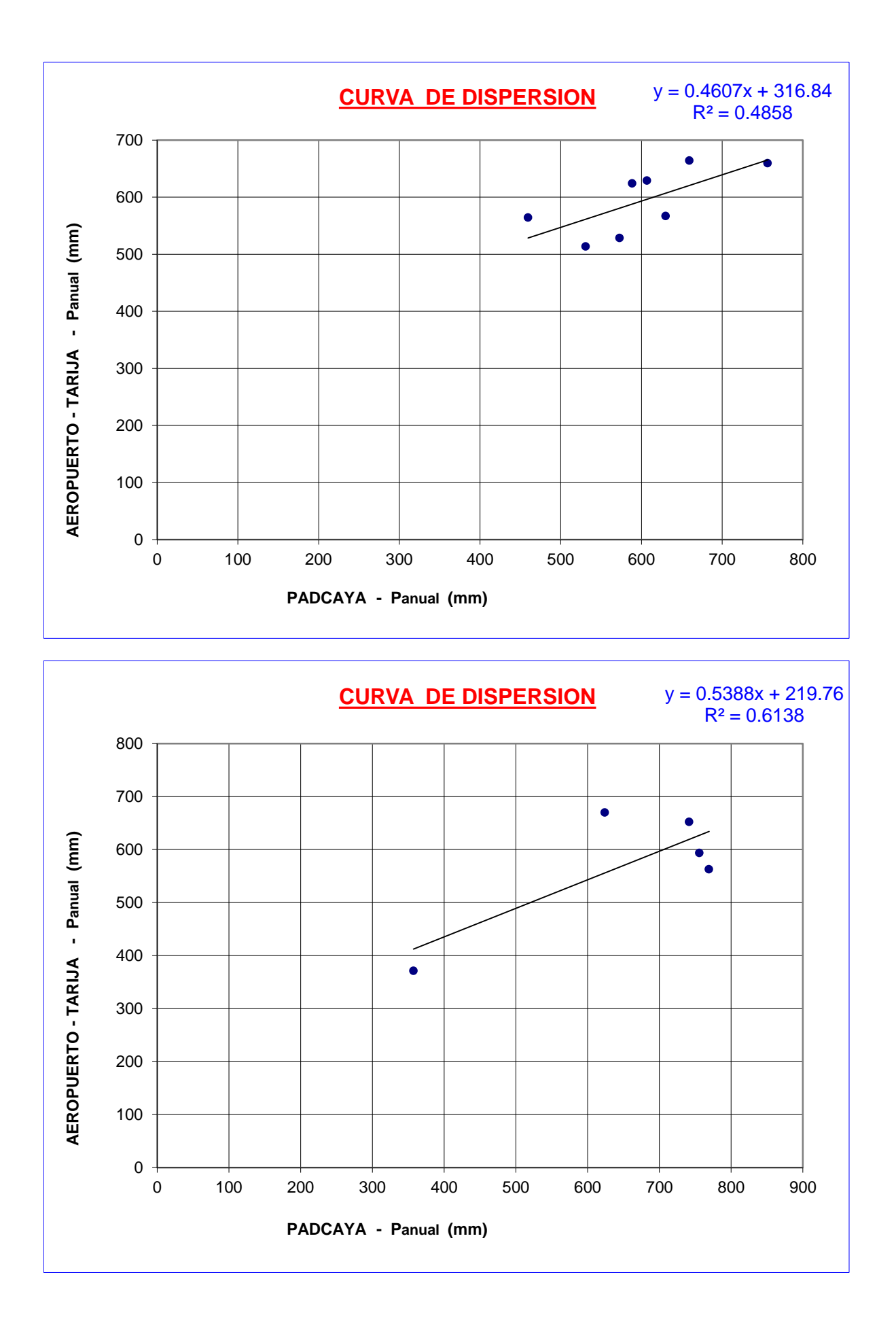

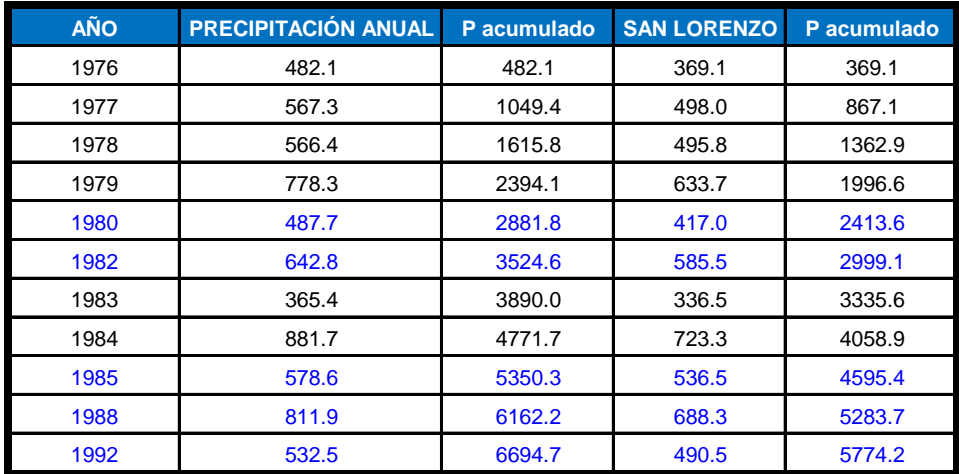

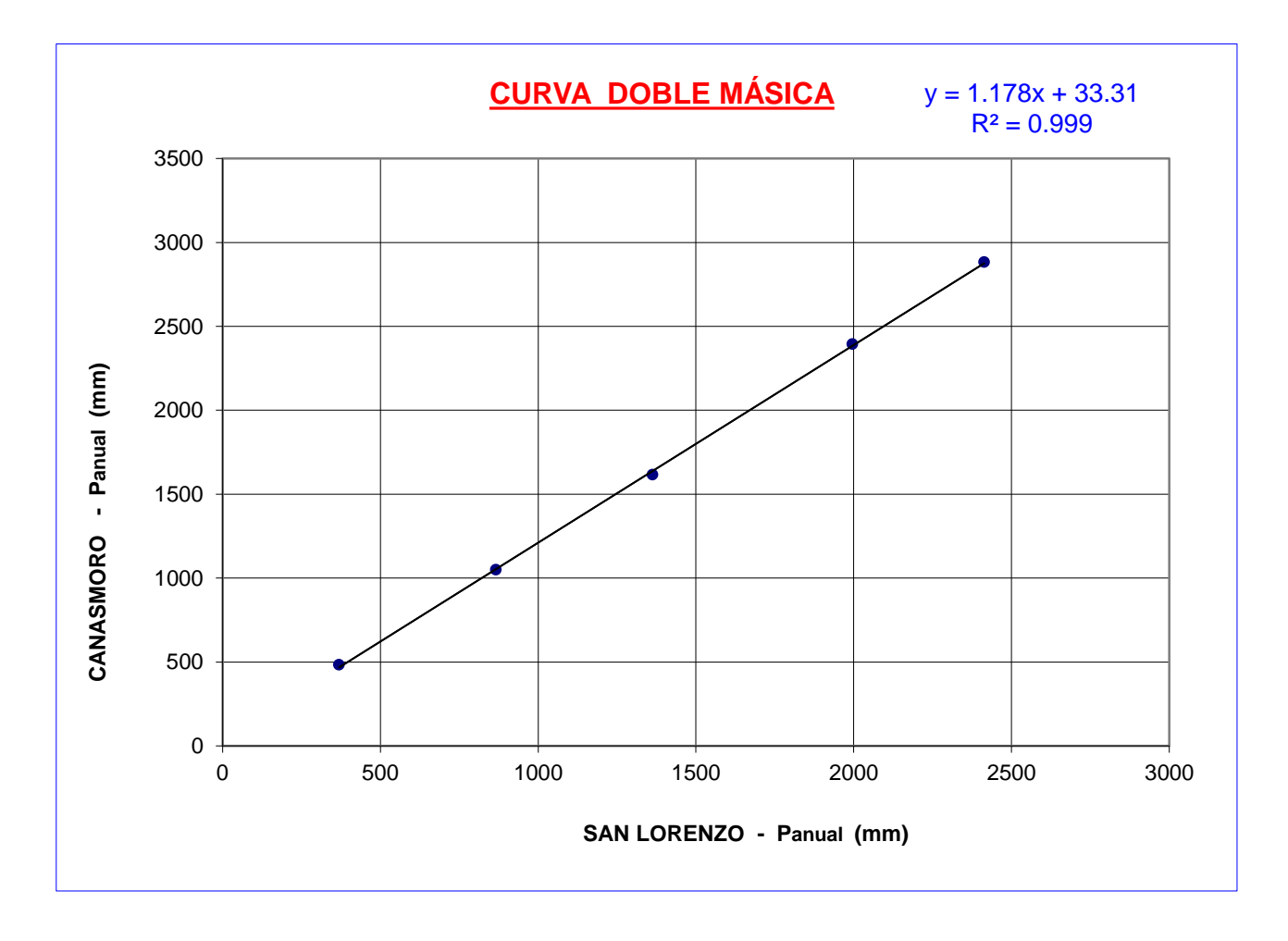

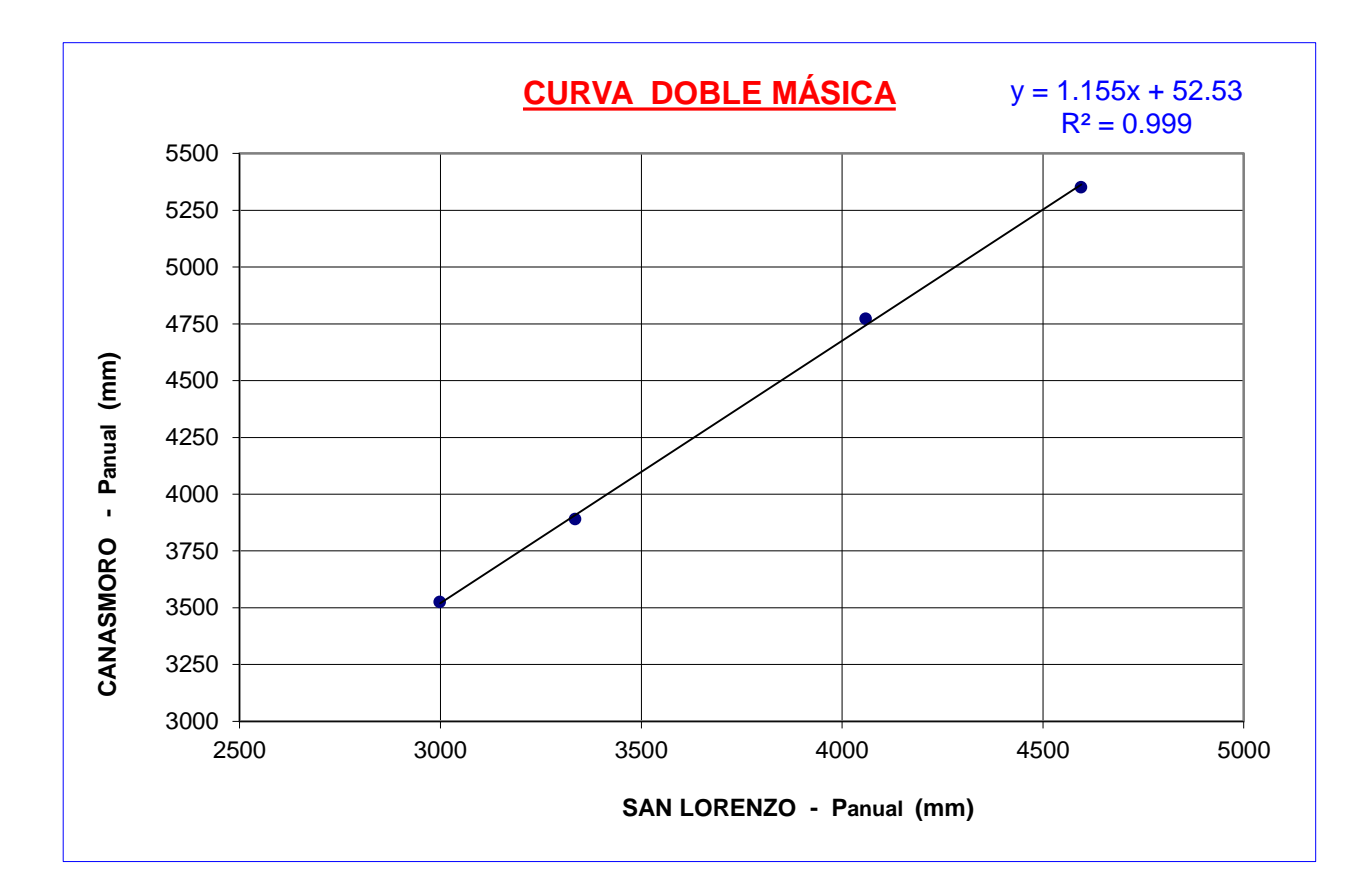

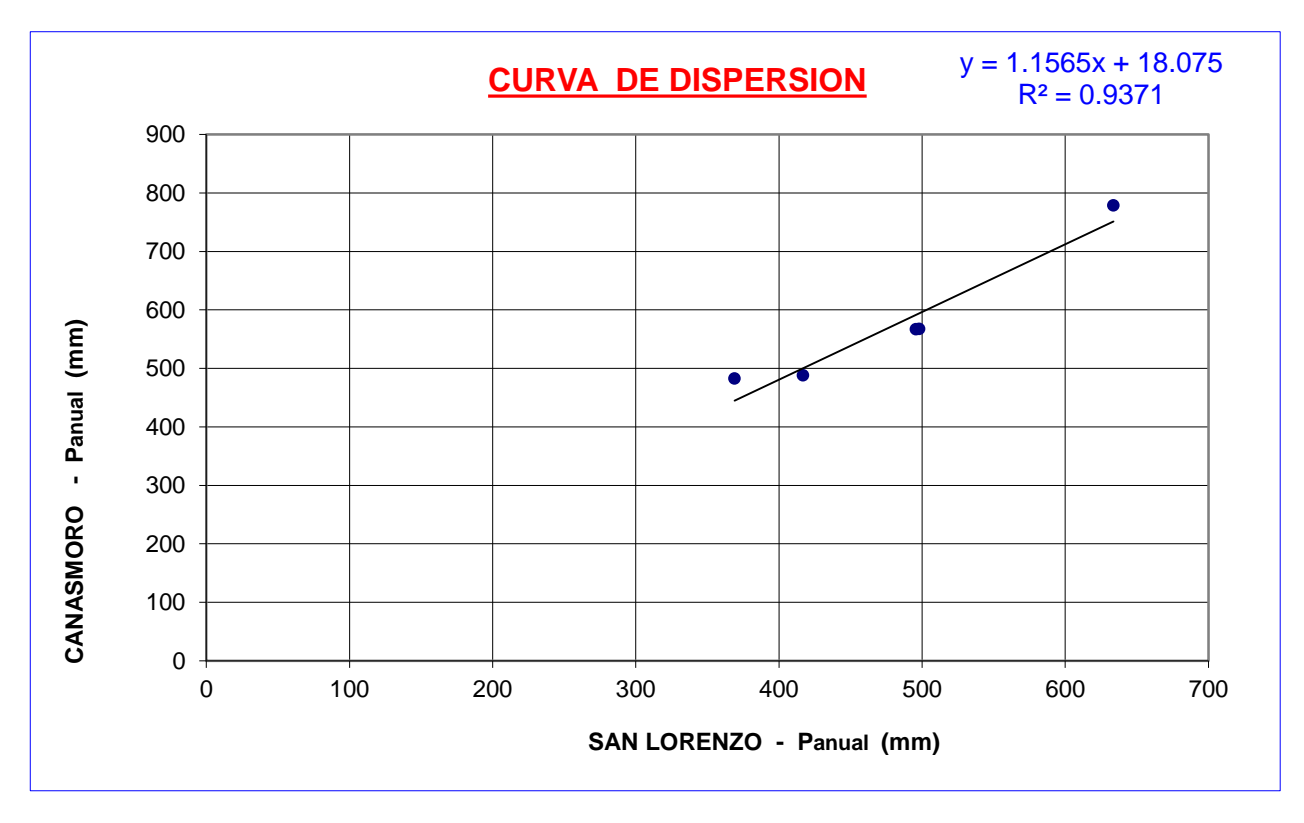

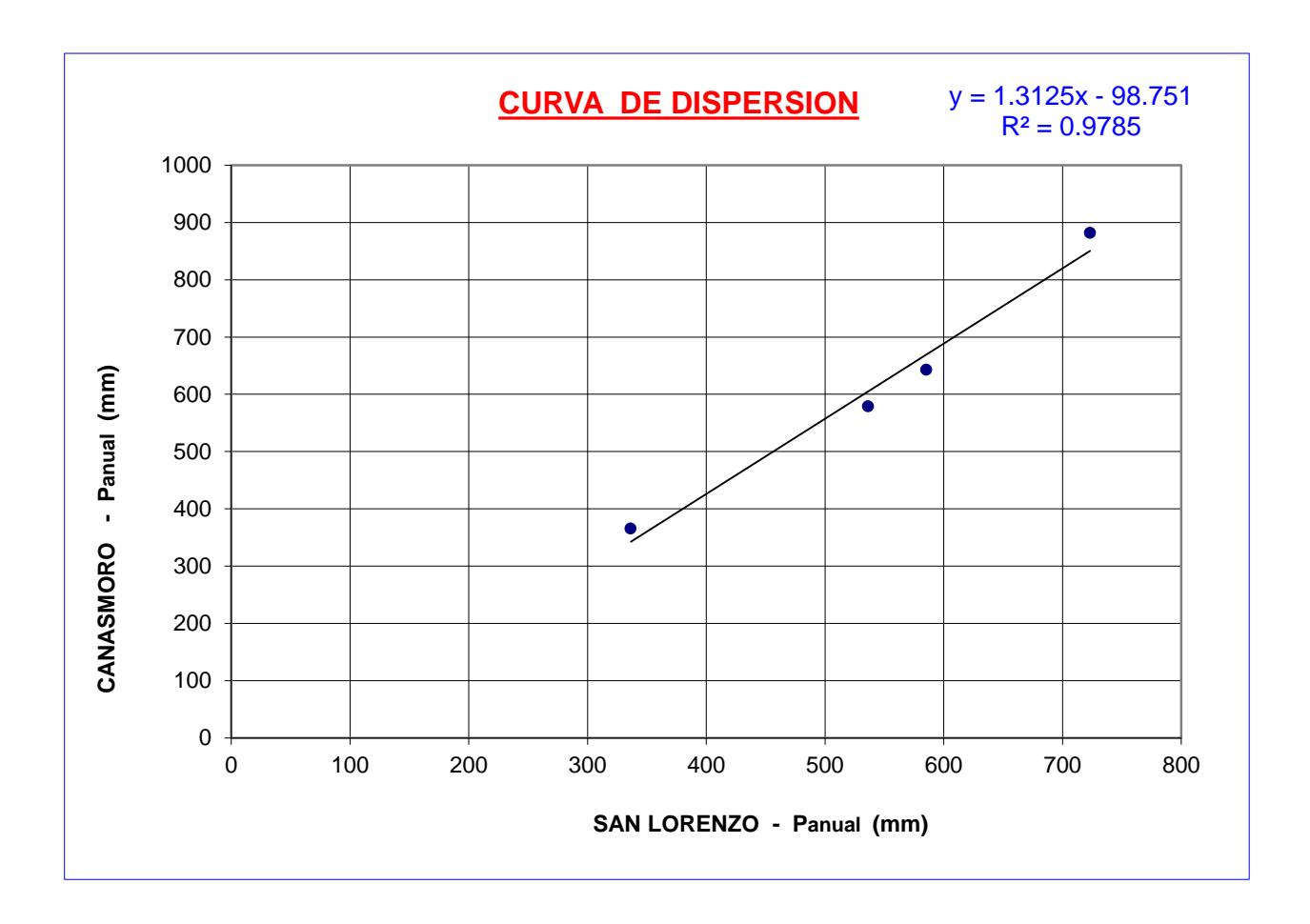

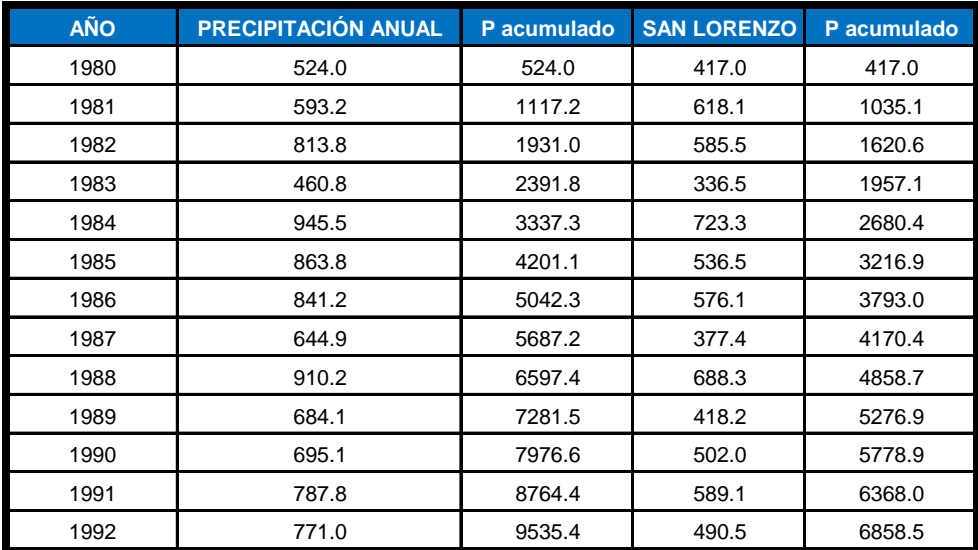

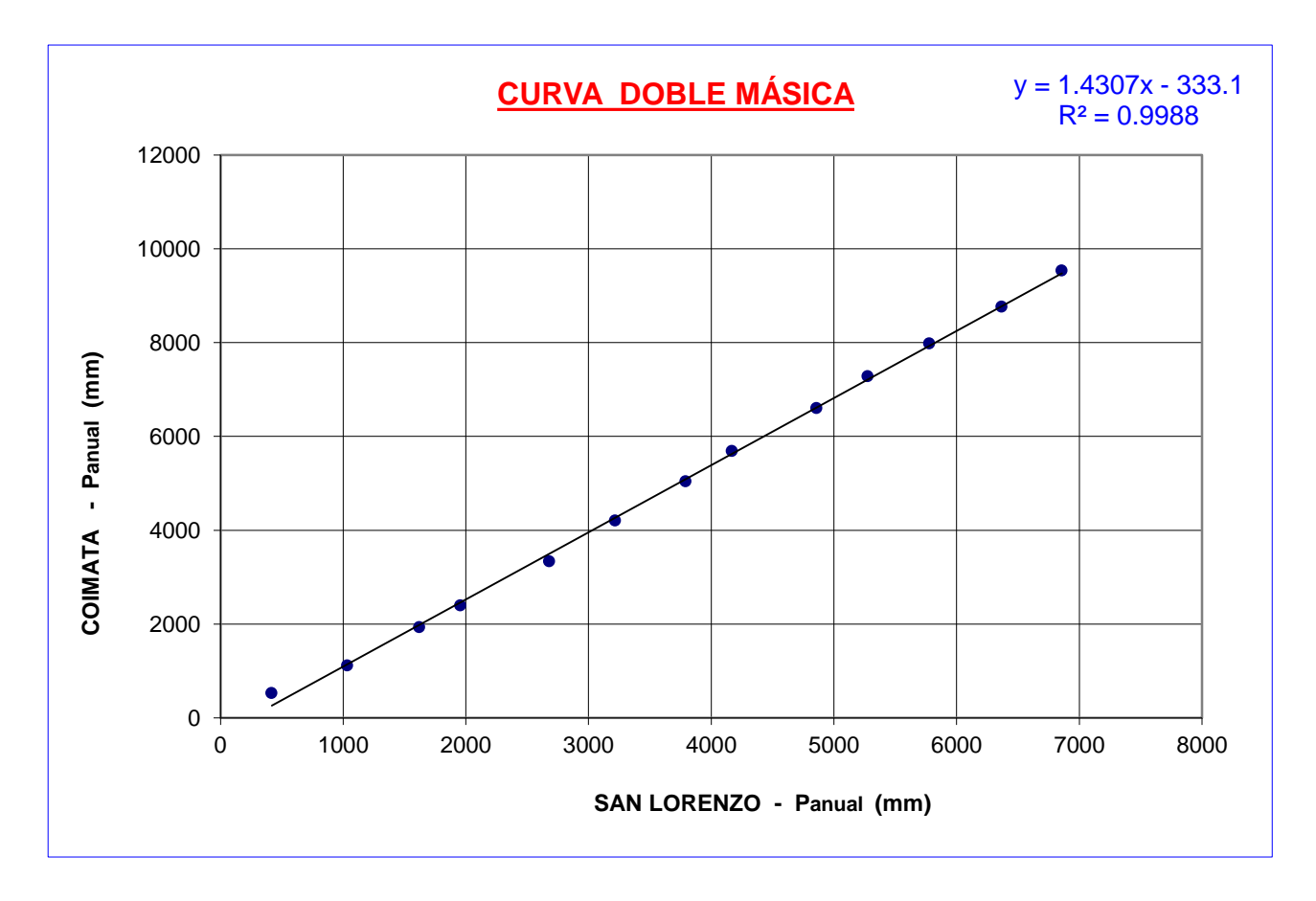

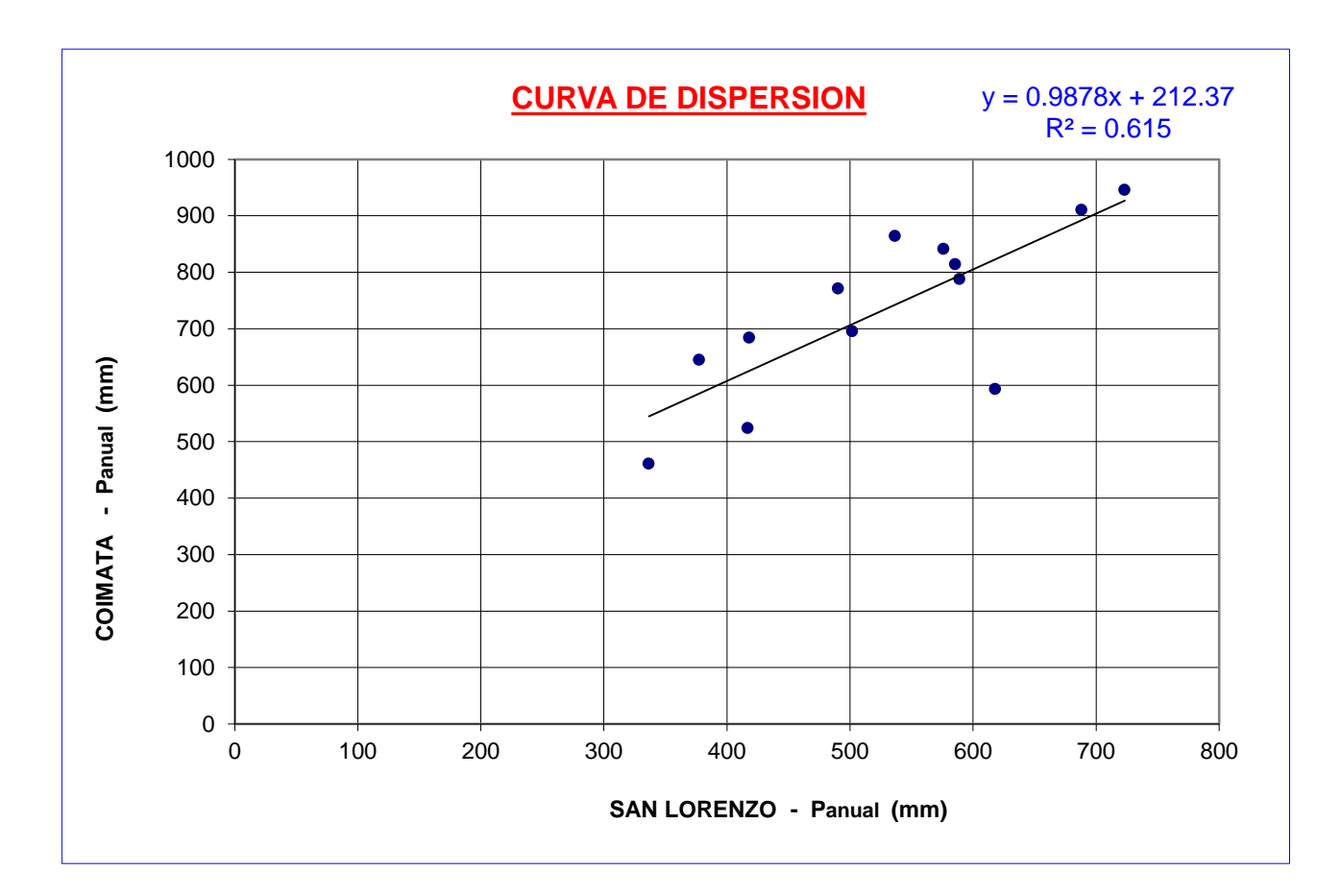

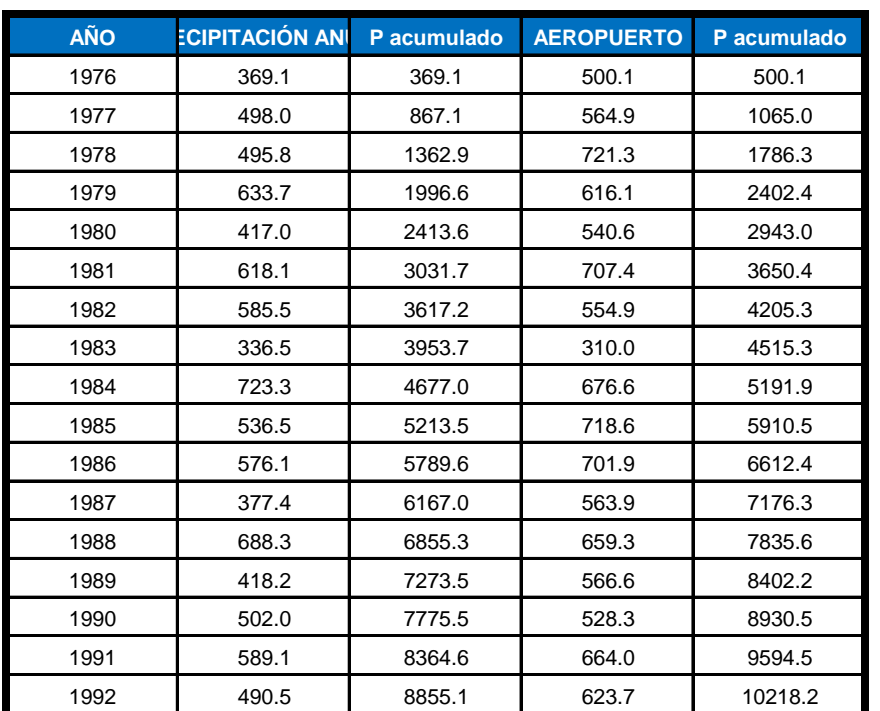

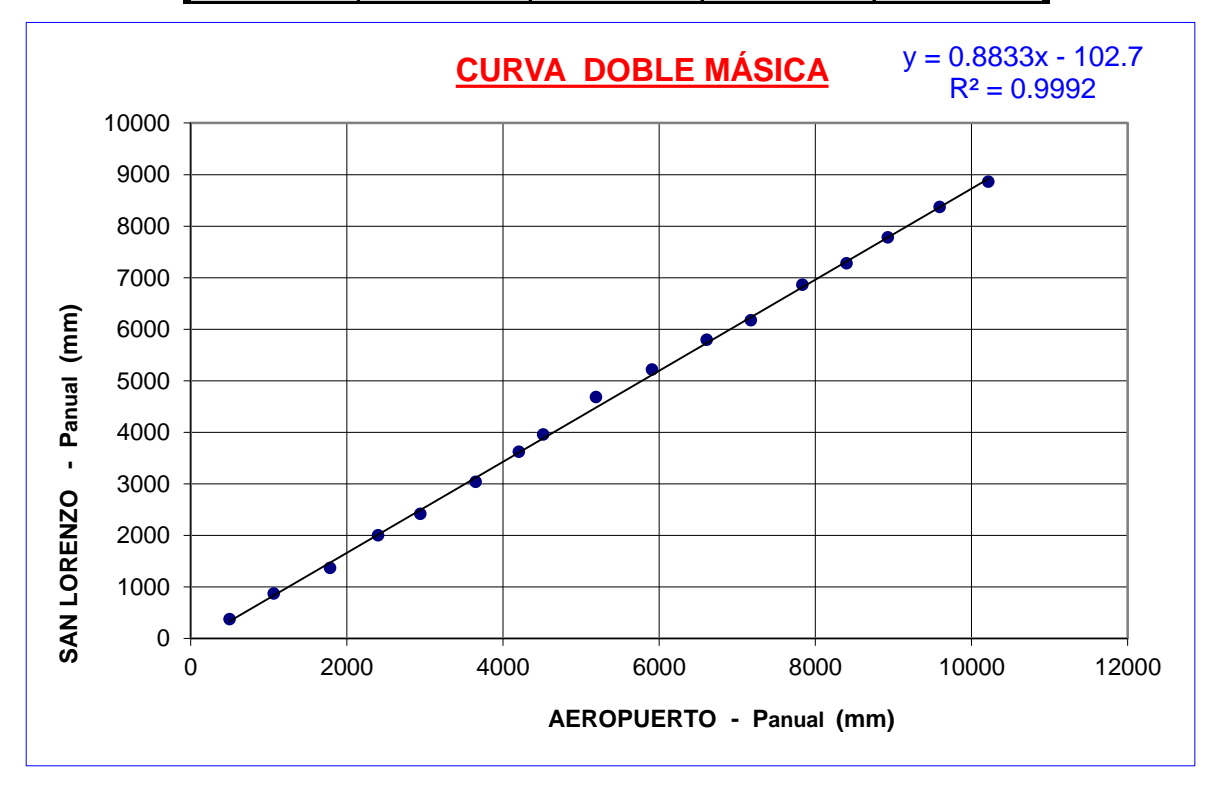

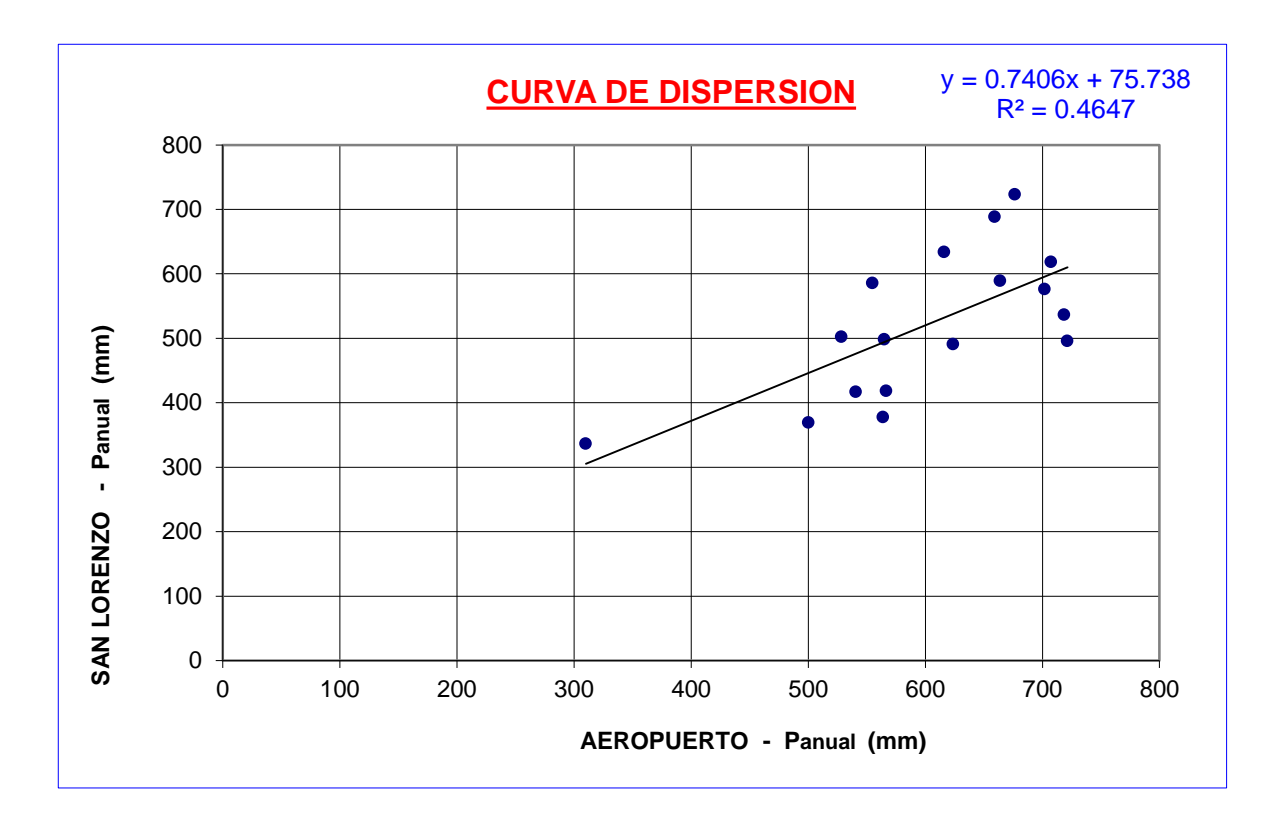

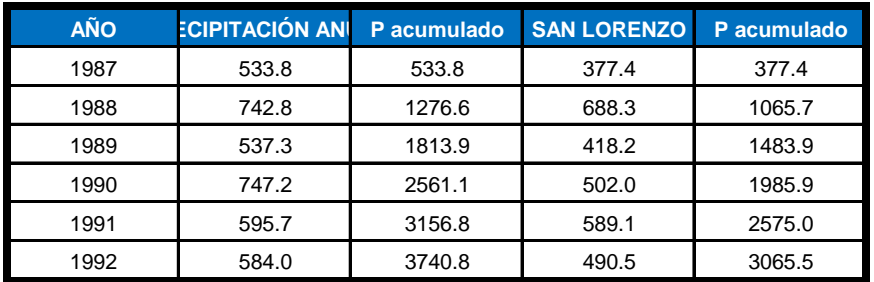

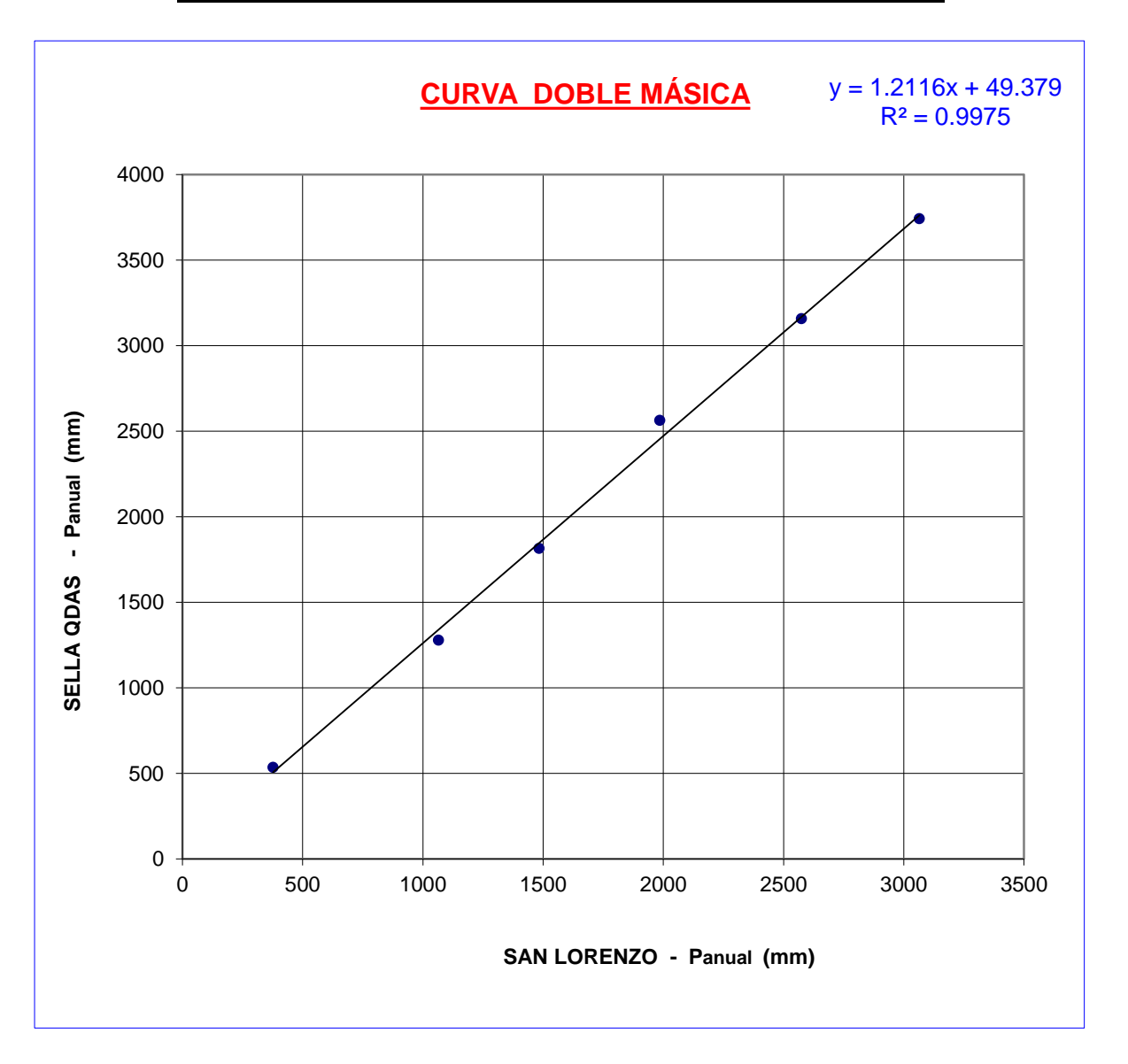

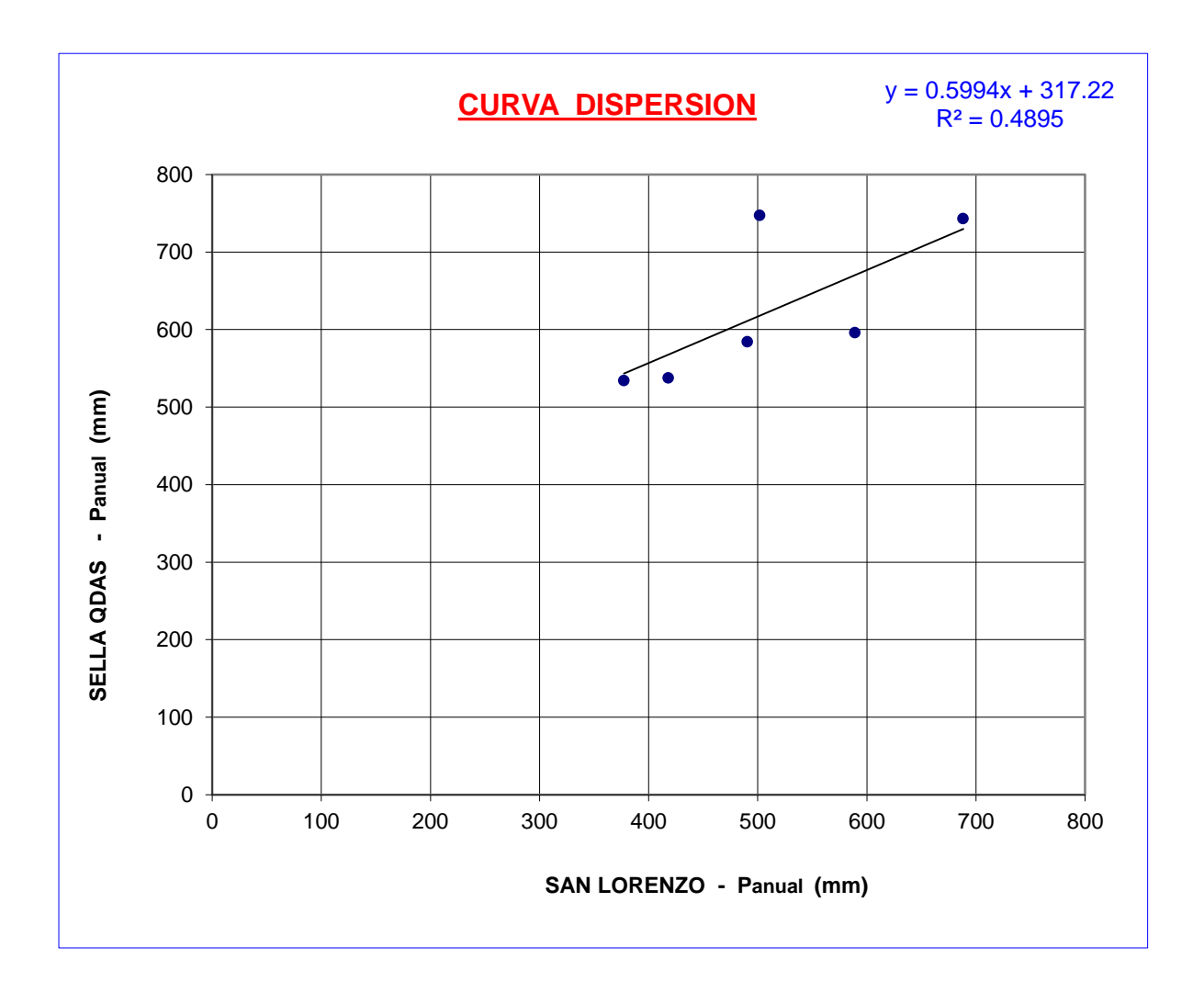

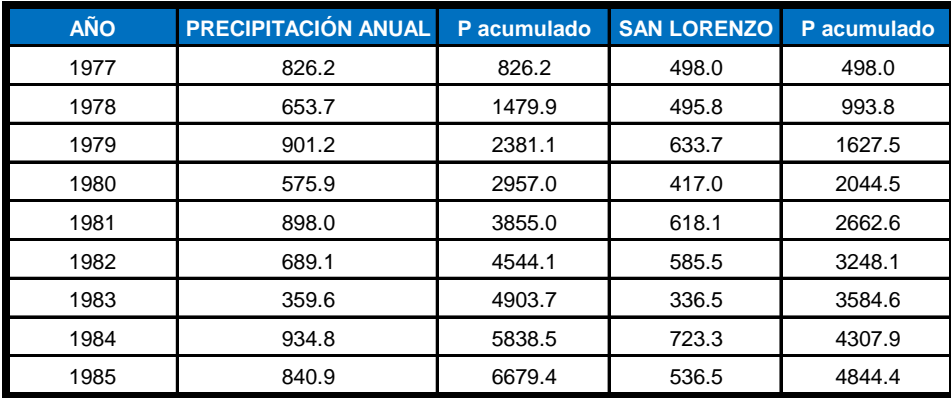

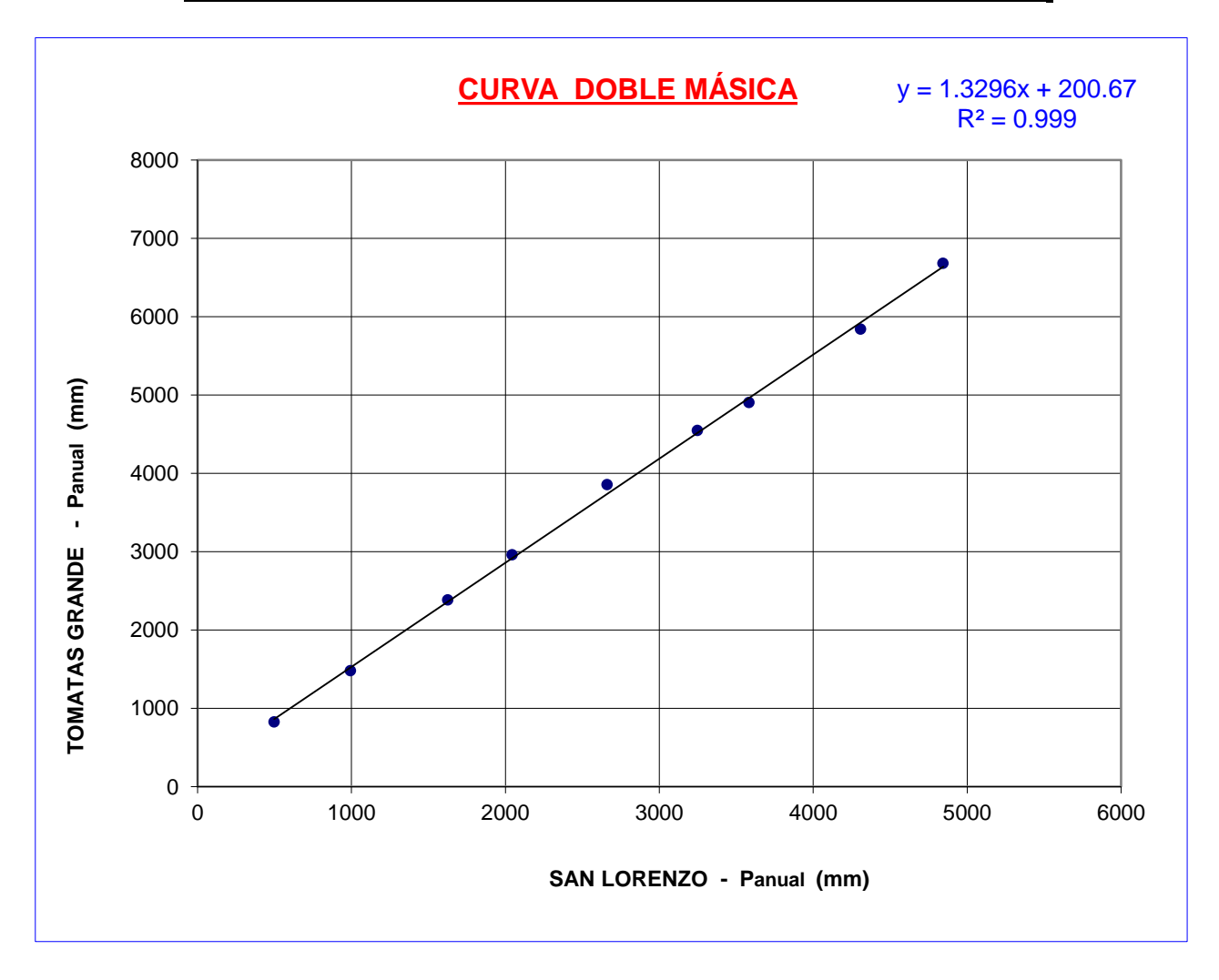

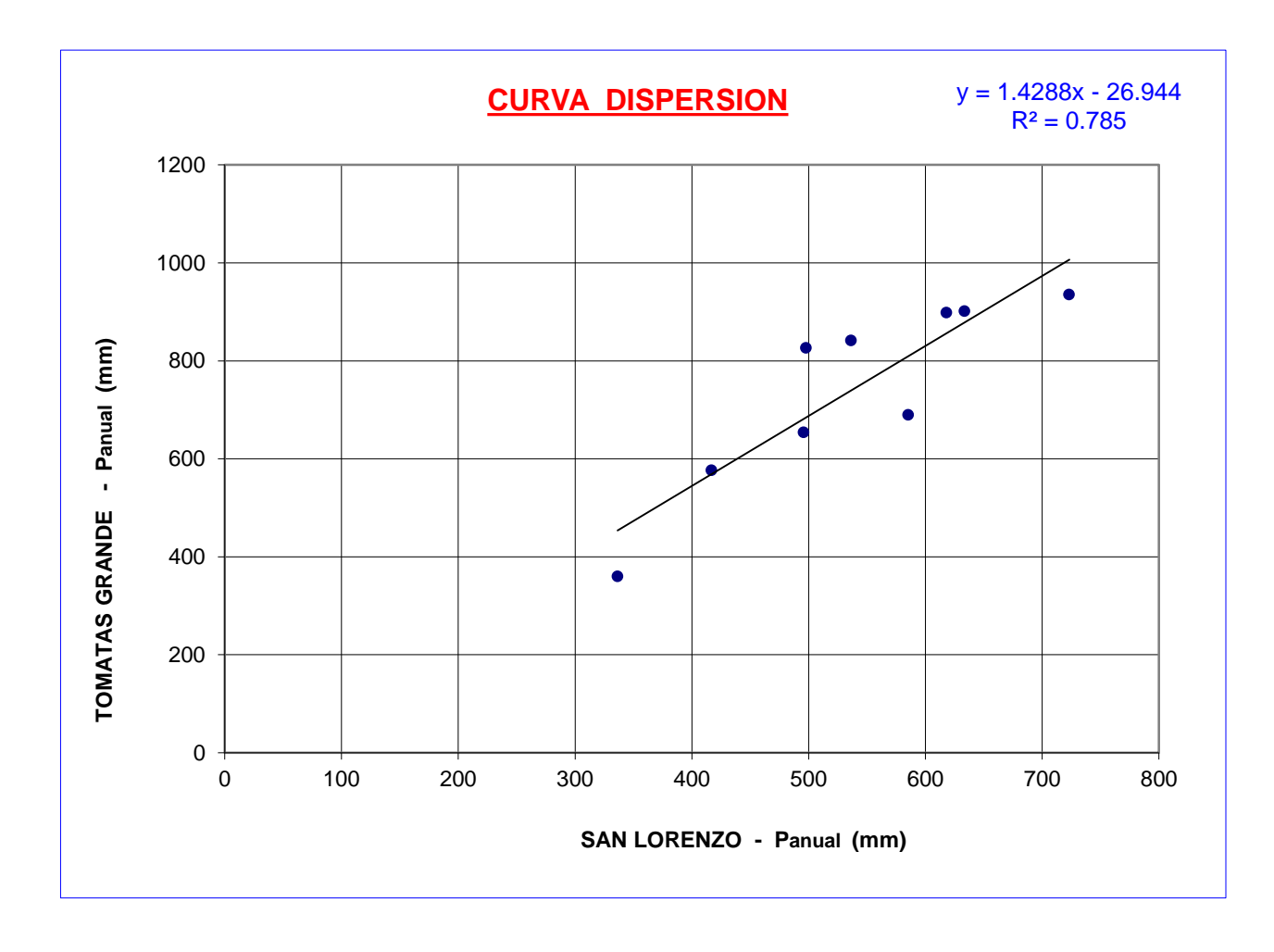

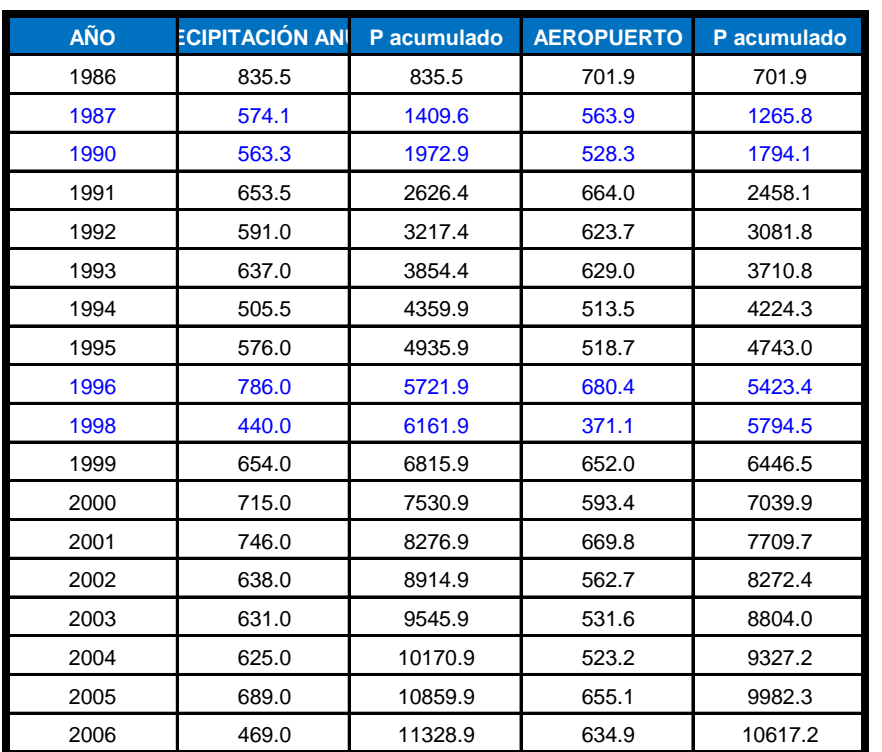

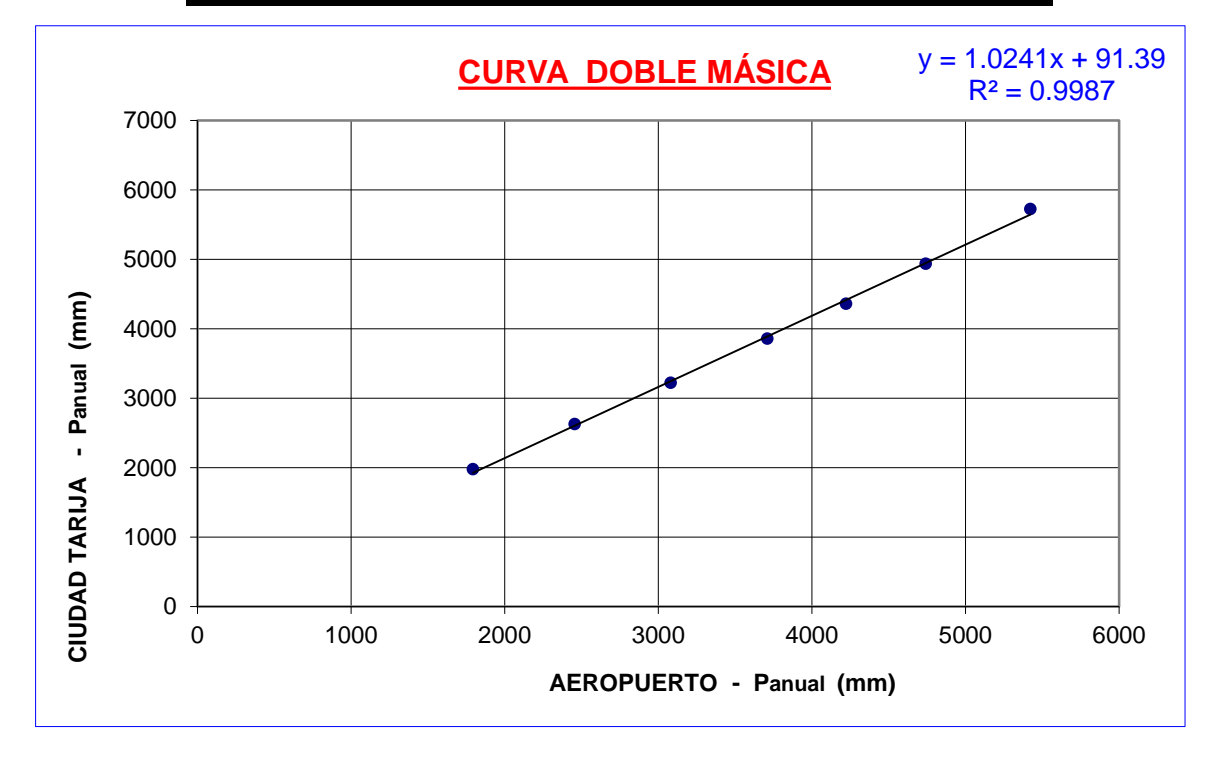

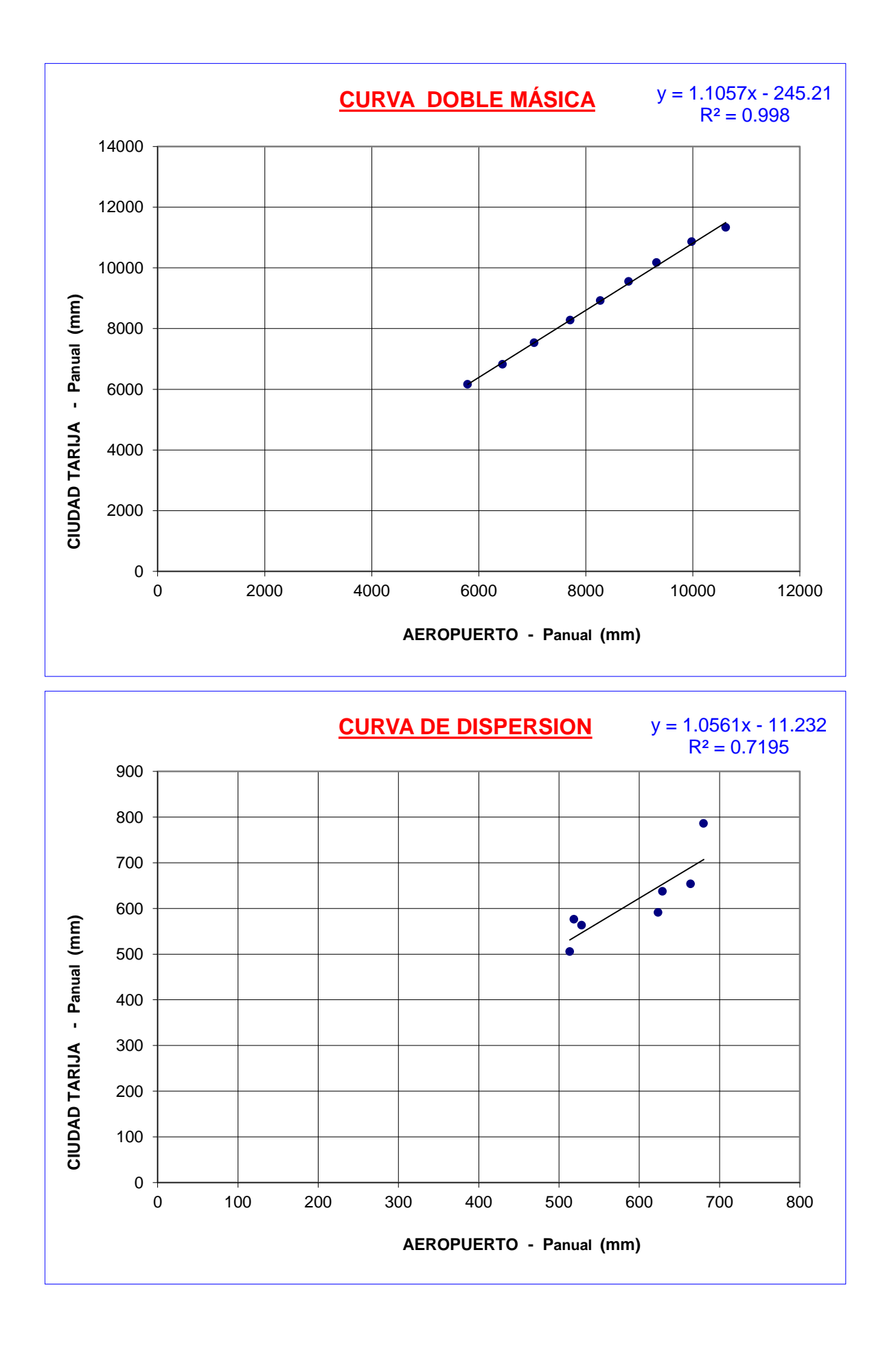

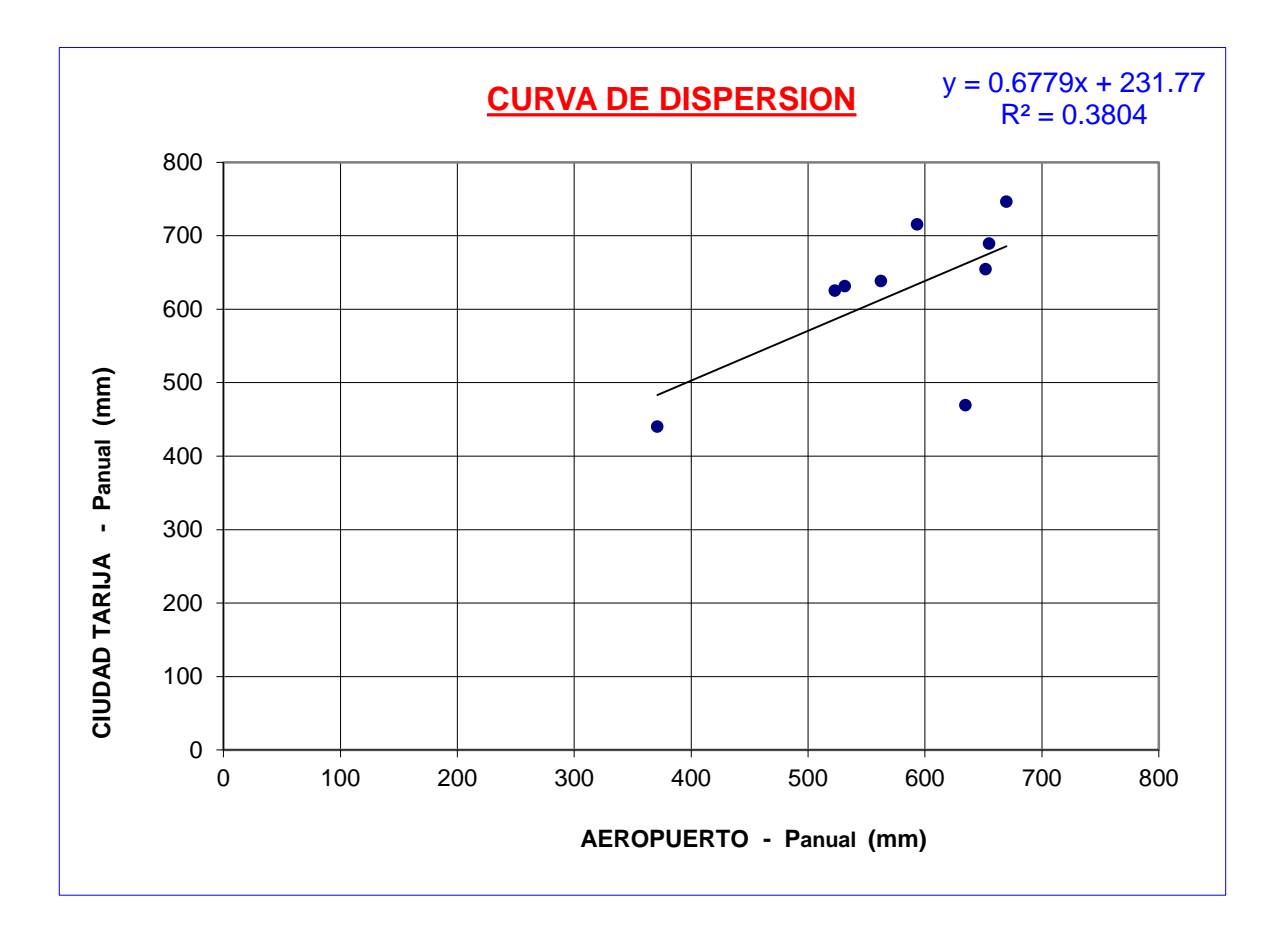

tacion analizada en cuestion. Para obserbar la confiabilidad de los datos se efectuara la un analisis de consistencia de los datos con las Precipitaciones medias anuales de la estacion patron y de la es-

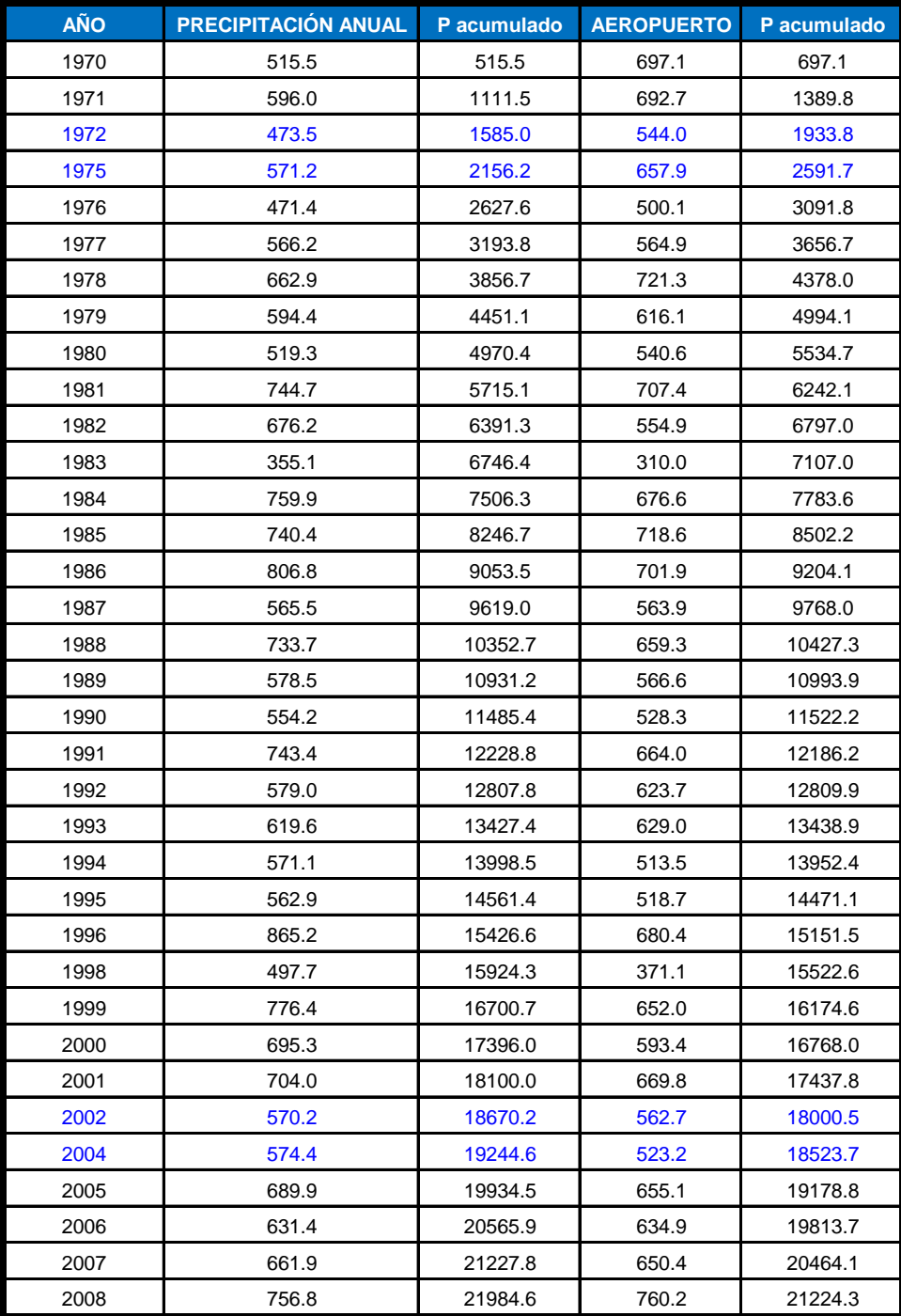

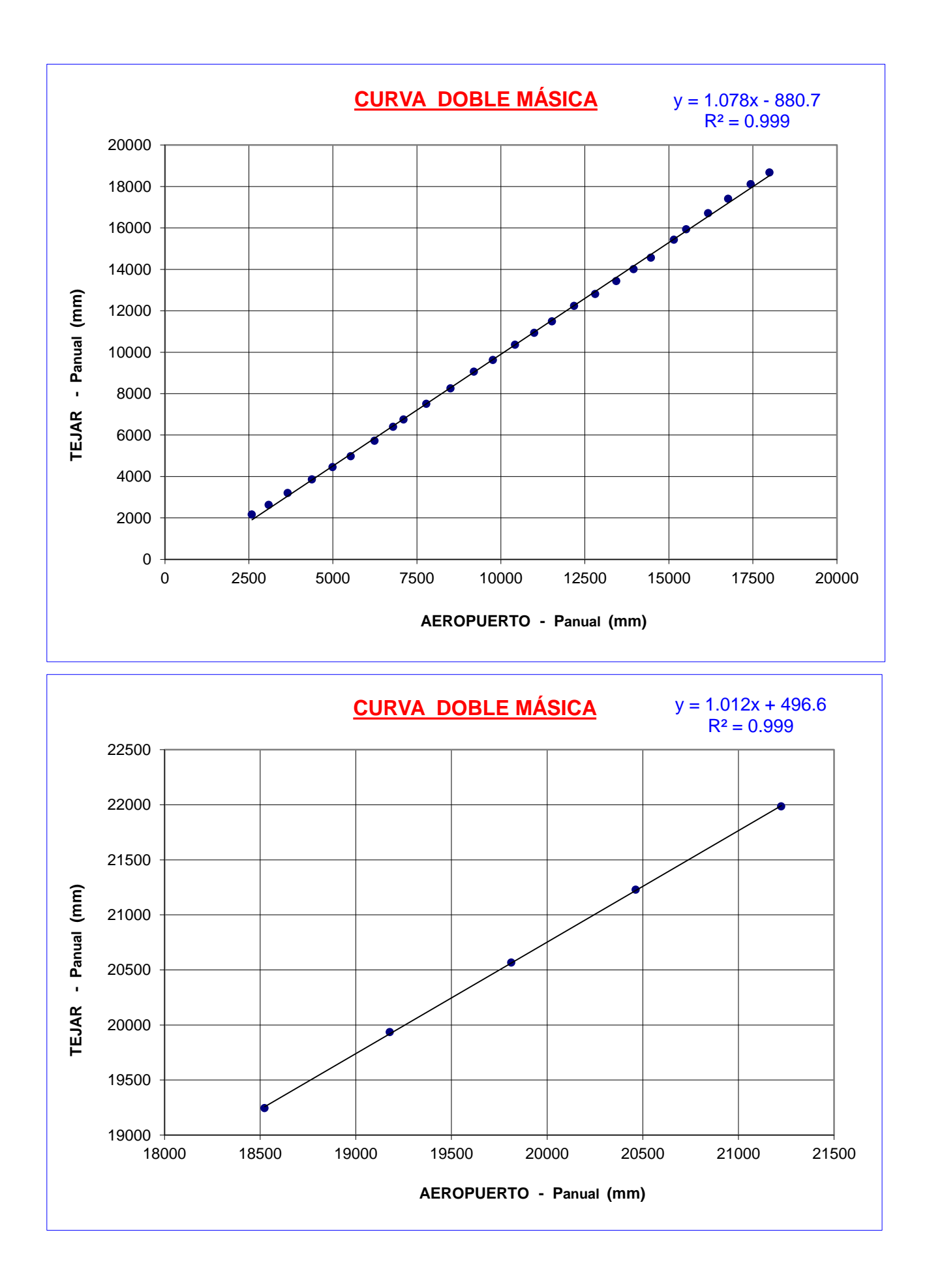

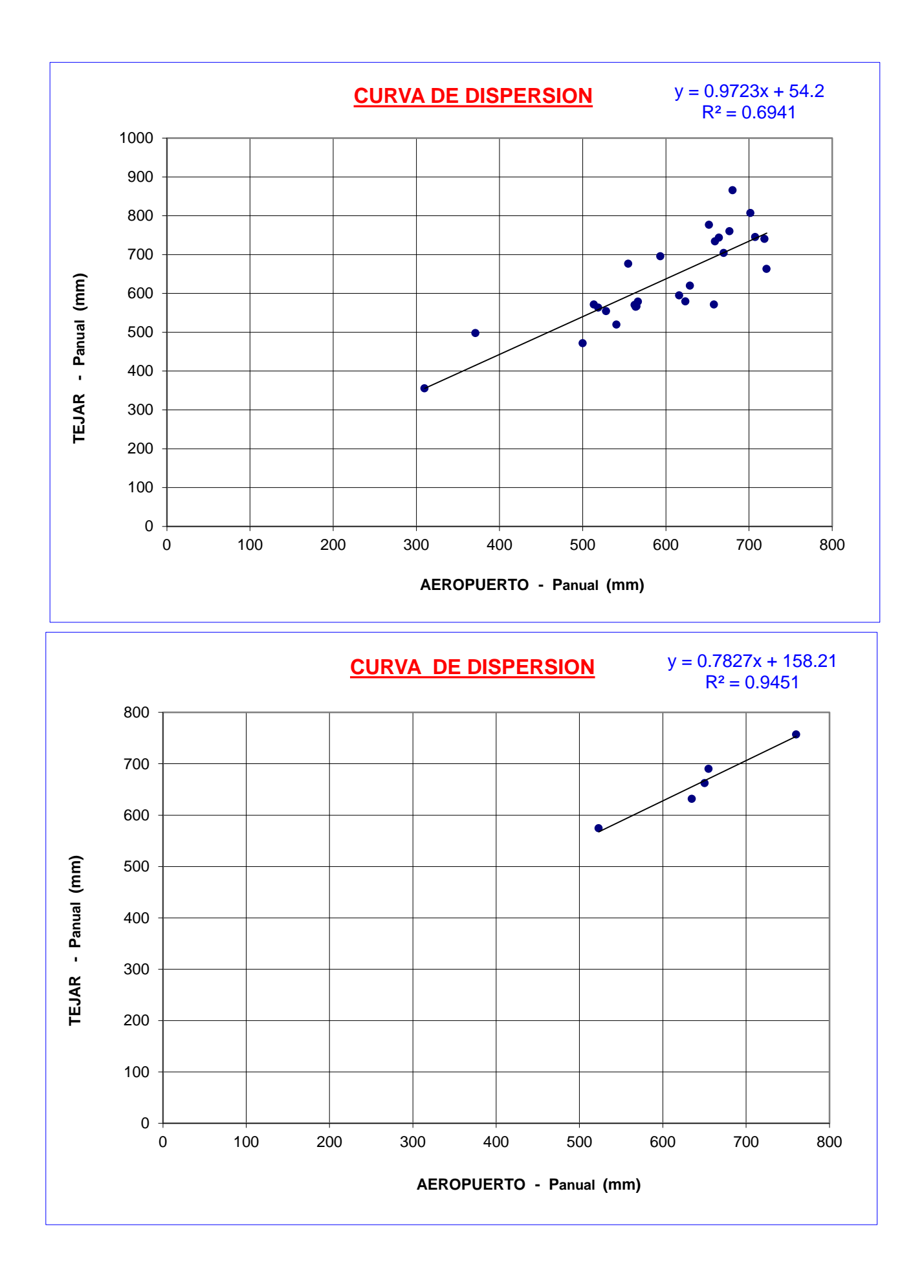

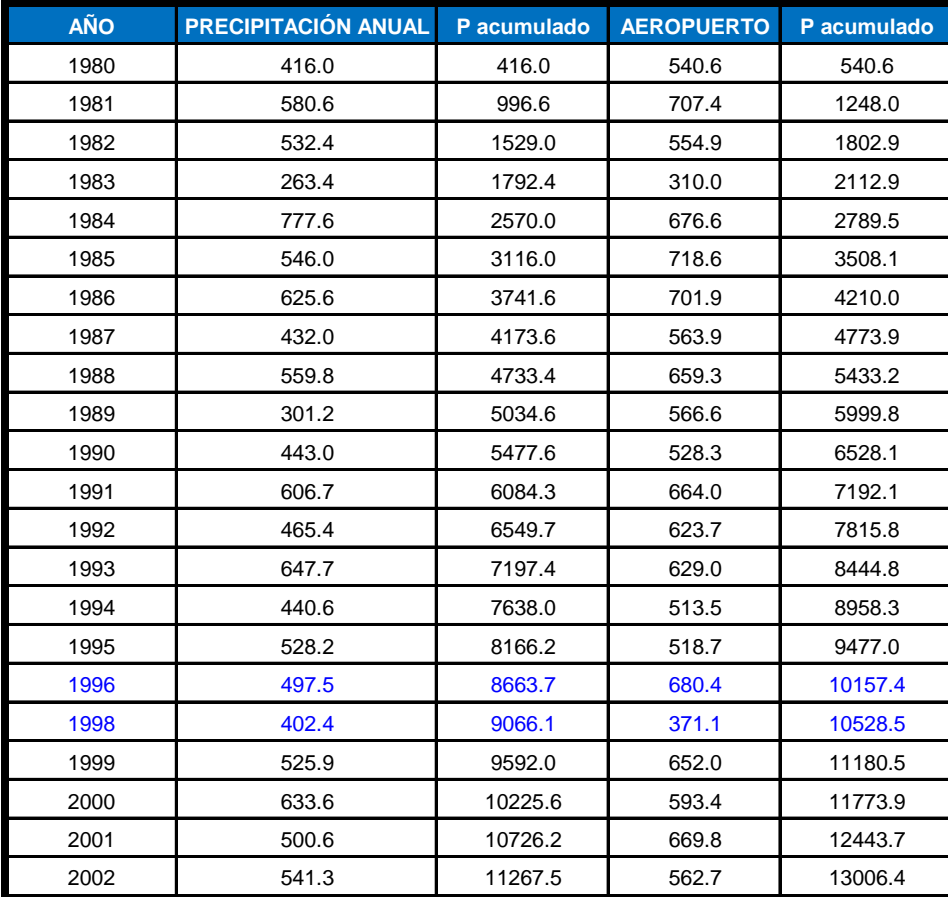

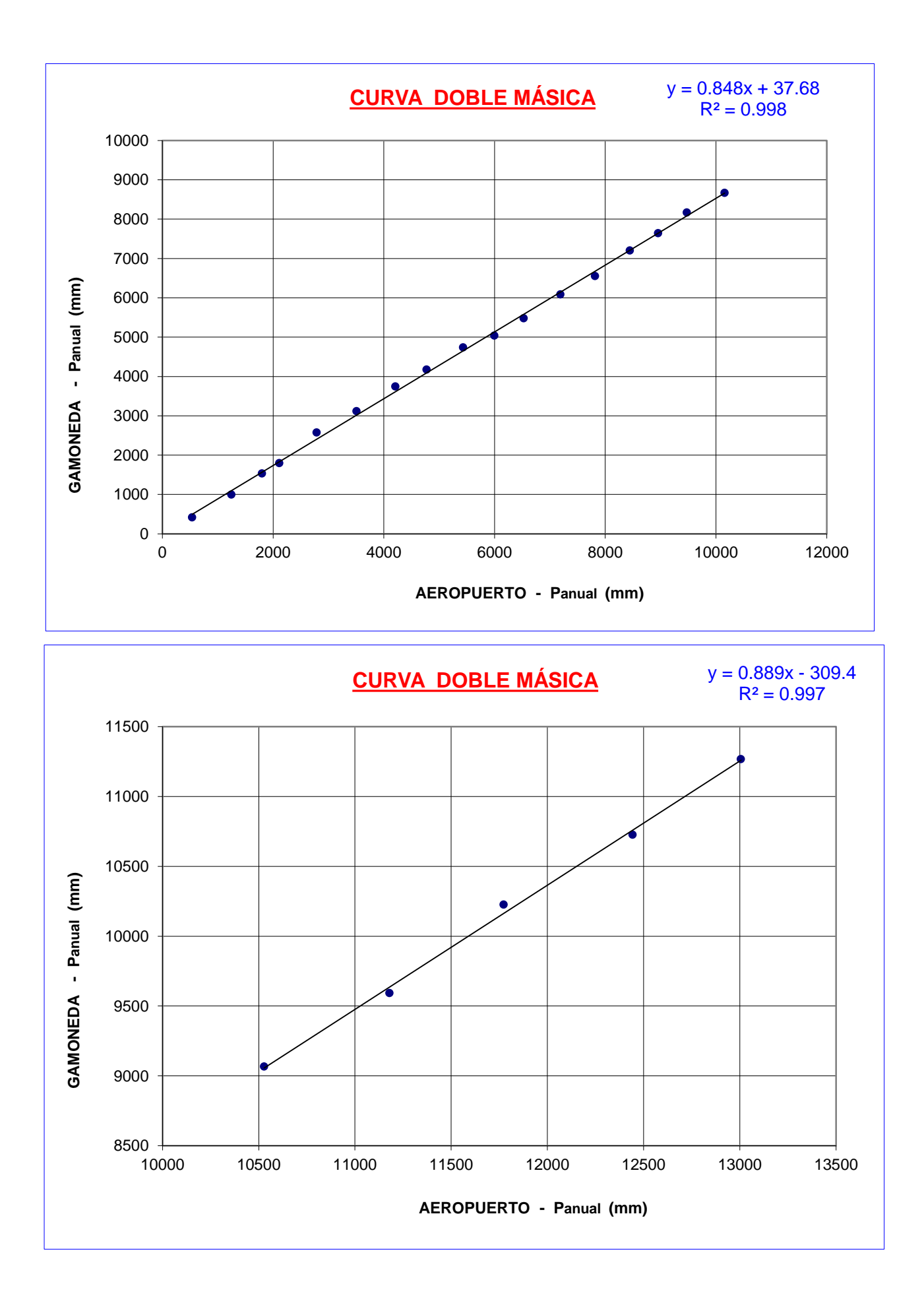

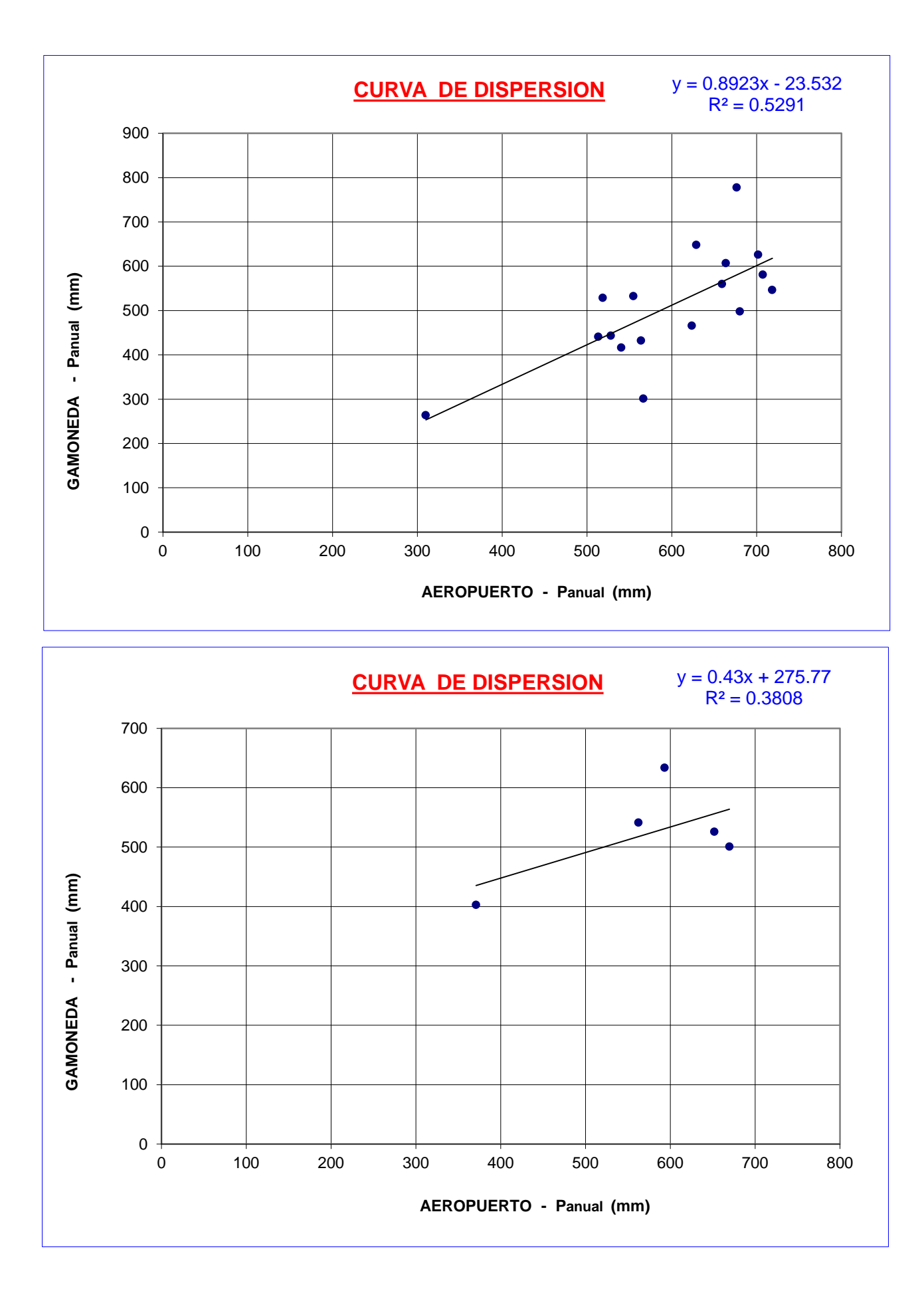

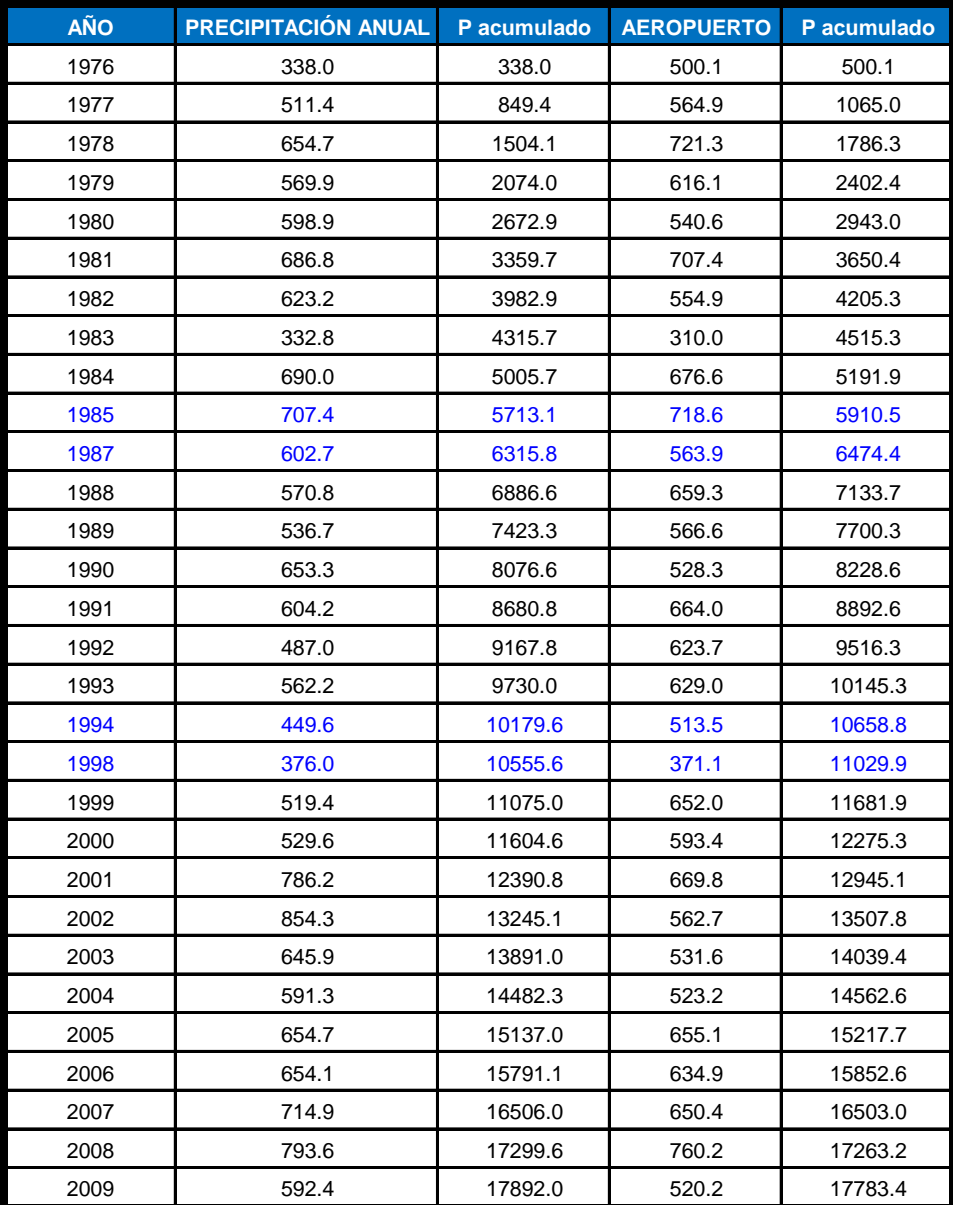

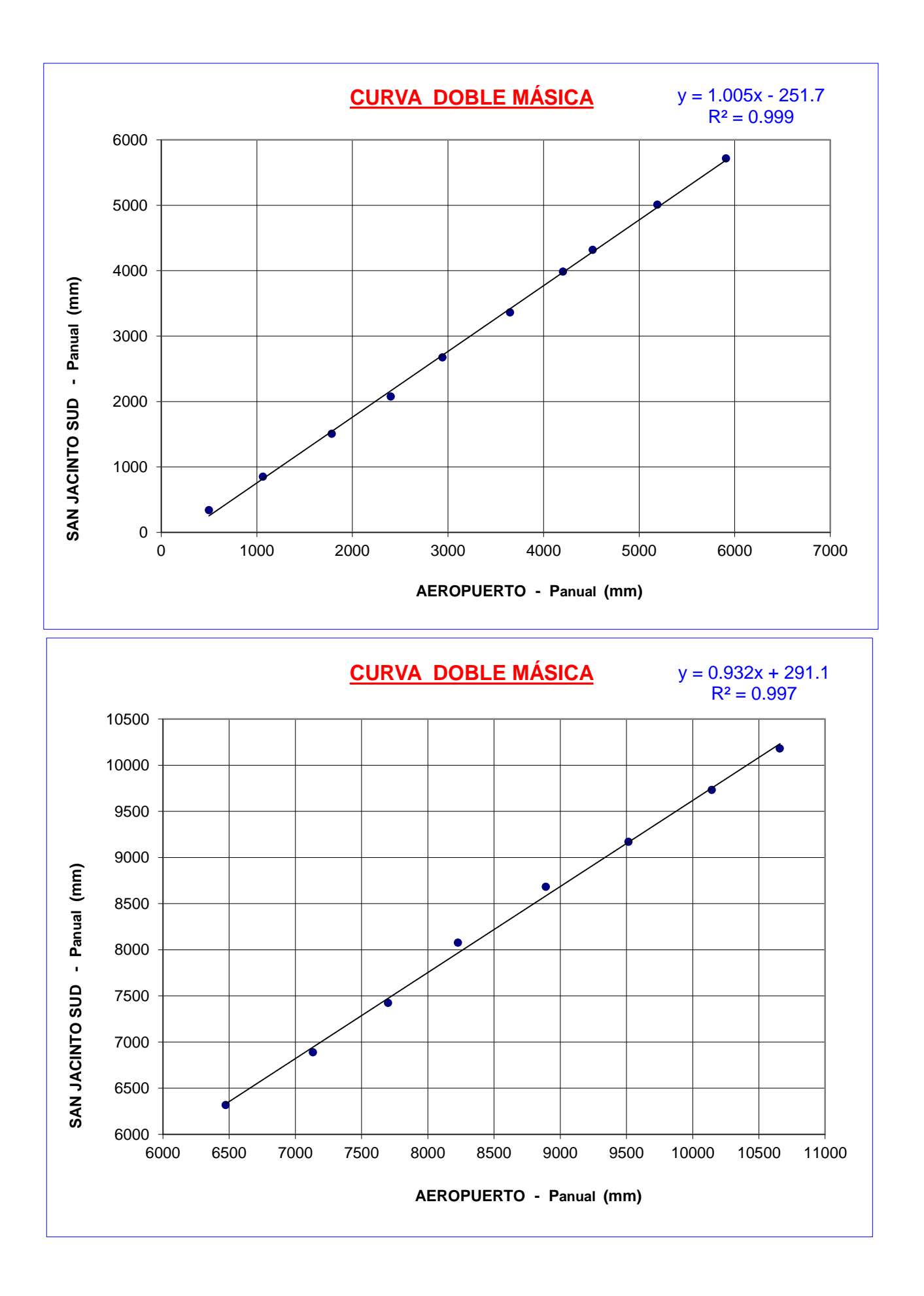

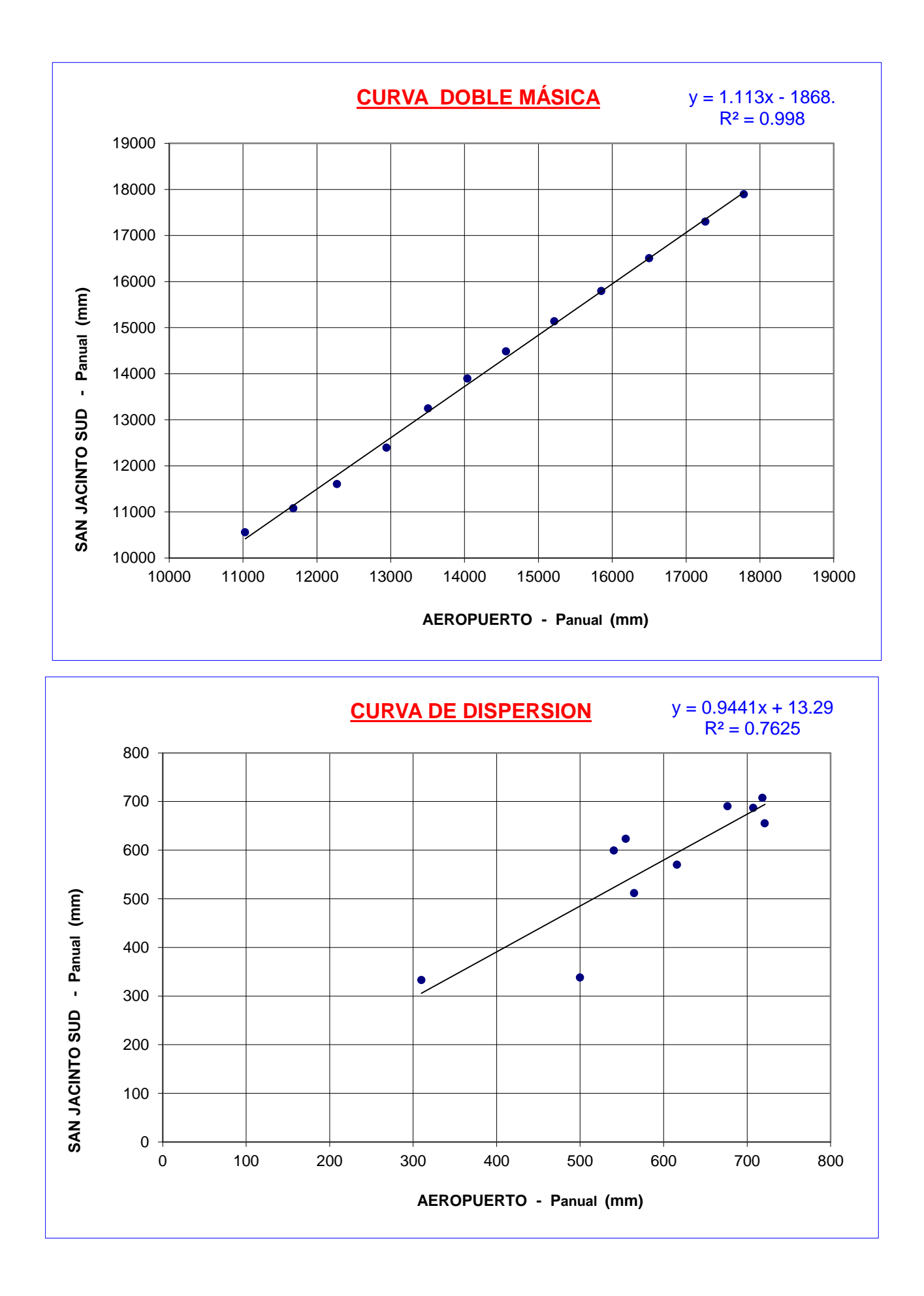

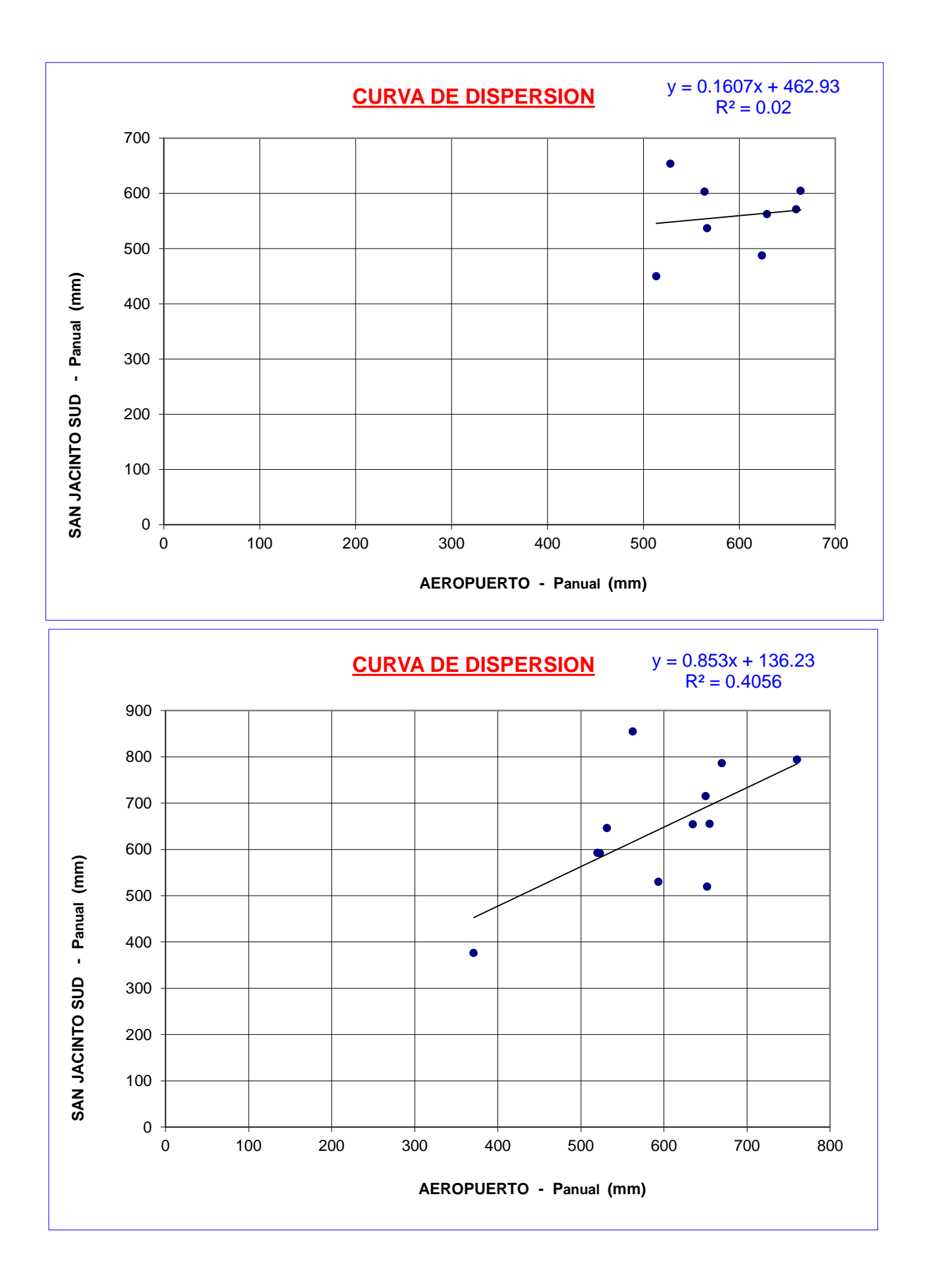

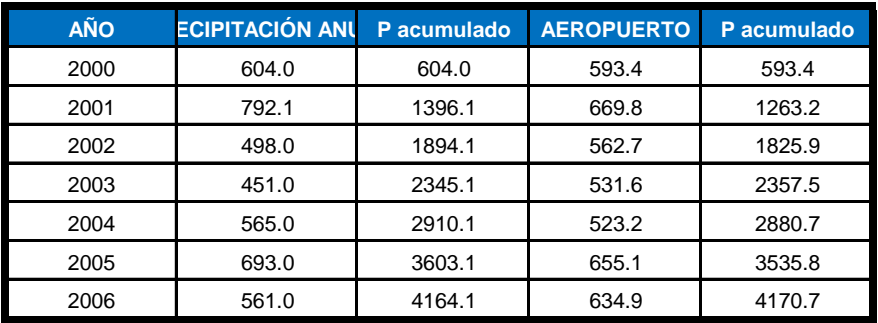

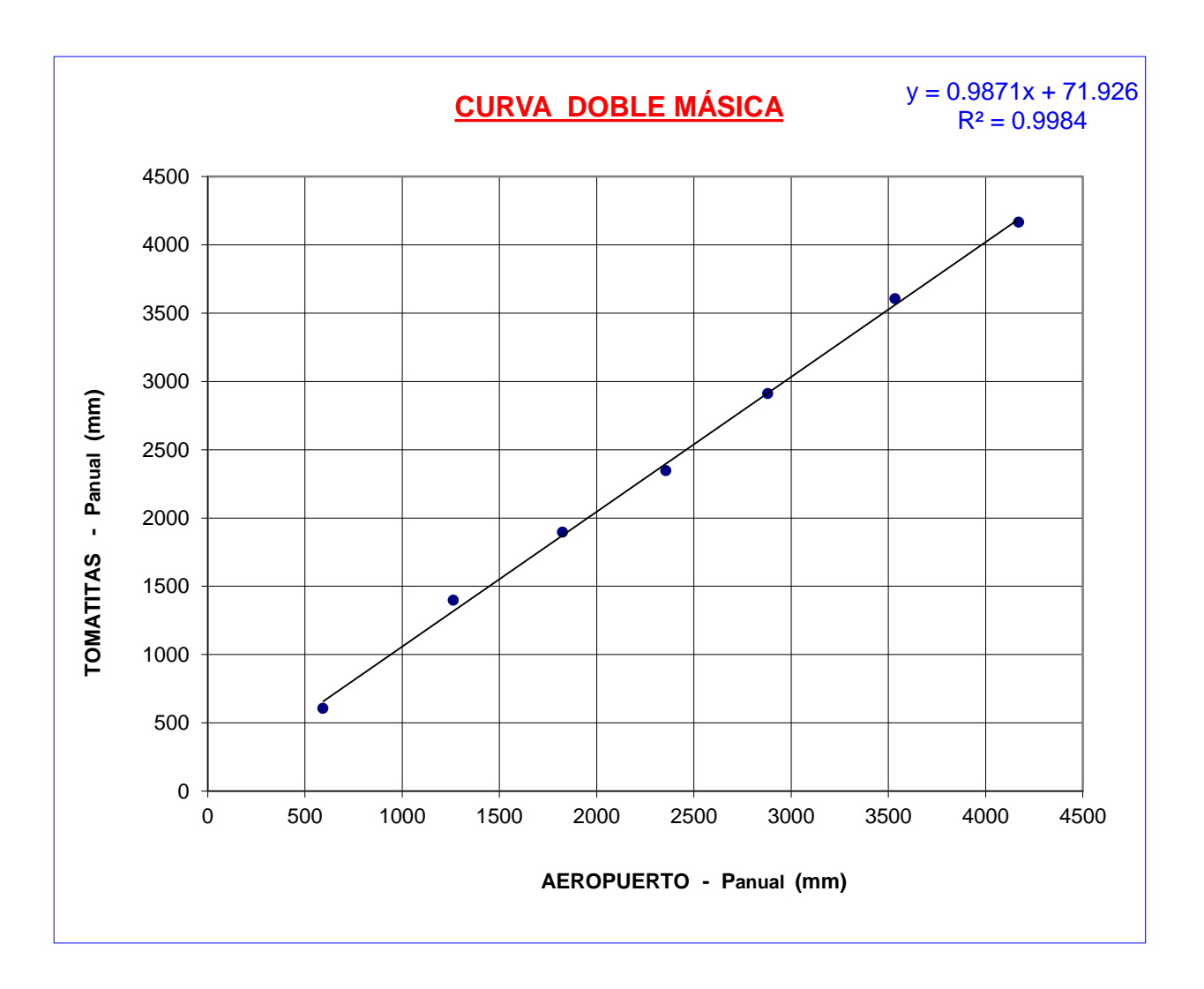

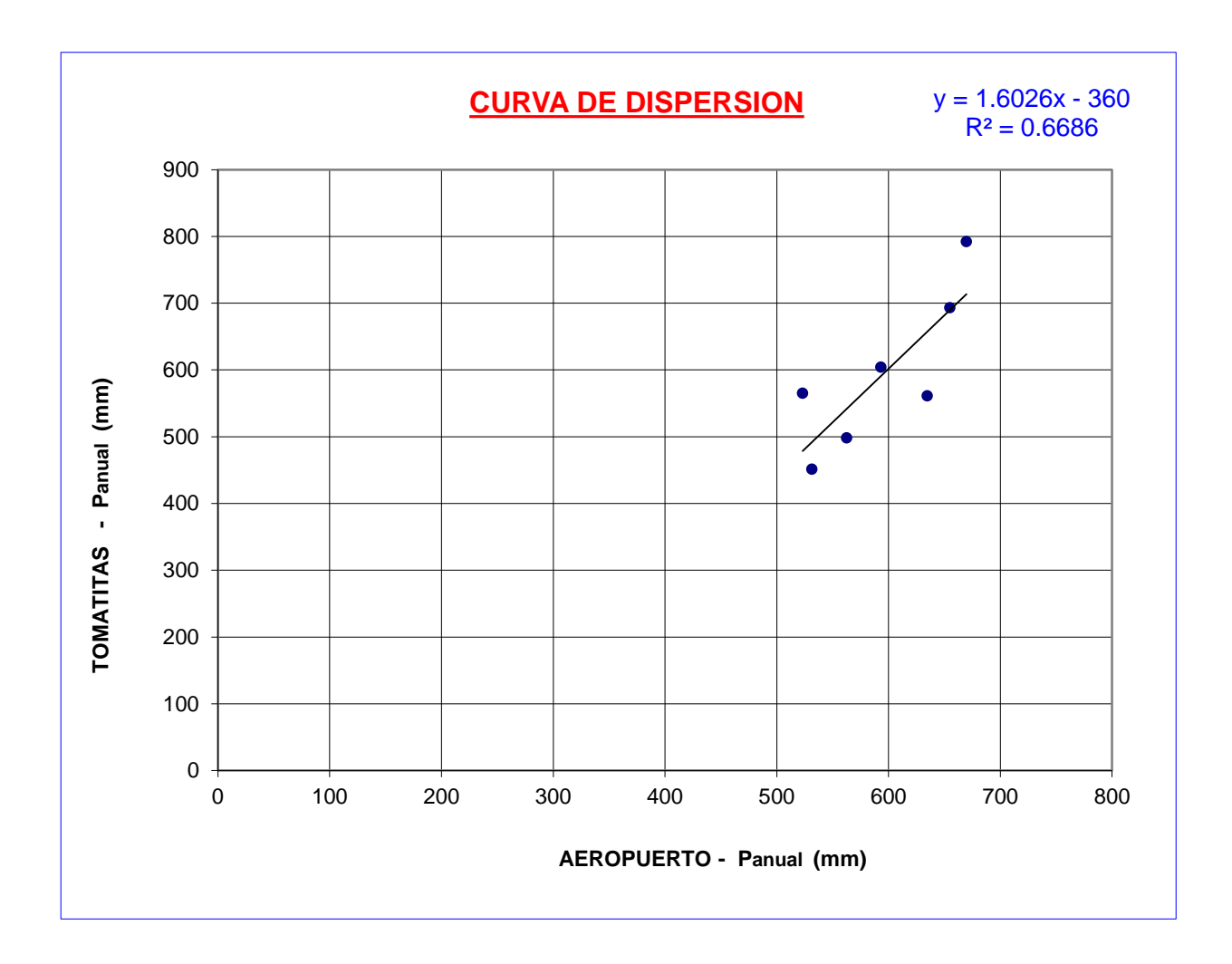

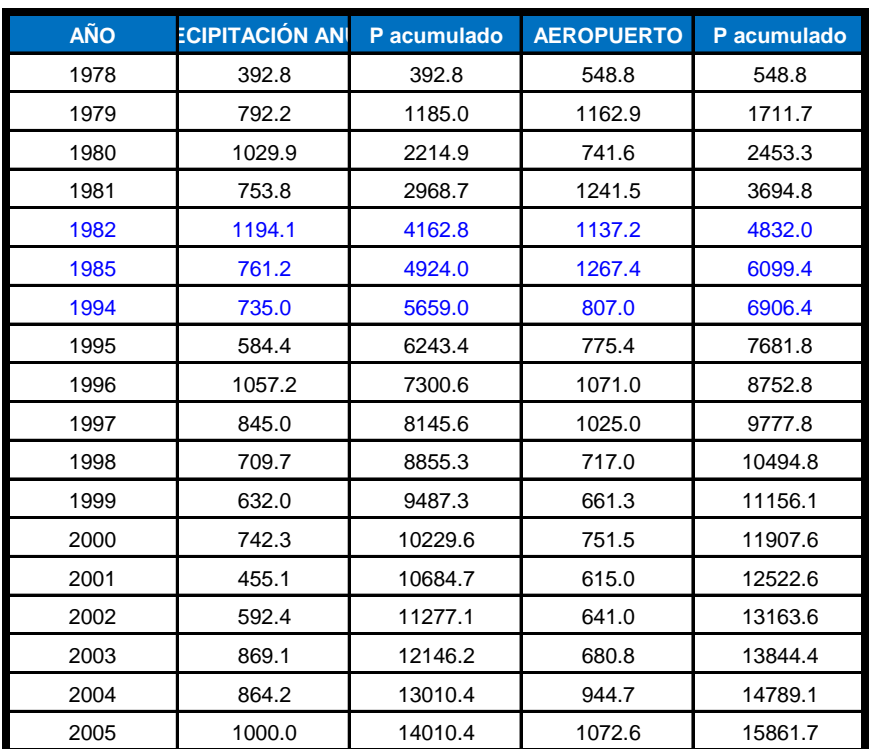

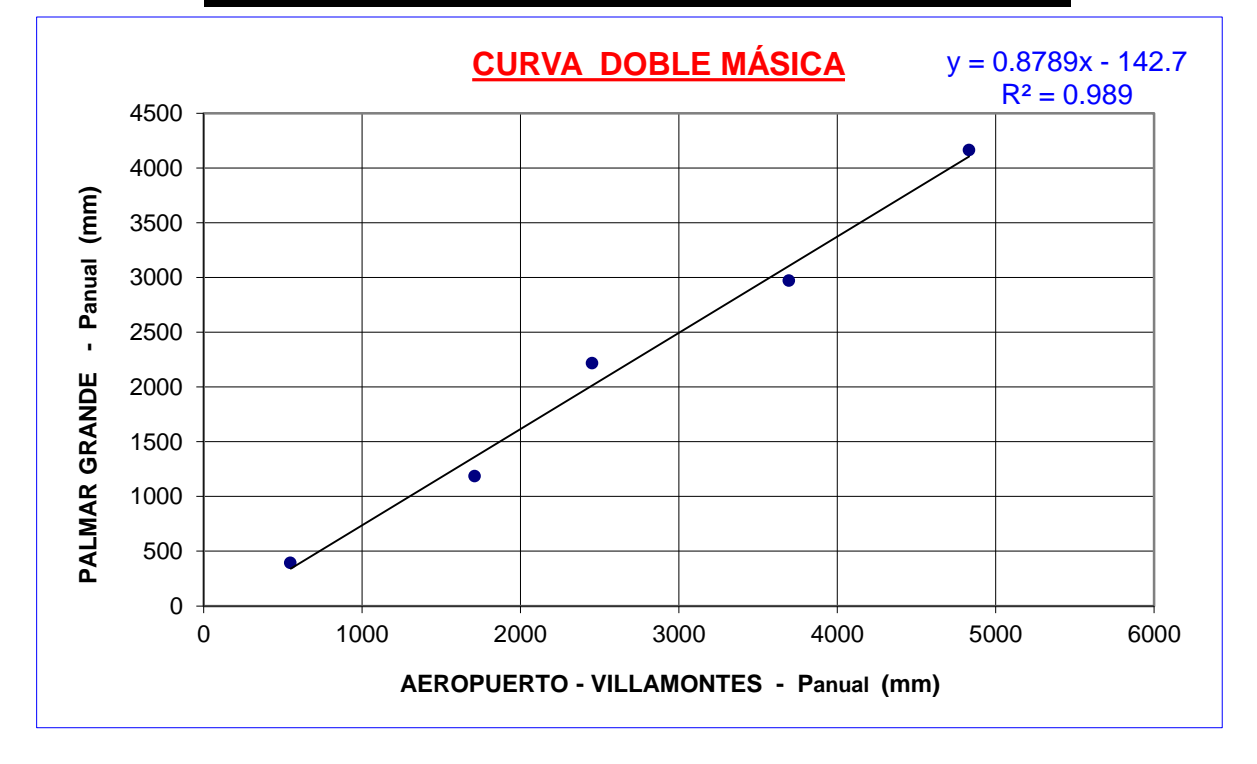

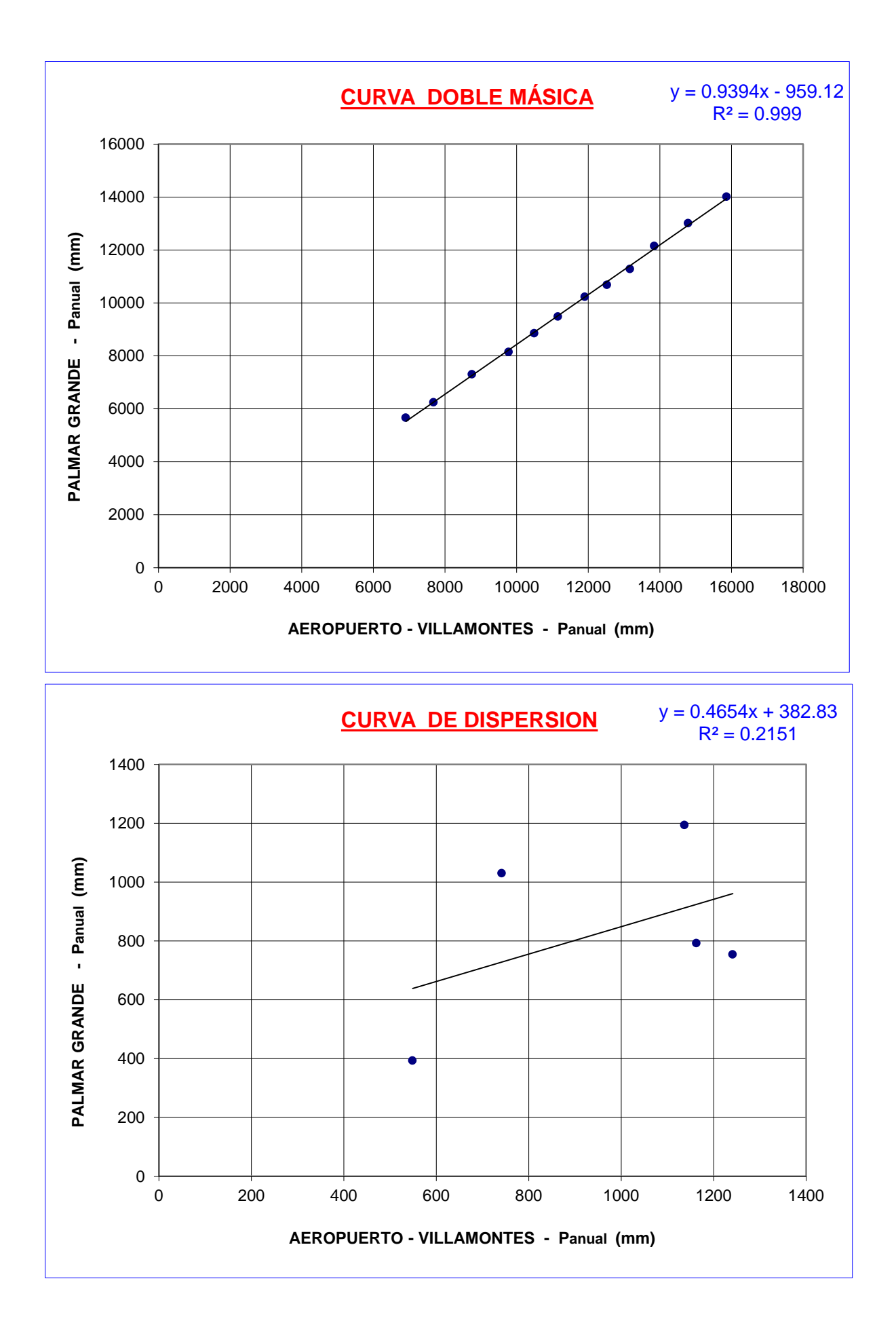

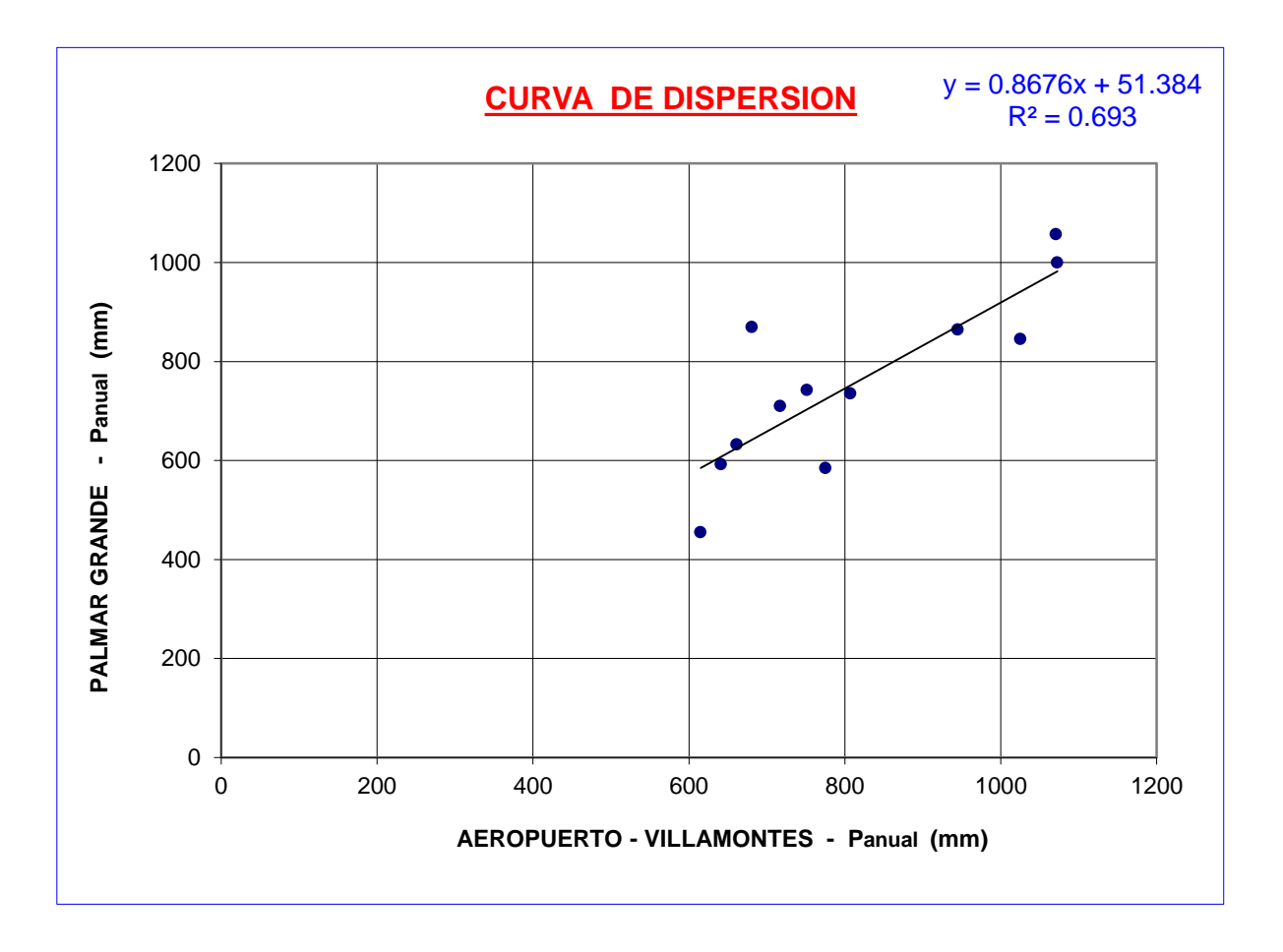

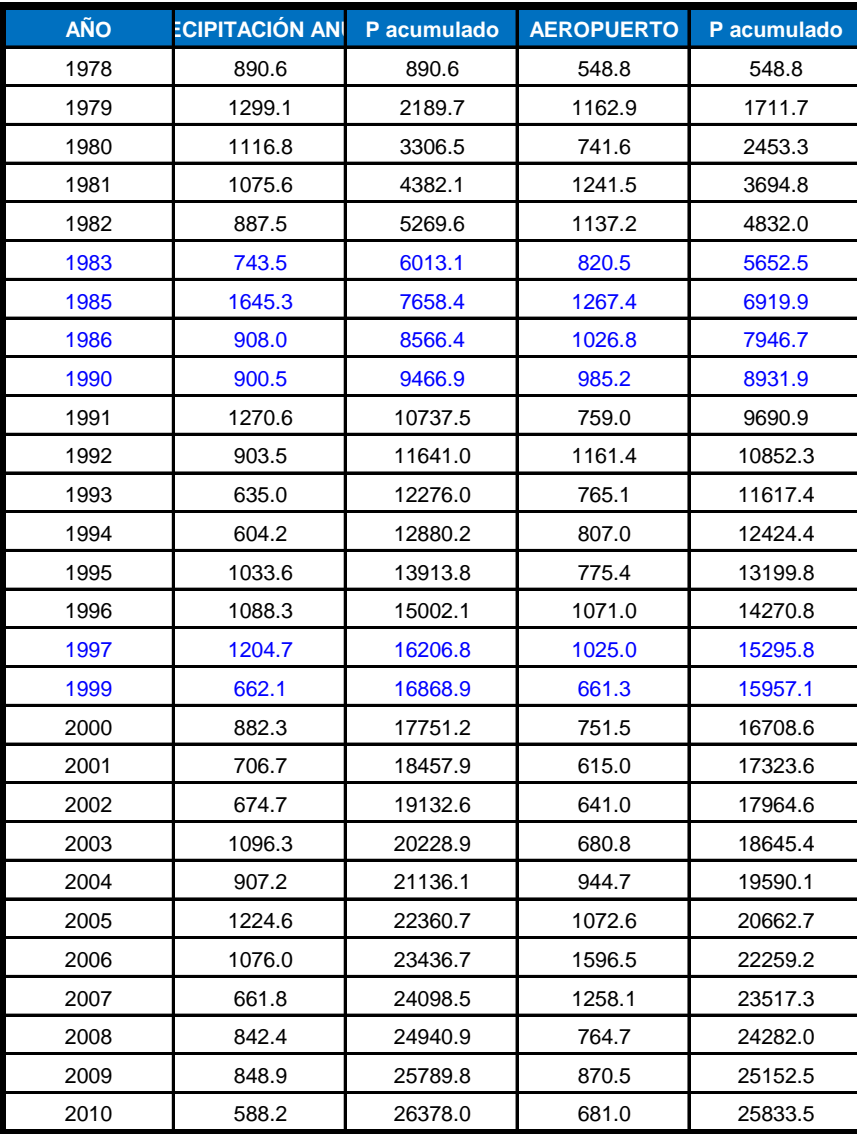

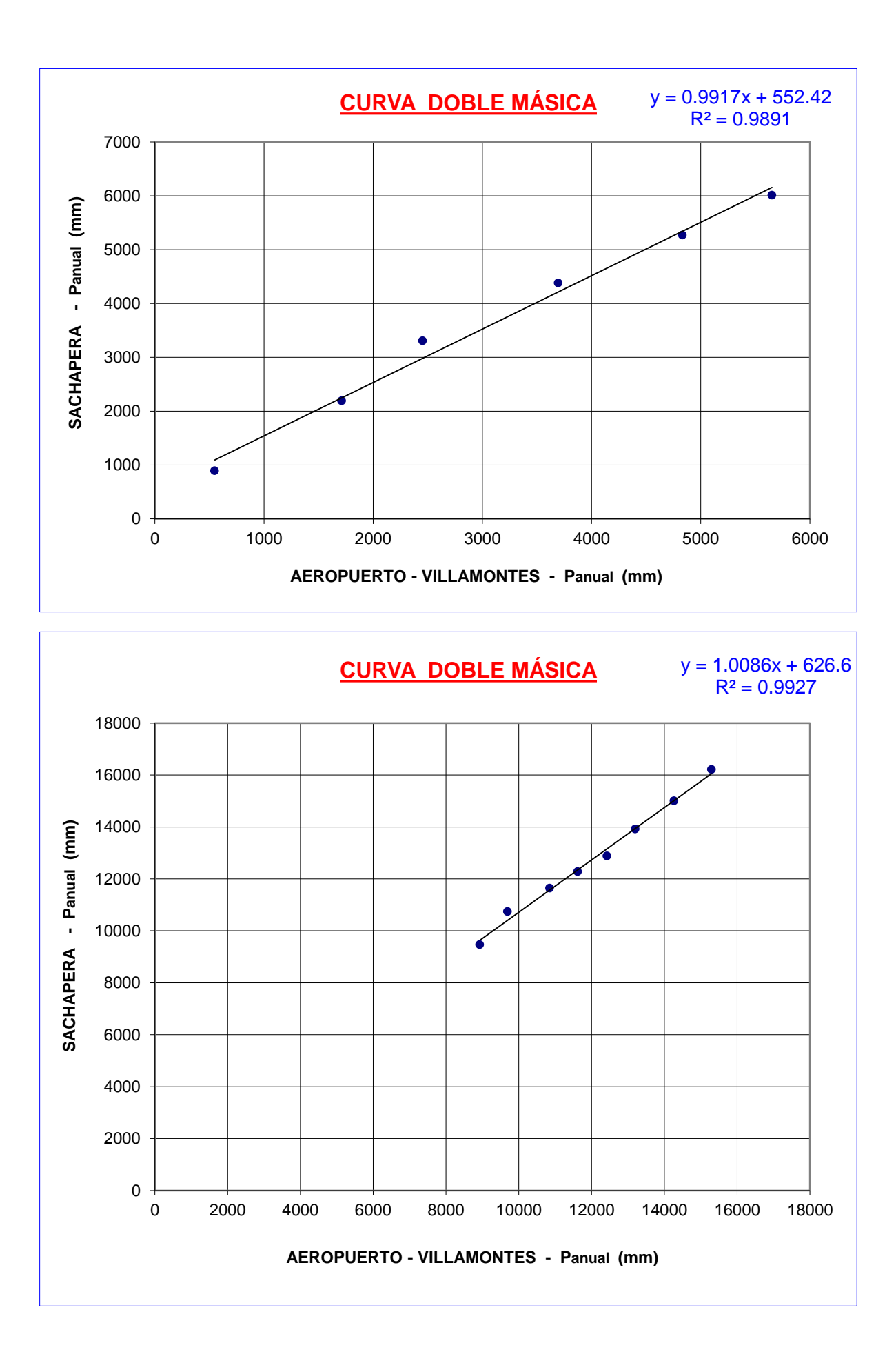

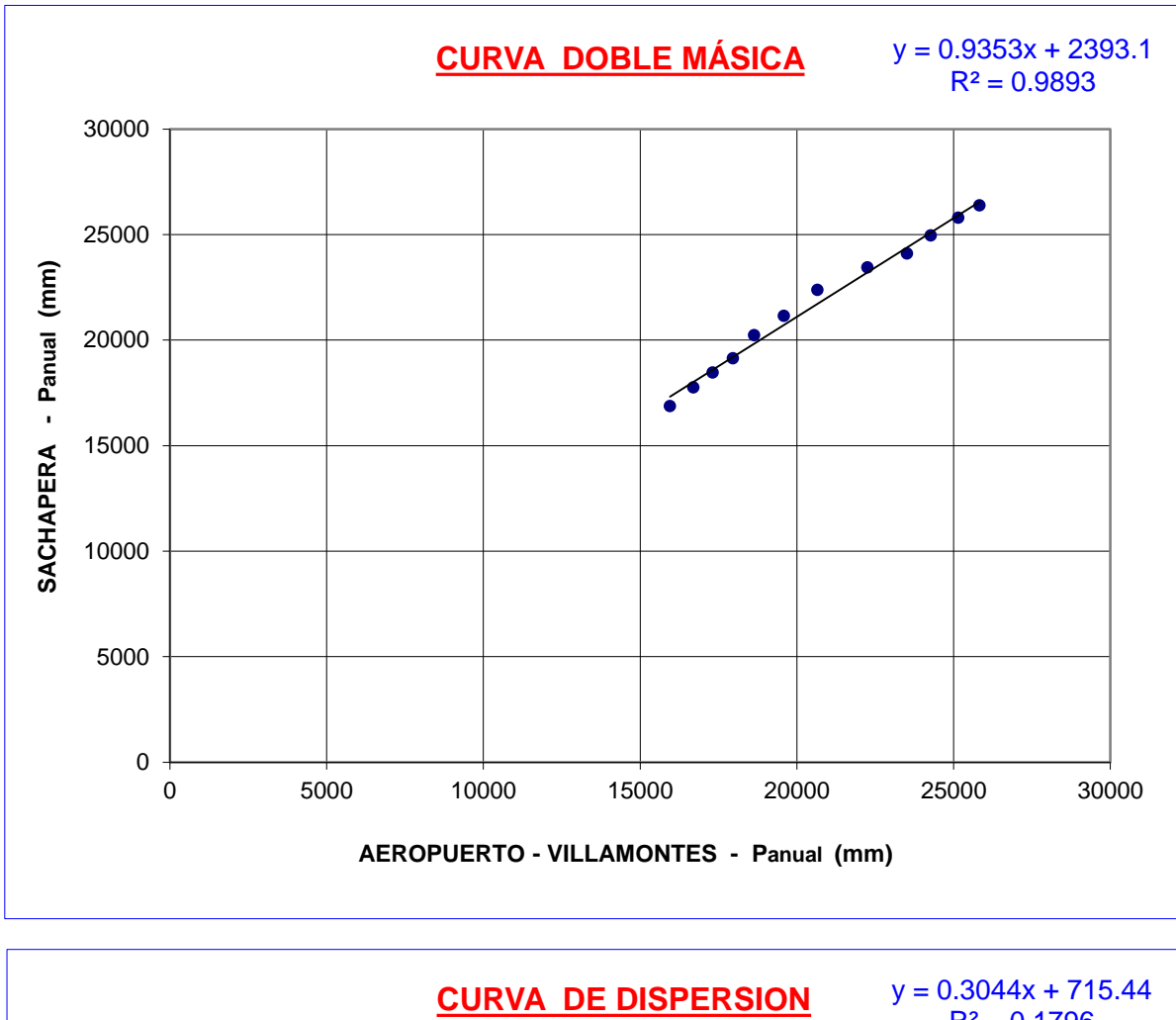

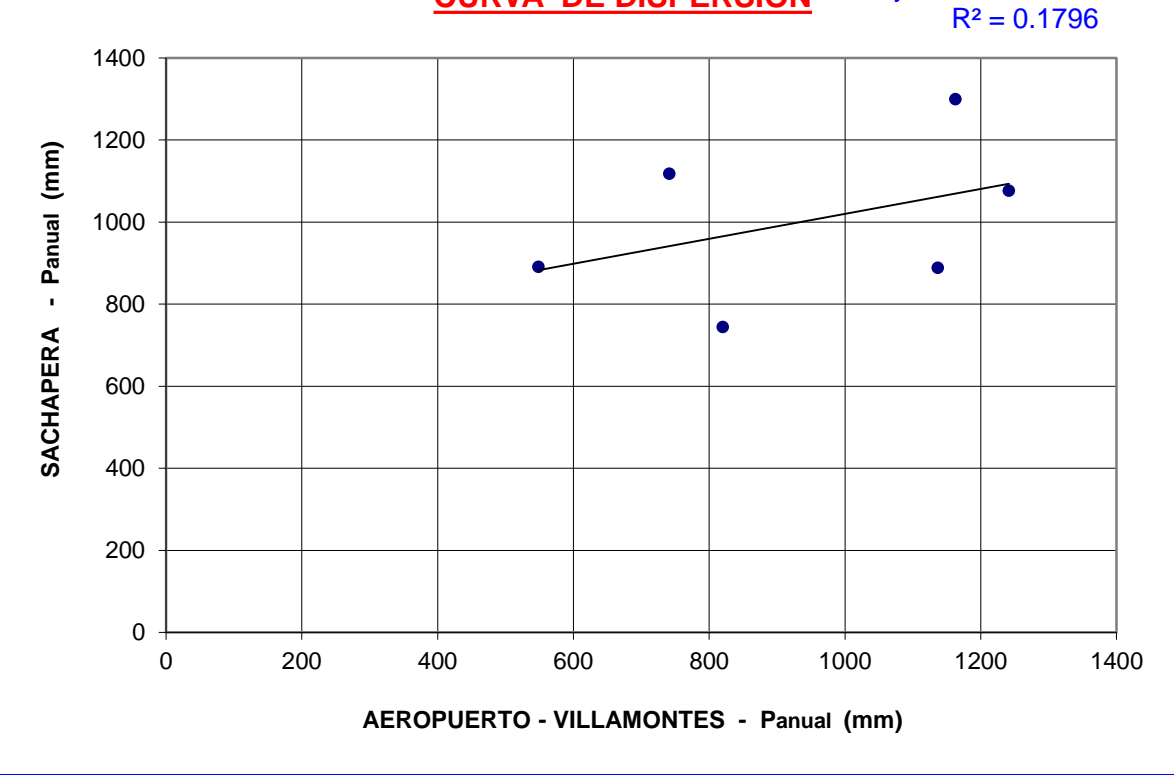

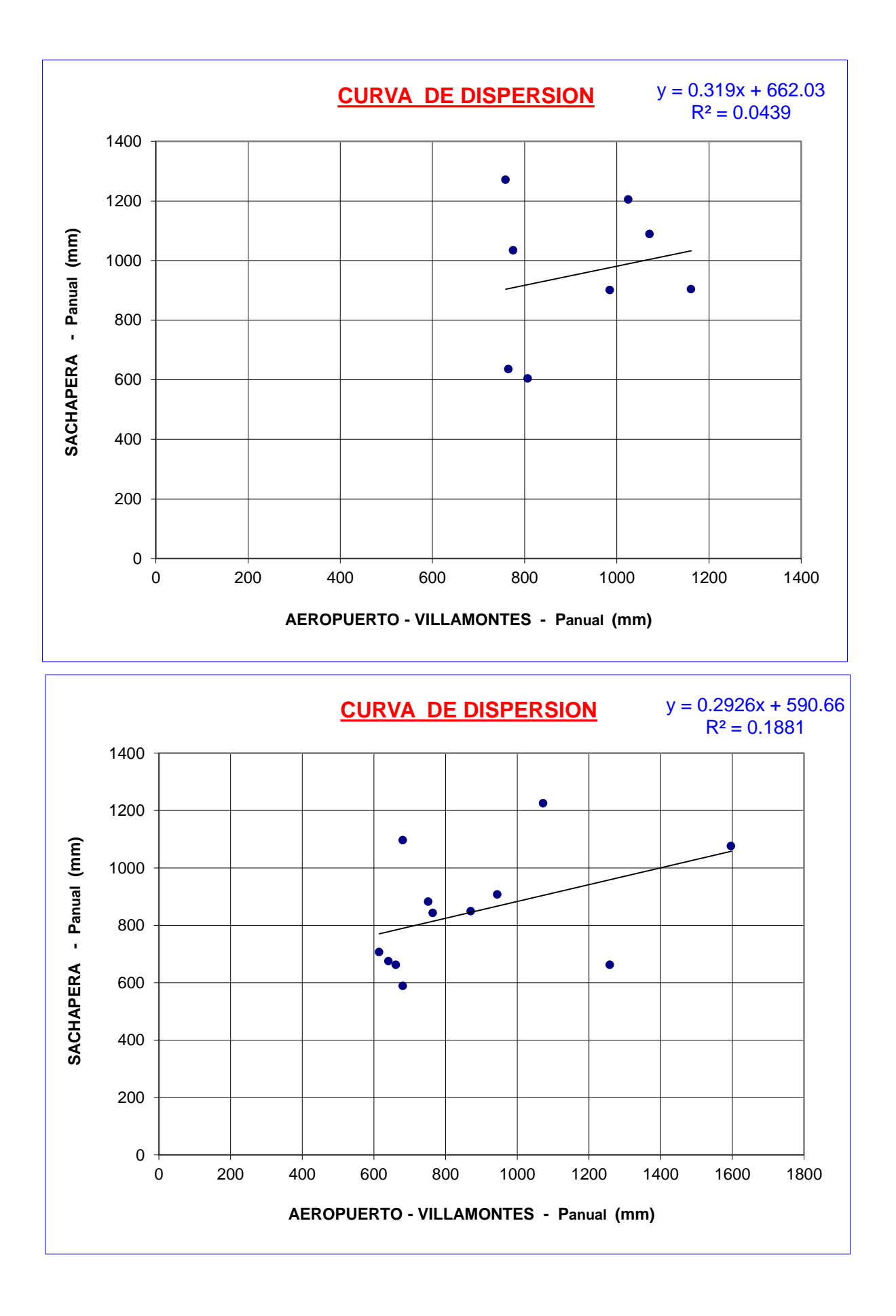
#### **ANALISIS DE CONSISTENCIA**

Para obserbar la confiabilidad de los datos se efectuara la un analisis de consistencia de los datos con las Precipitaciones medias anuales de la estacion patron y de la estacion analizada en cuestion.

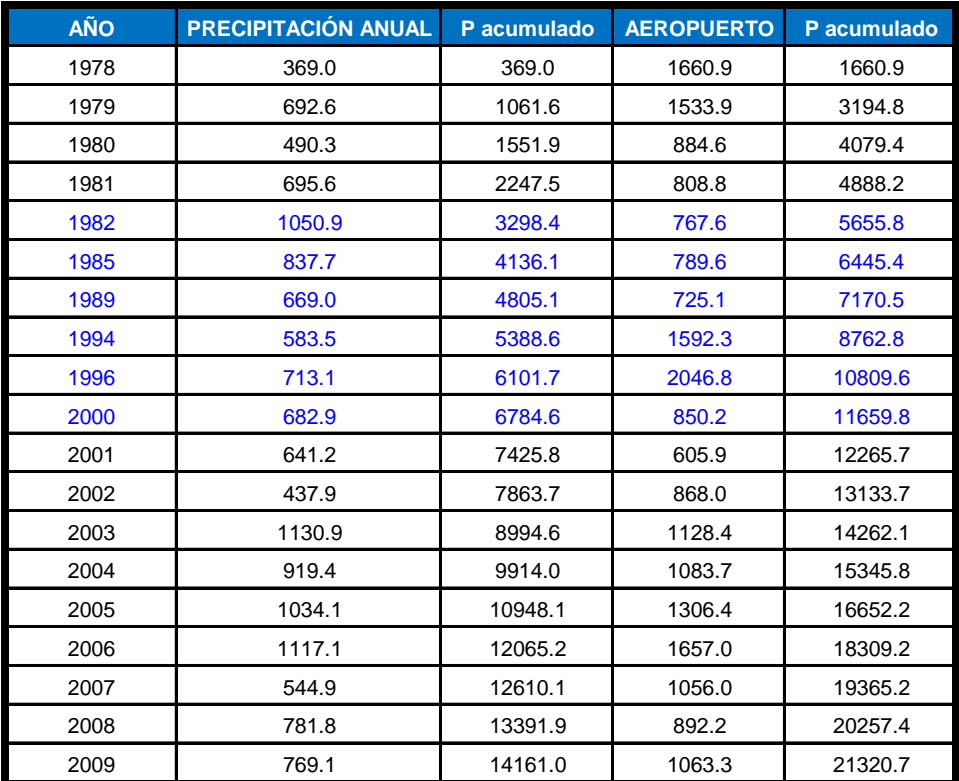

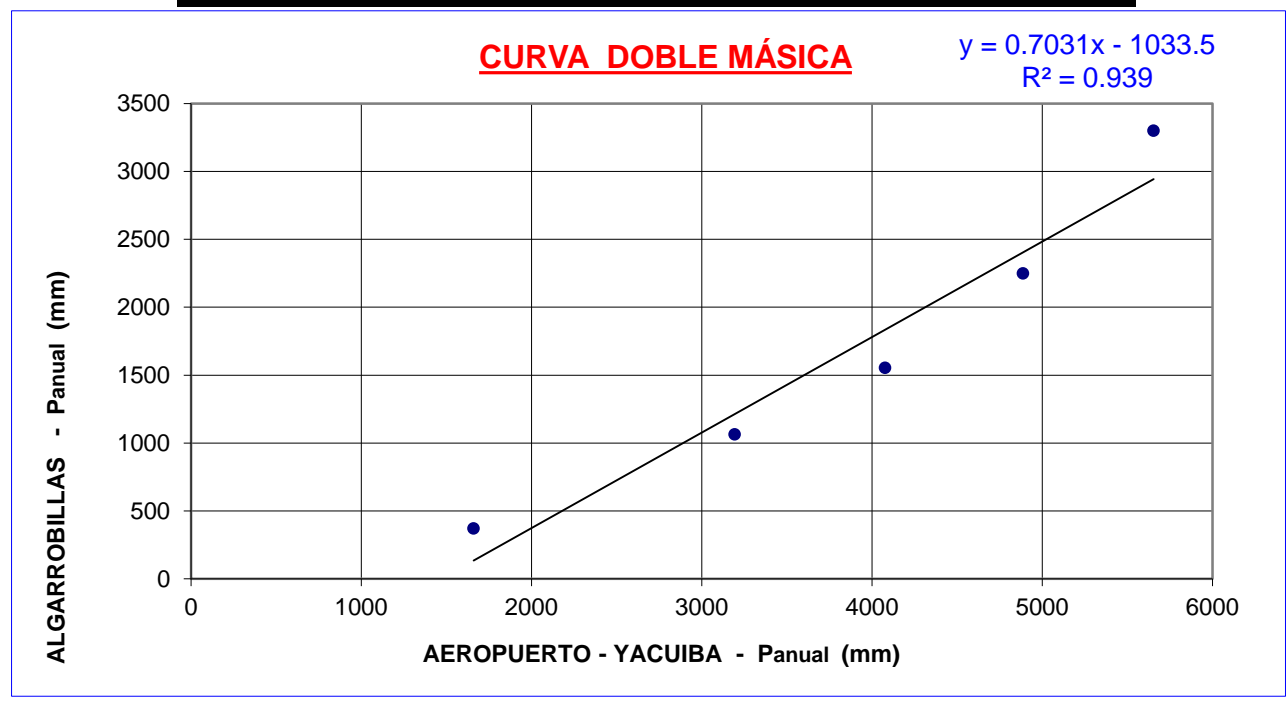

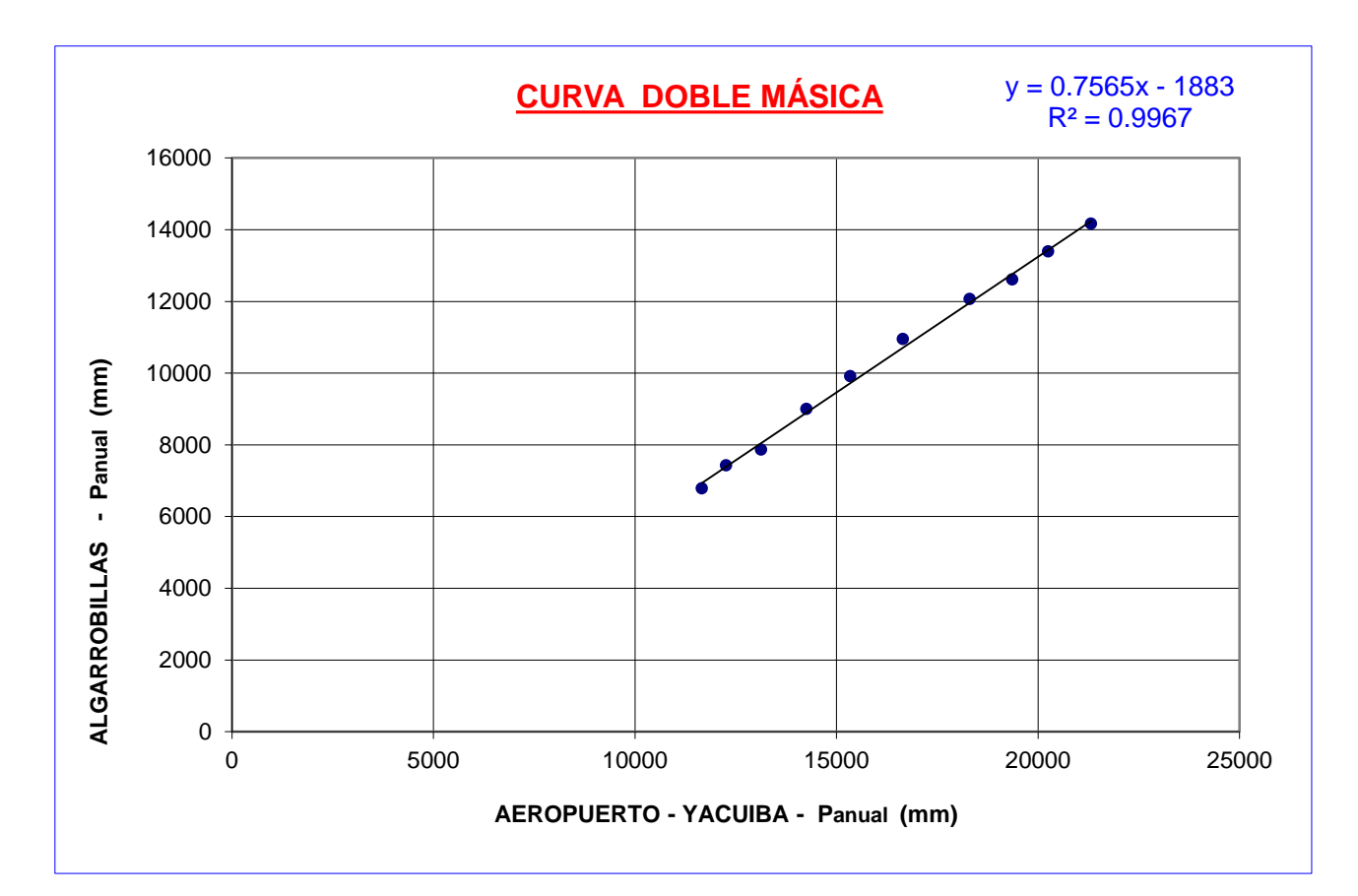

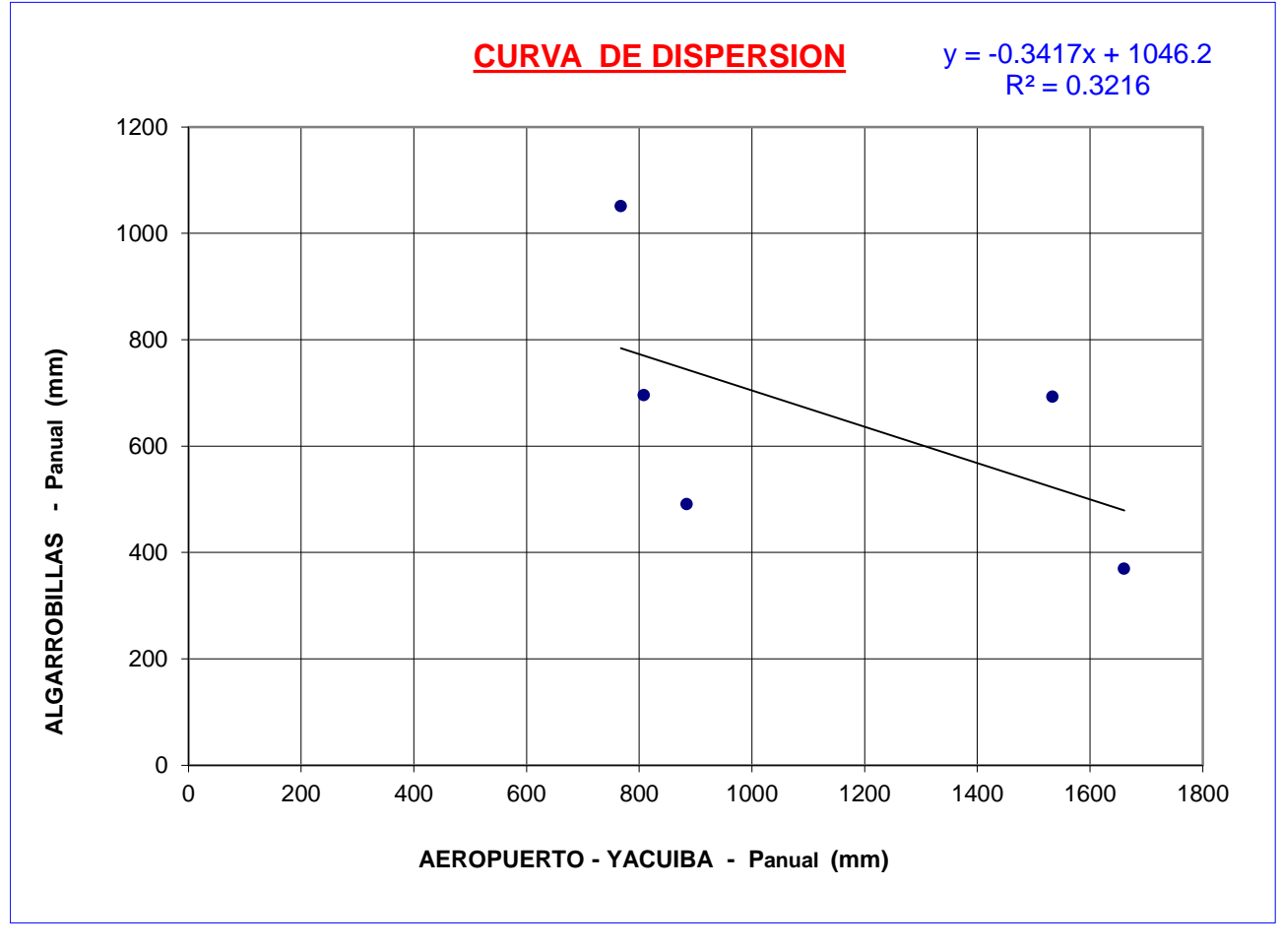

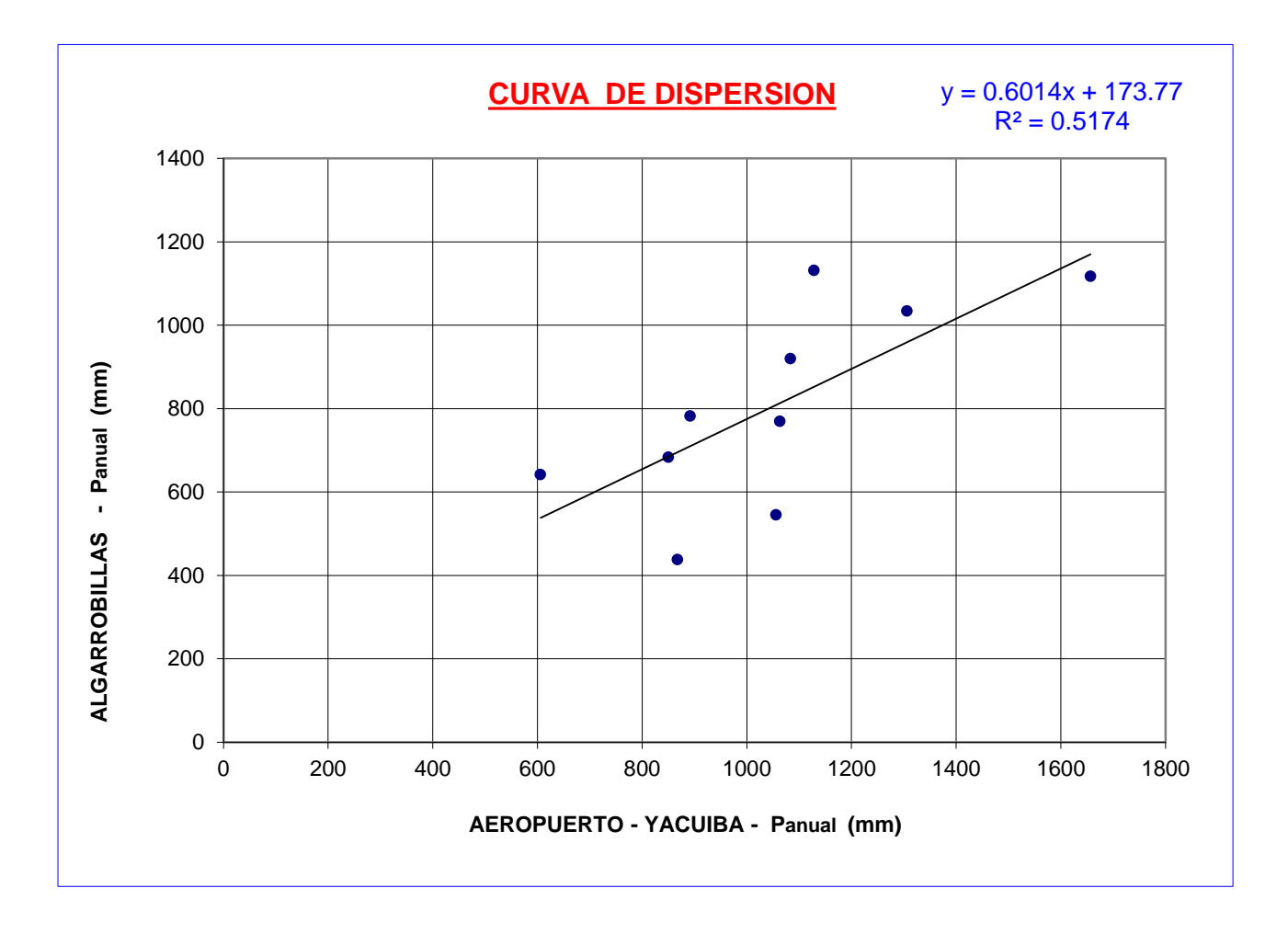

#### **ANALISIS DE CONSISTENCIA**

Para obserbar la confiabilidad de los datos se efectuara la un analisis de consistencia de los datos con las Precipitaciones medias anuales de la estacion patron y de la estacion analizada en cuestion.

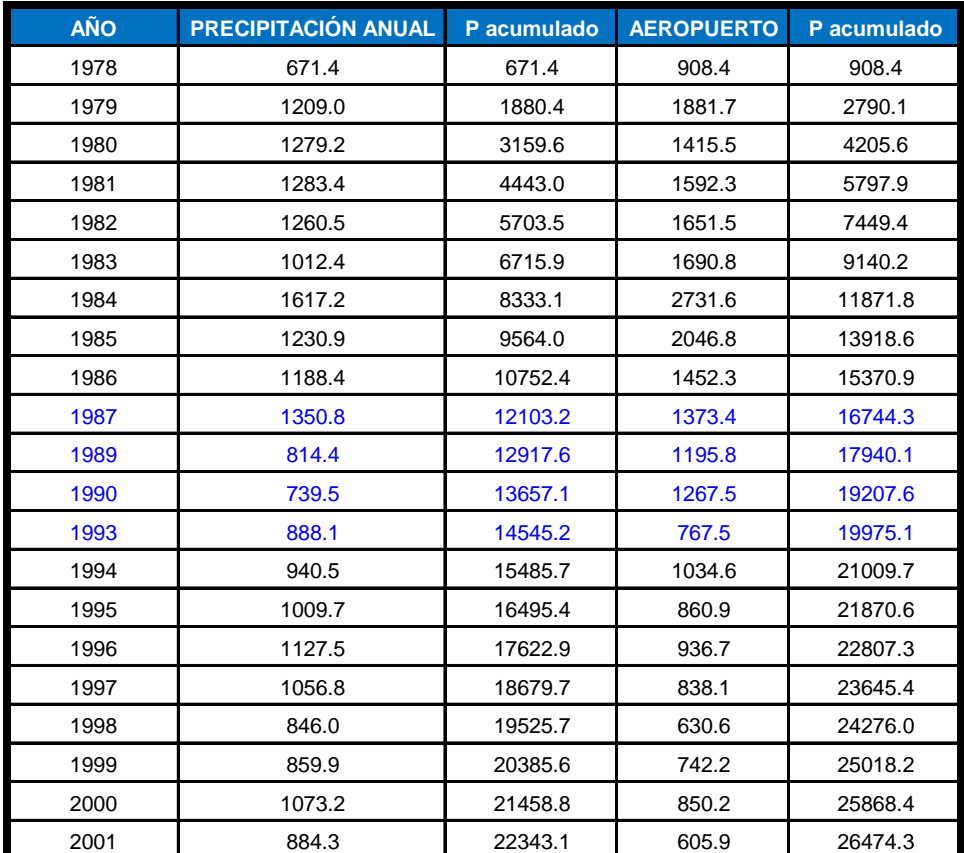

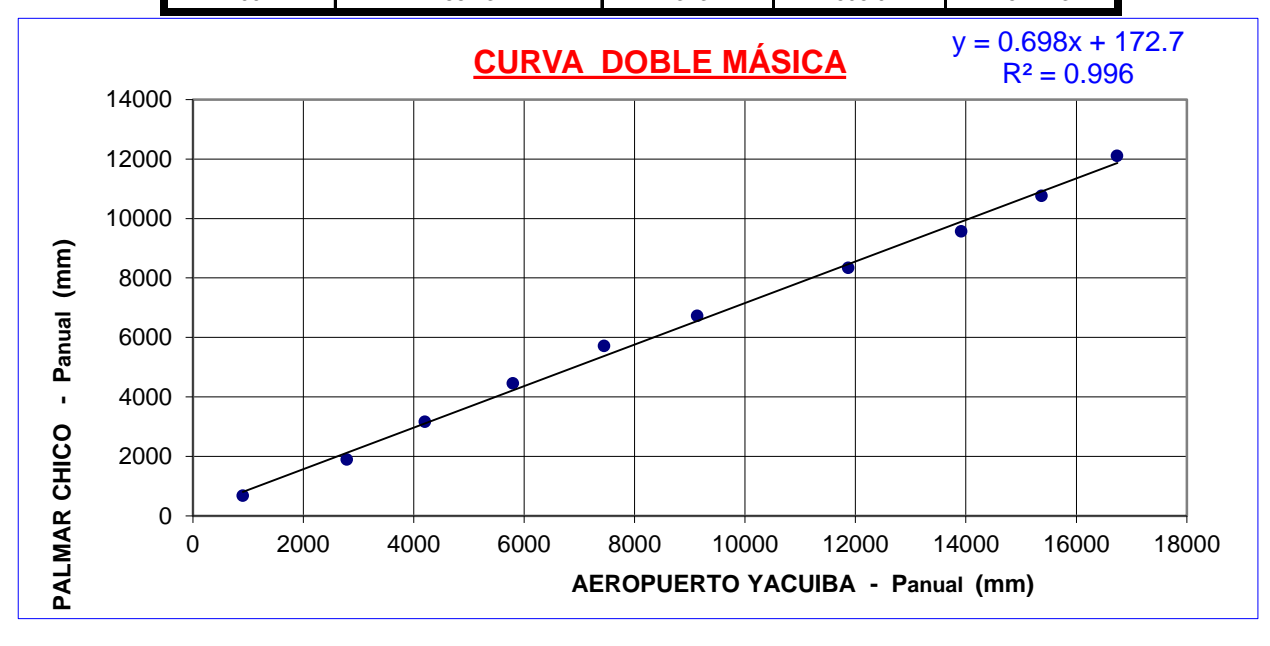

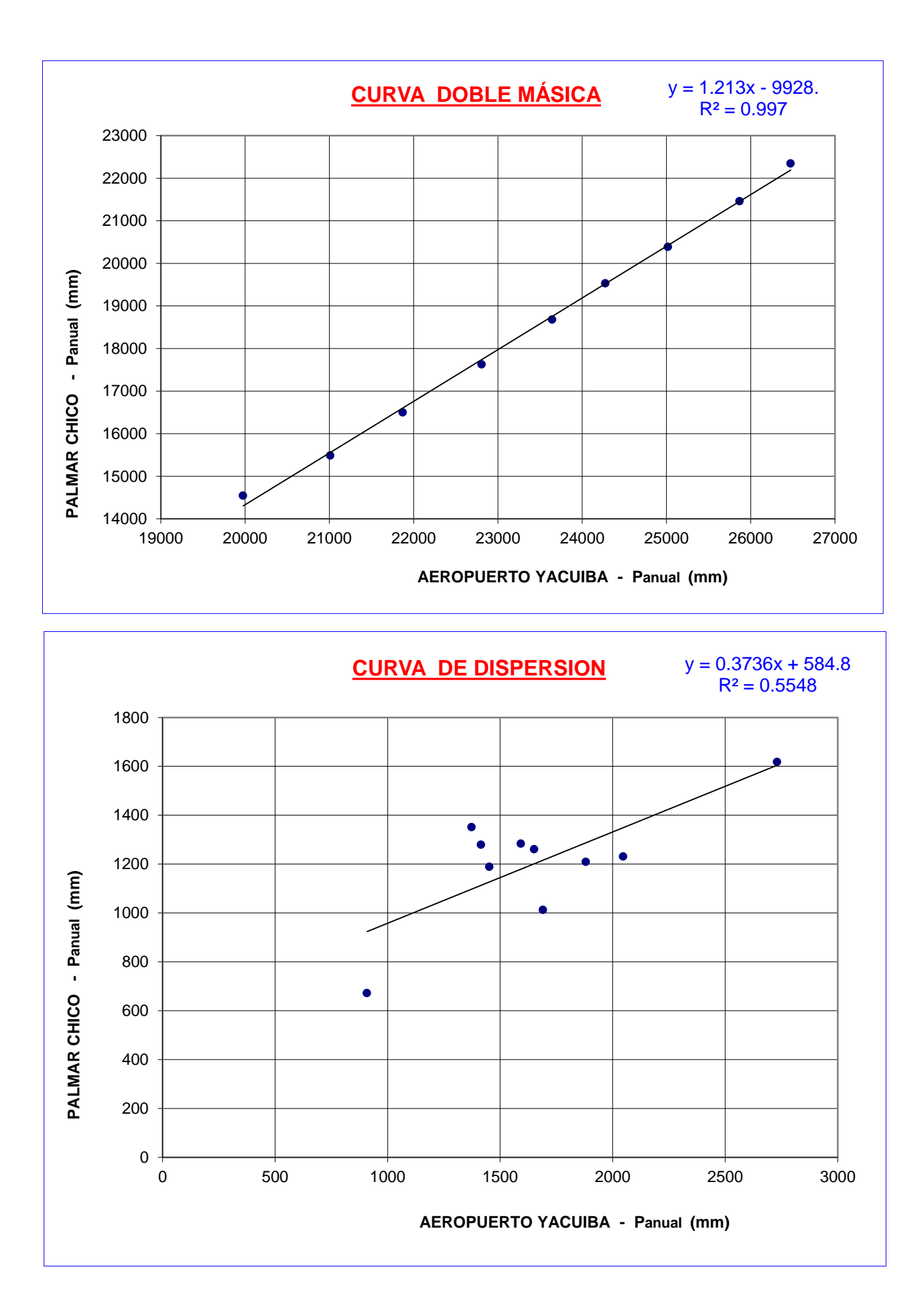

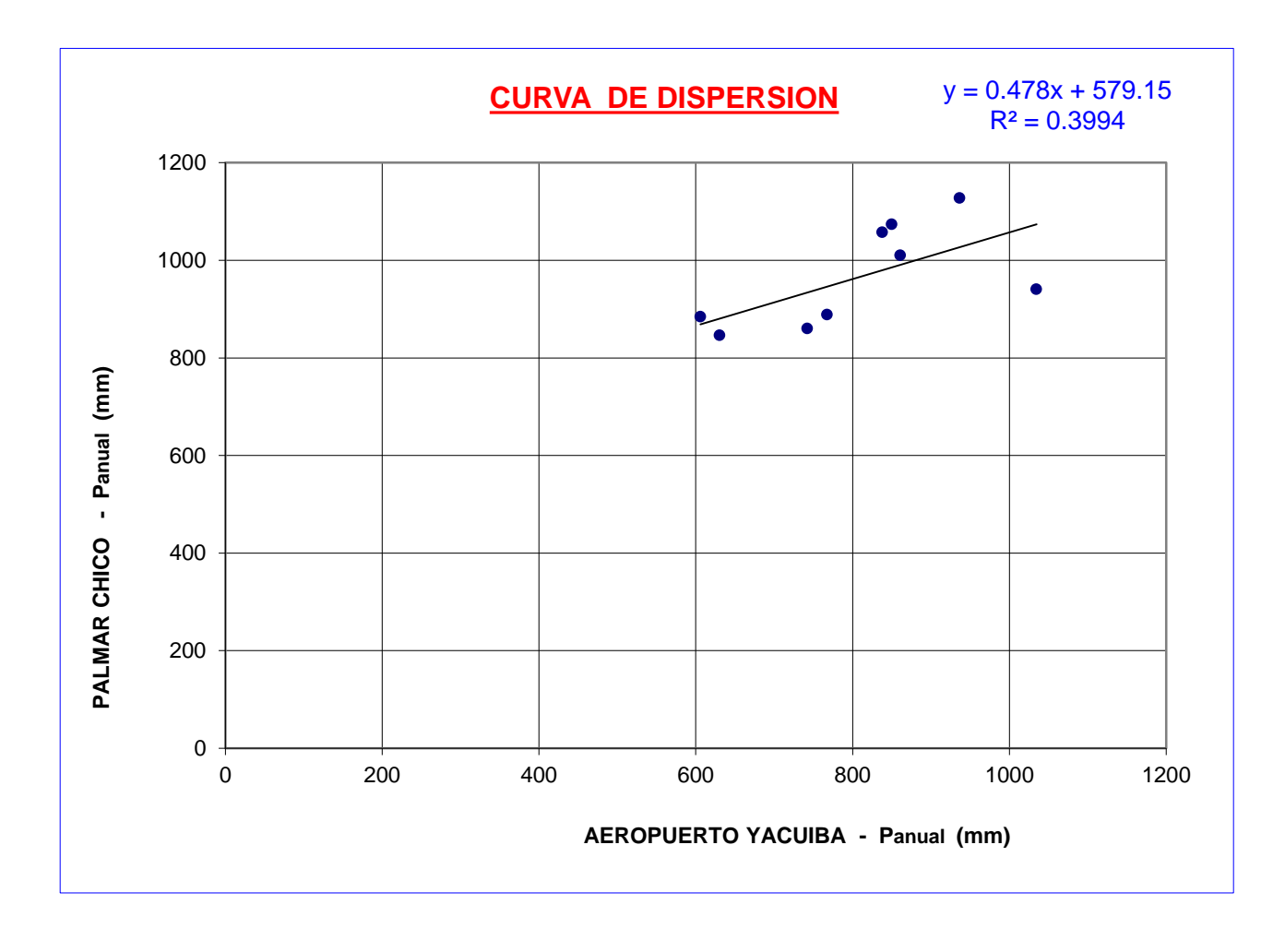

**Test de Mann-Kendall.- La prueba de Homogeneidad de Mann-Kendall es un test no paramétrico, tiene una hipótesis nula sencilla y fácil de satisfacer.**

**Este test detecta cualquier forma de tendencia, ya sean lineales o en forma de saltos, siempre que den una tendencia global, este test no es adecuado para series que presentan un componente estacional.**

**La prueba consiste en calcular un índice de desviación S de la serie, y a partir de este valor se calcula el valor de "V" Luego se elige un nivel de signigicancia α o valor de confiabilidad en función al cual se definira la condicion de homogeneidad de la serie. Este indice se relaciona con un valor de Vcrit a traves de la funcion de distribucion normal, se compara V y Vcrit; si V es menor que Vcrit se acepta la hipotesis nula, es decir que la serie es homogenea con un nivel de significancia de α% de los contrario se asume la hipotesis alternativa.**

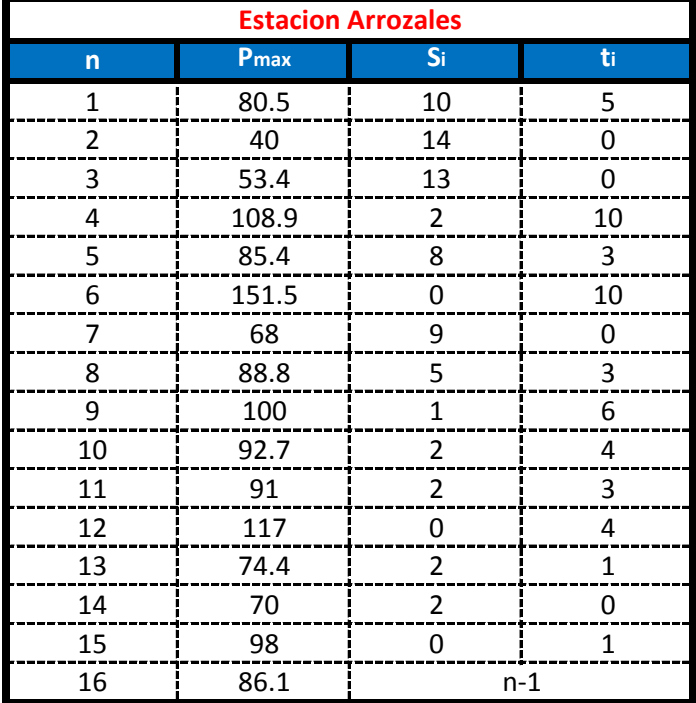

$$
I = \sum_{i=1}^{i=n-1} t_i = 50 \qquad \qquad \boxed{T = \sum_{i=1}^{i=n-1} S_i = 70}
$$

 $n =$  16  $\implies$   $S = T - I = 20$ 

V = 
$$
\frac{S-1}{\sqrt{\frac{n*(n-1)*(2*n+5)}{18}}} = 0.85542782
$$

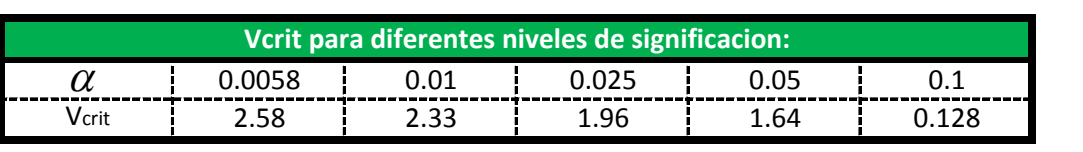

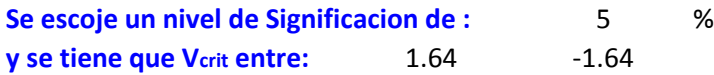

0.85542782 **Entonces : La hipotesis Valida por lo tanto los datos Son Homogeneos ¡¡ Como el valor de V =**

**Test de Mann-Kendall.- La prueba de Homogeneidad de Mann-Kendall es un test no paramétrico, tiene una hipótesis nula sencilla y fácil de satisfacer.**

**Este test detecta cualquier forma de tendencia, ya sean lineales o en forma de saltos, siempre que den una tendencia global, este test no es adecuado para series que presentan un componente estacional.**

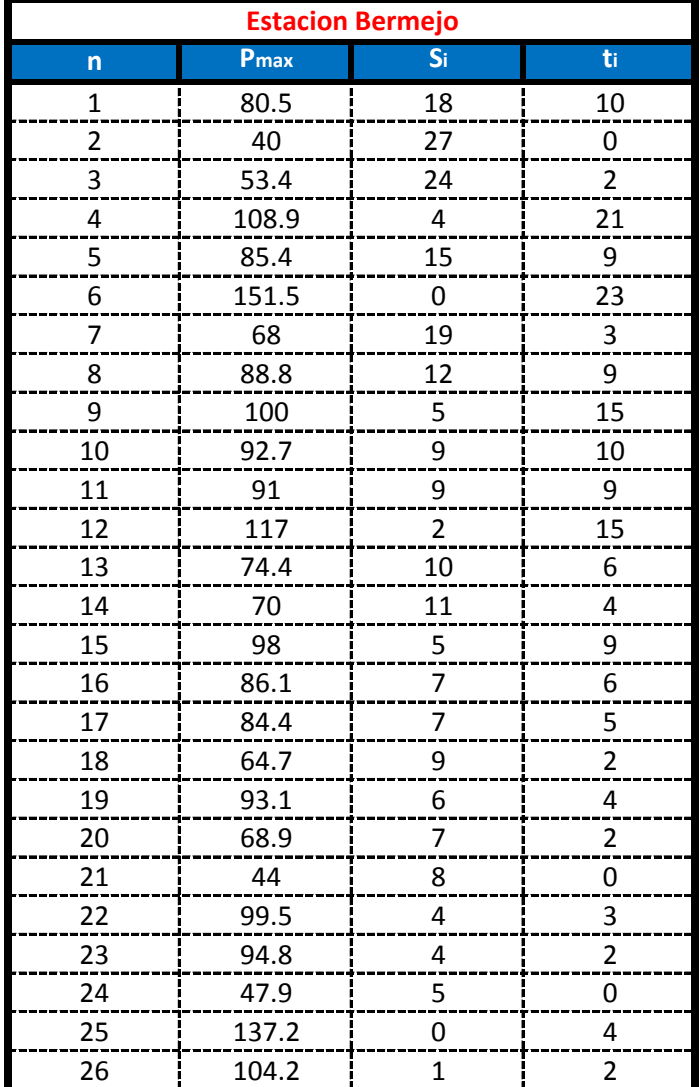

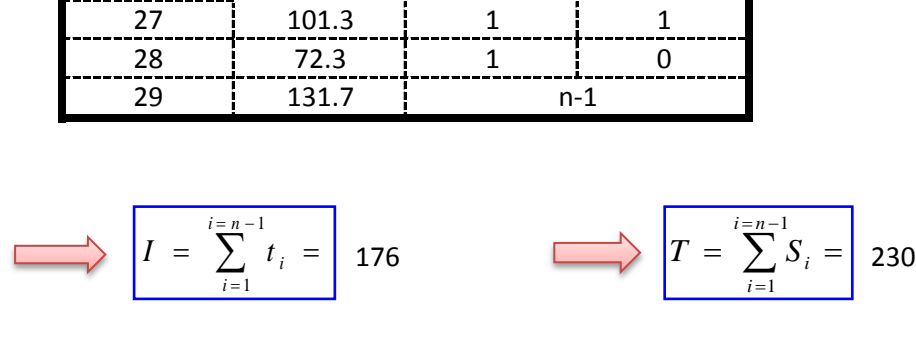

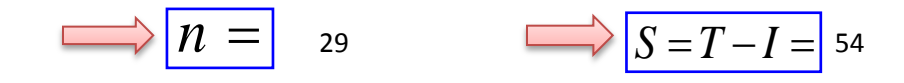

$$
V = \frac{S-1}{\sqrt{\frac{n*(n-1)*(2*n+5)}{18}}} = 0.99417728
$$

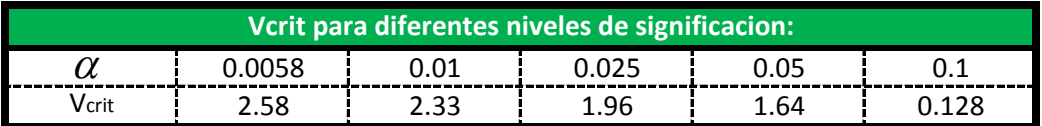

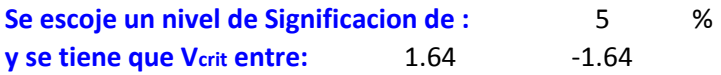

0.99417728 **Entonces : La hipotesis Valida por lo tanto los datos Son Homogeneos ¡¡ Como el valor de V =**

**Test de Mann-Kendall.- La prueba de Homogeneidad de Mann-Kendall es un test no paramétrico, tiene una hipótesis nula sencilla y fácil de satisfacer.**

**Este test detecta cualquier forma de tendencia, ya sean lineales o en forma de saltos, siempre que den una tendencia global, este test no es adecuado para series que presentan un componente estacional.**

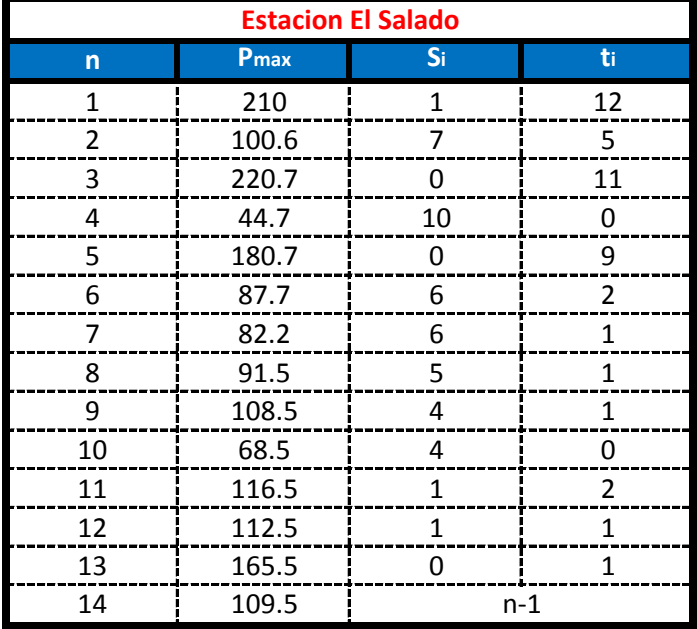

$$
I = \sum_{i=1}^{i=n-1} t_i = 46 \qquad \qquad \qquad \boxed{T = \sum_{i=1}^{i=n-1} S_i = 45}
$$

$$
\overrightarrow{n} = \overrightarrow{n} = \overrightarrow{14} \overrightarrow{S} = T - I = -1
$$

$$
V = \frac{S-1}{\sqrt{\frac{n*(n-1)*(2*n+5)}{18}}} = 0.10948978
$$

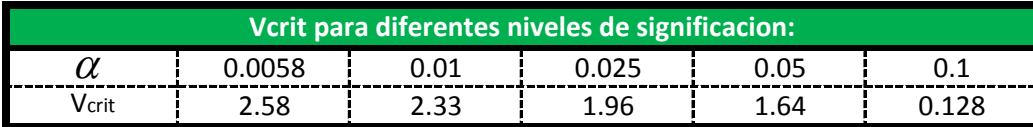

-0.10948978 **Entonces : La hipotesis Valida por lo tanto los datos Son Homogeneos ¡¡ Como el valor de V =**

**Test de Mann-Kendall.- La prueba de Homogeneidad de Mann-Kendall es un test no paramétrico, tiene una hipótesis nula sencilla y fácil de satisfacer.**

**Este test detecta cualquier forma de tendencia, ya sean lineales o en forma de saltos, siempre que den una tendencia global, este test no es adecuado para series que presentan un componente estacional.**

**La prueba consiste en calcular un índice de desviación S de la serie, y a partir de este valor se calcula el valor de "V" Luego se elige un nivel de signigicancia α o valor de confiabilidad en función al cual se definira la condicion de homogeneidad de la serie. Este indice se relaciona con un valor de Vcrit a traves de la funcion de distribucion normal, se compara V y Vcrit; si V es menor que Vcrit se acepta la hipotesis nula, es decir que la serie es homogenea con un nivel de significancia de α% de los contrario se asume la hipotesis alternativa.**

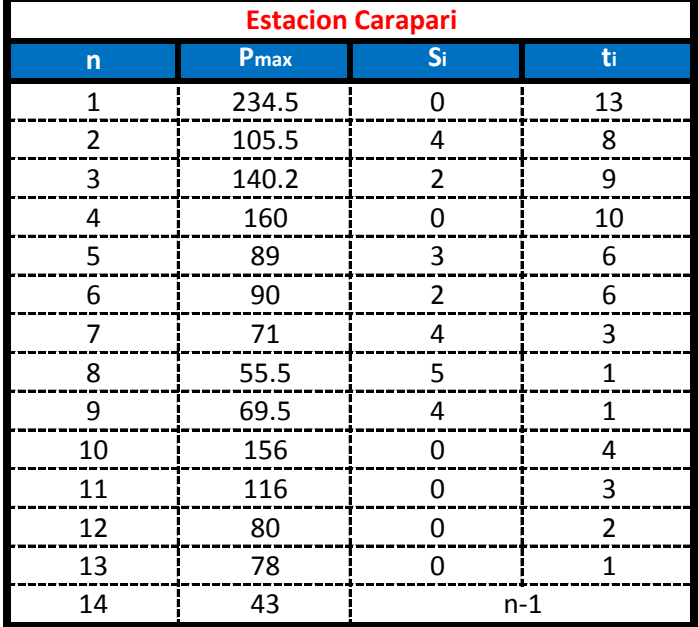

$$
I = \sum_{i=1}^{i=n-1} t_i = 67 \qquad \qquad \qquad \boxed{T = \sum_{i=1}^{i=n-1} S_i = 24}
$$

$$
\overrightarrow{n} = \overrightarrow{n} = \overrightarrow{14} \overrightarrow{S} = T - I = -43
$$

 $=1$ 1 *i*

$$
V = \frac{S-1}{\sqrt{\frac{n*(n-1)*(2*n+5)}{18}}} = 2.40877517
$$

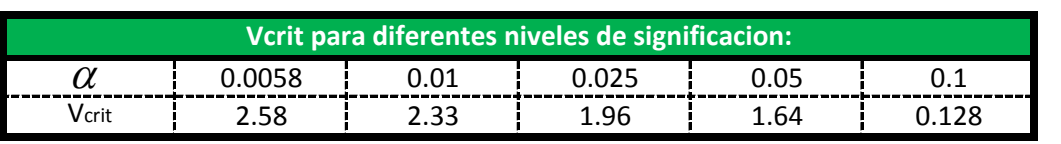

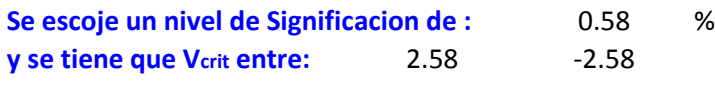

-2.40877517 **Como el valor de V = Entonces : La hipotesis Valida por lo tanto los datos Son Homogeneos ¡¡**

**Test de Mann-Kendall.- La prueba de Homogeneidad de Mann-Kendall es un test no paramétrico, tiene una hipótesis nula sencilla y fácil de satisfacer.**

**Este test detecta cualquier forma de tendencia, ya sean lineales o en forma de saltos, siempre que den una tendencia global, este test no es adecuado para series que presentan un componente estacional.**

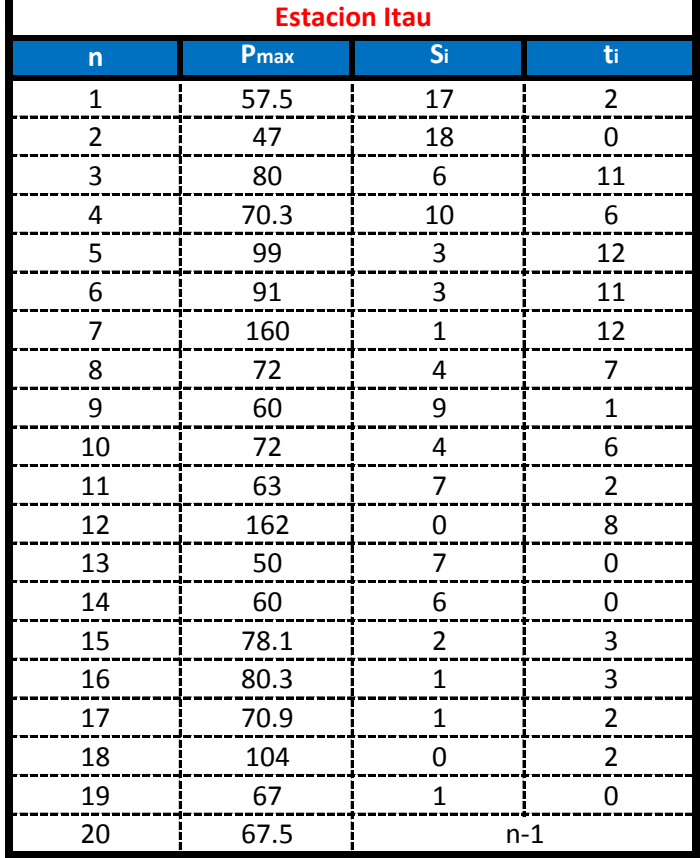

$$
I = \sum_{i=1}^{i=n-1} t_i = 88 \qquad \qquad I = \sum_{i=1}^{i=n-1} S_i = 100
$$

$$
\overrightarrow{n} = \overrightarrow{n} = \overrightarrow{20}
$$

$$
V = \frac{S-1}{\sqrt{\frac{n*(n-1)*(2*n+5)}{18}}} = 0.35688713
$$

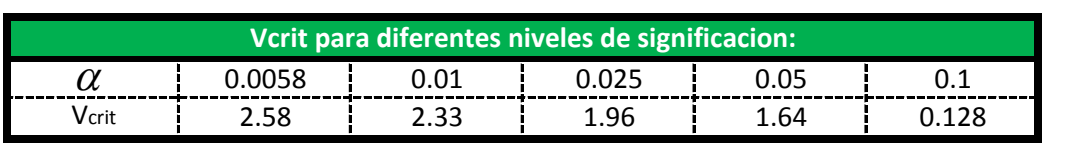

0.35688713 **Entonces : La hipotesis Valida por lo tanto los datos Son Homogeneos ¡¡ Como el valor de V =**

**Test de Mann-Kendall.- La prueba de Homogeneidad de Mann-Kendall es un test no paramétrico, tiene una hipótesis nula sencilla y fácil de satisfacer.**

**Este test detecta cualquier forma de tendencia, ya sean lineales o en forma de saltos, siempre que den una tendencia global, este test no es adecuado para series que presentan un componente estacional.**

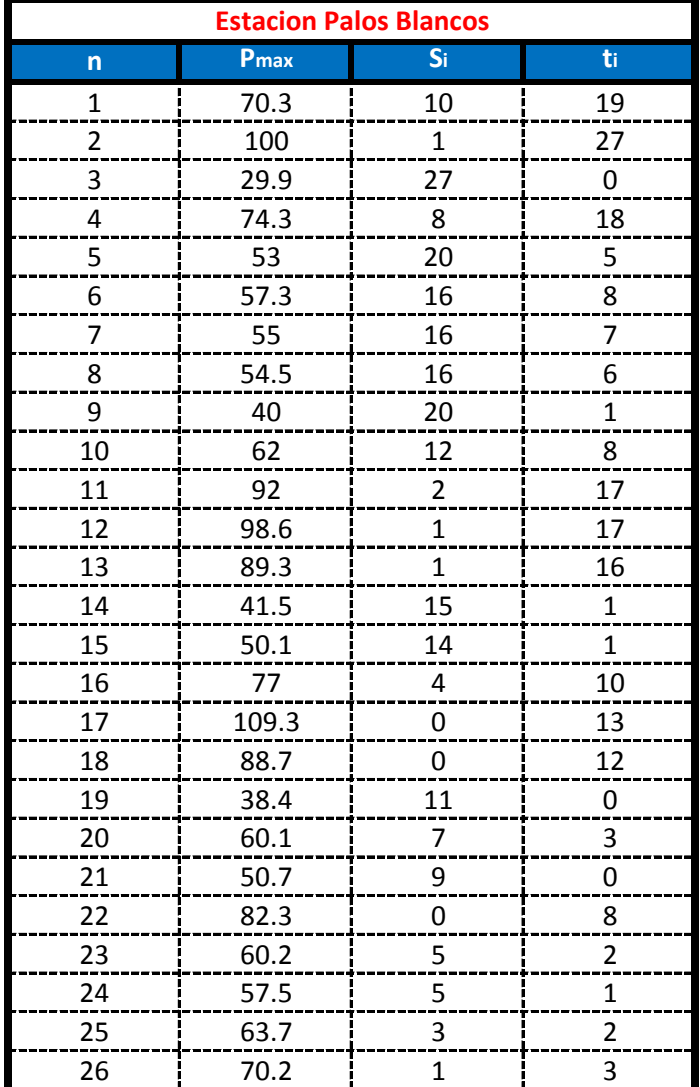

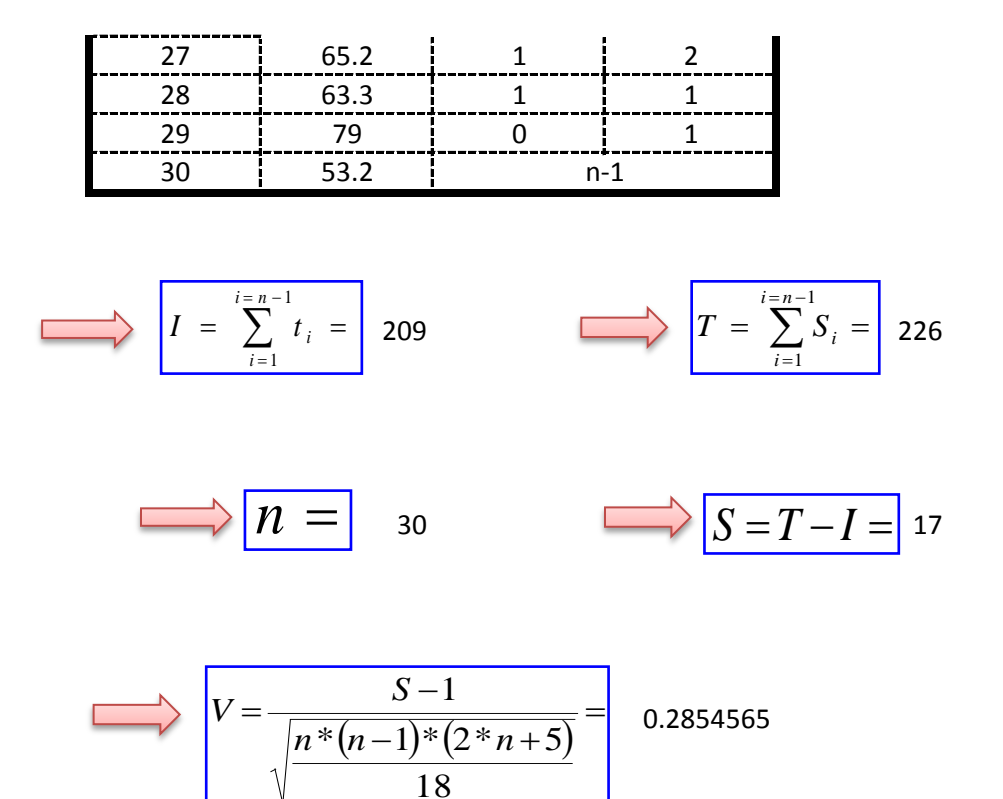

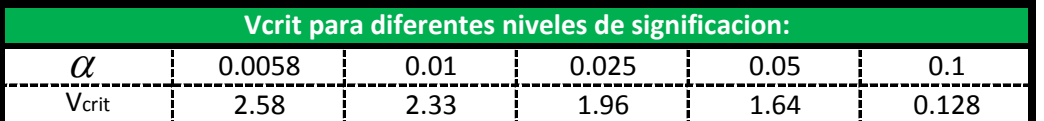

0.2854565 **Entonces : La hipotesis Valida por lo tanto los datos Son Homogeneos ¡¡ Como el valor de V =**

**Test de Mann-Kendall.- La prueba de Homogeneidad de Mann-Kendall es un test no paramétrico, tiene una hipótesis nula sencilla y fácil de satisfacer.**

**Este test detecta cualquier forma de tendencia, ya sean lineales o en forma de saltos, siempre que den una tendencia global, este test no es adecuado para series que presentan un componente estacional.**

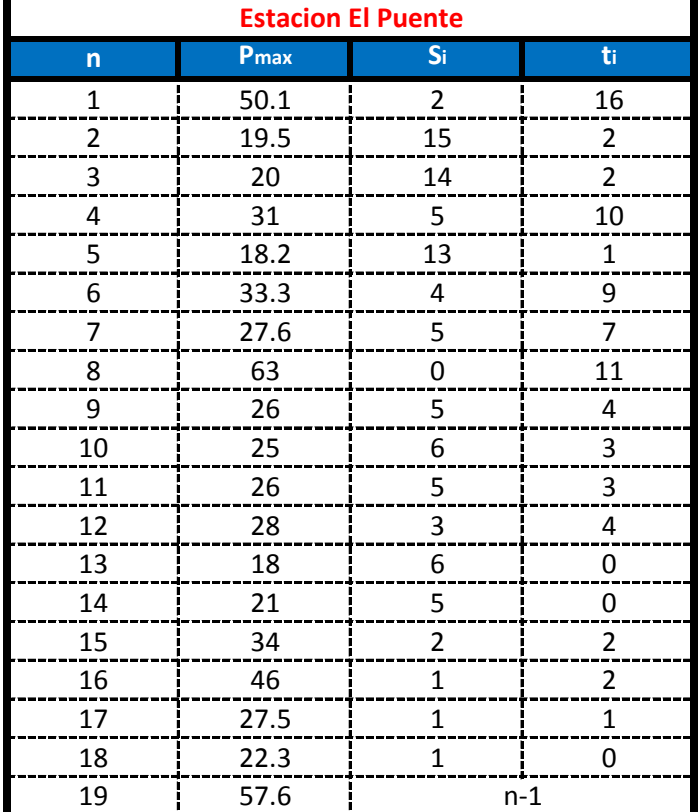

$$
I = \sum_{i=1}^{i=n-1} t_i = \boxed{77} \qquad \qquad \boxed{T = \sum_{i=1}^{i=n-1} S_i = \boxed{93}}
$$

$$
\overrightarrow{n} = \overrightarrow{n} = \overrightarrow{s} = T - I = 16
$$

V = 
$$
\frac{S-1}{\sqrt{\frac{n*(n-1)*(2*n+5)}{18}}} = 0.52478357
$$

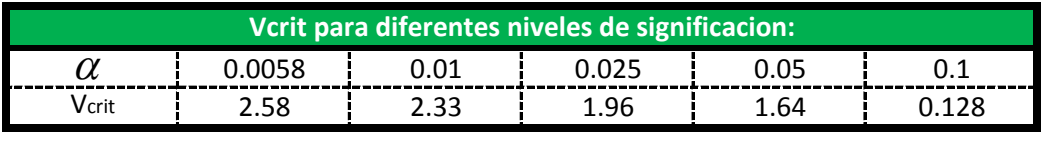

0.52478357 **Entonces : La hipotesis Valida por lo tanto los datos Son Homogeneos ¡¡ Como el valor de V =**

**Test de Mann-Kendall.- La prueba de Homogeneidad de Mann-Kendall es un test no paramétrico, tiene una hipótesis nula sencilla y fácil de satisfacer.**

**Este test detecta cualquier forma de tendencia, ya sean lineales o en forma de saltos, siempre que den una tendencia global, este test no es adecuado para series que presentan un componente estacional.**

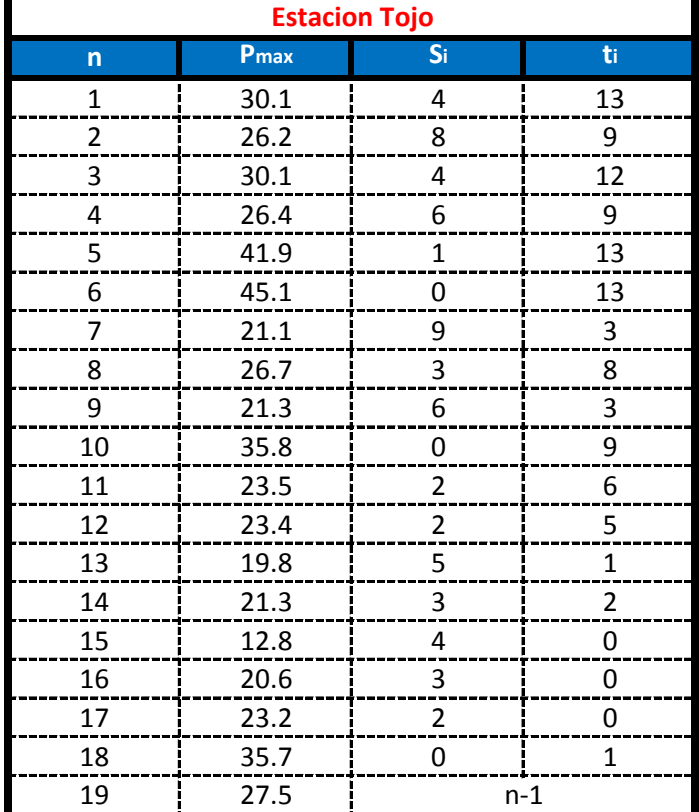

$$
I = \sum_{i=1}^{i=n-1} t_i = 107 \qquad \qquad \boxed{T = \sum_{i=1}^{i=n-1} S_i = 62}
$$

$$
\overrightarrow{n} = \overrightarrow{n} = \overrightarrow{19} \overrightarrow{S} = T - I = -45
$$

V = 
$$
\frac{S-1}{\sqrt{\frac{n*(n-1)*(2*n+5)}{18}}} = 1.60933629
$$

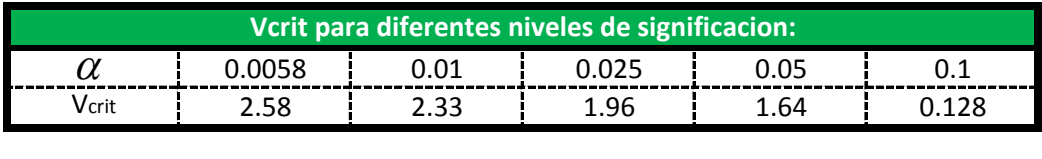

-1.60933629 **Entonces : La hipotesis Valida por lo tanto los datos Son Homogeneos ¡¡ Como el valor de V =**

**Test de Mann-Kendall.- La prueba de Homogeneidad de Mann-Kendall es un test no paramétrico, tiene una hipótesis nula sencilla y fácil de satisfacer.**

**Este test detecta cualquier forma de tendencia, ya sean lineales o en forma de saltos, siempre que den una tendencia global, este test no es adecuado para series que presentan un componente estacional.**

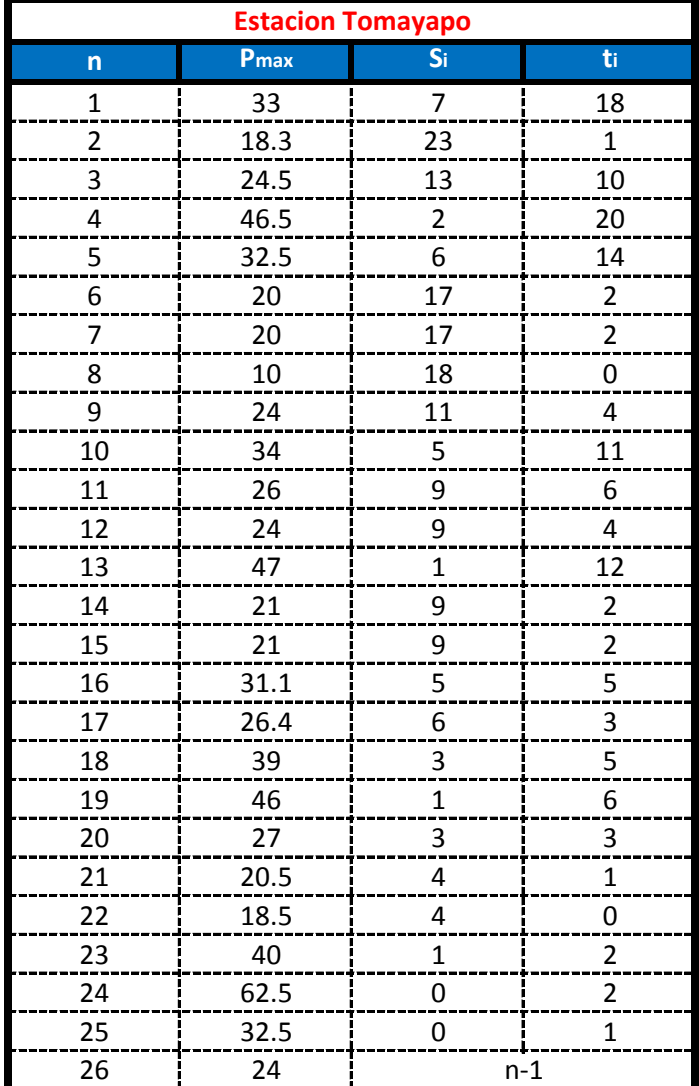

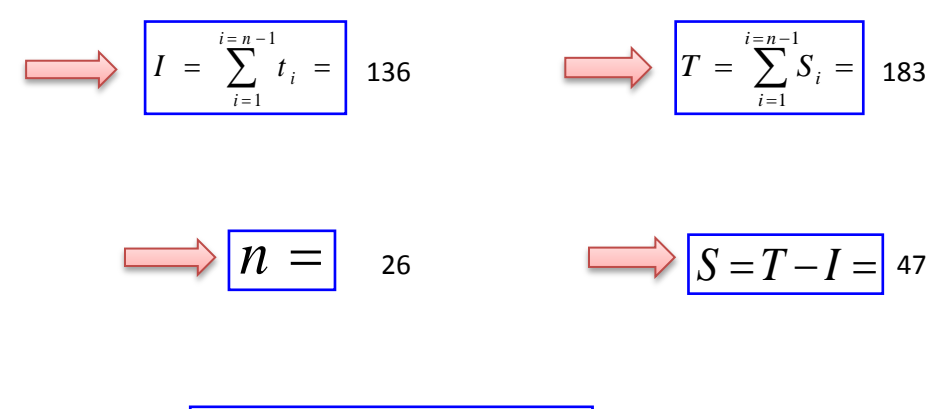

V=
$$
\frac{S-1}{\sqrt{\frac{n*(n-1)*(2*n+5)}{18}}} = 1.01391133
$$

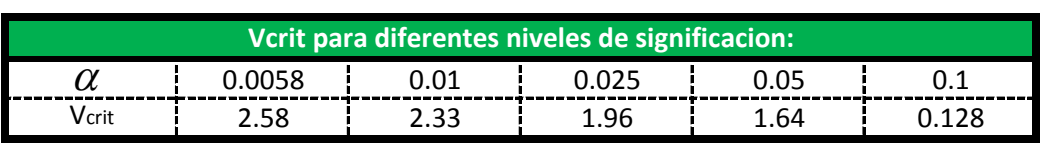

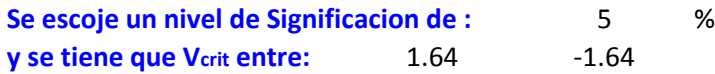

1.01391133 **Entonces : La hipotesis Valida por lo tanto los datos Son Homogeneos ¡¡ Como el valor de V =**

**Test de Mann-Kendall.- La prueba de Homogeneidad de Mann-Kendall es un test no paramétrico, tiene una hipótesis nula sencilla y fácil de satisfacer.**

**Este test detecta cualquier forma de tendencia, ya sean lineales o en forma de saltos, siempre que den una tendencia global, este test no es adecuado para series que presentan un componente estacional.**

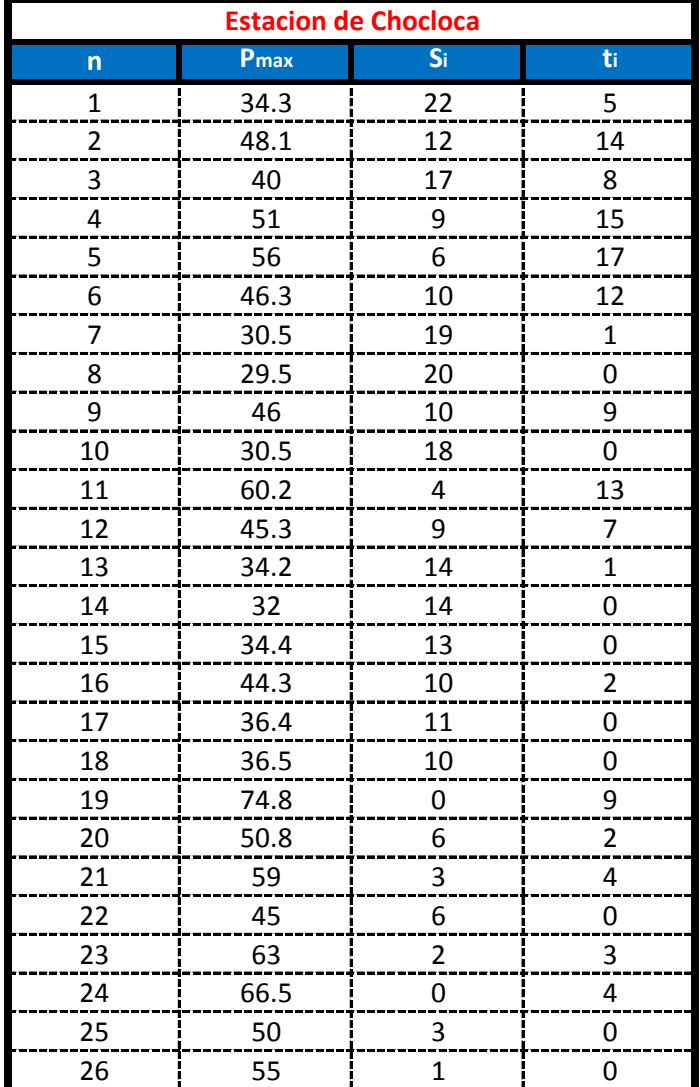

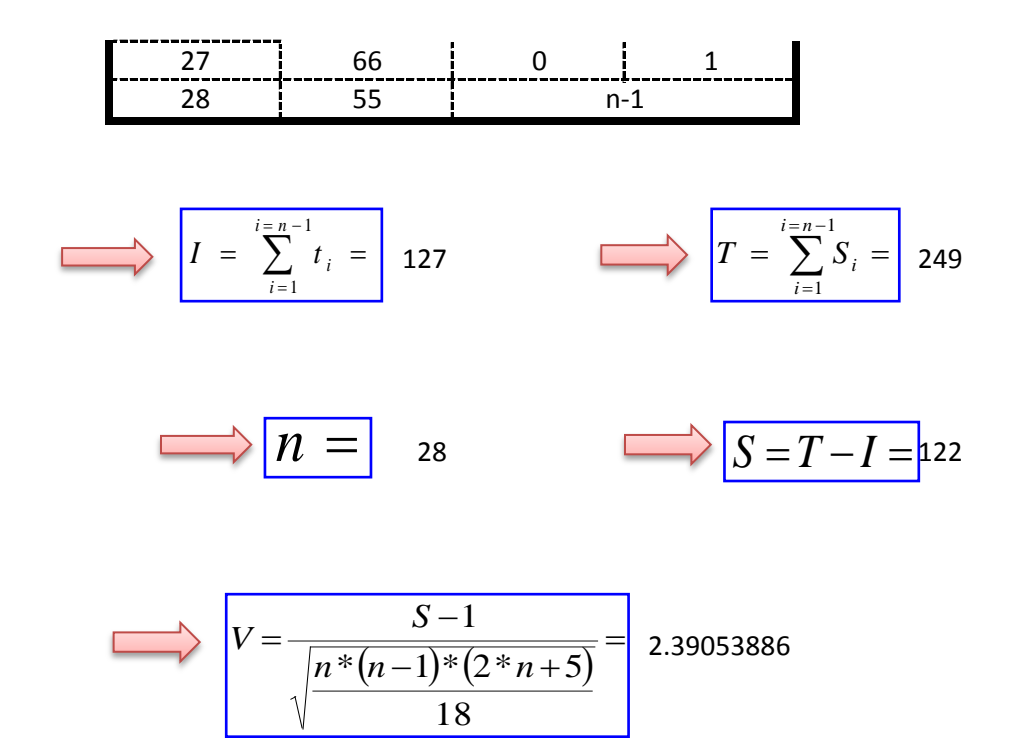

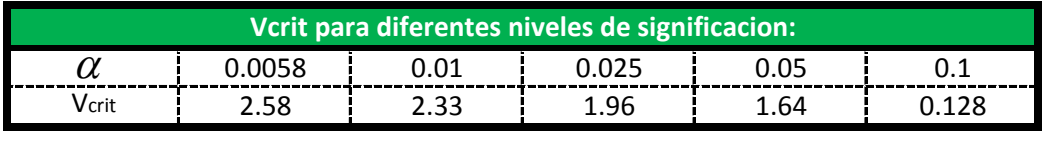

2.39053886 **Entonces : La hipotesis Valida por lo tanto los datos Son Homogeneos ¡¡ Como el valor de V =**

**Test de Mann-Kendall.- La prueba de Homogeneidad de Mann-Kendall es un test no paramétrico, tiene una hipótesis nula sencilla y fácil de satisfacer.**

**Este test detecta cualquier forma de tendencia, ya sean lineales o en forma de saltos, siempre que den una tendencia global, este test no es adecuado para series que presentan un componente estacional.**

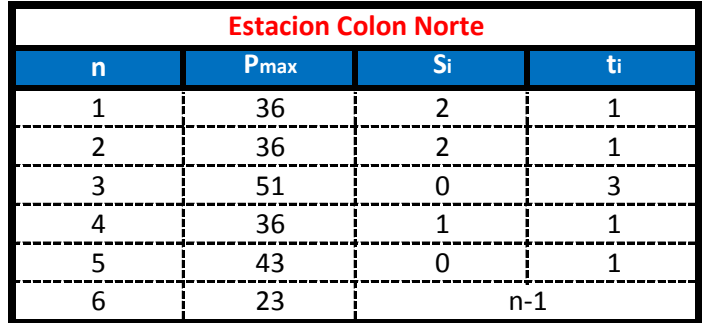

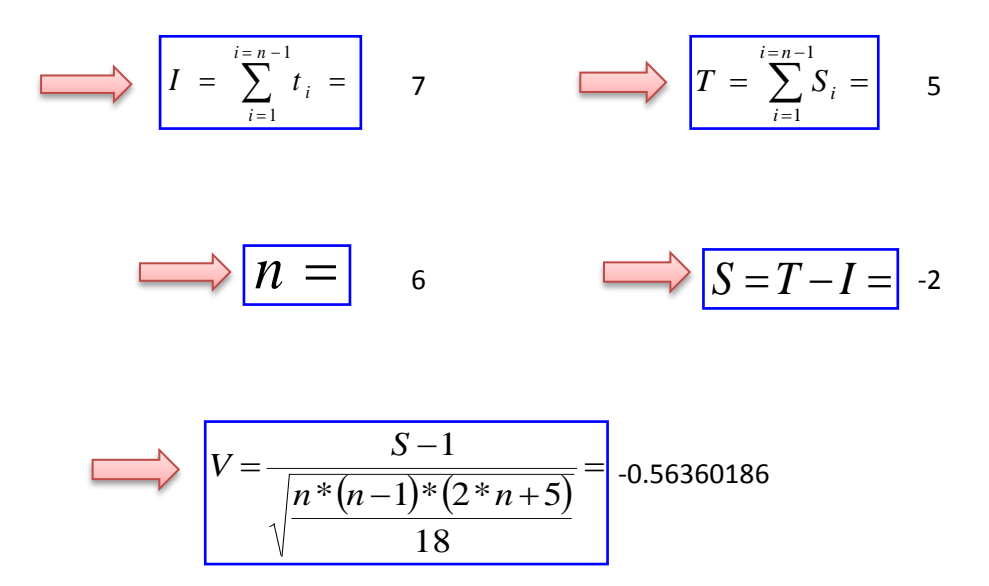

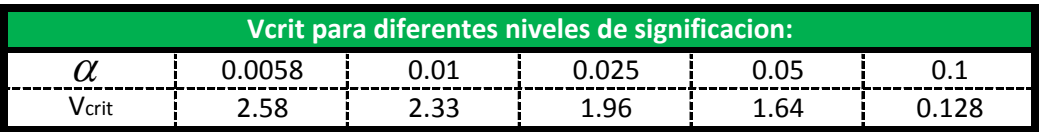

-0.56360186 **Como el valor de V =**

**Entonces : La hipotesis Valida por lo tanto los datos Son Homogeneos ¡¡**

**Test de Mann-Kendall.- La prueba de Homogeneidad de Mann-Kendall es un test no paramétrico, tiene una hipótesis nula sencilla y fácil de satisfacer.**

**Este test detecta cualquier forma de tendencia, ya sean lineales o en forma de saltos, siempre que den una tendencia global, este test no es adecuado para series que presentan un componente estacional.**

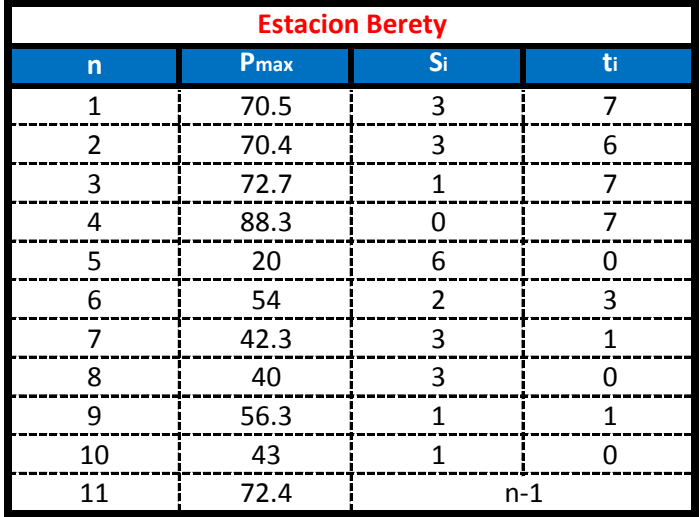

$$
I = \sum_{i=1}^{i=n-1} t_i = 32 \qquad \qquad \qquad \boxed{T = \sum_{i=1}^{i=n-1} S_i = 23}
$$

$$
\overrightarrow{n} = \overrightarrow{n} = \overrightarrow{1}
$$

$$
V = \frac{S-1}{\sqrt{\frac{n*(n-1)*(2*n+5)}{18}}} = 0.77849894
$$

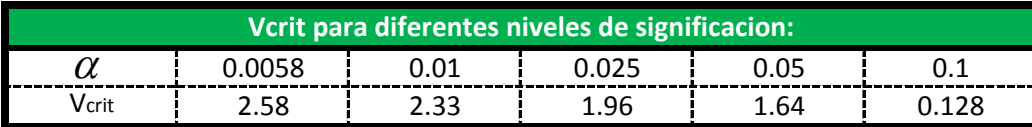

-0.77849894 **Entonces : La hipotesis Valida por lo tanto los datos Son Homogeneos ¡¡ Como el valor de V =**

**Test de Mann-Kendall.- La prueba de Homogeneidad de Mann-Kendall es un test no paramétrico, tiene una hipótesis nula sencilla y fácil de satisfacer.**

**Este test detecta cualquier forma de tendencia, ya sean lineales o en forma de saltos, siempre que den una tendencia global, este test no es adecuado para series que presentan un componente estacional.**

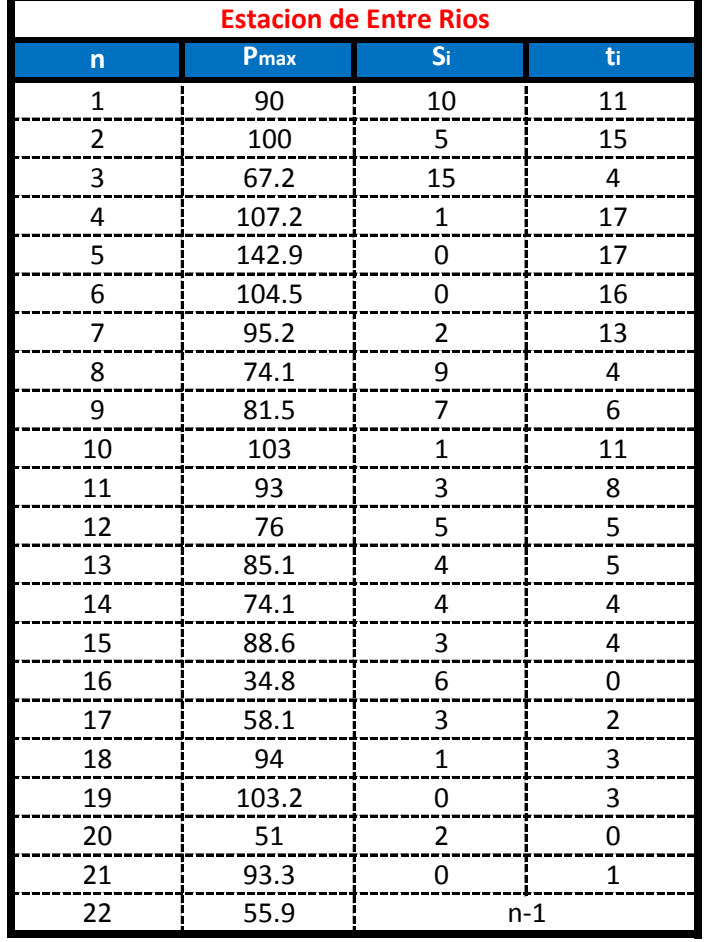

$$
I = \sum_{i=1}^{i=n-1} t_i = 149 \qquad \qquad \boxed{T = \sum_{i=1}^{i=n-1} S_i = 81}
$$

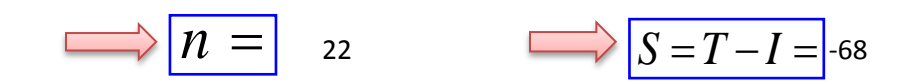

$$
V = \frac{S-1}{\sqrt{\frac{n*(n-1)*(2*n+5)}{18}}} = 1.94565716
$$

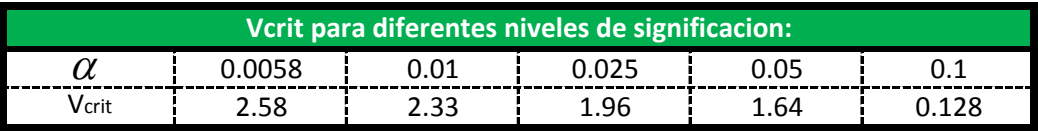

-1.94565716 **Entonces : La hipotesis Valida por lo tanto los datos Son Homogeneos ¡¡ Como el valor de V =**

**Test de Mann-Kendall.- La prueba de Homogeneidad de Mann-Kendall es un test no paramétrico, tiene una hipótesis nula sencilla y fácil de satisfacer.**

**Este test detecta cualquier forma de tendencia, ya sean lineales o en forma de saltos, siempre que den una tendencia global, este test no es adecuado para series que presentan un componente estacional.**

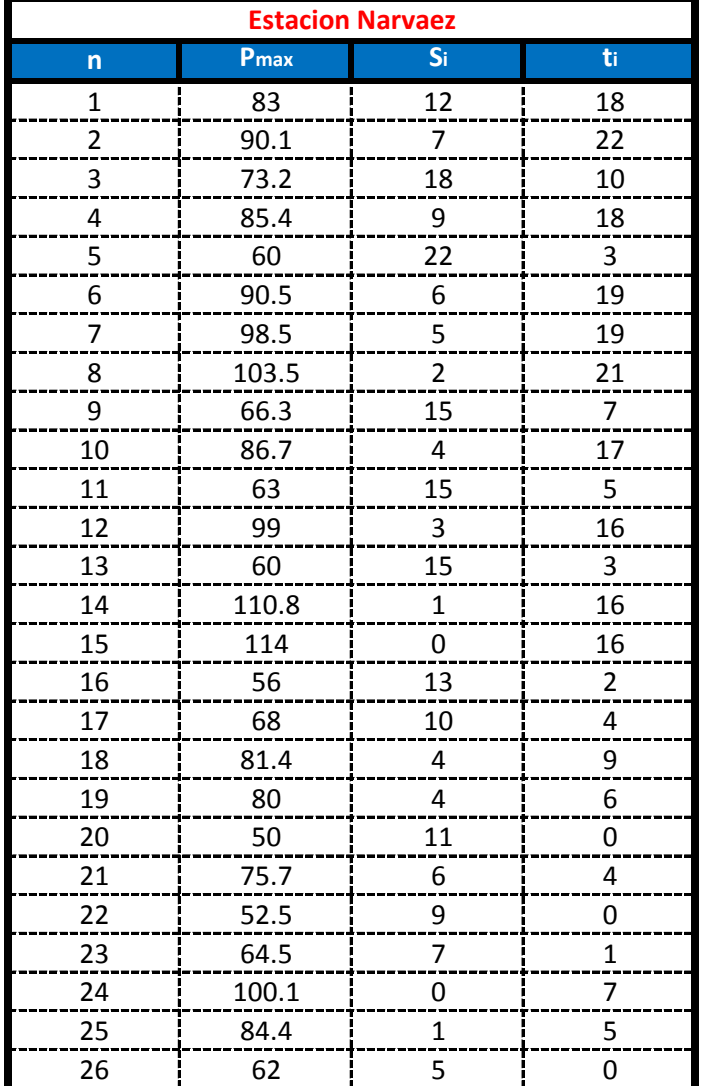

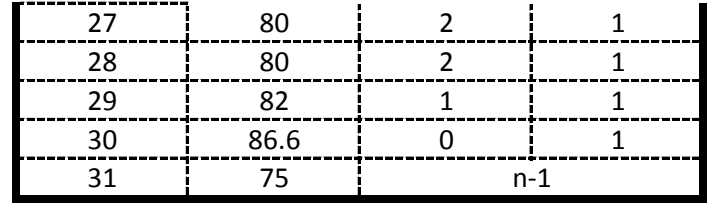

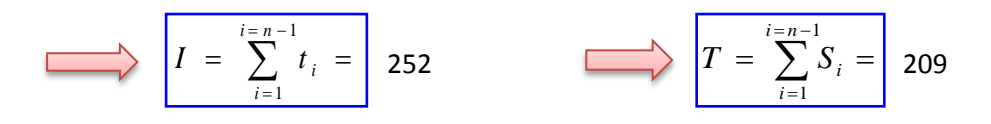

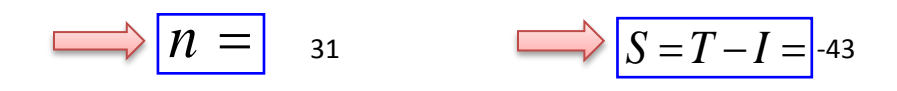

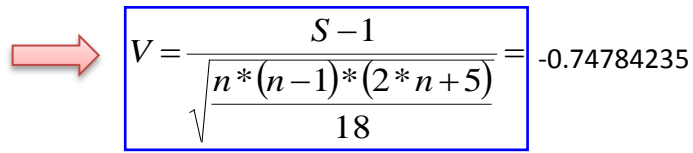

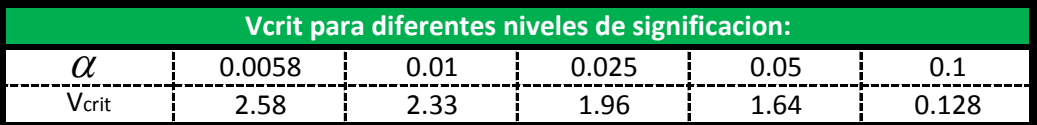

-0.74784235 **Entonces : La hipotesis Valida por lo tanto los datos Son Homogeneos ¡¡ Como el valor de V =**

**Test de Mann-Kendall.- La prueba de Homogeneidad de Mann-Kendall es un test no paramétrico, tiene una hipótesis nula sencilla y fácil de satisfacer.**

**Este test detecta cualquier forma de tendencia, ya sean lineales o en forma de saltos, siempre que den una tendencia global, este test no es adecuado para series que presentan un componente estacional.**

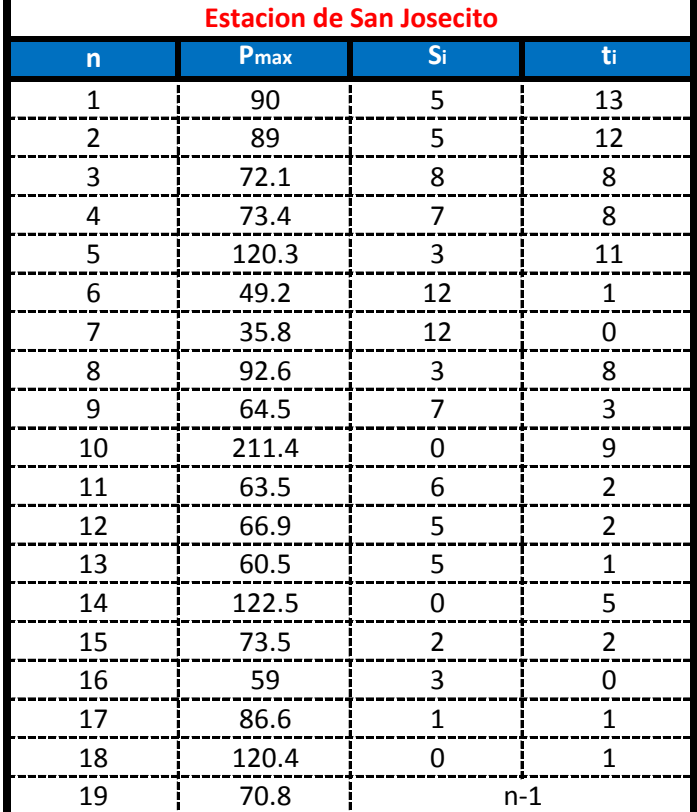

$$
I = \sum_{i=1}^{i=n-1} t_i = 87 \qquad \qquad \square \qquad \boxed{T = \sum_{i=1}^{i=n-1} S_i = 84}
$$

$$
\overrightarrow{n} = \overrightarrow{n} = \overrightarrow{s} = \overrightarrow{S} = T - I = -3
$$

$$
V = \frac{S-1}{\sqrt{\frac{n*(n-1)*(2*n+5)}{18}}} = 0.13994229
$$

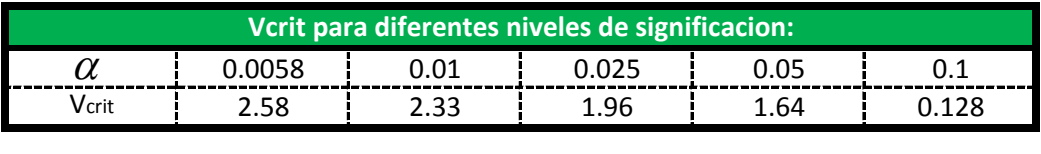

-0.13994229 **Entonces : La hipotesis Valida por lo tanto los datos Son Homogeneos ¡¡ Como el valor de V =**
**Test de Mann-Kendall.- La prueba de Homogeneidad de Mann-Kendall es un test no paramétrico, tiene una hipótesis nula sencilla y fácil de satisfacer.**

**Este test detecta cualquier forma de tendencia, ya sean lineales o en forma de saltos, siempre que den una tendencia global, este test no es adecuado para series que presentan un componente estacional.**

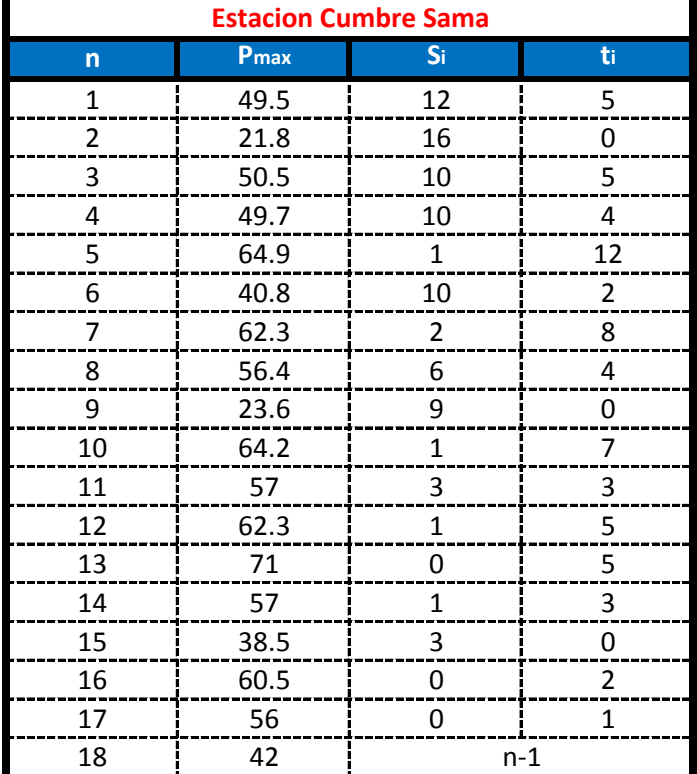

$$
I = \sum_{i=1}^{i=n-1} t_i = 66 \qquad \qquad \qquad I = \sum_{i=1}^{i=n-1} S_i = 85
$$

$$
\overrightarrow{n} = \overrightarrow{n} = \overrightarrow{s} = T - I = 19
$$

$$
V = \frac{S-1}{\sqrt{\frac{n*(n-1)*(2*n+5)}{18}}} = 0.68179862
$$

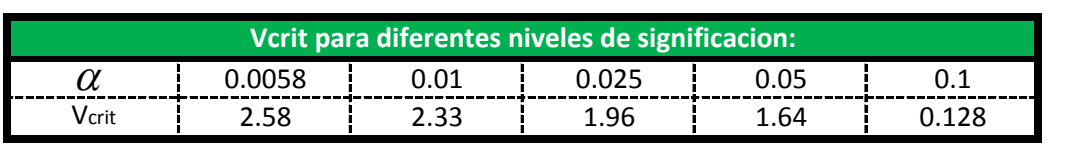

**Se escoje un nivel de Significacion de :** 5 % **y se tiene que Vcrit entre:** 1.64 -1.64

0.68179862 **Como el valor de V =**

**Entonces : La hipotesis Valida por lo tanto los datos Son Homogeneos ¡¡**

**Test de Mann-Kendall.- La prueba de Homogeneidad de Mann-Kendall es un test no paramétrico, tiene una hipótesis nula sencilla y fácil de satisfacer.**

**Este test detecta cualquier forma de tendencia, ya sean lineales o en forma de saltos, siempre que den una tendencia global, este test no es adecuado para series que presentan un componente estacional.**

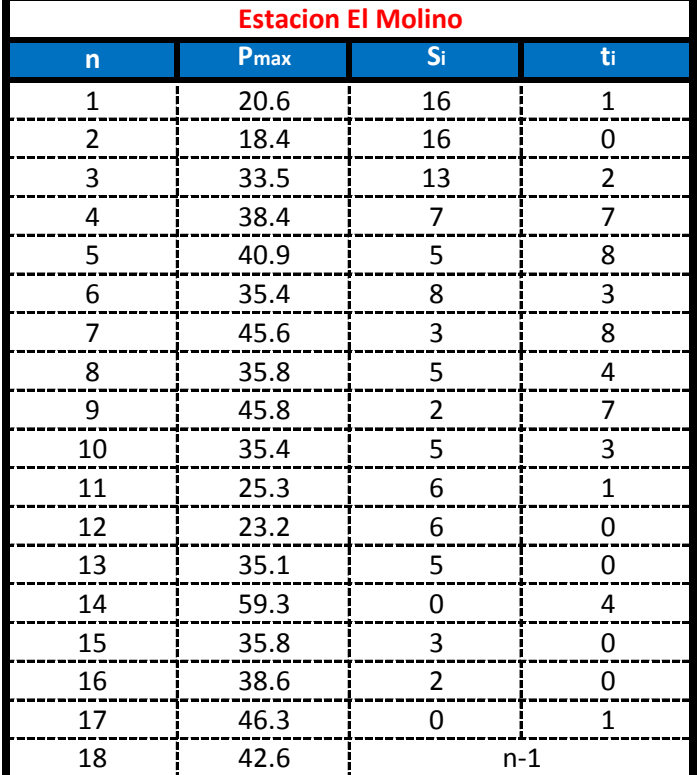

$$
I = \sum_{i=1}^{i=n-1} t_i = 49
$$

$$
\overrightarrow{n} = \overrightarrow{n} = \overrightarrow{s}
$$

$$
V = \frac{S-1}{\sqrt{\frac{n*(n-1)*(2*n+5)}{18}}} = 1.96964045
$$

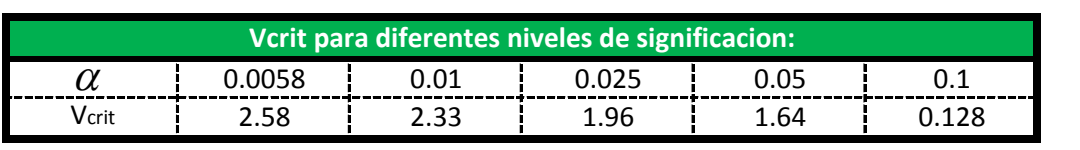

**Se escoje un nivel de Significacion de :** 1 % **y se tiene que V**crit entre: 2.33 -2.33

1.96964045 **Entonces : La hipotesis Valida por lo tanto los datos Son Homogeneos ¡¡ Como el valor de V =**

**Test de Mann-Kendall.- La prueba de Homogeneidad de Mann-Kendall es un test no paramétrico, tiene una hipótesis nula sencilla y fácil de satisfacer.**

**Este test detecta cualquier forma de tendencia, ya sean lineales o en forma de saltos, siempre que den una tendencia global, este test no es adecuado para series que presentan un componente estacional.**

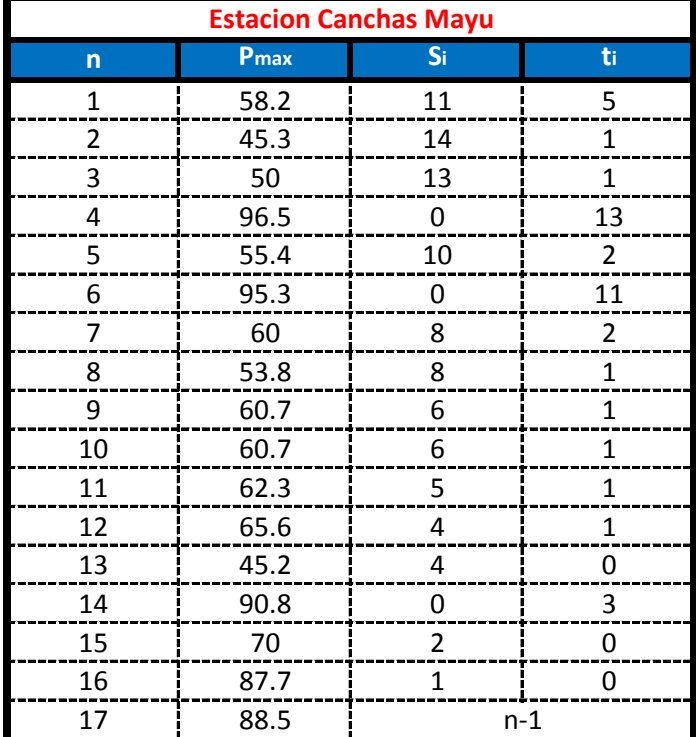

$$
I = \sum_{i=1}^{i=n-1} t_i = 43 \qquad \qquad \square \qquad \boxed{T = \sum_{i=1}^{i=n-1} S_i = 92}
$$

$$
\overrightarrow{n} = \overrightarrow{n} = \overrightarrow{17} \overrightarrow{S} = T - I = 49
$$

$$
V = \frac{S-1}{\sqrt{\frac{n*(n-1)*(2*n+5)}{18}}} = 1.97724613
$$

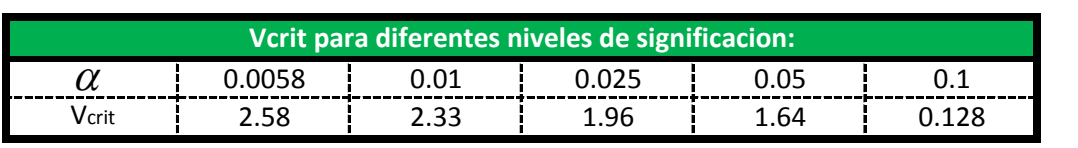

**Se escoje un nivel de Significacion de :** 1 % **y se tiene que V**crit entre: 2.33 -2.33

1.97724613 **Entonces : La hipotesis Valida por lo tanto los datos Son Homogeneos ¡¡ Como el valor de V =**

**Test de Mann-Kendall.- La prueba de Homogeneidad de Mann-Kendall es un test no paramétrico, tiene una hipótesis nula sencilla y fácil de satisfacer.**

**Este test detecta cualquier forma de tendencia, ya sean lineales o en forma de saltos, siempre que den una tendencia global, este test no es adecuado para series que presentan un componente estacional.**

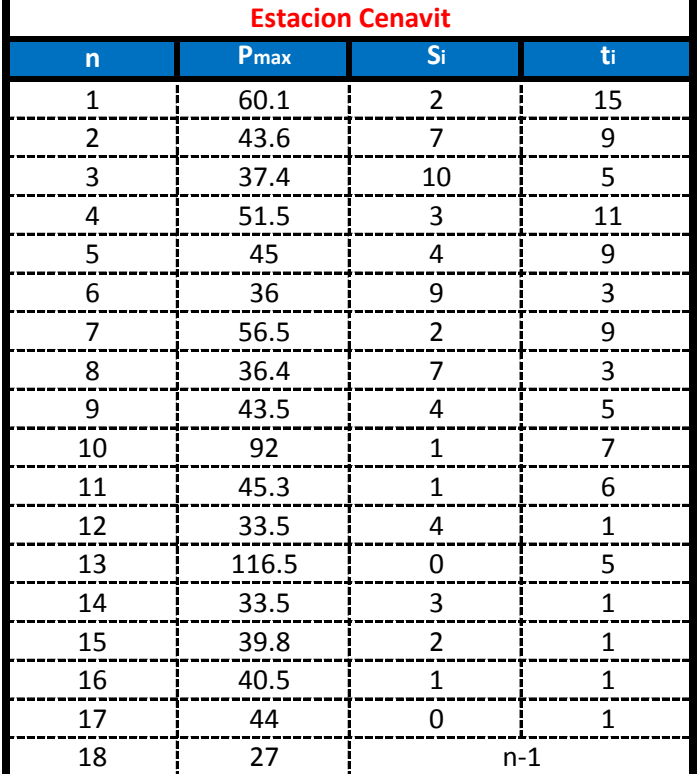

$$
I = \sum_{i=1}^{i=n-1} t_i = 92 \qquad \qquad \boxed{T = \sum_{i=1}^{i=n-1} S_i = 60}
$$

$$
\overrightarrow{n} = \overrightarrow{n} = \overrightarrow{18} = \overrightarrow{S} = T - I = -32
$$

$$
V = \frac{S-1}{\sqrt{\frac{n*(n-1)*(2*n+5)}{18}}} = 1.24996413
$$

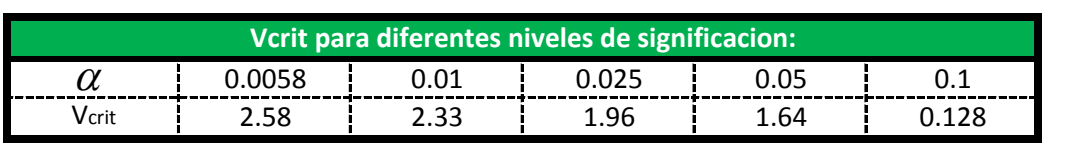

**Se escoje un nivel de Significacion de :** 5 % **y se tiene que Vcrit entre:** 1.64 -1.64

-1.24996413 **Entonces : La hipotesis Valida por lo tanto los datos Son Homogeneos ¡¡ Como el valor de V =**

**Test de Mann-Kendall.- La prueba de Homogeneidad de Mann-Kendall es un test no paramétrico, tiene una hipótesis nula sencilla y fácil de satisfacer.**

**Este test detecta cualquier forma de tendencia, ya sean lineales o en forma de saltos, siempre que den una tendencia global, este test no es adecuado para series que presentan un componente estacional.**

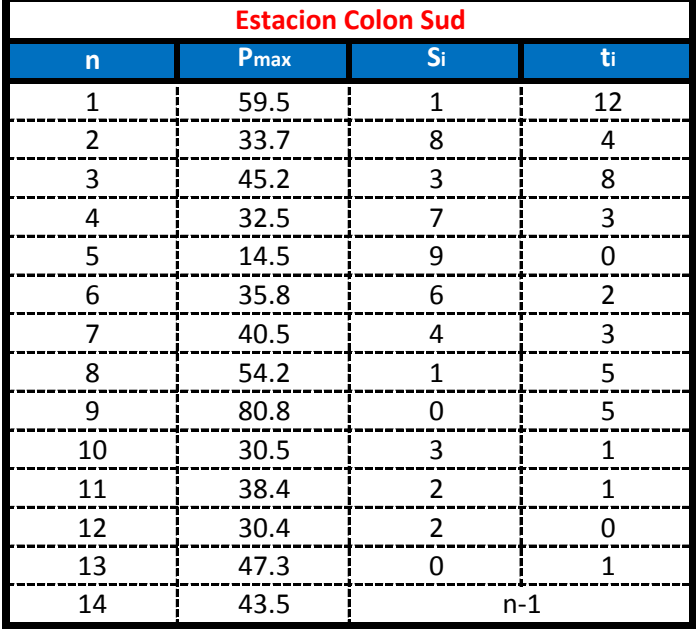

$$
I = \sum_{i=1}^{i=n-1} t_i = 45 \qquad \qquad \qquad \boxed{T = \sum_{i=1}^{i=n-1} S_i = 46}
$$

$$
\overrightarrow{n} = \overrightarrow{n} = \overrightarrow{14} \overrightarrow{S} = T - I = 1
$$

V = 
$$
\frac{S-1}{\sqrt{\frac{n*(n-1)*(2*n+5)}{18}}} =
$$

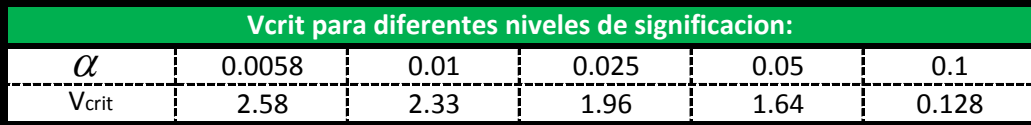

0

**Se escoje un nivel de Significacion de :** 5 % **y se tiene que Vcrit entre:** 1.64 -1.64

0 **Entonces : La hipotesis Valida por lo tanto los datos Son Homogeneos ¡¡ Como el valor de V =**

**Test de Mann-Kendall.- La prueba de Homogeneidad de Mann-Kendall es un test no paramétrico, tiene una hipótesis nula sencilla y fácil de satisfacer.**

**Este test detecta cualquier forma de tendencia, ya sean lineales o en forma de saltos, siempre que den una tendencia global, este test no es adecuado para series que presentan un componente estacional.**

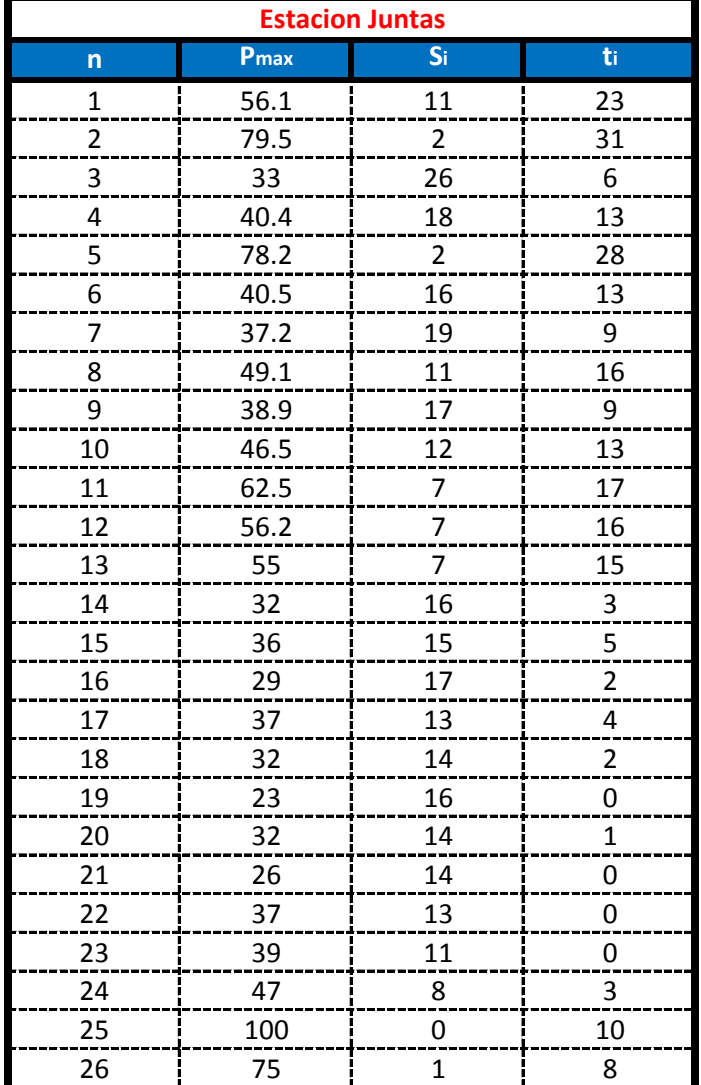

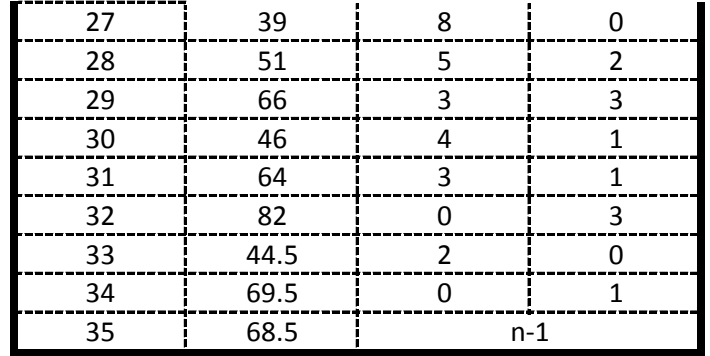

$$
I = \sum_{i=1}^{i=n-1} t_i = 258
$$
 
$$
T = \sum_{i=1}^{i=n-1} S_i = 332
$$

$$
\overrightarrow{n} = \overrightarrow{35} \qquad \overrightarrow{S} = T - I = \overrightarrow{74}
$$

$$
V = \frac{S-1}{\sqrt{\frac{n*(n-1)*(2*n+5)}{18}}} = 1.03670454
$$

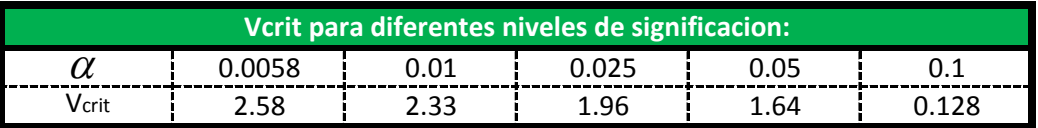

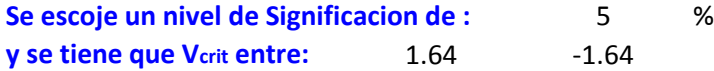

1.03670454 **Entonces : La hipotesis Valida por lo tanto los datos Son Homogeneos ¡¡ Como el valor de V =**

**Test de Mann-Kendall.- La prueba de Homogeneidad de Mann-Kendall es un test no paramétrico, tiene una hipótesis nula sencilla y fácil de satisfacer.**

**Este test detecta cualquier forma de tendencia, ya sean lineales o en forma de saltos, siempre que den una tendencia global, este test no es adecuado para series que presentan un componente estacional.**

**La prueba consiste en calcular un índice de desviación S de la serie, y a partir de este valor se calcula el valor de "V" Luego se elige un nivel de signigicancia α o valor de confiabilidad en función al cual se definira la condicion de homogeneidad de la serie. Este indice se relaciona con un valor de Vcrit a traves de la funcion de distribucion normal, se compara V y Vcrit; si V es menor que Vcrit se acepta la hipotesis nula, es decir que la serie es homogenea con un nivel de significancia de α% de los contrario se asume la hipotesis alternativa.**

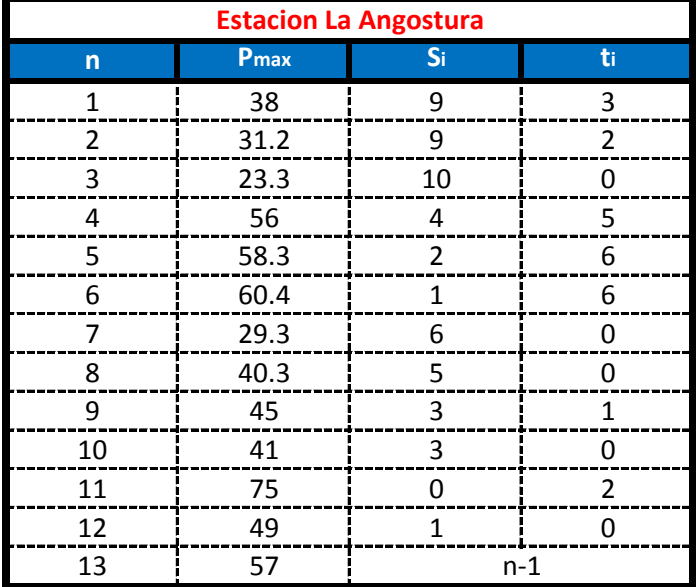

$$
I = \sum_{i=1}^{i=n-1} t_i = 25 \qquad \qquad \square \qquad \boxed{T = \sum_{i=1}^{i=n-1} S_i = 53}
$$

$$
\overrightarrow{n} = \overrightarrow{n} = \overrightarrow{13} \qquad \overrightarrow{S} = T - I = 28
$$

 $=1$ 1 *i*

$$
V = \frac{S-1}{\sqrt{\frac{n*(n-1)*(2*n+5)}{18}}} = 1.64723997
$$

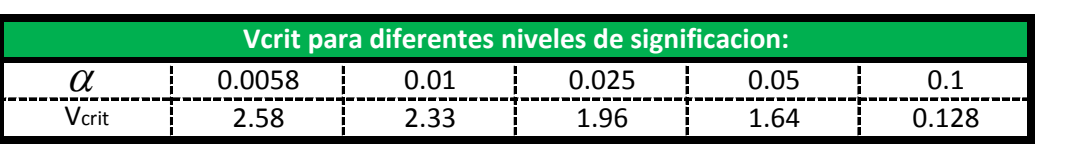

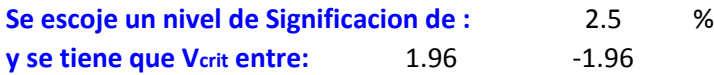

1.64723997 **Entonces : La hipotesis Valida por lo tanto los datos Son Homogeneos ¡¡ Como el valor de V =**

**Test de Mann-Kendall.- La prueba de Homogeneidad de Mann-Kendall es un test no paramétrico, tiene una hipótesis nula sencilla y fácil de satisfacer.**

**Este test detecta cualquier forma de tendencia, ya sean lineales o en forma de saltos, siempre que den una tendencia global, este test no es adecuado para series que presentan un componente estacional.**

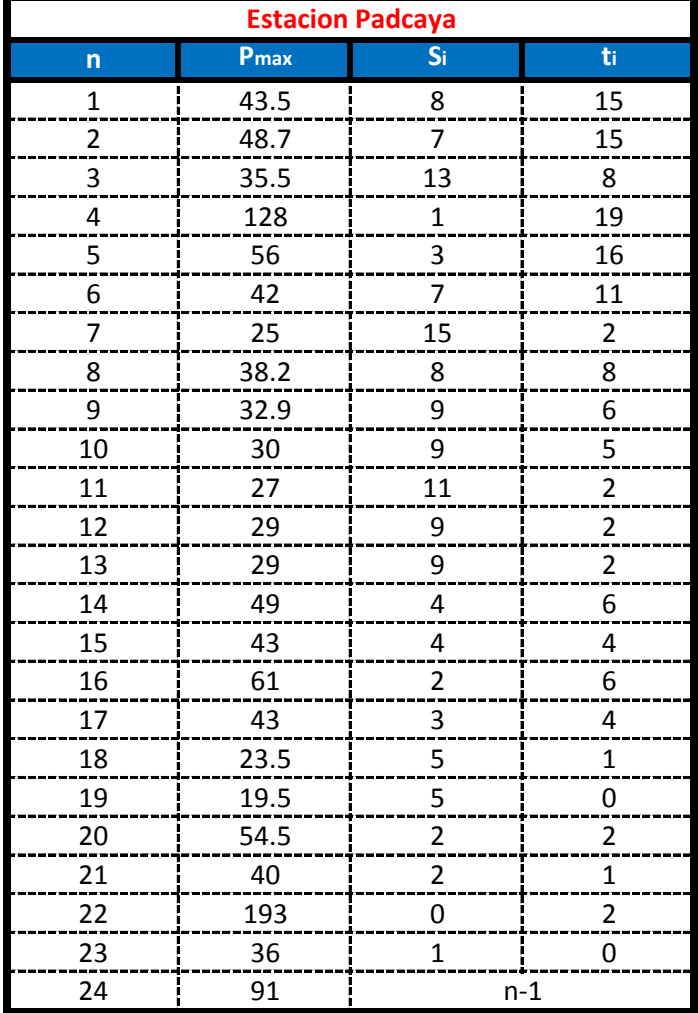

$$
I = \sum_{i=1}^{i=n-1} t_i = 137
$$
\n  
\n
$$
T = \sum_{i=1}^{i=n-1} S_i = 137
$$
\n  
\n
$$
M = 24
$$
\n  
\n
$$
S = T - I = 0
$$
\n  
\n
$$
V = \frac{S-1}{\sqrt{\frac{n*(n-1)*(2*n+5)}{18}}} = 0.0248044
$$

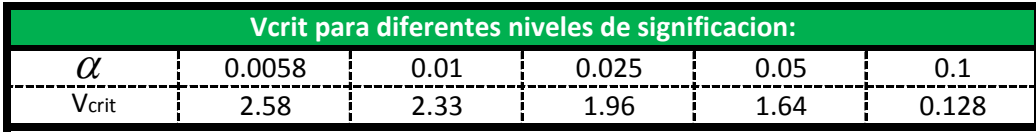

**Se escoje un nivel de Significacion de :** 5 % **y se tiene que Vcrit entre:** 1.64 -1.64

-0.0248044 **Entonces : La hipotesis Valida por lo tanto los datos Son Homogeneos ¡¡ Como el valor de V =**

**Test de Mann-Kendall.- La prueba de Homogeneidad de Mann-Kendall es un test no paramétrico, tiene una hipótesis nula sencilla y fácil de satisfacer.**

**Este test detecta cualquier forma de tendencia, ya sean lineales o en forma de saltos, siempre que den una tendencia global, este test no es adecuado para series que presentan un componente estacional.**

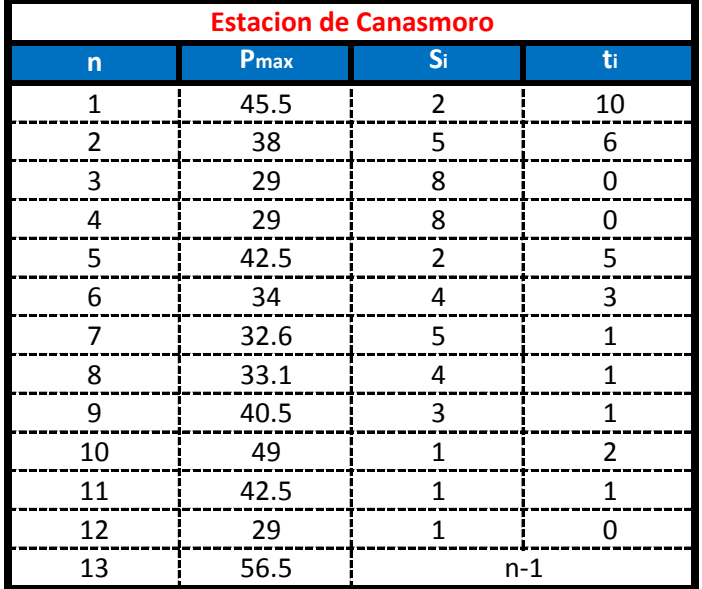

$$
I = \sum_{i=1}^{i=n-1} t_i = 30
$$

$$
I = \sum_{i=1}^{i=n-1} t_i = 30
$$
 30 
$$
T = \sum_{i=1}^{i=n-1} S_i = 44
$$

$$
\longrightarrow \boxed{n} = \boxed{1}
$$

$$
13 \qquad \qquad \square \qquad \boxed{S = T - I} = 14
$$

$$
V = \frac{S-1}{\sqrt{\frac{n*(n-1)*(2*n+5)}{18}}} = 0.79311554
$$

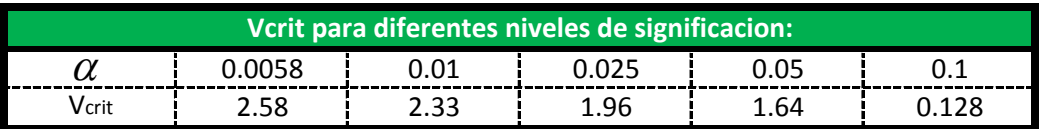

**Se escoje un nivel de Significacion de :** 5 % **y se tiene que Vcrit entre:** 1.64 -1.64

0.79311554 **Como el valor de V =**

**Entonces : La hipotesis Valida por lo tanto los datos Son Homogeneos ¡¡**

**Test de Mann-Kendall.- La prueba de Homogeneidad de Mann-Kendall es un test no paramétrico, tiene una hipótesis nula sencilla y fácil de satisfacer.**

**Este test detecta cualquier forma de tendencia, ya sean lineales o en forma de saltos, siempre que den una tendencia global, este test no es adecuado para series que presentan un componente estacional.**

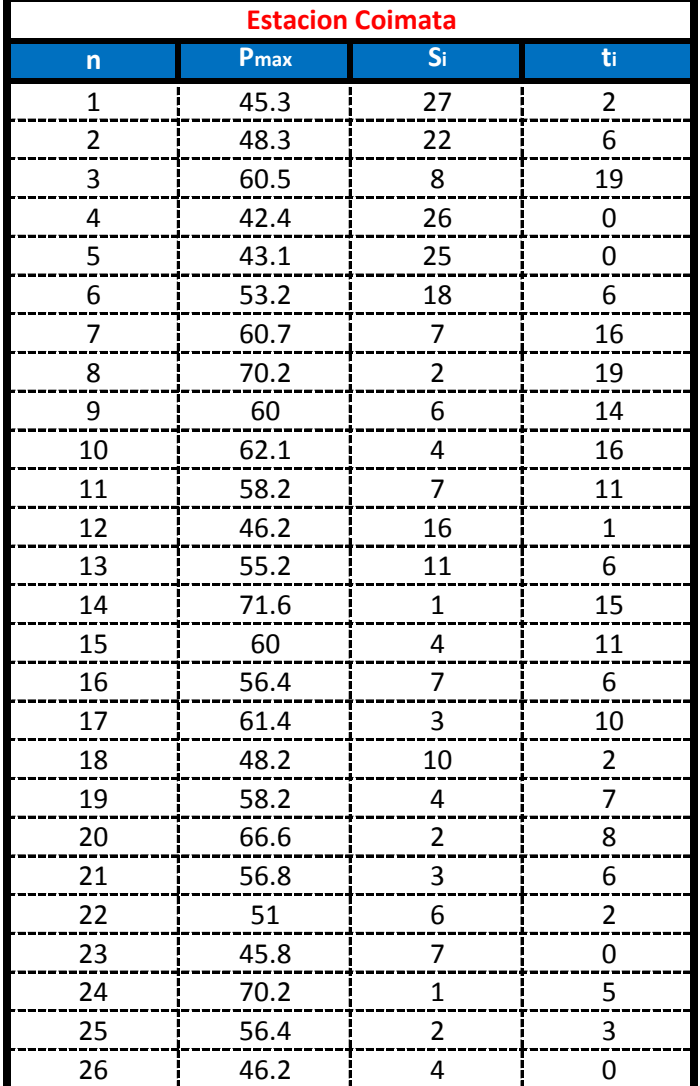

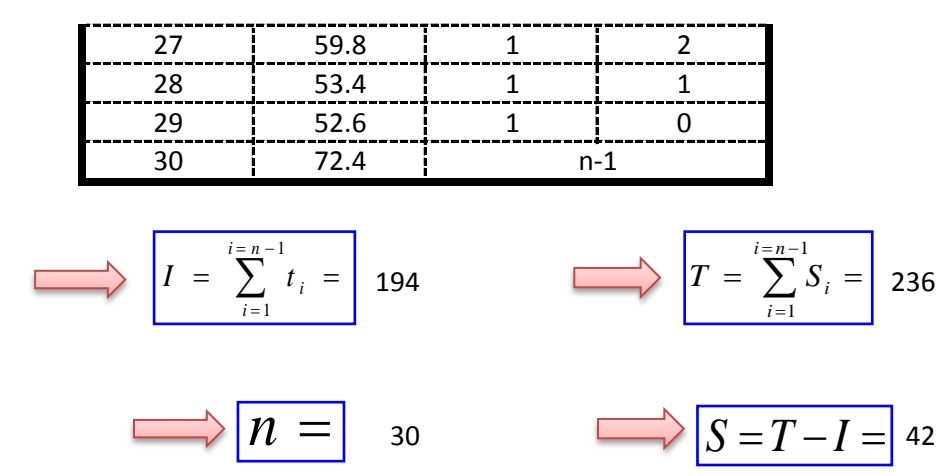

V = 
$$
\frac{S-1}{\sqrt{\frac{n*(n-1)*(2*n+5)}{18}}} = 0.73148227
$$

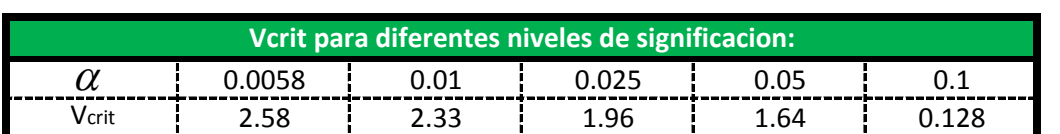

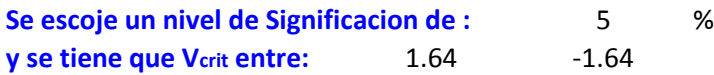

0.73148227 **Entonces : La hipotesis Valida por lo tanto los datos Son Homogeneos ¡¡ Como el valor de V =**

**Test de Mann-Kendall.- La prueba de Homogeneidad de Mann-Kendall es un test no paramétrico, tiene una hipótesis nula sencilla y fácil de satisfacer.**

**Este test detecta cualquier forma de tendencia, ya sean lineales o en forma de saltos, siempre que den una tendencia global, este test no es adecuado para series que presentan un componente estacional.**

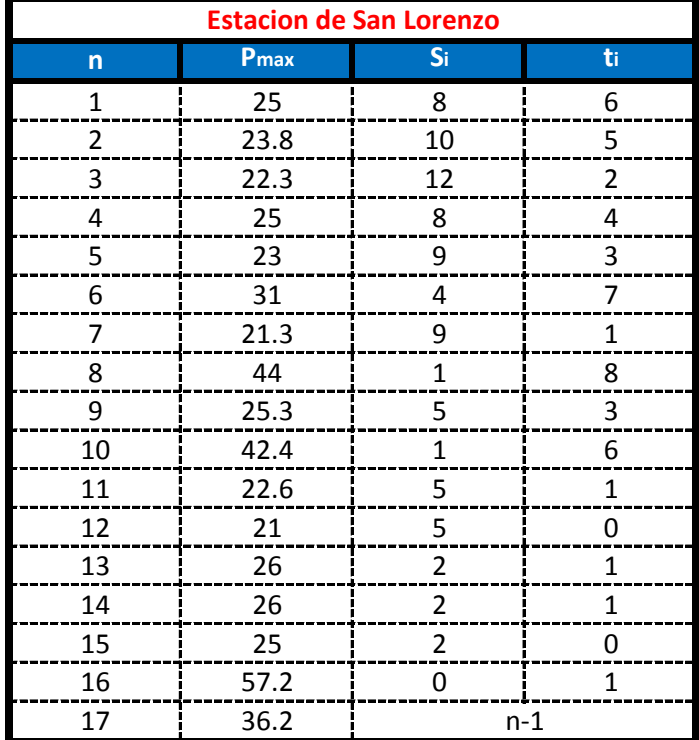

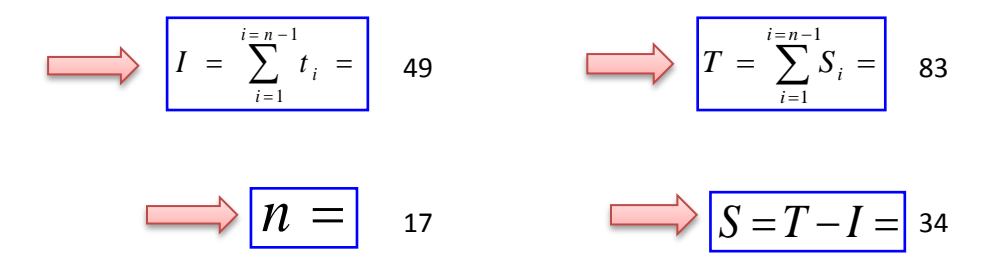

$$
V = \frac{S-1}{\sqrt{\frac{n*(n-1)*(2*n+5)}{18}}} = 1.35935672
$$

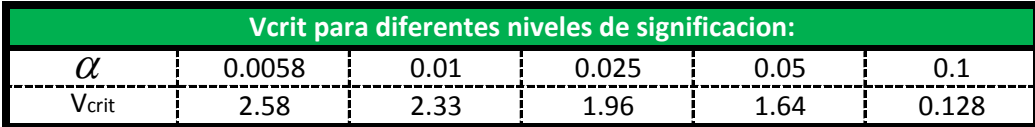

**Se escoje un nivel de Significacion de :** 5 % **y se tiene que Vcrit entre:** 1.64 -1.64

1.35935672 **Entonces : La hipotesis Valida por lo tanto los datos Son Homogeneos ¡¡ Como el valor de V =**

**Test de Mann-Kendall.- La prueba de Homogeneidad de Mann-Kendall es un test no paramétrico, tiene una hipótesis nula sencilla y fácil de satisfacer.**

**Este test detecta cualquier forma de tendencia, ya sean lineales o en forma de saltos, siempre que den una tendencia global, este test no es adecuado para series que presentan un componente estacional.**

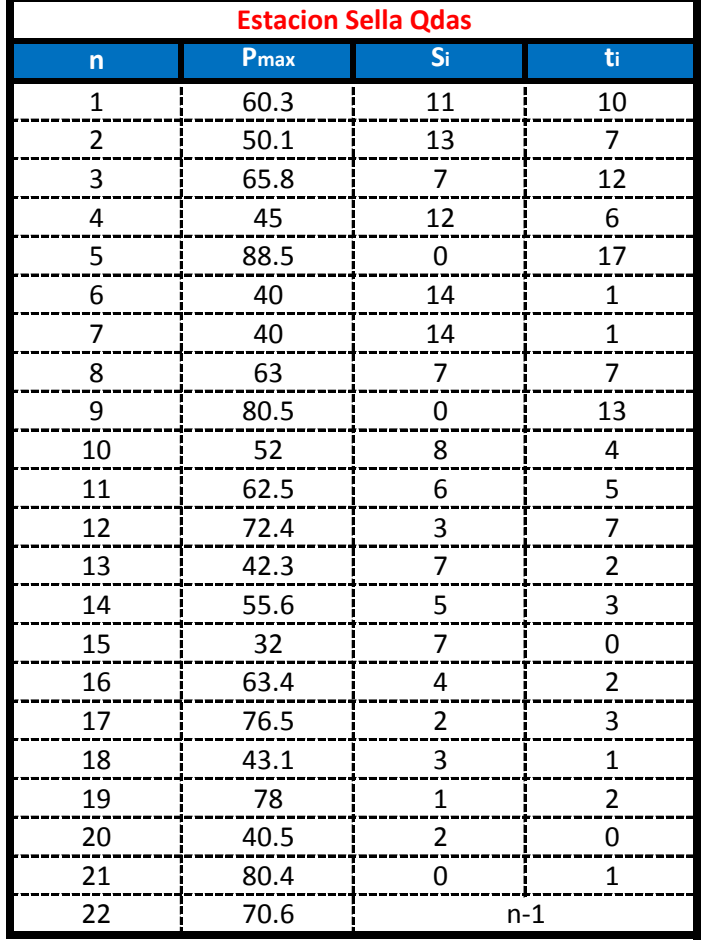

$$
I = \sum_{i=1}^{i=n-1} t_i = 104 \qquad \qquad \boxed{T = \sum_{i=1}^{i=n-1} S_i = 126}
$$

$$
\overrightarrow{n} = \overrightarrow{n} = \overrightarrow{2}
$$

V = 
$$
\frac{S-1}{\sqrt{\frac{n*(n-1)*(2*n+5)}{18}}} = 0.59215653
$$

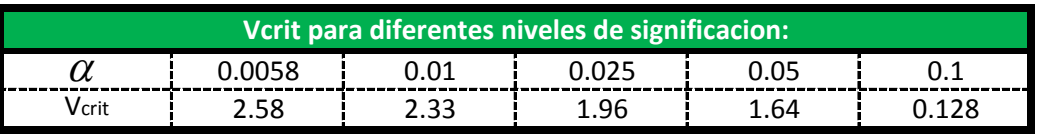

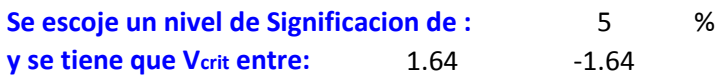

0.59215653 **Entonces : La hipotesis Valida por lo tanto los datos Son Homogeneos ¡¡ Como el valor de V =**

**Test de Mann-Kendall.- La prueba de Homogeneidad de Mann-Kendall es un test no paramétrico, tiene una hipótesis nula sencilla y fácil de satisfacer.**

**Este test detecta cualquier forma de tendencia, ya sean lineales o en forma de saltos, siempre que den una tendencia global, este test no es adecuado para series que presentan un componente estacional.**

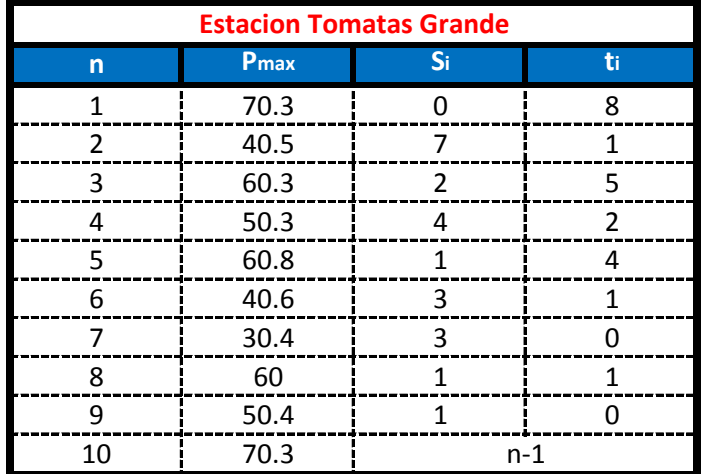

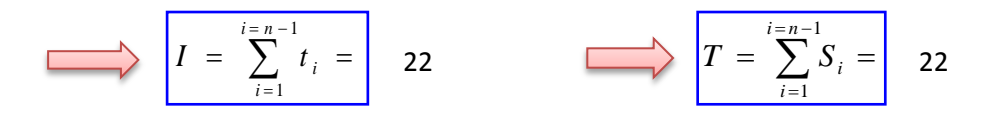

$$
\Longrightarrow \boxed{n} = \boxed{10}
$$

$$
\overrightarrow{S} = T
$$

$$
10 \qquad \qquad \overline{\qquad \qquad } \overline{S} = T - I = \boxed{0}
$$

V = 
$$
\frac{S-1}{\sqrt{\frac{n*(n-1)*(2*n+5)}{18}}} = 0.08944272
$$

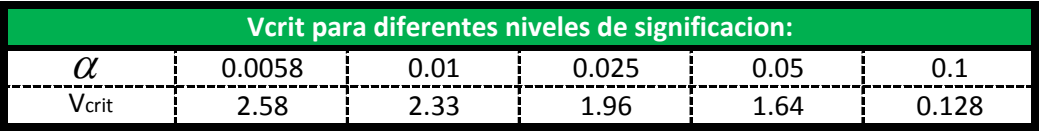

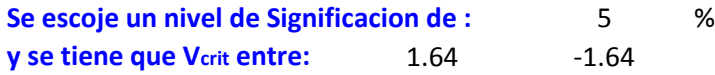

-0.08944272 **Como el valor de V = Entonces : La hipotesis Valida por lo tanto los datos Son Homogeneos ¡¡**

**Test de Mann-Kendall.- La prueba de Homogeneidad de Mann-Kendall es un test no paramétrico, tiene una hipótesis nula sencilla y fácil de satisfacer.**

**Este test detecta cualquier forma de tendencia, ya sean lineales o en forma de saltos, siempre que den una tendencia global, este test no es adecuado para series que presentan un componente estacional.**

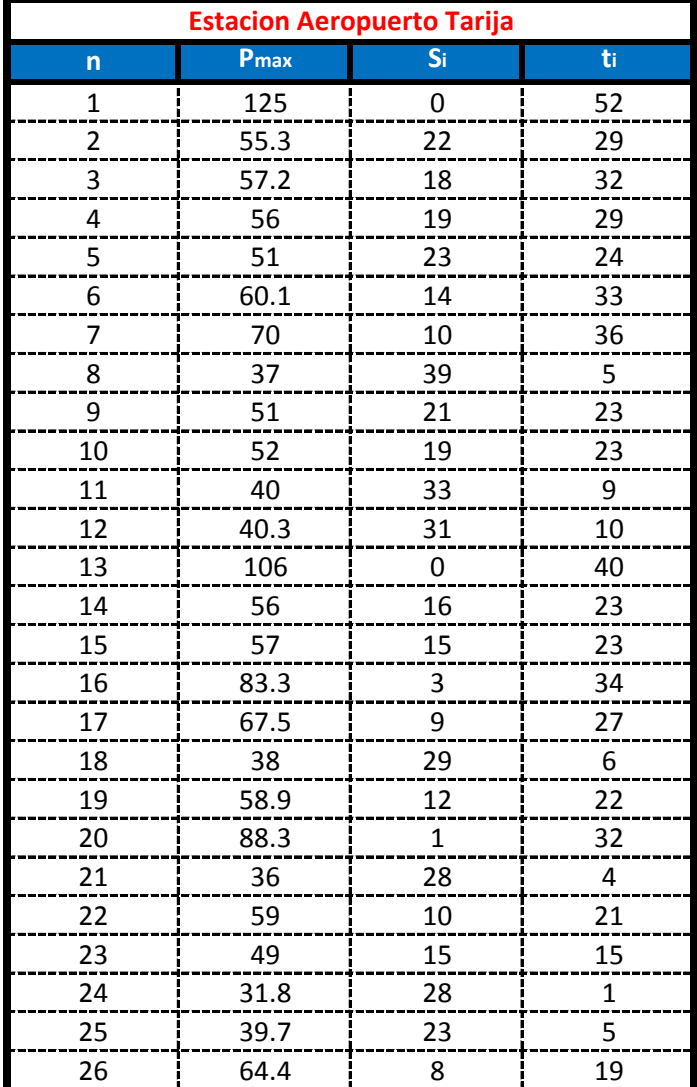

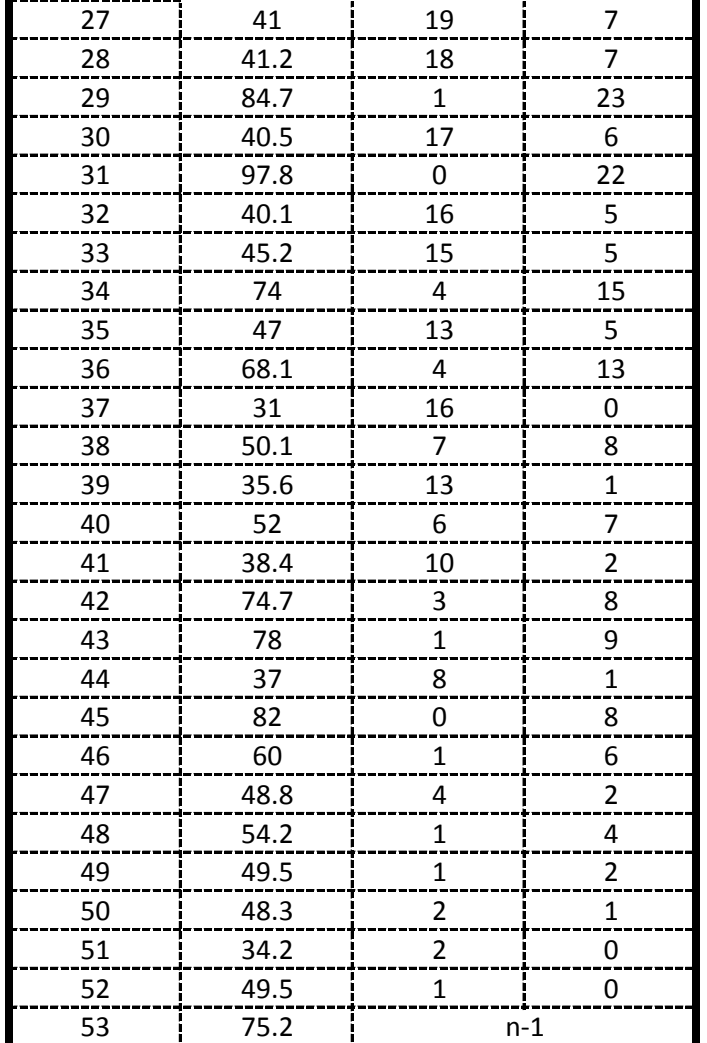

$$
I = \sum_{i=1}^{i=n-1} t_i = 744 \qquad T = \sum_{i=1}^{i=n-1} S_i = 629
$$

$$
\overrightarrow{n} = \overrightarrow{s}
$$

$$
V = \frac{S-1}{\sqrt{\frac{n*(n-1)*(2*n+5)}{18}}} = 0.88980153
$$

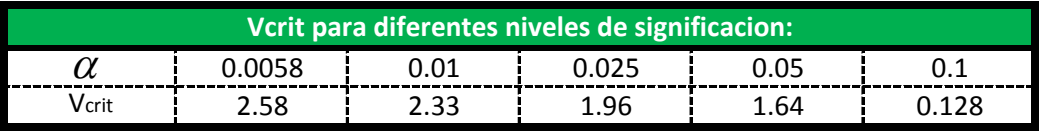

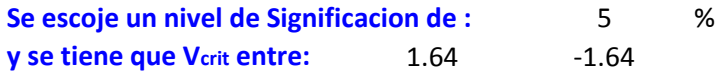

**Como el valor de V = 47 -0.88980153 Entonces : La hipotesis Valida por lo tanto los datos Son Homogeneos ¡¡**

**Test de Mann-Kendall.- La prueba de Homogeneidad de Mann-Kendall es un test no paramétrico, tiene una hipótesis nula sencilla y fácil de satisfacer.**

**Este test detecta cualquier forma de tendencia, ya sean lineales o en forma de saltos, siempre que den una tendencia global, este test no es adecuado para series que presentan un componente estacional.**

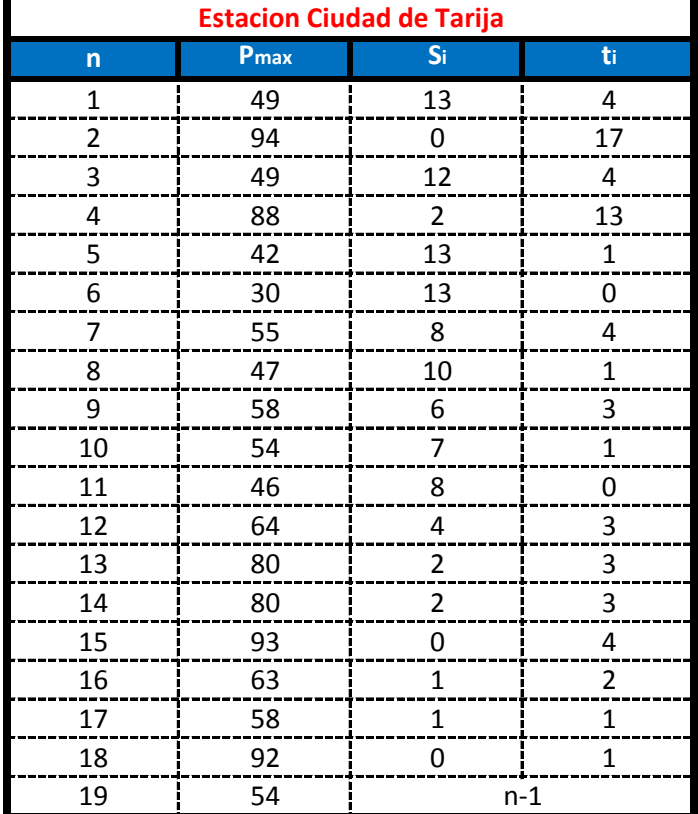

$$
I = \sum_{i=1}^{i=n-1} t_i = 65 \qquad \qquad \boxed{T = \sum_{i=1}^{i=n-1} S_i = 102}
$$

$$
\overrightarrow{n} = \overrightarrow{n} = \overrightarrow{19} \overrightarrow{S} = T - I = 37
$$

V = 
$$
\frac{S-1}{\sqrt{\frac{n*(n-1)*(2*n+5)}{18}}} = 1.25948057
$$

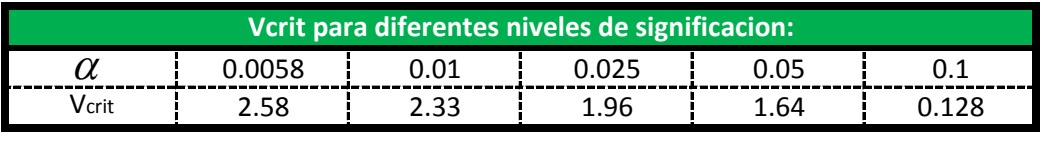

**Se escoje un nivel de Significacion de :** 5 % **y se tiene que Vcrit entre:** 1.64 -1.64

1.25948057 **Entonces : La hipotesis Valida por lo tanto los datos Son Homogeneos ¡¡ Como el valor de V =**

**Test de Mann-Kendall.- La prueba de Homogeneidad de Mann-Kendall es un test no paramétrico, tiene una hipótesis nula sencilla y fácil de satisfacer.**

**Este test detecta cualquier forma de tendencia, ya sean lineales o en forma de saltos, siempre que den una tendencia global, este test no es adecuado para series que presentan un componente estacional.**

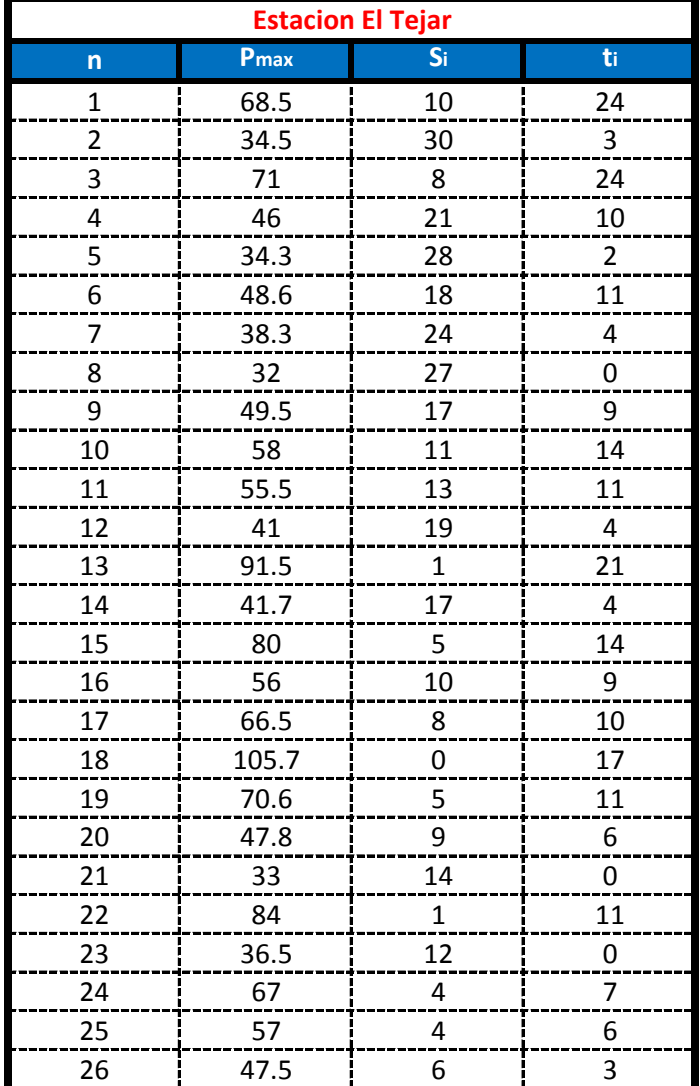

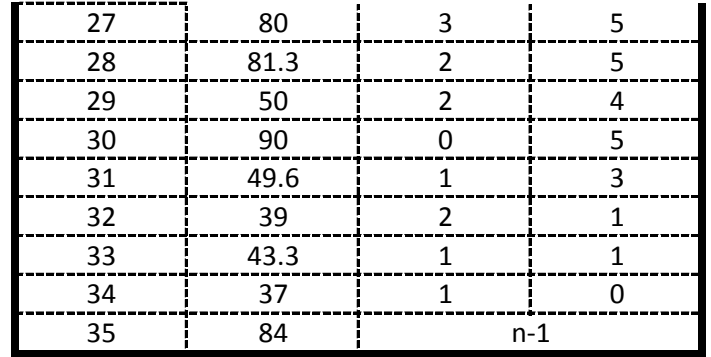

$$
I = \sum_{i=1}^{i=n-1} t_i = 259
$$
 
$$
T = \sum_{i=1}^{i=n-1} S_i = 334
$$

$$
\overrightarrow{n} = 35 \qquad \overrightarrow{S} = T - I = 75
$$

$$
V = \frac{S-1}{\sqrt{\frac{n*(n-1)*(2*n+5)}{18}}} = 1.05090597
$$

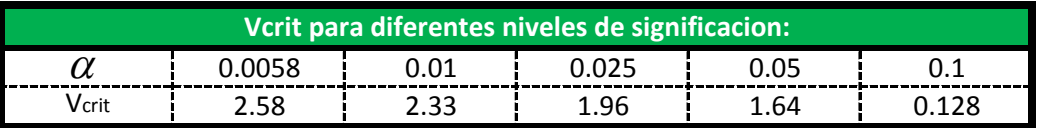

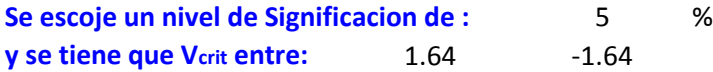

1.05090597 **Entonces : La hipotesis Valida por lo tanto los datos Son Homogeneos ¡¡ Como el valor de V =**

**Test de Mann-Kendall.- La prueba de Homogeneidad de Mann-Kendall es un test no paramétrico, tiene una hipótesis nula sencilla y fácil de satisfacer.**

**Este test detecta cualquier forma de tendencia, ya sean lineales o en forma de saltos, siempre que den una tendencia global, este test no es adecuado para series que presentan un componente estacional.**

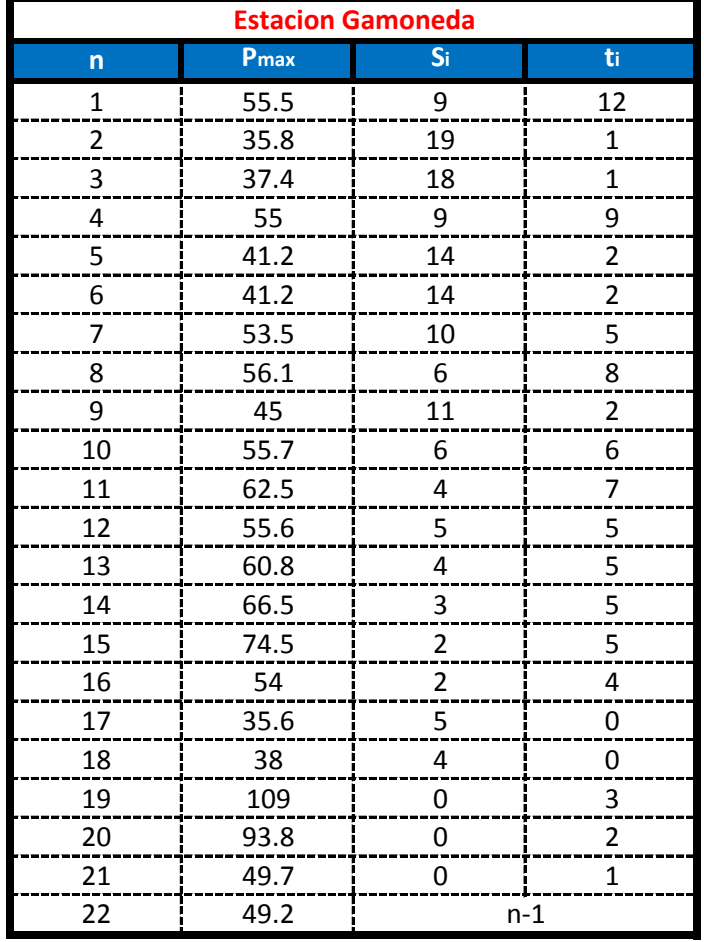

$$
I = \sum_{i=1}^{i=n-1} t_i = 85 \qquad \qquad \boxed{T = \sum_{i=1}^{i=n-1} S_i = 145}
$$

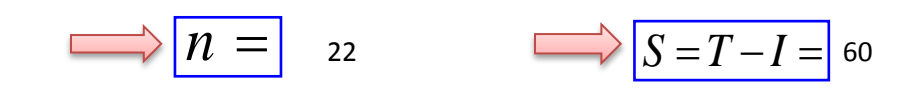

V = 
$$
\frac{S-1}{\sqrt{\frac{n*(n-1)*(2*n+5)}{18}}} = 1.66367786
$$

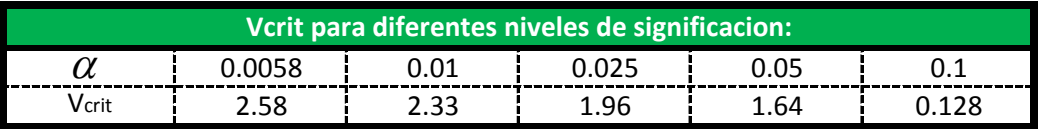

**Se escoje un nivel de Significacion de :** 2.5 % **y se tiene que Vcrit entre:** 1.96 -1.96

1.66367786 **Entonces : La hipotesis Valida por lo tanto los datos Son Homogeneos ¡¡ Como el valor de V =**

**Test de Mann-Kendall.- La prueba de Homogeneidad de Mann-Kendall es un test no paramétrico, tiene una hipótesis nula sencilla y fácil de satisfacer.**

**Este test detecta cualquier forma de tendencia, ya sean lineales o en forma de saltos, siempre que den una tendencia global, este test no es adecuado para series que presentan un componente estacional.**

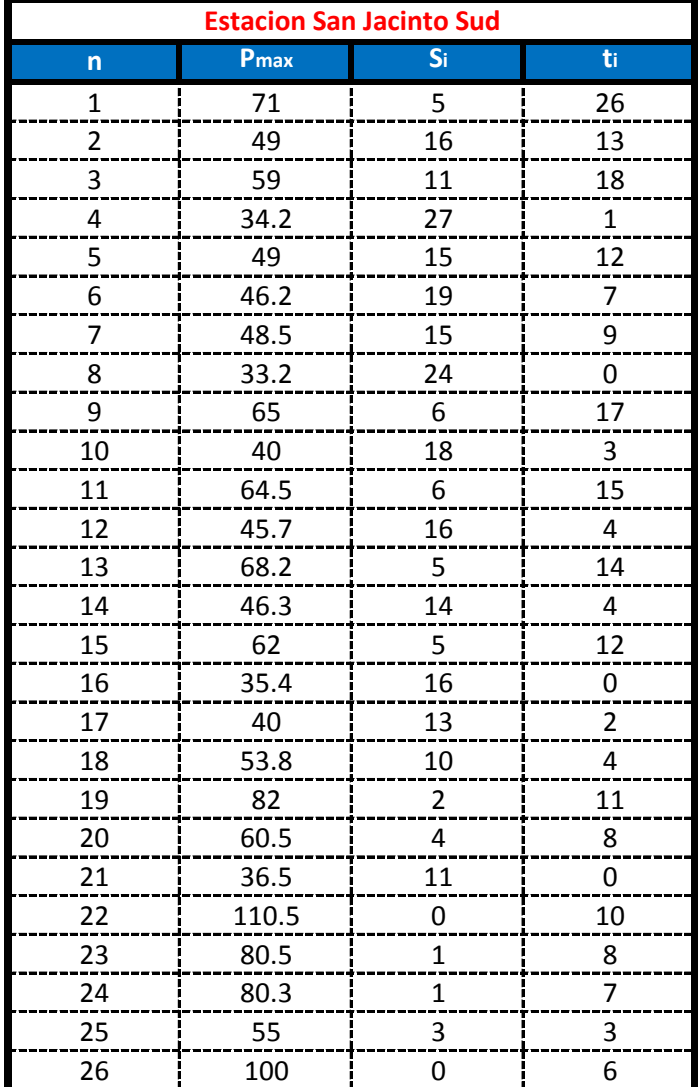
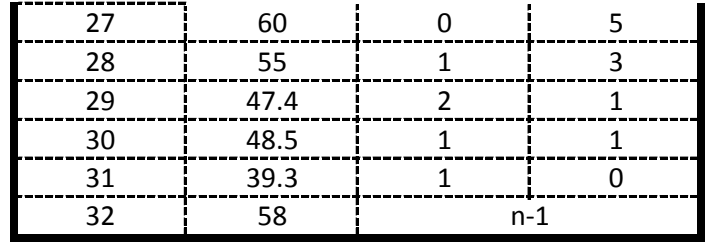

$$
I = \sum_{i=1}^{i=n-1} t_i = 224
$$
 
$$
T = \sum_{i=1}^{i=n-1} S_i = 268
$$

$$
\overrightarrow{n} = 32 \qquad \overrightarrow{S} = T - I = 44
$$

$$
V = \frac{S-1}{\sqrt{\frac{n*(n-1)*(2*n+5)}{18}}} = 0.69730748
$$

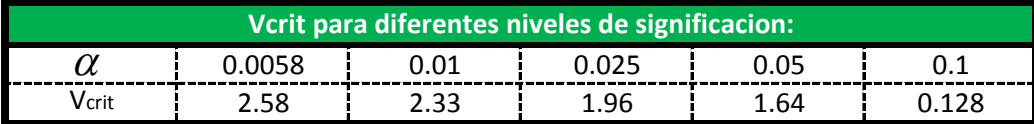

0.69730748 **Entonces : La hipotesis Valida por lo tanto los datos Son Homogeneos ¡¡ Como el valor de V =**

**Test de Mann-Kendall.- La prueba de Homogeneidad de Mann-Kendall es un test no paramétrico, tiene una hipótesis nula sencilla y fácil de satisfacer.**

**Este test detecta cualquier forma de tendencia, ya sean lineales o en forma de saltos, siempre que den una tendencia global, este test no es adecuado para series que presentan un componente estacional.**

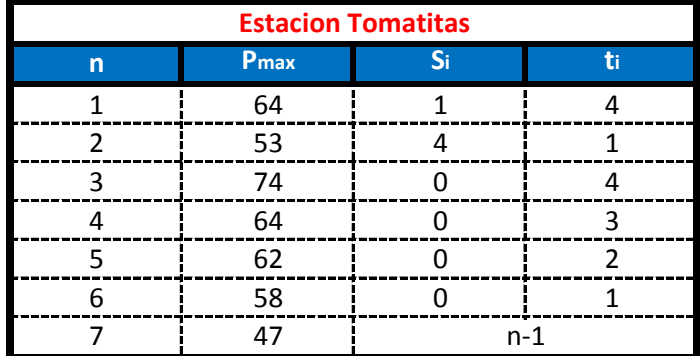

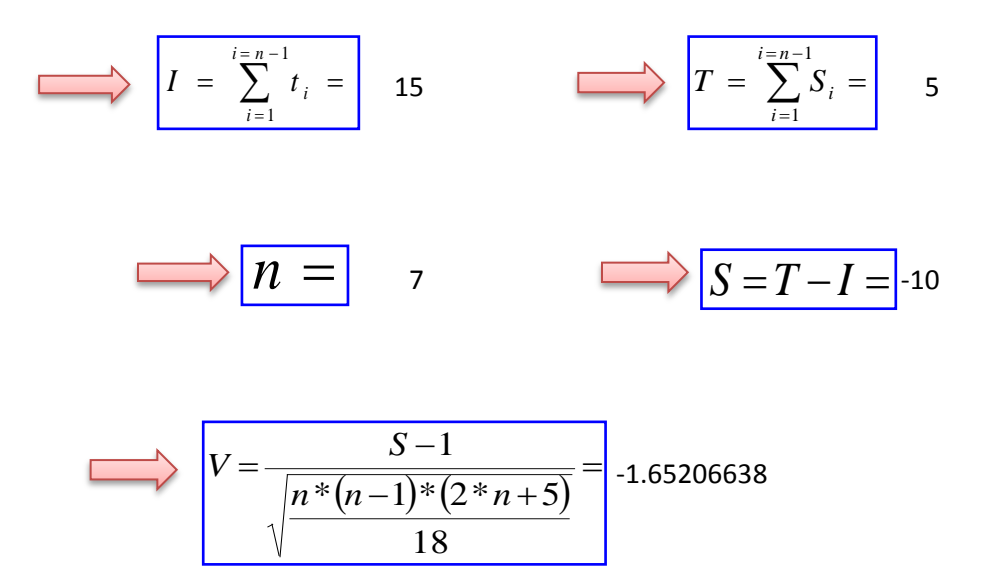

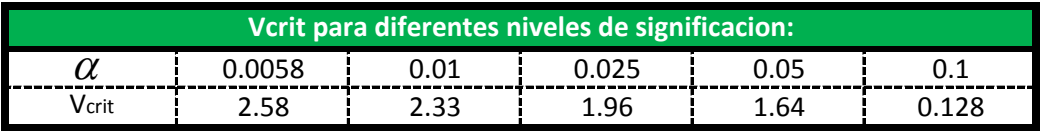

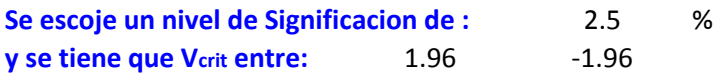

-1.65206638 **Entonces : La hipotesis Valida por lo tanto los datos Son Homogeneos ¡¡ Como el valor de V =**

**Test de Mann-Kendall.- La prueba de Homogeneidad de Mann-Kendall es un test no paramétrico, tiene una hipótesis nula sencilla y fácil de satisfacer.**

**Este test detecta cualquier forma de tendencia, ya sean lineales o en forma de saltos, siempre que den una tendencia global, este test no es adecuado para series que presentan un componente estacional.**

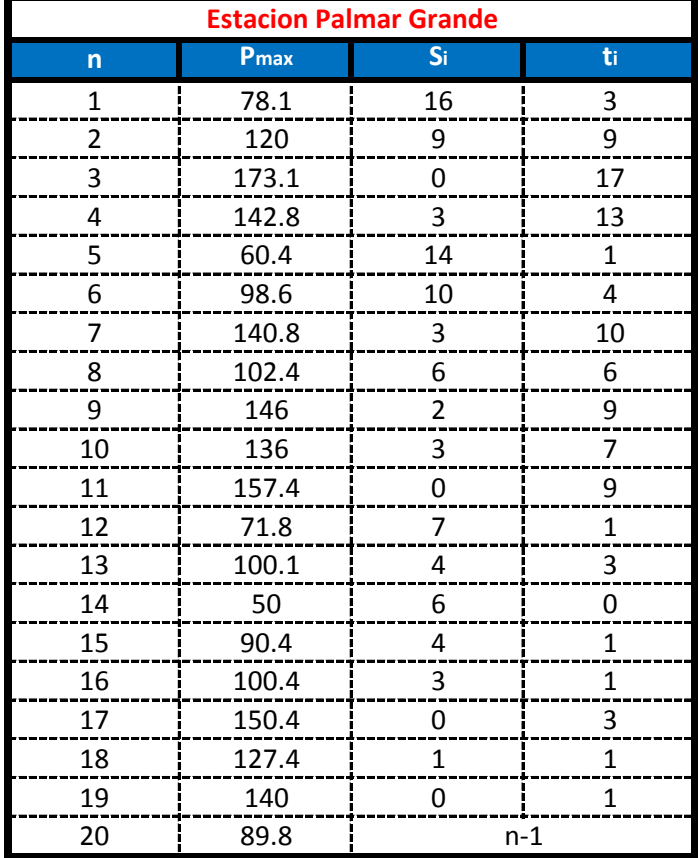

$$
I = \sum_{i=1}^{i=n-1} t_i = 99
$$

$$
\overrightarrow{n} = \overrightarrow{n} = \overrightarrow{so} = \overrightarrow{S} = T - I = -8
$$

$$
V = \frac{S-1}{\sqrt{\frac{n*(n-1)*(2*n+5)}{18}}} = 0.29199856
$$

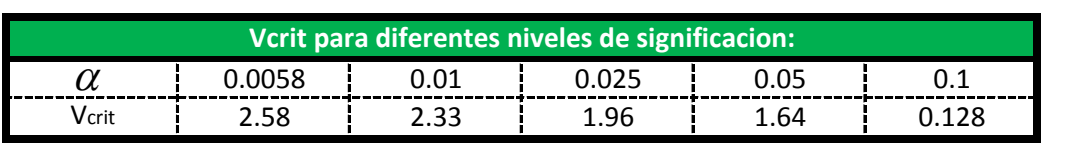

-0.29199856 **Como el valor de V =**

**Entonces : La hipotesis Valida por lo tanto los datos Son Homogeneos ¡¡**

**Test de Mann-Kendall.- La prueba de Homogeneidad de Mann-Kendall es un test no paramétrico, tiene una hipótesis nula sencilla y fácil de satisfacer.**

**Este test detecta cualquier forma de tendencia, ya sean lineales o en forma de saltos, siempre que den una tendencia global, este test no es adecuado para series que presentan un componente estacional.**

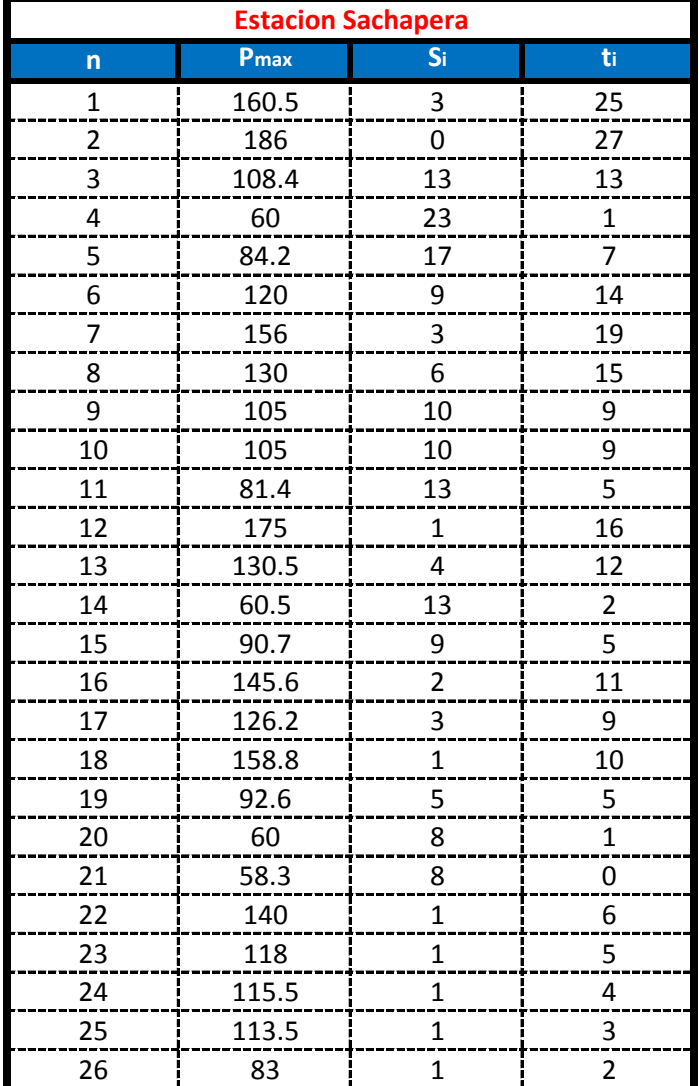

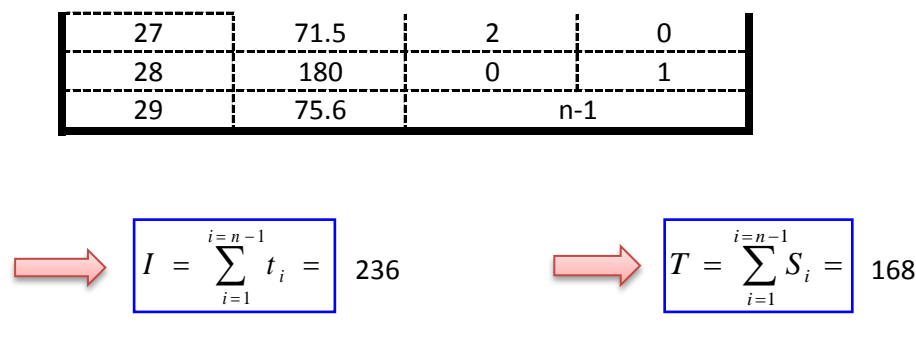

$$
\overrightarrow{n} = \overrightarrow{n} = \overrightarrow{29} \overrightarrow{S} = T - I = -68
$$

$$
V = \frac{S-1}{\sqrt{\frac{n*(n-1)*(2*n+5)}{18}}} = 1.29430627
$$

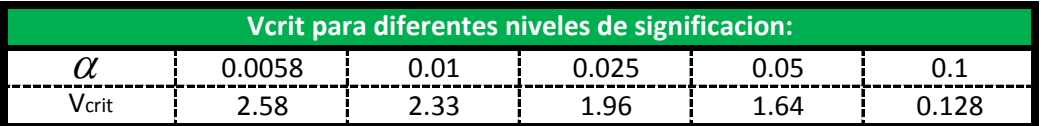

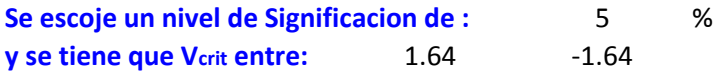

\_\_\_\_\_\_\_

-1.29430627 **Entonces : La hipotesis Valida por lo tanto los datos Son Homogeneos ¡¡ Como el valor de V =**

**Test de Mann-Kendall.- La prueba de Homogeneidad de Mann-Kendall es un test no paramétrico, tiene una hipótesis nula sencilla y fácil de satisfacer.**

**Este test detecta cualquier forma de tendencia, ya sean lineales o en forma de saltos, siempre que den una tendencia global, este test no es adecuado para series que presentan un componente estacional.**

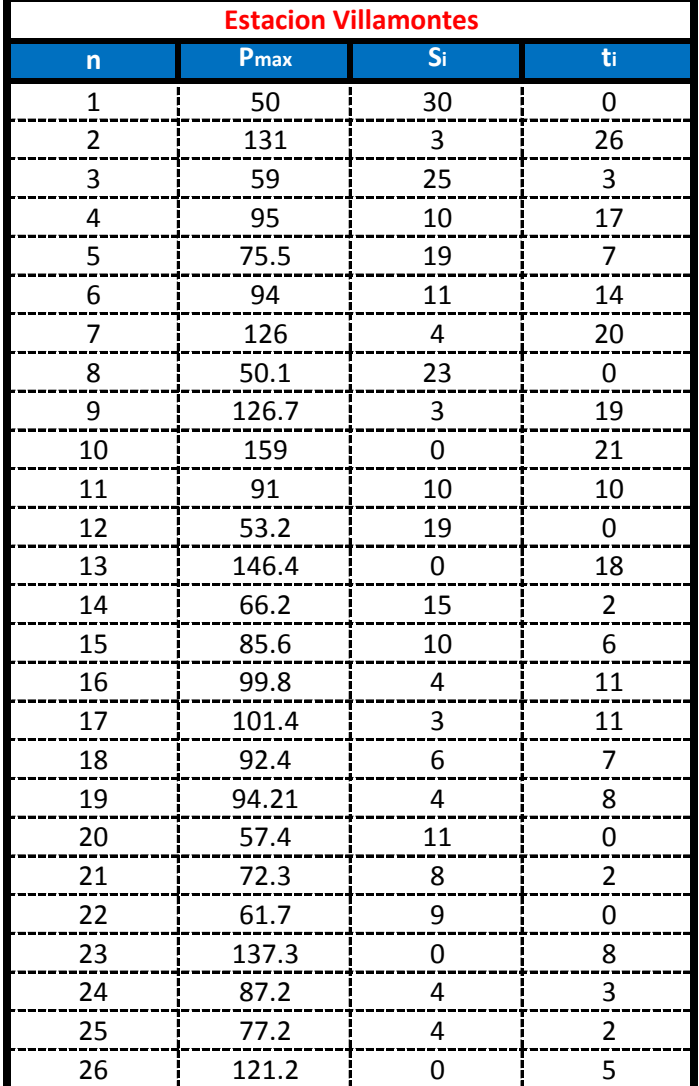

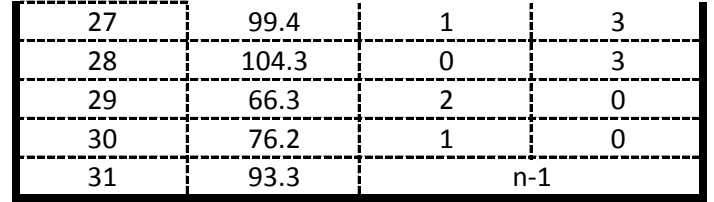

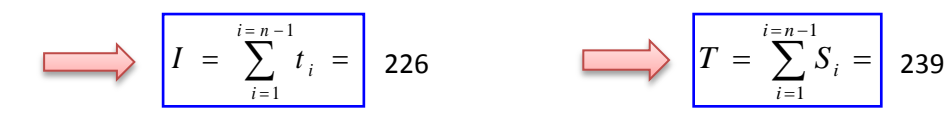

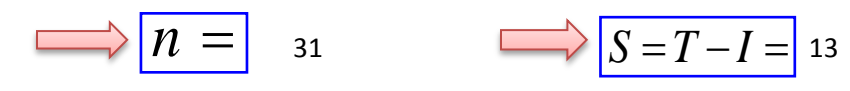

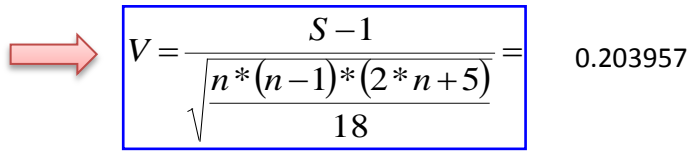

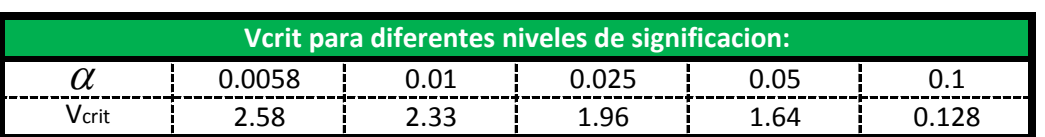

0.203957 **Entonces : La hipotesis Valida por lo tanto los datos Son Homogeneos ¡¡ Como el valor de V =**

**Test de Mann-Kendall.- La prueba de Homogeneidad de Mann-Kendall es un test no paramétrico, tiene una hipótesis nula sencilla y fácil de satisfacer.**

**Este test detecta cualquier forma de tendencia, ya sean lineales o en forma de saltos, siempre que den una tendencia global, este test no es adecuado para series que presentan un componente estacional.**

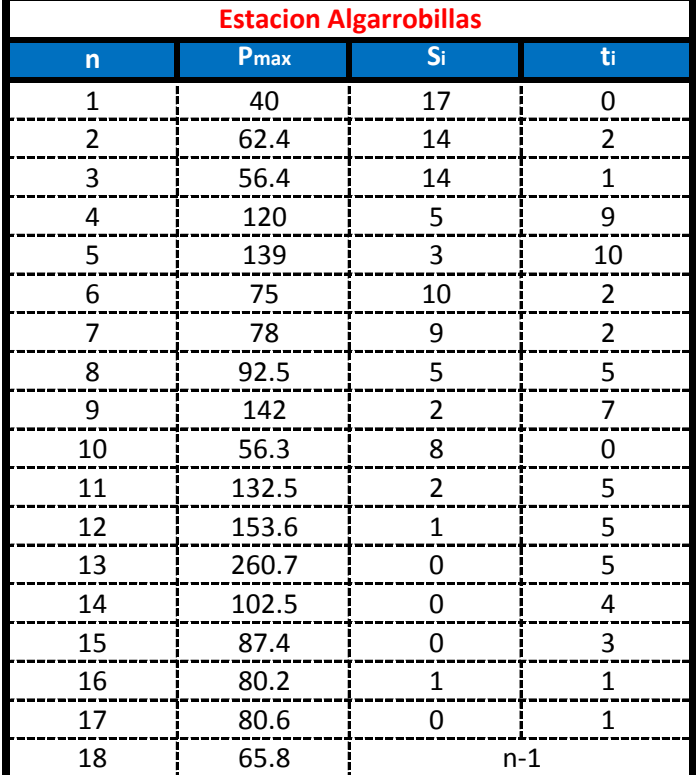

$$
I = \sum_{i=1}^{i=n-1} t_i = 62 \qquad \qquad \square \qquad I = \sum_{i=1}^{i=n-1} S_i = 91
$$

$$
\overrightarrow{n} = \overrightarrow{n} = \overrightarrow{s} = T - I = 29
$$

$$
V = \frac{S-1}{\sqrt{\frac{n*(n-1)*(2*n+5)}{18}}} = 1.06057563
$$

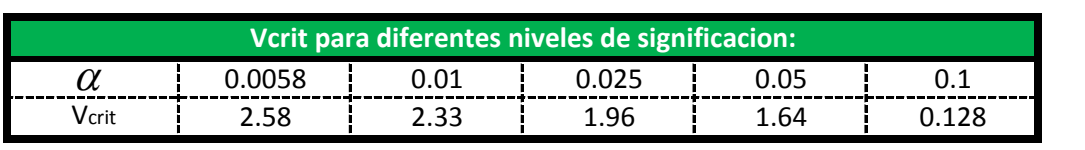

1.06057563 **Entonces : La hipotesis Valida por lo tanto los datos Son Homogeneos ¡¡ Como el valor de V =**

**Test de Mann-Kendall.- La prueba de Homogeneidad de Mann-Kendall es un test no paramétrico, tiene una hipótesis nula sencilla y fácil de satisfacer.**

**Este test detecta cualquier forma de tendencia, ya sean lineales o en forma de saltos, siempre que den una tendencia global, este test no es adecuado para series que presentan un componente estacional.**

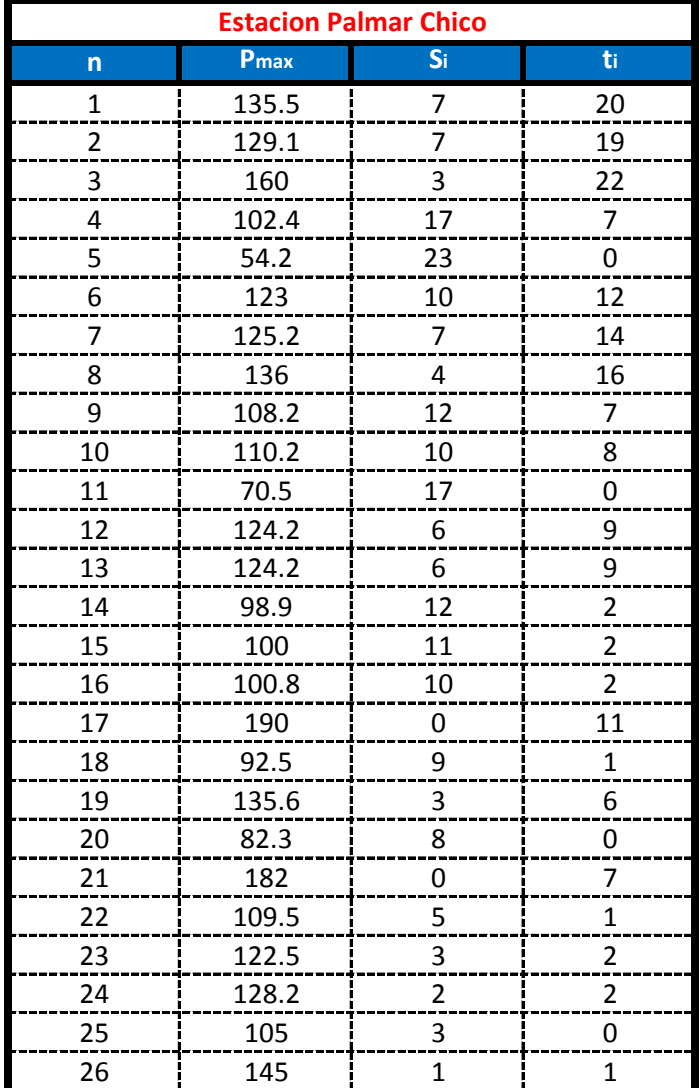

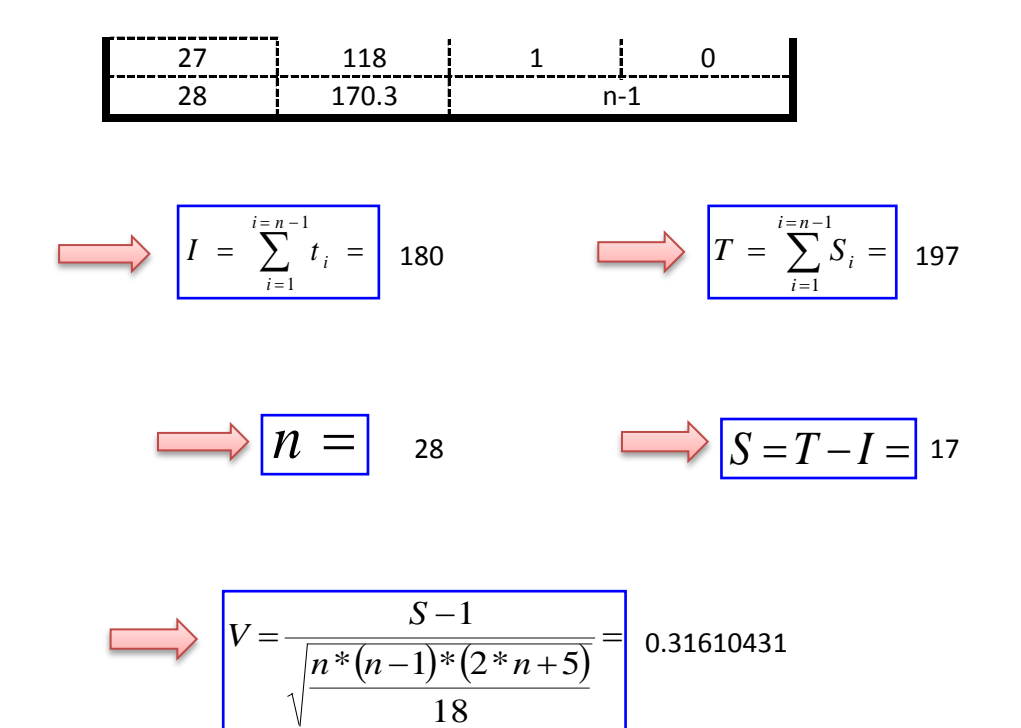

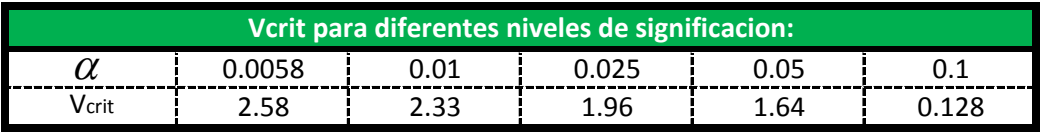

0.31610431 Entonces : La hipotesis Valida por lo tanto los datos Son Homogeneos ii **Como el valor de V =**

**Test de Mann-Kendall.- La prueba de Homogeneidad de Mann-Kendall es un test no paramétrico, tiene una hipótesis nula sencilla y fácil de satisfacer.**

**Este test detecta cualquier forma de tendencia, ya sean lineales o en forma de saltos, siempre que den una tendencia global, este test no es adecuado para series que presentan un componente estacional.**

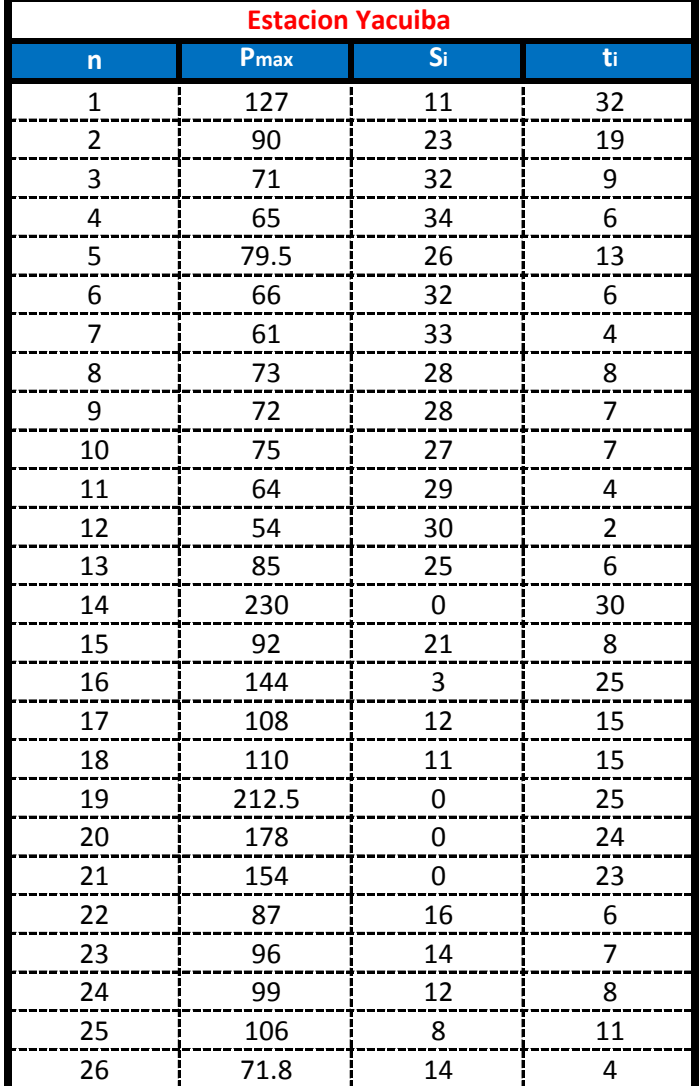

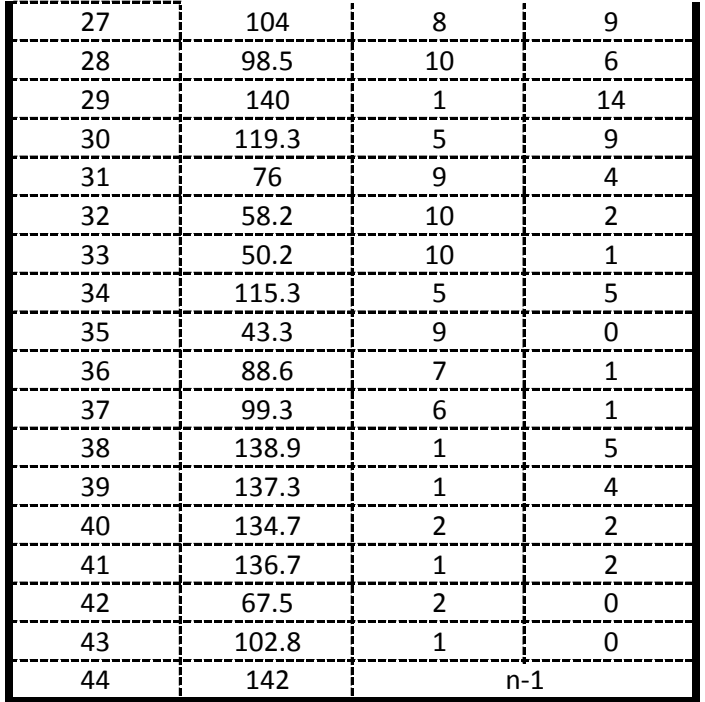

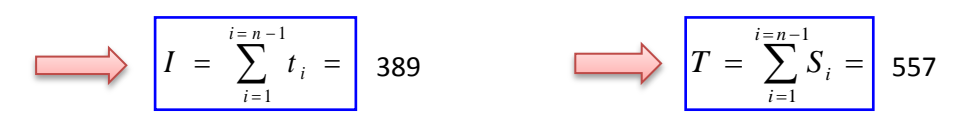

$$
n = \sqrt{n} = 44
$$

$$
V = \frac{S-1}{\sqrt{\frac{n*(n-1)*(2*n+5)}{18}}} = 1.6890818
$$

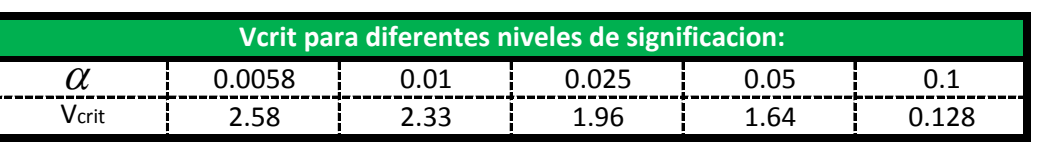

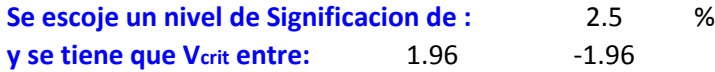

1.6890818 Entonces : La hipotesis Valida por lo tanto los datos Son Homogeneos ii **Como el valor de V =**